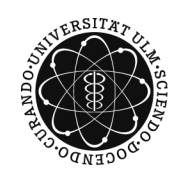

# ulm university universität

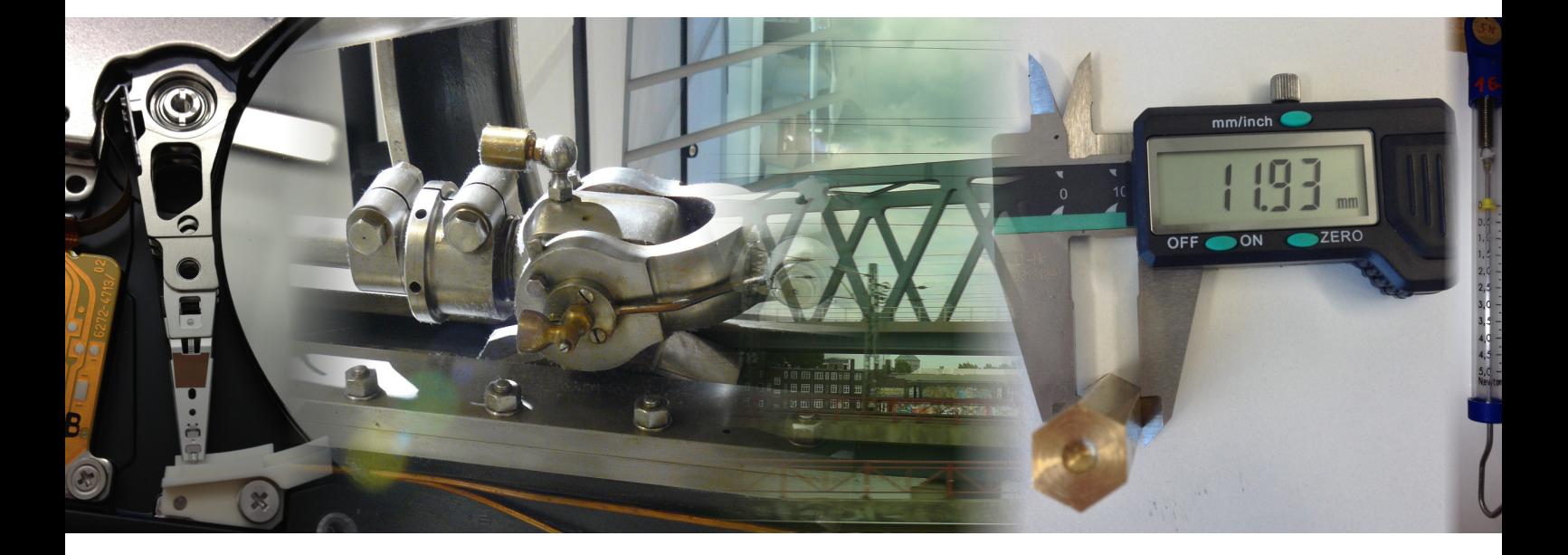

**Vorlesungsskript**

# **PHYS1000 Mechanik Bachelor Physik Bachelor Wirtschaftsphysik Lehramt Physik**

Othmar Marti Institut für Experimentelle Physik Universität Ulm

24. Oktober 2014

*«Auskünfte aus erster Hand gibt nur die Natur selbst. Sie ist also zu befragen, will man nicht zeitlebends am Krückstock von Autoritäten humpelnd lernen.»*

Roger Bacon, Mönch zu Oxford, 13. Jh.

# **Inhaltsverzeichnis**

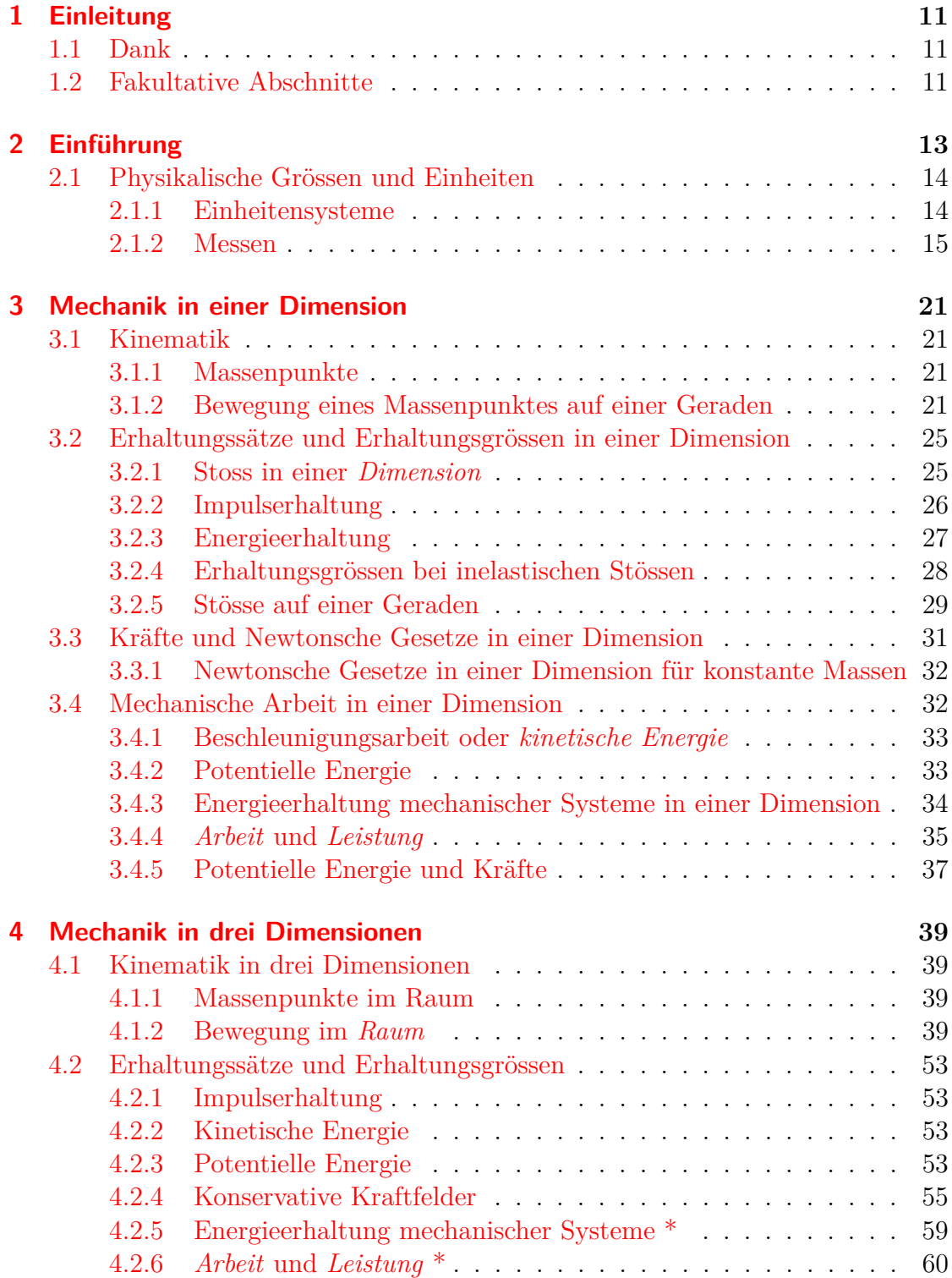

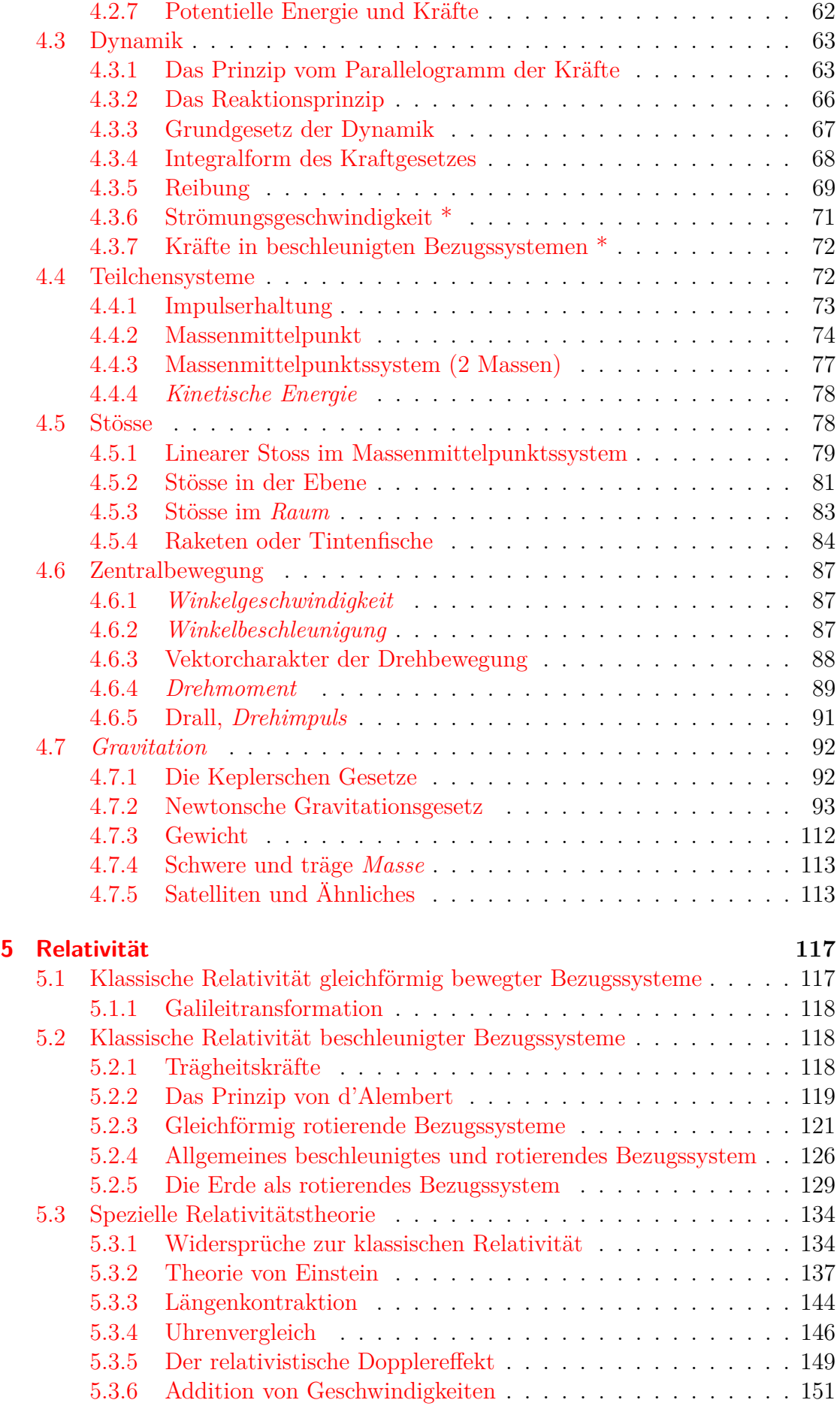

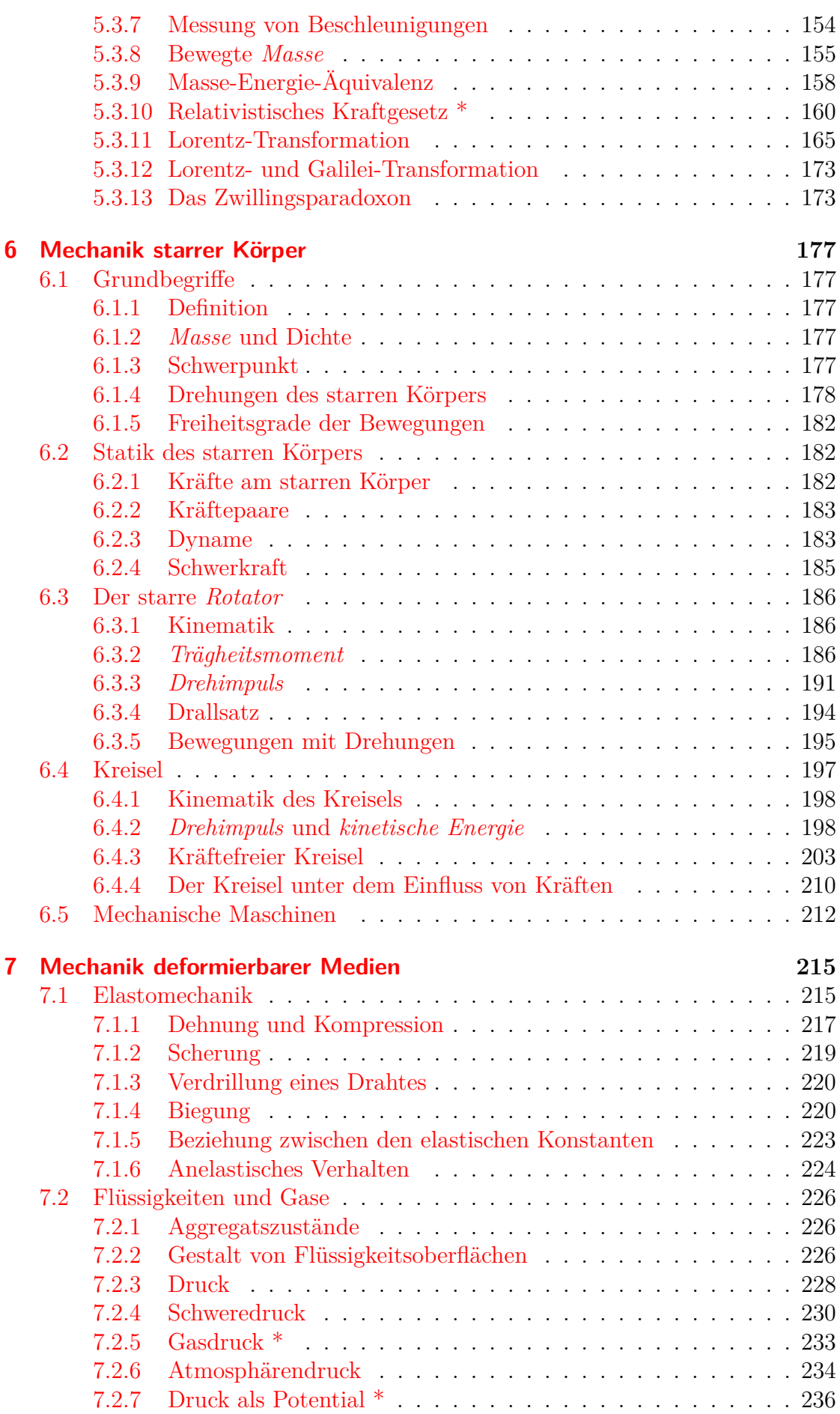

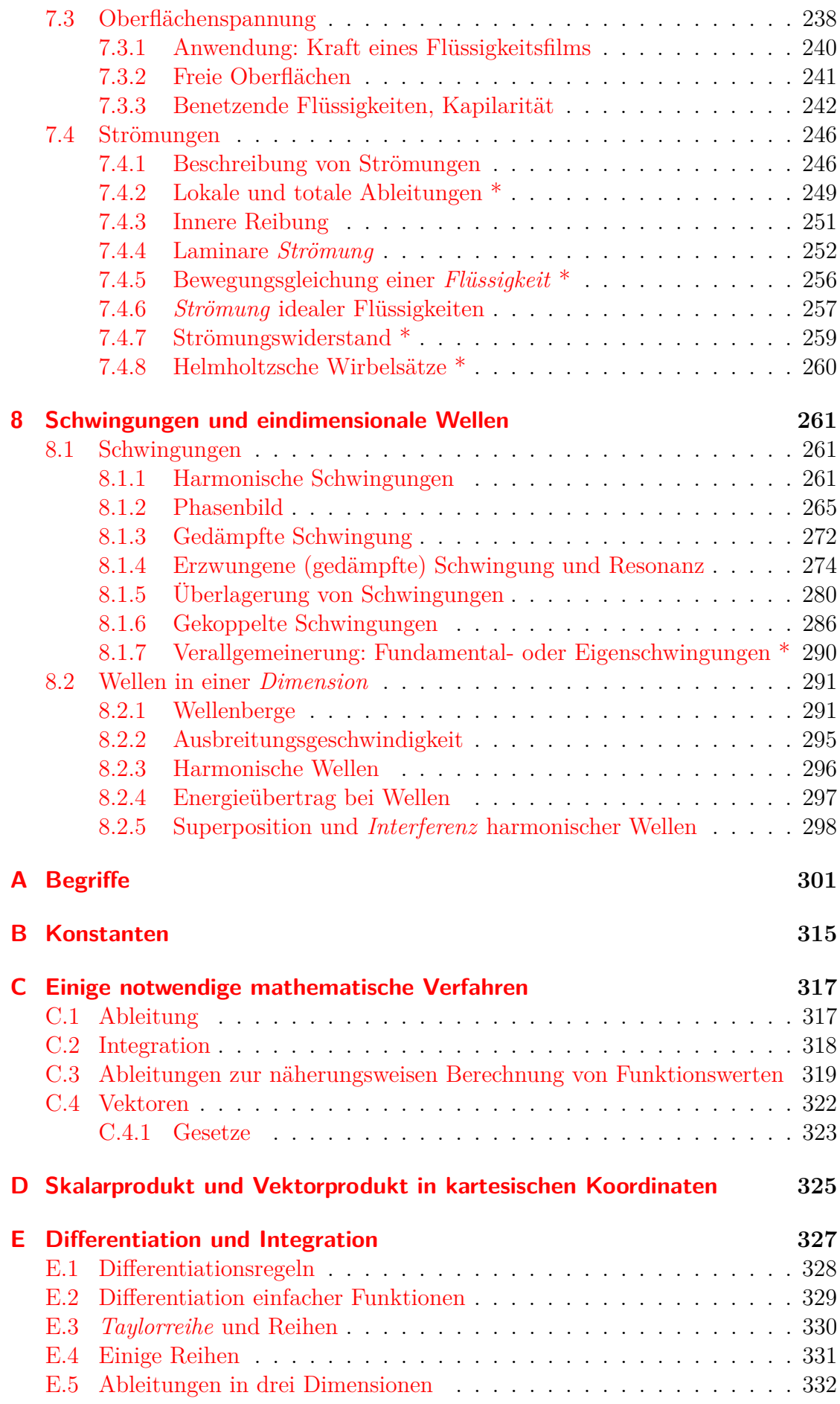

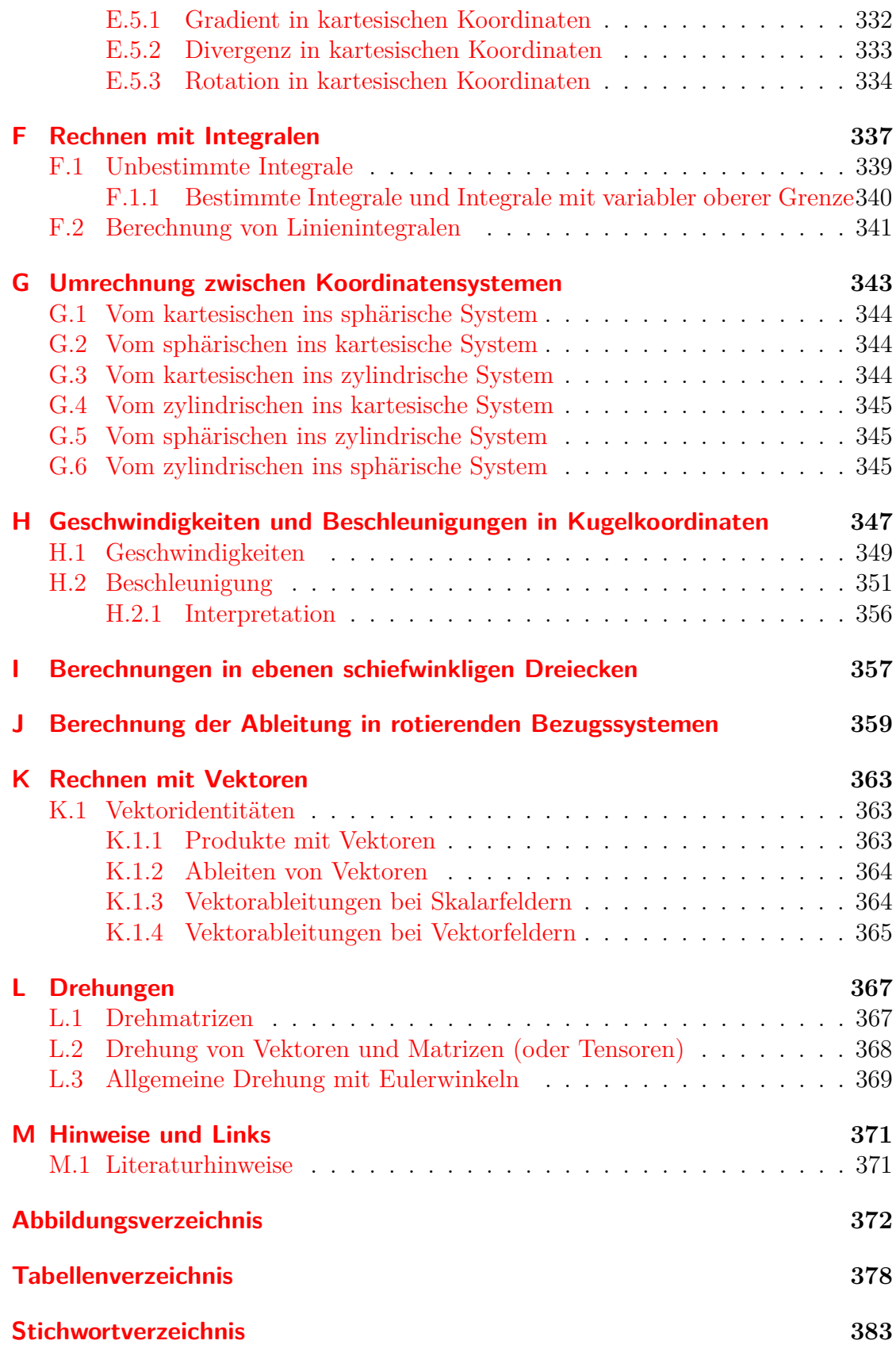

# <span id="page-10-0"></span>**1. Einleitung**

# <span id="page-10-1"></span>**1.1. Dank**

Ohne die hingebungsvolle *Arbeit* des Entzifferns meiner Handschrift durch Tamara Stadter würde dieses Skript nicht existieren.

# <span id="page-10-2"></span>**1.2. Fakultative Abschnitte**

Abschnitte, die mit einem Sternchen "\*" markiert sind, enthalten für das Verständnis der Physik notwendige Themen, die aber in einem ersten Durchgang übersprungen werden können.

# <span id="page-12-0"></span>**2. Einführung**

Was ist Physik?

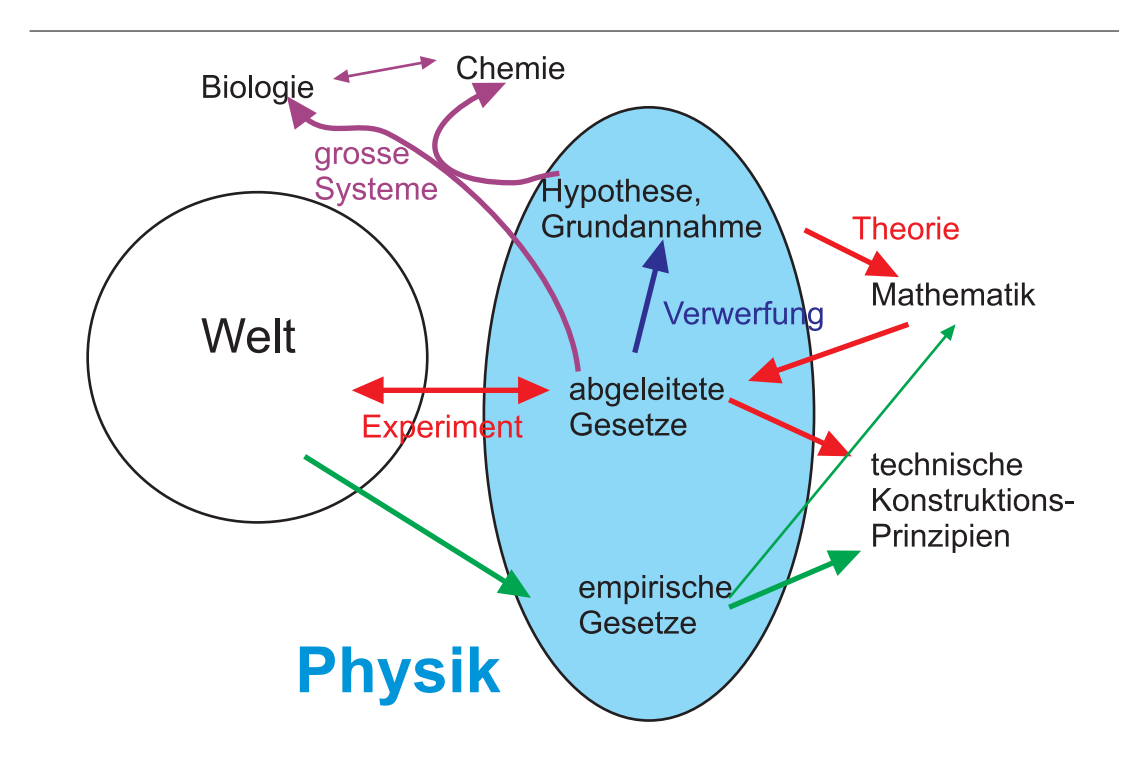

Abbildung 2.1.: Wo steht die Physik in den Naturwissenschaften?

Die Physik beschäftigt sich mit den Gesetzen der Natur. Sie verwendet dazu eine mathematische Beschreibung. Die Mathematik stellt ein in sich konsistentes, aber nicht beweisbares Gerüst für die Beschreibung physikalischer Phänomene. Aus diesem Grunde kann man die Gültigkeit physikalischer Gesetze nie beweisen, wohl aber deren Ungültigkeit.

**Versuch zur Vorlesung:** Autorennen [\(Versuchskarte M-55\)](http://vorsam-server.physik.uni-ulm.de:8080/Versuche/M/PDF/M_055V00.PDF) **Versuch zur Vorlesung:** Lokomotive [\(Versuchskarte M-10\)](http://vorsam-server.physik.uni-ulm.de:8080/Versuche/M/pdf/M_010V00.pdf)

## <span id="page-13-0"></span>**2.1. Physikalische Grössen und Einheiten**

Eine physikalische Grösse besteht aus der Masszahl und der Einheit

 $3.57<sub>m</sub>$ Einheit Masszahl

Beispiel:

Gleichungen müssen nicht nur für die Masszahlen sondern auch für Einheiten gelten, das heisst, dass man mit einer Einheitenbetrachtung feststellen kann, dass eine Gleichung falsch ist.

Beispiel:

- Sie haben erhalten, dass  $Kraft \overset{?}{=} Masse$  · *Geschwindigkeit*
- Aber es ist  $N = \frac{mkg}{c^2}$  $\frac{nkg}{s^2} \neq kg \cdot \frac{m}{s}$ *s*
- Neuer Versuch =⇒ *Kraft* = *Masse* · *Beschleunigung*
- Hier ist *mkg*  $\frac{nkg}{s^2} = kg \cdot \frac{m}{s^2}$ *s* 2
- Die Einheiten stimmen, also *kann* die Gleichung richtig sein.

#### <span id="page-13-1"></span>**2.1.1. Einheitensysteme**

#### **2.1.1.1. Internationales System (SI)**

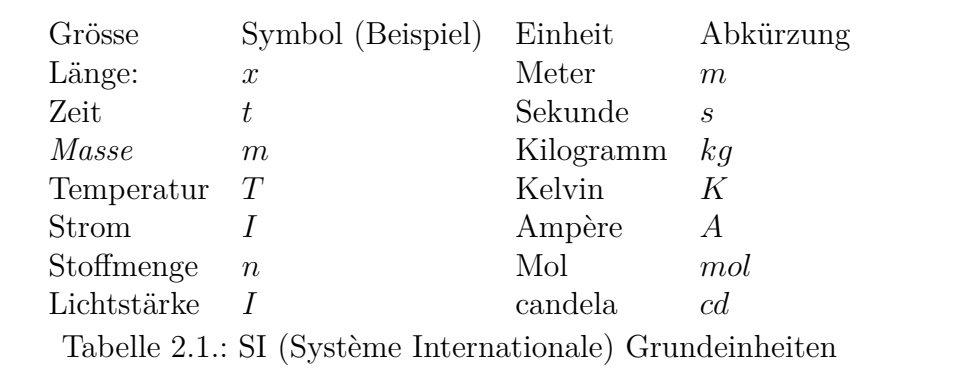

Die SI-Einheiten sind die gesetzlichen Einheiten. Das SI ist überbestimmt, nur die Einheiten der Länge, der Zeit und der Masse wären notwendig.

#### **2.1.1.1.1. Definition der Zeit**

$$
1s = 9192631770 \text{ Schwingungen von } ^{133}Cs
$$
 (2.1.1)

#### **2.1.1.1.2. Definition der Länge**

 $1m \triangleq$  Lichtweg in  $\frac{1}{20070}$ 299792485  $(2.1.2)$ 

d.h. Lichtgeschwindigkeit *c* ist definiert, nicht die Länge. Man könnte *c* = 1 setzen und die Länge in Sekunden messen.

#### **2.1.1.2. cgs-System**

Grössen werden im *cgs-System* durch *cm*, *g*, *s* ausgedrückt

Grösse Einheit Länge *cm Masse g* Zeit *s* Tabelle 2.2.: cgs-System: Grundeinheiten

#### <span id="page-14-0"></span>**2.1.2. Messen**

Eine Grösse messen heisst, das zu messende Objekt mit der Masseinheit zu vergleichen.

Es gibt auch indirekte Messmethoden, z.B. bei Thermometern

#### **2.1.2.1. Messunsicherheit**

**Versuch zur Vorlesung:**

Messunsicherheit [\(Versuchskarte M-183\)](http://vorsam-server.physik.uni-ulm.de:8080/Versuche/M/PDF/M_183V00.PDF)

Bei jeder Messung gibt es eine Messunsicherheit

Wahrer Wert *v*<sub>*w*</sub> gemessener Wert  $v_g$ Messunsicherheit (absolute Messunsicherheit)  $\Delta v = v_g - v_\omega$ Messunsicherheit (relative Messunsicherheit) <sup>∆</sup>*<sup>v</sup>*  $\frac{\Delta v}{\langle v \rangle}$ Tabelle 2.3.: Arten der Messunsicherheit

Messunsicherheiten werden wie folgt kategorisiert

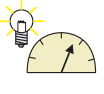

- grober Fehler: "Nichtkönnen"
- konstante Messunsicherheit: Beispiel Parallaxe
- systematische Messunsicherheit: Beispiel: ungenaue Uhr, falsche oder ungenaue Theorien. Diese Messunsicherheiten können, bei einem vollständigen Versuchsprotokoll, im nachhinein korrigiert werden.
- zufällige Messunsicherheit: Statistik, können reduziert werden.

#### **2.1.2.2. Fehlerfortpflanzung**

Wir betrachten die Fehlerfortpflanzung anhand der Geschwindigkeitsmessung. Die *Geschwindigkeit* kann aus der Zeit *t*, die zum Durchlaufen einer bestimmten Strecke *x* benötigt wird, berechnet werden. Wir nehmen an, dass wir *n* Messungen durchführen, und dabei die Messungen mit *j* = 1 *. . . n* bezeichnen. Wir verwenden fernen den Mittelwert der Ortsmessung

$$
\langle x \rangle = \frac{1}{n} \sum_{j=1}^{n} x_j \tag{2.1.3}
$$

und den Mittelwert der Zeitmessung

$$
\langle t \rangle = \frac{1}{n} \sum_{j=1}^{n} t_j \tag{2.1.4}
$$

Die Abweichung der einzelnen Messwerte vom Mittelwert ist dann

$$
\Delta x_j = x_j - \langle x \rangle
$$

$$
\Delta t_j = t_j - \langle t \rangle
$$

Die *Standardabweichung eines einzelnen Messwertes* einer Grösse *x* bei *n* Messungen ist definiert durch

$$
\sigma_x = \sqrt{\frac{1}{n-1} \sum_{i=1}^n \Delta x_i^2} = \sqrt{\frac{1}{n-1} \sum_{i=1}^n (x_i - \langle x \rangle)^2}
$$
(2.1.5)

Die *Standardabweichung des Mittelwertes*  $\langle x \rangle$  einer Grösse *x* bei *n* Messungen ist

$$
\sigma_{\langle x \rangle} = \sqrt{\frac{1}{n(n-1)} \sum_{i=1}^{n} \Delta x_i^2} = \sqrt{\frac{1}{n(n-1)} \sum_{i=1}^{n} (x_i - \langle x \rangle)^2}
$$
(2.1.6)

Die einzelnen Messwerte können dann auch als

$$
x_j = \langle x \rangle + \Delta x_j
$$

$$
t_j = \langle t \rangle + \Delta t_j
$$

Es gelten

$$
\sum_{j=1}^{n} \Delta x_j = 0
$$

$$
\sum_{j=1}^{n} \Delta t_j = 0
$$

Mit  $v_j = x_j/t_j$  wird

$$
\langle v \rangle = \frac{1}{n} \sum_{j=1}^{n} v_j = \frac{1}{n} \sum_{j=1}^{n} \frac{x_j}{\langle t \rangle + \Delta t_j} = \frac{1}{n} \sum_{j=1}^{n} \frac{(x) + \Delta x_j}{\langle t \rangle + \Delta t_j} = \frac{1}{n} \sum_{j=1}^{n} \frac{(x) \left(1 + \frac{\Delta x_j}{\langle x \rangle}\right)}{\langle t \rangle \left(1 + \frac{\Delta t_j}{\langle t \rangle}\right)}
$$
  
\n
$$
\approx \frac{1}{n} \frac{\langle x \rangle}{\langle t \rangle} \sum_{j=1}^{n} \frac{(1 + \frac{\Delta x_j}{\langle x \rangle})}{\langle 1 + \frac{\Delta t_j}{\langle t \rangle}}
$$
  
\n
$$
\approx \frac{1}{n} \frac{\langle x \rangle}{\langle t \rangle} \sum_{j=1}^{n} \left(1 + \frac{\Delta x_j}{\langle x \rangle}\right) \left(1 - \frac{\Delta t_j}{\langle t \rangle}\right)
$$
  
\n
$$
= \frac{1}{n} \frac{\langle x \rangle}{\langle t \rangle} \sum_{j=1}^{n} \left(1 + \frac{\Delta x_j}{\langle x \rangle} - \frac{\Delta t_j}{\langle t \rangle} + O(2)\right)
$$
  
\n
$$
= \frac{1}{n} \frac{\langle x \rangle}{\langle t \rangle} \left(\sum_{j=1}^{n} 1 + \sum_{j=1}^{n} \frac{\Delta x_j}{\langle x \rangle} - \sum_{j=1}^{n} \frac{\Delta t_j}{\langle t \rangle} + O(2)\right)
$$
  
\n
$$
= \frac{1}{n} \frac{\langle x \rangle}{\langle t \rangle} (n + 0 - 0 + O(2)) = \frac{\langle x \rangle}{\langle t \rangle} + O(2)
$$

Dies bedeutet, dass man für statistisch unabhängige Daten sowohl zuerst das Resultat ausrechnen kann und dann mitteln, oder zuerst die Messwerte Mitteln, und dann das Resultat berechnen kann. Die beiden Resultate werden bis auf Summanden der Ordnung 2 in den Fehlern identisch sein.

Der Begriff *O*(2) sagt, dass Terme mit der Ordnung (Summe aller Exponenten) von 2 oder mehr vernachlässigt wurden.

Die Messunsicherheit von  $\langle v \rangle$  wird durch

$$
\sigma_{\langle v \rangle} = \sqrt{\frac{1}{n \left( n-1 \right)} \sum_{i=1}^{n} \left( v_j - \langle v \rangle \right)^2}
$$

Ein einzelner berechneter Wert der *Geschwindigkeit* wird dann

$$
v_j = \frac{x_j}{t_j}
$$
  
\n
$$
= \frac{\langle x \rangle + \Delta x_j}{\langle t \rangle + \Delta t_j}
$$
  
\n
$$
= \frac{\langle x \rangle}{\langle t \rangle} \left( \frac{1 + \frac{\Delta x_j}{\langle x \rangle}}{1 + \frac{\Delta t_j}{\langle t \rangle}} \right)
$$
  
\n
$$
\approx \frac{\langle x \rangle}{\langle t \rangle} \left( 1 + \frac{\Delta x_j}{\langle x \rangle} \right) \left( 1 - \frac{\Delta t_j}{\langle t \rangle} \right)
$$
  
\n
$$
\approx \langle v \rangle \left( 1 + \frac{\Delta x_j}{\langle x \rangle} - \frac{\Delta t_j}{\langle t \rangle} \right)
$$
  
\n
$$
= \langle v \rangle + \Delta v_j
$$

Zufällige Fehler sind Gauss-verteilt. Der relative Fehler des Mittelwertes aller Messungen nimmt meist mit <sup>√</sup> *n* (wobei *n* die Anzahl Messungen ist) ab. Die Messunsicherheit von  $\langle v \rangle$  wird durch

$$
\sigma_{\langle v \rangle} = \sqrt{\frac{1}{n (n-1)} \sum_{i=1}^{n} (v_i - \langle v \rangle)^2}
$$
  
= 
$$
\sqrt{\frac{1}{n (n-1)} \sum_{i=1}^{n} (\Delta v_i)^2}
$$
  
= 
$$
\sqrt{\frac{1}{n (n-1)} \sum_{i=1}^{n} \langle v \rangle^2 (\frac{\Delta x_i}{\langle x \rangle} - \frac{\Delta t_i}{\langle t \rangle})^2}
$$
  
= 
$$
\langle v \rangle \sqrt{\frac{1}{n (n-1)} \sum_{i=1}^{n} [(\frac{\Delta x_i}{\langle x \rangle})^2 + (\frac{\Delta t_i}{\langle t \rangle})^2 - 2 \frac{\Delta x_i}{\langle x \rangle} \frac{\Delta t_i}{\langle t \rangle}}]
$$

Nun ist aber ∆*t<sup>i</sup>* und ∆*x<sup>i</sup>* nach unseren Annahmen statistisch unabhängig, also nicht korreliert. Daraus folgt, dass das Produkt  $2\frac{\Delta x_i}{\Delta x_i}$  $\langle x \rangle$ ∆*t<sup>i</sup>*  $\frac{\Delta t_i}{\langle t \rangle}$  sich zu null mittelt und weggelassen werden kann. Wir haben also

$$
\frac{\sigma_{\langle v \rangle}}{\langle v \rangle} = \sqrt{\frac{1}{n(n-1)} \sum_{i=1}^{n} \left[ \left( \frac{\Delta x_i}{\langle x \rangle} \right)^2 + \left( \frac{\Delta t_i}{\langle t \rangle} \right)^2 \right]}
$$
  
\n
$$
= \sqrt{\frac{1}{n(n-1)} \sum_{i=1}^{n} \left( \frac{\Delta x_i}{\langle x \rangle} \right)^2 + \frac{1}{n(n-1)} \sum_{i=1}^{n} \left( \frac{\Delta t_i}{\langle t \rangle} \right)^2}
$$
  
\n
$$
= \sqrt{\frac{\frac{1}{n(n-1)} \sum_{i=1}^{n} \Delta x_i^2}{\langle x \rangle^2} + \frac{\frac{1}{n(n-1)} \sum_{i=1}^{n} \Delta t_i^2}{\langle t \rangle^2}}
$$
  
\n
$$
= \sqrt{\left( \frac{\sigma_{\langle x \rangle}}{\langle x \rangle} \right)^2 + \left( \frac{\sigma_{\langle t \rangle}}{\langle t \rangle} \right)^2}
$$

Im besprochenen Falle haben wir eine Funktion, die als Polynom geschrieben werden kann. Deshalb lässt sich das Fehlerfortpflanzungsgesetz relativ schreiben. Im Allgemeinen gilt: wenn  $y = f(x_1, x_2, ...)$  ist, lautet das Gausssche Fehlerfortpflanzungsgesetz

Gaussche Fehlerfortpflanzungsgesetz
$$
\sigma_{\langle y \rangle} = \sqrt{\sum_{i=1}^{n} \left( \frac{\partial f}{\partial x_i} \sigma_{\langle x_i \rangle} \right)^2}
$$
(2.1.7)

Das Symbol *<sup>∂</sup> ∂t* bedeutet die partielle Ableitung nach *t*. Hängt eine Funktion von mehreren Variablen ab, also zum Beispiel *f*(*x*, *y*, *z*,*t*), dann betrachtet man bei der partiellen Ableitung *∂f*(*x*, *<sup>y</sup>*, *<sup>z</sup>*,*t*) *∂t* die Variablen *x*, *y* und *z* als konstant und leitet wie gewöhnlich nach *t* ab. Man kann auch schreiben:

$$
\frac{\partial f(x, y, z, t)}{\partial t} = \frac{df(x = \text{const}, y = \text{const}, z = \text{const}, t)}{dt} = \frac{\partial f(x, y, z, t)}{\partial t}\bigg|_{x, y, z}
$$

Analog sind man bei der partiellen Ableitung *∂f*(*x*, *<sup>y</sup>*, *<sup>z</sup>*,*t*) *∂y* die Variablen *x*, *z* und *t* konstant und man leitet wie gewöhnlich nach *y* ab. Für relative Fehler muss man  $\sigma_{\langle y \rangle}$  durch  $y = f(x_1, x_2, \ldots)$  teilen. Dies ist jedoch nur bei Funktionen vom Typ  $x_i^k$ ,  $k \in \mathbb{R}$  korrekt.

Gausssches Fehlerfortpflanzungsgesetz für relative Messunsicherheiten

$$
\frac{\sigma_{\langle y \rangle}}{y} = \frac{\sigma_{\langle f(x_1, x_2, \ldots) \rangle}}{f(x_1, x_2, \ldots)} = \sqrt{\sum_{i=1}^n \left( \frac{1}{f(x_1, x_2, \ldots)} \cdot \frac{\partial f}{\partial x_i} \sigma_{\langle x_i \rangle} \right)^2}
$$
(2.1.8)

Andererseits könnte man auch so argumentieren: Wir ersetzen die Messwerte durch die Schätzwerte *σ<sup>x</sup>* und *σ<sup>t</sup>* . Wir erhalten (ohne Berücksichtigung der Vorzeichen, da wir dies ja nicht kennen)

$$
\frac{\sigma_v}{\langle v \rangle} = \frac{\sigma_x}{\langle x \rangle} + \frac{\sigma_t}{\langle t \rangle}
$$

Allgemein gilt: wenn  $y = f(x_1, x_2, ...)$  ist, ist

$$
\sigma_y = \sum_{j=1}^n \left| \frac{\partial f}{\partial x_j} \right| \sigma_{x_j}
$$

Diese zuletzt vorgestellten Rechnungen (Grösstfehlerabschätzung) sollten nicht verwendet werden. Sie liefern bis zu zehn mal zu hohe Fehlerschranken.

# <span id="page-20-0"></span>**3. Mechanik in einer Dimension**

Die Mechanik ist die Lehre des Gleichgewichts und der Bewegung von Körpern unter dem Einfluss von Kräften.

## <span id="page-20-1"></span>**3.1. Kinematik**

Frage: Wie bewegt sich ein Körper? Als Körper verwenden wir Massenpunkte.

#### <span id="page-20-2"></span>**3.1.1. Massenpunkte**

Definition: Ein Massenpunkt ist ein idealisierter Körper, dessen gesamte *Masse m* in einem Punkt vereinigt ist.

#### **3.1.1.1. Realisierung**

Wenn Form und *Masse* eines Körpers bei der Bewegung keine Rolle spielen, kann dieser Körper für Berechnungen durch einen Massenpunkt ersetzt werden. Beispiele:

- Planeten und Sonnen im Weltall.
- Fussball bei Flugbahn
- Elektronen im einfachen Atom-Modell

Die Lage eines Massenpunktes wird durch seinen Ort *x* angegeben.

#### <span id="page-20-3"></span>**3.1.2. Bewegung eines Massenpunktes auf einer Geraden**

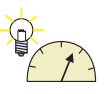

**Versuch zur Vorlesung:** Geschwindigkeitsmessung [\(Versuchskarte M-145\)](http://vorsam-server.physik.uni-ulm.de:8080/Versuche/M/pdf/M_145V00.PDF)

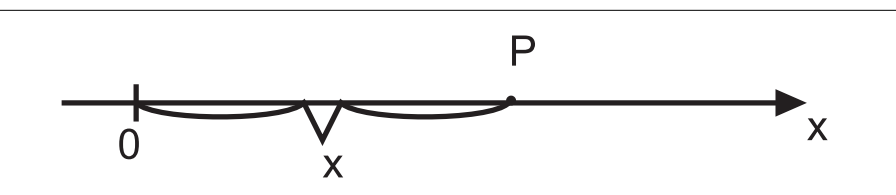

Abbildung 3.1.: Die Lage des Punktes *P* zur Zeit *t* ist *x*(*t*).

Oft gibt man für eine Bewegung den Ort als Funktion der Zeit an, als als *Fahrplan* an.

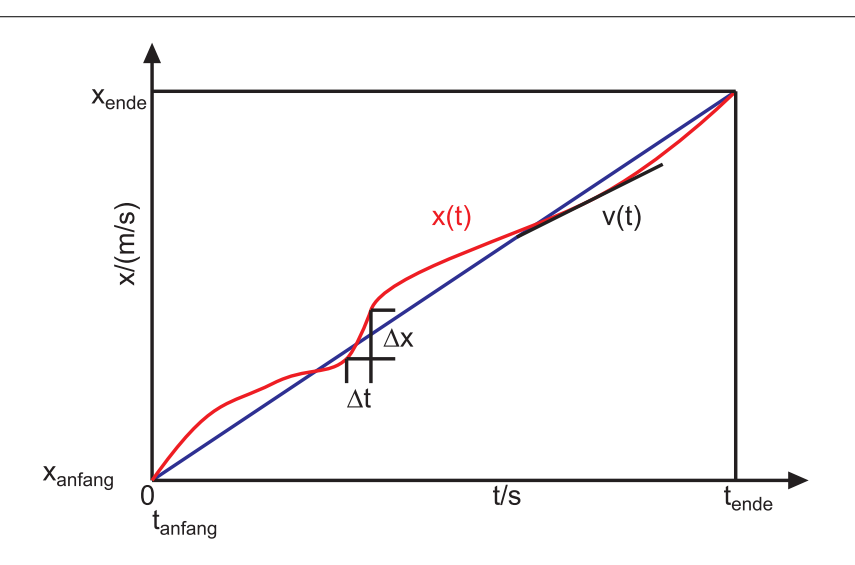

Abbildung 3.2.: *Fahrplan*. Horizontal ist die Zeit, vertikal die Distanz entlang einer Strecke, hier einer Geraden aufgetragen. Eingezeichnet ist schwarz die *Momentangeschwindigkeit v*(*t*) als *Tangente* an die Kurve *x*(*t*). und die Durchschnittsgeschwindigkeit *vDurchschnitt*) von *tanfang* bis *tende* in blau.

#### **3.1.2.1. Durchschnitts- und Momentangeschwindigkeit in einer Dimension**

Die Durchschnittsgeschwindigkeit eines Massenpunktes ist gegeben durch

$$
v_{Durchschnitt} = \langle v \rangle = \frac{x(t_{Ende}) - x(t_{Anfang})}{t_{Ende} - t_{Anfang}} \tag{3.1.1}
$$

#### **Bemerkung:**

Diese Definition gilt nur bei der Bewegung auf einer Geraden.

**Beispiel:** Ausflug. Bei einem Ausflug ist man nach der Zeit ∆*t* am Ende wieder bei sich zuhause. Die physikalische Durchschnittsgeschwindigkeit ist dann

$$
v = \frac{\Delta x}{\Delta t} = \frac{0}{\Delta t} = 0
$$

<span id="page-22-0"></span>Die "Autofahrerdefiniton" der *Geschwindigkeit* ist anders:

$$
\langle v \rangle = \frac{1}{T} \int_{t_{anfang}}^{t_{ende} = t_{anfang} + T} |v(t)| dt
$$
 (3.1.2)

In der Gleichung [\(3.1.2\)](#page-22-0) tritt die *Momentangeschwindigkeit* auf. Sie ist die Steigung des Graphen zur Zeit *t*, also Ableitung des Ortes nach der Zeit. Wir können deshalb schreiben

$$
v(t) = \lim_{\Delta t \to 0} \frac{x(t + \Delta t) - x(t)}{\Delta t} = \frac{dx(t)}{dt} = \dot{x}(t)
$$
 (3.1.3)

Die *Momentangeschwindigkeit* ist die *Tangente* an die Ortsfunktion im Fahrplandiagramm.

#### **Versuch zur Vorlesung:**

Geschwindigkeitsmessung einer Pistolenkugel [\(Versuchskarte M-13\)](http://vorsam-server.physik.uni-ulm.de:8080/Versuche/M/pdf/M_013V00.pdf)

#### **3.1.2.2. Beschleunigung in einer Dimension**

#### **Versuch zur Vorlesung:**

Beschleunigte Bewegung [\(Versuchskarte M-200\)](http://vorsam-server.physik.uni-ulm.de:8080/Versuche/M/PDF/M_200V00.PDF)

Die *Beschleunigung* ist definiert als die Änderung der *Geschwindigkeit* pro *Zeit*, also

$$
a(t) = \lim_{\Delta t \to 0} \frac{v(t + \Delta t) - v(t)}{\Delta t} = \lim_{\Delta t \to 0} \frac{\Delta v}{\Delta t} = \frac{dv}{dt} = \dot{v} = \ddot{x}
$$
 (3.1.4)

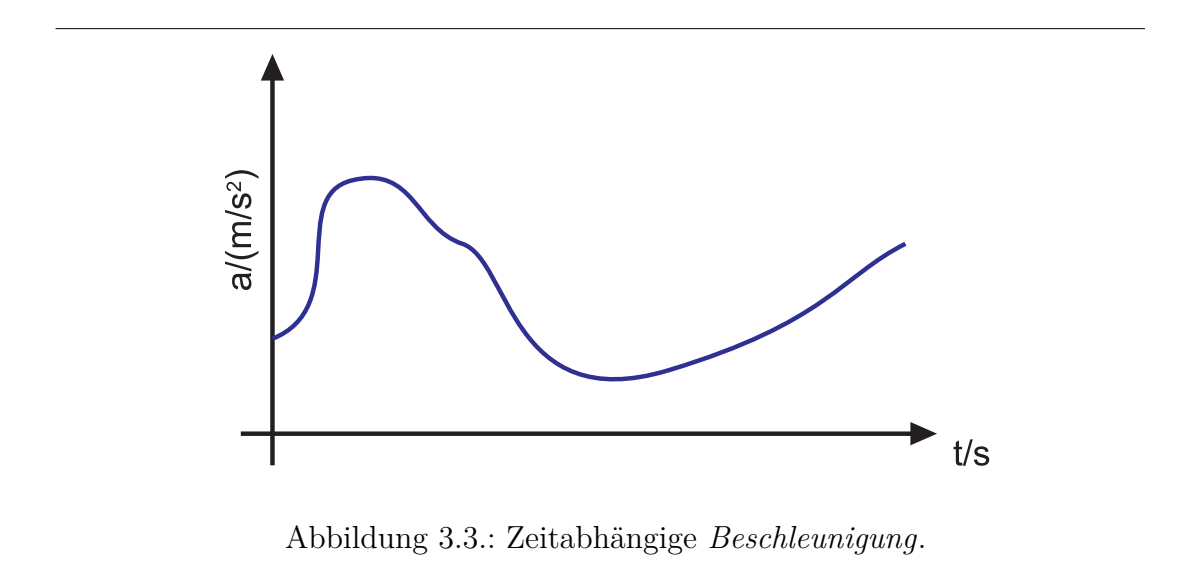

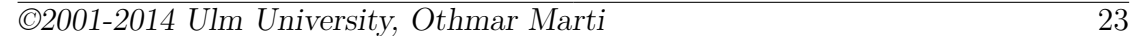

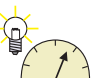

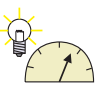

Es gelten die folgenden Beziehungen:

$$
x(t) = x_0 + \int_0^t v(\tau) d\tau = x_0 + \int_0^t \left\{ v_0 + \int_0^{\tau} a(\hat{\tau}) d\hat{\tau} \right\} d\tau \qquad (3.1.5)
$$

$$
v(t) = \frac{dx(t)}{dt} = v_0 + \int_0^t a(\tau) d\tau
$$
\n(3.1.6)

$$
a(t) = \frac{dv(t)}{dt} = \frac{d^2x(t)}{dt^2}
$$
\n(3.1.7)

**Beispiel:** Freier Fall in Bodennähe (sonst gelten die unten stehenden Gleichungen nicht). Wir verwenden für die *Beschleunigung* den Betrag des Feldvektors des Gravitationsfeldes, nämlich  $g = 9.81m/s^2$ . Wir haben die Beziehungen:

$$
a(t) = g = 9.81m/s^2 = const.
$$
  

$$
v(t) = v_0 + \int_0^t g d\tau = v_0 + gt
$$
  

$$
x(t) = x_0 + \int_0^t v(\tau) d\tau = x_0 + \int_0^t (v_0 + g\tau) d\tau = x_0 + v_0 t + \frac{1}{2}gt^2
$$

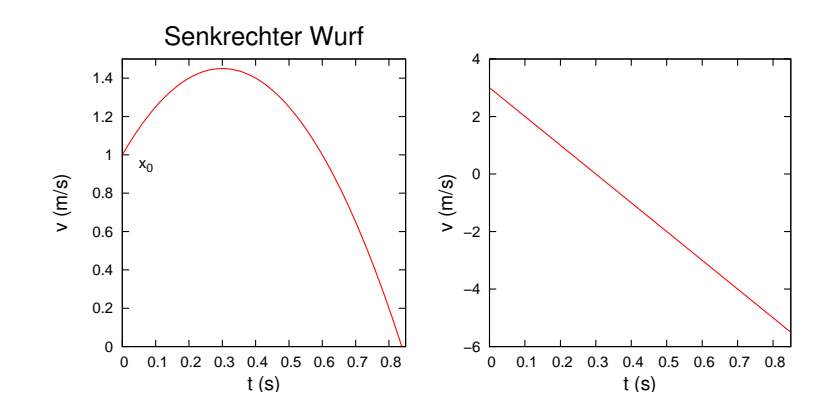

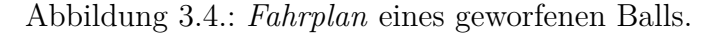

$$
x = x_0 + v_0 t + \frac{1}{2}gt^2
$$

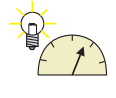

**Versuch zur Vorlesung:** Anfangsgeschwindigkeit [\(Versuchskarte M-133\)](http://vorsam-server.physik.uni-ulm.de:8080/Versuche/M/pdf/M_133V00.pdf)

# <span id="page-24-0"></span>**3.2. Erhaltungssätze und Erhaltungsgrössen in einer Dimension**

## <span id="page-24-1"></span>**3.2.1. Stoss in einer Dimension**

#### **Versuch zur Vorlesung:**

Impulserhaltung beim Stoss [\(Versuchskarte M-205\)](http://vorsam-server.physik.uni-ulm.de:8080/Versuche/M/PDF/M_205V00.PDF)

Wir betrachten den Stoss zweier Massen *m*<sup>1</sup> und *m*<sup>2</sup> auf einer reibungsarmen Luftkissenbahn. Der Stoss soll dabei so vonstatten gehen, dass die beiden Massen nicht verändert werden. Sie sollen also weder deformiert werden, noch soll durch den Stoss sich ihre Temperatur ändern. Wir wollen aber keine Annahme machen über das Massenverhältnis und die Anfangsgeschwindigkeiten, sondern mögliche Gesetze *empirisch* bestimmen.

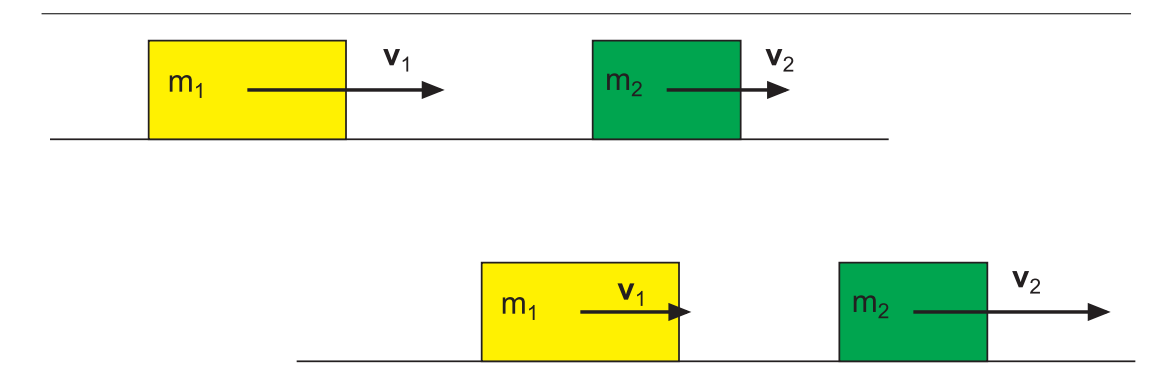

Abbildung 3.5.: Situation der beiden Massen vor dem Stoss (oben) und nach dem Stoss (unten).

Viele Experimente könnten die Messgrössen in Tabelle [3.1e](#page-24-2)rgeben.

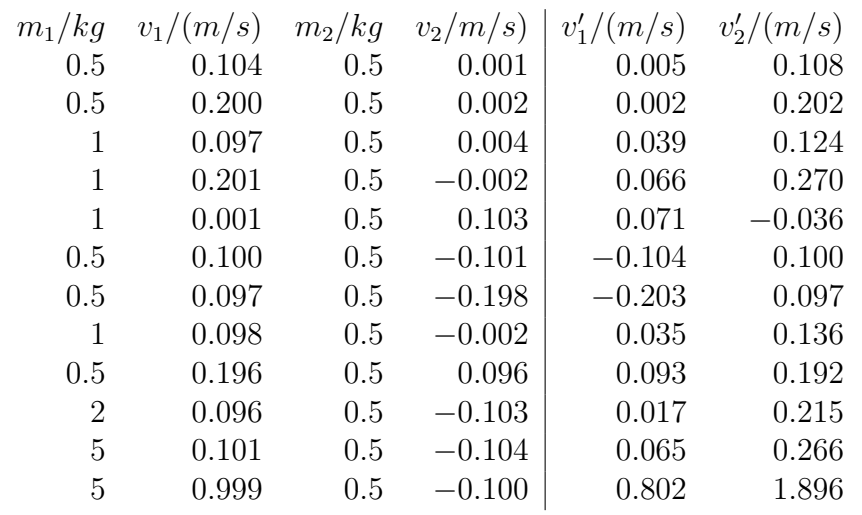

<span id="page-24-2"></span>Tabelle 3.1.: Simulierte Messwerte für einen Stoss auf einer Gerade.

Wir suchen nun nach Erhaltungsgrössen, das heisst Messwerte, die alleine oder als Funktion und in Kombination summiert über beide Massen vor dem Stoss und nach dem Stoss gleich sind.

Wir haben in unserem Falle die Geschwindigkeiten *v<sup>i</sup>* und die Massen *m<sup>i</sup>* zur Verfügung. Ein Erhaltungssatz könnte also wie

<span id="page-25-1"></span>
$$
X_{vorher} = \sum_{i=1}^{2} m_i^k v_i^{\kappa} = X_{nachher} = \sum_{i=1}^{2} m_i^k v_i^{\kappa}
$$
 (3.2.1)

lauten. Welche Werte von *k* und *κ* zu Gleichungen führen, deren Werte vor und nach dem Stoss erhalten bleiben, kann man nach *Emmy Noether* aus den Symmetriebeziehungen ableiten. Wir werden hier, unter Berücksichtigung der experimentellen Fehler, unsere Schlüsse aus dem Experiment ziehen.

#### <span id="page-25-0"></span>**3.2.2. Impulserhaltung**

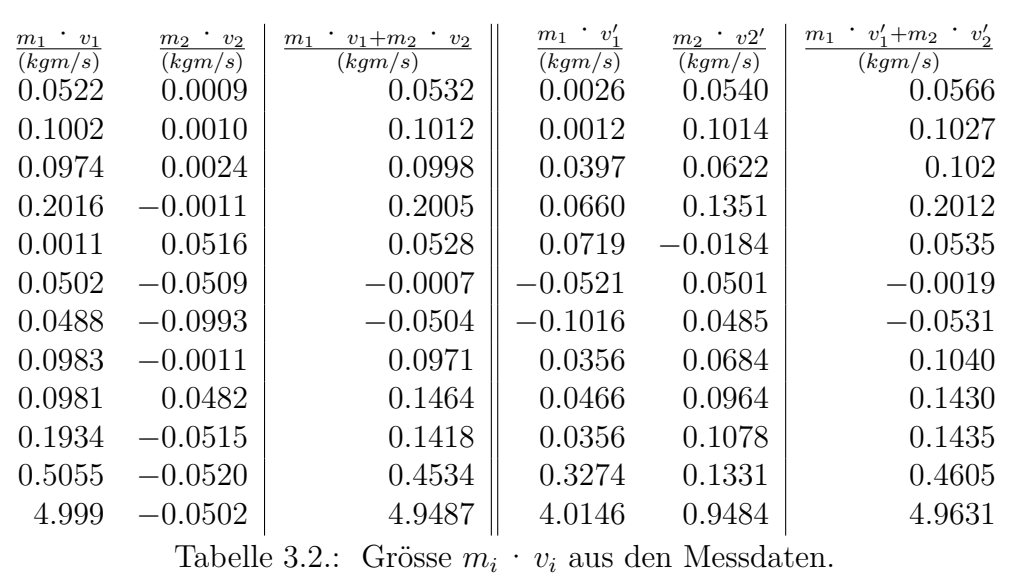

Wir finden zuerst, dass  $k = 1$  und  $\kappa = 1$  zu einer Erhaltungsgrösse führt

$$
m_1 \cdot v_1 + m_2 \cdot v_2 = m_1 \cdot v_1' + m_2 \cdot v_2' \tag{3.2.2}
$$

Wir nennen die Grösse

<span id="page-25-2"></span>
$$
p_i = m_i \cdot v_i \tag{3.2.3}
$$

*Impuls*.

Allgemein, wenn *n* Massen involviert sind, gilt

$$
\sum_{i=1}^{n} m_i \cdot v_i = \sum_{i=1}^{n} m_i \cdot v'_i \tag{3.2.4}
$$

Das heisst:

In einem abgeschlossenen System ist der Gesamtimpuls eine Erhaltungsgrösse.

Für quantenmechanische Rechnungen wie auch in der Wärmelehre und in der statistischen Physik ist der *Impuls p* die relevante Grösse, nicht die Geschwindigkeit *v*. Auch die klassische Physik kann konsistenter formuliert werden, wenn Impulse und nicht Geschwindigkeiten verwendet werden.

Im Detail besprechen wir die Konsequenzen der Impulserhaltung im Abschnitt [4.4.](#page-71-1)

### <span id="page-26-0"></span>**3.2.3. Energieerhaltung**

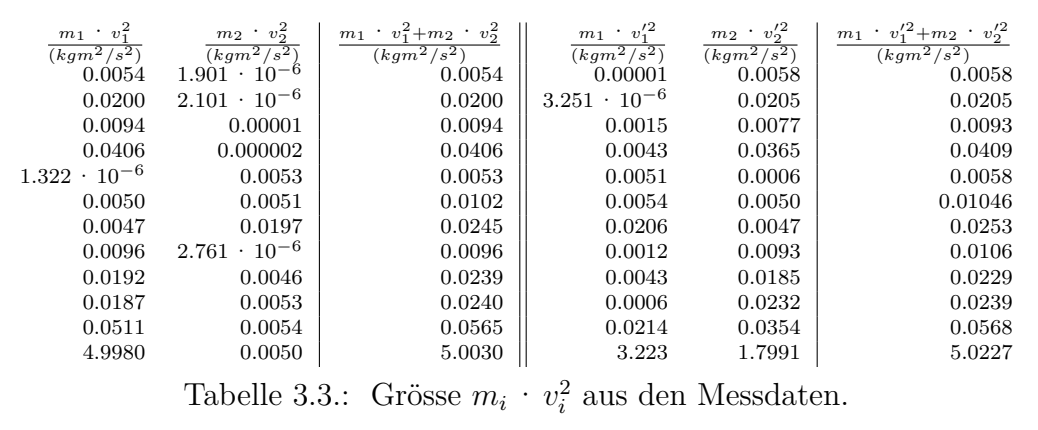

Weiter finden wir, dass für  $k = 1$  und  $\kappa = 2$  die linke Seite der Gleichung Gleichung [\(3.2.1\)](#page-25-1) innerhalb der Fehlergenauigkeit gleich der rechten Seite ist. Damit haben wir eine Erhaltungsgrösse gefunden. Die Erhaltungsgrösse ist

$$
m_1 \cdot v_1^2 + m_2 \cdot v_2^2 = m_1 \cdot v_1'^2 + m_2 \cdot v_2'^2 \tag{3.2.5}
$$

Wir nennen die Grösse

$$
E_{kin,i} = \frac{1}{2}m_i \cdot v_i^2
$$

*kinetische Energie*.

Den Faktor  $\frac{1}{2}$  begründen wir später. Allgemein gilt

$$
\sum_{i=1}^{n} \frac{1}{2} m_i \cdot v_i^2 = \sum_{i=1}^{n} \frac{1}{2} m_i \cdot v_i'^2 \tag{3.2.6}
$$

Das heisst:

In einem abgeschlossenen System ist die *Gesamtenergie* eine Erhaltungsgrösse.

Hier ist die *Gesamtenergie* die kinetische Energie. Im Allgemeinen besteht die *Gesamtenergie* nicht nur aus der kinetischen Energie, sondern auch aus anderen Energieformen wie der potentiellen Energie, der elektrischen Energie oder der Wärme.

Für mechanische Systeme sind dies die *innere Energie E<sup>i</sup>* und die *Lageenergie* oder *potentielle Energie Epot*. Die innere Energie ist eine Grösse, die den Energieinhalt im Teilchen angibt. Dies kann die chemische Energie sein, aber auch die *relativistische Masseenergie*. Wir haben also

$$
E = E_{kin} + E_{pot} + E_{inner} = konstant
$$
\n(3.2.7)

Energieerhaltung gilt für alle Energieformen.

#### <span id="page-27-0"></span>**3.2.4. Erhaltungsgrössen bei inelastischen Stössen**

Bei inelastischen Stössen werden die beteiligten Massen verändert, sei es, dass die Massen zusammenkleben oder dass sie deformiert werden. In diesem Falle gilt die *Impulserhaltung* ohne jede Einschränkung. Die Energieerhaltung gilt nur, wenn die sogenannten inneren Energien berücksichtigt werden.

Bei jedem Stoss und in jedem Teilchensystem, ob klassisch berechnet, ob relativistisch oder qunatenmechanisch berechnet gilt die Impulserhaltung.

Damit die Energieerhaltung gilt, muss man in der Regel neben den klassischen mechanischen Energieformen noch weitere Energieformen berücksichtigen.

#### <span id="page-28-0"></span>**3.2.5. Stösse auf einer Geraden**

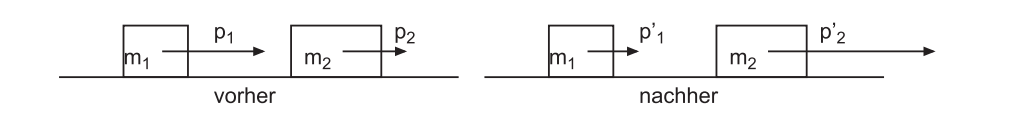

Abbildung 3.6.: Stoss zweier Massen

Impulserhaltung (eindimensionales Problem, also kann man mit Zahlen rechnen)

<span id="page-28-2"></span><span id="page-28-1"></span>
$$
p_1 + p_2 = p'_1 + p'_2 \tag{3.2.8}
$$

Stösse heissen elastisch wenn gilt

$$
E_1 + E_2 = \frac{1}{2} \frac{p_1^2}{m_1} + \frac{1}{2} \frac{p_2^2}{m_2} = E_1' + E_2' = \frac{1}{2} \frac{p_1'^2}{m_1} + \frac{1}{2} \frac{p_2'^2}{m_2}
$$
(3.2.9)

Dann kann aus Gleichung  $(3.2.8)$  und Gleichung  $(3.2.9)$   $p'_1$  und  $p'_2$  ausgerechnet werden.

Wir schreiben die Gleichungen um und erhalten

$$
p_1 - p_1' = p_2' - p_2 \tag{3.2.10}
$$

und

$$
\frac{1}{m_1} \left( p_1^2 - p_1^{'2} \right) = \frac{1}{m_2} \left( p_2^{'2} - p_2^2 \right)
$$

Ausmultipliziert bekommen wir

$$
\frac{1}{m_1} (p_1 + p'_1) (p_1 - p'_1) = \frac{1}{m_2} (p'_2 + p_2) (p'_2 - p_2)
$$
 (3.2.11)

$$
\frac{1}{m_1}(p_1 + p'_1) = \frac{1}{m_2}(p'_2 + p_2)
$$
\n(3.2.12)

also gilt für die Relativgeschwindigkeiten

$$
v_1 + v_1' = v_2 + v_2'
$$
  

$$
v_1 - v_2 = v_2' - v_1'
$$
 (3.2.13)

Also ist die Relativgeschwindigkeit nach dem Stoss  $(v'_2 - v'_1)$  das Negative der Relativgeschwindigkeit vor dem Stoss  $(v_1 - v_2)$ .

Das bedeutet, dass bei einer Frontalkollision von einem Auto ( $v_1 = 36km/h$ ) 10 $m/s$ ) mit einem Fussgänger ( $v_2 = 3.6km/h = 1m/s$ ) die Relativgeschwindigkeit vorher (*v*1−*v*<sup>2</sup> = 9*m/s*) gleich dem negativen der Relativgeschwindigkeit nach dem Stoss ist. Da das Auto aber (siehe unten) nur unwesentlich abgebremst wird, fliegt der Fussgänger nach dem Stoss mit  $v'_2 = 19m/s = 68.4km/h$  durch die Gegend. Die Impulse nach dem Stoss sind dann

$$
p'_1 = p_1 \frac{m_1 - m_2}{m_1 + m_2} + p_2 \frac{2m_1}{m_1 + m_2}
$$
  
\n
$$
p'_2 = p_2 \frac{m_2 - m_1}{m_1 + m_2} + p_1 \frac{2m_2}{m_1 + m_2}
$$
 (3.2.14)

Es gibt die folgenden Spezialfälle:

• Spezialfall  $p_2 = 0$ , d.h. Stoss mit einem ruhenden Objekt

$$
p'_1 = p_1 \frac{m_1 - m_2}{m_1 + m_2}
$$
  
\n
$$
p'_2 = p_1 \frac{2m_2}{m_1 + m_2}
$$
 (3.2.15)

• Spezialfall  $m_2 \to \infty$ , d.h. Stoss mit einer schweren Wand

$$
p'_1 = -p_1 p'_2 = 2 p_1
$$
 (3.2.16)

• Stoss zweier gleicher Massen  $m_1 = m_2 = m$ 

$$
p'_1 = p_2 p'_2 = p_1
$$
 (3.2.17)

#### **3.2.5.1. Vollkommen plastischer Stoss**

Wir nennen einen Stoss vollkommen plastisch, wenn die beiden Körper nach dem Stoss aneinander kleben, wenn sie quasi zu einer *Masse*  $(m_1 + m_2 = m)$  mit einer *Geschwindigkeit* ( $v'_2 = v'_1 = v$ ) geworden sind. Dann ist

$$
\frac{p_1'}{m_1} = \frac{p_2'}{m_2} \tag{3.2.18}
$$

Die Impulserhaltung ergibt dann

$$
p_1 + p_2 = p'_1 + p'_2
$$
  
=  $p'_1 + \frac{m_2}{m_1} p'_1$   
=  $p'_1 \left( \frac{m_1 + m_2}{m_1} \right)$   
=  $m_1 v'_1 \left( \frac{m_1 + m_2}{m_1} \right)$   
=  $vm$   
=  $p$  (3.2.19)

und damit für die Teilimpulse

$$
p'_1 = \frac{m_1}{m_1 + m_2} (p_1 + p_2)
$$
  
\n
$$
p'_2 = \frac{m_2}{m_1 + m_2} (p_1 + p_2)
$$
\n(3.2.20)

Beim plastischen Stoss ist die Energie nicht erhalten. Wir bezeichnen mit *Q* die Energie, die in Wärme und Deformation gespeichert wird.

$$
E_{kin_1} + E_{kin_2} = E_{kin} + Q
$$
  
\n
$$
\frac{1}{2}m_1v_1^2 + \frac{1}{2}m_2v_2^2 = \frac{1}{2}(m_1 + m_2)v^2 + Q
$$
 (3.2.21)

Für die Endgeschwindigkeit hatten wir  $(m_1 + m_2)v = m_1v_1 + m_2v_2$  und damit  $v = \frac{m_1v_1 + m_2v_2}{m_1 + m_2}$  $\frac{1}{m_1+m_2}$ . Eingesetzt

$$
Q = \frac{1}{2}m_1v_1^2 + \frac{1}{2}m_2v_2^2 - \frac{m_1 + m_2}{2}\frac{(m_1v_1 + m_2v_2)^2}{(m_1 + m_2)^2}
$$
  
\n
$$
= \frac{1}{2}m_1v_1^2 + \frac{1}{2}m_2v_2^2 - \frac{m_1^2v_1^2}{2(m_1 + m_2)} - \frac{m_2^2v_2^2}{2(m_1 + m_2)} - \frac{m_1m_2v_1v_2}{m_1 + m_2}
$$
  
\n
$$
= \frac{1}{2}m_1v_1^2\left(1 - \frac{m_1}{m_1 + m_2}\right) + \frac{1}{2}m_2v_2^2\left(1 - \frac{m_2}{m_1 + m_2}\right) - \frac{m_1m_2}{m_1 + m_2}v_1v_2
$$
  
\n
$$
= \frac{1}{2}\frac{m_1m_2}{m_1 + m_2}v_1^2 + \frac{1}{2}\frac{m_1m_2}{m_1 + m_2}v_2^2 - \frac{m_1m_2}{m_1 + m_2}v_1v_2
$$
  
\n
$$
Q = \frac{1}{2}\frac{m_1m_2}{m_1 + m_2}(v_1 - v_2)^2
$$
(3.2.22)

Die Grösse  $\mu = \frac{m_1 m_2}{m_1 + m_2}$ *m*1+*m*<sup>2</sup> heisst auch die *reduzierte Masse*. Mit ihr können Zweikörper-Probleme im Schwerpunktssystem einfacher gelöst werden.

# <span id="page-30-0"></span>**3.3. Kräfte und Newtonsche Gesetze in einer Dimension**

<span id="page-30-1"></span>Unter der Kraft versteht man die zeitliche Änderung des Impulses, also

$$
F = \frac{dp(t)}{dt} = \dot{p} \tag{3.3.1}
$$

Die Gleichung Gleichung [\(3.3.1\)](#page-30-1) ist auch als *2. Newtonsches Gesetz* bekannt. Aus Gleichung [\(3.3.1\)](#page-30-1) kann als Korollar sofort das *erste Newtonsche Gesetz*

$$
F = 0 \Leftrightarrow p = \text{const} \tag{3.3.2}
$$

abgeleitet werden. Bezugssysteme, in denen das erste Newtonsche Gesetz gilt, heissen *Inertialsysteme*

Wenn zwei Körper *A* und *B* sich an einem Punkt *P* berühren, werden sie gegenseitig Kräfte ausüben, und zwar die Kraft *F*von *<sup>A</sup>* auf *<sup>B</sup>*(in *P*) und die Kraft *F*von *<sup>B</sup>* auf *<sup>A</sup>*(in *P*). Wenn die beiden sich berührenden Körper ihren Bewegungszustand nicht ändern, muss nach Gleichung [\(3.3.1\)](#page-30-1) die Gesamtkraft null sein.

$$
F_{\text{gesamt}} = 0 = F_{\text{von }A \text{ auf }B}(\text{in } P) + F_{\text{von }B \text{ auf }A}(\text{in } P)
$$

Umgeformt erhalten wir

$$
F_{\text{von }A \text{ auf }B}(\text{in } P) = -F_{\text{von }B \text{ auf }A}(\text{in } P) \tag{3.3.3}
$$

Die *Newtonschen Gesetze* werden durch die Beobachtung ergänzt, dass es keine bevorzugten *Inertialsysteme* (Standpunkte) gibt.

#### <span id="page-31-0"></span>**3.3.1. Newtonsche Gesetze in einer Dimension für konstante Massen**

Wenn wir die Definition des Impulses *p* aus Gleichung [\(3.2.3\)](#page-25-2) in das zweite Newtonsche Gesetz nach Gleichung [\(3.3.1\)](#page-30-1) einsetzen, erhalten wir

$$
F(t) = \frac{d}{dt} (m(t) v(t)) = \dot{m}(t) v(t) + m(t) \dot{v}(t)
$$
\n(3.3.4)

Ist die Masse *m*(*t*) konstant, also unabhängig von der Zeit, lautet das zweite Newtonsche Gesetz

$$
F(t) = m \dot{v}(t) = m a(t)
$$

Dabei haben wir die Definition der Beschleunigung verwendet. Das erste Newtonsche Gesetz für konstante Massen lautet

$$
F=0 \Leftrightarrow v=const
$$

## <span id="page-31-1"></span>**3.4. Mechanische Arbeit in einer Dimension**

Verschiebt man ein Objekt entlang der Strecke *s* mit der Konstanten Kraft *F*, so hat man die Arbeit

$$
W = F \cdot s
$$

geleistet. Ist die Kraft nicht konstant, so teilt man die Strecke in infinitesimal kleine Teilstrecken *ds* auf und erhält für jede Teilstrecke die Arbeit

<span id="page-31-2"></span>
$$
dW = F ds
$$

Die einzelnen Teilarbeiten sind additiv, also erhält man als Definition der *Arbeit*

Die mechanische Arbeit ist

$$
W(x_1 \to x_2) = \int_{x_1}^{x_2} F(x) dx = \int F(s) ds \qquad (3.4.1)
$$

#### <span id="page-32-0"></span>**3.4.1. Beschleunigungsarbeit oder kinetische Energie**

Wir fragen uns nun: Was ist der Aufwand, um eine konstante *Masse m* vom *Impuls p* = 0 auf den *Impuls p* zu bringen? Der Aufwand, die Beschleunigungsarbeit, hängt von zwei Grössen ab

- *p*˙. Mit der Impulsänderung ändern wir auch die *Geschwindigkeit* oder die *Masse* oder beides.
- *ds* Der Aufwand muss vom Weg abhängen.

Den Aufwand nennen wir die *kinetische Energie*. Wir schreiben unter Verwendung der Definition der Arbeit Gleichung [\(3.4.1\)](#page-31-2) :

$$
W = \int_{0}^{p} \dot{p} \, ds \tag{3.4.2}
$$

Aus dem Experiment und der Definition des Impulses wissen wir, dass *p* = *mv* oder  $v = p/m$  ist. Nun ist aber auch

$$
\frac{ds}{dt} = v
$$

und deshalb

$$
ds = v \, dt = \frac{p}{m} \, dt
$$

Gleichzeitig wechseln die Integrationsgrenzen von [0, *`*] zu [0,*t*]. Wir haben also

$$
W = \int_{0}^{t} \frac{\dot{p}p}{m} dt' = \int_{0}^{t} \left(\frac{d}{dt} \frac{p^2}{2m}\right) dt = \frac{1}{2m} \int_{0}^{p} d\left(p'^2\right) = \frac{p^2}{2m}
$$
(3.4.3)

das heisst, die *Arbeit*, um eine konstante *Masse* von 0 auf den *Impuls p* zu bringen ist *W*. Diese *Arbeit* muss als *kinetische Energie* betrachtet werden. Sie steckt in der Bewegung der *Masse m*. Sollte die Masse veränderlich sein, kann immer die Masse temporär als konstant angesehen und die kinetische Energie mit dem obigen Verfahren berechnet werden.

*kinetische Energie*

$$
E_{kin} = \frac{p^2}{2m} \tag{3.4.4}
$$

Die Einheit der kinetischen Energie ist: 1*Joule* = 1*Nm*

#### <span id="page-32-1"></span>**3.4.2. Potentielle Energie**

Unter potentieller Energie verstehen wir die Möglichkeit, *Arbeit* zu leisten, wobei wir die Energie, die in der Bewegung ist, ausklammern. *Arbeit* im physikalischen Sinne ist

$$
dW = F_{ext} \cdot ds \tag{3.4.5}
$$

Wir betrachten also nur die Komponente der *Kraft Fext*, die entlang des Wegelementes *ds* liegt.

Nun ist die *Kraft*, die das System aufbringt, die *Kraft*, gegen die wir arbeiten müssen,  $F = -F_{ext}$ . Die im System gespeicherte Energie ist deshalb

$$
dW = F_{ext} \cdot ds = -F \cdot ds \tag{3.4.6}
$$

Damit ist die potentielle Energie definiert durch

$$
E_{pot} = -\int_{s_1}^{s_2} F \cdot ds \qquad (3.4.7)
$$

Die Einheit der potentiellen Energie ist: 1*Joule* = 1*Nm*

## <span id="page-33-0"></span>**3.4.3. Energieerhaltung mechanischer Systeme in einer Dimension**

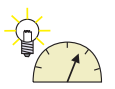

**Versuch zur Vorlesung:** Energieerhaltung [\(Versuchskarte M-093\)](http://vorsam-server.physik.uni-ulm.de:8080/Versuche/M/PDF/M_093V00.PDF)

Wir betrachten ein System, dessen Energie konstant ist.

$$
E_{tot} = E_{kin} + E_{pot} + E_{inner} = konstant
$$
\n(3.4.8)

Dabei ist *Einnen* die noch unspezifizierte innere Energie eines Teilchens. Für Massenpunkte ist  $E_{inner} = 0$ .

Die Konstanz der gesamten Energie *Etot* bedeutet, dass deren zeitliche Ableitung null sein muss

$$
\frac{dE_{tot}}{dt} = 0\tag{3.4.9}
$$

Diese Gleichung ist ein Ausdruck des Hamiltonschen Prinzips, dass die *Gesamtenergie* konstant sei. Im Einzelnen hat man

$$
0 = \frac{dE_{kin}}{dt} + \frac{dE_{pot}}{dt} + \frac{dE_{inner}}{dt}
$$
 (3.4.10)

Nehmen wir nun an, dass die innere Energie konstant sei (z.B. Massenpunkte). Dann ist

$$
0 = \frac{dE_{kin}}{dt} + \frac{dE_{pot}}{dt}
$$
\n(3.4.11)

#### **3.4.3.1. Eindimensionaler Spezialfall:** *Epot* **linear in** *x*

Wir betrachten ein eindimensionales Problem und nehmen an, dass

$$
E_{pot} = -F \cdot x
$$

sei. Dann ist die Bewegungsgleichung

$$
\frac{d}{dt}\left(E_{kin} + E_{pot}\right) = \frac{d}{dt}\left(\frac{1}{2m}p^2 - Fx\right) = 0
$$

oder (mit  $m =$ *konst*)

$$
\frac{1}{2m}2p \cdot \dot{p} - F\dot{x} = 0
$$

 $p \cdot \dot{p} = mF\dot{x} = Fp$ 

Umgeschrieben ist

und mit  $p \neq 0$ 

$$
F = \dot{p} \tag{3.4.12}
$$

Diese Bewegungsgleichung ist auch als 2. Newtonsches Axiom oder als 2. Newtonsches Kraftgesetz bekannt. Die Herleitung zeigt jedoch, dass dieses Gesetz, so nützlich es manchmal sein mag, kein fundamentales Gesetz, sondern ein aus den Symmetriebeziehungen des Raumes abgeleitetes Gesetz ist Emmy Noether, [\[Noe18\]](#page-380-1).

#### <span id="page-34-0"></span>**3.4.4. Arbeit und Leistung**

**Versuch zur Vorlesung:** Arbeit an der schiefen Ebene [\(Versuchskarte M-094\)](http://vorsam-server.physik.uni-ulm.de:8080/Versuche/M/pdf/M_094V00.pdf)

Beispiel Hebel

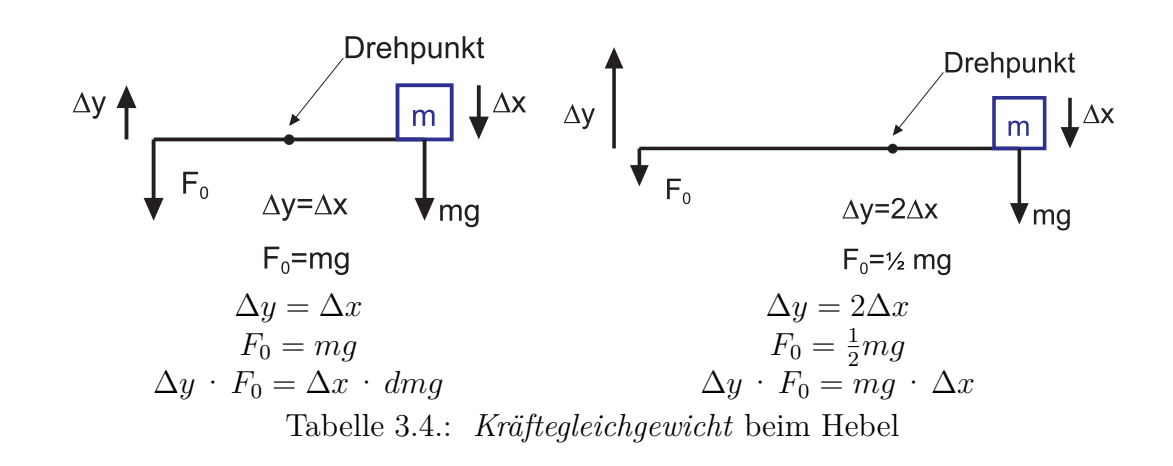

Die Grösse Weg × Kraft, also die *Arbeit*, wird beim Hebel erhalten.

$$
dW = F_{\parallel \text{ zu } s} \cdot ds \tag{3.4.13}
$$

$$
W = \int_{s_0}^{s_1} F_{\parallel \text{ zu } s} ds = W(s_1) - W(s_0)
$$
 (3.4.14)

Dabei ist *ds* der Weg entlang der Bahn! also

$$
F_{\parallel\,{\rm zu}\,r} \Rightarrow W = F \cdot s \tag{3.4.15}
$$

$$
F_{\perp \text{ zu } r} \Rightarrow W = 0! \tag{3.4.16}
$$

#### **Beispiel:**

Kreisbahn  $a_{zentripetal} \perp dr \Rightarrow W = 0$ Die Einheit der *Arbeit* ist  $1 \frac{m^2 kg}{s^2}$  $\frac{1}{s^2}$  = 1 *Joule* = 1*J* = 1*Nm* =  $\frac{1}{3600000}$ *kWh* 

Im allgemeinen dreidimensionalen Falle hängt die *Arbeit W* von der durchlaufenden Bahn *r*(*s*) ab.

#### **Beispiel:**

*Luftwiderstand*

$$
F_{Luff} = bv^2
$$

Wenn die Beschleunigung *a* konstant ist, gilt

$$
v\left(s\right) = \sqrt{2as}
$$

Dann ist

$$
W_{Luff} = \int_{0}^{s_0} b v^2 ds = \int_{0}^{s_0} 2a s \cdot b ds = ab \cdot s^2
$$

#### **Beispiel:**

Bei der *Gleitreibung* haben wir

$$
W(r_1, r_2, b) = \int_{s_2}^{s_1} (-F_G) ds
$$

$$
= F_G \int_{s_1}^{s_2} ds
$$

$$
= F_G (s_2 - s_1)
$$
Das heisst, die *Arbeit* ist, wie erwartet, proportional zur zurückgelegten Strecke. Bei der Berechnung der *Arbeit* spielt Zeit keine Rolle. Wenn wir die Zeit, in der eine *Arbeit* geleistet wird, berücksichtigen wollen, sprechen wir von *Leistung*.

Definition der Leistung  $P =$ *dW dt* (3.4.17)

Gleichung [\(3.4.17\)](#page-36-0) kann mit der Definition der Arbeit umgeschrieben werden:

<span id="page-36-0"></span>
$$
P = \frac{dW}{dt}
$$
  
=  $\left(\frac{d}{dr}\int_{r_0}^r F(s)ds\right)\frac{dr}{dt}$   
=  $F(r(t))\frac{dr}{dt}$  (3.4.18)

Wir haben bei der Umformung verwendet, dass die Ableitung nach der oberen Grenze (die untere ist hier konstant) eines Integral der Integrand selbst ist. Umgeschrieben erhalten wir

$$
P = \frac{dW}{dt} = F(t) \cdot v(t) \tag{3.4.19}
$$

Die Einheit der *Leistung* ist

$$
1Watt = 1W = 1\frac{Nm}{s} = 1\frac{m^2}{s^3}kg\tag{3.4.20}
$$

#### **3.4.5. Potentielle Energie und Kräfte**

Aus der Definition der potentiellen Energie ersehen wir, dass

$$
F\left(r\right) = -\frac{d}{dr}\left(E_{pot}\left(r\right)\right) \tag{3.4.21}
$$

Der Beweis lautet:

$$
d(E_{pot}(r)) = \frac{\partial E_{pot}}{\partial r} dr
$$
  
=  $d \left[ - \int_{r_0}^r F(s) ds \right] = -F(r) dr$  (3.4.22)

#### **3.4.5.1. Gleichgewicht und Stabilität**

**Versuch zur Vorlesung:** Arten des Gleichgewichts [\(Versuchskarte M-021\)](http://vorsam-server.physik.uni-ulm.de:8080/Versuche/M/pdf/M_021V00.pdf) Um die Stabilität einer Gleichgewichtslage zu untersuchen, betrachten wir die drei möglichen Verläufe der potentiellen Energie mit einer Ortskoordinate

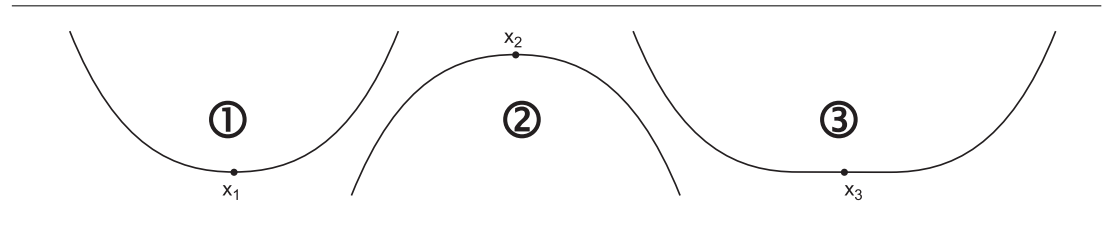

Abbildung 3.7.: Gleichgewichtslagen und potentielle Energie

1. Bei einer Auslenkung ergibt sich eine Rückstellkraft: wir haben ein stabiles Gleichgewicht

Bedingung ist:  $\frac{\partial E}{\partial x} = 0$ ,  $\frac{d^2 E}{dx^2} > 0$  oder  $\frac{dF}{dx} < 0$ 

2. Bei einer Auslenkung ergibt sich eine zunehmende *Kraft* nach aussen: wir haben ein labiles Gleichgewicht

Bedingung ist:  $\frac{\partial E}{\partial x} = 0$ ,  $\frac{d^2 E}{dx^2} < 0$  oder  $\frac{dF}{dx} > 0$ 

3. Bei einer Auslenkung ist die *Masse* immer noch im Gleichgewicht: wir haben ein indifferentes Gleichgewicht

Bedingung ist:  $\frac{\partial E}{\partial x} = 0$ ,  $\frac{d^2 E}{dx^2} = 0$  oder  $\frac{dF}{dx} = 0$ 

In 3 Dimensionen ist ein Massenpunkt im Gleichgewicht, wenn **grad**  $E_{pot} = 0$  ist.

# **4. Mechanik in drei Dimensionen**

### **4.1. Kinematik in drei Dimensionen**

#### **4.1.1. Massenpunkte im Raum**

Die Lage eines Massenpunktes wird durch seinen Ortsvektor angegeben.

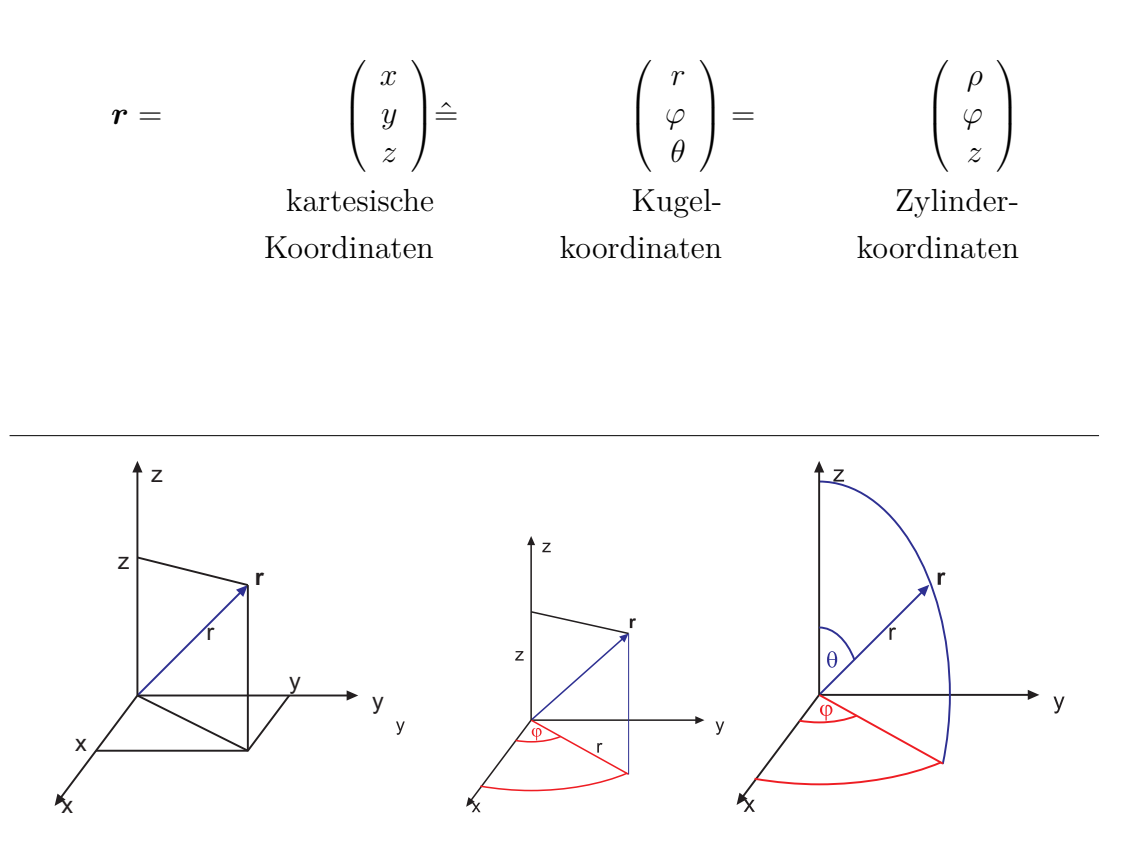

Abbildung 4.1.: Definition der Koordinatensysteme. Links: kartesisches System. Mitte: Zylinderkoordinaten. Rechts: Kugelkoordinaten

### **4.1.2. Bewegung im Raum**

Ein Massenpunkt bewege sich entlang einer Bahnlinie *r* (*t*)

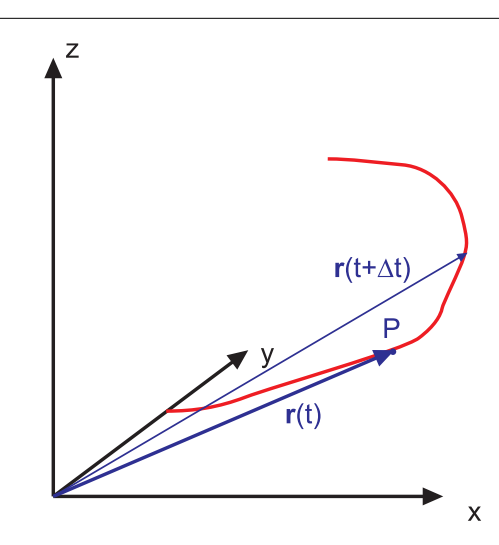

Abbildung 4.2.: Bewegung eines Massenpunktes.

Die Zeit *t* ist der Parameter, der die Bahn beschreibt.

$$
\boldsymbol{r}(t) = \begin{pmatrix} x(t) \\ y(t) \\ z(t) \end{pmatrix} \tag{4.1.1}
$$

Zeit Ortsvektor *t r* (*t*) *t* + ∆*t r* (*t* + ∆*t*) Tabelle 4.1.: Bewegung in der Zeit ∆*t*.

Verschiebung  $\Delta \mathbf{r} = \mathbf{r} (t + \Delta t) - \mathbf{r} (t)$ **Beispiel:** für Bewegungen im *Raum*

$$
\mathbf{r}(t) = \begin{pmatrix} \alpha \cos t \\ b \sin t \\ ct \end{pmatrix} \text{Schraube}
$$
\n
$$
\mathbf{r}(t) = \begin{pmatrix} ae^{-\frac{t}{\tau}} \cos t \\ 0 \\ be^{-\frac{t}{\tau}} \sin t \end{pmatrix} \text{Spirale}
$$
\n
$$
\mathbf{r}(t) = \begin{pmatrix} at \\ 0 \\ bt - ct^2 \end{pmatrix} \text{Wurfparabel}
$$
\n
$$
\mathbf{r}(t) = \begin{pmatrix} r \\ \omega t \\ 0 \end{pmatrix} \text{Kreisbahn, in Kugelkoordinaten}
$$

Mit dem Satz des Pythagoras berechnen wir den Abstand von Ursprung

$$
r = |\mathbf{r}| = \sqrt{x^2 + y^2 + z^2}
$$

#### **4.1.2.1. Geschwindigkeit**

Definition:

$$
\boldsymbol{v}\left(t\right) = \lim_{\Delta t \to 0} \frac{\boldsymbol{r}\left(t + \Delta t\right) - \boldsymbol{r}\left(t\right)}{\Delta t} = \frac{d}{dt} \boldsymbol{r}\left(t\right) = \dot{\boldsymbol{r}}\left(t\right) \tag{4.1.2}
$$

In kartesischen Koordinaten mit

$$
\boldsymbol{r}\left(t\right) = \left(\begin{array}{c} r_x\left(t\right) \\ r_y\left(t\right) \\ r_z\left(t\right) \end{array}\right)
$$

ist

$$
\boldsymbol{v}\left(t\right) = \left(\begin{array}{c} \frac{dr_x(t)}{dt} \\ \frac{dr_y(t)}{dt} \\ \frac{dr_z(t)}{dt} \end{array}\right) \tag{4.1.3}
$$

Wichtig: Die *Geschwindigkeit* ist tangential zur Bahnkurve.

Diese Aussage folgt aus der Definition der Geschwindigkeit! Beispiel: Schraube

$$
\boldsymbol{r}(t) = \begin{pmatrix} a\cos t \\ b\sin t \\ ct \end{pmatrix} \Rightarrow \boldsymbol{v}(t) = \begin{pmatrix} -a\sin t \\ b\cos t \\ c \end{pmatrix}
$$

Spirale

$$
\boldsymbol{r}(t) = \begin{pmatrix} ae^{-\frac{t}{\tau}\cos t} \\ 0 \\ be^{-\frac{t}{\tau}\sin t} \end{pmatrix} \Rightarrow \boldsymbol{v}(t) = \begin{pmatrix} -ae^{-\frac{t}{\tau}\sin t - \frac{a}{\tau}e^{-\frac{t}{\tau}\cos t}} \\ 0 \\ be^{-\frac{t}{\tau}\cos t - \frac{b}{\tau}e^{-\frac{t}{\tau}\sin t}} \end{pmatrix}
$$

Wurfparabel

$$
\boldsymbol{r}(t) = \begin{pmatrix} at \\ 0 \\ bt - ct^2 \end{pmatrix} \Rightarrow \boldsymbol{v}(t) = \begin{pmatrix} a \\ 0 \\ b - 2ct \end{pmatrix}
$$

Der Betrag der *Geschwindigkeit* ist

$$
v(t) = |\mathbf{v}(t)| = \sqrt{v_x^2(t) + v_y^2(t) + v_z^2(t)}
$$

$$
= \sqrt{\left(\frac{dx}{dt}\right)^2 + \left(\frac{dy}{dt}\right)^2 + \left(\frac{dz}{dt}\right)^2}
$$

#### **4.1.2.2. Beschleunigung**

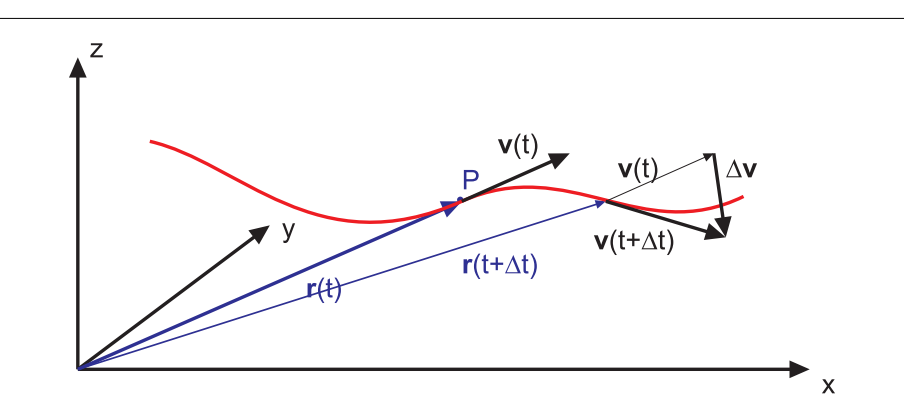

Abbildung 4.3.: Berechnung der *Beschleunigung* aus der Geschwindigkeitsänderung

Definition der *Beschleunigung*

$$
\boldsymbol{a}(t) = \lim_{\Delta t \to 0} \frac{\boldsymbol{v}(t + \Delta t) - \boldsymbol{v}(t)}{\Delta t} = \frac{d \boldsymbol{v}(t)}{dt} = \dot{\boldsymbol{v}}(t) = \ddot{\boldsymbol{r}}(t) \quad (4.1.4)
$$

Wichtig: *a* (*t*) steht beliebig zur Bahn Beispiel: Schraube

$$
\boldsymbol{v}(t) = \begin{pmatrix} -a\sin t \\ b\cos t \\ c \end{pmatrix} \Rightarrow \boldsymbol{a}(t) = \begin{pmatrix} -a\cos t \\ b\sin t \\ 0 \end{pmatrix}
$$

also ist  $a(t)$  senkrecht auf  $v(t)$ , d.h. senkrecht auf der Bahntangente Wurfparabel:

$$
\boldsymbol{v}(t) = \left(\begin{array}{c} a \\ 0 \\ b - 2ct \end{array}\right) \Rightarrow \boldsymbol{a}(t) = \left(\begin{array}{c} 0 \\ 0 \\ -2c \end{array}\right)
$$

Betrag

$$
a(t) = \sqrt{a_x^2(t) + a_y^2(t) + a_z^2(t)} = \sqrt{(\ddot{x})^2 + (\ddot{y})^2 + (\ddot{z})^2}
$$

#### **4.1.2.3. Bewegung in Kugelkoordinaten \***

Zur Erinnerung ist hier nochmals die Definition der Kugelkoordinaten angegeben:

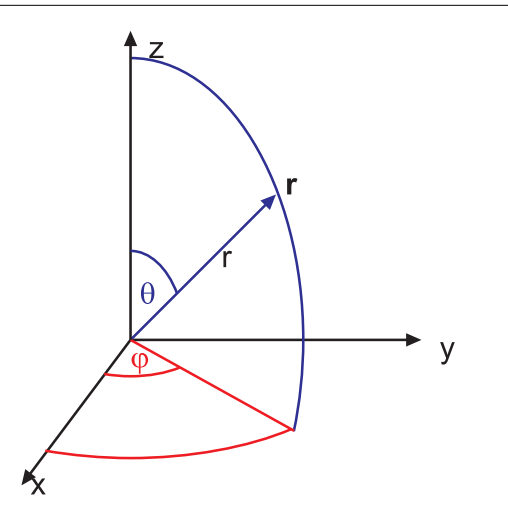

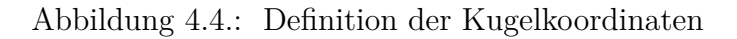

Ort

mit

$$
x = r \sin \theta \cos \varphi
$$
  
\n
$$
y = r \sin \theta \sin \varphi
$$
  
\n
$$
z = r \cos \theta
$$
\n(4.1.5)

$$
r^{2} = x^{2} + y^{2} + z^{2}
$$

$$
\cos \theta = \frac{z}{r} = \frac{z}{\sqrt{x^{2} + y^{2} + z^{2}}}
$$

$$
\tan \varphi = \frac{y}{x}
$$

Die *Geschwindigkeit* in Kugelkoordinaten ist

$$
v_r = v_x \sin \theta \cos \varphi + v_y \sin \theta \sin \varphi + v_z \cos \theta = \dot{r}
$$
  
\n
$$
v_{\theta} = v_x \cos \theta \cos \varphi + v_y \cos \theta \sin \varphi - v_z \sin \theta = r \dot{\theta}
$$
  
\n
$$
v_{\varphi} = -v_x \sin \varphi + v_y \cos \varphi = r \sin \theta \dot{\varphi}
$$
  
\n
$$
v^2 = \dot{r}^2 + r^2 (\dot{\theta}^2 + \sin^2 \theta \dot{\varphi}^2)
$$
\n(4.1.6)

Schliesslich ist die *Beschleunigung* in Kugelkoordinaten

$$
a_r = a_x \sin \theta \cos \varphi + a_y \sin \theta \sin \varphi + a_z \cos \theta =
$$
  
=  $\ddot{r} - r \left( \dot{\theta}^2 + \sin^2 \theta \dot{\varphi}^2 \right)$  (4.1.7)

$$
a_{\theta} = a_x \cos \theta \cos \varphi + a_y \cos \theta \sin \varphi - a_z \sin \theta =
$$
  
=  $r \ddot{\theta} - r \sin \theta \cos \theta \dot{\varphi}^2 + 2 \dot{r} \dot{\theta}$  (4.1.8)

$$
a_{\varphi} = -a_x \sin \varphi + a_y \cos \varphi =
$$
  
\n
$$
r \sin \theta \cdot \ddot{\varphi} + 2 \dot{\varphi} \left( \dot{r} \cdot \sin \theta + r \cos \theta \dot{\theta} \right)
$$
\n(4.1.9)

$$
a^{2} = a_{r}^{2} + a_{\theta}^{2} + a_{\varphi}^{2}
$$
\n(4.1.10)

$$
= -2 \cos (\theta) r^{2} \sin (\theta) \dot{\phi}^{2} \ddot{\theta} + 4 r^{2} \cos (\theta) \dot{\theta} \dot{\phi} \sin (\theta) \ddot{\phi}
$$
  
+4 cos (\theta) r sin (\theta) \dot{\phi}^{2} \dot{r} \dot{\theta} + r^{2} \ddot{\theta}^{2} + 4 \dot{r}^{2} \dot{\theta}^{2} + 4 \dot{r}^{2} \dot{\phi}^{2}  
+2 r \dot{\phi}^{2} (\cos (\theta))^{2} \ddot{r} + 2 r^{2} \dot{\phi}^{2} (\cos (\theta))^{2} \dot{\theta}^{2} - r^{2} \dot{\phi}^{4} (\cos (\theta))^{2} + \ddot{r}^{2} - 2 \ddot{r} r \dot{\theta}^{2}  
-2 \ddot{r} r \dot{\phi}^{2} + r^{2} \dot{\theta}^{4} + 2 r^{2} \dot{\theta}^{2} \dot{\phi}^{2} + r^{2} \dot{\phi}^{4} + 4 \dot{r} \dot{\theta} r \ddot{\theta} + r^{2} \ddot{\phi}^{2} - 4 (\cos (\theta))^{2} \dot{r}^{2} \dot{\phi}^{2}  
-4 (\cos (\theta))^{2} \dot{r} \dot{\phi} r \ddot{\phi} + 4 \dot{r} \dot{\phi} r \ddot{\phi} - (\cos (\theta))^{2} r^{2} \ddot{\phi}^{2}

Eine Ableitung der Gleichungen befindet sich im Anhang [H.](#page-346-0)

#### **4.1.2.3.1. Planare Kreisbewegung mit konstantem Radius**

Wir betrachten eine Bewegung in der *xy*-Ebene

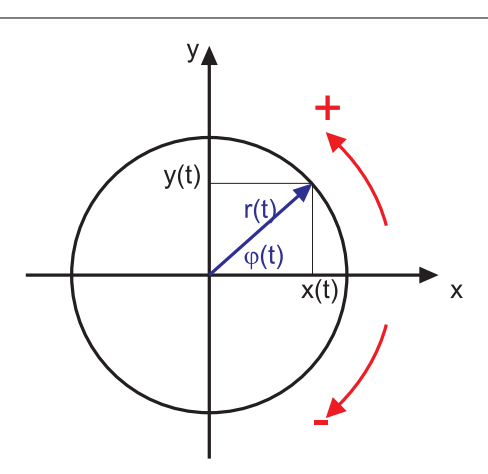

Abbildung 4.5.: Bewegung in einer Ebene

Definitionen

- Gegenuhrzeigersinn: positiver Drehsinn
- Uhrzeigersinn: negativer Drehsinn

Der Ortsvektor ist:

$$
\mathbf{r}(t) = \begin{pmatrix} x(t) \\ y(t) \end{pmatrix} = \begin{pmatrix} r \cos \varphi(t) \\ r \sin \varphi(t) \end{pmatrix}
$$
\n(4.1.11)\n  
\n
$$
x(t) = r \cos \varphi(t) \quad y(t) = r \sin \varphi(t)
$$

Daraus definieren wir die *Winkelgeschwindigkeit*: Definition:  $\omega(t) = \frac{d}{dt}\varphi(t)$ (Alle Rechnungen müssen im Bogenmass durchgeführt werden.)

Unter der Annahme, dass *r* konstant ist, berechnen wir die *Geschwindigkeit* ist

$$
\mathbf{v}(t) = \frac{d\mathbf{r}(t)}{dt}
$$
\n
$$
= \begin{pmatrix} v_x(t) \\ v_y(t) \end{pmatrix}
$$
\n
$$
v_x(t) = \frac{d}{dt} (r \cos \varphi(t))
$$
\n
$$
= -r \sin \varphi(t) \cdot \frac{d\varphi(t)}{dt}
$$
\n
$$
= -r\omega(t) \sin \varphi(t)
$$
\n
$$
v_y(t) = \frac{d}{dt} (r \sin \varphi(t))
$$
\n
$$
= r \cos \varphi(t) \omega(t)
$$
\n(1)

also

$$
\mathbf{v}(t) = r\omega(t) \cdot \begin{pmatrix} -\sin\varphi(t) \\ \cos\varphi(t) \end{pmatrix} = \begin{pmatrix} v_x(t) \\ v_y(t) \end{pmatrix}
$$
(4.1.13)  

$$
v(t) = r\omega(t) \qquad (4.1.14)
$$

$$
v(t) = r\omega(t) \tag{4.1.14}
$$

Wir erhalten die Radialkomponente der *Geschwindigkeit*, indem wir sie mit einem Einheitsvektor in Richtung des Radiusvektors *r* multiplizieren (siehe Gleichung [\(C.4.9\)](#page-323-0) ). Der Einheitsvektor ist

$$
\boldsymbol{e}_r = \left(\begin{array}{c} \cos\varphi\left(t\right) \\ \sin\varphi\left(t\right) \end{array}\right)
$$

Wir erhalten

$$
\mathbf{v}(t) \cdot \mathbf{e}_r(t) = v_x(t) \cos \varphi(t) + v_y(t) \sin \varphi(t)
$$
  
=  $-v(t) \sin \varphi(t) \cos \varphi(t) + v(t) \cos \varphi(t) \sin \varphi(t) = 0$  (4.1.15)

Den Einheitsvektor in die Richtung der Tangente *e<sup>t</sup>* erhält man, indem man *e<sup>r</sup>* um  $\pi/2$  dreht.

$$
\boldsymbol{e}_{t} = \begin{pmatrix} \cos \left( \varphi \left( t \right) + \frac{\pi}{2} \right) \\ \sin \left( \varphi \left( t \right) + \frac{\pi}{2} \right) \end{pmatrix} = \begin{pmatrix} -\sin \varphi \left( t \right) \\ \cos \varphi \left( t \right) \end{pmatrix}
$$

Die Tangentialkomponente ist

$$
v_t = v_x(t) \left[ -\sin\varphi(t) \right] + v_y(t) \cos\varphi(t)
$$
  
=  $v(t) \left[ -\sin\varphi(t) \right] \left[ -\sin\varphi(t) \right] + v(t) \cos\varphi(t) \cos\varphi(t)$   
=  $v(t)$  (4.1.16)

Für die *Beschleunigung* erhalten wir

$$
a(t) = \frac{d\boldsymbol{v}(t)}{dt} = \begin{pmatrix} a_x(t) \\ a_y(t) \end{pmatrix} = \begin{pmatrix} \frac{d v_x(t)}{dt} \\ \frac{d v_y(t)}{dt} \end{pmatrix}
$$
(4.1.17)

mit

$$
\frac{dv_x(t)}{dt} = \frac{d}{dt}(-r\omega(t)\sin\varphi(t)) = -r\left[\dot{\omega}(t)\sin\varphi(t) + \omega(t)^2\cos\varphi(t)\right]
$$
(4.1.18)  

$$
\frac{dv_y(t)}{dt} = \frac{d}{dt}(r\omega(t)\cos\varphi(t)) = -r\left(\dot{\omega}(t)\cos\varphi(t) - \omega(t)^2\sin\varphi(t)\right)
$$

also ist

$$
\boldsymbol{a}(t) = r \dot{\omega}(t) \begin{pmatrix} -\sin \varphi(t) \\ \cos \varphi(t) \end{pmatrix} -r\omega^2(t) \begin{pmatrix} \cos \varphi(t) \\ \sin \varphi(t) \end{pmatrix}
$$
(4.1.19)

Tangentialkomponente Radialkomponente

also ist  $a_r = -r\omega^2(t)$  die ins Zentrum gerichtete Zentripetalbeschleunigung und  $a_{\varphi} = r \dot{\omega}(t)$  die den Geschwindigkeitsbetrag erhöhende Tangentialbeschleunigung

mit dem Betrag der *Beschleunigung*  $a = r \sqrt{\omega^4 + (\dot{\omega})^2}$ 

#### **4.1.2.3.2. Beschreibung einer ebenen Bewegung mit komplexen Zahlen \***

Die obige Rechnung kann sehr viel bequemer mit komplexen Zahlen durchgeführt werden.

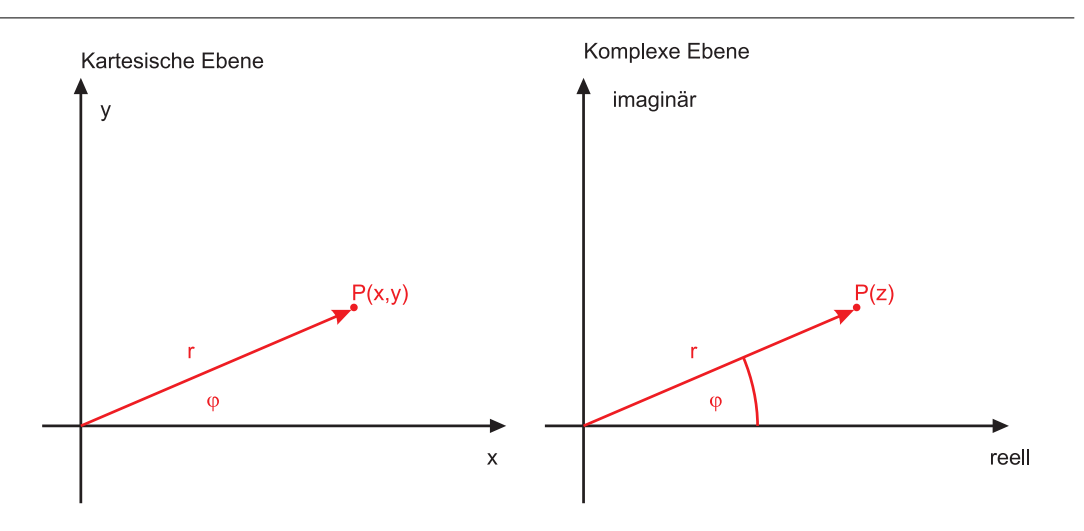

Abbildung 4.6.: Kartesische und komplexe Ebene

Es gelten die Beziehungen

$$
z = x + iy = r(\cos\varphi + i\sin\varphi) \tag{4.1.20}
$$

$$
x = r \cos \varphi \tag{4.1.21}
$$

$$
y = r \sin \varphi \tag{4.1.22}
$$

(4.1.23)

Es gilt:

$$
e^{i\varphi} = \cos\varphi + i\sin\varphi \tag{4.1.24}
$$

$$
Re\left(e^{i\varphi}\right) = \cos\varphi \tag{4.1.25}
$$

$$
\text{Im}\left(e^{i\varphi}\right) = \sin\varphi \tag{4.1.26}
$$

daher ist auch

$$
\frac{e^{i\varphi} + e^{-i\varphi}}{2} = \frac{\cos\varphi + i\sin\varphi + \cos(-\varphi) + i\sin(-\varphi)}{2}
$$
\n
$$
= \cos\varphi^2
$$
\n
$$
\frac{e^{i\varphi} - e^{-i\varphi}}{2i} = \frac{\cos\varphi + i\sin\varphi - \cos(-\varphi) - i\sin(-\varphi)}{2i}
$$
\n
$$
= \sin\varphi
$$
\n(4.1.27)

Eine Kreisbahn wird mit komplexen Zahlen durch

$$
z(t) = x(t) + iy(t) = re^{i\varphi(t)}
$$
  
\n
$$
|z(t)| = (z(t) \cdot \bar{z}(t))^{\frac{1}{2}} = r
$$
\n(4.1.28)

beschrieben. Wir erhalten die konjugiert komplexe Grösse

$$
\bar{z}(t) = x(t) - iy(t) \tag{4.1.29}
$$

*Geschwindigkeit* ist dann

$$
v(t) = v(t) + iv_y(t)
$$
\n
$$
= \frac{d}{dt}z(t)
$$
\n
$$
= \frac{d}{dt}(re^{i\varphi(t)})
$$
\n
$$
= r i e^{i\varphi(t)} \cdot \frac{d\varphi(t)}{dt}
$$
\n
$$
= i\omega(t) z(t)
$$
\n(4.1.31)

wobei  $\omega(t) = \dot{\varphi}(t)$  die *Winkelgeschwindigkeit* ist. Die *Beschleunigung* ist

$$
a(t) = a_x(t) + ia_y(t)
$$
  
\n
$$
= \frac{d^2}{dt^2}z(t)
$$
  
\n
$$
= \frac{d}{dt}(i\omega(t) z(t))
$$
  
\n
$$
= i\frac{d\omega(t)}{dt}z(t) + i\omega(t) \cdot i\omega(t) z(t)
$$
  
\n
$$
= i\frac{d\omega(t)}{dt}z(t) - \omega^2(t) z(t)
$$

Der erste Summand ist wieder die Tangentialbeschleunigung, während der zweite die Zentripetalbeschleunigung beschreibt

#### **4.1.2.4. Kinematik bezogen auf die Bahn des Massenpunktes \***

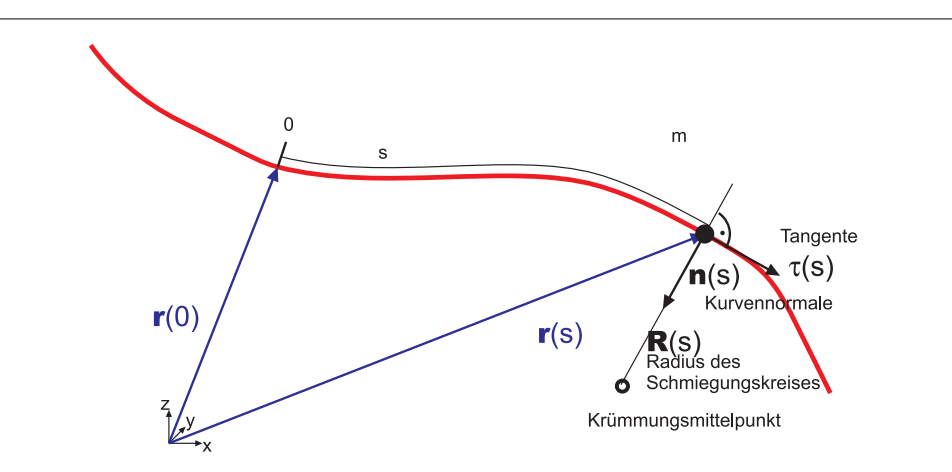

Abbildung 4.7.: ] Definition des Tangenteneinheitsvektors *τ* und des Normaleneinheitsvektors *n*.

Um die Kinematik in drei Dimensionen berechnen zu können, müssen wir die Differentialgeometrie von Bahnen verstehen. Wir definieren den Ortsvektor als

$$
\boldsymbol{r} = \begin{pmatrix} x \\ y \\ z \end{pmatrix} \tag{4.1.33}
$$

Für eine infinitesimale Strecke ist der zurückgelegte Weg

$$
ds = |d\mathbf{r}| = \sqrt{dx^2 + dy^2 + dz^2}
$$
 (4.1.34)

Durch Integration bekommt man die gesamte Strecke

$$
s = \int_{r_{anfang}}^{r_{ende}} ds = \int_{r_{anfang}}^{r_{ende}} \sqrt{dx^2 + dy^2 + dz^2}
$$
 (4.1.35)

Die Bahn (Trajektorie) des Massenpunktes wird durch die Streckenlänge *s* auf der Bahn bestimmt. Diese Definition ist ähnlich wie die im täglichen Leben übliche, ausser dass dort in der Regel Richtungen nicht berücksichtigt werden.

$$
\boldsymbol{r}\left(s\right) = \left(\begin{array}{c} x\left(s\right) \\ y\left(s\right) \\ z\left(s\right) \end{array}\right) \tag{4.1.36}
$$

Der Tangentenvektor ist

$$
\boldsymbol{\tau}\left(s\right) = \frac{d\boldsymbol{r}\left(s\right)}{ds} \tag{4.1.37}
$$

wobei  $|\tau(s)| = 1$  ist.

Beweis:

Die Tangentialrichtung ist durch *τ* **=** lim ∆*s*→0 *r*(*s*+∆*s*)−*r*(*s*) ∆*s* gegeben. Also ist

$$
|\boldsymbol{\tau}\left(s\right)| = \left|\frac{d\boldsymbol{r}}{ds}\right| = \frac{|d\boldsymbol{r}|}{ds} = \frac{ds}{ds} = 1\tag{4.1.38}
$$

Den Einheitsvektor senkrecht auf die Bahn (auch Bahnnormale genannt) *n* (*s*) und den Krümmungsradius *R* (*s*) bekommt man aus *τ* (*s*) durch Ableitung

$$
\frac{d\boldsymbol{\tau}\left(s\right)}{ds} = \frac{\boldsymbol{n}\left(s\right)}{R\left(s\right)} \quad \text{mit} \qquad |\boldsymbol{n}\left(s\right)| = 1 \tag{4.1.39}
$$

Beweis:

$$
(\boldsymbol{\tau}\left(s\right))^{2} = \boldsymbol{\tau}\left(s\right) \cdot \boldsymbol{\tau}\left(s\right) = 1 \tag{4.1.40}
$$

$$
\frac{d}{ds} \left(\tau(s)\right)^2 = 2\tau(s) \cdot \frac{d\tau(s)}{ds} = 0 \tag{4.1.41}
$$

also ist  $\tau(s)$  senkrecht zur Ableitung bezogen auf die Streckenlänge der Bahn $\frac{d\tau(s)}{ds}$ .

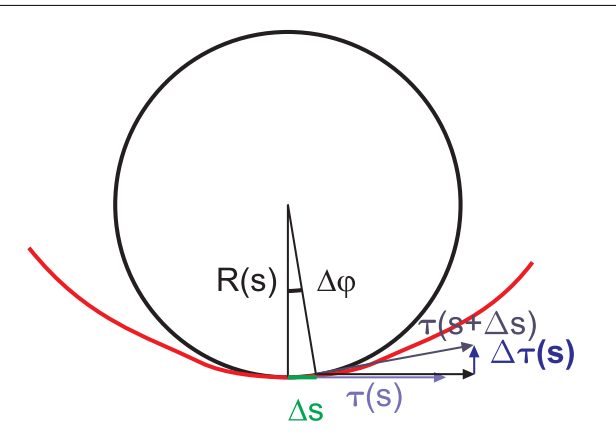

Abbildung 4.8.: Berechnung des Krümmungsradius

Betrachtet man den an die Bahn geschmiegten Krümmungsradius *R* (*s*), so kann aus der Wegstrecke eine Winkeländerung berechnet werden.

 $\Delta s = R(s) \cdot \Delta \varphi$ 

Wir erhalten für die Änderung des Normalenvektors aus dem Strahlensatz

$$
\frac{|\Delta \boldsymbol{\tau}(s)|}{|\boldsymbol{\tau}(s)|} = \frac{\Delta s}{R(s)} = |\Delta \boldsymbol{\tau}(s)| \quad \text{da } |\boldsymbol{\tau}(s)| = 1! \tag{4.1.42}
$$

also ist

$$
\frac{1}{R(s)} = \left| \frac{\Delta \tau (s)}{\Delta s} \right| \tag{4.1.43}
$$

und

$$
R(s) = \frac{1}{\left|\frac{d\tau(s)}{ds}\right|} \tag{4.1.44}
$$

#### **4.1.2.4.1. Bahnbewegung \***

Wir zerlegen die *Beschleunigung* in ihre Tangentialkomponente *τ* und die Radialkomponente *n*.

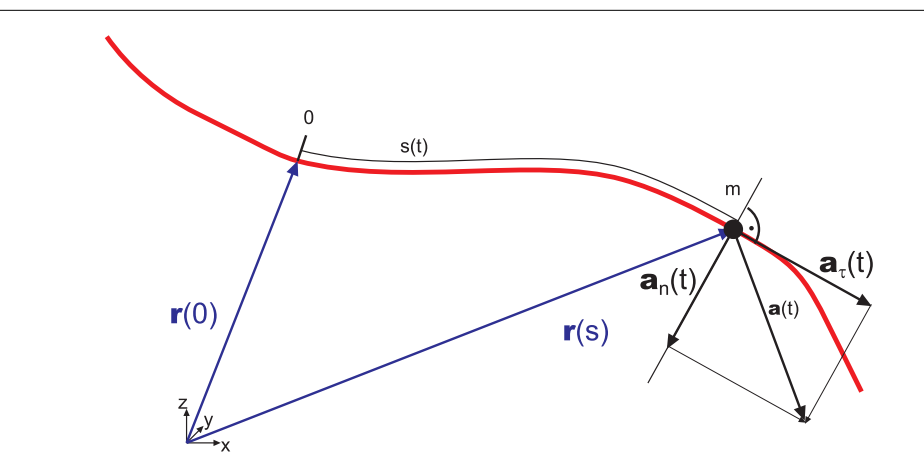

Abbildung 4.9.: Tangentialbeschleunigung  $a_{\tau}$  und Zentripetalbeschleunigung  $a_{n}$ .

Die Änderung des Ortsvektor *r* (*s*) erhalten wir aus der Differentialgeometrie. Wir nennen *s* (*t*) den *Fahrplan*. Also ist der Ortsvektor auch eine Funktion der Zeit  $\boldsymbol{r}(s(t))$ 

Die *Geschwindigkeit* ist durch

$$
\boldsymbol{v}(t) = \boldsymbol{v}(s(t)) = v(t) \cdot \boldsymbol{\tau}(s(t)) \qquad (4.1.45)
$$

$$
v(t) = \frac{ds(t)}{dt} \tag{4.1.46}
$$

definiert. Beweis:

$$
\boldsymbol{v}\left(s\left(t\right)\right) = \frac{d\boldsymbol{r}\left(s\left(t\right)\right)}{dt} = \frac{d\boldsymbol{r}\left(s\right)}{ds} \cdot \frac{ds(t)}{dt} = \boldsymbol{\tau}\left(s\left(t\right)\right) \cdot v\left(t\right) \tag{4.1.47}
$$

Bemerkung : Dies ist die Definition der *Geschwindigkeit*, die wir üblicherweise geben würden, aber ohne auf die Richtung *τ* (*s* (*t*)) zu achten. Die *Beschleunigung* ist:

$$
\boldsymbol{a}(t) = \boldsymbol{a}(s(t)) = \boldsymbol{a}_{\tau}(s(t)) + \boldsymbol{a}_{n}(s(t)) = \frac{dv(t)}{dt} \cdot \boldsymbol{\tau}(s(t)) + \frac{v^{2}(t)}{R(t)} \cdot \boldsymbol{n}(s(t))
$$
\n(4.1.48)

*a<sup>τ</sup>* heisst die Tangentialbeschleunigung *a<sup>r</sup>* heisst die Zentripetalbeschleunigung Beweis:

$$
\mathbf{a}(s(t)) = \frac{d}{dt}\mathbf{v}(s(t)) = \frac{d}{dt}\left\{\boldsymbol{\tau}(s(t)) \cdot v(t)\right\}
$$
  
\n
$$
= \frac{d\boldsymbol{\tau}(s)}{ds} \cdot \frac{ds(t)}{dt} \cdot v(t) + \boldsymbol{\tau}(s(t)) \frac{dv(t)}{dt}
$$
  
\n
$$
= \frac{\mathbf{n}(s(t))}{R(s(t))} \cdot v(t)^2 + \boldsymbol{\tau}(s(t)) \frac{dv(t)}{dt}
$$
(4.1.49)

Bemerkung: Wenn wir eine gekrümmte Bahn haben, also  $R(t) < \infty$  (Kurve), gibt es die Zentripetalbeschleunigung, sogar wenn  $\frac{dv(t)}{dt} = 0$  ist.

### **4.1.2.4.2. Bewegung eines Massenpunktes auf einer ebenen Bahn \***

Wir setzen:

$$
\mathbf{r} = \begin{pmatrix} x \\ y \end{pmatrix} \tag{4.1.50}
$$

$$
\mathbf{v} = \dot{\mathbf{r}} = \begin{pmatrix} \dot{x} \\ \dot{y} \end{pmatrix} = \begin{pmatrix} v_x \\ v_y \end{pmatrix}
$$
(4.1.51)

$$
\boldsymbol{a} = \ddot{\boldsymbol{r}} = \left(\begin{array}{c} \ddot{x} \\ \ddot{y} \end{array}\right) = \left(\begin{array}{c} a_x \\ a_y \end{array}\right) \tag{4.1.52}
$$

Wegelement:

$$
ds = \sqrt{d_x^2 + d_y^2} = \sqrt{\left(\frac{dx}{dt}\right)^2 + \left(\frac{dy}{dt}\right)^2}dt = \sqrt{(x)^2 + (y)^2}dt
$$
 (4.1.53)

Tangentenvektor:

$$
\boldsymbol{\tau} = \begin{pmatrix} \frac{\dot{x}}{\sqrt{\dot{x}^2 + \dot{y}^2}} \\ \frac{\dot{y}}{\sqrt{\dot{x}^2 + \dot{y}^2}} \end{pmatrix}
$$
(4.1.54)

da  $|\tau|=1$ Normalenvektor:

$$
\boldsymbol{n} = \begin{pmatrix} \frac{-\dot{y}}{\sqrt{\dot{x}^2 + \dot{y}^2}} \\ \frac{\dot{x}}{\sqrt{\dot{x}^2 + \dot{y}^2}} \end{pmatrix}
$$
(4.1.55)

Krümmungsradius:

$$
R = \frac{(\dot{x}^2 + \dot{y}^2)^{3/2}}{\dot{x}\ \ddot{y} - \ddot{x}\ \dot{y}}
$$
(4.1.56)

Betrag von *v*:

$$
v = \sqrt{\dot{x}^2 + \dot{y}^2} \tag{4.1.57}
$$

Tangentialbeschleunigung

$$
a_{\tau} = \frac{\dot{x}\ \ddot{x} + \dot{y}\ \ddot{y}}{\sqrt{\dot{x}^2 + \dot{y}^2}}\tag{4.1.58}
$$

Zentripetalbeschleunigung

$$
a_n = \frac{\dot{x}\ \ddot{y} - \ddot{x}\ \dot{y}}{\sqrt{\dot{x}^2 + \dot{y}^2}} = \frac{v^2}{R}
$$
\n(4.1.59)

Kontrolle

$$
\boldsymbol{a} = \left(\begin{array}{c} a_x \\ a_y \end{array}\right) = \boldsymbol{\tau} \cdot a_t + \boldsymbol{n} \cdot a_n \tag{4.1.60}
$$

x-Komponente

$$
a_x = \frac{\dot{x}}{\sqrt{\dot{x}^2 + \dot{y}^2}} \frac{\dot{x}\ \ddot{x} + \dot{y}\ \ddot{y}}{\sqrt{\dot{x}^2 + \dot{y}^2}} - \frac{\dot{y}}{\sqrt{\dot{x}^2 + \dot{y}^2}} \frac{\dot{x}\ \ddot{y} - \ddot{x}\ \dot{y}}{\sqrt{\dot{x}^2 + \dot{y}^2}} = \frac{\dot{x}^2 \ddot{x} + \dot{y}^2 \ddot{x}}{\dot{x}^2 + \dot{y}^2}
$$
(4.1.61)

$$
=\ddot{x}\tag{4.1.62}
$$

y-Komponente

$$
a_y = \frac{\dot{y}}{\sqrt{\dot{x}^2 + \dot{y}^2}} \frac{\dot{x}\ \ddot{x} + \dot{y}\ \ddot{y}}{\sqrt{\dot{x}^2 + \dot{y}^2}} + \frac{\dot{x}}{\sqrt{\dot{x}^2 + \dot{y}^2}} \frac{\dot{x}\ \ddot{y} - \ddot{x}\ \dot{y}}{\sqrt{\dot{x}^2 + \dot{y}^2}}
$$
(4.1.63)

$$
=\ddot{y}\tag{4.1.64}
$$

Beispiel: "Schlangenlinie" beschleunigt

$$
x(t) = \frac{1}{2}at^2 \qquad \qquad \dot{x}(t) = at \qquad \qquad \ddot{x}(t) = a \tag{4.1.65}
$$

$$
y(t) = y_0 \sin \omega t \qquad \dot{y}(t) = y_0 \cos \omega t \qquad \ddot{y}(t) = -y_0 \sin \omega t \qquad (4.1.66)
$$

$$
\tau = \frac{1}{\sqrt{a^2 t^2 + y_0^2 \omega^2 \cos^2 \omega t}} \left( \frac{at}{\omega y_0 \cos \omega t} \right)
$$
(4.1.67)

$$
\boldsymbol{n} = \frac{1}{\sqrt{a^2 t^2 + y_0^2 \omega^2 \cos^2 \omega t}} \left( \begin{array}{c} -\omega y_0 \cos \omega t \\ at \end{array} \right) \tag{4.1.68}
$$

*τ* wird mit zunehmendem *t* parallel zur *x*-Achse, *n* wird parallel zur *y*-Achse Der Krümmungsradius ist

$$
R = \frac{(a^2t^2 + y_0^2\omega^2\cos^2\omega t)^{\frac{3}{2}}}{-ay_0t_0\omega^2\sin t - ay_0\omega\cos t}
$$
(4.1.69)

Der Betrag der *Geschwindigkeit* wird

$$
|v| = v = \left(a^2 t^2 + y_0^2 \omega^2 \cos^2 t\right)^{\frac{1}{2}}
$$
\n(4.1.70)

Die Tangentialbeschleunigung (Änderung des Geschwindigkeitsbetrages) ist

$$
a_{\tau} = \frac{a^2 t - y_0^2 \omega^3 \sin t \cos t}{\sqrt{a^2 t^2 + y_0^2 \omega^2 \cos^2 t}}
$$
(4.1.71)

und

$$
\lim_{t \to \infty} a_{\tau} = a
$$

Die Normalbeschleunigung (Zentripetalbeschleunigung) ist.

$$
a_n = \frac{-aty_0 \omega^2 \sin t - ay_0 \omega \cos t}{\sqrt{a^2 t^2 + y_0^2 \omega^2 \cos^2 t}}
$$
(4.1.72)

Der Grenzwert wird

$$
\lim_{t \to \infty} a_n = -y_0 \omega^2 \sin t
$$

## **4.2. Erhaltungssätze und Erhaltungsgrössen**

### **4.2.1. Impulserhaltung**

Wir nennen die Grösse

$$
\boldsymbol{p}_i = m_i \cdot \boldsymbol{v}_i \tag{4.2.1}
$$

den *Impuls* des *i*-ten Massenpunktes.

Allgemein gilt

$$
\sum_{i=1}^{n} m_i \cdot \mathbf{v}_i = \sum_{i=1}^{n} m_i \cdot \mathbf{v}'_i \qquad (4.2.2)
$$

Das heisst:

In einem abgeschlossenen System ist der Gesamtimpuls eine Erhaltungsgrösse.

Dabei wird jede Impulskoordinate einzeln erhalten. In kartesischen Koordinatensystemen sind dies die Impulse in die *x*-, *y*- und *z*-Richtung. In Kugelkoordinaten sind dies die Impulse in der *r*-, *θ*- und *φ*-Richtung. Im Detail besprechen wir die Konsequenzen der Impulserhaltung im Abschnitt [4.4.](#page-71-0)

### **4.2.2. Kinetische Energie**

Wir nennen die Grösse
$$
E_{kin,i} = \frac{1}{2m_i} \cdot \mathbf{p}_i^2 = \frac{m_i}{2} \cdot \mathbf{v}_i^2
$$
 (4.2.3)  
die *kinetische Energie* des *i*-ten Massenpunktes.

Allgemein gilt

$$
\sum_{i=1}^{n} \frac{1}{2m_i} \cdot \boldsymbol{p}_i^2 = \sum_{i=1}^{n} \frac{1}{2m_i} \cdot \boldsymbol{p}_i'^2
$$
 (4.2.4)

### **4.2.3. Potentielle Energie**

Unter potentieller Energie verstehen wir die Möglichkeit, *Arbeit* zu leisten, wobei wir die Energie, die in der Bewegung ist, ausklammern. *Arbeit* im physikalischen

Sinne ist

$$
dW = \boldsymbol{F}_{ext} \cdot d\boldsymbol{s} \tag{4.2.5}
$$

Wir betrachten also nur die Komponente der *Kraft Fext*, die entlang des Wegelementes *ds* liegt.

Nun ist die *Kraft*, die das System aufbringt, die *Kraft*, gegen die wir arbeiten müssen,  $\mathbf{F} = -\mathbf{F}_{ext}$ . Die im System gespeicherte Energie ist deshalb

$$
dW = \boldsymbol{F}_{ext} \cdot d\boldsymbol{s} = -\boldsymbol{F} \cdot d\boldsymbol{s} \tag{4.2.6}
$$

Damit ist die potentielle Energie definiert durch

$$
E_{pot} = -\int_{s_1}^{s_2} \boldsymbol{F} \cdot d\boldsymbol{s}
$$
 (4.2.7)

Einheit der potentiellen Energie : 1*Joule* = 1*Nm*

#### **4.2.3.1. Kraftfelder**

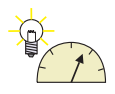

**Versuch zur Vorlesung:** Energieerhaltung [\(Versuchskarte M-093\)](http://vorsam-server.physik.uni-ulm.de:8080/Versuche/M/PDF/M_093V00.PDF)

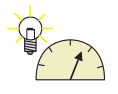

**Link zur Vorlesung:**[\(Bahn eines geworfenen Balles\)](http://fips-server.physik.uni-kl.de/software/java/bezugssystem/index.html)

Definition eines Kraftfelds:

Ein Kraftfeld ist ein Gebiet *G*, in dem die *Kraft F* existiert. *F* hängt dabei eindeutig vom Ort *r* ab.

$$
F = F(r) \tag{4.2.8}
$$

Beispiel: *Gravitation*, Magnetfeld, *Feder* Kraftfelder können zeitabhängig sein.

#### **4.2.3.2. Feldlinien**

Feldlinien  $r_{Fl}(s)$  sind Kurven, die in jedem Punkt parallel zu  $F(r(s))$ sind.

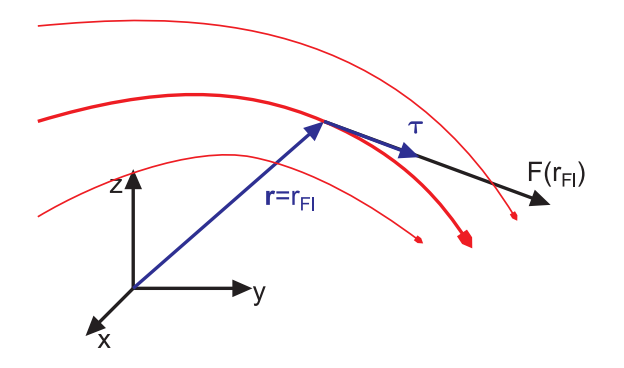

Abbildung 4.10.: Feldlinien

$$
\boldsymbol{F}\left(\boldsymbol{r}_{Fl}\left(s\right)\right) = F\left(\boldsymbol{r}_{Fl}\left(s\right)\right) \cdot \boldsymbol{\tau}_{Fl}\left(s\right) \n\boldsymbol{\tau}_{Fl} = \frac{d\boldsymbol{r}_{Fl}}{ds}
$$
\n(4.2.9)

Beispiel Gummiband Die Länge sei  $l_0$ Das Feldlinienbild ergibt sich aus  $F = k(l - l_0)$ 

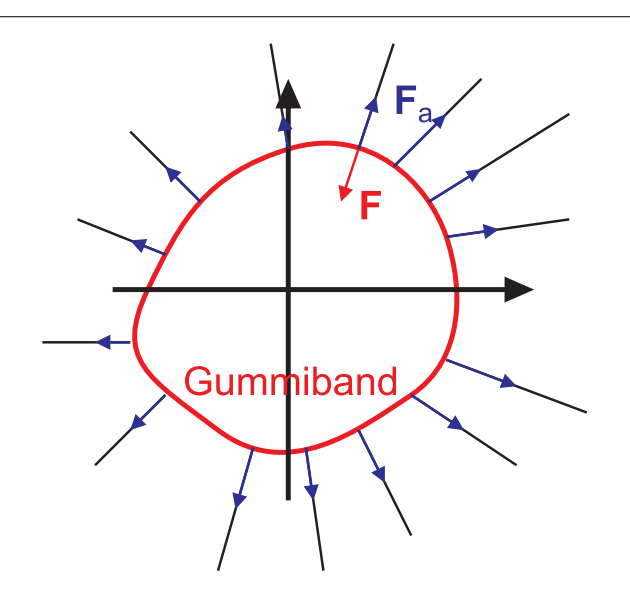

Abbildung 4.11.: Gummiband als Kraftfeldquelle

### **4.2.4. Konservative Kraftfelder**

Ein Kraftfeld in einem Definitionsgebiet *G* ist kommutativ, wenn die Arbeit für alle in *G* liegenden Wege zwischen zwei beliebigen Punkten  $A \in G$  und  $B \in G$ gleich ist, das heisst unabhängig vom Weg. Die Arbeit ist dann eindeutig gegeben.

- *Arbeit* verschwindet auf jedem geschlossenen Weg
- *Arbeit* ist unabhängig vom Weg
- Das Kraftfeld ist wirbelfrei
- Es existiert eine potentielle Energie

#### **4.2.4.1. Arbeit auf einem geschlossenen Weg**

Definition: Sei *F* (*r*) statisch, das Gebiet *G* sei einfach zusammenhängend

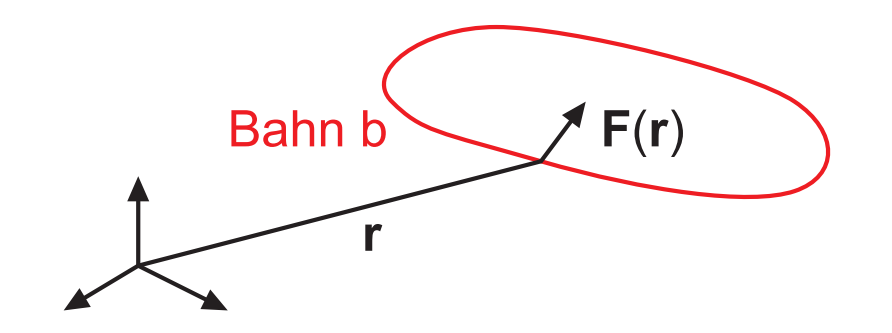

 $\lambda$ 

 $\begin{array}{c} \hline \end{array}$ 

äquivalent

 $\begin{array}{c} \hline \end{array}$ 

Abbildung 4.12.: Berechnung der potentiellen Energie auf einer geschlossenen Bahn *b* in einem einfach-zusammenhängenden Gebiet *G*.

*F* (*r*) ist konservativ, wenn

$$
W(A, A, b) = W(\mathbf{r}_1, \mathbf{r}_1, b) = -\oint_{\mathbf{r}_1 \text{auf Bahn } b} \mathbf{F}(\mathbf{r}) d\mathbf{r} = \mathbf{0}
$$
 (4.2.10)

unabhängig von *b* gleich null ist

#### **4.2.4.2. Unabhängigkeit der Arbeit vom Weg**

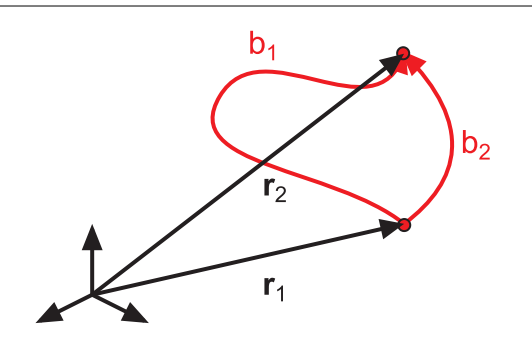

Abbildung 4.13.: Unabhängigkeit der potentiellen Energie vom Weg.

Wenn die Arbeit unabhängig vom Weg sein soll, muss die Differenz der Arbeit entlang zeier verschiedener Wege zwischen zwei Punkten null sein.

$$
W(\mathbf{r}_1, \mathbf{r}_2, b_1) - W(\mathbf{r}_1, \mathbf{r}_2, b_2) =
$$
  
\n
$$
W(\mathbf{r}_1, \mathbf{r}_2, b_1) + W(\mathbf{r}_2, \mathbf{r}_1, b_2) =
$$
  
\n
$$
W(\mathbf{r}_1, \mathbf{r}_1, b_1 + b_2) = 0
$$
\n(4.2.11)

wegen der Tatsache, dass in einem konservativen Kraftfeld die *Arbeit* auf jedem geschlossenen Weg null ist.

#### **4.2.4.3. Wirbelfreiheit konservativer Kraftfelder \***

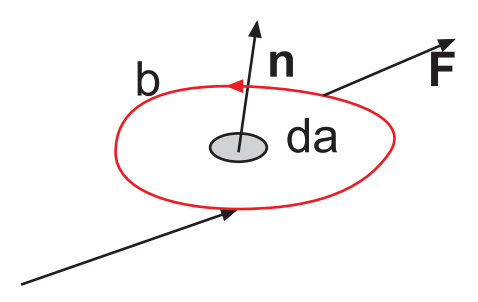

Abbildung 4.14.: Wirbelfreiheit konservativer Felder.

Ein Kraftfeld ist konservativ, wenn

$$
rot F(r) = 0 \qquad (4.2.12)
$$

Nach Stokes gilt

$$
\oint_{r_1,b} \mathbf{F}(\mathbf{r}) d\mathbf{r} = \int_{\text{Fläche } s} \mathbf{rot } \mathbf{F}(\mathbf{r}) \cdot \mathbf{n} da = 0 \tag{4.2.13}
$$

da *b* beliebig ist und auf einer beliebigen Bahn *b* das Linienintegral entlang eines geschlossenen Weges verschwindet, muss **rot** *F* = 0 gelten.

#### **4.2.4.4. Potentielle Energie und Arbeitsvermögen**

Die potentielle Energie ist eindeutig definiert, da in einem konservativen Kraftfeld *W* unabhängig von *b* ist.

Potentielle Energie und *Arbeit* der *Feldkraft Fsys*

$$
W_{sys}(\mathbf{r}_1, \mathbf{r}_2, b) = E_{pot}(\mathbf{r}_1) - E_{pot}(\mathbf{r}_2)
$$
 (4.2.14)

Wenn man die Arbeit durch die externe Kraft  $\boldsymbol{F}_{ext} = -\boldsymbol{F}_{sys}$  betrachtet, bekommt man

$$
W_{ext}\left(\boldsymbol{r}_1,\boldsymbol{r}_2,b\right)=-\left[E_{pot}\left(\boldsymbol{r}_1\right)-E_{pot}\left(\boldsymbol{r}_2\right)\right]
$$

*Epot* ist das Arbeitsvermögen der *Feldkraft*.

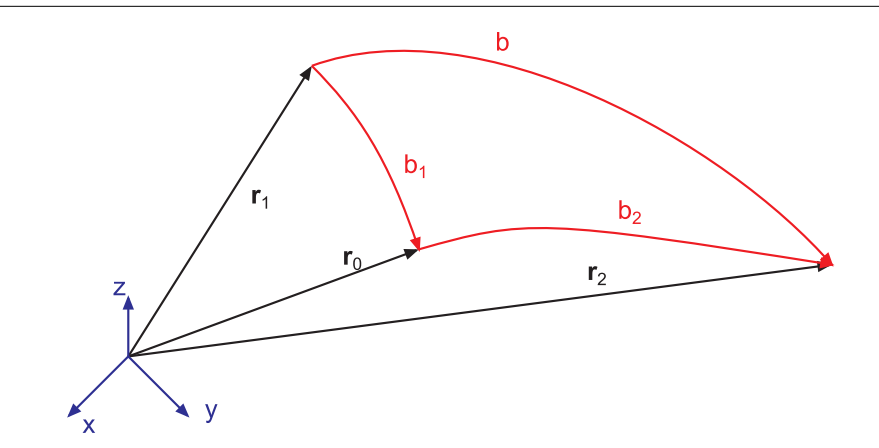

Abbildung 4.15.: Berechnung des Arbeitsvermögens der *Feldkraft*.

#### Beweis:

 $E_{pot}$  sei bezüglich  $r_0$  definiert. Das heisst, dass

$$
E_{pot}(\boldsymbol{r})=-\intop_{\boldsymbol{r}_0}^{\boldsymbol{r}}\boldsymbol{F}_{sys}\,\cdot\,d\boldsymbol{s}
$$

ist. Die Arbeit, die das System leistet (nicht die Arbeit gegen die Feldkraft!) ist

$$
W(\mathbf{r}_{1}, \mathbf{r}_{2}, b) = \int_{\mathbf{r}_{1}, b}^{\mathbf{r}_{2}} \mathbf{F}_{sys}(\mathbf{r}) d\mathbf{r}
$$
  
\n
$$
= \int_{\mathbf{r}_{1}, b_{1}}^{\mathbf{r}_{0}} \mathbf{F}_{sys}(\mathbf{r}) d\mathbf{r} + \int_{\mathbf{r}_{0}, b_{2}}^{\mathbf{r}_{2}} \mathbf{F}_{sys}(\mathbf{r}) d\mathbf{r}
$$
  
\n
$$
= - \int_{\mathbf{r}_{0}, b_{1}}^{\mathbf{r}_{1}} \mathbf{F}_{sys}(\mathbf{r}) d\mathbf{r} + \int_{\mathbf{r}_{0}, b_{2}}^{\mathbf{r}_{2}} \mathbf{F}_{sys}(\mathbf{r}) d\mathbf{r}
$$
  
\n
$$
= E_{pot}(\mathbf{r}_{1}) - E_{pot}(\mathbf{r}_{2})
$$
(4.2.15)

Beispiel: Die *Gravitation* in Erdnähe wird durch das Kraftgesetz

$$
F = mg = const \tag{4.2.16}
$$

beschrieben.

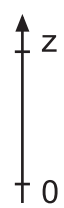

Abbildung 4.16.: *Koordinatensystem* zur Berechnung der *Arbeit* des Gravitationsfeldes

Die dazugehörige potentielle Energie ist

$$
E_{pot} = -\int_{0}^{z} Fdz = -\int_{0}^{z} -mgdz = -Fz = mgz
$$
 (4.2.17)

*mgh* ist **nicht** die Definition der potentiellen Energie, sondern ein Spezialfall.

### **4.2.5. Energieerhaltung mechanischer Systeme \***

#### **Versuch zur Vorlesung:**

Energieerhaltung [\(Versuchskarte M-093\)](http://vorsam-server.physik.uni-ulm.de:8080/Versuche/M/PDF/M_093V00.PDF)

Wir betrachten ein System, dessen Energie konstant ist.

$$
E_{tot} = E_{kin} + E_{pot} + E_{inner} = konstant
$$
\n(4.2.18)

Dabei ist *Einnen* die noch unspezifizierte innere Energie eines Teilchens. Für Massenpunkte ist  $E_{inner} = 0$ .

Die Konstanz der gesamten Energie *Etot* bedeutet, dass deren zeitliche Ableitung null sein muss

$$
\frac{dE_{tot}}{dt} = 0\tag{4.2.19}
$$

Diese Gleichung ist ein Ausdruck des Hamiltonschen Prinzips, dass die *Gesamtenergie* konstant sei. Im Einzelnen hat man

$$
0 = \frac{dE_{kin}}{dt} + \frac{dE_{pot}}{dt} + \frac{dE_{inner}}{dt}
$$
\n(4.2.20)

Nehmen wir nun an, dass die innere Energie konstant sei (z.B. Massenpunkte). Dann ist

$$
0 = \frac{dE_{kin}}{dt} + \frac{dE_{pot}}{dt}
$$
\n(4.2.21)

Die Bewegungsgleichung für einen Massenpunkt. Als Beispiel nehmen wir an, dass

$$
E_{pot} = E_0 \left( 1 - e^{-r^2/r_0^2} \right) = E_0 \left( 1 - e^{-\left( r_x(t)^2 + r_y(t)^2 + r_z(t)^2 \right) / r_0^2} \right)
$$

sei. Die *kinetische Energie* ist entsprechend

$$
E_{kin} = \frac{1}{2}m\left(\frac{\partial \boldsymbol{r}(t)}{\partial t}\right)^2 = \frac{1}{2}m\left[\left(\frac{\partial r_x(t)}{\partial t}\right)^2 + \left(\frac{\partial r_y(t)}{\partial t}\right)^2 + \left(\frac{\partial r_z(t)}{\partial t}\right)^2\right]
$$

Aus dem Hamiltonschen Prinzip erhält man dann

$$
0 = \frac{1}{2}m\left[2\left(\frac{d}{dt}r_{x}\left(t\right)\right)\frac{d^{2}}{dt^{2}}r_{x}\left(t\right) + 2\left(\frac{d}{dt}r_{y}\left(t\right)\right)\frac{d^{2}}{dt^{2}}r_{y}\left(t\right) + 2\left(\frac{d}{dt}r_{z}\left(t\right)\right)\frac{d^{2}}{dt^{2}}r_{z}\left(t\right)\right] \right]
$$

$$
+ E_{0}\left[2\,r_{x}\left(t\right)\frac{d}{dt}r_{x}\left(t\right) + 2\,r_{y}\left(t\right)\frac{d}{dt}r_{y}\left(t\right) + 2\,r_{z}\left(t\right)\frac{d}{dt}r_{z}\left(t\right)\right] \frac{e^{-\frac{(r_{x}\left(t\right))^{2} + (r_{y}\left(t\right))^{2} + (r_{z}\left(t\right))^{2}}{r_{0}^{2}}}}{r_{0}^{2}} \right]
$$

$$
= m\left[\left(\frac{d}{dt}r_{x}\left(t\right)\right)\frac{d^{2}}{dt^{2}}r_{x}\left(t\right) + \left(\frac{d}{dt}r_{y}\left(t\right)\right)\frac{d^{2}}{dt^{2}}r_{y}\left(t\right) + \left(\frac{d}{dt}r_{z}\left(t\right)\right)\frac{d^{2}}{dt^{2}}r_{z}\left(t\right)\right]
$$

$$
+ E_{0}\left[2\,r_{x}\left(t\right)\frac{d}{dt}r_{x}\left(t\right) + 2\,r_{y}\left(t\right)\frac{d}{dt}r_{y}\left(t\right) + 2\,r_{z}\left(t\right)\frac{d}{dt}r_{z}\left(t\right)\right] \frac{e^{-\frac{(r_{x}\left(t\right))^{2} + (r_{y}\left(t\right))^{2} + (r_{z}\left(t\right))^{2}}{r_{0}^{2}}}{r_{0}^{2}}
$$
(4.2.22)

Diese Gleichung kann auch mit Vektoren geschrieben werden. Wir setzen

$$
\dot{\boldsymbol{r}} = \begin{pmatrix} \frac{d}{dt} r_x \\ \frac{d}{dt} r_y \\ \frac{d}{dt} r_z \end{pmatrix} \qquad \ddot{\boldsymbol{r}} = \begin{pmatrix} \frac{d^2}{dt^2} r_x \\ \frac{d^2}{dt^2} r_y \\ \frac{d^2}{dt^2} r_z \end{pmatrix}
$$

und erhalten

$$
0 = m\dot{\boldsymbol{r}} \cdot \ddot{\boldsymbol{r}} + \frac{2E_0}{r_0^2}\boldsymbol{r} \cdot \dot{\boldsymbol{r}}e^{-\frac{\boldsymbol{r}^2}{r_0^2}}
$$

Für  $\dot{\boldsymbol{r}}\neq0$ kann die Bewegungsgleichung als

$$
0 = m\ddot{\boldsymbol{r}} + \frac{2E_0}{r_0^2} \boldsymbol{r} e^{-\frac{\boldsymbol{r}^2}{r_0^2}}
$$
(4.2.23)

geschrieben werden.

### **4.2.6. Arbeit und Leistung \***

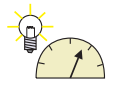

**Versuch zur Vorlesung:** Arbeit an der schiefen Ebene [\(Versuchskarte M-094\)](http://vorsam-server.physik.uni-ulm.de:8080/Versuche/M/pdf/M_094V00.pdf) Beispiel Hebel

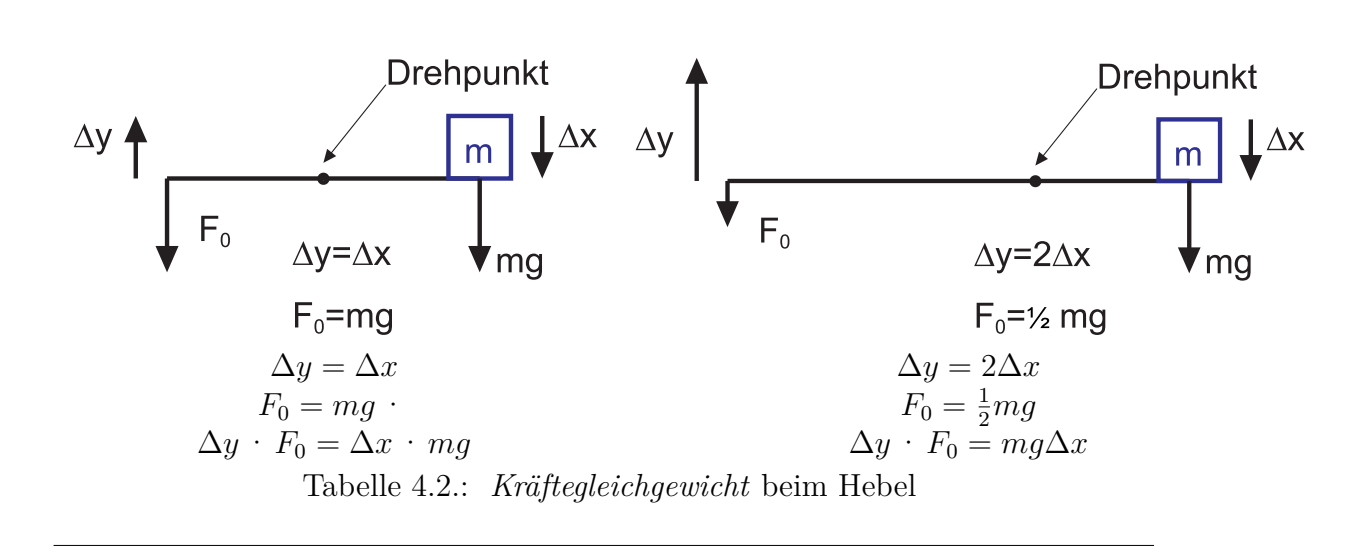

Die Grösse  $Weg \times Kraft$ , also die *Arbeit*, wird beim Hebel erhalten.

$$
dW = \boldsymbol{F} \cdot d\boldsymbol{r} \tag{4.2.24}
$$

$$
W = \int_{s_0}^{s_1} \mathbf{F} d\mathbf{r} = W(s_1) - W(s_0) = \int_{s_0}^{S_1} \mathbf{F}(\mathbf{r}(s)) \cdot \mathbf{\tau}(s) ds \qquad (4.2.25)
$$

dabei ist *ds* der Weg entlang der Bahn! also

$$
\boldsymbol{F} \parallel Weg \Rightarrow W = F \cdot s \tag{4.2.26}
$$

$$
\boldsymbol{F} \perp Weg \Rightarrow W = 0! \tag{4.2.27}
$$

Beispiel: Kreisbahn  $a_{zentripetal} \perp dr \Rightarrow W = 0$ Einheit der *Arbeit*  $1 \frac{m^2 kg}{s^2}$  $\frac{1}{s^2}$  = 1 *Joule* = 1*J* = 1*Nm* =  $\frac{1}{3600000}$ *kWh* 

Im allgemeinen hängt die *Arbeit W* von der durchlaufenden Bahn *r*(*s*) ab.

Beispiel: Luftwiderstand

$$
F = bv2
$$

$$
v(s) = \sqrt{2as}
$$

dann ist

$$
W_{Luff} = \int_{0}^{s_0} bv^2 ds = \int_{0}^{s_0} 2as \cdot b \ ds = ab \cdot s
$$

Z*s*0

Gleitreibung

$$
\mathbf{F}_G = -F_G \cdot \boldsymbol{\tau}(s)
$$
  
\n
$$
W(r_1, r_2, b) = \int_{s_2}^{s_1} (-\mathbf{F}_G) \boldsymbol{\tau}_b(s) ds
$$
  
\n
$$
= F_G \int_{s_1}^{S_2} \boldsymbol{\tau}_b \cdot \boldsymbol{\tau}_b ds
$$
  
\n
$$
= F_G \int_{s_2}^{S_1} ds
$$
  
\n
$$
= F_G(s_2 - s_1)
$$

das heisst, die *Arbeit* ist, wie erwartet, proportional zur zurückgelegten Strecke. Bei der Berechnung der *Arbeit* spielt Zeit keine Rolle. Wenn wir die Zeit, in der eine *Arbeit* geleistet wird, berücksichtigen wollen, sprechen wir von *Leistung*. Sie ist durch

$$
P = \frac{dW}{dt} \tag{4.2.28}
$$

 $s^2$ 

oder

$$
P = \frac{dW}{dt} = \frac{\boldsymbol{F} \cdot d\boldsymbol{r}}{dt} = \boldsymbol{F} \cdot \frac{d\boldsymbol{r}}{dt} = \boldsymbol{F}(t) \cdot \boldsymbol{v}(t)
$$
(4.2.29)

definiert. Beweis:

$$
W(t_0, t) = W(\mathbf{r}(t_0), \mathbf{r}(t)) = \int_{\mathbf{r}(t_0)}^{\mathbf{r}(t)} \mathbf{F}(t) d\mathbf{r}(t)
$$
  
= 
$$
\int_{\mathbf{r}(t_0)}^{\mathbf{r}(t)} \mathbf{F}(t) \frac{d\mathbf{r}(t)}{dt} \cdot dt = \int_{\mathbf{r}(t_0)}^{\mathbf{r}(t)} \mathbf{F}(t) \mathbf{v}(t) dt = \int_{\mathbf{r}(t_0)}^{\mathbf{r}(t)} P(t) dt \qquad (4.2.30)
$$

Die Einheit der *Leistung* ist

$$
1Watt = 1W = 1\frac{Nm}{s} = 1\frac{m^2}{s^3}kg\tag{4.2.31}
$$

### **4.2.7. Potentielle Energie und Kräfte**

Es gilt

$$
\boldsymbol{F}\left(\boldsymbol{r}\right) = -\operatorname{grad}\left(E_{pot}\left(\boldsymbol{r}\right)\right) \tag{4.2.32}
$$

Was bedeutet dies?

Zuerst betrachten wir die Definition des Gradienten:

$$
\mathbf{grad} = \begin{pmatrix} \frac{\partial}{\partial x} \\ \frac{\partial}{\partial y} \\ \frac{\partial}{\partial z} \end{pmatrix} \tag{4.2.33}
$$

Beweis:

$$
d(E_{pot}(\mathbf{r})) = \frac{\partial E_{pot}}{\partial x} dx + \frac{\partial E_{pot}}{\partial y} dy + \frac{\partial E_{pot}}{\partial z} dz
$$
  
= 
$$
\begin{pmatrix} \frac{\partial E_{pot}}{\partial x} \\ \frac{\partial E_{pot}}{\partial y} \\ \frac{\partial E_{pot}}{\partial z} \end{pmatrix} \begin{pmatrix} dx \\ dy \\ dz \end{pmatrix} = \begin{bmatrix} \frac{\partial}{\partial x} \\ \frac{\partial}{\partial y} \\ \frac{\partial}{\partial z} \end{bmatrix} E_{pot} \begin{bmatrix} dx \\ dy \\ dz \end{bmatrix}
$$
  
= 
$$
[\text{grad } E_{pot}] \cdot d\mathbf{r}
$$
(4.2.34)

Andererseits haben wir

$$
d\left(E_{pot}\left(\boldsymbol{r}\right)\right) = d\left[-\int_{r_0}^r \boldsymbol{F}\left(\boldsymbol{r}\right)d\boldsymbol{r}\right]
$$

$$
= -\boldsymbol{F}\left(\boldsymbol{r}\right)d\boldsymbol{r}
$$
(4.2.35)

Also ist die Behauptung gezeigt.

### **4.3. Dynamik**

Die Dynamik stellt die Frage nach der Ursache der Bewegung. In diesem Abschnitt werden wir zeigen, dass Bewegung wird durch Kräfte hervorgerufen wird.

#### **4.3.1. Das Prinzip vom Parallelogramm der Kräfte**

auch genannt **4. Newtonsches Gesetz**

Kräfte sind Vektoren **<sup>F</sup>** P

Abbildung 4.17.: Reibung

Eine *Kraft*, die am Punkt *P* angreift, verhält sich wie ein ortsgebundener Vektor.

Angriffspunkt

\n
$$
\begin{array}{c}\nP \\
\text{Betrag} \\
\text{Richard} \\
\text{Richtung} \\
\text{e} = \frac{F}{F}\n\end{array}\n\right\}\n\text{Kraft!}
$$

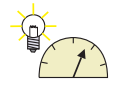

**Versuch zur Vorlesung:** Kräfteparallelogramm [\(Versuchskarte M-012\)](http://vorsam-server.physik.uni-ulm.de:8080/Versuche/M/pdf/M_012V00.pdf)

Addition von Kräften

$$
\boldsymbol{F}_{total} \left( \text{in } P \right) = \sum_{i} \boldsymbol{F}_{i} \left( \text{in } P \right) \tag{4.3.1}
$$

⇒ Nur Kräfte, die an ein und demselben Punkt *P* angreifen können addiert werden.

#### **Beispiel:**

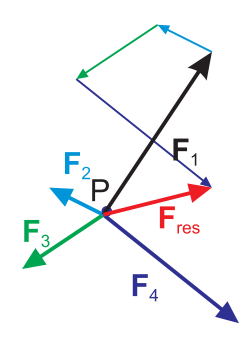

Abbildung 4.18.: Grafische Addition von Kräften

Die Kräfte, die im Punkt *P* angreifen sind im Gleichgewicht, wenn ihre Summe 0 ist.

$$
\boldsymbol{F}_{total} \, (\text{in } P) = \sum_{i} \boldsymbol{F}_{i} \, (\text{in } P) = 0 \tag{4.3.2}
$$

Beispiel

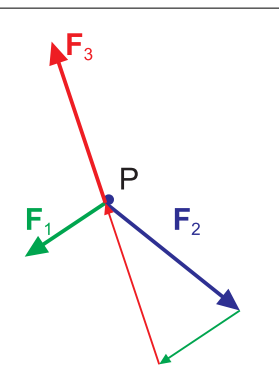

Abbildung 4.19.: *Kräftegleichgewicht*

$$
\boldsymbol{F}_1 + \boldsymbol{F}_2 + \boldsymbol{F}_3 = 0
$$

Zerlegung von Kräften

Beispiel: Welche Kräfte wirken auf einen Kranarm?

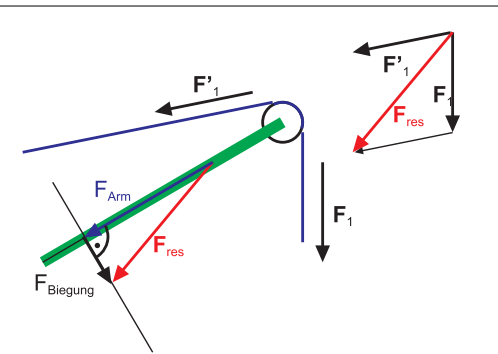

Abbildung 4.20.: Kräfte an einem Kranarm. Die *Kraft F Biegung* verbiegt den Arm.

**Versuch zur Vorlesung:** Kran [\(Versuchskarte M-173\)](http://vorsam-server.physik.uni-ulm.de:8080/Versuche/M/PDF/M_173V00.PDF)

#### **Bemerkung:**

Bei welcher Kombination von Kräften und Richtungen kippt der Kran nach oben weg?

**Beispiel:**

*Pendel*

**Versuch zur Vorlesung:** Fadenpendel [\(Versuchskarte M-077\)](http://vorsam-server.physik.uni-ulm.de:8080/Versuche/M/PDF/M_077V00.PDF)

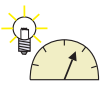

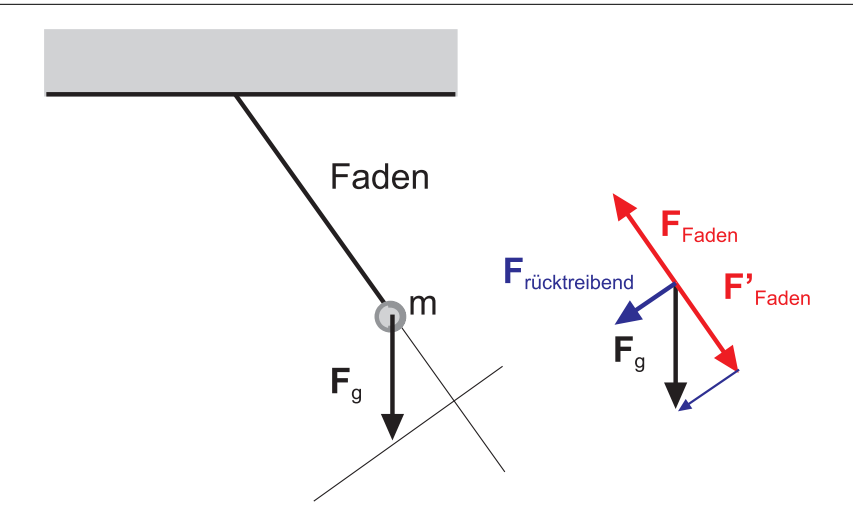

Abbildung 4.21.: Kräfte an einem *Pendel*. Der Faden des Pendels kann nur Kräfte entlang des Fadens aufbringen. Deshalb konstruiert man die rücktreibende *Kraft*, indem man die Fadenlinie durch die *Masse* verlängert. Dann zeichnet man eine Senkrechte auf die verlängerte Fadenlinie vom Ende der *Kraft Fg*. Der Schnittpunkt definiert die Fadenkraft  $\mathbf{F}_{Faden}$  und die rücktreibende *Kraft*  $\mathbf{F}_{\text{ricktreibend}}$ .

**Dieses Problem lässt sich viel einfacher mit einer Energiebetrachtung lösen.**

### **4.3.2. Das Reaktionsprinzip**

**Versuch zur Vorlesung:** Reaktionsprinzip [\(Versuchskarte M-141\)](http://vorsam-server.physik.uni-ulm.de:8080/Versuche/M/pdf/M_141V00.pdf)

#### **auch genannt das 3. Newtonsches Gesetz**

Übt der Körper 1 die *Kraft F*<sup>12</sup> auf der Körper 2 aus, so übt der Körper 2 die *Kraft F*<sup>21</sup> auf den Körper 1 aus.

$$
\underbrace{F_{12}}_{\text{action}} = \underbrace{-F_{21}}_{\text{reaction}} \tag{4.3.3}
$$

Beispiel *Feder*

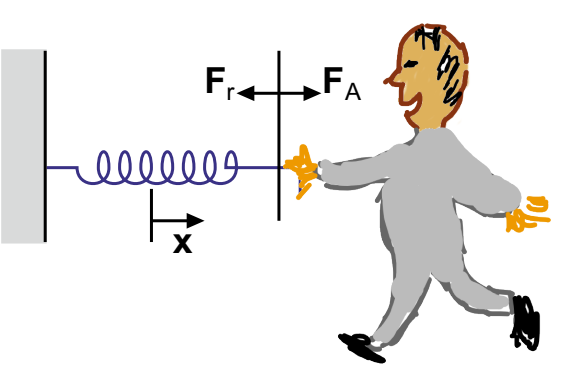

Abbildung 4.22.: Kräfte an einer *Feder*

 $\mathbf{F}_A = k \cdot \mathbf{x} = -\mathbf{F}_r$ 

−*F<sup>r</sup>* ist die Reaktion der *Feder* auf die angelegte *Kraft*.

### **4.3.3. Grundgesetz der Dynamik**

#### **auch genannt 2. Newtonsches Gesetz**

Eine bewegte *Masse* kann durch ihren *Impuls* charakterisiert werden.

$$
p = m \cdot v \tag{4.3.4}
$$

Einheit des Impulses:  $\frac{m \, \text{kg}}{\text{s}}$ Dabei ist *m* die "träge" *Masse* (im Gegensatz zur "schweren" *Masse*) Das 2. Newtonsche Gesetz lautet

$$
\mathbf{F} = \frac{d\mathbf{p}}{dt} = \frac{d}{dt}(m \cdot \mathbf{v}) = \frac{dm}{dt} \cdot \mathbf{v} + m\frac{d\mathbf{v}}{dt} = \frac{dm}{dt}\mathbf{v} + m \cdot \mathbf{a}
$$
(4.3.5)

Die *Kraft* entspricht also einer Impulsänderung. Die Einheit der *Kraft*: 1 Newton = 1 N = 1 m kg s<sup>-2</sup> Bei einer Bewegung ohne äussere *Kraft* gilt:

$$
\boldsymbol{F} = 0 = \frac{d\boldsymbol{p}}{dt} \Rightarrow \boldsymbol{p} = \text{const}
$$
 (4.3.6)

Ein konstanter *Impuls* heisst, dass entweder die *Geschwindigkeit v* mit abnehmender *Masse* zunimmt, oder, im Spezialfall dass *m* konstant ist, dass die *Geschwindigkeit* konstant ist (Trägheitsgesetz)

$$
m = \text{const} \Rightarrow \mathbf{a} = \frac{d\mathbf{v}}{dt} = 0 \tag{4.3.7}
$$

Wenn die *Kraft* null ist, also  $\dot{p} = 0$  oder  $p =$  *konstant* und gleichzeitig noch *m* = *konstant* ist, wird dieses System *Inertialsystem* genannt. Diese Konsequenz aus dem Grundgesetz der Dynamik wird oft auch 1. Newtonsches Gesetz genannt.

### **4.3.4. Integralform des Kraftgesetzes**

Für einfache Probleme sind Differentialgleichungen gut. Bei komplizierteren Problemen und bei numerischen Verfahren sind Integrale aber viel geeigneter. Frage: ein Ball fällt auf den Boden

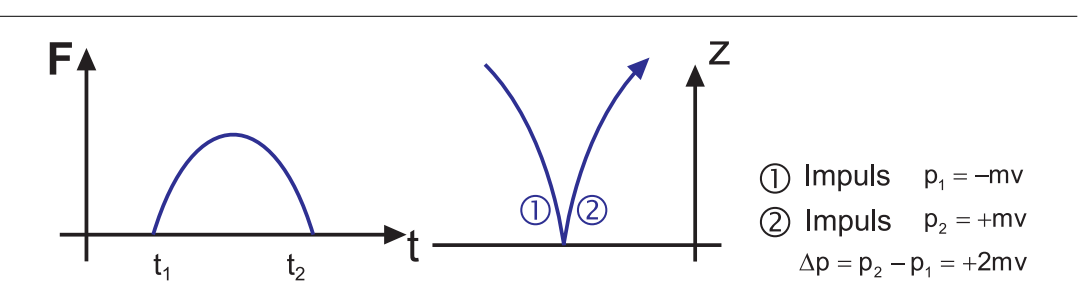

Abbildung 4.23.: Fallender Ball springt vom Boden hoch.

aus  $\frac{dp}{dt} = \boldsymbol{F}$  $f$ olgt  $d\boldsymbol{p} = \boldsymbol{F} dt$ und

$$
\int_{p_1}^{p_2} d\mathbf{p} = \int_{t_1}^{t_2} \mathbf{F} dt = \mathbf{p}_2 - \mathbf{p}_1 = \mathbf{p}(t_2) - \mathbf{p}(t_1)
$$
\n(4.3.8)

Die Grösse

$$
\boldsymbol{p}(t_2) - \boldsymbol{p}(t_1) = \int_{t_1}^{t_2} \boldsymbol{F} dt
$$
 (4.3.9)

heisst Kraftstoss. Der Kraftstoss kann zur Beschreibung rascher Vorgänge dienen. Beispiel: ein Ball trifft mit der *Geschwindigkeit*  $v_0$  auf dem Boden auf. Er berührt den Boden während der Aufschlagzeit *τ* .

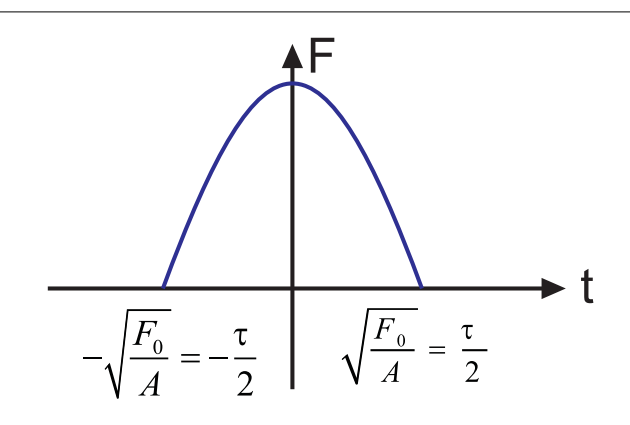

Abbildung 4.24.: *Kraft* während des Aufpralls eines Balls.

Wir nehmen an, dass während dem Aufschlag die *Kraft* sich wie  $F(t) = -At^2 + F_0$ 

verhält. Aus  $F(t) = 0$  kann man die halbe Kontaktzeit  $\tau$  bestimmen

$$
\frac{\tau}{2} = \sqrt{\frac{F_0}{A}}\tag{4.3.10}
$$

Also ist

$$
\Delta p = 2mv_0 \qquad (4.3.11)
$$
\n
$$
= \int_{-\frac{\tau}{2}}^{\frac{\tau}{2}} \left( -At'^2 + F_0 \right) dt
$$
\n
$$
= -\frac{1}{3}At'^3 + F_0t \Big|_{-\frac{\tau}{2}}^{\frac{\tau}{2}}
$$
\n
$$
= F_0 \tau - \frac{1}{12}A\tau^3
$$
\n
$$
= F_0 \tau - \frac{4}{12}F_0 \tau^3
$$
\n
$$
= \frac{2}{3}F_0 \tau
$$
\n(4.3.11)\n
$$
(4.3.11)
$$

Wir erhalten

$$
F_0 = \frac{3mv_0}{\tau} \tag{4.3.12}
$$

das heisst, die *Kraft* wird desto grösser, je kürzer die Kontaktzeit ist. Eine Anwendung ist die *Knautschzone* bei Autos: je länger die *Kontaktzeit* ist, das heisst, je mehr die Kühlerhaube deformiert werden kann, desto kleiner sind die Kräfte auf die Insassen.

### **4.3.5. Reibung**

Beobachtung: jegliche Bewegung kommt zum Stillstand.

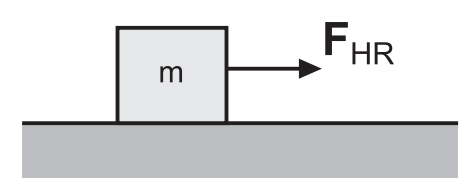

Abbildung 4.25.: Reibung

**Versuch zur Vorlesung:** Reibung [\(Versuchskarte M-170\)](http://vorsam-server.physik.uni-ulm.de:8080/Versuche/M/html/M_170V00.htm)

Die Gewichtskraft auf den Klotz ist  $F_g = m \cdot g$ . Die *Kraft* zum Starten der Bewegung ist

$$
F_{HR} = \mu_{HR} F_g \tag{4.3.13}
$$

Dabei ist  $F_{HR}$  die Haftreibungskraft und  $\mu_{HR}$  der Haftreibungskoeffizient. Um *m* in gleichförmiger Bewegung zu halten brauchen wir die *Kraft*

$$
F_{GR} = \mu_{GR} F_g \tag{4.3.14}
$$

Hier is *µGR* der Gleitreibungskoeffizient und *FGR* die Gleitreibungskraft. Es gilt

$$
\mu_{GR} \le \mu_{HR} \tag{4.3.15}
$$

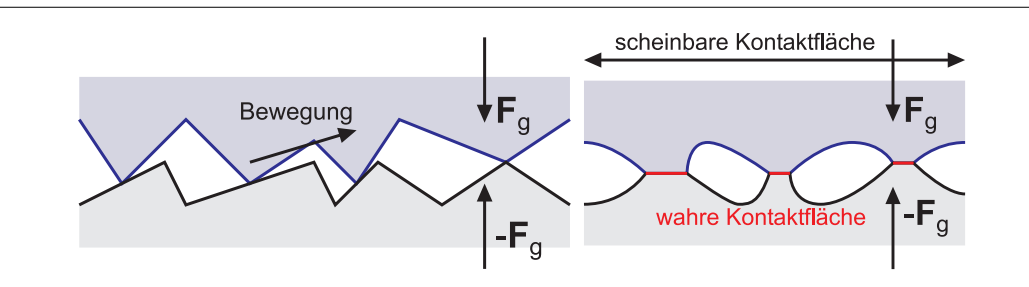

Abbildung 4.26.: Links: Reibungsmodell nach Amontons. Rechts ein moderneres Bild.

Woher rührt diese Gleitreibung? Guillaume Amontons (1663-1705) postulierte zwei Ursachen:

- Den Abrieb der Oberflächen
- Bei verschleissfreier Reibung wird Energie dissipiert, indem die beiden Körper durch die schrägen Kontaktflächen gegen die äussere Andruckskraft getrennt werden. Die potentielle Energie wird beim Zurückfallen dissipiert. Amontons zweites Reibungsgesetz liefert  $F_{GR} = \mu_{GR} F_g$ .

Modernere Bilder beschreiben die Reibung als ein Abscheren von gestauchten Mikrokontakten. Damit können zwei Phänomene erklärt werden:

- Die Reibung ist unabhängig von der scheinbaren Kontaktfläche (dies ist die makroskopisch gemessene Kontaktfläche).
- Poliert man die Grenzflächen, nimmt die Reibung zu.

Die wahre Kontaktfläche ist immer kleiner als die scheinbare. Durch Polieren erhöht man die wahre Kontaktfläche. Erhöht man die Auflagekraft, werden die mikroskopischen Kontakte mehr zusammengedrückt. Ihre wahre Kontaktfläche ist proportional zur Auflagekraft.

$$
A_{wahr} = A_{schein} \frac{F_g}{F_0} \tag{4.3.16}
$$

wobei  $F_0$  eine in diesem Model nicht weiter erklärte Konstante ist. Die Reibungskraft hängt dann mit der Scherspannung, die notwendig ist zum Lösen des Kontakts mit der Unterlage, *τ* wie folgt zusammen

$$
F_{GR} = A_{wahr} \cdot \tau
$$
\n
$$
= A_{schein} \frac{F_g}{F_0} \cdot \tau
$$
\n
$$
= \frac{A_{schein} \tau}{F_0} \cdot F_g
$$
\n
$$
= \mu_{GR} F_g
$$
\n(4.3.17)

mit

$$
\mu_{GR} = \frac{A_{schein}\tau}{F_0} \tag{4.3.18}
$$

Aus der Proportionalität der wahren Kontaktfläche mit der Auflagekraft und dem Modell der Scherung folgt das Reibungsgesetz der Gleitreibung mit einem konstanten, geschwindigkeitsunabhängigen (nach Coulomb) Reibungskoeffizienten. Die Rollreibung entsteht durch die Deformation des Rollkörpers, zum Beispiel der Räder.

### **4.3.6. Strömungsgeschwindigkeit als Beispiel für ein nichtlineares Kraftgesetz \***

Aus Beobachtungen hat man das empirische Gesetz für die Strömungsgeschwindigkeit abgeleitet.

$$
F = -b \cdot v^n \tag{4.3.19}
$$

*b* und *n* sind Konstanten, *b* hängt von der Form des bewegten Körpers ab (Widerstandsbeiwert). Die Einheit von *b* ist  $N \cdot \left(\frac{s}{n}\right)$ *m n* . Das Bewegungsgesetz für einen frei fallenden Körper mit konstanter *Masse* lautet (die Gravitationskraft gibt es ja auch!)

$$
F = mg - bvn = m \cdot a \tag{4.3.20}
$$

Die Endgeschwindigkeit  $v_e$  wird erreicht, wenn  $a = 0$  ist, also

$$
mg = bv_e^n \tag{4.3.21}
$$

$$
v_e = \left(\frac{mg}{b}\right)^{\frac{1}{n}}\tag{4.3.22}
$$

Meist ist  $n \approx 2$ .

Ein Mensch (100*kg*) im freien Fall hat etwa die Endgeschwindigkeit  $v_e = 60m/s$ . Sein Luftwiderstandsbeiwert (Exponent  $n = 2$ ) ist also

$$
\Rightarrow b = \frac{100kg \cdot 10 \frac{m}{s^2}}{\left(60 \frac{m}{s}\right)^2} = \frac{1000s^2kgm}{3600m^2s^2} = 0,28\frac{kg}{m}
$$

Wie gross muss der Luftwiderstandsbeiwert eines Fallschirms sein, damit der Mensch überlebt?

### **4.3.7. Kräfte in beschleunigten Bezugssystemen \***

Wir betrachten ein linear beschleunigtes Bezugssystem.

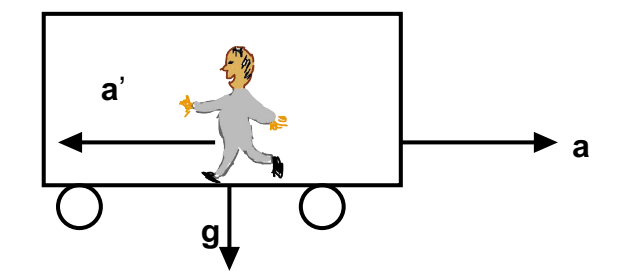

Abbildung 4.27.: Linear beschleunigtes Bezugssystem

Durch die *Beschleunigung* zeigt die resultierende *Kraft* (Schwerkraft und Trägheitskraft) schräg nach unten. Dies kann mit einem Glas Wasser (halbvoll) beobachtet werden.

Wir betrachten ein rotierendes Bezugssystem.

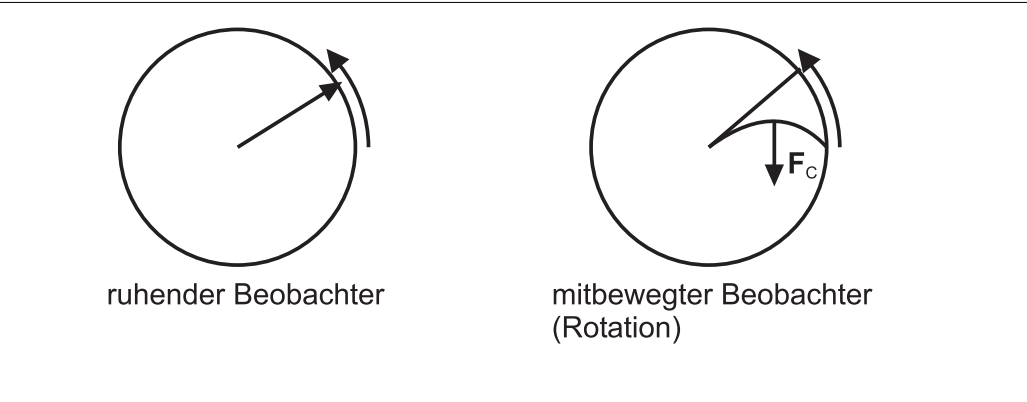

Abbildung 4.28.: Rotierendes Bezugssystem

*F<sup>C</sup>* ist die Corioliskraft.

Ein mitrotierender Beobachter wird die *Coriolis-Kraft* beobachten.

Beispiele für die Corioliskraft sind Hoch-und Tiefdruckgebiete.

Die Badewannenwirbel werden durch ein Aufschaukeln von Störungen, aber nicht durch die Corioliskraft erzeugt.

### <span id="page-71-0"></span>**4.4. Teilchensysteme**

Wir betrachten ein System von Teilchen
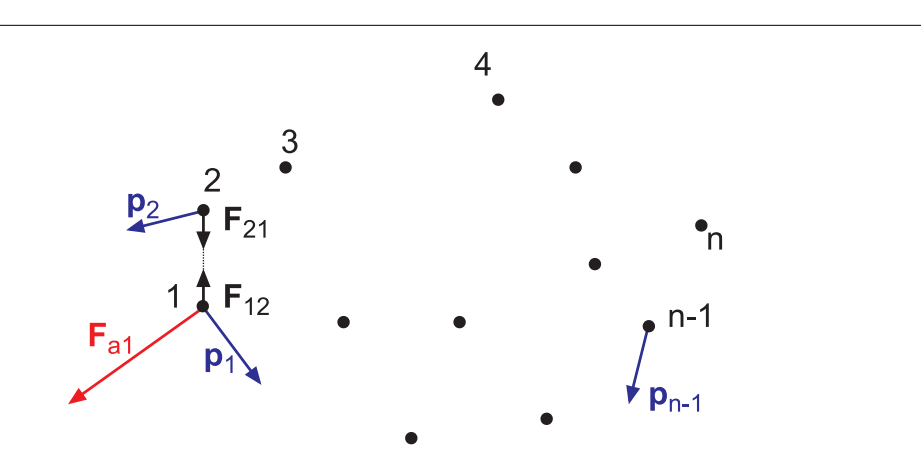

Abbildung 4.29.: Skizze der Koordinaten in einem Teilchensystem

Die folgenden Grössen benötigen wir

- Äussere Kräfte *Fai*
- Innere Kräfte *Fij*
- Impulse  $p_i$  im Laborsystem gemessen

Der Gesamtimpuls ist

$$
\boldsymbol{p} = \sum_{i=1}^{n} \boldsymbol{p}_i \tag{4.4.1}
$$

Aus dem Impulssatz folgt

$$
\frac{d}{dt}\boldsymbol{p} = \frac{d}{dt}\sum_{i=1}^{n}\boldsymbol{p}_{i} = \boldsymbol{F}_{a} = \sum_{i=1}^{n}\boldsymbol{F}_{ai}
$$
\n(4.4.2)

Beweis

*Fai* äussere *Kraft* auf *m*  $\mathbf{F}_{ij}$  innere *Kraft* von  $m_i$  auf  $m_j$  $\boldsymbol{F}_{ij} = -\boldsymbol{F}_{ji}$  Reaktionsprinzip

$$
\begin{aligned} \dot{\bm{p}} &= \sum_{i=1}^n \dot{\bm{p}}_i = \sum_{i=1}^n (\bm{F}_{ai} + \bm{F}_{2i} + \bm{F}_{3i} + \ldots) \\ &= \left(\sum_{i=1}^n \bm{F}_{ai}\right) + \bm{F}_{12} + \bm{F}_{21} + \bm{F}_{13} + \bm{F}_{31} + \ldots \\ &= \sum_{i=1}^n \bm{F}_{ai} = \bm{F}_a \end{aligned}
$$

### **4.4.1. Impulserhaltung**

Wenn keine äusseren Kräfte wirken gilt:

$$
\boldsymbol{p} = \sum_{i=1}^{n} \boldsymbol{p}_i = \sum_{i=1}^{n} m_i \boldsymbol{v}_i = \text{konstant}
$$
 (4.4.3)

# **4.4.2. Massenmittelpunkt**

Definition des Ortsvektors des Massenmittelpunktes

<span id="page-73-0"></span>
$$
\boldsymbol{r}_s = \frac{\sum\limits_{i=1}^n m_i \boldsymbol{r}_i}{\sum\limits_{i=1}^n m_i}
$$
(4.4.4)

Der Ortsvektor des Massenmittelpunktes ist der mit der *Masse* gewichtete Mittelwert der Ortsvektoren der einzelnen Massepunkte. Aus Gleichung [\(4.4.4\)](#page-73-0) bekommt man

$$
\boldsymbol{r}_s \cdot \left(\sum_{i=1}^n m_i\right) = \sum_{i=1}^n m_i \boldsymbol{r}_i \tag{4.4.5}
$$

Wir ersetzen die Summe durch das Integral und erhalten Für eine kontinuierliche Massenverteilung gilt:

$$
\boldsymbol{r}_s \int dm = \boldsymbol{r}_s \int \rho(\boldsymbol{r}) dV = \int \boldsymbol{r} dm = \int \boldsymbol{r} \cdot \rho(\boldsymbol{r}) dV \qquad (4.4.6)
$$

oder

$$
\boldsymbol{r}_s = \frac{\int \boldsymbol{r} \, dm}{\int \, dm} = \frac{\int \boldsymbol{r} \rho \, (\boldsymbol{r}) \, dV}{\int \rho \, (\boldsymbol{r}) \, dV} \tag{4.4.7}
$$

In kartesischen Koordinaten gilt

$$
\boldsymbol{r}_s = \left(\begin{array}{c} x_s \\ y_s \\ z_s \end{array}\right) \tag{4.4.8}
$$

mit

$$
x_s = \frac{\sum m_i x_i}{\sum m_i} \tag{4.4.9}
$$

$$
y_s = \frac{\sum m_i y_i}{\sum m_i} \tag{4.4.10}
$$

$$
z_s = \frac{\sum m_i z_i}{\sum m_i} \tag{4.4.11}
$$

### **4.4.2.1. Impuls des Massenmittelpunktes**

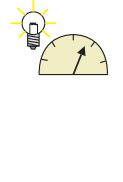

**Versuch zur Vorlesung:** Massenmittelpunktsbewegung [\(Versuchskarte M-047\)](http://vorsam-server.physik.uni-ulm.de:8080/Versuche/M/PDF/M_047V00.PDF)

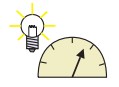

### **Versuch zur Vorlesung:**

Massenmittelpunktsbewegung [\(Versuchskarte M-065\)](http://vorsam-server.physik.uni-ulm.de:8080/Versuche/M/pdf/M_065V00.pdf)

Mit  $m = \sum m_i$  gilt:

$$
\boldsymbol{p} = m\boldsymbol{v}_s = \frac{d}{dt}(m\boldsymbol{r}_s) \tag{4.4.12}
$$

Beweis

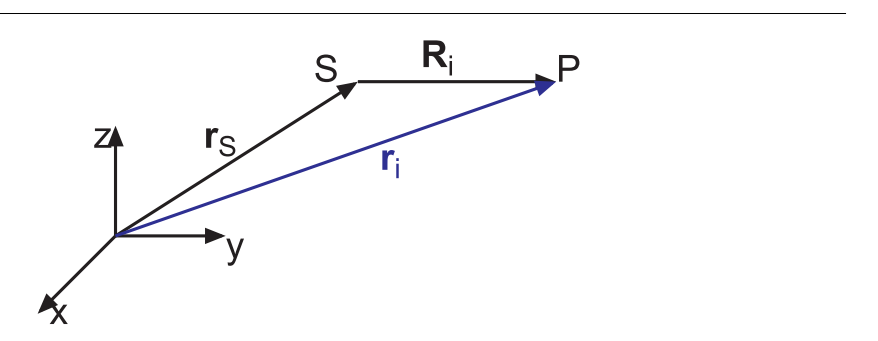

Abbildung 4.30.: Lokales *Koordinatensystem* in einer Massenverteilung

Wir verwenden ein lokales *Koordinatensystem*. Weiter sei *R<sup>i</sup>* der Ortsvektor des Punktes *i* im mitbewegten Koordinatensystem.

$$
\boldsymbol{r}_i = \boldsymbol{r}_s + \boldsymbol{R}_i
$$

$$
\sum m_i \mathbf{R}_i = \sum m_i \mathbf{r}_i - m \mathbf{r}_s = \sum m_i \mathbf{r}_i - \left(\sum m_i\right) \left(\frac{\sum m_i \mathbf{r}_i}{\sum m_i}\right) = 0
$$

$$
\Rightarrow \boldsymbol{p} = \sum m_i \boldsymbol{v}_i = \frac{d}{dt} \sum m_i \left( \boldsymbol{R}_i + \boldsymbol{r}_s \right) = \frac{d}{dt} \sum m_i \left( \boldsymbol{R}_i \right) + \frac{d}{dt} \left( m \boldsymbol{r}_s \right) = m \boldsymbol{v}_s
$$

Aus

$$
\sum m_i \boldsymbol{v}_i = m \boldsymbol{v}_s = \left(\sum m_i\right) \boldsymbol{v}_s
$$

<span id="page-74-0"></span>bekommt man für die Geschwindigkeit des *Massenmittelpunktes*

$$
\boldsymbol{v}_s = \frac{\sum m_i \boldsymbol{v}_i}{\sum m_i} \tag{4.4.13}
$$

Die Massenmittelpunktsgeschwindigkeit *v<sup>s</sup>* ist also das mit den Massen gewichtete Mittel der einzelnen Geschwindigkeiten.

#### **4.4.2.2. Beschleunigung des Massenmittelpunktes**

Bei konstanten Massen *m<sup>i</sup>* = *const* gilt für die Beschleunigung des Massenmittelpunktes

$$
m\mathbf{a}_s = m\dot{\mathbf{v}}_s = \sum_i \mathbf{F}_{ai} = \frac{d}{dt}\mathbf{p}
$$
 (4.4.14)

Wenn keine äusseren Kräfte wirken folgt aus

$$
\boldsymbol{F}_a = \sum \boldsymbol{F}_{ai} = 0
$$

$$
p = \text{konstant} \tag{4.4.15}
$$

$$
\boldsymbol{v}_s = \frac{d}{dt}\boldsymbol{r}_s = \text{konstant} \tag{4.4.16}
$$

#### **4.4.2.3. Potentielle Energie einer Massenverteilung im Erdgravitationsfeld**

Wir wollen nun die potentielle Energie einer Massenverteilung im Erdgravitationsfeld berechnen.

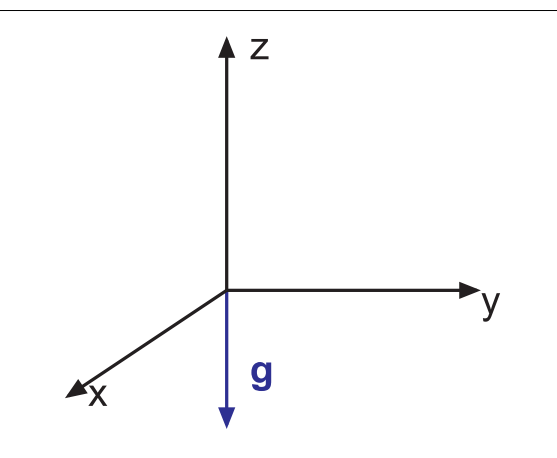

Abbildung 4.31.: ] *Koordinatensystem* zur Berechnung der potentiellen Energie im Erdschwerefeld

Sei *g* der Feldvektor des Gravitationsfeldes der Erde Für die Koordinate *z* gilt

$$
mz_s = \sum m_iz_i \tag{4.4.17}
$$

mit  $m = \sum m_i$  der Gesamtmasse. Die potentielle Energie ist dann

$$
E_{pot} = \sum_{i} m_i g \ z_i = g \sum_{i} m_i z_i = g \cdot m \ z_s \tag{4.4.18}
$$

- *z<sup>s</sup>* wird minimal bei jeder Aufhängung eines Systems von Massepunkten an einer punktförmigen Aufhängung
- Wenn das System von Massenpunkten in *z<sup>s</sup>* unterstützt wird, ist es im indifferentes Gleichgewicht.

# **4.4.3. Massenmittelpunktssystem (2 Massen)**

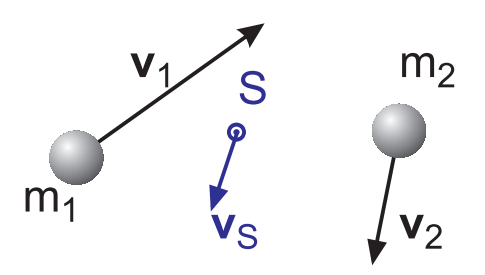

Abbildung 4.32.: Definition der Grössen beim Zweikörperproblem.

Wir wollen die Bewegung der beiden Massen in einem mit dem Massenmittelpunkt mitbewegten Bezugssystem berechnen.

Seien die *u<sup>i</sup>* die Geschwindigkeiten im Massenmittelpunktssystem

$$
\begin{aligned} \boldsymbol{u}_1 &= \boldsymbol{v}_1 - \boldsymbol{v}_s \\ \boldsymbol{u}_2 &= \boldsymbol{v}_2 - \boldsymbol{v}_s \end{aligned}
$$

Im Laborsystem gilt nach Gleichung [\(4.4.13\)](#page-74-0) :

<span id="page-76-0"></span>
$$
\mathbf{v}_s = \frac{m_1 \mathbf{v}_1 + m_2 \mathbf{v}_2}{m_1 + m_2} \tag{4.4.19}
$$

Die Geschwindigkeiten im Massenmittelpunktssystem sind

$$
\mathbf{u}_1 = \mathbf{v}_1 - \mathbf{v}_s = \frac{\mathbf{v}_1 (m_1 + m_2) - m_1 \mathbf{v}_1 - m_2 \mathbf{v}_2}{m_1 + m_2} = \frac{m_2 (\mathbf{v}_1 - \mathbf{v}_2)}{m_1 + m_2}
$$
  

$$
\mathbf{u}_2 = \mathbf{v}_2 - \mathbf{v}_s = \frac{m_1 (\mathbf{v}_2 - \mathbf{v}_1)}{m_1 + m_2}
$$
(4.4.20)

### **Beispiel:**

Kollision zweier Massen

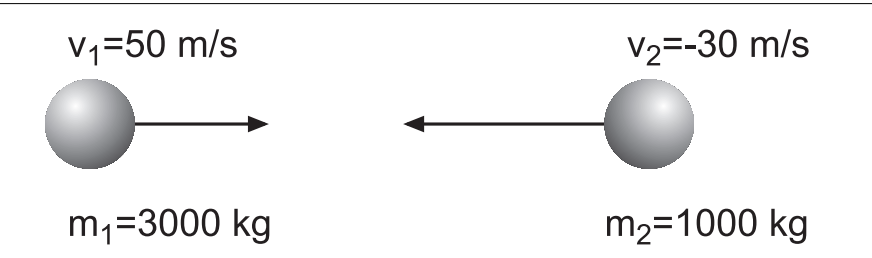

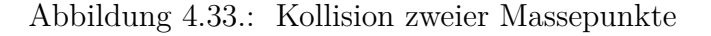

Die Massenmittelpunktsgeschwindigkeit ist

$$
v_s = \frac{50 \cdot 3000 - 30 \cdot 1000 \, m}{4000} = 30 \frac{m}{s}
$$
 (4.4.21)

Bei einer Kollision bleibt die Massenmittelpunktgeschwindigkeit *v<sup>s</sup>* bleibt erhalten. Die Relativgeschwindigkeiten im Massenmittelpunktssystem sind

$$
u_1 = \frac{1000 (50 - (-30))}{4000} = 20m/s
$$
  

$$
u_2 = \frac{3000 (-30 - 50)}{4000} = -60m/s
$$
 (4.4.22)

Im Massenmittelpunktssystem hat die leichtere *Masse* die grössere *Geschwindigkeit*.

### **4.4.4. Kinetische Energie**

Die *kinetische Energie* eines Systems von Massen ist durch

$$
E_{kin} = \sum_{i} \frac{1}{2} m_i \mathbf{v}_i \cdot \mathbf{v}_i
$$
  
\n
$$
= \sum_{i} \frac{1}{2} m_i (\mathbf{v}_s + \mathbf{u}_i) \cdot (\mathbf{v}_s + \mathbf{u}_i)
$$
  
\n
$$
= \sum_{i} \frac{1}{2} m_i [\mathbf{v}_s^2 + \mathbf{v}_s \mathbf{u}_i + \mathbf{u}_i \mathbf{v}_s + \mathbf{u}_i^2]
$$
  
\n
$$
= \frac{1}{2} \mathbf{v}_s^2 \sum_{i} m_i + \frac{1}{2} \mathbf{v}_s \sum_{i} m_i 2 \mathbf{u}_i + \frac{1}{2} \sum_{i} m_i \mathbf{u}_i^2
$$
  
\n
$$
= \frac{1}{2} m \mathbf{v}_s^2 + \mathbf{v}_s \qquad \qquad \sum_{i} m_i \mathbf{u}_i \qquad + \sum_{i} \frac{1}{2} m_i \mathbf{u}_i^2
$$
  
\n
$$
= \frac{1}{2} m \mathbf{v}_s^2 + \frac{1}{2} \sum_{i} m_i \mathbf{u}_i^2 = E_{kin} + E_{kin, \text{inner}}
$$
 (4.4.23)

Da die Massenmittelpunktsgeschwindigkeit erhalten bleibt, ist nur *Ekin*,*innen* relevant für Kollisionen ⇒ *Kollisionen* mit gegenläufigen Bahnen beim Large Hadron Collider (LHC).

Bei inelastischen Stössen kann nur die Energie *Ekin*,*innen* in Wärme oder Deformation umgewandelt werden.

# **4.5. Stösse**

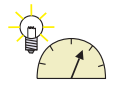

### **Versuch zur Vorlesung:**

Massenmittelpunktsbewegung [\(Versuchskarte M-139\)](http://vorsam-server.physik.uni-ulm.de:8080/Versuche/M/pdf/M_139V00.pdf)

Stösse sind kurzzeitige Wechselwirkungen (WW) zwischen zwei Körpern.

# **4.5.1. Stösse auf einer Geraden, Berechnung im Massenmittelpunktssystem**

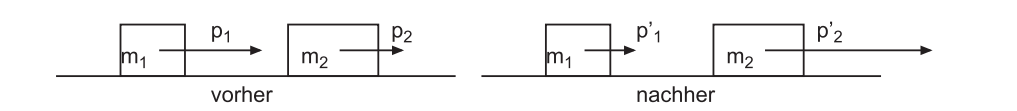

Abbildung 4.34.: Stoss zweier Massen

Die Massenmittelpunktsgeschwindigkeit ist nach Gleichung [\(4.4.13\)](#page-74-0) durch

$$
v_s = \frac{m_1 v_1 + m_2 v_2}{m_1 + m_2}
$$

gegeben. Da der Gesamtimpuls gleich dem Massenmittelpunktsimpuls ist und erhalten wird, ändert sich die Massenmittelpunktsgeschwindigkeit *v<sup>s</sup>* bei einem beliebigen Stoss nicht. Die Massen *m*<sup>1</sup> und *m*<sup>2</sup> haben im Massenmittelpunktssystem die Geschwindigkeiten (siehe Gleichung [\(4.4.20\)](#page-76-0) )

$$
u_1 = v_1 - v_s = \frac{m_2 (v_1 - v_2)}{m_1 + m_2}
$$

$$
u_2 = v_2 - v_s = \frac{m_1 (v_2 - v_1)}{m_1 + m_2}
$$

Entsprechend sind die Massenmittelpunktsimpulse

$$
p_{s,1} = m_1 u_1 = \frac{m_1 m_2 (v_1 - v_2)}{m_1 + m_2}
$$

$$
p_{s,2} = m_2 u_2 = \frac{m_2 m_1 (v_2 - v_1)}{m_1 + m_2} = -p_{s,1}
$$

Bei beliebigen Stössen mit zwei Massen haben die beiden Massen im Massenmittelpunktssystem immer entgegengesetzt gleich grosse Impulse, sowohl vor dem Stoss wie nachher. Diese Eigenschaft erleichtert Berechnungen wesentlich!

Die kinetische Energie des Massenmittelpunktes ist

$$
E_{kin,s} = \frac{1}{2} (m_1 + m_2) v_s^2
$$
  
=  $\frac{1}{2} (m_1 + m_2) \left( \frac{m_1 v_1 + m_2 v_2}{m_1 + m_2} \right)^2$   
=  $\frac{1}{2} \frac{(m_1 v_1 + m_2 v_2)^2}{m_1 + m_2}$ 

Die kinetischen Energien der beiden Massen im Massenmittelpunktssystem sind

$$
E_{kin,s,1} = \frac{1}{2}m_1u_1^2 = \frac{1}{2}m_1\left(\frac{m_2(v_1 - v_2)}{m_1 + m_2}\right)^2
$$
  
= 
$$
\frac{m_1 m_2}{2(m_1 + m_2)^2}m_2(v_1 - v_2)^2
$$
  

$$
E_{kin,s,2} = \frac{1}{2}m_2u_2^2 = \frac{1}{2}m_2\left(\frac{m_1(v_2 - v_1)}{m_1 + m_2}\right)^2
$$
  
= 
$$
\frac{m_1 m_2}{2(m_1 + m_2)^2}m_1(v_2 - v_1)^2
$$

Die Summe der drei kinetischen Energien ist

$$
E_{kin, tot} = E_{kin, s} + E_{kin, s, 1} + E_{kin, s, 2}
$$
  
\n
$$
= \frac{1}{2(m_1 + m_2)^2}
$$
  
\n
$$
\cdot \left[ (m_1 + m_2) (m_1 v_1 + m_2 v_2)^2 + m_1 m_2^2 (v_1 - v_2)^2 + m_1^2 m_2 (v_1 - v_2)^2 \right]
$$
  
\n
$$
= \frac{1}{2(m_1 + m_2)} \left[ (m_1 v_1 + m_2 v_2)^2 + m_1 m_2 (v_1 - v_2)^2 \right]
$$
  
\n
$$
= \frac{1}{2(m_1 + m_2)} \left[ m_1^2 v_1^2 + m_2^2 v_2^2 + 2m_1 m_2 v_1 v_2 + m_1 m_2 (v_1^2 - 2v_1 v_2 + v_2^2) \right]
$$
  
\n
$$
= \frac{1}{2(m_1 + m_2)} \left[ m_1^2 v_1^2 + m_2^2 v_2^2 + m_1 m_2 v_1^2 + m_1 m_2 v_2^2 \right]
$$
  
\n
$$
= \frac{1}{2(m_1 + m_2)} \left[ m_1 (m_1 + m_2) v_1^2 + m_2 (m_1 + m_2) v_2^2 \right]
$$
  
\n
$$
= \frac{1}{2m_1 v_1^2 + \frac{1}{2} m_2 v_2^2}
$$

Die kinetische Energie kann also in eine kinetische Energie der Massenmittelpunktsbewegung und in die kinetische Energie der Teilchen im Massenmittelpunktssystem aufgeteilt werden.

Die kinetische Energie der Massenmittelpunktsbewegung wird bei jedem Stoss erhalten. Die Summe der kinetischen Energie der Teilchen im Massenmittelpunktssystem wird bei elastischen Stössen erhalten und bei plastischen Stössen vollständig in Deformation oder Wärme umgewandelt.

Bei teilelastischen Stössen wird ein Teil der Energie umgewandelt. Der Faktor 0 ≤ *α* ≤ 1 gibt an, welcher Bruchteil der Summe der kinetischen Energien im Massenmittelpunktssystem umgewandelt wird.  $\alpha = 0$  bedeutet einen elastischen Stoss,  $\alpha = 1$  einen vollständig plastischen Stoss. Da die Impulse im Massenmittelpunktssystem entgegengesetzt gleich sind, werden die Massenmittelpunktsgeschwindigkeiten mit dem Faktor <sup>√</sup> 1 − *α* multipliziert.

Der Rechenaufwand zur Behandlung von Stössen und insbesondere von teilelastischen Stössen im Massenmittelpunktssystem ist viel geringer, als wenn man im Laborsystem rechnet.

Da bei einem elastischen Stoss im Massenmittelpunktssystem sich die Impulse und, da die Massen erhalten bleiben, die Geschwindigkeiten ihr Vorzeichen wechseln, ist die Relativgeschwindigkeit nach dem Stoss gleich gross wie vorher. Wir haben also

$$
v_1 = u_1 + v_s
$$

$$
v_2 = u_2 + v_s
$$

Nach dem Stoss haben wir

$$
v_1' = -u_1 + v_s
$$
  

$$
v_2' = -u_2 + v_s
$$

Das bedeutet, dass bei einer Frontalkollision von einem Auto ( $v_1 = 36km/h$ ) 10 $m/s$ ) mit einem Fussgänger ( $v_2 = 3.6km/h = 1m/s$ ) die Relativgeschwindigkeit vorher (*v*1−*v*<sup>2</sup> = 9*m/s*) gleich dem negativen der Relativgeschwindigkeit nach dem Stoss ist. Da das Auto aber (siehe unten) nur unwesentlich abgebremst wird, fliegt der Fussgänger nach dem Stoss mit  $v'_2 = 19m/s = 68.4km/h$  durch die Gegend.

Die Grösse  $\mu = \frac{m_1 m_2}{m_1 + m_2}$ *m*1+*m*<sup>2</sup> heisst auch die *reduzierte Masse*. Mit ihr können Zweikörper-Probleme im Massenmittelpunktssystem einfacher gelöst werden.

# **4.5.2. Stösse in der Ebene**

### **Versuch zur Vorlesung:**

Nicht-zentraler Stoss [\(Versuchskarte M-039\)](http://vorsam-server.physik.uni-ulm.de:8080/Versuche/M/pdf/M_039V00.pdf)

Als Annäherung an den dreidimensionalen Fall betrachten wir den elastischen Stoss einer bewegten Punktmassen  $m_1$  auf eine ruhende Punktmasse  $m_2$  in der Ebene. Jeder Stoss im *Raum* mit zwei Körpern kann auf den ebenen Fall zurückgeführt werden (warum?).

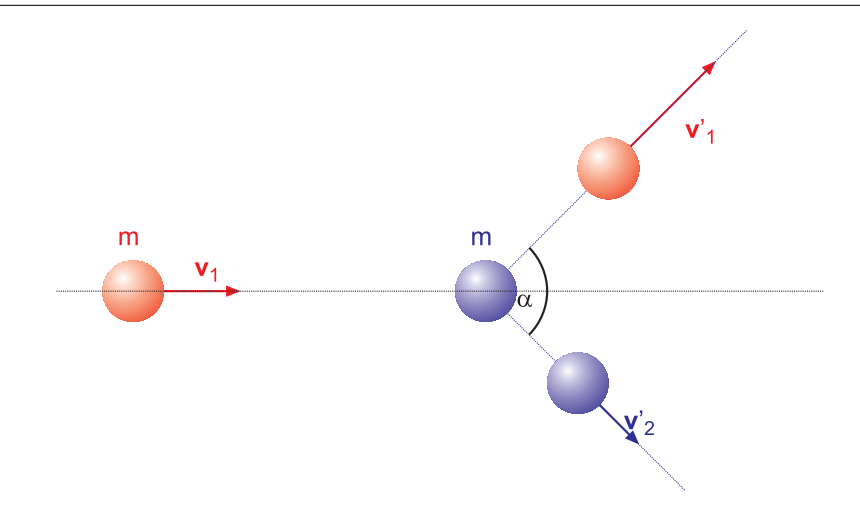

Abbildung 4.35.: Stoss in einer Ebene

Annahmen

$$
\begin{array}{rcl}\n\mathbf{v}_2 & = & 0 \\
m_1 & = & m_2 = m\n\end{array}\n\tag{4.5.1}
$$

Impulssatz:

<span id="page-81-0"></span>
$$
m_1 v_1 = m_1 v'_1 + m_2 v'_2 \n v_1 = v'_1 + v'_2
$$
\n(4.5.2)

Energiesatz:

$$
\frac{1}{2}m_1\mathbf{v}_1^2 = \frac{1}{2}m_1\mathbf{v}_1'^2 + \frac{1}{2}m_2\mathbf{v}_2'^2
$$
\n
$$
\mathbf{v}_1^2 = \mathbf{v}_1'^2 + \mathbf{v}_2'^2 \tag{4.5.3}
$$

Zusammengesetzt erhalten wir

$$
(\boldsymbol{v}'_1 + \boldsymbol{v}'_2)^2 = \boldsymbol{v}'_1^2 + 2\boldsymbol{v}'_1\boldsymbol{v}'_2 + \boldsymbol{v}'_2^2
$$
  
=  $\boldsymbol{v}'_1^2 + \boldsymbol{v}'_2^2$  (4.5.4)

oder

$$
\mathbf{v}_1' \mathbf{v}_2' = 0 \tag{4.5.5}
$$

Da das Skalarprodukt zweier Vektoren null ist, ist der Zwischenwinkel bei jedem elastischen ebenen Stoss (und damit bei jedem elastischen Stoss) gleicher Massen

<span id="page-81-1"></span>
$$
\alpha = \frac{\pi}{2} \tag{4.5.6}
$$

#### **4.5.2.1. Ebene Stösse bei ungleichen Massen**

Im Falle der ungleichen Massen setzen wir  $m_2 = a \cdot m_1 = a \cdot m$  mit  $a \in [0, \infty]$ . Impulssatz Gleichung [\(4.5.2\)](#page-81-0) und Energiesatz Gleichung [\(4.5.2\)](#page-81-0) lauten dann

<span id="page-82-1"></span><span id="page-82-0"></span>
$$
m_1\mathbf{v}_1 = m_1\mathbf{v}_1' + m_2\mathbf{v}_2' \qquad \Rightarrow \mathbf{v}_1 = \mathbf{v}_1' + a\mathbf{v}_2' \qquad (4.5.7)
$$

$$
\frac{m_1}{2} \mathbf{v}_1^2 = \frac{m_1}{2} {\mathbf{v}_1'}^2 + \frac{m_2}{2} {\mathbf{v}_2'}^2 \qquad \Rightarrow \mathbf{v}_1^2 = {\mathbf{v}_1'}^2 + a {\mathbf{v}_2'}^2 \qquad (4.5.8)
$$

Wir quadrieren Gleichung [\(4.5.7\)](#page-82-0) und subtrahieren von Gleichung [\(4.5.8\)](#page-82-1).

$$
\mathbf{v}_1^2 - \mathbf{v}_1^2 = 0 = {\mathbf{v}_1'}^2 + a{\mathbf{v}_2'}^2 - (\mathbf{v}_1'^2 + 2a{\mathbf{v}_1'}{\mathbf{v}_2'} + a^2{\mathbf{v}_2'}^2)
$$
  
\n
$$
0 = a{\mathbf{v}_2'}^2 - 2a{\mathbf{v}_1'}{\mathbf{v}_2'} + a^2{\mathbf{v}_2'}^2
$$
  
\n
$$
\mathbf{v}_1'\mathbf{v}_2' = |\mathbf{v}_1'||\mathbf{v}_2'|\cos(\alpha) = \frac{1-a}{2}{\mathbf{v}_2'}^2
$$
 (4.5.9)

Mit  $\alpha = \angle v_1', v_2'$ . *a* ist durch das Massenverhältnis gegeben. *a* = 1 führt auf das Resultat in Gleichung [\(4.5.6\)](#page-81-1). Bei gegebenem *a* hängt der Zwischenwinkel von  $v_1'$ und  $v_2'$  ab, also von der Art des Stosses.

# **4.5.3. Stösse im Raum**

Wir betrachten Stösse, bei denen der zweite Stosspartner ruht. Die *Geschwindigkeit* des ersten Stosspartners (*m*1) definiert eine Richtung. Der Abstand des Strahls definiert durch *v*<sup>1</sup> von der *Masse m*<sup>2</sup> wird mit *b* (Stossparameter) bezeichnet.

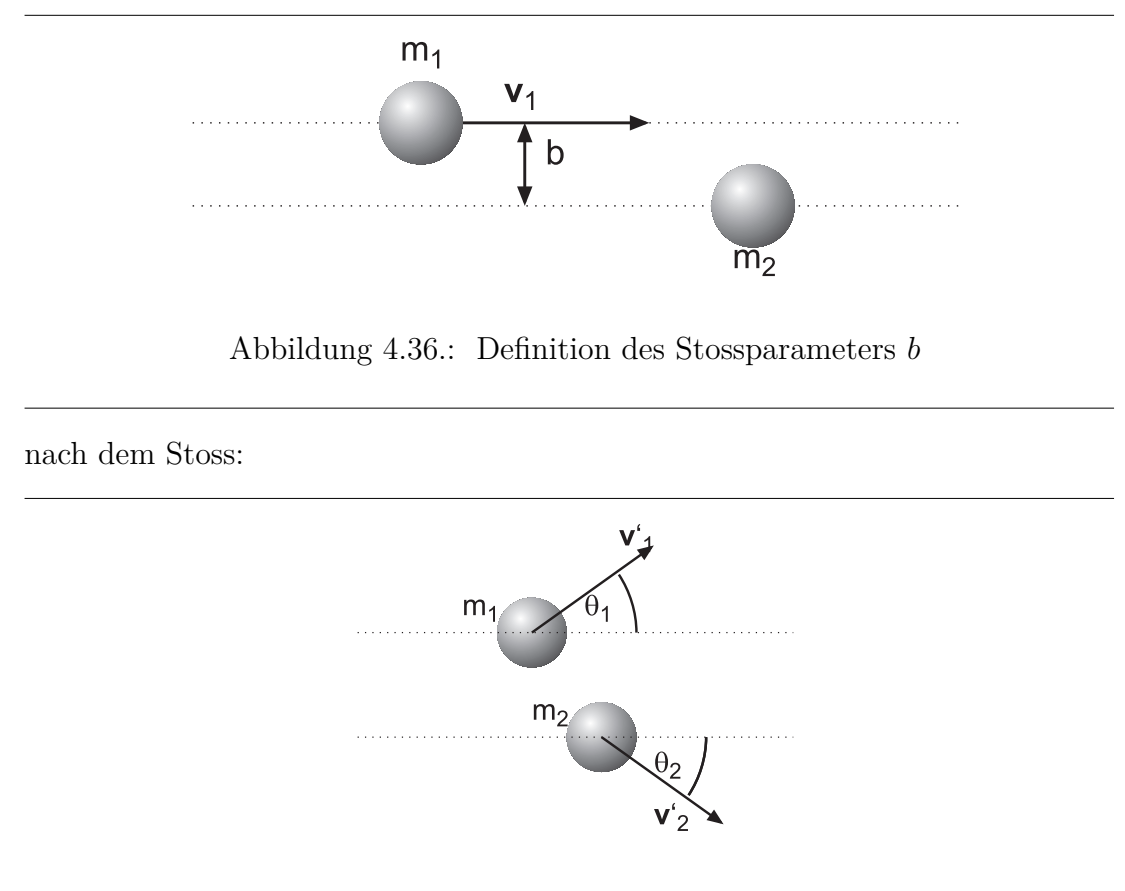

Abbildung 4.37.: Situation nach einem ebenen Stoss

Unbekannte sind  $v'_1$ ,  $v'_2$ ,  $\theta_1$  und  $\theta_2$ .

Impulserhaltung: in der *x*-Richtung

$$
m_1v_1 = m_1v_1' \cos\theta_1 + m_2v_2' \cos\theta_2 \tag{4.5.10}
$$

Impulserhaltung in der *y*-Richtung

$$
0 = m_1 v_1' \sin \theta_1 - m_2 v_2' \sin \theta_2 \tag{4.5.11}
$$

Energieerhaltung

$$
\frac{1}{2}m_1v_1^2 = \frac{1}{2}m_1v_1'^2 + \frac{1}{2}m_2v_2'^2
$$
\n(4.5.12)

Eine 4. Relation ist durch den Stossparameter *b* und die Physik der Wechselwirkung gegeben.

Experimentelle Stossverteilungen werden mit *b* parametrisiert.

# **4.5.4. Raketen oder Tintenfische**

Grundlage: 2.Newton'sches Gesetz

$$
F = \frac{dp}{dt} \tag{4.5.13}
$$

### **4.5.4.1. Rückstoss einer Armbrust**

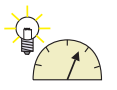

### **Versuch zur Vorlesung:**

Russische Kanone: Impuls- und Drehimpulserhaltung [\(Versuchskarte M-154\)](http://vorsam-server.physik.uni-ulm.de:8080/Versuche/M/PDF/M_154V00.PDF)

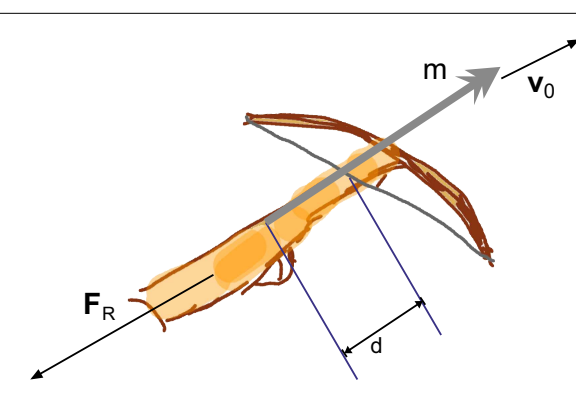

Abbildung 4.38.: Rückstoss bei einer Armbrust

Länge:*d* (für *Beschleunigung* Beschleunigungsstrecke) *Masse*: *m* (Pfeil) Endgeschwindigkeit:  $v_0$ Antriebszeit: *t*<sup>0</sup> Rückstosskraft: *F<sup>R</sup>* Wir erhalten die Betragsgleichung

$$
F_R = \frac{m}{t_0}v_0 = \frac{m}{2}\frac{v_0^2}{d}
$$
\n(4.5.14)

Beweis: Antrieb:  $\boldsymbol{F}_a = -\boldsymbol{F}_R$ Newton:  $\frac{dp}{dt} = \boldsymbol{F}_a$ Wenn *F<sup>a</sup>* über die Beschleunigungsphase konstant ist, gilt:

$$
\frac{\boldsymbol{p}}{t_0} = \boldsymbol{F}_a = \frac{m\boldsymbol{v}_0}{t_0} = -\boldsymbol{F}_R \tag{4.5.15}
$$

*Arbeit* und Energie

$$
E_{kin} = \frac{m\mathbf{v}_0^2}{2} = W(0, d) = F_a d \tag{4.5.16}
$$

#### **4.5.4.2. Schub**

**Versuch zur Vorlesung:** Rakete [\(Versuchskarte M-147\)](http://vorsam-server.physik.uni-ulm.de:8080/Versuche/M/PDF/M_147V00.PDF)

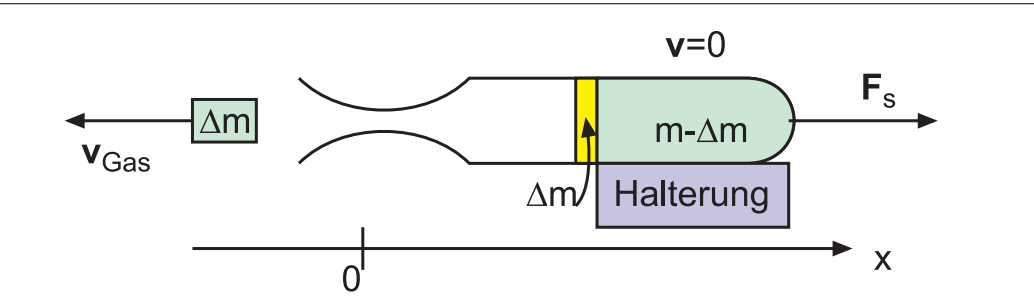

Abbildung 4.39.: Kräfte an einer Raketendüse. Die Rakete ist fixiert.

Die Masse des wegfliegenden Gases trägt einen mit der Zeit grösser werdenden Impuls. Dieser Impulsänderung entspricht eine äussere Kraft *F<sup>a</sup>* und einer Schubkraft  $\mathbf{F}_s = -\mathbf{F}_a$ . Wir beachten weiter, dass wir Vektoren mit den dem Koordinatensystem angepassten Komponenten verwenden müssen. Hier hat also *vGas* eine negative *x*-Komponente.

$$
\boldsymbol{F}_s = \frac{dm}{dt} \boldsymbol{v}_{Gas} = -\left| \frac{dm}{dt} \right| \boldsymbol{v}_{Gas}
$$
 (4.5.17)

wobei mit *vGas* die Relativgeschwindigkeit zur Düse gemeint ist. Beweis mit Newton

$$
\mathbf{F}_a = -\mathbf{F}_s \qquad (4.5.18)
$$
\n
$$
= \frac{d\mathbf{p}}{dt} \qquad (4.5.19)
$$
\n
$$
= \frac{d}{dt} (m_{Gas}(t)) \mathbf{v}_{Gas} \qquad (4.5.18)
$$
\n
$$
= -\frac{dm(t)}{dt} \cdot \mathbf{v}_{Gas}
$$

### **4.5.4.3. Raketengleichung**

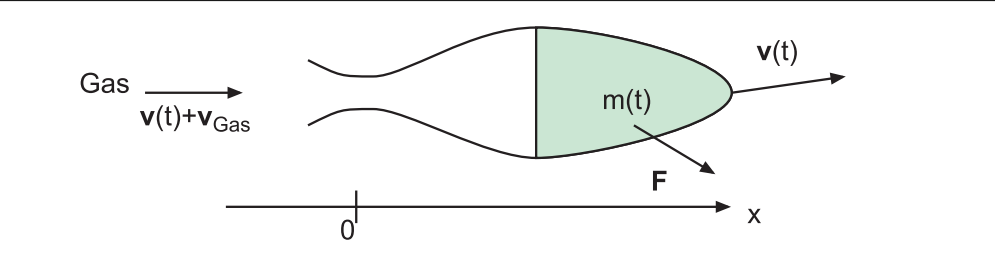

Abbildung 4.40.: Kräfte an einer Rakete

$$
m(t)\frac{d\boldsymbol{v}(t)}{dt} = -\left|\frac{dm(t)}{dt}\right| \cdot \boldsymbol{v}_{Gas} + \boldsymbol{F}
$$
\n(4.5.19)

Beweis:

$$
\frac{d}{dt}m_{Gas} = -\frac{d}{dt}m(t) \tag{4.5.20}
$$

Wenn ein Massenelement *dm* die Düse verlässt, hat es in diesem Augenblick die Geschwindigkeit  $\boldsymbol{v}(t) + \boldsymbol{v}_{Gas}$ . Es trägt also den Impuls  $dm(\boldsymbol{v}(t) + \boldsymbol{v}_{Gas})$  weg. Auch hier verwenden wir die Vektoren mit den durch das Koordinatensystem gegebenen richtigen Vorzeichen. Infinitesimal gilt

$$
\boldsymbol{F}\left(t\right)dt + d\boldsymbol{p}_{Gas}\left(t\right) = \boldsymbol{F}\left(t\right)dt + dm\left(t\right)\left(\boldsymbol{v}\left(t\right) + \boldsymbol{v}_{Gas}\right) = d\boldsymbol{p}_{Ratete}\left(t\right)
$$

und damit

$$
\mathbf{F}(t) = \frac{d\mathbf{p}_{Ratete}(t)}{dt} - \frac{dm(t)}{dt} (\mathbf{v}(t) + \mathbf{v}_{Gas})
$$
\n
$$
= \left\{ m(t) \frac{d\mathbf{v}(t)}{dt} + \frac{dm(t)}{dt}\mathbf{v}(t) \right\} - \left\{ \frac{dm(t)}{dt} [\mathbf{v}(t) + \mathbf{v}_{Gas}] \right\}
$$
\n
$$
= m(t) \frac{d\mathbf{v}(t)}{dt} - \frac{dm(t)}{dt}\mathbf{v}_{Gas}
$$
\n(4.5.21)

Bewegung der kräftefreien Rakete:

$$
m(t)\frac{d\mathbf{v}(t)}{dt} = \frac{dm(t)}{dt} \cdot \mathbf{v}_{Gas}
$$
\n(4.5.22)

$$
d\boldsymbol{v}(t) = \frac{dm(t)}{m(t)} \cdot \boldsymbol{v}_{Gas}
$$
\n(4.5.23)

$$
\int_{0}^{t_{0}} d\boldsymbol{v} (t) = \boldsymbol{v}_{Gas} \int_{0}^{t_{0}} \frac{dm (t)}{m (t)} \n= \boldsymbol{v} (t_{0}) - \boldsymbol{v} (0) \n= \boldsymbol{v}_{Gas} \cdot (\ln (m (t_{0})) - \ln m_{0} (0))
$$
\n(4.5.24)

Also haben wir

$$
\boldsymbol{v}\left(t\right) = \boldsymbol{v}_0 - \boldsymbol{v}_{Gas} \ln \frac{m\left(0\right)}{m\left(t\right)}\tag{4.5.25}
$$

das heisst, die Endgeschwindigkeit einer Rakete kann man steigern, indem man die Ausströmgeschwindigkeit des Gases *vGas* erhöht, oder indem man die Endmasse *m* (*t*) im Vergleich zur Anfangsmasse *m* (0) möglichst klein macht. Die zweite Lösung ergibt aber strukturelle Probleme.

# **4.6. Zentralbewegung**

# **4.6.1. Winkelgeschwindigkeit**

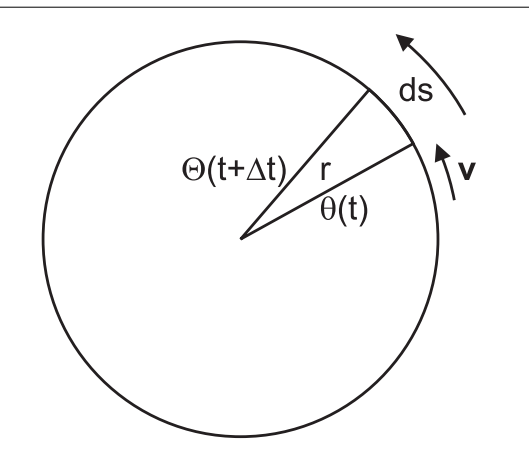

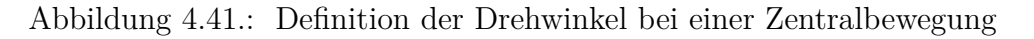

$$
ds = v(r) dt
$$
  
\n
$$
d\theta = \theta (t + dt) - \theta (t)
$$
\n(4.6.1)

$$
= \frac{ds}{(4.6.2)}
$$

$$
= \frac{vdt}{r}
$$
 (4.6.3)

Der Umfang (Weg für 1 Umdrehung) im Bogenmass ist 2*π*  $\text{Def:} \frac{d\theta}{dt} = \omega$ : *Winkelgeschwindigkeit* 

# **4.6.2. Winkelbeschleunigung**

$$
\alpha = \frac{d\omega}{dt} = \frac{d^2\theta}{dt^2} = \ddot{\theta}
$$
\n(4.6.4)

Bemerkung: Es gilt

$$
\omega(t) = \omega_0 + \alpha t \tag{4.6.5}
$$

$$
\theta(t) = \theta_0 + \omega_0 t + \frac{1}{2} \alpha t^2 \qquad (4.6.6)
$$

$$
\omega = \sqrt{2\alpha\theta} \tag{4.6.7}
$$

wenn  $\omega(0) = 0$ ;  $\theta(0) = 0$  und  $\alpha = const.$ 

Die Gleichungen für die Zentralbewegung sind analog zu denen der Kinematik in einer *Dimension*.

# **4.6.3. Vektorcharakter der Drehbewegung**

Eine Drehbewegung ist durch die Richtung ihrer Drehachse definiert

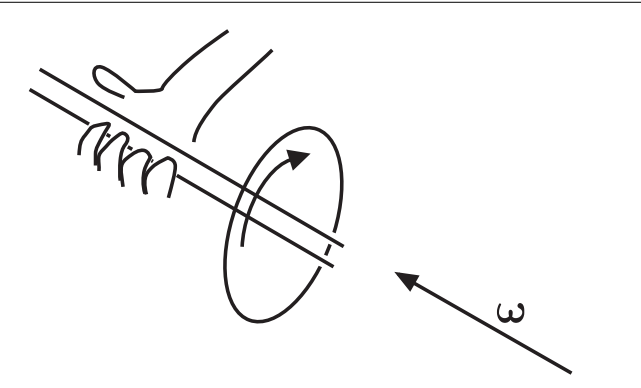

Abbildung 4.42.: Definition des Winkelgeschwindigkeitsvektors *ω*

Definition: *ω* zeigt in Richtung des Daumens der rechten Hand, wenn die Finger in die Drehrichtung zeigen. "Rechte Handregel"

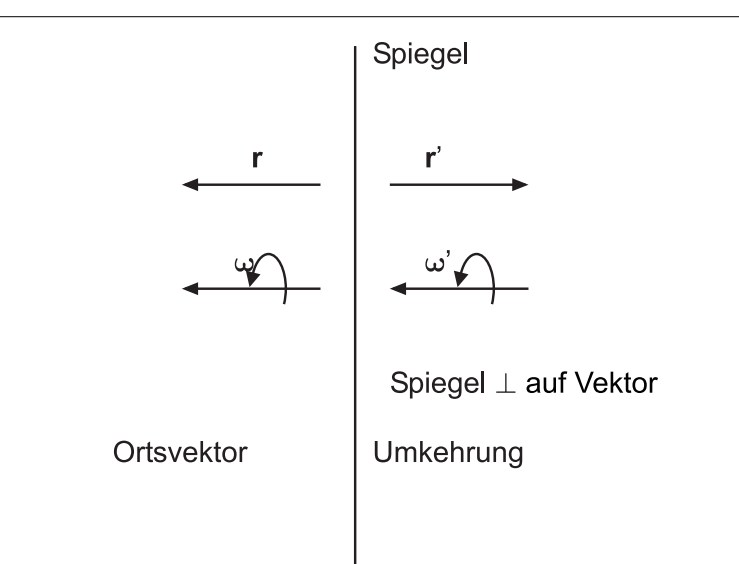

Abbildung 4.43.: Transformation eines Drehvektors an einem Spiegel

Der gespiegelte Drehvektor entspricht dem Original: Diese Art Vektoren heissen "Axialvektoren".

Drehvektoren (auch axiale Vektoren genannt) transformieren anders als Ortsvektoren.

# **4.6.4. Drehmoment**

### **Versuch zur Vorlesung:** Drehmomentenscheibe [\(Versuchskarte M-071\)](http://vorsam-server.physik.uni-ulm.de:8080/Versuche/M/PDF/M_071V00.PDF)

Definition:

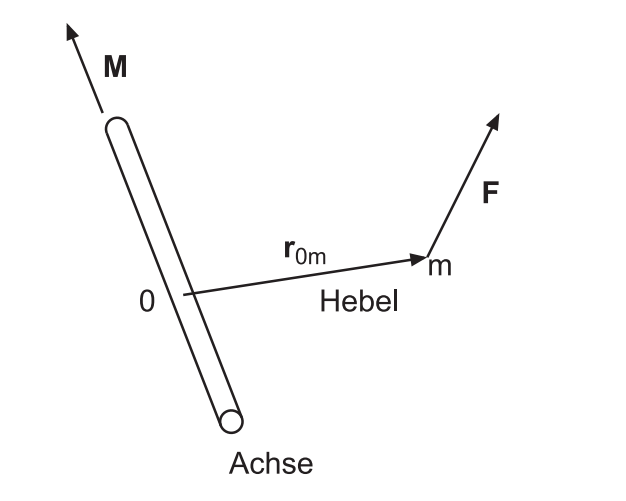

Abbildung 4.44.: Definition des Drehmomentes

$$
M = r_{0m} \times F \tag{4.6.8}
$$

heisst mechanisches *Drehmoment*.

Wir betrachten das Drehmoment für eine Zentralbewegung bei einer konstanten punktförmigen Masse. Dann ist

$$
M=r\, \cdot \, F
$$

und

$$
F=m\dot{v}=mr\dot{\omega}
$$

oder

$$
M = r \cdot m r \dot{\omega} = (mr^2) \dot{\omega} = I \dot{\omega}
$$

wobei  $I = mr^2$  das *Trägheitsmoment* eines Massenpunktes *m* im Abstand *r* von der Drehachse ist.

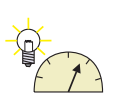

### **Beispiel:** Anwendung Hebelgesetz

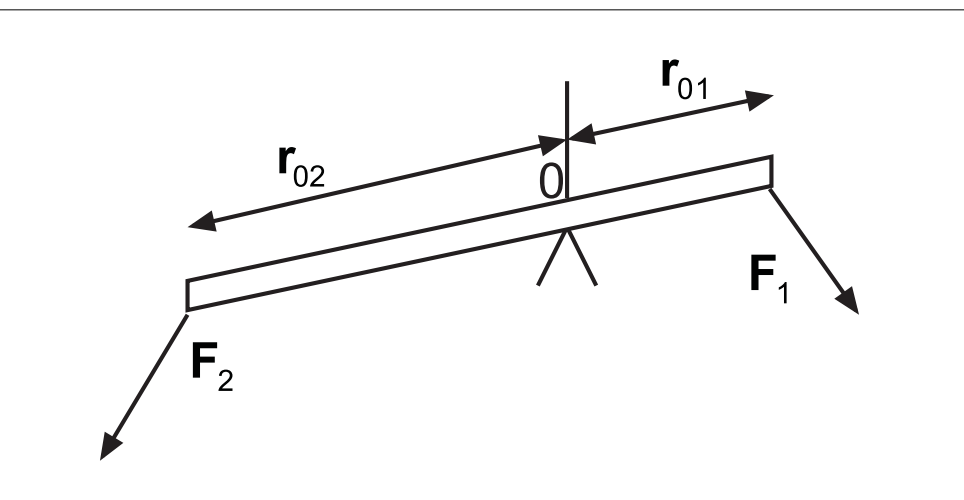

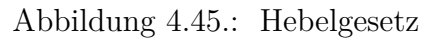

Im Gleichgewicht ist

$$
0 = M \n= M1 + M2 \n= r01 × F1 + r02 × F2
$$
\n(4.6.9)

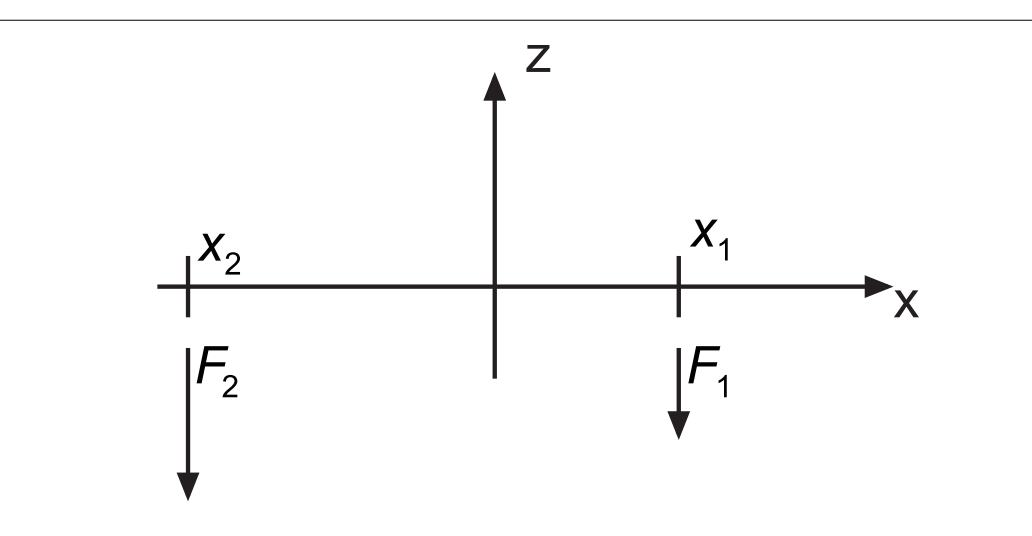

Abbildung 4.46.: Eindimensionale Formulierung des Hebelgesetzes

im eindimensionalen Falle gilt

$$
0 = x_1 (-F_1) + (-x_2)(-F_2)
$$
\n(4.6.10)

und

$$
F_1 x_1 = F_2 x_2 \tag{4.6.11}
$$

# **4.6.5. Drall, Drehimpuls**

### **Versuch zur Vorlesung:** Drehimpulssatz [\(Versuchskarte M-063\)](http://vorsam-server.physik.uni-ulm.de:8080/Versuche/M/PDF/M_063V00.PDF)

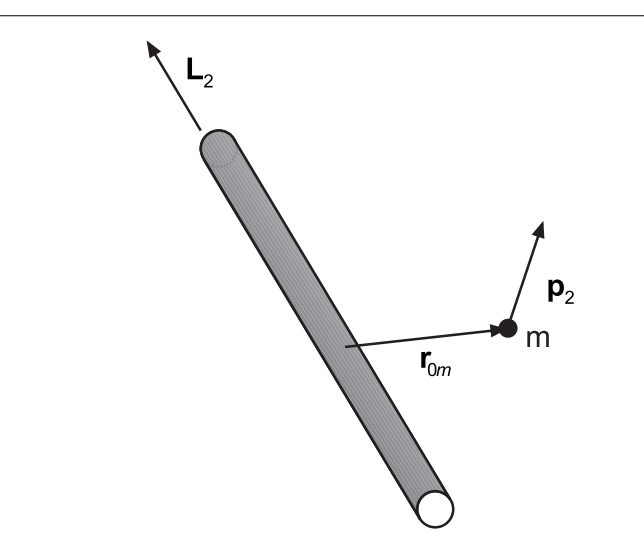

Abbildung 4.47.: Definition des Dralls oder des Drehimpulses.

$$
\begin{array}{rcl}\n\boldsymbol{L}_0 & = & \boldsymbol{r}_{0m} \times \boldsymbol{p} \\
& = & \boldsymbol{r}_{0m} \times m\boldsymbol{v}\n\end{array} \tag{4.6.12}
$$

Drallsatz

$$
\boldsymbol{M}_0 = \frac{d}{dt} \boldsymbol{L}_0 \tag{4.6.13}
$$

Voraussetzung  $M_0$  und  $L_0$  beziehen sich auf das gleiche Zentrum 0 Beweis:

$$
\frac{d}{dt}\mathbf{L}_0 = \frac{d}{dt}(\mathbf{r}_{0m} \times \mathbf{p})
$$
\n
$$
= \frac{d}{dt}\mathbf{r}_{0m} \times \mathbf{p} + \mathbf{r}_{0m} \times \frac{d\mathbf{p}}{dt}
$$
\n(4.6.14)\n  
\n(4.6.15)

$$
= \boldsymbol{r}_{0m} \times \boldsymbol{F}_m = \boldsymbol{M}_0 \tag{4.6.15}
$$

 $\mathrm{da}\;\frac{d}{dt}\bm{r}_{0m}=\bm{v}\;\mathrm{ist}.$ *Drehmoment* von Zentralkräften Definition: wenn  $\mathbf{F} \parallel \mathbf{r}_{0m}$  dann ist  $\mathbf{M}_0 = \mathbf{r}_{0m} \times \mathbf{F} = 0$ 

Bei Zentralkräften ist: $\boldsymbol{L}_0$  =konstant, da  $\boldsymbol{M}_0 = 0 = \frac{d\boldsymbol{L}_0}{dt}$ 

# **4.7. Gravitation**

Unter *Gravitation* versteht man die gegenseitige *Anziehung* der Körper durch ihre Massen.

# **4.7.1. Die Keplerschen Gesetze**

- Nikolaus Kopernikus (1473-1543) postuliert heliozentrisches System
- Tycho Brahe: (1546-1601) erste präzise Messungen
- Johannes Kepler (1571-1630) Interpretation und Gesetze
- 1. Gesetz (1609) Die Planeten bewegen sich auf Ellipsen mit der *Sonne* in einem Brennpunkt.
- 2. Gesetz (1609) Jeder Strahl von der *Sonne* zu den Planeten überstreicht in gleichen Zeiten gleiche Flächen
- 3. Gesetz (1619) Die Quadrate der Umlaufzeiten der Planeten verhalten sich wie die Kuben der grossen Halbachsen ihrer Bahnen um die *Sonne*.

Der Beweis des 2. Gesetzes geht wie folgt: Es gibt keine äusseren Kräfte, deshalb gibt es auch keine Drehmomente. Aus  $M_0 = 0$  bekommt man :  $L_0 = const.$ 

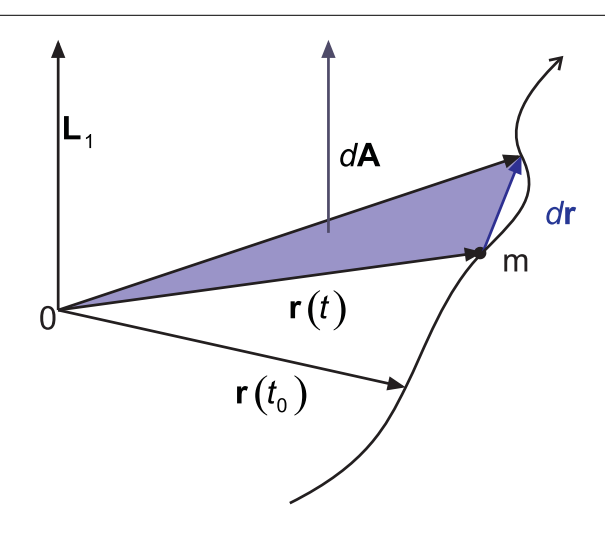

Abbildung 4.48.: 2. Keplersches Gesetz

Behauptung: Für die Fläche *A* (*t*) gilt

$$
A\left(t\right) = \frac{L_0}{2m} \cdot t \tag{4.7.1}
$$

Beweis:

$$
\frac{\boldsymbol{L}_0}{2m} dt = \frac{1}{2} (\boldsymbol{r} \times \boldsymbol{v}) dt
$$
  
=  $\frac{1}{2} (\boldsymbol{r} \times \boldsymbol{v} dt)$   
=  $\frac{1}{2} (\boldsymbol{r} \times d\boldsymbol{r}) = d\boldsymbol{A}$  (4.7.2)

Bemerkung: bei einer ebenen Bewegung ist immer

$$
dr \perp L \tag{4.7.3}
$$

$$
\boldsymbol{r} \perp \boldsymbol{L} \tag{4.7.4}
$$

d.h. das 3. Keplersche Gesetz entspricht der Drehimpulserhaltung

#### **Versuch zur Vorlesung:**

Planetenbewegung [\(Versuchskarte M-109\)](http://vorsam-server.physik.uni-ulm.de:8080/Versuche/M/pdf/M_109V00.pdf)

### **4.7.2. Newtonsche Gravitationsgesetz**

Wir betrachten das *dritte Keplersche Gesetz* für den Spezialfall einer Kreisbahn. Eine Masse *m* soll um eine zentrale Masse *M* kreisen. Eine Kreisbahn ist eine Ellipse, bei der die grosse und die kleine Halbachse gleich sind. Wir nennen die Grösse den Radius *r*.

Das 2.Keplersche Gesetz lautet

<span id="page-92-1"></span><span id="page-92-0"></span>
$$
\frac{r^3}{T^2} = \mathfrak{G} = const \tag{4.7.5}
$$

G ist eine zunächst unbekannte Konstante. Bei einer gekrümmten Bahn mit dem Krümmungsradius *r* muss immer eine physikalische Kraft existieren, deren Grösse durch die *Zentripetalkraft* gegeben ist.

<span id="page-92-2"></span>
$$
F_z = m\frac{v^2}{r} = m\omega^2 r = m\frac{(2\pi)^2}{T^2}r\tag{4.7.6}
$$

Wir haben  $v = \omega r$  und  $\omega = 2\pi/T$  verwendet, wobei *T* die Umlaufszeit ist. Wenn wir Gleichung [\(4.7.5\)](#page-92-0) und Gleichung [\(4.7.6\)](#page-92-1) kombinieren, erhalten wir

$$
F_z = 4\pi^2 mr \frac{1}{T^2} = 4\pi^2 mr \frac{6}{r^3} = \frac{(4\pi^2 6) m}{r^2}
$$
 (4.7.7)

Wie gesagt, zeigt die Zentripetalkraft *F<sup>z</sup>* an, dass eine physikalisch begründete Kraft *F<sup>G</sup>* existieren muss mit *F<sup>z</sup>* = *FG*. Diese Kraft, von Newton die *Schwerkraft* oder die *Gravitation* genannt, hat die Eigenschaften

- Die Kraft ist proportional zu *r* −2 , wobei *r* der Abstand der Masse *m* zur Zentralen Masse *M* ist.
- Für eine gerichtete Strecke von *M* zu *m* zeigt die Zentripetalkraft *F<sup>z</sup>* entgegen der Richtung der Strecke.
- Die Kraft ist proportional zur Masse *m*.
- Die Kraft ist proportional zu einer Konstante 4*π* <sup>2</sup>G, deren Grösse wiederum nur von der zentralen Masse *M* abhängen kann.

Zum letzten Punkt ist zu bemerken: bei einem Zweikörperproblem ist es unsere Wahl, ob wir *m* oder *M* als zentrale Masse anschauen. Die Gleichung für die Gravitationskraft muss also *m* und *M* gleich behandeln. Um dies zu berücksichtigen, hat *Newton* Gleichung [\(4.7.7\)](#page-92-2) so geschrieben

$$
F_G = -G\frac{mM}{r^2} \tag{4.7.8}
$$

wobei  $4\pi^2 \mathfrak{G} = GM$  ist. Das *dritte Keplersche Gesetz* lautet also

<span id="page-93-0"></span>
$$
\frac{r^3}{T^2} = \frac{GM}{4\pi^2}
$$
\n(4.7.9)

Die obigen Argumente gelten nur für *Kreisbahnen*. Ausgefeiltere mathematische Methoden aus der theoretischen Mechanik zeigen aber, dass Gleichung [\(4.7.9\)](#page-93-0) auch gilt, wenn wir *r* durch die Länge der *grossen Halbachse* ersetzen.

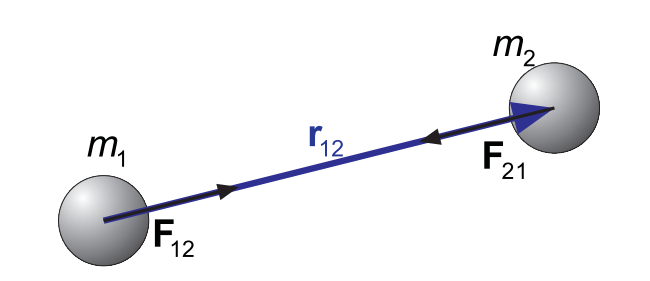

Abbildung 4.49.: Newtonsches Gravitationsgesetz

<span id="page-93-1"></span>Die Kraft der Masse 1 auf die Masse 2 ist  $F_{21}$ , also

$$
\boldsymbol{F}_{21} = -\boldsymbol{F}_{12} = -Gm_1m_2\frac{\boldsymbol{r}_{12}}{r_{12}^3} \tag{4.7.10}
$$

Betragsmässig:

$$
F_{12} = F_{21} = G \frac{m_1 m_2}{r_{12}^2} \tag{4.7.11}
$$

Dabei ist  $G = 6.6742 \cdot 10^{-11} \frac{m^3}{kg s^2}$  die Gravitationskonstante. Das Newtonsche Gravitationsgesetz definiert die schweren *Masse*, im Gegensatz zum 2. Newtonschen Gesetz der Bewegung ( $\boldsymbol{F} = \frac{dp}{dt}$ ), das die träge *Masse* definiert.

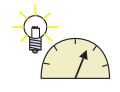

#### **Versuch zur Vorlesung:**

Gravitationswaage [\(Versuchskarte M-005\)](http://vorsam-server.physik.uni-ulm.de:8080/Versuche/M/pdf/M_005V00.pdf)

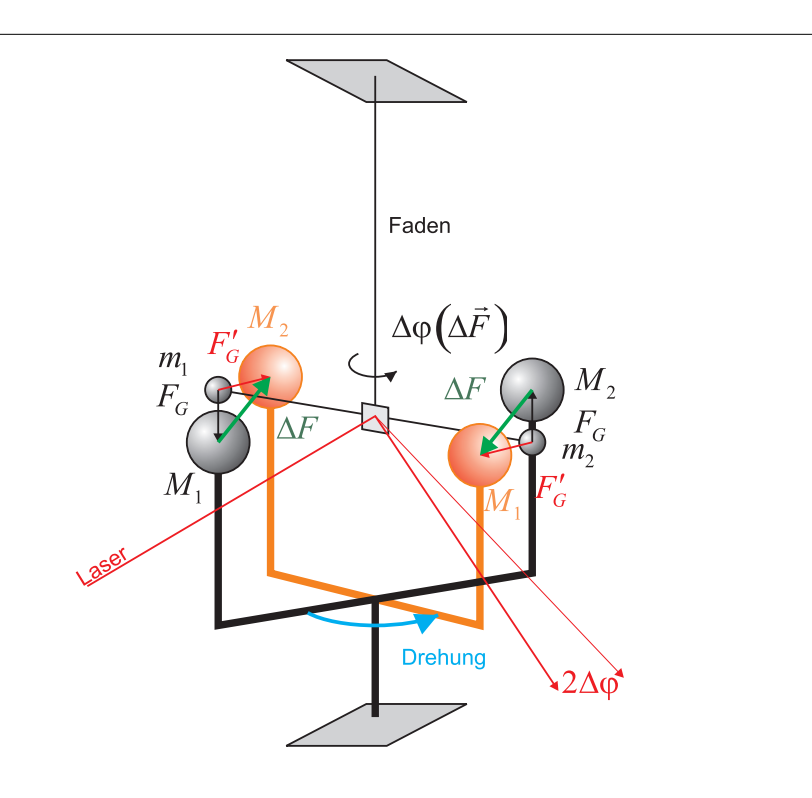

<span id="page-94-0"></span>Abbildung 4.50.: Gravitationswaage

Im Gravitationsgesetz nach Newton (Gleichung [\(4.7.10\)](#page-93-1) ) steht als unbekannte Konstante die Gravitationskonstante *G*. Aus den Keplerschen Gesetzen kann die Gültigkeit des Gravitationsgesetzes Gleichung [\(4.7.10\)](#page-93-1) abgeleitet werden. Wenn man jedoch wissen will, wie schwer die zentrale Masse ist, muss *G* bekannt sein. Mit der Gravitationswaage nach Abbildung [4.50](#page-94-0) kann diese im Labor gemessen werden. Zwei kleine identische Massen *m*<sup>1</sup> = *m*<sup>2</sup> sind im Abstand *D* an einem feinen Faden (*Torsionswaage*) aufgehängt. Die beiden grossen identischen Massen  $M_1 = M_2$  sind auf einem äusseren beweglichen Halter montiert. Im Ruhezustand ist das Drehmoment auf dem Faden kompensiert durch das Drehmoment der Gravitationskräfte *FG*. Non werden die grossen Massen *M<sup>i</sup>* mit ihrem Gestell so gedreht, dass sie auf der anderen Seite der kleinen Massen *m<sup>i</sup>* platziert sind. Die Gravitationskräfte sind nun $F_{G}^{\prime}$  und erzeugen ein dem Betrage nach gleich grosses, aber in die umgekehrte Drehrichtung zeigendes Drehmoment.

$$
\Delta M_0 = 2 \left[ 2DF_G \right] = 4DF_G
$$

Dieses Drehmoment führt zu einer Winkelbeschleunigung  $\alpha = M_0/I$ , wobei *I* das Trägheitsmoment der beiden kleinen Massen  $m_i$  ist. Der Torsionswinkel  $\varphi$  ändert dann wie

$$
\varphi(t) = \frac{1}{2}\alpha t^2
$$

Der Torsionswinkel wird mit einem Lichtzeiger der Länge  $\ell$  gemessen, der um  $x(t) = 2\varphi(t)\ell$  ausgelenkt wird. Damit kann aus der Auslenkung  $x(t)$  der Torsionswinkel  $\varphi(t)$  über  $\alpha$  das Drehmoment  $M_0$  und damit  $F_G$  bestimmt werden. Da die Massen bekannt sind, folgt letztlich *G*.

#### **4.7.2.1. Gravitationsfeld eines Massenpunktes**

Testmasse  $m_0$ 

$$
m_0 \Rightarrow \boldsymbol{F}(\boldsymbol{r}) = -Gm\frac{\boldsymbol{r}}{r^3}m_0 \qquad (4.7.12)
$$

<span id="page-95-1"></span>Feldvektor

$$
\mathbf{g}\left(\mathbf{r}\right) = \frac{\mathbf{F}\left(\mathbf{r}\right)}{m_0} = -Gm\frac{\mathbf{r}}{r^3} \tag{4.7.13}
$$

 $g\left(r\right)$  ist der Feldvektor des Gravitationsfeldes. Seine Einheit ist  $[g]=\frac{m}{s^2}$  Der Feldvektor des Gravitationsfeldes gibt die Stärke der Gravitation pro Einheitsmasse an. Mit dem Feldvektor kann also das Gravitationsfeld der Masse *m* charakterisiert werden, ohne dass eine zweite Masse spezifiziert werden muss, das heisst, *g* (*r*) ist unabhängig von der Testmasse  $m_0$ .

#### **4.7.2.1.1.** *g* **ist ein konservatives Vektorfeld: einfacher Beweis**

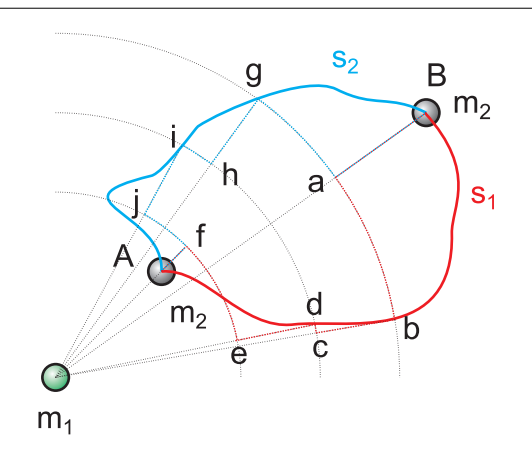

<span id="page-95-0"></span>Abbildung 4.51.: Wegunabhängigkeit der Arbeit im Gravitationsfeld

Die potentielle Energie des Gravitationsfeldes existiert dann, wenn die Arbeit um eine Masse  $m_2$  im Gravoitationsfeld der Masse  $m_1$  von A nach B zu bringen unabhängig vom Weg ist. In Abbildung [4.51](#page-95-0) sind exemplarisch die beiden Wege *s*<sup>1</sup> und *s*<sup>2</sup> eingetragen. Wir stellen uns vor, dass der Raum zwischen der Masse *m*<sup>1</sup> und der Masse *m*<sup>2</sup> mit radial gleichabständigen Kugelschalen unterteilt wird. Den realen Weg *s*<sup>1</sup> ersetzen wir durch den Weg *A, f, e, d, b, c, a, B*, wobei die Abschnitte *Af*, *ed*, *cb* und *aB* radial verlaufen und die Abschnitte *fe*, *dc* und *ba* auf der Kugelschale liegen.

Analog wird der Weg *s*<sup>2</sup> durch den Weg *A, f, j, i, h, g, a, B* ersetzt, wobei die Abschnitte *Af*, *ji*, *hg* und *aB* radial verlaufen und die Abschnitte *f j*, *ih* und *ga* auf der Kugelschale liegen.

Die Arbeit im Gravitationsfeld um die Masse *m*<sup>1</sup> entlang *A, f, e, d, b, c, a, B* von *A* nach *B* zu bringen, ist die Summe der Arbeit auf den radialen Abschnitten plus der Summe der Arbeit auf den Abschnitten auf den Kugelschalen.

$$
W(A, f, e, d, b, c, a, B) = W(A, f) + W(f, e) + W(e, d) + W(d, c)
$$
  
+ 
$$
W(c, b) + W(b, a) + W(a, B)
$$
  
= 
$$
[W(A, f) + W(e, d) + W(c, b) + W(a, B)]
$$
  
+ 
$$
[W(f, e) + W(d, c) + W(b, a)]
$$
  
= 
$$
W(radial) + W(Kugelschalen)
$$
 (4.7.14)

Nun gilt für alle Wege auf einer Kugelschale, dass für jedes Wegelement *ds* gilt:

$$
\boldsymbol{F}(\boldsymbol{r}) \cdot d\boldsymbol{s} = 0 \tag{4.7.15}
$$

da *F*(*r*) immer senkrecht auf *ds* steht. Wir erhalten also

$$
W(A, f, e, d, b, c, a, B) = [W(A, f) + W(e, d) + W(c, b) + W(a, B)] \tag{4.7.16}
$$

Andererseits erhalten wir

$$
W(A, f, j, i, h, g, a, B) = W(A, f) + W(f, j) + W(j, i) + W(i, h)
$$
  
+ 
$$
W(h, g) + W(g, a) + W(a, B)
$$
  
= 
$$
[W(A, f) + W(j, i) + W(h, g) + W(a, B)]
$$
  
+ 
$$
[W(f, j) + W(i, h) + W(g, a)]
$$
  
= 
$$
W(radial) + W(Kugelschalen)
$$
 (4.7.17)

und

$$
W(A, f, j, i, h, g, a, B) = [W(A, f) + W(j, i) + W(h, g) + W(a, B)] \qquad (4.7.18)
$$

In einem Zentralfeld, bei dem die Kraft radial ist und nur vom Abstand *r* vom Zentrum abhängt sind die folgenden Arbeiten gleich

$$
W(e,d) = W(j,i)
$$
  
 
$$
W(c,b) = W(h,g)
$$
 (4.7.19)

Deshalb gilt auch

$$
W(A, f, e, d, b, c, a, B) = [W(A, f) + W(e, d) + W(c, b) + W(a, B)]
$$
  
= [W(A, f) + W(j, i) + W(h, g) + W(a, B)]  
= W(A, f, j, i, h, g, a, B) (4.7.20)

Die Arbeit, um *m*<sup>2</sup> von *A* nach *B* zu bringen, ist also für die Wege *A, f, e, d, b, c, a, B* und *A, f, j, i, h, g, a, B* gleich.

Wenn wir nun den Abstand der Kugelschalen gegen Null gehen lassen, sehen wir, dass

$$
W(A, B, s_1) = W(A, B, s_2)
$$
\n<sup>(4.7.21)</sup>

für beide Wege gleich sind. Da wir keine besonderen Anforderungen an die Wahl der Wege gestellt haben, gilt diese Aussage auch für alle Wege zwischen *A* und *B*. Das heisst:

Zentralfelder sind konservative Felder.

Das Gravitationsfeld als zentrales Kraftfeld ist konservativ.

# **4.7.2.1.2.** *g* **ist ein konservatives Vektorfeld: eleganter Beweis\***

Behauptung: *g* (*r*) ist konservativ

$$
\begin{array}{rcl}\n\text{rot } g\left(r\right) & = & \text{rot}\left(-Gm\frac{r}{r^3}\right) \\
& = & -Gm \quad \text{rot}\left(\frac{r}{r^3}\right) \\
& = & -Gm \cdot \nabla \times \begin{pmatrix} \frac{x}{r^3} \\ \frac{y}{r^3} \\ \frac{z}{r^3} \end{pmatrix} \\
& = & \begin{pmatrix} -3\frac{z}{r^4}\frac{\partial r}{\partial y} + 3\frac{y}{r^4}\frac{\partial r}{\partial z} \\ -3\frac{x}{r^4}\frac{\partial r}{\partial x} + 3\frac{z}{r^4}\frac{\partial r}{\partial x} \\ -3\frac{y}{r^4}\frac{\partial r}{\partial x} + 3\frac{x}{r^4}\frac{\partial r}{\partial z} \end{pmatrix} \\
& = & \begin{pmatrix} 0 \\ 0 \\ 0 \end{pmatrix} \tag{4.7.22}\n\end{array}
$$

da gilt

$$
\frac{\partial}{\partial x}\frac{y}{r^3} = \frac{1}{r^3}\frac{\partial y}{\partial x} + y\frac{\partial}{\partial x}\frac{1}{r^3}
$$

$$
= 0 - 3y\frac{1}{r^4}\frac{\partial r}{\partial x}
$$

$$
= -\frac{3y}{r^4}\frac{\partial \sqrt{x^2 + y^2 + z^2}}{\partial x}
$$

$$
= -\frac{3y}{r^4}\frac{1}{2}\frac{2x}{\sqrt{x^2 + y^2 + z^2}}
$$

$$
= -\frac{3y}{r^4}\frac{x}{r}
$$

Damit ist

$$
\frac{-3z}{r^3}\frac{\partial r}{\partial y} = \frac{-3z}{r^3} \cdot \frac{y}{r} = \frac{-3y}{r^3}\frac{\partial r}{\partial z} = \frac{-3y}{r^3}\frac{z}{r}
$$
und zyklisch (4.7.23)  
(4.7.24)

### **4.7.2.2. Potentielle Energie des Gravitationsfeldes eines Massenpunktes**

Weil das Kraftfeld der Gravitation konservativ ist, existiert eine potentielle Energie, die potentielle Energie der Gravitation.

$$
E_{pot}(\boldsymbol{r}) = -Gmm_0 \frac{1}{r} \tag{4.7.25}
$$

ist die potentielle Energie der Gravitation, bezogen auf einen unendlich weit entfernten Punkt.

Als Referenz nehmen wir

$$
E_{pot} \left( \infty \right) = 0 \tag{4.7.26}
$$

Beweis: Berechnung der *Arbeit* **gegen** die *Feldkraft* längs einer *Feldlinie*

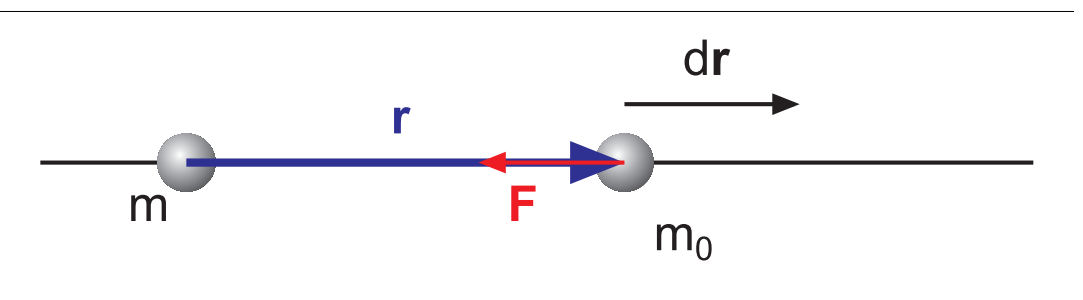

Abbildung 4.52.: Berechnung der *Kraft*

Bei der Berechnung der potentiellen Energie muss man berücksichtigen, dass die Kraft *F* und *dr* entgegengesetzt angeordnet sind. Da das Gravitationsfeld konservativ ist, können wir eine ganz spezielle Bahn verwenden. Zwischen zwei beliebigen Punkten *r* und *r*<sup>0</sup> lassen wir die Bahn von *r* bis zu der Kugelschale um den Massenpunkt *m*, auf der *r*<sup>0</sup> liegt, laufen und führen sie dann auf der Kugelschale zu  $r_0$ . Auf dem auf der Kugelschale liegenden Teil ist  $F_G$  senkrecht auf dr, so dass  $\mathbf{F}_G \cdot d\mathbf{r} = 0$  ist: dieser Bahnabschnitt trägt nichts zur potentiellen Energie bei. Also haben wir

$$
E_{pot} = W(\mathbf{r}_0, \mathbf{r}, b)
$$
  
\n
$$
= -\int_{r}^{r_0} -\mathbf{F}(\mathbf{r}) d\mathbf{r}
$$
  
\n
$$
= -Gmm_0 \int_{r}^{r_0} \frac{dr}{r^2}
$$
  
\n
$$
= -\frac{Gmm_0}{r} + \frac{Gmm_0}{r_0}
$$
  
\n
$$
= -\frac{Gmm_0}{r} + \frac{Gmm_0}{r_0}
$$
  
\n
$$
(4.7.27)
$$

Es ist üblich, den Referenzpunkt  $r_0 \to \infty$  zu setzen:

$$
E_{pot}(\boldsymbol{r}) = E_{pot}(r) = \lim_{r_0 \to \infty} \left( -\frac{Gmm_0}{r} + \frac{Gmm_0}{r_0} \right) = -\frac{Gmm_0}{r}
$$
(4.7.28)

Damit ist die Behauptung gezeigt.

### **4.7.2.2.1. Gravitationspotential einer Punktmasse**

Die potentielle Energie hängt nicht nur von der zu untersuchenden Masse *m*, sondern auch von der Testmasse  $m_0$  ab.

Wir definieren das Testmassen-unabhängige Gravitationspotential

$$
\phi\left(\boldsymbol{r}\right) = \frac{E_{pot}\left(\boldsymbol{r}\right)}{m_0} \tag{4.7.29}
$$

Die Einheit des Gravitationspotentials ist

$$
\left[\phi\left(\boldsymbol{r}\right)\right] = \frac{Nm}{kg} = \frac{m^2}{s^2}
$$

dann gilt:

$$
\begin{array}{rcl}\n\phi\left(\mathbf{r}\right) & = & -G\frac{m}{r} \\
\mathbf{g}\left(\mathbf{r}\right) & = & -\operatorname{grad}\phi\left(\mathbf{r}\right) \\
\mathbf{F}\left(\mathbf{r}\right) & = & -\operatorname{grad}E_{pot}\left(\mathbf{r}\right)\n\end{array}\n\tag{4.7.30}
$$

Wir erhalten die folgenden Zusammenhänge:

$$
E_{pot}(\boldsymbol{r}) = -\frac{Gmm_0}{r} \Rightarrow \phi(\boldsymbol{r}) = -G\frac{m}{r}
$$
  
\ngrad  $\Downarrow \Uparrow \int_S ds$   $\int_S ds \Uparrow \Downarrow \text{grad}$   
\n
$$
F(\boldsymbol{r}) = -G\frac{mm_0}{r^3}\boldsymbol{r} \Rightarrow \phi(\boldsymbol{r}) = -G\frac{m}{r^3}\boldsymbol{r}
$$
  
\n
$$
m_0
$$
  
\n
$$
F(\boldsymbol{r}) = -G\frac{mm_0}{r^3}\boldsymbol{r} \Rightarrow \phi(\boldsymbol{r}) = -G\frac{m}{r^3}\boldsymbol{r}
$$
  
\n
$$
m_0
$$

### **4.7.2.2.2. Oberflächenintegral über eine Kugel\***

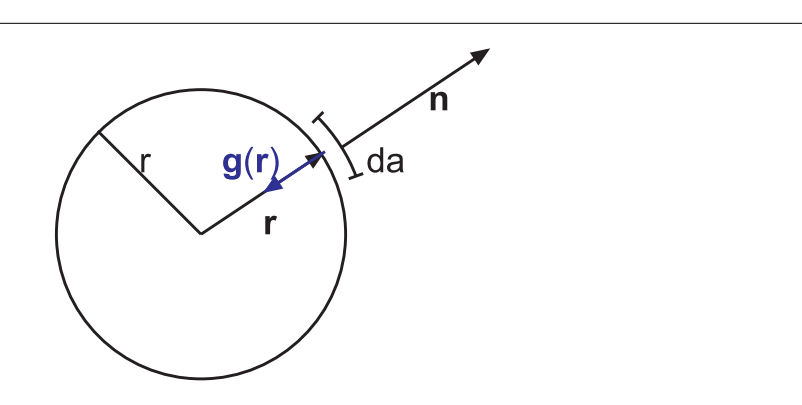

Abbildung 4.53.: Oberflächenintegrale: Definition der Grössen

Normalenvektor  $n = \frac{r}{r}$  $\overline{C}$ oberflächenelement in Kugelkoordination

$$
da = r \sin \theta d\varphi \ r d\theta \qquad (4.7.31)
$$

dabei ist *r* sin *θdϕ* die horizontale Seite des Flächenelementes, *rdθ* die vertikale Seite.

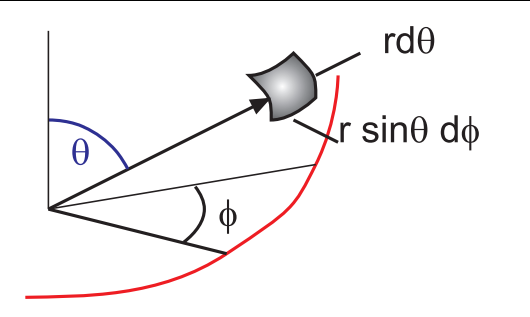

Abbildung 4.54.: Koordinaten des Oberflächenelementes

$$
\int_{Kugel} g(r) \cdot n \cdot da = \int -Gm \frac{r}{r^3} \frac{r}{r} \cdot r^2 \sin \theta d\theta d\varphi
$$
\n
$$
= -Gm \int_{Kugel} \sin \theta d\theta d\varphi
$$
\n
$$
= -2\pi Gm \int_{0}^{\pi} \sin \theta d\theta
$$
\n
$$
= -4\pi Gm \qquad (4.7.32)
$$

also

$$
\int_{Kugel} \boldsymbol{g}(\boldsymbol{r}) \cdot \boldsymbol{n} da = -4\pi Gm \qquad (4.7.33)
$$

٦

Die in einer Kugel (beliebigen Fläche) eingeschlossene *Masse* kann aus dem Integral über *g* (*r*) an der Oberfläche bestimmt werden. Damit kann man über die Keplerschen Gesetze mit einer Testmasse (Satellit) die *Masse* eines Himmelskörpers bestimmen!

### **4.7.2.3. Gravitation eines Ensembles von Massenpunkten**

Betrachte *n* Massenpunkt mit *m<sup>k</sup>* an den Orten *r<sup>k</sup>*

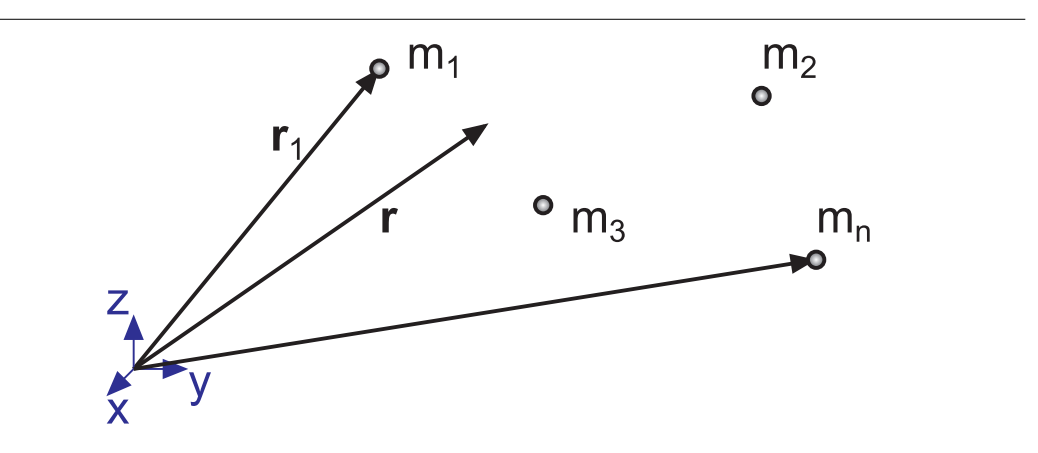

Abbildung 4.55.: Anordnung von Massenpunkten

Wir nehmen das folgende Postulat an

Die Gravitationskräfte sind additiv.

Damit sind auch die Gravitationsfelder additiv. Deshalb gilt

$$
\mathbf{g}(\mathbf{r}) = -G \sum_{k=1}^{n} m_k \frac{\mathbf{r} - \mathbf{r}_k}{|\mathbf{r} - \mathbf{r}_k|^3}
$$
\n
$$
\phi(\mathbf{r}) = -G \sum_{k=1}^{n} m_k \frac{1}{|\mathbf{r} - \mathbf{r}_k|}
$$
\n(4.7.34)

Da die einzelnen Teilfelder konservativ sind, ist auch das Gesamtfeld konservativ. Bei Kräften zwischen Atomen und Molekülen gibt es viele Beispiele nichtadditiver Kraftfelder.

#### **4.7.2.3.1. Oberflächenintegral\***

$$
\int_{S} \mathbf{g}(\mathbf{r}) \mathbf{n}(S, \mathbf{r}) d\mathbf{a}(S, \mathbf{r}) = -4\pi G \sum_{k} m_{k} \text{ (innerhalb von S)}
$$
\n
$$
= -4\pi G m \tag{4.7.35}
$$

wobei *m* die *Masse* innerhalb *S* ist

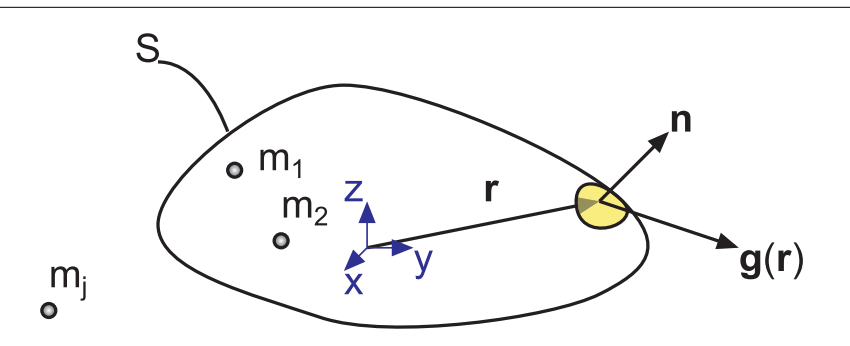

Abbildung 4.56.: Koordinaten zur Berechnung eines Oberflächenintegrals

# **4.7.2.4. Kontinuierliche Massenverteilung \***

Kontinuierliche Massenverteilung: gegeben durch Massendichte *ρ* (*r*)

$$
\rho(\mathbf{r}) = \lim_{\Delta V \to 0} \frac{\Delta m(\mathbf{r})}{\Delta V(\mathbf{r})}
$$
\n(4.7.36)

Berechnung der Gesamtmasse aus Dichte:

$$
m = \int_{v} \rho(\mathbf{r}) dV
$$
  
= 
$$
\iiint_{V} \rho(x, y, z) dx dy dz
$$
 (4.7.37)

In Kugelkoordinaten wäre

$$
m = \iiint\limits_V \rho(r,\theta,\phi) r^2 \sin(\theta) dr d\theta d\phi \qquad (4.7.38)
$$

Oberflächenintegral

$$
\int_{s} \boldsymbol{g}(\boldsymbol{r}) \cdot \boldsymbol{n}(\boldsymbol{r}) da(\boldsymbol{r}) = -4\pi G m \text{ (in } S) = -4\pi G \int_{V} \rho(\boldsymbol{r}) dV \qquad (4.7.39)
$$

Für kontinuierliche Massenverteilungen gilt die Feldgleichung der *Gravitation*

$$
\text{div } g\left(\mathbf{r}\right) = -4\pi G\rho\left(\mathbf{r}\right) \tag{4.7.40}
$$

Def:

$$
\text{div} \ \mathbf{r} = \mathbf{\nabla} \cdot \mathbf{r} = \frac{\partial x}{\partial x} + \frac{\partial y}{\partial y} + \frac{\partial z}{\partial z} \tag{4.7.41}
$$

Beweis: Nach Gauss gilt:

$$
\int_{s} \boldsymbol{g}(\boldsymbol{r}) \boldsymbol{n}(\boldsymbol{r}) d\boldsymbol{a}(\boldsymbol{r}) = \int_{V} \operatorname{div} \boldsymbol{g}(\boldsymbol{r}) dV = \int_{V} -4\pi G \rho(\boldsymbol{r}) dV \qquad (4.7.42)
$$

Die Lösung der Feldgleichung ist

$$
\boldsymbol{g}\left(\boldsymbol{r}\right) = -G \int_{Raum} \rho\left(\boldsymbol{r}'\right) \frac{\left(\boldsymbol{r} - \boldsymbol{r}'\right)}{\left|\left(\boldsymbol{r} - \boldsymbol{r}'\right)\right|^3} dV'\tag{4.7.43}
$$

Dabei ist *dV'* das Volumenelement am Ort r'. Die Lösung hat die gleiche Struktur wie das Gesetz für den Feldvektor der Gravitation, Gleichung [\(4.7.13\)](#page-95-1) . Die ist leicht zu sehen, wenn man die Variablen wie folgt umschreibt:

$$
m \to \rho(\mathbf{r})dV'
$$
  

$$
\mathbf{r} \to \mathbf{r} - \mathbf{r}'
$$
  

$$
r \to |(\mathbf{r} - \mathbf{r}'|)
$$

Da  $g(r) = -\text{grad }\phi(r)$  gilt

$$
-4\pi G\rho(\mathbf{r}) = \text{div } \mathbf{g}(\mathbf{r})
$$
  
=  $-\text{div } \text{grad } \phi(\mathbf{r})$   
=  $-\nabla \cdot \nabla \phi(\mathbf{r}) = -\Delta \phi(\mathbf{r})$  (4.7.44)

also

$$
\Delta\phi\left(\boldsymbol{r}\right)=4\pi G\rho\left(\boldsymbol{r}\right)\qquad \qquad (4.7.45)
$$
heisst **Poisson-Gleichung**

∆ heisst Laplace-Operator:

$$
\nabla \cdot \nabla = \begin{pmatrix} \frac{\partial}{\partial x} \\ \frac{\partial}{\partial y} \\ \frac{\partial}{\partial z} \end{pmatrix} \cdot \begin{pmatrix} \frac{\partial}{\partial x} \\ \frac{\partial}{\partial y} \\ \frac{\partial}{\partial z} \end{pmatrix} = \frac{\partial^2}{\partial x^2} + \frac{\partial^2}{\partial y^2} + \frac{\partial^2}{\partial z^2}
$$
(4.7.46)

Formal ist die Lösung der Poissongleichung

$$
\phi(\mathbf{r}) = -G \int_{Raum} \rho(\mathbf{r'}) \frac{1}{|(\mathbf{r} - \mathbf{r'})|} dV' \qquad (4.7.47)
$$

### **4.7.2.5. Gravitationsfeld einer Kugel**

*Masse* einer Kugel

$$
m = \frac{4}{3}\pi R^3 \rho_0 \tag{4.7.48}
$$

bei konstanter Dichte  $ρ_0$ 

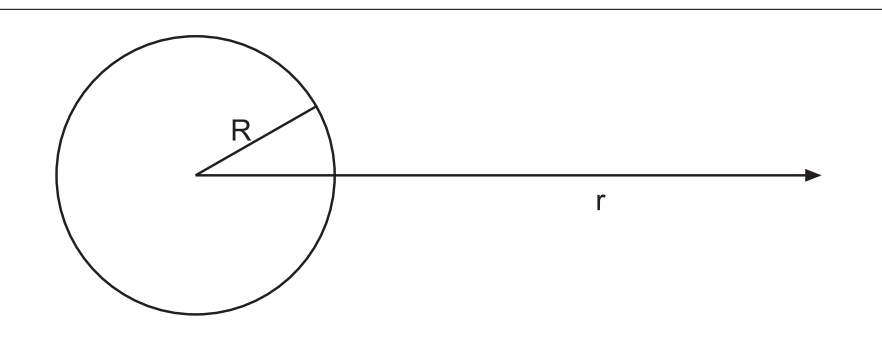

Abbildung 4.57.: *Gravitationsfeld* einer homogenen Kugel

Wir unterscheiden die folgenden Fälle:

 $r > R$  *g*  $(r) = -G\frac{m}{r^2}$  $\frac{m}{r^2}$   $\phi(r) = -\frac{Gm}{r}$  $r = R$  *g* (*R*) = −*G*<sub> $R$ 2</sub> *φ* (*r*) = −*G*<sub> $R$ </sub><sup>*m*</sup> *φ* (*r*) = −*G*<sub>*m*</sub> *g R*  $r < R$  *g*  $(r) = -G\frac{m}{R^3}r$   $\phi(r) = -G\frac{m}{R^3}$ *R*<sup>3</sup>  $\left(\frac{3}{2}R^2 - \frac{1}{2}\right)$  $(\frac{1}{2}r^2)$ Tabelle 4.3.: Gravitationsfeld als Funktion der Distanz

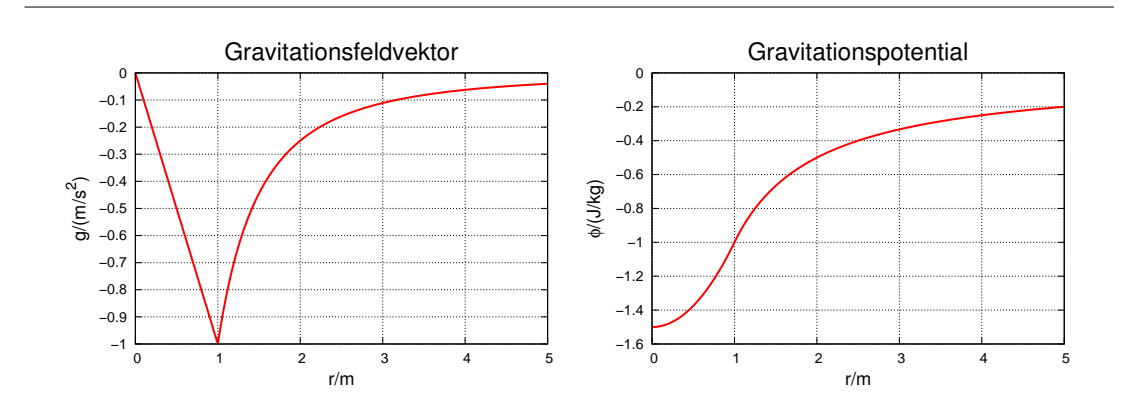

Abbildung 4.58.: Links wird der Verlauf des Gravitationsfeldvektors gezeigt, rechts der des dazu gehörigen Gravitationspotentials. Beide sind für eine massive homogene Kugel mit dem Radius 1 gerechnet.

Im Folgenden werden drei Beweisarten gezeigt:

**a)** Behauptung: Nur die *Masse* innerhalb der Kugelschale beeinflusst die Gravitationskraft. Wir berechnen zuerst die Gravitationskraft einer Kugelschale mit dem Radius *R* und der Dicke *dR* auf eine Masse *m* im Inneren. Die Gesamtmasse der Kugelschale ist

$$
dM = 4\pi R^2 \rho dR \tag{4.7.49}
$$

wenn *ρ* die Massendichte ist. Wir betrachten die folgende Situation:

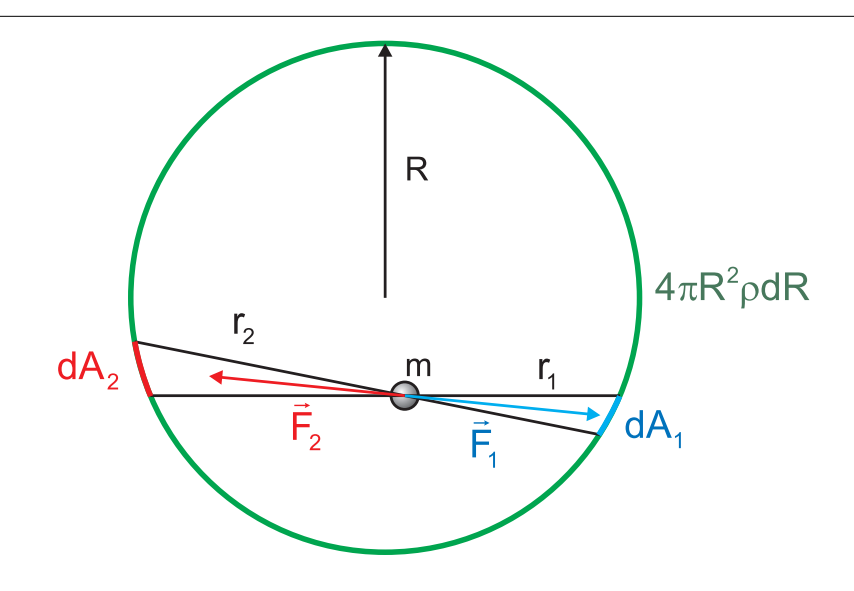

<span id="page-105-0"></span>Abbildung 4.59.: Kräfte auf eine Punktmasse im Inneren einer Hohlkugel.

Wir betrachten in der Abbildung [4.59](#page-105-0) die beiden Flächen  $dA_1$  und  $dA_2$ . Die von den Massen in diesen beiden Flächen auf *m* ausgeübten Kräfte zeigen entlang der gleichen Gerade, aber in entgegengesetzte Richtungen. Die Massen in  $dA_1$  und  $dA_2$  sind jeweils

$$
dm_1 = dM \frac{dA_1}{4\pi R^2}
$$
  

$$
dm_2 = dM \frac{dA_2}{4\pi R^2}
$$
 (4.7.50)

Dabei ist 4*πR*<sup>2</sup> die Oberfläche einer Kugel mit dem Radius *R*. Die Beträge der Kräfte  $F_1$  und  $F_2$  sind

$$
F_1 = -G\frac{m \, dm_1}{r_1^2} = -G\frac{m \, dM}{4\pi R^2} \frac{dA_1}{r_1^2}
$$
  
\n
$$
F_2 = -G\frac{m \, dm_2}{r_2^2} = -G\frac{m \, dM}{4\pi R^2} \frac{dA_2}{r_2^2}
$$
(4.7.51)

<span id="page-105-2"></span>Nach dem Strahlensatz gilt (beachte dass *dA*<sup>1</sup> und *dA*<sup>2</sup> Flächen sind)

<span id="page-105-1"></span>
$$
\frac{dA_1}{r_1^2} = \frac{dA_2}{r_2^2} \tag{4.7.52}
$$

Kombinieren wir Gleichung [\(4.7.51\)](#page-105-1) und Gleichung [\(4.7.52\)](#page-105-2) , so sehen wir sofort, dass

$$
|\boldsymbol{F}_1| = |\boldsymbol{F}_2| \tag{4.7.53}
$$

Da wir über die Lage von *dA*<sup>1</sup> und *dA*<sup>2</sup> nichts vorausgesetzt hatten, ausser dass beide mit der Masse auf einer Linie liegen, können wir folgern:

Auf Massenpunkte im Inneren einer Hohlkugel mit einer homogenen Massenverteilung wirken keine Kräfte.

Genauere Rechnungen zeigen, dass dies bei allen genügend symmetrischen Hohlkörpern der Fall ist.

Ausserhalb einer Massenverteilung wirkt die Gravitationskraft immer so, wie wenn sie vom Massenmittelpunkt käme.

<span id="page-106-0"></span>Ausserhalb der kugelförmigen homogenen Massenverteilung können wir die Gravitationskraft so ausrechnen, wie wenn sie am Massenmittelpunkt konzentriert wäre (siehe Gleichung [\(4.7.13\)](#page-95-1) ).

$$
g(r) = -Gm\frac{r}{r^3} \qquad \text{für } r > R \qquad (4.7.54)
$$

An der Oberfläche der Masse gilt Gleichung [\(4.7.54\)](#page-106-0) gerade noch.

$$
g(R) = -Gm\frac{R}{R^3}
$$
 an der Oberfläche (4.7.55)

Im Inneren (*r < R*) der homogenen kugelförmigen Massenverteilung können wir die Masse in zwei Bereiche einteilen, eine Hohlkugel mit  $r < r' \leq R$ sowie eine homogene Kugel mit  $r' \leq r$ . Die Hohlkugel trägt, wie gezeigt, nichts zum Gravitationsfeld bei. Nur Masse der Kugel mit dem Radius *r* erzeugt das Gravitationsfeld. Wenn *m* die Gesamtmasse ist, ist die relevante Masse

$$
m'(r) = m \frac{V(r)}{V(R)} = m \frac{\frac{4\pi}{3}r^3}{\frac{4\pi}{3}R^3} = m \frac{r^3}{R^3}
$$
 (4.7.56)

Der Feldvektor der Gravitation an der Oberfläche der inneren Masse ist dann

$$
g(r) = -Gm'(r)\frac{r}{r^3} = -Gm\frac{r^3}{R^3}\frac{r}{r^3} = -Gm\frac{r}{R^3}
$$
(4.7.57)

**b)\***

$$
-4\pi G \int_{\text{Kugel, Radius } F} \rho(\mathbf{r}) dV = \int_{\text{Kugeloberfläche}} \mathbf{g}(\mathbf{r}) \cdot \mathbf{n}(\mathbf{r}) da \qquad (4.7.58)
$$

mit

$$
\boldsymbol{g}\left(\boldsymbol{r}\right) \,\cdot\, \boldsymbol{n}\left(\boldsymbol{r}\right) = g\left(r\right)
$$

da  $n ||r|| g$  ist. Also ist

$$
-4\pi G \underbrace{\rho_0 \frac{4\pi}{3} r^3}_{\text{Masse}} = g(r) \underbrace{\int}_{\text{Kugeloberfläche}} da = g(r) \cdot 4\pi r^2 \tag{4.7.59}
$$

Innerhalb der kugelförmigen *Masse* gilt also

$$
g(r) = -\frac{4\pi}{3} G \rho_0 r
$$
  
=  $-\frac{4\pi}{3} G \rho_0 R^3 \frac{r}{R^3}$   
=  $-mG \frac{r}{R^3}$  (4.7.60)

Ausserhalb erhalten wir

$$
-4\pi G \rho_0 \frac{4\pi}{3} R^3 = g(r) \int_{\text{Kugeloberflache}} da = g(r) \cdot 4\pi r^2 \qquad (4.7.61)
$$

oder

$$
-4\pi Gm = g(r) \cdot 4\pi r^2 \tag{4.7.62}
$$

$$
g\left(r\right) = -\frac{Gm}{r^2} \tag{4.7.63}
$$

Aus diesen Gleichungen kann das Potential berechnet werden.

Dazu verwendet man die Definition der potentiellen Energie für ein radialsymmetrisches Potential

$$
\phi(r) = -\int_{\infty}^{r} \mathbf{g}(r) d\mathbf{r}
$$

Für ausserhalb bekommt man

$$
\phi(r) = -\int_{\infty}^{r} -\frac{Gm}{\hat{r}^2} d\hat{r} = -\left(-\left(-\frac{Gm}{\hat{r}}\right)\right)\Big|_{\infty}^{r} = -\frac{Gm}{r}
$$

Innerhalb der Kugel verwendet man den Radius der Kugel *R* als Referenz

$$
\phi(r) = -\int\limits_R^r \boldsymbol{g}(r) d\boldsymbol{r}
$$

und damit

$$
\phi(r) = -\int\limits_R^r -mG\frac{\hat{r}}{R^3}d\hat{r} = -\left(-\left(-mG\frac{\hat{r}}{2R^3}\right)\right)\bigg|_R^r = \frac{mG}{2R^3}\left(r^2 - R^2\right)
$$
Für die Distanz *R* muss das Potential kontinuierlich sein. Wir führen eine Konstante *K* ein und setzen

$$
-\frac{Gm}{R} = K - \frac{mG}{2R^3} \left( R^2 - R^2 \right) = K
$$

Also ist für Innen das Resultat

$$
\phi(r) = \frac{mG}{2R^3} (r^2 - R^2) - \frac{Gm}{R} = -\frac{mG}{2R^3} (3R^2 - r^2)
$$

Das Schlussresultat ist

$$
\phi(r) = \begin{cases}\n-\frac{Gm}{r} & \text{für } r \ge R; \\
-\frac{mG}{2R^3} \left(3R^2 - r^2\right) & \text{für } r < R.\n\end{cases} \tag{4.7.64}
$$

**c)\*** zu Fuss

Gravitationskraft eines Kreisringes

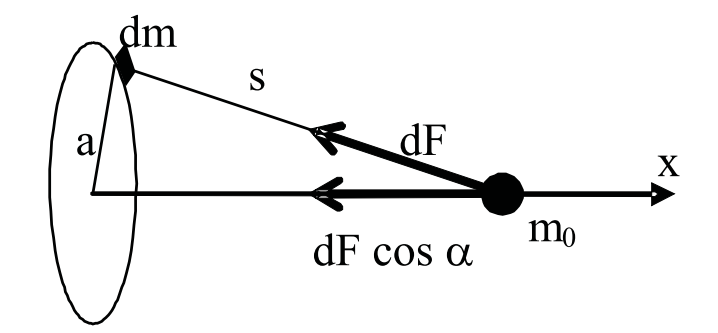

Abbildung 4.60.: Berechnung des Kreisringes

Symmetrie: nur *x*-Komponente betrachten

$$
dF = -\frac{Gm_0 (dm)}{s^2} \tag{4.7.65}
$$

$$
dF_x = dF \cos \alpha = -\frac{Gm_0}{s^2} \cos \alpha \ dm \qquad (4.7.66)
$$

Die *x*-Komponente des Feldvektors der *Gravitation* ist nun (betragsmässig):

$$
dg_x = \frac{dF_x}{m_0} = -\frac{G}{s^2} \cos \alpha \ dm \qquad (4.7.67)
$$

Die Integration über den Feldvektor ergibt das totale Feld

$$
g_x = -\int_{Kreising} \frac{G\cos\alpha}{s^2} dm = -\frac{Gm_0}{s^2}\cos\alpha \int_{Kreising} dm = -\frac{Gm_0}{s^2}\cos\alpha m
$$
\n(4.7.68)

Dabei ist *m* die *Masse* des Kreisringes.  $\frac{G}{s^2}$  cos  $\alpha$  ist unabhängig vom Azimut. Mit

$$
\cos \alpha = \frac{x}{s} = \frac{x}{\sqrt{x^2 + a^2}}\tag{4.7.69}
$$

wird

$$
g_x = -\frac{Gmx}{\left(x^2 + a^2\right)^{3/2}}\tag{4.7.70}
$$

Als nächstes berechnen wir eine Kugelschale zusammengesetzt aus Kreisringen.

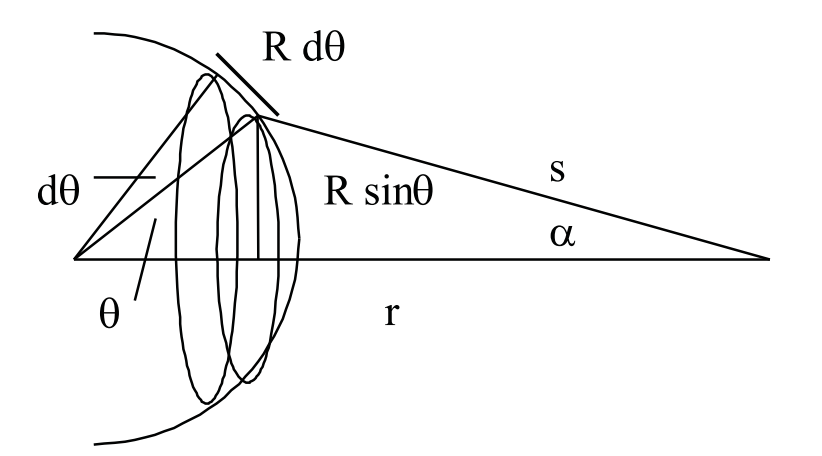

Abbildung 4.61.: Berechnung einer Kugelschale zusammengesetzt aus Kreisringen

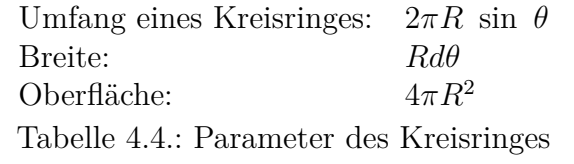

Daraus ergibt sich:

$$
dM = M\frac{dA}{A} = M\frac{2\pi R^2 \sin\theta d\theta}{4\pi R^2} = \frac{M}{2}\sin\theta d\theta
$$
 (4.7.71)

und mit

$$
dg_R = -\frac{Gdm}{s^2} \cos \alpha = -\frac{Gm \sin \theta d\theta}{2s^2} \cos \alpha \qquad (4.7.72)
$$

Es gilt weiter:

$$
\theta = 0..\pi
$$
  
\n
$$
s = r - R..r + R
$$
  
\n
$$
s^2 = r^2 + R^2 - 2rR\cos\theta
$$
 (4.7.73)

oder

$$
2sds = 2rR\sin\theta d\theta \qquad (4.7.74)
$$

Für  $\cos \alpha$  gilt:

$$
R^2 = s^2 + r^2 - 2sr\cos\alpha \tag{4.7.75}
$$

oder

$$
\cos \alpha = \frac{s^2 + r^2 - R^2}{2sr} \tag{4.7.76}
$$

also

$$
dg_R = -\frac{GM}{2s^2} \frac{sds}{rR} \frac{s^2 + r^2 - R^2}{2sr} = -\frac{GM}{4r^2R} \left( 1 - \frac{r^2 - R^2}{s^2} \right) ds \qquad (4.7.77)
$$

Die Integration über *ds* liefert

$$
g_R = -\frac{GM}{4r^2R} \int_{r-R}^{r+R} \left(1 - \frac{r^2 - R^2}{s^2}\right) ds = -\frac{GM}{4r^2R} \left[s - \frac{r^2 - R^2}{s}\right]_{r-R}^{r+R} \tag{4.7.78}
$$

Nach dem Einsetzen erhält man

$$
g_R = -\frac{GM}{r^2} \tag{4.7.79}
$$

Wenn wir innerhalb der Kreisschale sind muss von  $R - r$  bis  $R + r$  integriert werden. Dann ist  $g_R = 0!$ 

Eine Kugelschale trägt zum Feldvektor der *Gravitation* für Punkte innerhalb nichts bei.

Den Feldvektor der *Gravitation* für einen Punkt innerhalb einer Vollschale kann jetzt noch durch Integration über alle eingeschlossenen Unterschalen erhalten werden, deren Radien kleiner sind als der Radius des betrachteten Punktes. An der Form des Resultates ändert sich nichts mehr.

#### **4.7.3. Gewicht**

Das Gewicht oder die Gewichtskraft *F <sup>G</sup>* einer *Masse m* wird durch die *Gravitation* zwischen der Erde und *m* bewirkt.

Modell: Die Erde entspricht einer Kugel. Dann gilt an der Oberfläche

$$
\frac{\boldsymbol{F}_G}{m} = \boldsymbol{g}(\boldsymbol{r} = \boldsymbol{R}) = -GM\frac{\boldsymbol{R}}{R^3}
$$
(4.7.80)

Im Labor ist  $g =$ *konst.* und  $E_{pot} = mgh = m\phi$ 

#### **4.7.3.1. Gewichtsbedingte Bewegung**

Freier Fall:

$$
\frac{d^2\mathbf{r}}{dt^2} = \frac{d\mathbf{v}}{dt} = \mathbf{g} \tag{4.7.81}
$$

mit  $\boldsymbol{r}$  ( $t = 0$ ) =  $\boldsymbol{r}_0$  und  $\boldsymbol{v}$  ( $t = 0$ ) =  $\boldsymbol{v}_0$  bekommt man

$$
\boldsymbol{r}(t) = r_0 + \boldsymbol{v}_0 t + \frac{1}{2} \boldsymbol{g} t^2
$$
 (4.7.82)

Mathematisches *Pendel*

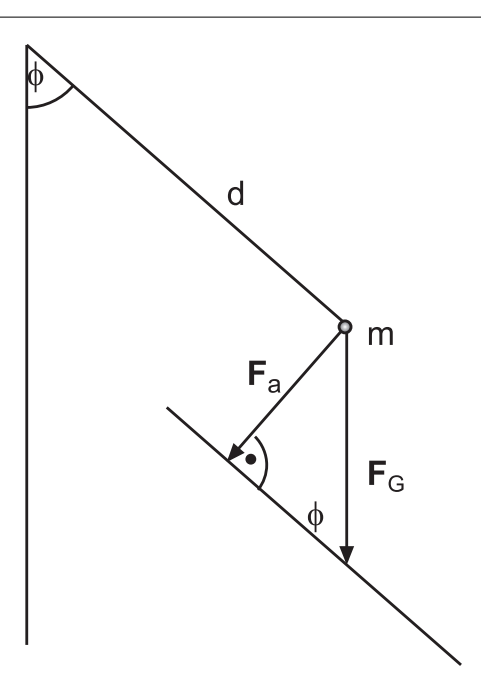

Abbildung 4.62.: Mathematisches *Pendel*

#### **Versuch zur Vorlesung:** Fadenpendel [\(Versuchskarte M-077\)](http://vorsam-server.physik.uni-ulm.de:8080/Versuche/M/pdf/M_077V00.pdf)

*F<sup>a</sup>* beschleunigt die *Masse*, also gilt:

$$
|\boldsymbol{F}_a| = |\boldsymbol{F}_G| \cdot \sin \phi \tag{4.7.83}
$$

#### *Beschleunigung*:

$$
a = \ell \ddot{\phi} \tag{4.7.84}
$$

Bewegungsgleichung

$$
m \cdot a = m\ell \ddot{\phi} = -mg\sin\phi \tag{4.7.85}
$$

$$
\Rightarrow \qquad \ddot{\phi} + \frac{g}{\ell} \sin \ddot{\phi} = 0 = \ddot{\phi} + \omega_0^2 \sin \phi \tag{4.7.86}
$$

mit

$$
\omega_0^2 = \frac{g}{\ell} \tag{4.7.87}
$$

Kleine Auslenkungen:

$$
\sin \phi = \phi - \frac{\phi^3}{3!} + \frac{\phi^5}{5!} - \dots \tag{4.7.88}
$$

also

$$
\ddot{\phi} + \omega_0^2 \phi = 0 \tag{4.7.89}
$$

harmonische Schwingung:

$$
\Rightarrow \qquad \phi(t) = \phi_0 \cos(\omega_0 t - \alpha) \tag{4.7.90}
$$

Beweis

$$
\ddot{\phi} = -\phi_0 \omega_0^2 \cos \left[\omega_0 t - \alpha\right] \tag{4.7.91}
$$

d.h. die Bewegungsgleichung ist erfüllt.  $\phi_0$  und  $\alpha$  hängen von den Anfangsbedingungen ab.

### **4.7.4. Schwere und träge Masse**

Beispiel: Freier Fall von *m<sup>T</sup>* träge *Masse* (*Beschleunigung*) *m<sup>S</sup>* schwere *Masse* (*Gravitation*)

$$
\boldsymbol{F} = m_t \boldsymbol{a} = -Gm_s \frac{M_s}{R^3} \boldsymbol{R} \tag{4.7.92}
$$

$$
\Rightarrow \mathbf{a} = -G \frac{m_s}{m_t} \left(\frac{M_s}{R^3}\right) \mathbf{R}
$$
 (4.7.93)

Beobachtung  $\alpha = \frac{m_s}{m_s}$  $\frac{m_s}{m_t} = const$  ist unabhängig vom Material Experimentell:  $|\alpha - 1| < 10^{-12}$ 

# **4.7.5. Satelliten und Ähnliches**

Herleitung des 3. Keplerschen Gesetzes, mit Kreisbahnen

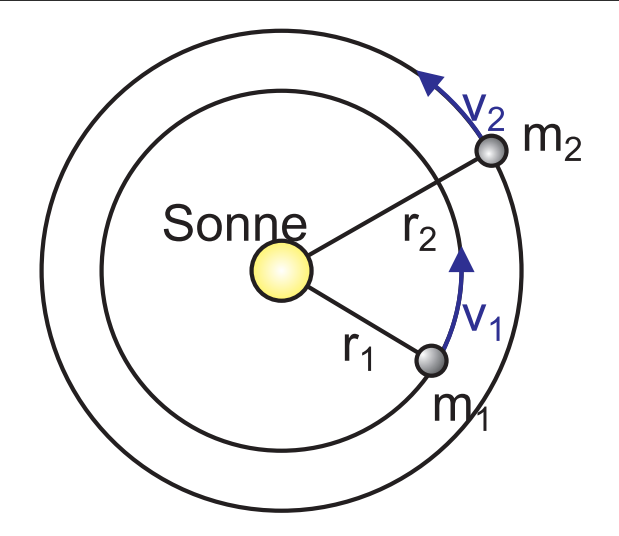

Abbildung 4.63.: Herleitung des 3. Keplerschen Gesetzes

Zentripetalkraft  $F_z = \frac{mv_1^2}{r_1}$ 

$$
F'_{z} = \frac{mv_2^2}{r_2} \tag{4.7.94}
$$

$$
F_z = F_{Graviation}!
$$

$$
\frac{Gm_s m_1}{r_1^2} = m_1 \frac{v_1^2}{r_1}
$$
\n(4.7.95)

nun ist die Umlaufszeit  $T_1 = \frac{2\pi r_1}{r_1}$  $\frac{\pi r_1}{v_1}$  oder  $v_1 = \frac{2\pi r_1}{T_1}$  $T_1 = \frac{v_1}{v_1}$  oder  $v_1 = T_1$ <br>also ist

$$
\frac{Gm_s}{r_1^2} = \frac{4\pi r_1^2}{T_1^2 r_1} \tag{4.7.96}
$$

$$
\Rightarrow \frac{T_1^2}{r_1^3} = \frac{4\pi^2}{Gm_s} \tag{4.7.97}
$$

Dies ist das 3. Keplersche Gesetz.

**Beispiel:** Maximale Höhe eines Satelliten

Wir wissen

$$
E_{pot} = -\frac{Gm_em}{r} \tag{4.7.98}
$$

Energiesatz:

$$
\frac{1}{2}mv_0^2 - \frac{Gm_em}{R} = \frac{1}{2}mv^2(r) - \frac{Gm_em}{r}
$$

wobei *R* der Erdradius ist.

$$
v^{2}(r) = v_{0}^{2} - 2Gm_{e} \left(\frac{1}{R} - \frac{1}{r}\right)
$$
 (4.7.99)

$$
r(v) = \frac{2Gm_eR}{2Gm_e - R(v_0^2 - v^2)}
$$
\n(4.7.100)

Im Scheitel ist  $v = 0$ , also

$$
r_{\text{max}} = \frac{R \cdot 2Gm_e}{2Gm_e - v_0^2 R} \tag{4.7.101}
$$

Die erreichbare Höhe  $r_{\text{max}}$  divergiert wenn  $v_0^2 = \frac{2Gm_e}{R}$  $\frac{Im_e}{R}$  ist. Anders ausgedrückt: Mit  $\frac{Gm_e}{R^2} = g$  bekommt man die *Fluchtgeschwindigkeit* aus dem Schwerefeld der Erde

$$
v_0 = \sqrt{2gR} = 11.2 \text{ km s}^{-1}
$$

*Gesamtenergie* eines Satelliten

$$
E_{pot} = -\frac{Gm_em}{r} \tag{4.7.102}
$$

Zentripetalkraft

$$
m\frac{v^2}{r} = \frac{Gm'_em}{r^2} \Rightarrow mv^2 = \frac{Gm_em}{r}
$$
\n(4.7.103)

*Kinetische Energie*

$$
E_{kin} = \frac{1}{2}mv^2 = \frac{1}{2}\frac{Gm_em}{r} = -\frac{1}{2}E_{pot}
$$
 (4.7.104)

$$
E_{total} = \frac{1}{2} E_{pot} \tag{4.7.105}
$$

# **5. Relativität**

Das Ziel: Beziehungen zwischen den physikalischen Gesetzen in gegeneinander bewegten Bezugssystemen.

# **5.1. Klassische Relativität gleichförmig bewegter Bezugssysteme**

Die klassische Relativität beruht auf den folgenden drei Grundlagen:

- Relativitätsprinzip (Newton)
- Transformation (Galilei)
- klassische Mechanik (Newton)

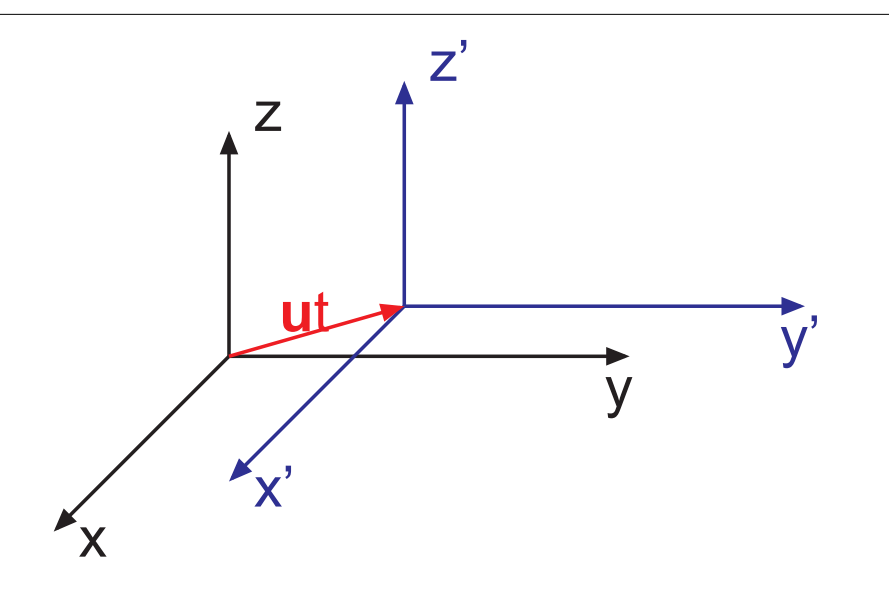

Abbildung 5.1.: 2 Koordinatensysteme

*x, y, z, t* heisst Inertialsystem, wenn ein kräftefreier Massepunkt sich gleichförmig bewegt.

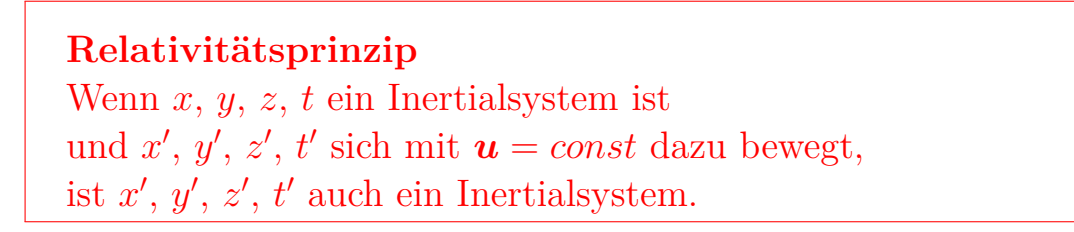

## **5.1.1. Galileitransformation**

#### **Versuch zur Vorlesung:**

Freier Fall im bewegten Bezugssystem [\(Versuchskarte M-151\)](http://vorsam-server.physik.uni-ulm.de:8080/Versuche/M/pdf/M_151V00.pdf)

Für das Folgende setzen wir  $u = (u, 0, 0)$ . Diese Bedingung kann immer erfüllt werden: wir müssen nur das *Koordinatensystem* drehen. Dann haben wir

> Laborsystem bewegtes Inertialsystem  $x = x' + ut$   $x' = x - ut$  $y = y'$  $y' = y$  $z = z'$  $z' = z$  $t=t'$  $t' = t$ Tabelle 5.1.: *Galileitransformation*

Die Geschwindigkeiten addieren sich

$$
\boldsymbol{v} = \boldsymbol{v}' + \boldsymbol{u} \tag{5.1.1}
$$

Die Gesetze der klassischen Mechanik sind invariant unter der Galileitransformation

$$
m = m'
$$
\n<sup>(5.1.2)</sup>

$$
\boldsymbol{F} = \boldsymbol{F}' \tag{5.1.3}
$$

$$
F = m \frac{dv}{dt} \tag{5.1.4}
$$

$$
\boldsymbol{F}' = m' \frac{d\boldsymbol{v}'}{dt'} \tag{5.1.5}
$$

Beweis:

$$
\boldsymbol{F} = m \frac{d\boldsymbol{v}}{dt} = m \frac{(\boldsymbol{v}' + \boldsymbol{u})}{dt} = m' \frac{d\boldsymbol{v}'}{dt'} + \underbrace{m \frac{d\boldsymbol{u}}{dt}}_{=0 \text{ da } \boldsymbol{u} = \text{const.}} \tag{5.1.6}
$$

# **5.2. Klassische Relativität beschleunigter Bezugssysteme**

#### **5.2.1. Trägheitskräfte**

<span id="page-117-0"></span> $x', y', z', t'$  sei gegen das Inertialsystem  $x, y, z, t$  mit  $a_T$  beschleunigt. Die Trägheitsbeschleunigung *a<sup>T</sup>* ist durch

$$
\boldsymbol{a} = \boldsymbol{a}' + \boldsymbol{a}_T \tag{5.2.1}
$$

Wir fordern: Massen und Zeiten sollen in beiden Systemen gleich sein. Die Gesetze der Mechanik sollen in beiden Systemen die gleiche Form haben.

$$
\mathbf{F} = m \frac{d\mathbf{v}}{dt} \tag{5.2.3}
$$

$$
\boldsymbol{F}' = m' \frac{d\boldsymbol{v}'}{dt'} \tag{5.2.4}
$$

(5.2.2)

Dabei ist  $\boldsymbol{F} \neq \boldsymbol{F}'$ . Die Differenz nennen wir eine Trägheitskraft:  $\boldsymbol{F}_T$ , also

 $t=t'$  $m = m'$ 

$$
\boldsymbol{F} + \boldsymbol{F}_T = \boldsymbol{F}'
$$
  

$$
\boldsymbol{F}_T = -m\boldsymbol{a}_T
$$
 (5.2.5)

Beispiel: Bus: *Beschleunigung a<sup>T</sup>* −*ma<sup>T</sup>* ist die *Kraft*, die einen nach hinten drückt. Beweis:

$$
m = m'
$$
  
\n
$$
t = t'
$$
  
\n
$$
a = a' + a_T
$$
  
\n
$$
F = ma
$$
  
\n
$$
F' = m'a'
$$

$$
\mathbf{F} = m\mathbf{a} \n= m(\mathbf{a}' + \mathbf{a}_T) \n= m'\mathbf{a}' + m\mathbf{a}_T \n= \mathbf{F}' + m\mathbf{a}_T \n\mathbf{F}' = \mathbf{F} - m\mathbf{a}_T
$$
\n(5.2.6)

Beispiel: Schwerelosigkeit im fallenden Aufzug Behauptung

$$
\begin{aligned}\n\mathbf{F}'_G &= 0\\ \n\mathbf{F}'_G &= m\mathbf{g} \\ \n\mathbf{a}_T &= \mathbf{g} \\ \n\mathbf{F}'_G &= \mathbf{F}_G + \mathbf{F}_T = m\mathbf{g} - m\mathbf{a}_T = 0\n\end{aligned} \tag{5.2.7}
$$

# **5.2.2. Das Prinzip von d'Alembert**

**Versuch zur Vorlesung:** d'Alembertsches Prinzip [\(Versuchskarte M-070\)](http://vorsam-server.physik.uni-ulm.de:8080/Versuche/M/pdf/M_070V00.pdf)

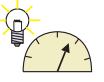

Wir wollen das folgende Problem Lösen:

Ein System von Massenpunkten *m<sup>i</sup>* bewegt sich unter Einfluss externer Kräfte *Fai* und interner Kräfte *Fji*. Es gibt deshalb äusserst komplexe Bewegungsgleichungen. Prinzip: Ersetzt man die *Beschleunigung a<sup>i</sup>* der *Masse m<sup>i</sup>* durch die Trägheitskraft

$$
\boldsymbol{F}_T = -m_i \boldsymbol{a}_i \tag{5.2.8}
$$

so wird das Problem der Dynamik auf ein statisches Problem zurückgeführt. Situation für einen ruhenden Beobachter

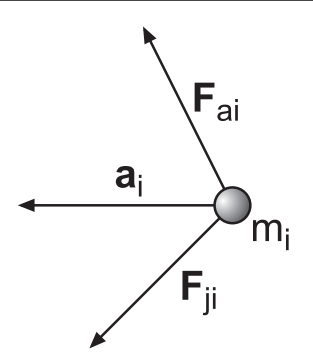

Abbildung 5.2.: Situation für einen ruhenden Beobachter

$$
m_i \boldsymbol{a}_i = \boldsymbol{F}_{ai} + \sum_j \boldsymbol{F}_{ji}
$$

ist die Gleichung, die das System aus der Dynamik beschreibt.

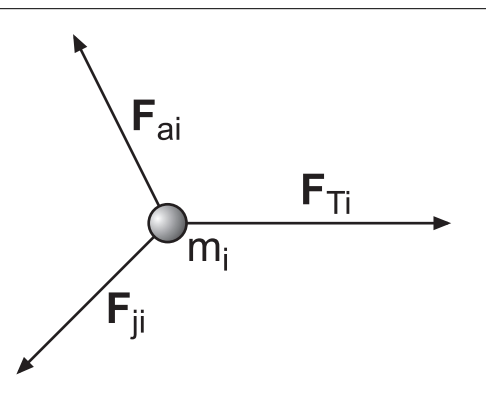

Abbildung 5.3.: Situation für einen mitbewegten Beobachter

Nach dem Prinzip von d'Alembert gilt

$$
m_i \mathbf{a}_i = -\mathbf{F}_{Ti} = \mathbf{F}_{ai} + \sum_j \mathbf{F}_{ji}
$$
 (5.2.9)

oder

$$
\boldsymbol{F}_{Ti} + \boldsymbol{F}_{ai} + \sum_{j} \boldsymbol{F}_{ji} = 0 \tag{5.2.10}
$$

#### **5.2.3. Gleichförmig rotierende Bezugssysteme**

In diesem Abschnitt untersuchen wir Trägheitskräfte in rotierenden Bezugssystemen mit konstanter Winkelgeschwindigkeit  $\omega = \text{const.}$  es sind dies die Zentrifu*galkraft* und die *Corioliskraft*. Dabei seien

*x*,*y*,*z*,*t*, *r* die Koordinaten und Vektoren des Inertialsystems

 $x', y', z', t'$ , **r**das rotierende Bezugssystem, das mit um  $e = \frac{\omega}{\omega}$ *ω* rotiert

Die Nullpunkte beider Koordinatensysteme seien identisch. Der Vektor der *Winkelgeschwindigkeit* sei  $\boldsymbol{\omega} = |\omega| \boldsymbol{e}$ .

Um die Form der Ableitung und die *Transformationsgesetze* zu bestimmen, betrachten wir die Vektoren als Objekt, ohne deren Darstellung in einem Koordinatensystem zu verwenden.

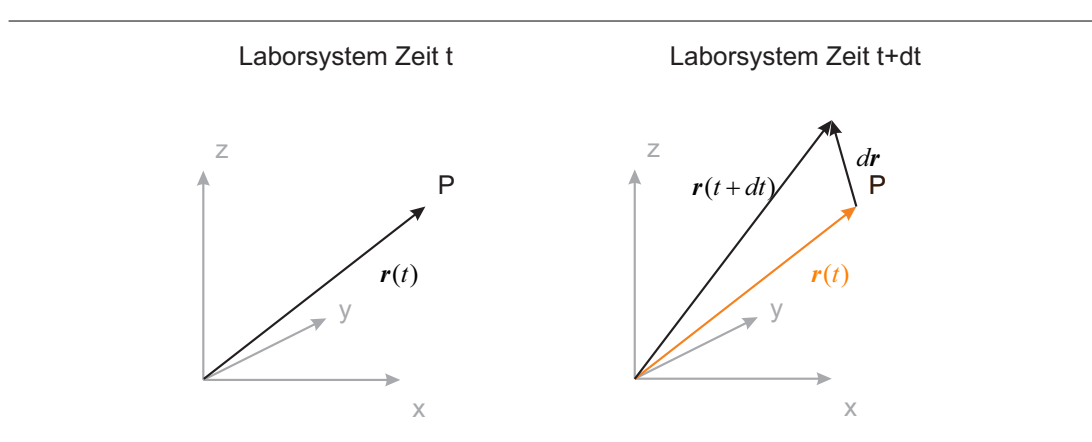

<span id="page-120-0"></span>Abbildung 5.4.: Berechnung einer Ableitung im Laborsystem

Abbildung [5.4](#page-120-0) zeigt die Berechnung einer Ableitung im Laborsystem. Wie üblich haben wir

$$
\frac{d\boldsymbol{r}(t)}{dt} = \lim_{dt \to 0} \frac{\boldsymbol{r}(t+dt) - \boldsymbol{r}(t)}{dt}
$$
\n(5.2.11)

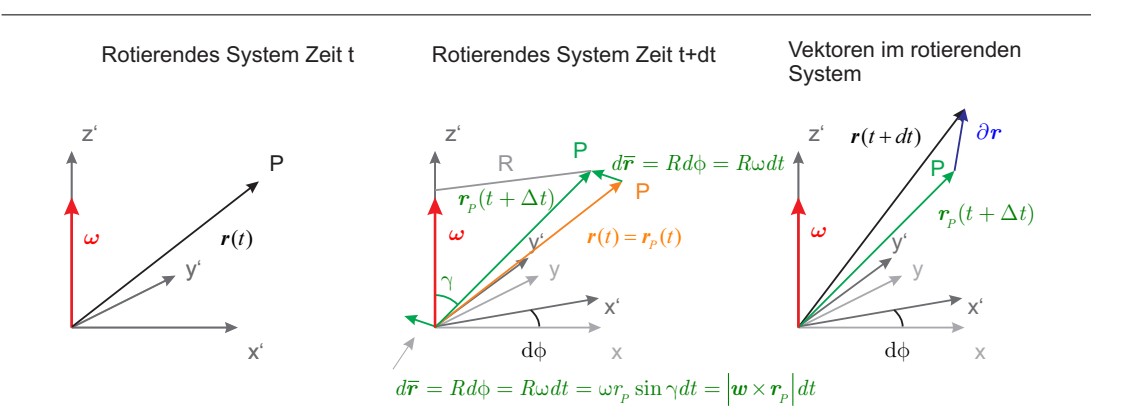

<span id="page-120-1"></span>Abbildung 5.5.: Berechnung der Ableitung im rotierenden Bezugssystem.

Im *rotierenden Bezugssystem* (Abbildung [5.5\)](#page-120-1) dreht sich der Referenzpunkt *P* um

den Winkel  $\phi$ . Wenn zur Zeit  $t \cdot r(t) = r_P(t)$  ist, ist zur Zeit  $t + dt$ 

$$
\boldsymbol{r}_P(t+dt) = \boldsymbol{r}_P(t) + d\bar{\boldsymbol{r}} \tag{5.2.12}
$$

Der Betrag des Verschiebungsvektors berechnet sich über die zurückgelegte Bogenlänge, die vom Radius *R* und der Winkeländerung *dφ* = *ω* · *dt* abhängt. Dieser wiederum kann aus der Länge von  $r(t) = r<sub>P</sub>(t)$  mit dem Winkel  $\gamma$  bestimmt werden

$$
d\bar{r} = R \cdot d\phi = R \cdot \omega \cdot dt = r_P \sin(\phi) \cdot \omega \cdot dt = |\boldsymbol{\omega} \times \boldsymbol{r}| dt \qquad (5.2.13)
$$

Die Reihenfolge von *ω* und *r* hängt von der gewünschten Richtung ab. Die *Ableitung im rotierenden Bezugssystem* ist durch den Vektor *r*(*t*+*dt*) und der Lage von *P* zur Zeit  $t + dt$ , also  $\mathbf{r}_P(t + dt)$  gegeben

$$
\frac{\partial \mathbf{r}(t)}{\partial t} = \lim_{dt \to 0} \frac{\mathbf{r}(t + dt) - \mathbf{r}_P(t + dt)}{dt}
$$
(5.2.14)

da der Bezugspunkt weiter gewandert ist.

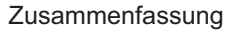

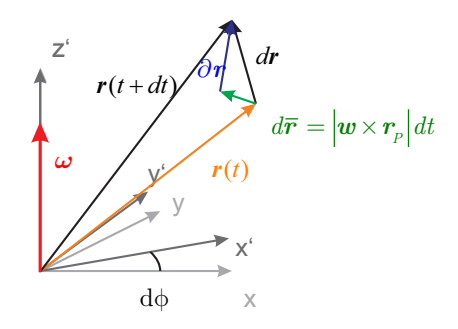

<span id="page-121-0"></span>Abbildung 5.6.: Beziehung zwischen den Ableitungen

Abbildung [5.6](#page-121-0) zeigt, wie die Ableitungen im rotierenden Bezugssystem mit denen im *Laborsystem* zusammenhängen.

$$
dr = \partial r + d\bar{r} = \partial r + \omega \times rdt
$$
 (5.2.15)

Wir teilen durch *dt* und erhalten, im Limit  $dt \rightarrow 0$ 

$$
\frac{d\mathbf{r}}{dt} = \frac{\partial \mathbf{r}}{\partial t} + \boldsymbol{\omega} \times \mathbf{r}
$$
 (5.2.16)

Dabei ist *r* irgend ein Vektor, nicht notwendigerweise ein Ortsvektor. Die Ableitungen in den beiden Koordinatensystemen werden durch die folgende Notation unterschieden:

$$
\begin{array}{rcl}\n & \text{in} & x, y, z, t & \frac{d}{dt}\boldsymbol{\beta} \\
 & \text{in} & x', y', z', t' & \frac{\partial}{\partial t}\boldsymbol{\beta} \\
 \text{Table 5.2.:} & \text{Ableitungen in zwei Koordinatensystemen}\n \end{array}
$$

wobei  $t' = t$  und  $z' = z$  sein soll.

Wichtig ist, dass *<sup>∂</sup><sup>β</sup> ∂t* die im rotierenden Koordinatensystem durchgeführte Ableitung ist, aber wieder zurücktransformiert in das lokale Koordinatensystem (siehe auch [J\)](#page-358-0).

#### **Beispiel:**

Wir verwenden *r* und daraus folgend:  $v = \frac{dr}{dt}$ ,  $v' = \frac{\partial r}{\partial t}$  und damit

$$
\mathbf{v} = \mathbf{v}' + (\boldsymbol{\omega} \times \mathbf{r}) \tag{5.2.17}
$$

wobei  $v'$  in das Laborsystem zurücktransformiert ist.

Geschwindigkeiten (und auch Beschleunigungen) sind in den beiden Bezugssystemen nicht gleich, wohl aber Ortsvektoren. Diese haben zwar unterschiedliche Komponenten, zeigen aber immer auf den gleichen Punkt im Raum. Geschwindigkeiten und Beschleunigungen sind unterschiedlich, haben also eine unterschiedliche Länge und/oder eine unterschiedliche Richtung.

Wir betrachten die *Beschleunigung*. Wir haben für die Beschleunigung im Laborsystem

$$
a = \frac{dv}{dt}
$$

Im bewegten System ist die Relativbeschleunigung

$$
\boldsymbol{a}'=\frac{\partial \boldsymbol{v}'}{dt'}
$$

Wieder ist  $a'$  die ins Laborsystem zurücktransformierte Grösse. Dann ist

$$
\frac{d\mathbf{v}}{dt} = \frac{\partial \mathbf{v}}{\partial t} + (\boldsymbol{\omega} \times \mathbf{v})
$$
\n
$$
= \frac{\partial}{\partial t} (\mathbf{v}' + (\boldsymbol{\omega} \times \mathbf{r})) + (\boldsymbol{\omega} \times (\mathbf{v}' + \boldsymbol{\omega} \times \mathbf{r}))
$$
\n
$$
= \frac{\partial}{\partial t} \mathbf{v}' + \boldsymbol{\omega} \times \frac{\partial \mathbf{r}}{\partial t} + \boldsymbol{\omega} \times \mathbf{v}' + \boldsymbol{\omega} \times (\boldsymbol{\omega} \times \mathbf{r})
$$
\n
$$
= \frac{\partial}{\partial t} \mathbf{v}' + 2 (\boldsymbol{\omega} \times \mathbf{v}') + \boldsymbol{\omega} \times (\boldsymbol{\omega} \times \mathbf{r})
$$
\n(5.2.18)

also haben wir

$$
\mathbf{a} = \mathbf{a}' + (\boldsymbol{\omega} \times (\boldsymbol{\omega} \times \mathbf{r})) + 2 (\boldsymbol{\omega} \times \mathbf{v}') \tag{5.2.19}
$$

In Gleichung [\(5.2.1\)](#page-117-0) ist die Trägheitsbeschleunigung definiert. Wir setzen

$$
\boldsymbol{a} + \boldsymbol{a}_z + \boldsymbol{a}_C = \boldsymbol{a}' \tag{5.2.20}
$$

wobei *a<sup>z</sup>* die negative *Trägheitsbeschleunigung* namens *Zentrifugalbeschleunigung* und *a<sup>C</sup>* die negative *Trägheitsbeschleunigung* namens *Coriolisbeschleunigung* ist.

Wir haben also

$$
a_z = -\omega \times (\omega \times r) \tag{5.2.21}
$$

$$
\boldsymbol{a}_C = -2\left(\boldsymbol{\omega} \times \boldsymbol{v}'\right) \qquad \qquad =2\left(\boldsymbol{v}' \times \boldsymbol{\omega}\right) \qquad (5.2.22)
$$

Wir können die Gleichung für die vereinfachen, indem wir

$$
\boldsymbol{r}=\boldsymbol{r}^*+\boldsymbol{R}
$$

setzen. wobei  $r^* \parallel \omega$  und  $R \perp \omega$  sein soll.

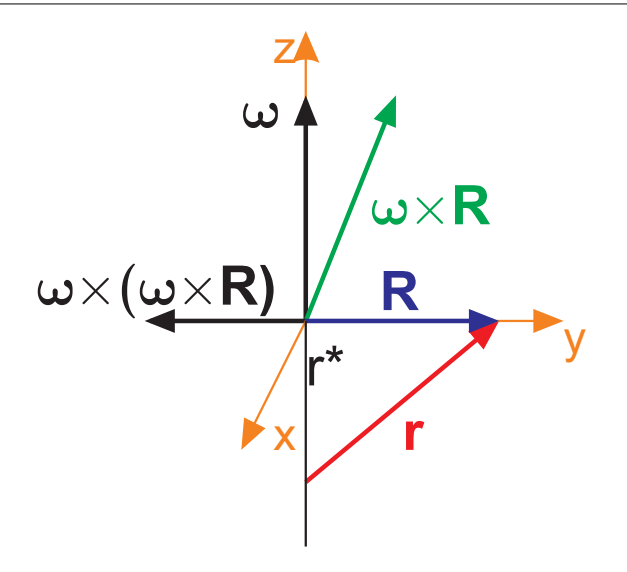

Abbildung 5.7.: Lage von *r* <sup>∗</sup> und *R* relativ zu *ω*.

Wir verwenden die Vektoridentität aus Gleichung [\(K.1.7\)](#page-362-0)

$$
\boldsymbol{a}\times(\boldsymbol{b}\times\boldsymbol{c})=(\boldsymbol{a}\,\cdot\boldsymbol{c})\,\boldsymbol{b}-(\boldsymbol{a}\,\cdot\boldsymbol{b})\,\boldsymbol{c}
$$

und setzen  $a = \omega$ ,  $b = \omega$  und  $a = R$  und erhalten

$$
\boldsymbol{\omega}\times(\boldsymbol{\omega}\times\boldsymbol{R})=(\boldsymbol{\omega}\,\cdot\,\boldsymbol{R})\,\boldsymbol{\omega}-(\boldsymbol{\omega}\,\cdot\,\boldsymbol{\omega})\,\boldsymbol{R}
$$

Mit  $\boldsymbol{\omega} \cdot \boldsymbol{R} = 0$  bekommen wir dann

$$
\mathbf{a} = \mathbf{a}' - \omega^2 \mathbf{R} + 2 \left( \boldsymbol{\omega} \times \mathbf{v}' \right) \tag{5.2.23}
$$

Also können wir die Bewegung durch Trägheitskräfte beschreiben

$$
\boldsymbol{F} + \boldsymbol{F}_T = \boldsymbol{F}' \tag{5.2.24}
$$

<span id="page-123-0"></span>und

$$
\boldsymbol{F}_T = -m\left(\boldsymbol{\omega} \times (\boldsymbol{\omega} \times \boldsymbol{r})\right) - 2m\boldsymbol{\omega} \times \boldsymbol{v}' \qquad (5.2.25)
$$

Wieder erhalten wir die Trägheitskräfte

 $Zentrifugalkraft:$   $\boldsymbol{F}_{zentrifugal} = -m \left( \boldsymbol{\omega} \times (\boldsymbol{\omega} \times \boldsymbol{r}) \right) = +m \omega^2 \boldsymbol{R}$ Corioliskraft:  $\boldsymbol{F}_{coriolis} = -2m(\boldsymbol{\omega} \times \boldsymbol{v}') = 2m(\boldsymbol{v}' \times \boldsymbol{\omega})$ Tabelle 5.3.: Trägheitskräfte

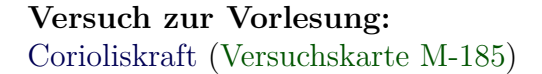

Die *Zentrifugalkraft* ist nur von der Position, nicht aber von der *Geschwindigkeit v* 0 im gleichförmig rotierenden Bezugssystem abhängig. Die Corioliskraft andererseits hängt nur von  $v'$  ab, aber nicht von  $R$ .

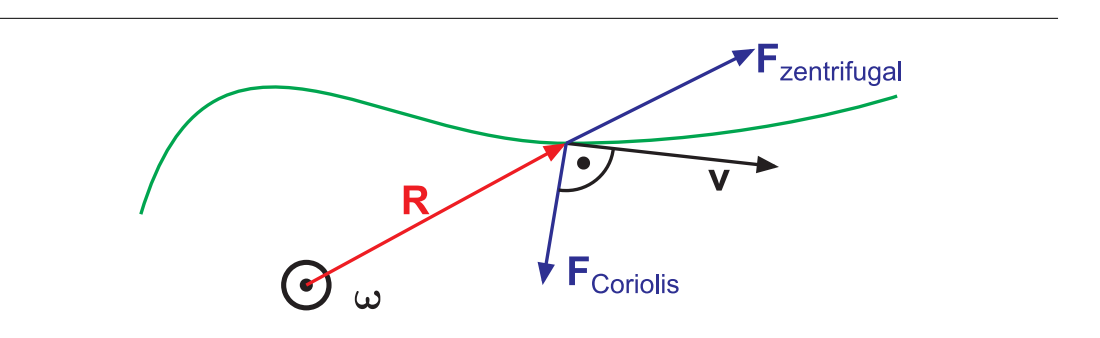

Abbildung 5.8.: *Zentrifugalkraft* und Corioliskraft

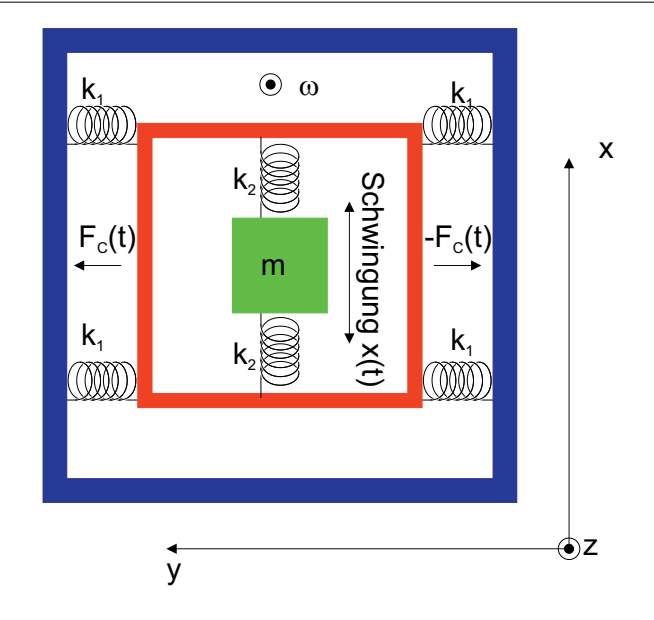

#### **5.2.3.1. Drehratensensor mit Corioliskräften**

<span id="page-125-0"></span>Abbildung 5.9.: Prinzipbild eines mikromechanischen *Drehratensensors* basierend auf der *Corioliskraft*

Heutige Mobiltelefone verwenden Drehratensensoren um zum Beispiel Lageänderungen des Gerätes zu detektieren  $V_{\text{Og}}$ 11. Analoge Sensoren werden verwendet, wenn in einem Auto das elektronische Stabilitätsprogramm (*ESP*) katastrophale Änderungen der Fahrzeuglage verhindern soll. Abbildung [5.9](#page-125-0) zeigt das Prinzipschaltbild eines solchen Sensors. Die Masse *m* in der Mitte wird mit der Frequenz  $\omega_0$  und der Amplitude  $x_0$  zum Schwingen gebracht. Wenn der Sensor um die *z*-Achse mit der Winkelgeschwindigkeit *ω* rotiert, entsteht durch die Coriolisbeschleunigung 2*v* × *ω* in die *y*-Richtung eine periodische Auslenkung. Deren Grösse ist proportional zu den Designgrössen des Systems (Federkonstanten *k*<sup>1</sup> und  $k_2$ , Masse *m* und der Oszillationsfrequenz  $\omega_0$  und der Winkelgeschwindigkeit *ω*. Typischerweise ist die Kantenlänge eines solchen Drehratensensors etwa 1 mm. Die Schwingungsfrequenz ist  $\omega_0/(2\pi) = 1500$  Hz.

### **5.2.4. Allgemeines beschleunigtes und rotierendes Bezugssystem**

Der folgende Abschnitt folgt Ideen aus Leisi, Klassische Physik [\[Lei98\]](#page-380-0). Wir betrachten ein System mit den Koordinateneinheitsvektoren  $e'_x(t)$ ,  $e'_y(t)$  und  $e'_z(t)$ , das mit der Winkelgeschwindigkeit *ω*(*t*) rotiert. Die Winkelgeschwindigkeit *ω* gehe durch den Ursprung 0 <sup>0</sup> des gestrichenen Koordinatensystems. Der Ortsvektor  $r_{0'}(t)$  des Ursprunges sei auch zeitabhängig.

Die Lage eines beliebigen Massenpunktes im Laborsystem sei *r*(*t*). Seine Koordinate im gestrichenen (rotierenden und beschleunigten) System sei  $r'(t)$ . Wir haben den Zusammenhang

$$
\bm{r}(t) = \bm{r}_{0'}(t) + \bm{r}'(t) \tag{5.2.26}
$$

Da die aufspannenden Koordinateneinheitsvektoren zeitabhängig sind, können wir schreiben

$$
\mathbf{r}'(t) = \sum_{k \in \{x, y, z\}} r'_k(t) \cdot \mathbf{e}'_k(t) \tag{5.2.27}
$$

Die Geschwindigkeit  $v(t)$  im Laborsystem ist dann

$$
\mathbf{v}(t) = \frac{d\mathbf{r}(t)}{dt} = \frac{d(\mathbf{r}_{0'}(t) + \mathbf{r}'(t))}{dt} = \frac{d\mathbf{r}_{0'}(t)}{dt} + \frac{d}{dt} \left( \sum_{k \in \{x, y, z\}} r'_k(t) \cdot \mathbf{e}'_k(t) \right)
$$

$$
= \frac{d\mathbf{r}_{0'}(t)}{dt} + \sum_{k \in \{x, y, z\}} \frac{d r'_k(t)}{dt} \cdot \mathbf{e}'_k(t) + \sum_{k \in \{x, y, z\}} R'_k(t) \cdot \frac{d\mathbf{e}'_k(t)}{dt} \qquad (5.2.28)
$$

<span id="page-126-1"></span>Bei Vektoren, die fest mit einem rotierenden System verbunden sind, gilt

$$
\frac{d\boldsymbol{f}}{dt} = \boldsymbol{\omega}(t) \times \boldsymbol{f} \Longrightarrow \frac{d\boldsymbol{e}'_k(t)}{dt} = \boldsymbol{\omega}(t) \times \boldsymbol{e}'_k(t) \qquad k \in \{x, y, z\} \tag{5.2.29}
$$

Damit wird

$$
\mathbf{v}(t) = \frac{d\mathbf{r}_{0'}(t)}{dt} + \sum_{k \in \{x,y,z\}} \frac{d\mathbf{r}'_k(t)}{dt} \cdot \mathbf{e}'_k(t) + \sum_{k \in \{x,y,z\}} \mathbf{r}'_k(t) \cdot \boldsymbol{\omega} \times \mathbf{e}'_k(t)
$$

$$
= \frac{d\mathbf{r}_{0'}(t)}{dt} + \mathbf{v}'(t) + \boldsymbol{\omega} \times \sum_{k \in \{x,y,z\}} \mathbf{r}'_k(t) \cdot \mathbf{e}'_k(t)
$$

$$
= \frac{d\mathbf{r}_{0'}(t)}{dt} + \mathbf{v}'(t) + \boldsymbol{\omega} \times \mathbf{r}'(t)
$$
(5.2.30)

Die Beschleunigung ist entsprechend

$$
\mathbf{a}(t) = \frac{d\mathbf{v}(t)}{dt} = \frac{d}{dt} \left( \frac{d\mathbf{r}_{0'}(t)}{dt} + \sum_{k \in \{x,y,z\}} \frac{d\mathbf{r}'_k(t)}{dt} \cdot \mathbf{e}'_k(t) + \sum_{k \in \{x,y,z\}} \mathbf{r}'_k(t) \cdot \frac{d\mathbf{e}'_k(t)}{dt} \right)
$$

$$
= \frac{d^2\mathbf{r}_{0'}}{dt} + \sum_{k \in \{x,y,z\}} \frac{d^2\mathbf{r}'_k(t)}{dt^2} \cdot \mathbf{e}'_k(t) + 2 \sum_{k \in \{x,y,z\}} \frac{d\mathbf{r}'_k(t)}{dt} \cdot \frac{d\mathbf{e}'_k(t)}{dt}
$$

$$
+ \sum_{k \in \{x,y,z\}} \mathbf{r}'_k(t) \frac{d^2\mathbf{e}'_k(t)}{dt}
$$
(5.2.31)

Mit

<span id="page-126-2"></span><span id="page-126-0"></span>
$$
\frac{d^2\mathbf{e}'_k(t)}{dt^2} = \frac{d}{dt}\left(\frac{d\mathbf{e}'_k(t)}{dt}\right) = \frac{d}{dt}\left(\boldsymbol{\omega}(t) \times \mathbf{e}'_k(t)\right)
$$

$$
= \frac{d\boldsymbol{\omega}(t)}{dt} \times \mathbf{e}'_k(t) + \boldsymbol{\omega}(t) \times \frac{d\mathbf{e}'_k(t)}{dt}
$$

$$
= \frac{d\boldsymbol{\omega}(t)}{dt} \times \mathbf{e}'_k(t) + \boldsymbol{\omega}(t) \times (\boldsymbol{\omega}(t) \times \mathbf{e}'_k(t)) \tag{5.2.32}
$$

Wir setzen Gleichung [\(5.2.32\)](#page-126-0) und Gleichung [\(5.2.29\)](#page-126-1) in Gleichung [\(5.2.31\)](#page-126-2) ein und erhalten

$$
\mathbf{a}(t) = \frac{d^2 \mathbf{r}(t)}{dt^2} = \frac{d^2 \mathbf{r}_{0'}}{dt} + \sum_{k \in \{x, y, z\}} \frac{d^2 r'_k(t)}{dt^2} \cdot \mathbf{e}'_k(t)
$$
  
+2
$$
\sum_{k \in \{x, y, z\}} \frac{dr'_k(t)}{dt} \cdot \frac{d\mathbf{e}'_k(t)}{dt} + \sum_{k \in \{x, y, z\}} r'_k(t) \frac{d^2 \mathbf{e}'_k(t)}{dt}
$$
  
=
$$
\frac{d^2 \mathbf{r}_{0'}}{dt} + \frac{d^2 \mathbf{r}'(t)}{dt^2} + 2 \sum_{k \in \{x, y, z\}} \frac{dr'_k(t)}{dt} \cdot (\boldsymbol{\omega}(t) \times \mathbf{e}'_k(t))
$$
  
+
$$
\sum_{k \in \{x, y, z\}} r'_k(t) \left[ \frac{d\boldsymbol{\omega}(t)}{dt} \times \mathbf{e}'_k(t) + \boldsymbol{\omega}(t) \times (\boldsymbol{\omega}(t) \times \mathbf{e}'_k(t)) \right]
$$
  
=
$$
\frac{d^2 \mathbf{r}_{0'}}{dt} + \frac{d^2 \mathbf{r}'(t)}{dt^2} + 2\boldsymbol{\omega}(t) \times \frac{d\mathbf{r}'(t)}{dt}
$$
  
+
$$
\frac{d\boldsymbol{\omega}(t)}{dt} \times \mathbf{r}'(t) + \boldsymbol{\omega}(t) \times (\boldsymbol{\omega}(t) \times \mathbf{r}'(t))
$$
(5.2.33)

Aus der Newtonschen Bewegungsgleichung

<span id="page-127-0"></span>
$$
m\mathbf{a} = m\frac{d^2\mathbf{r}(t)}{dt^2} = \mathbf{F}
$$

folgt im beschleunigten und bewegten Bezugssystem (dem gestrichenen System)

$$
m\frac{d^2\mathbf{r}'(t)}{dt^2} = \mathbf{F} + \mathbf{F}_T
$$
  

$$
\mathbf{F}_T = -m\left[\frac{d^2\mathbf{r}_{0'}(t)}{dt^2} + \boldsymbol{\omega}(t) \times (\boldsymbol{\omega}(t) \times \mathbf{r}'(t)) + 2\boldsymbol{\omega}(t) \times \frac{d\mathbf{r}'(t)}{dt} + \frac{d\boldsymbol{\omega}(t)}{dt} \times \mathbf{r}'(t)\right]
$$
(5.2.34)

Die vier Summanden in Gleichung [\(5.2.34\)](#page-127-0) sind

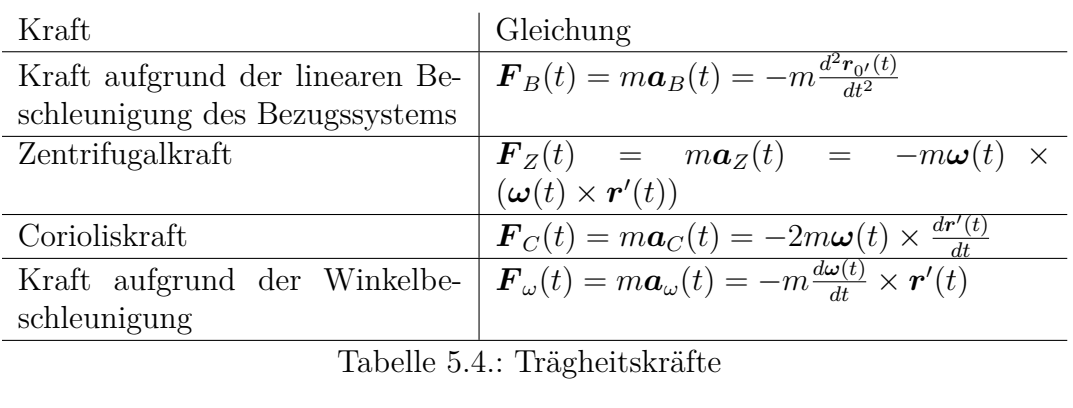

<span id="page-127-1"></span>Wenn wir dieses Resultat mit dem früheren Ergebnis Gleichung [\(5.2.25\)](#page-123-0) , so ist der Unterschied, dass in Gleichung [\(5.2.25\)](#page-123-0) *r* in der Corioliskraft auftaucht. Da in

Gleichung [\(5.2.25\)](#page-123-0)  $\omega = \text{const}$  war und der Nullpunkt des rotierenden Koordinatensystems ortsfest war, gilt dass  $\boldsymbol{r} \triangleq \boldsymbol{r}'$  ist. Wenn diese Bedingung wegfällt, muss nach Tabelle [5.4](#page-127-1) vorgegangen werden.

#### **5.2.5. Die Erde als rotierendes Bezugssystem**

Raumfestes *Koordinatensystem*

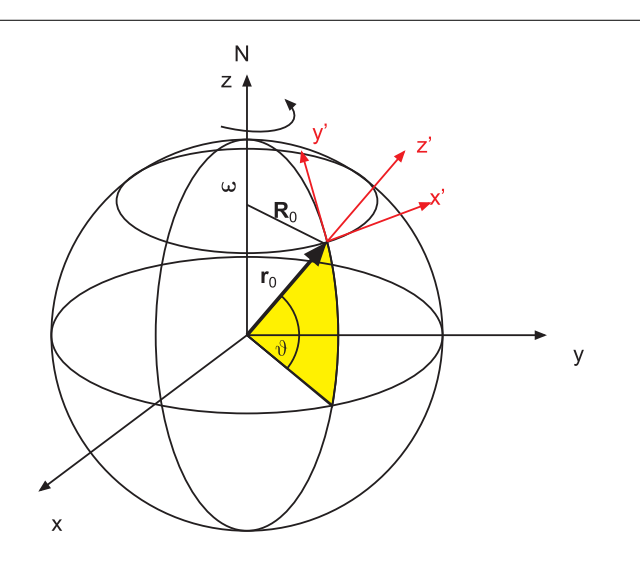

Abbildung 5.10.: Raumfestes und mitbewegtes *Koordinatensystem* auf der Erde

mitbewegtes *Koordinatensystem*:  $x'$ : nach E  $y'$ : nach N z': nach oben  $r_0 = 6 \cdot 36 \cdot 10^6$  m  $\omega = \frac{2\pi}{1 \text{ d}} = 0.727 \cdot 10^{-4} \text{ s}^{-1}$  $\vartheta = \frac{\pi}{2} - \theta$  die geographische Breite. Die Winkelgeschwindigkeit ist im gestrichenen Bezugssystem

$$
\omega = \omega (0, \cos \vartheta, \sin \vartheta) \tag{5.2.35}
$$

Der Vektor *R*<sup>0</sup> hat die Länge

$$
R_0 = r_0 \sin(\pi/2 - \vartheta) = r_0 \cos(\vartheta)
$$
\n
$$
(5.2.36)
$$

Im gestrichenen Bezugssystem hat *R*<sup>0</sup> die Koordinaten

$$
\boldsymbol{R}_0 = R_0 \left( 0, -\sin(\vartheta), \cos(\vartheta) \right) = r_0 \left( 0, -\sin(\vartheta) \cos(\vartheta), \cos^2(\vartheta) \right) \tag{5.2.37}
$$

*Zentrifugalkraft*:

$$
\boldsymbol{F}_{zentricfugal} = m\omega^2 \boldsymbol{R}_0 = m\omega^2 r_0 \left(0, -\sin\vartheta\cos\vartheta, \cos^2\vartheta\right) \tag{5.2.38}
$$

oder betragsmässig

$$
|\boldsymbol{F}_{zentrifugal}| = F_{zentrifugal} = m\omega^2 r_0 \cos(\vartheta) \tag{5.2.39}
$$

Die Komponente parallel zum Boden (also in der y'-Richtung ist

$$
|\boldsymbol{F}_{zentricjugal,y}| = F_{zentricjugal,y} = -m\omega^2 r_0 \sin(\vartheta) \cos(\vartheta) = -\frac{m\omega^2 r_0}{2} \sin(2\vartheta)
$$
\n(5.2.40)

Wenn  $v'$  die Relativgeschwindigkeit ist, gilt in  $x', y', z', t'$  für die Corioliskraft:

$$
\boldsymbol{F}_{coriolis} = 2m\omega \begin{pmatrix} v'_x \\ v'_y \\ v'_z \end{pmatrix} \times \begin{pmatrix} 0 \\ \cos \vartheta \\ \sin \vartheta \end{pmatrix} = 2m\omega \begin{pmatrix} v'_y \sin \vartheta - v'_z \cos \vartheta \\ -v'_x \sin \vartheta \\ v'_x \cos \vartheta \end{pmatrix}
$$
(5.2.41)

#### **5.2.5.1. Anwendung: Foucault-Pendel**

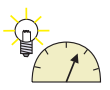

**Versuch zur Vorlesung:** Foucault-Pendel [\(Versuchskarte SW-015\)](http://vorsam-server.physik.uni-ulm.de:8080/Versuche/SW/PDF/SW015V00.PDF)

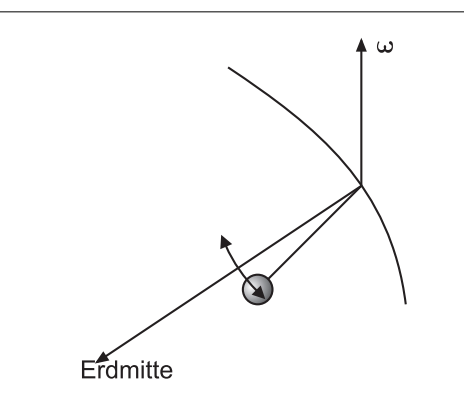

Abbildung 5.11.: *Foucault-Pendel*

Das *Foucault-Pendel* ist an einem Punkt mit der Erde verbunden. −*ω* projiziert auf *z*', dies entspricht der Drehgeschwindigkeit gegen *x*',*y*',*z*' also

$$
\omega_{Foucault} = -\omega_z' = -\omega \sin \vartheta \tag{5.2.42}
$$

Rotationsperiode

$$
|T| = \frac{2\pi}{\omega_{Foucault}} = \frac{2\pi}{\omega \sin \vartheta} = \frac{1 \text{ d}}{\sin \vartheta}
$$
 (5.2.43)

#### **5.2.5.2. Anwendung: Gezeiten \***

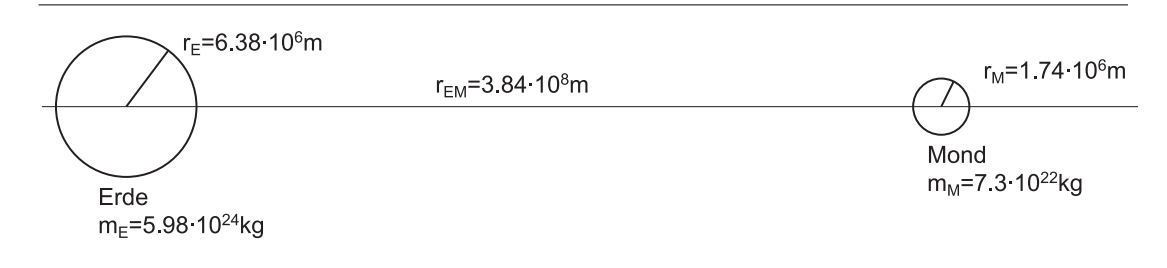

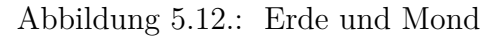

Erde  $m_E = 5.98 \cdot 10^{24}$  kg  $r_E = 6.38 \cdot 10^6$  m Mond  $m_M = 7.3 \cdot 10^{22}$  kg  $r_M = 1.74 \cdot 10^6$  m Abstand  $r_{EM} = 3.84 \cdot 10^8$  m Tabelle 5.5.: Parameter von Erde und Mond

Schwerpunkt des Systems Erde-Mond:

$$
r_S = \frac{r_{EM} m_M}{m_E + m_M}
$$
  
= 3.8 \cdot 10<sup>8</sup>  $\frac{7.3 \cdot 10^{22}}{6 \cdot 10^{24}}$  m  
=  $\frac{3.8}{6}$  \cdot 7.3 \cdot 10<sup>6</sup> m  
= 6.3 \cdot 7.3 \cdot 10<sup>5</sup> m  
\approx 4.6 \cdot 10<sup>6</sup> m (5.2.44)

Erde und Mond drehen sich um den gemeinsamen Schwerpunkt.

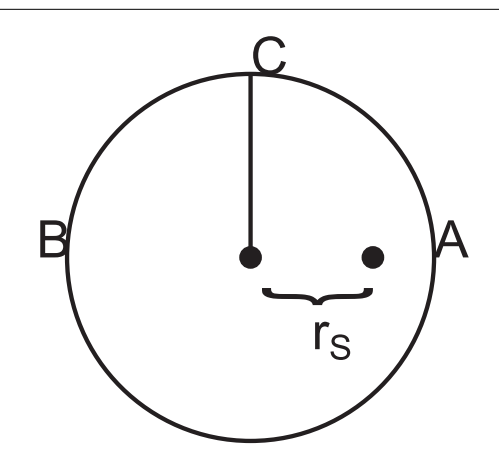

Abbildung 5.13.: Raumfestes *Koordinatensystem* der Erde

Bezogen auf den Erdmittelpunkt herrscht die Gravitationskraft

$$
\frac{Gm_M}{r_{em^2}} = a_z
$$

des Mondes, die in diesem Punkt auch gleich der *Zentrifugalkraft* der Erdmasse (konzentriert auf den Schwerpunkt der Erde) ist. Wir rechnen alle Beschleunigungen nach rechts, also in der Richtung des Mondes, positiv.

Weiter ist die Geschwindigkeit des Punktes *A* bezogen auf die Geschwindigkeit *v<sup>S</sup>* des Schwerpunktes *S* gegeben durch

$$
v_A = v_S \frac{r_E - r_S}{r_S}
$$

Ebenso gilt für den Punkt *B*

$$
v_B=v_S\frac{r_E+r_S}{r_S}
$$

Die Zentrifugalbeschleunigungen berechnen sich dann für *A* aus

$$
a_{z,A} = \frac{v_A^2}{r_E - r_S}
$$

und

$$
a_{z,B} = \frac{v_B^2}{r_E + r_S}
$$

Wenn man die Werte einsetzt, bekommt man

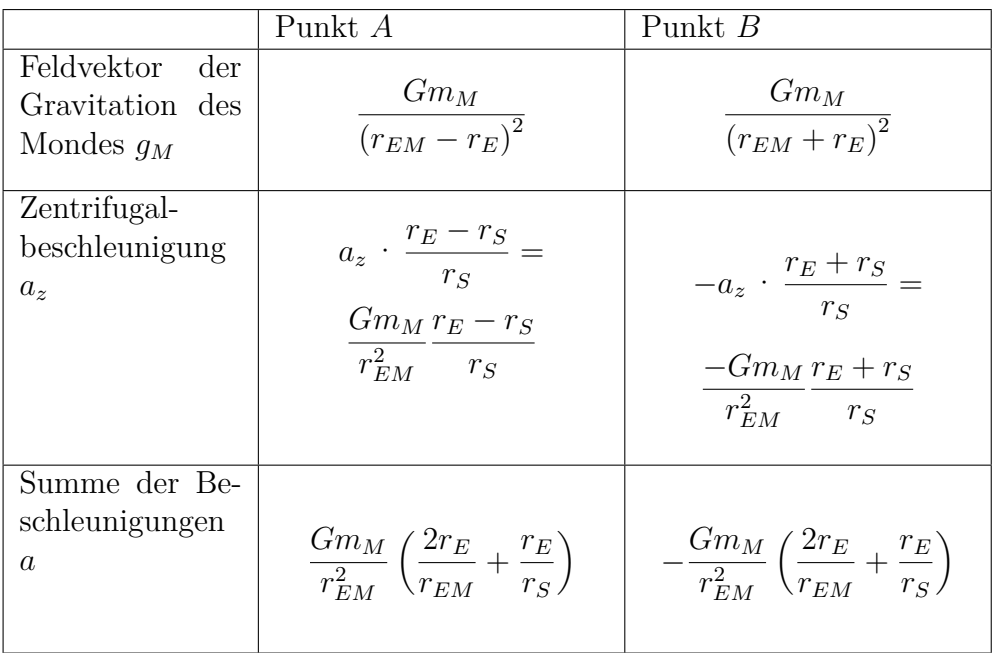

in *C* gibt es die Zentrifugalbeschleunigung

$$
a_z \approx \frac{G m_M}{r_{EM}^2} \, \cdot \, \frac{r_E}{r_S}
$$

Zwischen *C* und *A* sowie *B* gibt es die Differenz der Beschleunigungen

$$
|a_{Gez}| = \frac{2Gm_Mr_E}{r_{EM}^3} \tag{5.2.45}
$$

Vergleich mit *g*

$$
\frac{a_{Gez}}{g} = \frac{2Gm_Mr_Er_E^2}{(r_{EM})^3Gm_E} = 2\frac{m_M}{m_E} \left(\frac{r_E}{r_M}\right)^3 \sim 10^{-7}
$$
 (5.2.46)

Anwendung Schwerkraft in einem Raumschiff

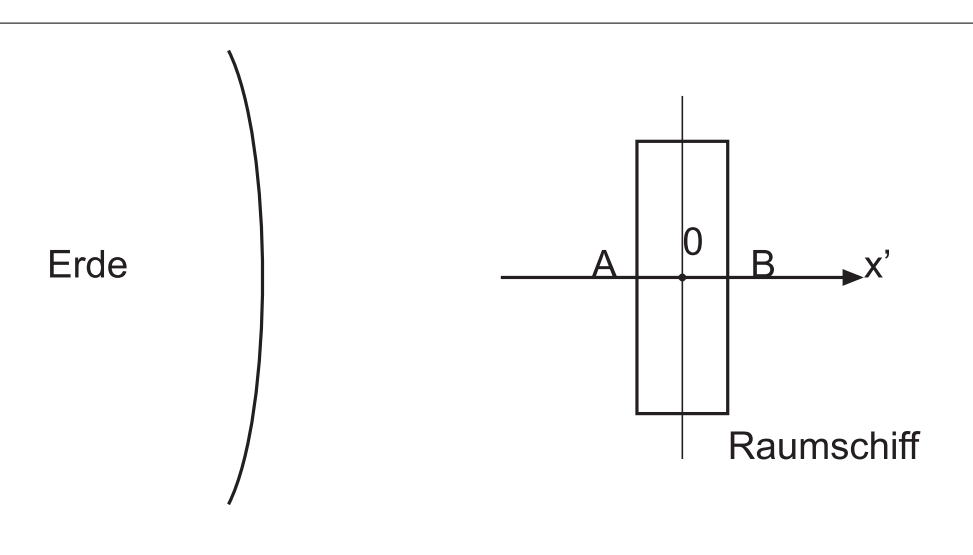

Abbildung 5.14.: "Schwerkraft" in einem Raumschiff

Nur im Schwerpunkt ist die *Zentrifugalkraft* gleich der Gravitationskraft

in *A* ist die *Gravitation* zu gross in *B* ist die *Gravitation* zu klein

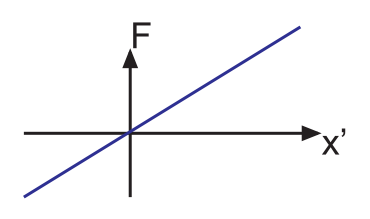

Abbildung 5.15.: "Schwerkraft" in einem Raumschiff in radialer Richtung

Im Raumschiff ist die Gravitationskraft nicht "Null".

# **5.3. Spezielle Relativitätstheorie**

#### **5.3.1. Widersprüche zur klassischen Relativität**

- Phänomene der Elektrizität widersprechen der Galileischen Relativität. Die Maxwellgleichungen sind nicht invariant gegenüber der Galileischen Relativität.
- Es wurde postuliert, dass Licht sich in einem Äther sich fortpflanzt. Was passiert bei der Fortpflanzung im Äther? Das Beispiel eines Schwimmers in der Donau zeigt:

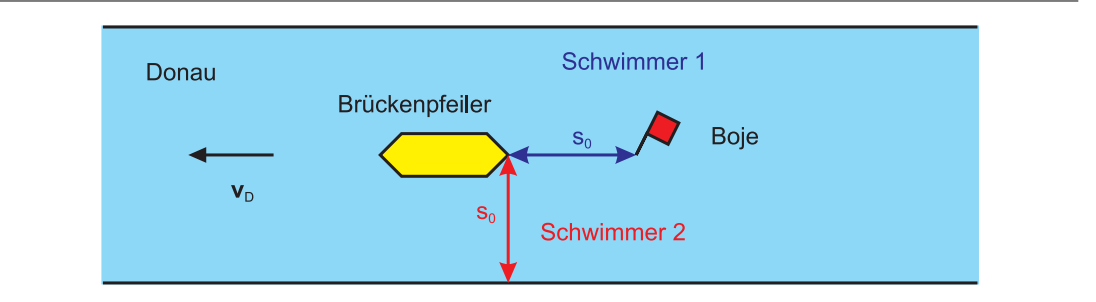

Abbildung 5.16.: Schwimmen mit und senkrecht zur *Strömung*.

Jeder Schwimmer habe die *Geschwindigkeit v<sup>s</sup>* gegen das Wasser, beide schwimmen die Strecke *s*<sup>0</sup> hin und zurück

Schwimmer 1) schwimmt vom Pfeiler zur Boje und zurück.

$$
t_1 = \frac{s_0}{v_s + v_D} + \frac{s_0}{v_s - v_D} = \frac{s_0 (v_s - v_D + v_s + v_D)}{v_s^2 - v_D^2} = \frac{2v_s s_0}{v_s^2 - v_D^2} = \frac{2s_0}{v_s \left(1 - \frac{v_D^2}{v_s^2}\right)}
$$

Schwimmer 2) schwimmt vom Pfeiler ans Ufer und zurück. Damit er wieder beim Pfeiler ankommt, muss er seine Schwimmrichtung um den Winkel *α* gegen die *Strömung* vorhalten.

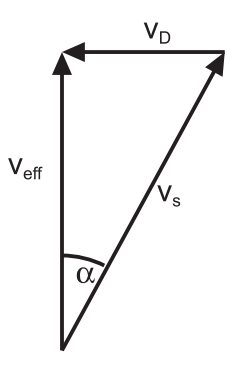

Abbildung 5.17.: Vorhalten des Schwimmers 2.

Der Vorhaltewinkel wird gegeben durch

$$
\sin \alpha = \frac{v_D}{v_s} \tag{5.3.1}
$$

Dann ist die effektive *Geschwindigkeit*

$$
v_{eff} = v_s \cos \alpha \tag{5.3.2}
$$

$$
t_2 = \frac{2s_0}{v_{eff}} = 2 \frac{s_0}{v_s \cos \alpha} = \frac{2s_0}{v_s \sqrt{1 - \frac{v_D^2}{v_s^2}}}
$$
(5.3.3)

Die beiden Schwimmer brauchen unterschiedlich lange. Das Verhältnis ihrer Schwimmzeiten ist

$$
\frac{t_1}{t_2} = \frac{2v_s s_0 \sqrt{v_s^2 - v_D^2}}{(v_s^2 - v_D^2) 2s_0} = \frac{v_s}{\sqrt{v_s^2 - v_D^2}} = \frac{1}{\sqrt{1 - \frac{v_D^2}{v_s^2}}}
$$
(5.3.4)

unabhängig von  $s_0$ .

Der Zeitunterschied ist, andererseits

$$
\Delta t = t_1 - t_2
$$
\n
$$
= \frac{2s_0}{v_s \left(1 - \frac{v_D^2}{v_s^2}\right)} - \frac{2s_0}{v_s \sqrt{1 - \frac{v_D^2}{v_s^2}}}
$$
\n
$$
= \frac{2s_0}{v_s \left(1 - \frac{v_D^2}{v_s^2}\right)} \left(1 - \sqrt{1 - \frac{v_D^2}{v_s^2}}\right)
$$
\n
$$
\approx \frac{2s_0}{v_s \left(1 - \frac{v_D^2}{v_s^2}\right)} \left(1 - \left(1 - \frac{v_D^2}{2v_s^2} + O\left(\frac{v_D^4}{v_s^4}\right)\right)\right)
$$
\n
$$
\approx \frac{2s_0}{v_s \left(v_s - \frac{v_D^2}{v_s^2}\right)}
$$
\n
$$
= \frac{2s_0 v_D^2}{v_s^3}
$$
\n
$$
(5.3.5)
$$

Wir machen nun die folgende Identifikation

- Schwimmer  $\rightarrow$  Licht
- Donau  $\rightarrow$ Äther
- $v_s \to c$
- $v_D \rightarrow v_{\text{Åther}}$

Wir erhalten also

$$
\Delta t = \frac{s_0 v_{\text{Ather}}^2}{c^3} \tag{5.3.6}
$$

Die maximale Geschwindigkeitsdifferenz durch den Äther ist im Laufe eines Jahre zwei mal die Bahngeschwindigkeit der Erde um die *Sonne*, also 60 km s<sup>−</sup><sup>1</sup> .

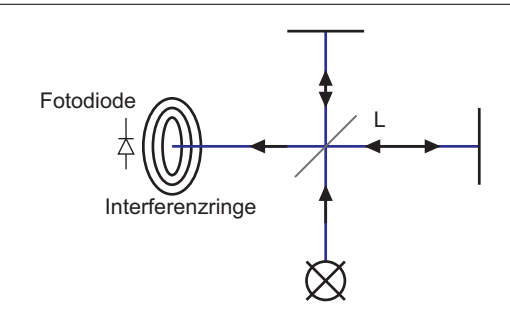

Abbildung 5.18.: Michelson-Morley-Experiment: Interferometrische Längenmessung. Der Weglängenunterschied wird entweder über das Zählen von Interferenzringen (Technologie des 19. Jahrhunderts) oder über eine Messung der Intensität im Zentrum mit einer Fotodiode bestimmt.

Der zu ∆*t* gehörende Weglängenunterschied ∆*x* ist

$$
\Delta x = c\Delta t = \frac{s_0 v_{\text{Ather}}^2}{c^2} \tag{5.3.7}
$$

Im Michelson-Morley-Versuch erwartet man für die verwendeten Parameter

 $L = 10$  m  $\lambda = 300$  nm  $v_{\text{Åther}} = 30 \text{ km s}^{-1}$  $c = 300000 \,\mathrm{km}\,\mathrm{s}^{-1}$  $\mathcal{L}$  $\overline{\mathcal{L}}$  $\int$ eine Verschiebung um knapp einen Interferenzring.

Wenn man eine Verschiebung um einen Viertel Interferenzring beobachten kann, dann gilt für die Äthergeschwindigkeit

$$
v_{\text{Ather}} \ge c \sqrt{\frac{\Delta x}{s_0}} = 3 \cdot 10^8 \text{ m s}^{-1} \sqrt{\frac{(3 \cdot 10^{-7} \text{ m})/4}{10 \text{ m}}} = 18000 \text{ m s}^{-1} \tag{5.3.8}
$$

Wie die Rechnung zeigt, ist das Michelson-Morley-Experiment an der Grenze der Signifikanz. Der aufgrund der Messdaten durchaus zweifelhafte Befund der beiden

wurde später glänzend bestätigt. Heute wird eine äquivalente Technik zur Gravitationswellendetektion angewandt.

Es wurde aber kein Gangunterschied beobachtet über eine Jahreszeit. Es gibt nun zwei Lösungen:

- 1. Äther wird durch die Erde mitgeführt, aber: die Lichtgeschwindigkeit in Flüssigkeiten zeigt einen verminderten Mitführeffekt  $v = \frac{(c/n)+u}{1+(u/cn)}$  wobei *u* die Geschwindigkeit des Mediums mit dem Brechungsindex *n* ist. (Siehe Leonhardt und Piwnicki [\[LP00\]](#page-380-1) und Fizeau [\[Fiz51\]](#page-380-2)).
- 2. Lorentz und Fitzgerald sagen, dass der in die Richtung der Ätherbewegung stehende Arm um  $\sqrt{1-\frac{v_{\text{Ather}}^2}{c^2}}$  kürzer wird und so die Laufzeit kompensiert. Experimente mit elektrischen Ladungen zeigen diese Längenkontraktion

Das Experiment kann so interpretiert werden: Das Interferometer bewegt sich gleich schnell gegenüber dem Äther, unabhängig von der Position auf der Erdbahn.

# **5.3.2. Theorie von Einstein**

(Siehe Tipler, Physik [\[TM04,](#page-381-1) pp. 1156]) (Siehe Gerthsen, Physik [\[Mes06,](#page-380-3) pp. 838])

- 1. Es gibt kein physikalisch bevorzugtes Inertialsystem. Die Naturgesetze nehmen in allen Inertialsystemen dieselbe Form an.
- 2. Die Lichtgeschwindigkeit im Vakuum ist in jedem beliebigen Inertialsystem konstant unabhängig vom Bewegungszustand der Quelle.

Eine andere Formulierung des 2. Postulates ist

Jeder Beobachter misst für die Lichtgeschwindigkeit *c* im Vakuum den gleichen Wert.

Anders kann man auch sagen

- Relativitätsprinzip: Es gibt keine Möglichkeit, eine absolute *Geschwindigkeit* zu messen.
- Lichtgeschwindigkeit c ist unabhängig von der Bewegung der Lichtquelle.
- Licht breitet sich mit  $c = 3 \cdot 10^8 \text{ m s}^{-1}$  aus in jeden Inertialsystem.
- Information bewegt sich nicht schneller als mit *c*

Eine sehr gut lesbare Einführung in die Relativitätstheorie bietet das Buch von Jürgen Freund, "Spezielle Relativitätstheorie für Studienanfänger", [\[Fre04\]](#page-380-4).

#### **5.3.2.1. Punktereignisse**

(Siehe Gerthsen, Physik [\[Mes06,](#page-380-3) pp. 838])

Ereignisse sind durch einen Ort und eine Zeit gegeben. Dies kann so ausgedrückt werden, dass 4 Koordinaten zur Angabe eines Ereignisses notwendig sind.

$$
\boldsymbol{x} = \begin{pmatrix} x \\ y \\ z \\ ct \end{pmatrix} = \begin{pmatrix} x_1 \\ x_2 \\ x_3 \\ x_4 \end{pmatrix}
$$
 (5.3.9)

Wir multiplizieren hier die Zeit mit der Lichtgeschwindigkeit, um ihr die Einheit einer Länge zu geben.

Zwei Ereignisse sind in jedem Inertialsystem gleichzeitig, wenn sie am *Ort* und zur gleiche *Zeit* (an dem betreffenden Ort) stattfinden.

Ein Bezugssystem ist allgemein formuliert ein System von Mechanismen und materiellen Körpern, (Z.B. Uhren und Massstäbe), mit deren Hilfe die Lage anderer Körper zu einem bestimmten Zeitpunkt relativ zu den Massstäben angegeben werden kann (das Punktereignis).

Ein Körper ist also eine Folge von Punktereignissen. Man nennt diese Linie die **Weltlinie** des Körpers.

All das was sich auf mich wirkt, oder auf was ich wirken kann, muss sich in einem Gebiet befinden, von dem aus ein Punktereignis mit dem **jetzt** mit einer *Geschwindigkeit v < c* verbunden werden kann. In einem *Koordinatensystem* mit den Achsen *x*, *y*, *z* und *ct* bedeutet dies, dass nur Punktereignisse aufeinander einwirken können, bei denen die Steigung der Verbindungslinie steiler als *π/*4 ist.

#### **5.3.2.2. Rückdatierung**

(Siehe Gerthsen, Physik [\[Mes06,](#page-380-3) pp. 839])

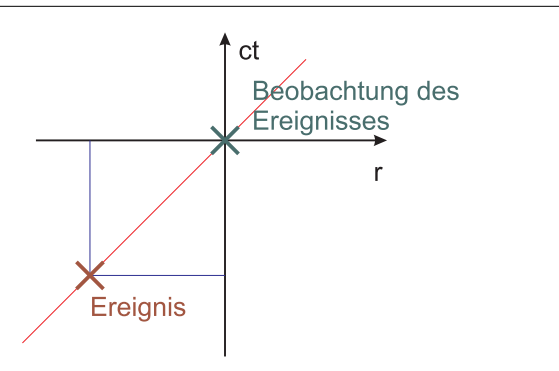

Abbildung 5.19.: Rückdatierung der Beobachtung eines Ereignisses auf die wahre Zeit und den wahren Ort.

Wenn ich weiss, dass die Nachricht von einem Ereignis mich mit einer bestimmten Laufzeit aus einer bestimmten Richtung erreicht, kann ich die Zeit und den Ort des Ereignisses bestimmen. Durch diese sogenannte Rückdatierung kann es mir gelingen, festzustellen, wann und wo ein oder mehrere Ereignisse stattgefunden haben sowie ob mehrere Ereignisse für andere Beobachter gleichzeitig sind.

Um die Lage eines Punktereignisses in einer für alle möglichen Beobachter nachvollziehbaren Weise anzugeben, muss das Hilfsmittel der **Rückdatierung** angewandt werden.

Im Regelfall werden bei der Diskussion der speziellen Relativitätstheorie Lichtoder Radiosignale verwendet. Sie haben den Vorteil, dass ihre Ausbreitungsgeschwindigkeit in allen Inertialsystemen *c* ist. Natürlich könnten wir auch Schall, oder jedes andere Medium verwenden: die Berechnungen wären durch die niedrigere *Geschwindigkeit* bedingt aber komplizierter.

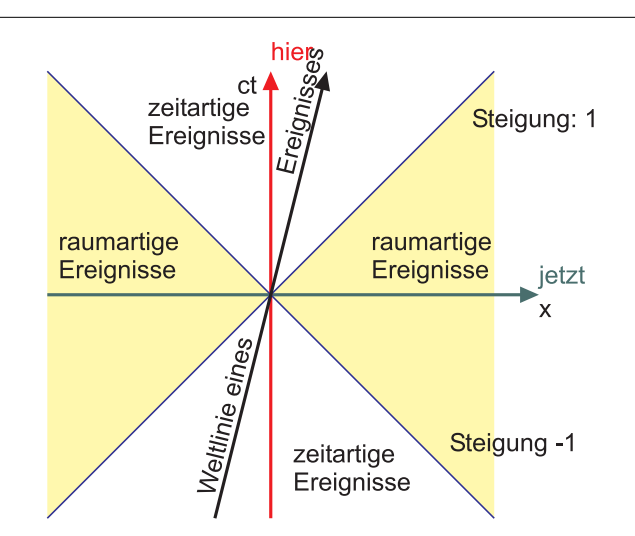

Abbildung 5.20.: Die Zeitachse wird mit *ct* bezeichnet, um die gleiche Einheit wie die *x*-Achse zu haben. Die *x*-Achse fasst alles zusammen, was **jetzt** geschieht. Die *ct*-Achse fasst alles zusammen, was am Ort des Beobachters, **hier** geschieht. Zum dargestellten Zeitpunkt hat der Beobachter bei *x* = 0 und *ct* = 0 Kenntnis über alles was im zeitartigen Gebiet unterhalb der *x*-Achse liegt. Alles was im zeitartigen Gebiet über der *x*-Achse liegt, kann beeinflusst werden. Zum dargestellten Zeitpunkt gibt es keine gegenseitige Beeinflussung von Punkten im raumartigen Gebiet.

#### **5.3.2.3. Relativistisches Mass**

Wir definieren als Mass (verallgemeinerte Längenmessung)

$$
s_{1,2}^2 = (x_2 - x_1)^2 + (y_2 - y_1)^2 + (z_2 - z_1)^2 - c^2(t_2 - t_1)^2
$$
(5.3.10)

Dies ist analog zum Euklidischen Mass

$$
s_{1,2,Euklid}^{2} = (x_{2} - x_{1})^{2} + (y_{2} - y_{1})^{2} + (z_{2} - z_{1})^{2}
$$

Zwei Ereignisse heissen *zeitartig*, wenn

$$
s_{1,\,2}^2<0
$$

Zwei Ereignisse heissen *raumartig*, wenn

$$
s_{1,\,2}^2>0
$$

#### **5.3.2.4. Gleichzeitigkeit**

Zwei Novae explodieren im Weltall. Wir betrachten diese Ereignisse in zwei Bezugssystemen, dem Bezugssystem von *A* und dem dazu mit der Geschwindigkeit *v* bewegten Bezugssystem von *B*.

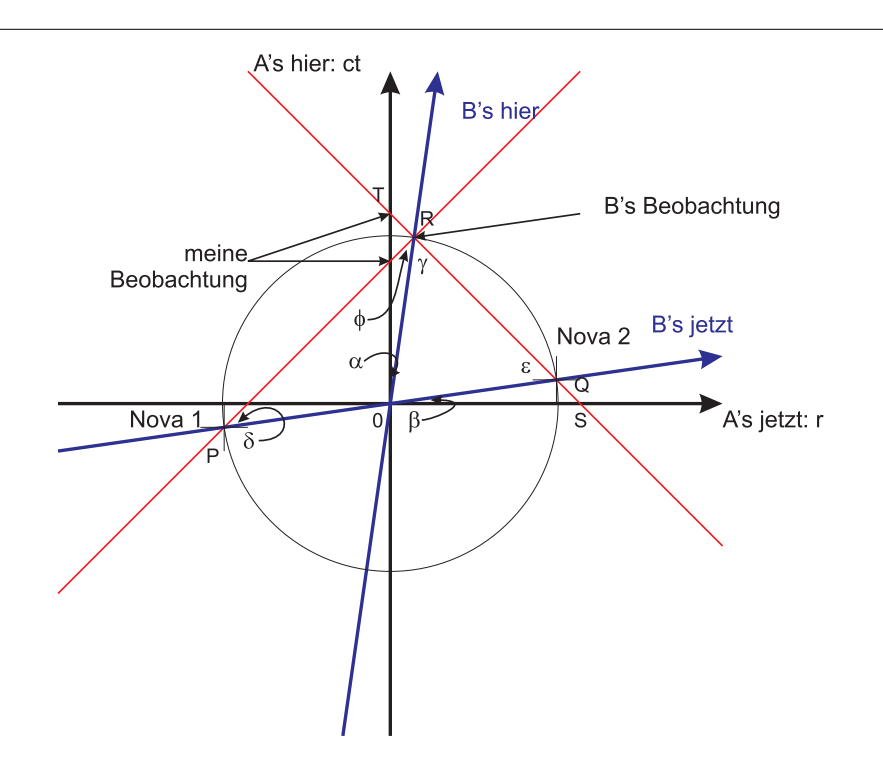

<span id="page-140-0"></span>Abbildung 5.21.: Die zwei Novae sollen an den angegebenen Orten und Zeiten ausbrechen. "B" befindet sich in einem Inertialsystem, das sich mit der *Geschwindigkeit v* gegenüber dem Inertialsystem von  $A^{\mu}$  bewegt.

In der Abbildung stellt die horizontale Achse alle drei Raumkoordinaten zusammen dar. Am Ort *r* = 0 befindet sich *A* in Ruhe. Deshalb ist die Zeitachse von *A* sein "hier". Andererseits haben alle Punkte auf der *r*-Achse die gleich Zeit wie *A*, sie befinden sich also "jetzt". Die "hier" und "jetzt" eines sich in einem mit der *Geschwindigkeit v* gegenüber *A*s Inertialsystem bewegenden Beobachters *B* sind gekippt gegenüber meinen Koordinatenachsen, wobei der Kippwinkel *α* der Zeitachse (ct', "hier") durch die Geschwindigkeit gegeben ist. Unbekannt ist der Kippwinkel β der Raumachse (r', "jetzt"). *B* soll gleichzeitig die Explosion von je einer Nova links und rechts von ihm beobachten. Beide Novae sollen den gleichen Abstand von *B* haben. Sie sollen, als *B*s Weltlinie die von *A* kreuzte ausgebrochen sein.

Dies kann wie folgt eingesehen werden:

- Licht breitet sich mit *c* in jedem Inertialsystem aus. Ich kann also, auch wenn ich nicht weiss, wie die Geschwindigkeiten in *B*s System zu transformieren sind, die Weltlinie des Lichtes angeben.
- Die Zeitachse von *B* ist seine *Geschwindigkeit u*. Die beiden Weltlinien des Lichtes aus jedem der beiden Ereignisse müssen sich auf *B*s Weltlinie, seiner ct<sup>'</sup>-Achse, schneiden.
- Der Winkel *P RQ* ist ein rechter Winkel, da beide Lichtgeraden die *x*-Achse von *A* unter  $π/4$  schneiden. Also ist  $PQR$  ein rechtwinkliges Dreieck.

• Da *B* die beiden Novae gleichzeitig sieht, muss der Abstand gleich zur Zeitachse von *B* (*ct'*) gleich sein. Also ist der Schnittpunkt der Orts- und der Zeitachse in *B*s System der Mittelpunkt des Thaleskreises des rechtwinkligen Dreiecks *RPQ*. Deshalb sind die Strecken  $\overline{0P} = \overline{0Q} = \overline{0R}$  gleich.

**Zwischenbeobachtung:** Die beiden roten Linien unter *π/*4 stellen die Ausbreitung des Lichtes dar, die *Lichtgeraden*: die Lichtgeschwindigkeit bei unserer Wahl der Koordinaten ist 1. Die beiden roten Linien durch die beiden Ereignisse zeigen, dass *B* beide Novae gleichzeitig wahrnimmt. *A* hingegen sieht zuerst die Nova 1, dann die Nova 2, da der Schnittpunkt der ersten roten Linie mit der *ct*-Achse unter dem der zweiten Linie liegt.

Der Begriff der Gleichzeitigkeit hängt vom betrachteten Inertialsystem ab.

- *B*s Geschwindigkeit gegenüber *A* legt den Winkel *α* fest. Gesucht ist der Winkel *β*
- Aus dem Winkel *P RQ* liest man ab:

$$
\pi/2 = \phi + \gamma.
$$

• Da das *Dreieck Q*0*R* gleichschenklig ist, ist auch

$$
\epsilon = \gamma
$$

• Aus dem Dreieck 0*RT* und dem Winkel der beiden Lichtgeraden zur *ct*-Achse beziehungsweise zur *r*-Achse von *π/*4 folgt

$$
\alpha + 3\pi/4 + \phi = \pi
$$

oder

$$
\alpha = \pi/4 - \phi.
$$

• Aus dem Dreieck 0*SQ* und dem Winkel der beiden Lichtgeraden zur *ct*-Achse beziehungsweise zur *r*-Achse von *π/*4 folgt

$$
\beta + \pi/4 + [\pi - \epsilon] = \pi
$$

und mit  $\epsilon = \gamma = \pi/2 - \phi$  folgt

$$
\beta = \epsilon - \pi/4 = \pi/4 - \phi.
$$

Also ist

$$
\alpha = \beta \tag{5.3.11}
$$

Diagramme wie das aus der Abbildung [5.21](#page-140-0) heissen *Minkowski-Diagramme*.

Je schneller *B* ist, desto mehr werden, von *A* aus gesehen, seine Achsen gegen die *π/*4 Linie gekippt.

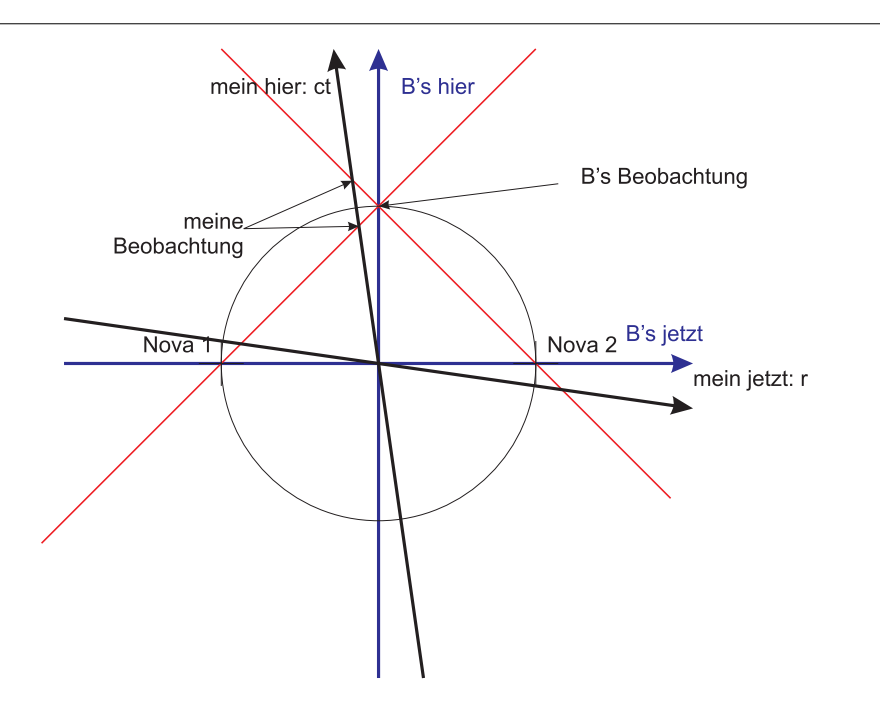

Abbildung 5.22.: Die beiden Novae aus der Sicht von *B*.

Die Beschreibung von *B* ist ebenso gültig. Aus seiner Sicht ist *A*s *Geschwindigkeit* genau das negative von seiner, von *A* aus gesehen. Deshalb ist *A*s 'ct'-Achse um *α* gegen den Uhrzeigersinn geneigt.

Ereignisse, die aus *B*s Sicht gleichzeitig sind, sind für *A* nicht gleichzeitig, und umgekehrt.

Relationen zwischen Ereignissen sind nur dann sinnvoll zu beschreiben, wenn gleichzeitig auch das Bezugssystem angegeben wird.

In jedem Inertialsystem gibt es konsistente Masseinheiten, die aber von Inertialsystem zu Inertialsystem verschieden sind.

#### **5.3.3. Längenkontraktion**

Wir betrachten zwei Massstäbe, einer der im Ruhesystem von *A* entlang der *x*-Achse liegt und in Ruhe ist, mit einem Ende bei (0, 0) und einer, der sich entlang der *x*-Achse oder der *r*-Achse mit der Geschwindigkeit *v* bezüglich des Bezugssystems von *A* bewegt. Im Bezugssystem von *B* (gekennzeichnet durch die Koordinaten x', *t* 0 ) ist der zweite Massstab in Ruhe.

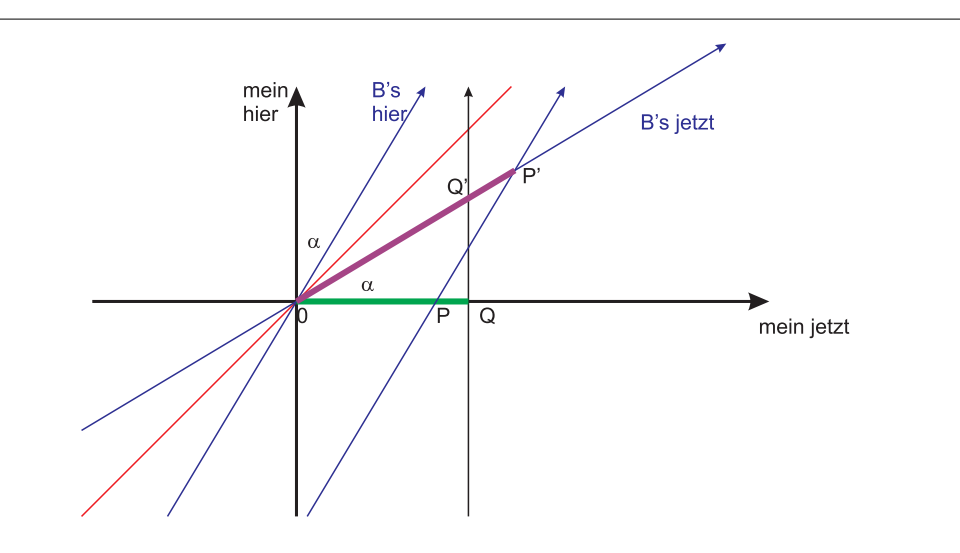

Abbildung 5.23.: Massstabsvergleich

Die beiden Koordinatenursprünge (*B*s und meiner) sollen übereinander liegen. *B*s *Koordinatensystem* ist gekippt. Alle seine eindimensionalen Objekte sind parallel zu seiner **jetzt**-Achse, genauso wie alle meine eindimensionalen Objekte parallel zu meiner **jetzt**-Achse sind. Zum Zeitpunkt *t* = 0 (gilt für beide) ist das linke Ende je eines Massstabes genau am Ursprung. Das Ende meines Massstabes ist in *Q* und bewegt sich weiter zu *Q'*. Das rechte Ende von *B*s Massstab beschreibt die Linie *P* nach *P'*. Für mich ist zur Zeit  $t = 0$  das Ende von *Bs* Massstab in *P*, für ihn ist es in  $P'$ . Analog sagt *B*, dass mein Massstab zur Zeit  $t = 0$  in  $Q'$  ist, während es für mich in *Q* ist.

#### **Da kein Bezugssystem bevorzugt ist, muss meine Beschreibung der Situation und seine äquivalent sein.**

Mein Massstab ist für *B* verkürzt, während seiner für mich kürzer ist. Der Verkürzungsfaktor *f* muss für beide der gleiche sein:

$$
f = \frac{\overline{0P}}{\overline{0Q}} = \frac{\overline{0Q'}}{\overline{0P'}}\tag{5.3.12}
$$

und damit auch

$$
f^2 = \frac{\overline{0P} \cdot \overline{0Q'}}{\overline{0Q} \cdot \overline{0P'}}
$$

Nun ist

$$
\frac{\overline{0Q'}}{\overline{0Q}} = \frac{1}{\cos \alpha}
$$
und nach dem Sinussatz

$$
\frac{\overline{0P}}{\overline{0P'}} = \frac{\sin(\pi/2 - 2\alpha)}{\sin(\pi/2 + \alpha)} = \frac{\cos(2\alpha)}{\cos \alpha}
$$

Damit ist

$$
f^2 = \frac{\cos(2\alpha)}{\cos^2 \alpha} = \frac{\cos^2 \alpha - \sin^2 \alpha}{\cos^2 \alpha} = 1 - \tan^2 \alpha \tag{5.3.13}
$$

*f* ist die Steigung der Weltline eines Punktes mit der *Geschwindigkeit v*.

$$
v = \frac{x}{t} = \frac{cx}{ct}
$$

Die Steigung ist dann

$$
\frac{v}{c} = \frac{x}{ct} = \tan \alpha
$$

Wir erhalten also

**Lorentz-Kontraktion**  $f = \sqrt{1 - \frac{v^2}{2}}$ *c* 2 (5.3.14)

<span id="page-144-0"></span>Die in ihrem Ruhesystem gemessene Länge  $\ell$  erscheint in einem dazu in Richtung der Länge bewegten Bezugssystem mit der Länge

$$
\ell' = \ell \sqrt{1 - \frac{v^2}{c^2}}
$$
 (5.3.15)

In jedem gegen das Inertialsystem des Beobachters mit *v* bewegten Inertialsystem erscheinen die in Richtung der Bewegung zeigenden Längen um  $f = \sqrt{1 - \frac{v^2}{c^2}}$  $\frac{v^2}{c^2}$  verkürzt.

In mehreren Dimensionen entstehen durch die Laufzeiten vom Bildpunkt zum Auge zusätzliche Verzerrungen, so dass Objekte nicht einfach verkürzt erscheinen.

Als Beispiel betrachten wir eine Länge. *a* sei die Länge gemessen im ruhenden System. *a*' sei die Länge gemessen im bewegten System. Dann ist

$$
a = f \cdot a' = a' \sqrt{1 - \frac{v^2}{c^2}}
$$

# **5.3.4. Uhrenvergleich**

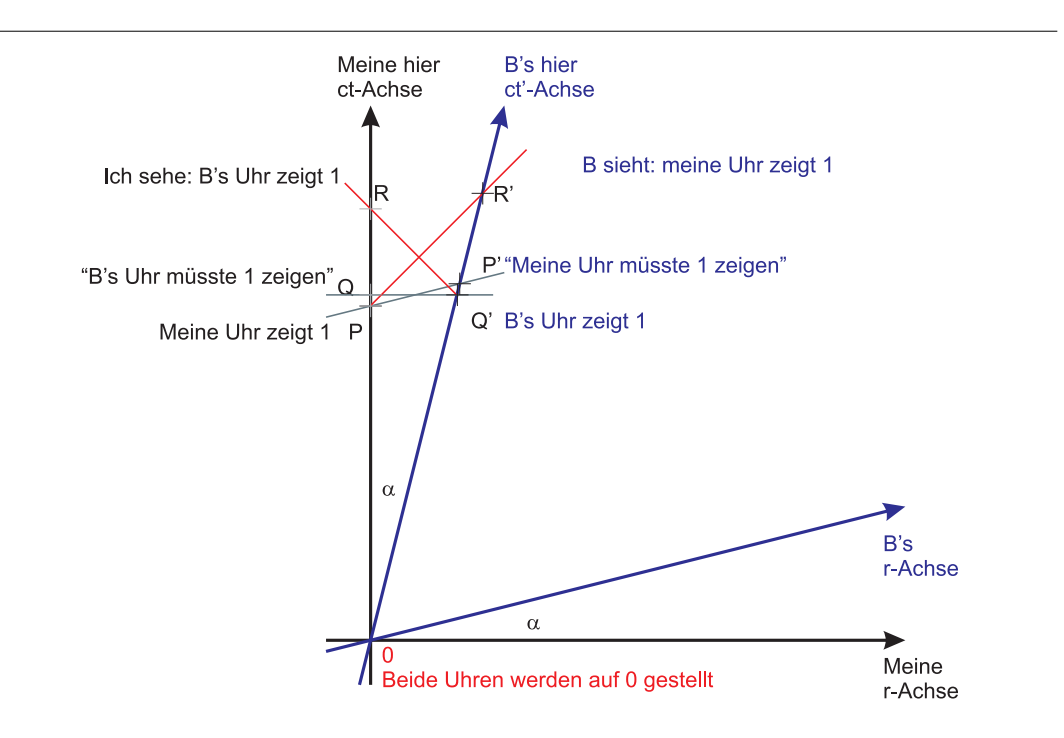

<span id="page-145-0"></span>Abbildung 5.24.: Darstellung des Uhrenvergleichs.

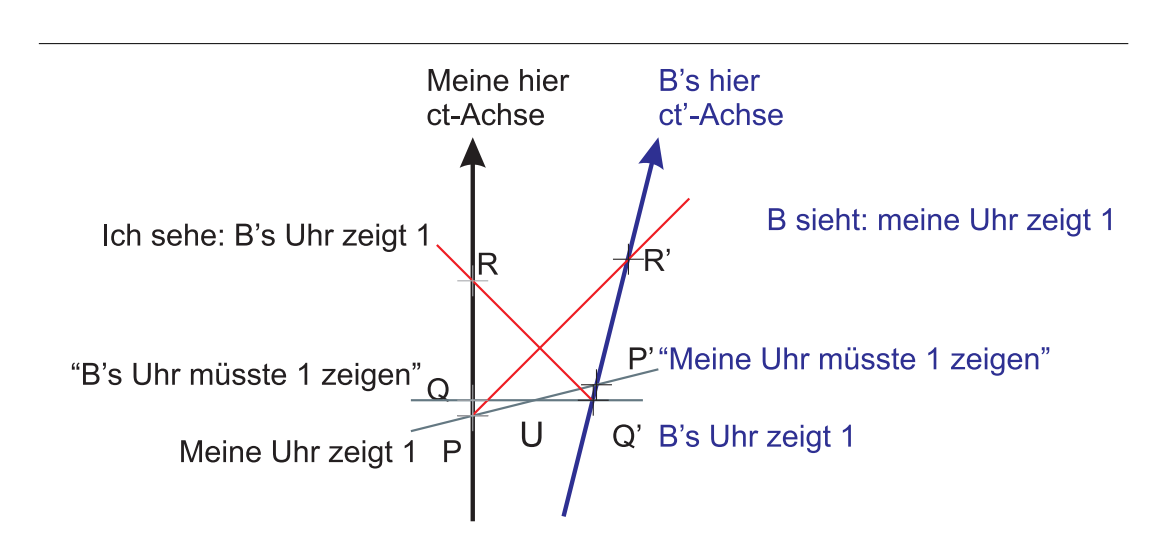

Abbildung 5.25.: Vergrösserte Darstellung aus der vorherigen Abbildung [5.24.](#page-145-0)

Aus  $R$ , beziehungsweise  $R'$  kann das Punktereignis "Uhr zeigt 1" im anderen Bezugssystem rekonstruiert werden. Die Argumentation ist analog wie beim Längenvergleich. Wir fordern:

$$
f = \frac{\overline{0P}}{\overline{0Q}} = \frac{\overline{0Q'}}{\overline{0P'}}
$$

und damit

0*QQ*<sup>0</sup> ist ein rechtwinkliges *Dreieck*. Also ist

$$
\frac{\overline{0Q}}{\overline{0Q'}} = \cos \alpha
$$

 $\overline{0Q'}$ 

Das *Dreieck* 0PP' ist ein allgemeines *Dreieck*, bei dem der Sinussatz

$$
\frac{a}{\sin \alpha} = \frac{b}{\sin \beta} = \frac{c}{\sin \gamma} = 2R
$$

angewendet werden kann, wobei *b* die *β* gegenüberliegende Seite ist, und analog weiter.

Wenn wir den Schnittpunkt  $\overline{PP'}$  mit  $\overline{QQ'}$  mit *U* bezeichnen, so ist das rechtwinklige *Dreieck*  $UQP$  kongruent zu  $0QQ'$ . Also ist ∠ $PUQ = \alpha$  und ∠ $UPQ = \pi/2 - \alpha$ . Der Aussenwinkel dazu ist ∠0*PP*<sup> $\prime$ </sup> =  $\pi/2 + \alpha$ . Dieser Winkel liegt  $\overline{0P'}$  gegenüber. Aus der Winkelsumme im *Dreieck* bekommt man schliesslich ∠0*P* <sup>0</sup>*P* = *π* − *α* − (*π*/2 + *α*) = *π*/2 − 2*α*. Dieser Winkel liegt  $\overline{0P}$  gegenüber. Also ist

$$
\frac{\overline{0P}}{\sin(\pi/2 - 2\alpha)} = \frac{\overline{0P'}}{\sin(\pi/2 + \alpha)}
$$

und

$$
\frac{\overline{0P}}{\overline{0P'}} = \frac{\sin(\pi/2 - 2\alpha)}{\sin(\pi/2 + \alpha)} = \frac{\cos(2\alpha)}{\cos \alpha}
$$

sowie

$$
f^{2} = \frac{\overline{0P}}{\overline{0Q}} \frac{\overline{0Q'}}{\overline{0P'}} = \frac{\overline{0P}}{\overline{0P'}} \frac{\overline{0Q'}}{\overline{0Q}} = \frac{\cos(2\alpha)}{\cos \alpha} \frac{1}{\cos \alpha} = 1 - \tan^{2} \alpha
$$

tan *α* ist die Steigung der Weltlinie. Also bekommen wir wieder

$$
f = \sqrt{1 - \frac{v^2}{c^2}}\tag{5.3.16}
$$

Jeder Beobachter sieht die Uhr des anderen erst später die 1 erreichen. Bewegte Uhren gehen also langsamer wegen der **Zeitdilatation**.

**Link zur Vorlesung:**[\(Zeitdilatation\)](http://webphysics.ph.msstate.edu/jc/library/25-5/timedil1.htm)

Zwischen zwei Punktereignissen misst derjenige Beobachter den kürzesten Zeitabstand, der sie (soweit möglich) direkt erlebt, also für den sie beide "hier" sind.

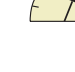

Zwischen zwei Punktereignissen misst derjenige den kürzesten Abstand, für den sie gleichzeitig erfolgen (bei ihm ist der Massstab am längsten!).

Da wir keine Aussage über die Natur der Uhren gemacht haben, müssen wir schliessen, dass die obige Aussage für alle Prozesse gilt.

Wir können das oben gesagte auch so formulieren:

Im bewegten System (*Geschwindigkeit v*) am Punkt 0 gibt es zwei Ereignisse *A* und  $B$  im Abstand  $t'$ 

Im Ruhesystem *x*,*y*,*z*,*t* misst man

<span id="page-147-0"></span>
$$
t(x = vt, 0, 0) = \frac{t'(x' = 0, y' = 0, z' = 0)}{\sqrt{1 - \frac{v^2}{c^2}}}
$$
(5.3.17)

Der Vollständigkeit halber steht unten noch das in den Lehrbüchern übliche, kaum verständliche Diagramm.

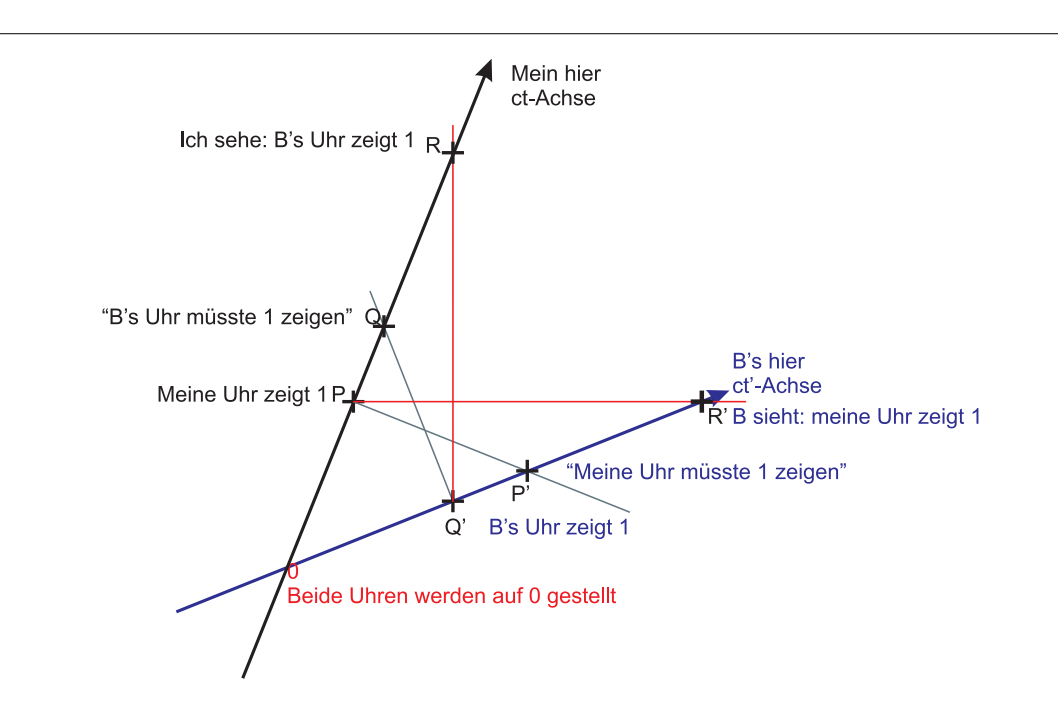

Abbildung 5.26.: Traditionelle Darstellung des Uhrenvergleichs nach (Siehe Gerthsen, Physik [\[Mes06,](#page-380-0) pp. 842])

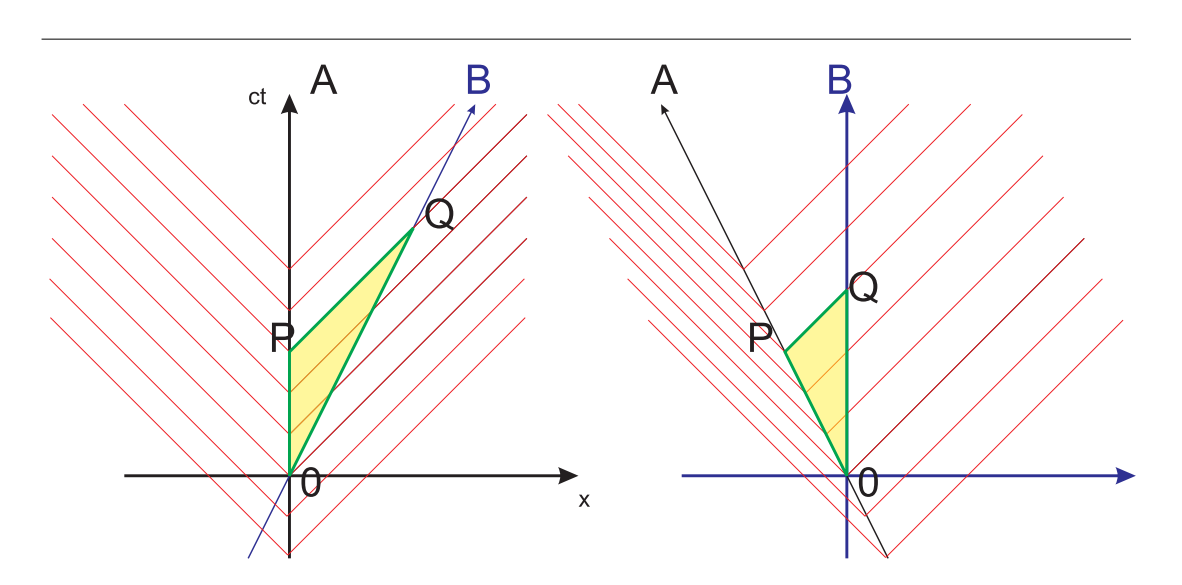

# **5.3.5. Der relativistische Dopplereffekt**

<span id="page-148-0"></span>Abbildung 5.27.: Der longitudinale relativistische Dopplereffekt. Links ist mein Standpunkt, rechts der von *B*.

Die obige Skizze soll die Frage klären, welche Periode *T* <sup>0</sup> *B* misst für ein Signal, für das ich die Periode *T* messe. Die Berechnung läuft wie folgt:

- *B*s Weltlinie läuft schräg zu der meinen.
- Sinussatz:

$$
\overline{0Q} = \overline{0P} \frac{\sin \pi/4}{\sin(\pi/4 - \alpha)} = \overline{0P} \frac{1}{\cos \alpha - \sin \alpha}
$$

• Die Zeitdifferenz ist durch den vertikalen Abstand gegeben:

$$
\overline{0Q}\cos\alpha = \overline{0P}\frac{1}{1-\tan\alpha} = \overline{0P}\frac{1}{1-v/c}
$$

• Damit ist

$$
T' = \frac{T}{1 - v/c}
$$

der normale Dopplereffekt, der für  $v \ll c$  gilt.

- Die Zeiteinheit ist auf *B*s Zeitachse um  $1/\sqrt{1-v^2/c^2}$  grösser.
- Also muss

$$
T' = T \frac{\sqrt{1 - v^2/c^2}}{1 - v/c}
$$

sein.

• Mit der *Frequenz*  $\nu = 1/T$  bekommt man:

$$
\nu' = \nu \frac{1 - v/c}{\sqrt{1 - v^2/c^2}} = \nu \sqrt{\frac{1 - v/c}{1 + v/c}}
$$

*B* würde anders argumentieren (rechte Seite von Abbildung [5.27\)](#page-148-0)

• Ohne Berücksichtigung der Zeitdilatation wäre:

$$
T' = T \frac{\sin(3\pi/4 - \alpha)}{\sin(\pi/4)} = T \left(1 + \frac{v}{c}\right)
$$

• Die Zeitdilatation, die nach *B*s Ansicht für mich gilt:

$$
T' = T \frac{1 + v/c}{\sqrt{1 - v^2/c^2}}
$$

• *Frequenz*:

$$
\nu' = \nu \frac{\sqrt{1 - v^2/c^2}}{1 + v/c} = \nu \sqrt{\frac{1 - v/c}{1 + v/c}}
$$

Der Dopplereffekt wird also durch die spezielle Relativitätstheorie für alle Inertialsysteme konsistent beschrieben.

Longitudinaler relativistischer Dopplereffekt:  $\nu' = \nu \sqrt{\frac{1 - \frac{v}{c}}{1 + \frac{v}{c}}}$ *c*  $\frac{v}{1 + \frac{v}{c}}$ (5.3.18) wenn im ungestrichenen System mit der *Frequenz ν* Strahlung

ausgesendet wird und in dem mit *v* sich dazu bewegenden gestrichenen System  $ν'$  gemessen wird.

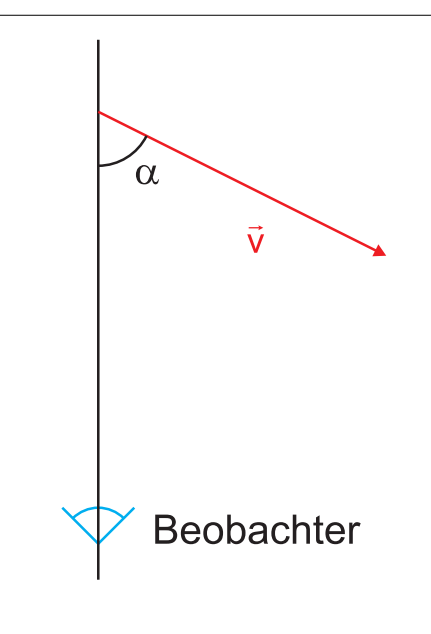

Abbildung 5.28.: Bewegungsrichtung beim transversalen relativistischen Dopplereffekt.

Wenn eine Bewegung im Winkel *α* schräg zur zur Beobachtungsrichtung verläuft, ist der relevante Längenunterschied nicht  $\Delta \ell'$  sondern  $\Delta \ell'$ cos *α*. Sei *T'* die Periodendauer im bewegten Bezugssystem und ∆*`* <sup>0</sup> die Distanz, um die sich das bewegte Bezugssystem in *T* <sup>0</sup> bewegt. Die Zeitdilatation ist unabhängig von der Bewegungsrichtung, die Längenkontraktion jedoch nicht!

Wir erhalten die Beziehungen

$$
\Delta \ell \cos \alpha = -\frac{vT}{\sqrt{1 - v^2/c^2}} \cos \alpha \tag{5.3.19}
$$

$$
\Delta t' = \frac{T}{\sqrt{1 - v^2/c^2}}
$$
(5.3.20)

$$
T' = \Delta t' + \frac{-\Delta \ell \cos \alpha}{c} \tag{5.3.21}
$$

(5.3.22)

Eingesetzt ergibt sich

$$
T' = \frac{T}{\sqrt{1 - v^2/c^2}} + \frac{vT}{c\sqrt{1 - v^2/c^2}}\cos\alpha = \frac{T}{\sqrt{1 - v^2/c^2}}\left(1 + \frac{v}{c}\cos\alpha\right)
$$

Für die Frequenzen  $(\nu = 1/T)$  gilt dann

$$
\nu' = \nu \frac{\sqrt{1 - \frac{v^2}{c^2}}}{1 + \frac{v}{c} \cos \alpha}
$$
 (5.3.23)

Für  $\alpha = \frac{\pi}{2}$  $\frac{\pi}{2}$ bekommt man den transversalen Dopplereffekt

$$
\nu' = \nu \sqrt{1 - \frac{v^2}{c^2}} \tag{5.3.24}
$$

Dies ist nichts anderes als ein Ausdruck der Zeitdilatation. Bei Schallwellen gibt es keinen transversalen Dopplereffekt.

Für *α* = 0 erhalten wir den longitudinalen Dopplereffekt.

$$
\nu' = \nu \sqrt{\frac{1 - \frac{v}{c}}{1 + \frac{v}{c}}}
$$
\n(5.3.25)

## **5.3.6. Addition von Geschwindigkeiten**

Mit diesem Gedankenexperiment soll die folgende Frage beantwortet werden:

Wenn ein Intertialsystem 1 gegenüber dem Inertialsystem 2 die Geschwindigkeit *u* hat und dieses wiederum gegenüber dem Inertialsystem 3 die Geschwindigkeit *v* hat, was ist dann die Geschwindigkeit des Inertialsystems 1 gegenüber dem Inertialsystem 3.

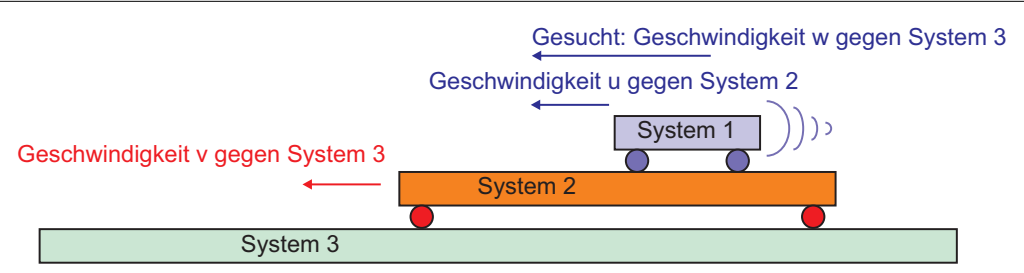

Abbildung 5.29.: Drei gegeneinander sich bewegende Inertialsysteme

Wir berechnen die Geschwindigkeit *w* anhand eines Gedankenexperimentes. In diesem Gedankenexperiment soll ein Meteorit das Inertialsystem 1 darstellen, "ich" das Inertialsystem 2 und *B* das Inertialsystem 3. wir haben

- *B*s *Geschwindigkeit* gegen mein Bezugssystem sei *v*. (Inertialsystem 2 gegen Inertialsystem 3). Diese Geschwindigkeit zeigt (Reihenfolge!) in die positive *x*-Richtung.
- Die *Geschwindigkeit* des Meteoriten gegen mein Bezugssystem sei *u* in die negative *x*-Richtung (Inertialsystem 1 gegen Inertialsystem 2).
- Die Weltlinie des Meteoriten, die Weltlinie von *B* sowie meine Weltlinie kreuzen alle im Punkte 0.
- Zum Zeitpunkt der Kreuzung aller drei Weltlinien werden alle Uhren auf Null gesetzt.

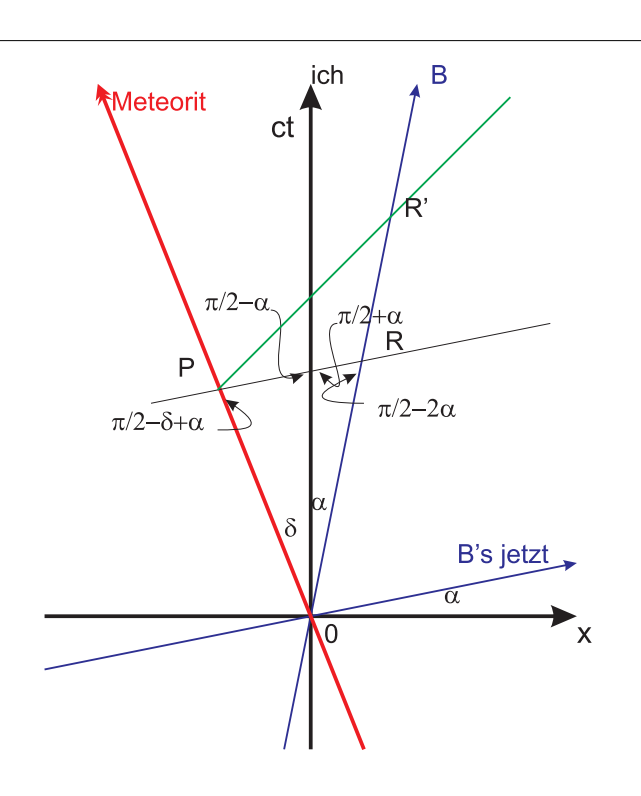

Abbildung 5.30.: Addition von Geschwindigkeiten

Im Punkte *R'* misst *B* durch Rückdatierung, dass der Meteorit zur Zeit *t'* in *P* und er in *R* gewesen sind.

Die Länge einer Einheit auf *Bs ct*'-Achse und die Länge einer Einheit von *Bs* Ortsachse *x'* sind gleich, unabhängig von *Bs Geschwindigkeit v*. Wäre das nicht so, dann wäre eine Achse, die ct<sup>'</sup>-Achse vor den anderen Achsen ausgezeichnet.

In dem durch *R* gegebenen Zeitpunkt *t* <sup>0</sup> bestimmt *B* die *Geschwindigkeit* des Meteoriten durch

$$
w = \frac{\overline{PR}}{\left(\frac{\overline{OR}}{c}\right)} = c\frac{\overline{PR}}{\overline{OR}}
$$
\n(5.3.26)

Damit berechnet man mit dem Sinussatz

$$
w = c \frac{\overline{PR}}{\overline{0R}} = c \frac{\sin(\alpha + \delta)}{\sin(\pi/2 - \delta + \alpha)} = c \frac{\sin(\alpha + \delta)}{\cos(\alpha - \delta)}
$$
  
=  $c \frac{\sin \alpha \cos \delta + \cos \alpha \sin \delta}{\cos \alpha \cos \delta + \sin \alpha \sin \delta} = c \frac{\tan \alpha + \tan \delta}{1 + \tan \alpha \tan \delta}$   
=  $c \frac{\frac{v}{c} + \frac{u}{c}}{1 + \frac{v}{c} \frac{u}{c}}$  (5.3.27)

Die relativistische Summe zweier Geschwindigkeiten ist

<span id="page-152-0"></span>
$$
w = \frac{u+v}{1+uv/c^2}
$$
 (5.3.28)

ein Wert, der um  $(1 + uv/c^2)^{-1}$  kleiner ist als bei der klassischen Addition von Geschwindigkeiten.

Es gibt die folgenden Spezialfälle:

- $v = c$ :  $w = \frac{u+c}{1+uc/c^2} = c\frac{u+c}{c+u} = c$  unabhängig von *u*
- $u = v$ :  $w = \frac{2u}{1 + u^2}$  $\frac{1+u^2}{c^2}$
- $u = 0$ :  $w = \frac{0+v}{1+0v/c^2} = v$ . Dies bedeutet, dass in dem Falle die klassischen Gleichungen wieder gelten sollten.

• 
$$
uv \ll c^2
$$
:  $w = \frac{u+v}{1+uv/c^2} \approx (u+v)(1-uv/c^2) \approx u+v$ 

Aus den Spezialfällen lernt man

*c* ist die maximal mögliche *Geschwindigkeit*.

Drei Beispiele:

- $u = v = 0.5c$ :  $w = \frac{c}{1+0.25} = \frac{4}{5}$  $rac{4}{5}c$
- $u = v = 0.9c$ :  $w = \frac{1.8c}{1+0.81} = \frac{180}{181}c$
- $u = v = 8900 \text{ m s}^{-1}$ :  $w = 17799.99998 \text{ m s}^{-1}$

### **5.3.7. Messung von Beschleunigungen**

(Siehe Gerthsen, Physik [\[Mes06,](#page-380-0) pp. 845]) Das folgende Gedankenexperiment soll zur Ableitung des Messverfahrens für relativistische Beschleunigungen dienen.

- *B* soll im Moment des Zusammentreffens mit *A* einen Körper K beschleunigen lassen.
- die Anfangsgeschwindigkeit für *B* ist  $u'(t' = 0) = 0$ .
- Nach der Zeit ∆*t* <sup>0</sup> → 0 misst *B* die *Geschwindigkeit u* <sup>0</sup> und bestimmt die *Beschleunigung* aus

$$
a'=\frac{u'}{\Delta t'}
$$

- Für *A* sieht die Situation folgendermassen aus:
- Die Anfangsgeschwindigkeit des Körpers  $K$  ist diejenige von  $B$ , also  $u(t=$  $0) = v.$
- Nach der Zeit  $\Delta t = \frac{\Delta t'}{\sqrt{1-v^2/c^2}}$  wird die *Geschwindigkeit u* gemessen.
- Zur Zeit der zweiten Messung hat K für mich nach dem Additionstheorem die *Geschwindigkeit*

$$
w = \frac{v + u'}{1 + vu'/c^2}
$$

• Die *Geschwindigkeit* von K nimmt nach

$$
\Delta w = \frac{v + u'}{1 + vu'/c^2} - v
$$
  
\n
$$
\approx (v + u') \left(1 - \frac{vu'}{c^2}\right) - v
$$
  
\n
$$
= v - \frac{v^2 u'}{c^2} + u' - \frac{vu'^2}{c^2} - v
$$
  
\n
$$
\approx -\frac{v^2 u'}{c^2} + u'
$$
  
\n
$$
= u' \left(1 - \frac{v^2}{c^2}\right)
$$

zu.

.

• Die *Beschleunigung*, die *A* misst, ist

$$
a = \frac{\Delta w}{\Delta t} = \frac{u'}{\Delta t} \left( 1 - \frac{v^2}{c^2} \right) = \frac{u'}{\Delta t'} \left( 1 - \frac{v^2}{c^2} \right)^{3/2} = a' \left( 1 - \frac{v^2}{c^2} \right)^{3/2}
$$

Die von *B* gemessene *longitudinale Beschleunigung a'* ist grösser als die von *A* gemessene *Beschleunigung*

$$
a = a' \left( 1 - \frac{v^2}{c^2} \right)^{3/2}
$$
 (5.3.29)

## **5.3.8. Bewegte Masse**

(Siehe Tipler, Physik [\[TM04,](#page-381-0) pp. 1176]) (Siehe Gerthsen, Physik [\[Mes06,](#page-380-0) pp. 846])

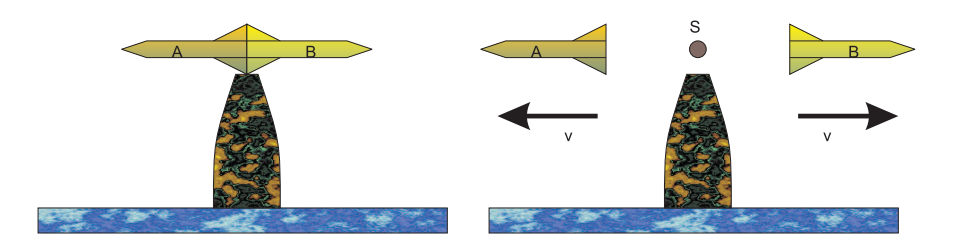

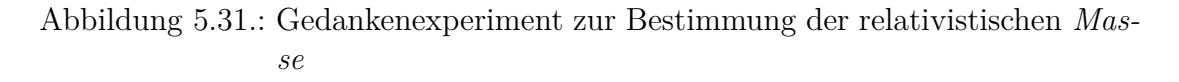

Von dem Startturm aus werden zwei identische Raketen in kurzer Zeit auf die *Geschwindigkeit v* oder −*v* beschleunigt. Wir betrachten die Situation **nach** der *Beschleunigung*. Im Ruhesystem des Startturms ist klar, dass der Schwerpunkt *S* am Ort bleibt, da wir eine bezüglich des Startturms symmetrische Situation haben. Für den Reisenden in der Rakete *A* sieht die Situation so aus:

- Der Startturm bewegt sich mit *v* nach rechts.
- *B* bewegt sich bezüglich des Startturms mit *v* nach rechts.
- Für *A* ist *B*s *Geschwindigkeit*

<span id="page-155-0"></span>
$$
w = \frac{2v}{1 + v^2/c^2} \tag{5.3.30}
$$

nach rechts nach Gleichung [\(5.3.28\)](#page-152-0) .

Für den Reisenden in der Rakete *B* sieht die Situation so aus:

- Der Startturm bewegt sich mit *v* nach links.
- *A* bewegt sich bezüglich des Startturms mit *v* nach links.
- Für *B* ist *A*s *Geschwindigkeit*

$$
w = \frac{2v}{1 + v^2/c^2}
$$

nach links nach Gleichung [\(5.3.28\)](#page-152-0) .

Daraus würden *A* und *B* mit klassischer Mechanik gegenseitig schliessen, dass der Schwerpunkt des Systems sich vom Startturm wegbewegt.

Nach dem 1. Einsteinschen Postulat muss die Beschreibung sowohl für das Ruhesystem des Startturms wie auch für *A* (und für B) konsistent sein. **Der Schwerpunkt S kann sich nur dann für** *A* **immer über dem Startturm befinden, wenn die** *Masse* **von** *B***,** *mB***, zunimmt.** Der Abstand (für grosse Zeiten) von *B* zum Startturm im Bezugssystem von *A* geht wie

$$
\ell_B = (w - v) \cdot t = \left(\frac{2v}{1 + v^2/c^2} - v\right)t
$$
\n(5.3.31)

Der Abstand des Startturms von *A* ist in dessen Bezugssystem  $\ell_A = v \cdot t$ . Wir können uns auch vorstellen, dass wir das System aus den beiden Raketen am Schwerpunkt unterstützen, die Situation ist analog zu einer Balkenwaage. Bezüglich des Schwerpunktes muss die Summe aller Drehmomente null sein. Dies geht offensichtlich nur, wenn die *Masse* von *B*, *m<sup>B</sup>* nicht konstant, sondern von der *Geschwindigkeit w* abhängt. Also ist

$$
m_A \ell_A = m_B(w) \ell_B = m_B(w) \left(\frac{2v}{1 + v^2/c^2} - v\right) t = m_A v \cdot t \tag{5.3.32}
$$

Wir erhalten deshalb

$$
m_B(w) = m_A \frac{v}{\frac{2v}{1+v^2/c^2} - v}
$$
  
=  $m_A \frac{1}{\frac{2}{1+v^2/c^2} - 1}$   
=  $m_A \frac{1+v^2/c^2}{2 - (1+v^2/c^2)}$   
=  $m_A \frac{1+v^2/c^2}{1-v^2/c^2}$   
=  $m_A \frac{c^2 + v^2}{c^2 - v^2}$  (5.3.33)

Diese Gleichung sollte nun mit *w* ausgedrückt werden. Wir verwenden den Trick, dass

$$
c^{2} - v^{2} = \sqrt{(c^{2} - v^{2})^{2}}
$$
  
=  $\sqrt{c^{4} - 2c^{2}v^{2} + v^{4}}$   
=  $\sqrt{c^{4} + 2c^{2}v^{2} + c^{4} - 4c^{2}v^{2}}$   
=  $\sqrt{(c^{2} + v^{2})^{2} - 4c^{2}v^{2}}$ 

 $ist<sup>1</sup>$  $ist<sup>1</sup>$  $ist<sup>1</sup>$ . Dann ist

$$
\frac{c^2 + v^2}{c^2 - v^2} = \frac{1}{\frac{c^2 - v^2}{c^2 + v^2}}
$$
\n
$$
= \frac{1}{\sqrt{\frac{(c^2 - v^2)^2}{(c^2 + v^2)^2}}}
$$
\n
$$
= \frac{1}{\sqrt{\frac{(c^2 + v^2)^2 - 4c^2 v^2}{(c^2 + v^2)^2}}}}
$$
\n
$$
= \frac{1}{\sqrt{1 - \frac{4c^2 v^2}{(c^2 + v^2)^2}}}}
$$
\n
$$
= \frac{1}{\sqrt{1 - \frac{4v^2}{c^2 (1 + v^2/c^2)^2}}}}
$$
\n(5.3.34)

Nun ist aber mit der Gleichung [\(5.3.30\)](#page-155-0) für *w* gerade  $\frac{4v^2}{(1+v^2)^2}$  $\frac{4v^2}{(1+v^2/c^2)^2} = w^2$  und damit

$$
m_B(w) = m_A \frac{1}{\sqrt{1 - w^2/c^2}}
$$
\n(5.3.35)

<span id="page-156-0"></span><sup>1</sup>Das Auflösen der Gleichung [\(5.3.30\)](#page-155-0) für *w* nach *v* und das nachfolgende Einsetzen führen auf schwierigste quadratische Gleichungen. Man kann von diesem Rechenweg nur abraten.

Die mit der *Geschwindigkeit v* bewegte *Masse* (in ihrem Ruhesystem mit *m*0, Ruhemasse) hat den Wert

<span id="page-157-0"></span>
$$
m(v) = \frac{m_0}{\sqrt{1 - v^2/c^2}}
$$
\n(5.3.36)

Der Rechenweg mit dem Startturm diente dazu, eine Markierung für den Schwerpunkt zu haben. **Der Startturm ist eine Hilfskonstruktion.**

Die zu einem Inertialsystem mit der *Geschwindigkeit v* bewegte *Masse* ist immer schwerer als eine im Inertialsystem ruhende *Masse*.

$$
m' = \frac{m}{\sqrt{1 - \frac{v^2}{c^2}}} \tag{5.3.37}
$$

#### **Beispiel:**

Ein Mensch,  $m = 60kg$  bewege sich mit  $v = 1m/s$ . Die relativistische Massenzunahme  $\Delta m = m(v) - m_0$  ist dann

$$
\Delta m = 3.34 \cdot 10^{-16} kg
$$

Dies entspricht der Masse von  $1.68 \cdot 10^{10}$  <sup>12</sup>*C*-Atomen.

## **5.3.9. Masse-Energie-Äquivalenz**

(Siehe Tipler, Physik [\[TM04,](#page-381-0) pp. 1176]) (Siehe Gerthsen, Physik [\[Mes06,](#page-380-0) pp. 847]) Nach Gleichung [\(5.3.36\)](#page-157-0) wird die *Arbeit* (*Kraft* mal Weg), die in eine *Masse* gesteckt wurde, nicht nur zur Erhöhung der *Geschwindigkeit*, sondern auch zur Erhöhung der *Masse* verwendet. Wir können Gleichung [\(5.3.36\)](#page-157-0) für kleine Geschwindigkeiten entwickeln

$$
m(v) = \frac{m_0}{\sqrt{1 - v^2/c^2}} = m_0 \left(1 - \frac{v^2}{c^2}\right)^{-1/2} \approx m_0 + \frac{m_0}{2} \frac{v^2}{c^2} + \dots
$$
 (5.3.38)

Diese Gleichung könnte man auch als

$$
m(v)c^{2} = \frac{m_{0}c^{2}}{\sqrt{1 - v^{2}/c^{2}}}
$$
  
=  $m_{0}c^{2} \left(1 - \frac{v^{2}}{c^{2}}\right)^{-1/2}$   

$$
\approx m_{0}c^{2} + \frac{m_{0}}{2}v^{2} + ...
$$
  
=  $m_{0}c^{2} + E_{kin, klassisch} + ...$  (5.3.39)

schreiben.

.

Nach der relativistischen Mechanik entspricht einer (geschwindigkeitsabhängigen) *Masse* die Energie

$$
E = m(v)c^2 \tag{5.3.40}
$$

<span id="page-158-0"></span>Die relativistische *kinetische Energie* ist

$$
E_{kin,rel} = E - m_0 c^2 = m_0 c^2 \left(\frac{1}{\sqrt{1 - v^2/c^2}} - 1\right)
$$
 (5.3.41)

Der relativistische *Impuls* ist analog zum klassischen *Impuls* definiert:

$$
\mathbf{p} = m(v)\mathbf{v} = \frac{m_0 \mathbf{v}}{\sqrt{1 - \frac{v^2}{c^2}}}
$$
(5.3.42)

Die relativistische *Kraft* ist analog zum 2. Newtonschen Gesetz durch

$$
F = \frac{dp}{dt} = \frac{d\left(m(v)v\right)}{dt} \tag{5.3.43}
$$

gegeben.

Die *Gesamtenergie E* kann wie folgt umgeformt werden

$$
E = m(v)c^{2}
$$
  
=  $\sqrt{\frac{m_{0}^{2}c^{4}}{1 - v^{2}/c^{2}}}}$   
=  $\sqrt{\frac{m_{0}^{2}c^{4}}{1 - v^{2}/c^{2}}}$   
=  $\sqrt{\frac{m_{0}^{2}c^{4}(1 - v^{2}/c^{2}) + m_{0}^{2}c^{2}v^{2}}{1 - v^{2}/c^{2}}}}$   
=  $\sqrt{\frac{m_{0}^{2}c^{4}(1 - v^{2}/c^{2}) + m_{0}^{2}c^{2}v^{2}}{1 - v^{2}/c^{2}}}}$   
=  $\sqrt{m_{0}^{2}c^{4} + \frac{m_{0}^{2}c^{2}v^{2}}{1 - v^{2}/c^{2}}}$   
=  $\sqrt{m_{0}^{2}c^{4} + c^{2}p^{2}}$  (5.3.44)

Dieses Resultat nennt man den relativistischen Energiesatz

Relativistischer Energiesatz  $E = \sqrt{m_0^2c^4 + c^2{\bm p}^2}$ (5.3.45)

# **5.3.10. Relativistisches Kraftgesetz \***

Wir betrachten eine *Masse m*, die mit einer konstanten *Kraft*  $\mathbf{F} = \mathbf{F}_0$  beschleunigt werde. Nach dem 2. Newtonschen Gesetz ist

$$
\mathbf{F} = \frac{d}{dt}\mathbf{p}
$$
\n
$$
= \frac{d}{dt}(m\mathbf{v})
$$
\n
$$
= \frac{dm}{dt}\mathbf{v} + m\frac{d\mathbf{v}}{dt}
$$
\n
$$
= \left(\frac{d}{dt}\frac{m_0}{\sqrt{1 - \frac{v^2}{c^2}}}\right)\mathbf{v} + \frac{m_0}{\sqrt{1 - \frac{v^2}{c^2}}}\frac{d\mathbf{v}}{dt}
$$
\n
$$
= -\frac{1}{2}\frac{m_0 \cdot \left(-2\frac{v}{c^2}\right)\mathbf{v}}{\left(1 - \frac{v^2}{c^2}\right)^{\frac{3}{2}}}\frac{d\mathbf{v}}{dt} + \frac{m_0}{\sqrt{1 - \frac{v^2}{c^2}}}\frac{d\mathbf{v}}{dt}
$$
\n
$$
= \frac{m_0\mathbf{a}}{\left(1 - \frac{v^2}{c^2}\right)^{\frac{3}{2}}}\tag{5.3.46}
$$

Daraus berechnet man skalar

$$
\frac{F}{m_0}dt = \frac{dv}{\left(1 - \frac{v^2}{c^2}\right)^{\frac{3}{2}}}
$$
\n(5.3.47)

und

$$
\int_{0}^{t} \frac{F}{m_{0}} dt = \frac{F}{m_{0}} t
$$
\n
$$
= \int_{0}^{v(t)} \frac{dv}{\left(1 - \frac{v^{2}}{c^{2}}\right)^{\frac{3}{2}}}
$$
\n
$$
= \frac{v}{\left(1 - \frac{v^{2}}{c^{2}}\right)^{\frac{1}{2}}}\Big|_{0}^{v(t)}
$$
\n
$$
= \frac{v(t)}{\left(1 - \frac{v(t)^{2}}{c^{2}}\right)^{\frac{1}{2}}}
$$
\n(5.3.48)

<span id="page-160-0"></span>Daraus folgt

$$
v(t) = \frac{F}{m_0} t \frac{1}{\sqrt{1 + \left(\frac{Ft}{m_0 c}\right)^2}}
$$
(5.3.50)

und

$$
a(t) = \frac{dv(t)}{dt}
$$
  
=  $\frac{F}{m_0} \frac{1}{\left(1 + \left(\frac{Ft}{m_0 c}\right)^2\right)^{\frac{3}{2}}}$  (5.3.51)

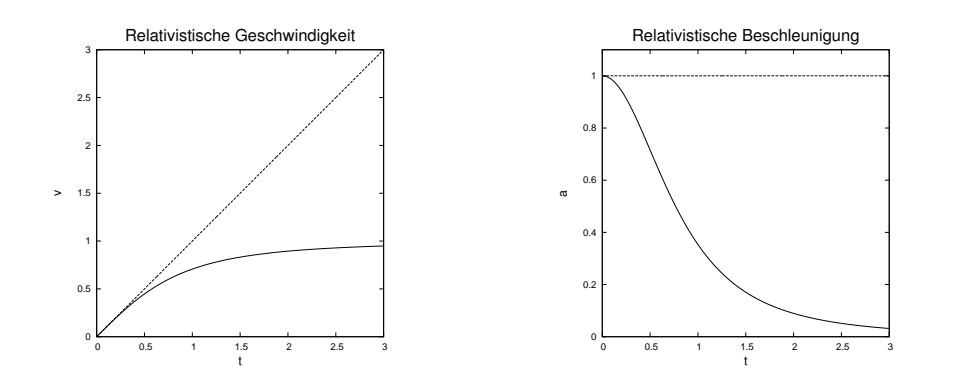

Abbildung 5.32.: Zeitverlauf der *relativistischen Geschwindigkeit* (links) und der *relativistischen Beschleunigung* bei konstanter *Kraft*.

Die folgenden Approximationen können gemacht werden:

$$
v \approx \begin{cases} \frac{Ft}{m_0} & \text{für } t \ll \frac{m_0 c}{F} \\ c \left(1 - \frac{1}{2} \left(\frac{Ft}{m_0 c}\right)^{-2}\right) & \text{für } t \gg \frac{m_0 c}{F} \end{cases}
$$
(5.3.52)

Für die *Beschleunigung* erhalten wir die Approximationen

$$
a(t) \approx \begin{cases} \frac{F}{m_0} & \text{für } t \ll \frac{m_0 c}{F} \\ \left(\frac{m_0}{F}\right)^2 \left(\frac{c}{t}\right)^3 & \text{für } t \gg \frac{m_0 c}{F} \end{cases}
$$
 (5.3.53)

Sowohl bei der *Geschwindigkeit* wie auch bei der *Beschleunigung* ist  $t \ll \frac{m_0 c}{F}$  der klassische Newtonsche Bereich.

Der *Impuls* selber nimmt linear mit der Zeit zu, unabhängig, ob eine relativistische oder eine klassische Betrachtung durchgeführt wird. Im klassischen Fall beruht die Impulszunahme auf der Zunahme der *Geschwindigkeit*, im relativistischen Fall auf der Zunahme der *Masse*.

Die *kinetische Energie* ist durch Gleichung [\(5.3.41\)](#page-158-0) gegeben. Setzen wir Gleichung  $(5.3.50)$   $(v^2/c^2 = \frac{A^2}{1+A^2})$  mit  $A = \frac{Ft}{m_0c}$ , so erhalten wir

$$
E_{kin} = m_0 c^2 \left( \frac{1}{\left(1 - \frac{A^2}{1 + A^2}\right)^{1/2}} - 1 \right) = m_0 c^2 \left( \left(1 + A^2\right)^{1/2} - 1 \right) \tag{5.3.54}
$$

oder

$$
E_{kin} = m_0 c^2 \left( \left( 1 + \left( \frac{Ft}{m_0 c} \right)^2 \right)^{1/2} - 1 \right) \tag{5.3.55}
$$

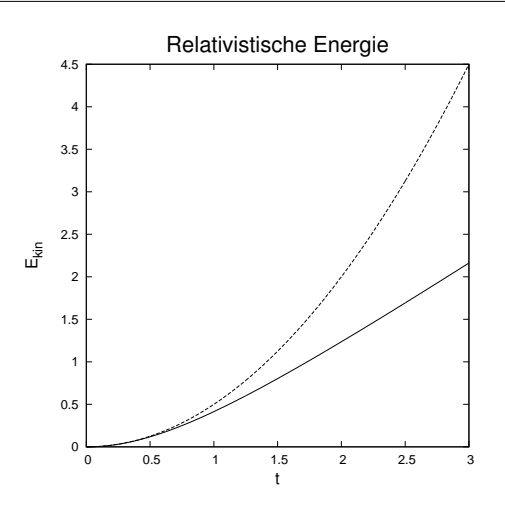

Abbildung 5.33.: Verlauf der kinetischen Energie bei konstanter *Kraft* im klassischen (rot) und relativistischen (grün) Fall.

Die Approximation ergibt

$$
E_{kin} \approx \begin{cases} \frac{1}{2} \frac{F^2 t^2}{m_0} & \text{für } t \ll \frac{m_0 c}{F} \\ Fct & \text{für } t \gg \frac{m_0 c}{F} \end{cases}
$$
 (5.3.56)

Die *kinetische Energie* nimmt im relativistischen Falle nur linear mit der Zeit zu.

Mit Gleichung [\(5.3.50\)](#page-160-0) kann auch die Distanz als Funktion der Zeit berechnet werden. Wir integrieren

$$
x(t) = \int_0^t v(\tau)d\tau = c \int_0^t \frac{\frac{Ft}{m_0c}}{\left(1 + \left(\frac{Ft}{m_0c}\right)^2\right)^{1/2}}d\tau
$$
\n(5.3.57)

Wir substituieren  $A = \frac{Ft}{m_0}$  $\frac{Ft}{m_0c}$  und bemerken, dass  $dA = \frac{F}{m_0c}$  $\frac{F}{m_0c}dt$  ist, oder auch  $dt =$ *m*0*c*  $\frac{i_0 c}{F} dA$ .

$$
x(t) = c \frac{m_0 c}{F} \int_0^{Ft/(m_0 c)} \frac{A}{\sqrt{1 + A^2}} dA
$$
  

$$
= \frac{m_0 c^2}{F} \left( \sqrt{1 + A^2} - 1 \right) \Big|_0^{Ft/(m_0 c)}
$$
  

$$
= \frac{m_0 c^2}{F} \left( \sqrt{1 + \left( \frac{Ft}{m_0 c} \right)^2} - 1 \right)
$$
(5.3.58)

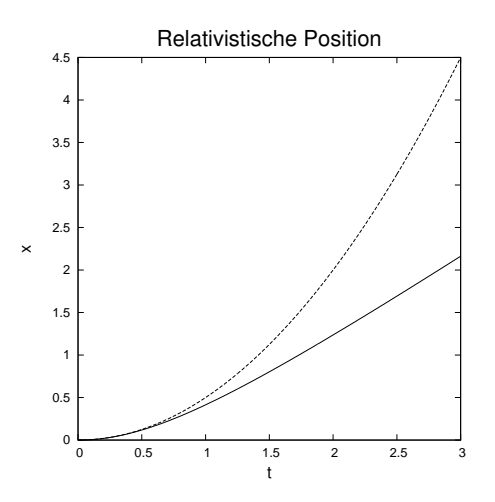

Abbildung 5.34.: Verlauf der zurückgelegten Distanz bei konstanter *Kraft* im klassischen (rot) und relativistischen (grün) Fall.

Wir können wieder approximieren

$$
x(t) \approx \begin{cases} \frac{1}{2} \frac{F}{m_0} t^2 & \text{für } t \ll \frac{m_0 c}{F} \\ ct & \text{für } t \gg \frac{m_0 c}{F} \end{cases}
$$
 (5.3.59)

Die weitere Rechnung zeigt, dass die relativistische Eigenzeit  $\tau = t'$  sich in der beschleunigten *Masse* langsamer bewegt.

Wir verwenden Gleichung Gleichung [\(5.3.50\)](#page-160-0) und haben dann

$$
\frac{v}{c} = \frac{Ft}{m_0c} \frac{1}{\sqrt{1 + \left(\frac{Ft}{m_0c}\right)^2}}
$$

$$
\left(\frac{v}{c}\right)^2 = \left(\frac{Ft}{m_0c}\right) \frac{1}{1 + \left(\frac{Ft}{m_0c}\right)^2}
$$

$$
1 - \left(\frac{v}{c}\right) = 1 - \left(\frac{Ft}{m_0c}\right) \frac{1}{1 + \left(\frac{Ft}{m_0c}\right)^2}
$$

$$
= \frac{1}{1 + \left(\frac{Ft}{m_0c}\right)^2}
$$

$$
\sqrt{1 - \left(\frac{v}{c}\right)} = \frac{1}{\sqrt{1 + \left(\frac{Ft}{m_0c}\right)^2}}
$$

Mit

$$
d\tau = dt \sqrt{1 - \frac{v^2}{c^2}} = \frac{dt}{\sqrt{1 + \left(\frac{Ft}{m_0 c}\right)^2}}
$$
(5.3.60)

<span id="page-163-0"></span>bekommt man

$$
\tau = \int_0^t \frac{d\hat{t}}{\sqrt{1 + \left(\frac{F\hat{t}}{m_0 c}\right)^2}} = \frac{m_0 c}{F} \operatorname{arcsinh}\left(\frac{Ft}{m_0 c}\right) \tag{5.3.61}
$$

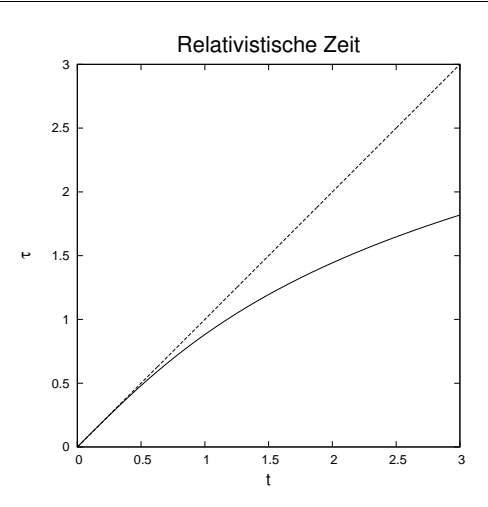

Abbildung 5.35.: Verlauf der Eigenzeit bei konstanter *Kraft* im klassischen (rot) und relativistischen (grün) Fall.

Wir kehren Gleichung [\(5.3.61\)](#page-163-0) um und erhalten

$$
t = \frac{m_0 c}{F} \sinh\left(\frac{F\tau}{m_0 c}\right)
$$

und setzen dies in den Weg ein.

$$
x(\tau) = \frac{m_0 c^2}{F} \left( \sqrt{1 + \left(\sinh\left(\frac{F\tau}{m_0 c}\right)\right)^2} - 1 \right) = \frac{m_0 c^2}{F} \left(\cosh\left(\frac{F\tau}{m_0 c}\right) - 1\right) \tag{5.3.62}
$$

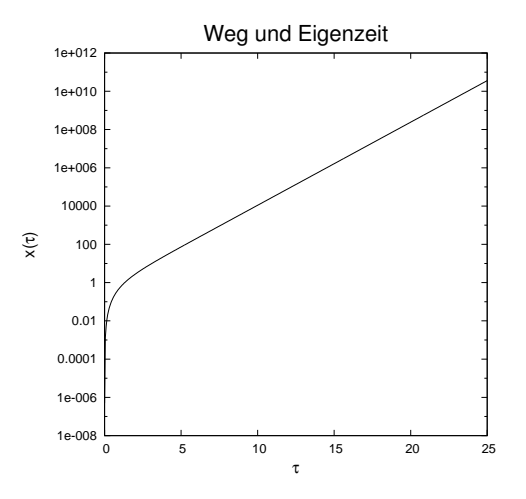

Abbildung 5.36.: Zurückgelegte Strecke als Funktion der Eigenzeit.

# **5.3.11. Lorentz-Transformation**

#### **Link zur Vorlesung:**[\(Lorentz-Transformation\)](http://www.univie.ac.at/future.media/moe/galerie/struct/struct.html)

(Siehe Tipler, Physik [\[TM04,](#page-381-0) pp. 1157]) (Siehe Gerthsen, Physik [\[Mes06,](#page-380-0) pp. 853])

Die im vorherigen Abschnitt besprochenen Transformationen der Zeit und der Länge lassen sich in der sogenannten Lorentz-Transformation zusammenfassen.

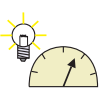

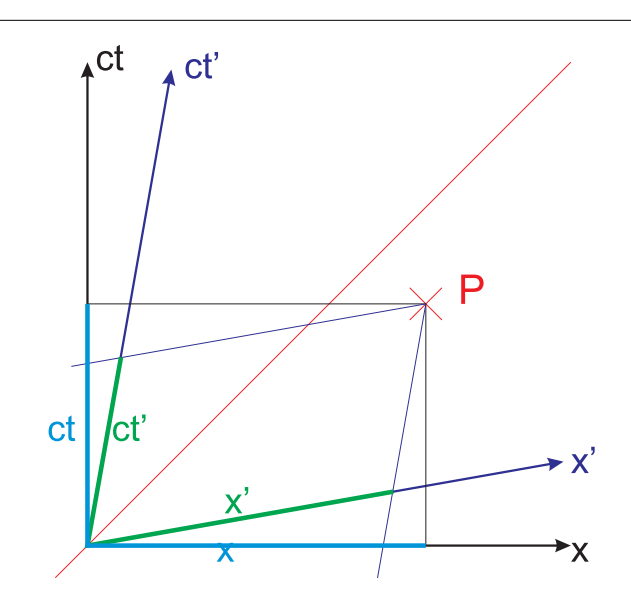

Abbildung 5.37.: Beschreibung eines Punktereignisses in zwei gegeneinander bewegten Bezugssystemen

Das Punktereignis *P* soll im gestrichenen *Koordinatensystem* (*B*) sowie im ungestrichenen *Koordinatensystem* (*A*) ausgemessen werden.

Im gestrichenen Koordinatensystem mit den Einheitsvektoren  $e_{x'}$  und  $e_{ct'}$  hat der Punkt *P* die Koordinaten

$$
\boldsymbol{r}'_P = x' \boldsymbol{e}_{x'} + (ct') \, \boldsymbol{e}_{ct'} \tag{5.3.63}
$$

Andererseits hat dieser gleiche Punkt im ungestrichenen (Labor-)System mit den Einheitsvektoren *e<sup>x</sup>* und *ect* die Koordinaten

$$
\boldsymbol{r}_P = x\boldsymbol{e}_x + (ct)\,\boldsymbol{e}_{ct} \tag{5.3.64}
$$

Um die Transformation zu berechnen betrachten wir zuerst einen Punkt auf der x
<sup>2</sup>-Achse und dann einen auf der ct
<sup>2</sup>-Achse. Wegen der Linearität der Relativitätstheorie kann die Lorentz-Transformation aus diesen beiden Resultaten zusammengesetzt werden.

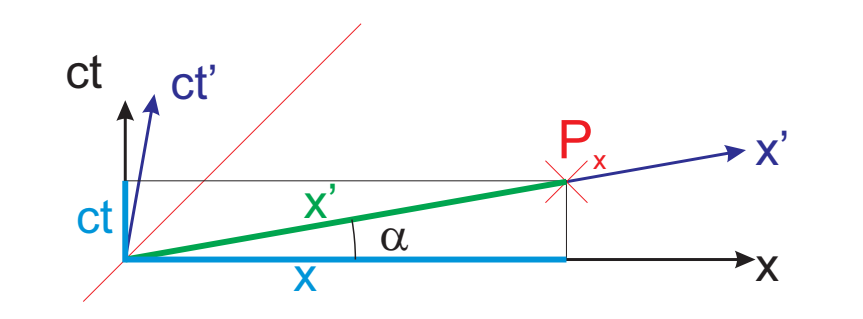

Abbildung 5.38.: Transformation eines Punktes auf der x'-Achse in das ungestrichene Koordinatensystem

Aus der Längenkontraktion [\(5.3.15\)](#page-144-0) erhält man für einen Punkt auf der x'-Achse

$$
x = \frac{x'}{\sqrt{1 - \frac{v^2}{c^2}}}
$$
(5.3.65)

Gleichzeitig hat der Punkt *P<sup>x</sup>* im ungestrichenen Laborsystem auch eine nichtverschwindende *ct*-Koordinate

$$
ct = \frac{x'}{\sqrt{1 - \frac{v^2}{c^2}}} \cdot \tan \alpha = \frac{v}{c} \cdot \frac{x'}{\sqrt{1 - \frac{v^2}{c^2}}} \tag{5.3.66}
$$

Zusammen haben wir also die Abbildung

$$
\boldsymbol{r}'_{P_x} = x' \boldsymbol{e}_{x'} \qquad \longrightarrow \qquad \boldsymbol{r}_{P_x} = \left(\frac{x'}{\sqrt{1-\frac{v^2}{c^2}}}\right) \boldsymbol{e}_x + \left(\frac{v}{c} \cdot \frac{x'}{\sqrt{1-\frac{v^2}{c^2}}}\right) \boldsymbol{e}_{ct} \quad (5.3.67)
$$

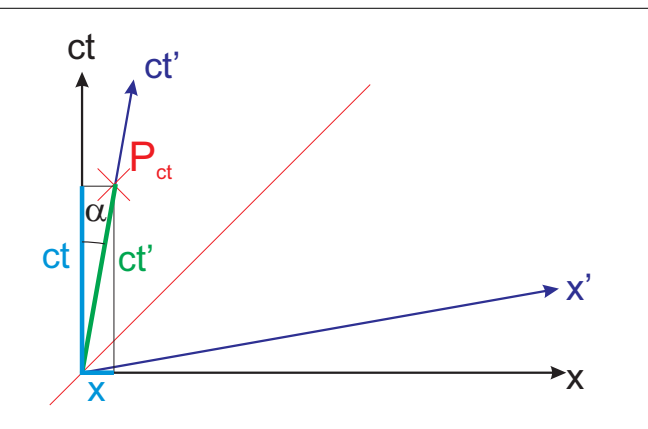

Abbildung 5.39.: Transformation eines Punktes auf der *ct*'-Achse in das ungestrichene Koordinatensystem

Aus der Zeitdilatation [5.3.17](#page-147-0) erhält man für einen Punkt auf der ct'-Achse

$$
ct = \frac{ct'}{\sqrt{1 + \frac{v^2}{c^2}}}
$$
(5.3.68)

Gleichzeitig hat der Punkt *Pct* im ungestrichenen Laborsystem auch eine nichtverschwindende *x*-Koordinate

$$
x = \frac{ct'}{\sqrt{1 - \frac{v^2}{c^2}}} \cdot \tan \alpha = \frac{v}{c} \cdot \frac{ct'}{\sqrt{1 - \frac{v^2}{c^2}}}
$$
(5.3.69)

Zusammen haben wir also die Abbildung

$$
\boldsymbol{r}'_{P_{ct}} = ct' \boldsymbol{e}_{ct'} \qquad \longrightarrow \qquad \boldsymbol{r}_{P_{ct}} = \left(\frac{v}{c} \cdot \frac{ct'}{\sqrt{1 - \frac{v^2}{c^2}}}\right) \boldsymbol{e}_x + \left(\frac{ct'}{\sqrt{1 - \frac{v^2}{c^2}}}\right) \boldsymbol{e}_{ct} \tag{5.3.70}
$$

Aus den Beziehungen

$$
\boldsymbol{r}'_P = \boldsymbol{r}'_{P_x} + \boldsymbol{r}'_{P_{ct}} \quad \text{und} \quad \boldsymbol{r}_P = \boldsymbol{r}_{P_x} + \boldsymbol{P}_{P_{ct}} \quad (5.3.71)
$$

erhalten wir die Lorentztransformation für eine Bewegung in die *x*-Rchtung mit der Geschwindigkeit *v<sup>x</sup>*

$$
\mathbf{r}'_P = x'\mathbf{e}_{x'} + (ct')\mathbf{e}_{ct'} \longrightarrow
$$
\n
$$
\mathbf{r}_P = x\mathbf{e}_x + (ct)\mathbf{e}_{ct} = \left(\frac{x' + \left(\frac{v_x}{c}\right)(ct')}{\sqrt{1 - \frac{v_x^2}{c^2}}}\right)\mathbf{e}_x + \left(\frac{ct' + \left(\frac{v_x}{c}\right)x'}{\sqrt{1 - \frac{v_x^2}{c^2}}}\right)\mathbf{e}_{ct} \quad (5.3.72)
$$

In Koordinatenschreibweise lautet die

*Lorentz-Transformation*  $x =$  $x' + \frac{v_x}{c} \cdot (ct')$ 

$$
x = \sqrt{1 - \frac{v_x^2}{c^2}}
$$
(6.6.16)  

$$
y = y'
$$
(5.3.74)

$$
z = z'
$$
\n
$$
(5.3.75)
$$

$$
ct = \frac{(ct') + \frac{v_x}{c} \cdot x'}{\sqrt{1 - \frac{v_x^2}{c^2}}}
$$
(5.3.76)

In Worten können diese Überlegungen auch so ausgedrückt werden:

- Jede Längeneinheit von *B* bringt *A* um  $1/\sqrt{1-v_x^2/c^2}$  ihrer Einheiten nach rechts und um  $(v_x/c)/\sqrt{1-v_x^2/c^2}$  in der, Zeitachse" *ct* nach oben.
- Jede, Zeiteinheit" auf der *ct*'-Achse bringt *A* um  $1/\sqrt{1-v_x^2/c^2}$  "Zeiteinheiten" auf der *ct*-Achse nach oben und um  $(v_x/c)/\sqrt{1-v_x^2/c^2}$  nach rechts.

Wenn wir die obigen Beobachtungen zusammenfassen, erhalten wir

<span id="page-167-2"></span>
$$
x = \left(x' + \frac{v_x}{c}(ct')\right) \frac{1}{\sqrt{1 - v_x^2/c^2}}
$$

$$
ct = \left(\frac{v_x}{c}x' + (ct')\right) \frac{1}{\sqrt{1 - v_x^2/c^2}}
$$
(5.3.77)

Dies ergibt die Lorentztransformation für zwei sich entlang der *x*-Achse gegeneinander bewegende Inertialsysteme (siehe Gleichungen [\(5.3.73\)](#page-167-0) bis [\(5.3.76\)](#page-167-1). Wenn wir nun nicht mehr mit *ct* rechnen sondern mit der Zeit *t* direkt und erhalten wir die (sich schlechter zu merkende) die Lorentz-Transformation.

<span id="page-167-1"></span><span id="page-167-0"></span>(5.3.73)

$$
x = \frac{x' + v_x t'}{\sqrt{1 - v_x^2/c^2}} \qquad y = y' \qquad z = z' \qquad t = \frac{v_x x'/c^2 + t'}{\sqrt{1 - v_x^2/c^2}} \qquad (5.3.78)
$$

Die Lorentz-Transformation kann auch in Matrix-Schreibweise dargestellt werden:

$$
\begin{pmatrix} x \\ y \\ z \\ ct \end{pmatrix} = \frac{1}{\sqrt{1 - v_x^2/c^2}} \begin{pmatrix} 1 & 0 & 0 & v_x/c \\ 0 & 1 & 0 & 0 \\ 0 & 0 & 1 & 0 \\ v_x/c & 0 & 0 & 1 \end{pmatrix} \begin{pmatrix} x' \\ y' \\ z' \\ ct' \end{pmatrix}
$$
(5.3.79)

#### **5.3.11.1. Einheitslängen auf gegeneinander bewegten Inertialsystemen**

Mit Hilfe der Lorentztransformation [\(5.3.77\)](#page-167-2) kann man auch die Massstabsmarkierungen auf den Achsen des bewegten (x', ct')-Bezugssystems angeben.

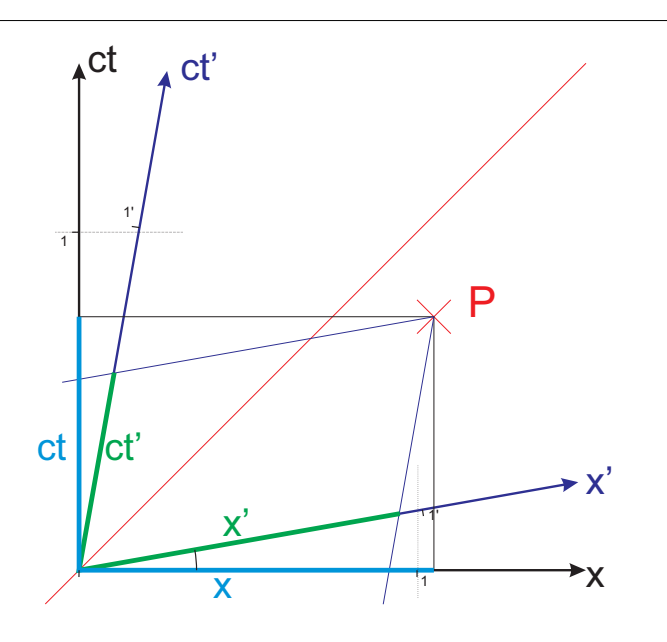

<span id="page-168-1"></span>Abbildung 5.40.: Skalen im Minkowski-Diagramm

Wir berechnen im  $(x, ct)$ -Bezugssystem die Lage der Punkte  $r'_1 = (e, 0)$  und  $r'_2 =$  $(0,e)$ im  $(x^{\prime},ct^{\prime})$ -System. $e$ ist dabei die Einheitslänge. Wir haben für  $\boldsymbol{r}_{1}^{\prime}$ 

<span id="page-168-0"></span>
$$
x = \frac{e + \frac{v}{c} \cdot 0}{\sqrt{1 - \frac{v^2}{c^2}}} = \frac{1}{\sqrt{1 - \frac{v^2}{c^2}}} \cdot e
$$
  
\n
$$
ct = \frac{\frac{v}{c} \cdot e + 0}{\sqrt{1 - \frac{v^2}{c^2}}} = \frac{\frac{v}{c}}{\sqrt{1 - \frac{v^2}{c^2}}} \cdot e
$$
(5.3.80)

und für  $r'_2$ 

<span id="page-169-0"></span>
$$
x = \frac{0 + \frac{v}{c} \cdot e}{\sqrt{1 - \frac{v^2}{c^2}}} = \frac{\frac{v}{c}}{\sqrt{1 - \frac{v^2}{c^2}}} \cdot e
$$
  
\n
$$
ct = \frac{\frac{v}{c} \cdot 0 + e}{\sqrt{1 - \frac{v^2}{c^2}}} = \frac{1}{\sqrt{1 - \frac{v^2}{c^2}}} \cdot e
$$
\n(5.3.81)

Mit den Gleichungen [\(5.3.80\)](#page-168-0) und [\(5.3.81\)](#page-169-0) wurden die Einheitsmarkierungen auf der x'- und der ct'-Achse in Abbildung [5.40](#page-168-1) berechnet.

#### **5.3.11.2. Lorentz-Transformation in drei Raumdimensionen \***

Nach Freund [\[Fre04\]](#page-380-1) definiert man üblicherweise

$$
\beta = \frac{v}{c} \tag{5.3.82}
$$

$$
\gamma = (1 - \beta \cdot \beta)^{-1/2} = \left(1 - \left(\beta_x^2 + \beta_y^2 + \beta_z^2\right)\right)^{-1/2} \tag{5.3.83}
$$

<span id="page-169-1"></span>
$$
\alpha = \frac{E_{kin}}{m_0 c^2} = \gamma - 1\tag{5.3.84}
$$

Damit kann nach Freund [\[Fre04\]](#page-380-1) die *Lorentz-Transformation* geschrieben werden als

$$
\mathbf{r}' = \mathbf{r} + \alpha \frac{(\boldsymbol{\beta} \cdot \mathbf{r}) \boldsymbol{\beta}}{\boldsymbol{\beta}^2} - \gamma \boldsymbol{\beta} (ct) \qquad \mathbf{r} = \mathbf{r}' + \alpha \frac{(\boldsymbol{\beta} \cdot \mathbf{r}') \boldsymbol{\beta}}{\boldsymbol{\beta}^2} + \gamma \boldsymbol{\beta} (ct')
$$
  
(ct') = \gamma ((ct) - \boldsymbol{\beta} \cdot \mathbf{r}) \qquad (ct) = \gamma ((ct') + \boldsymbol{\beta} \cdot \mathbf{r}') \qquad (5.3.85)

Ausgeschrieben lautet die Hintransformation nach [\(5.3.85\)](#page-169-1)

$$
\begin{pmatrix} x' \\ y' \\ z' \\ ct' \end{pmatrix} = \begin{pmatrix} 1 + \alpha \frac{\beta_x^2}{\beta^2} & \alpha \frac{\beta_x \beta_y}{\beta^2} & \alpha \frac{\beta_x \beta_z}{\beta^2} & -\gamma \beta_x \\ \alpha \frac{\beta_y \beta_x}{\beta^2} & 1 + \alpha \frac{\beta_y^2}{\beta^2} & \alpha \frac{\beta_y \beta_z}{\beta^2} & -\gamma \beta_y \\ \alpha \frac{\beta_z \beta_x}{\beta^2} & \alpha \frac{\beta_z \beta_y}{\beta^2} & 1 + \alpha \frac{\beta_z^2}{\beta^2} & -\gamma \beta_z \\ -\gamma \beta_x & -\gamma \beta_y & -\gamma \beta_z & \gamma \end{pmatrix} \begin{pmatrix} x \\ y \\ z \\ ct \end{pmatrix}
$$
(5.3.86)

Setzt man  $\beta_y = \beta_z = 0$  bekommt man wieder das Resultat von Gleichung [\(5.3.77\)](#page-167-2). Die allgemeinen Geschwindigkeitstransformationen nach Freund [\[Fre04\]](#page-380-1) lauten

$$
\mathbf{u}' = \frac{1}{1 - \frac{\mathbf{u} \cdot \mathbf{v}}{c^2}} \left[ \frac{\mathbf{u}}{\gamma} + \left( \frac{\alpha}{\gamma} \frac{\mathbf{u} \cdot \mathbf{v}}{v^2} - 1 \right) \mathbf{v} \right]
$$
  

$$
\mathbf{u} = \frac{1}{1 - \frac{\mathbf{u}' \cdot \mathbf{v}}{c^2}} \left[ \frac{\mathbf{u}'}{\gamma} - \left( -\frac{\alpha}{\gamma} \frac{\mathbf{u}' \cdot \mathbf{v}}{v^2} - 1 \right) \mathbf{v} \right]
$$
(5.3.87)

#### **5.3.11.3. Lorentz-Transformation als Drehung \***

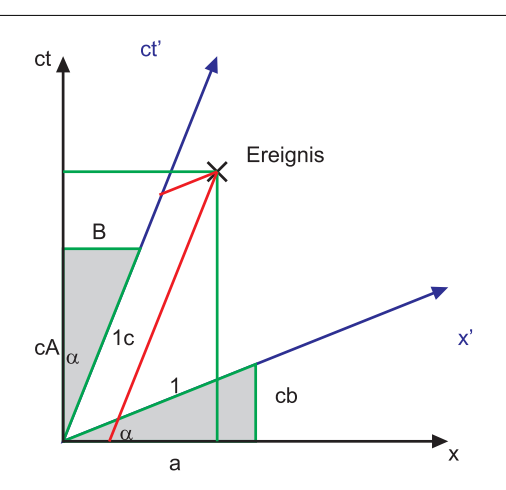

Abbildung 5.41.: Lorentztransformation als Drehung

Wir erproben, was wäre, wenn wir die Lorentz-Transformation als Drehung auffassen würden. Die *x*-Achse würde positiv (im Gegenuhrzeigersinn) um *α* gedreht, die *ct*-Achse würde negativ (im Uhrzeigersinn) um den gleichen Winkel *α* gedreht. Wir verwenden die Definition tan  $\alpha = v/c$  sowie  $\cos \alpha = (1 + \tan^2 \alpha)^{-1/2}$  und  $\sin \alpha = \tan \alpha \cdot (1 + \tan^2 \alpha)^{-1/2}.$ Dann ist

$$
a = \cos \alpha \qquad = \frac{1}{\sqrt{1 + \tan^2 \alpha}} \qquad = \frac{1}{\sqrt{1 + v^2/c^2}}
$$
  
\n
$$
cb = \sin \alpha \qquad = \frac{\tan \alpha}{\sqrt{1 + \tan^2 \alpha}} \qquad = \frac{v}{c\sqrt{1 + v^2/c^2}}
$$
  
\n
$$
cA = 1 \cdot c \cos \alpha \qquad = \frac{c}{\sqrt{1 + \tan^2 \alpha}} \qquad = \frac{c}{\sqrt{1 + v^2/c^2}}
$$
  
\n
$$
b = 1 \cdot c \sin \alpha \qquad = \frac{c \tan \alpha}{\sqrt{1 + \tan^2 \alpha}} \qquad = \frac{v}{\sqrt{1 + v^2/c^2}}
$$

und damit

$$
a = \frac{1}{\sqrt{1 + \frac{v^2}{c^2}}} \qquad \qquad b = \frac{v}{c^2} \frac{1}{\sqrt{1 + \frac{v^2}{c^2}}}
$$
\n
$$
A = \frac{1}{\sqrt{1 + \frac{v^2}{c^2}}} \qquad \qquad B = \frac{v}{\sqrt{1 + \frac{v^2}{c^2}}} \qquad (5.3.88)
$$

Eingesetzt, würde man eine Transformation erhalten, die formal wie die Lorentztransformation aussieht, die aber unter der Wurzel ein +-Zeichen anstelle des geforderten −-Zeichens besitzt. Die Drehgleichungen wären dann

$$
x = x' \cos \alpha + y' \sin \alpha = \frac{1}{\sqrt{1 + v^2/c^2}} x' + \frac{v}{c} \frac{1}{\sqrt{1 + \frac{v^2}{c^2}}} ct'
$$
  

$$
ct = -x' \sin \alpha + y' \cos \alpha = -\frac{v}{c\sqrt{1 + v^2/c^2}} x' + \frac{1}{\sqrt{1 + v^2/c^2}} ct'
$$
(5.3.89)

oder

$$
x = \frac{1}{\sqrt{1 + v^2/c^2}} x' + \frac{v}{\sqrt{1 + \frac{v^2}{c^2}}} t'
$$
  

$$
t = -\frac{v}{c^2 \sqrt{1 + v^2/c^2}} x' + \frac{1}{\sqrt{1 + v^2/c^2}} t'
$$

Diese Rotation sieht unserer Lorentz-Transformation sehr ähnlich. Die Vorzeichen unter den Wurzeln beim Cosinus und beim Sinus sowie bei der Gleichung für *t* stimmen nicht. √

Wenn man jedoch nicht *ct* als Zeitachse verwendet, sondern *ict*, wobei *i* = −1 die imaginäre Einheit ist, bekommt man mit den obigen Drehgleichungen die Lorentz-Transformation. Dabei müssen alle Vorkommnisse von  $c^2$  durch  $-c^2$  ersetzt werden. Wir erhalten also

$$
x = \frac{1}{\sqrt{1 + v^2/(-c^2)}} x' + \frac{v}{\sqrt{1 + \frac{v^2}{(-c^2)}}} t' = \frac{1}{\sqrt{1 - v^2/c^2}} x' + \frac{v}{\sqrt{1 - \frac{v^2}{c^2}}} t'
$$
  

$$
t = -\frac{v}{-c^2 \sqrt{1 + v^2/(-c^2)}} x' + \frac{1}{\sqrt{1 + v^2/(-c^2)}} t' = \frac{v}{c^2 \sqrt{1 - v^2/c^2}} x' + \frac{1}{\sqrt{1 - v^2/c^2}} t'
$$

Der Vergleich mit Gleichung [\(5.3.77\)](#page-167-2) zeigt, dass dies die Lorentztransformation ist. In einem *Raum* mit den Koordinaten (*x*; *y*; *z*; *ict*) ist die Lorentz-Transformation nichts anderes als eine Rotation des Koordinatensystems.

#### **5.3.11.4. Relativistisches Abstandsmass**

Wenn wir, analog zum klassischen dreidimensionalen *Raum* (*r* =  $\sqrt{x^2+y^2+z^2}$  den Abstand

$$
r = \sqrt{x^2 + y^2 + z^2 + (ict)^2} = \sqrt{x^2 + y^2 + z^2 - c^2t^2}
$$

definieren, haben wir eine, vom jeweiligen *Koordinatensystem* unabhängige Definition des Abstandes. Dieser sogenannte *Viererabstand* ist unabhängig vom *Koordinatensystem*, sofern die einzelnen Koordinatensysteme mit der Lorentz-Transformation ineinander übergeführt werden können. Ein Punktereignis wird in dieser Sprache mit einem *Vierervektor* beschrieben.

Der so gemessene Abstand ist relativistisch invariant.

# **5.3.12. Vergleich der Lorentz-Transformation mit der Galilei-Transformation**

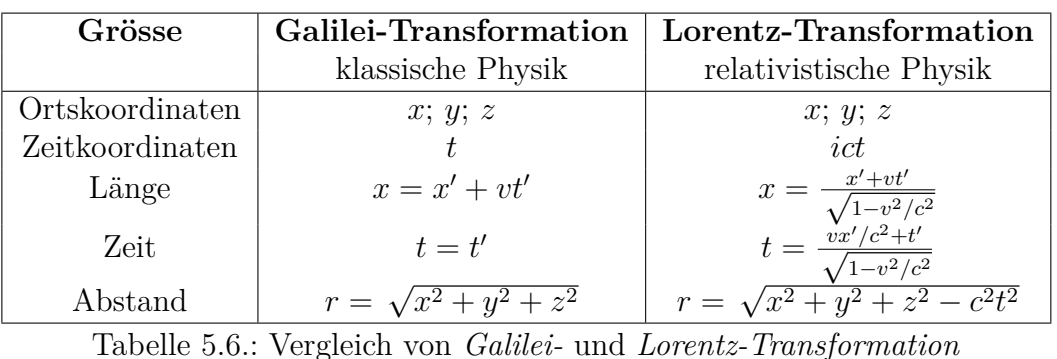

# **5.3.13. Das Zwillingsparadoxon**

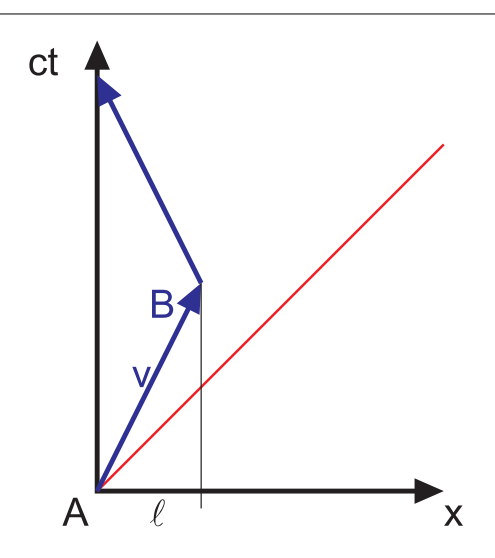

Abbildung 5.42.: Weltlinie beim Zwillingsparadoxon

Wir nehmen an, dass *B* sich mit der *Geschwindigkeit v* bewegt. *B*s Eigenzeit ist

$$
\Delta t' = \Delta t \sqrt{1 - \frac{v^2}{c^2}}
$$

wobei

$$
\Delta t = \frac{\ell}{v}
$$

Für *A* ist die gesamte Reisezeit

$$
t_{tot} = 2\Delta t = \frac{2\ell}{v}
$$

Für *B* dauert die Reise

$$
t'_{tot} = 2\Delta t' = \frac{2l}{v} \sqrt{1 - \frac{v^2}{c^2}} < t_{tot}
$$

Von *A* aus gesehen ist *B* jünger nach der Reise als *A*. Das Paradox ist: Für *B* bewegt sich *A*, warum ist *A* nicht jünger als B?

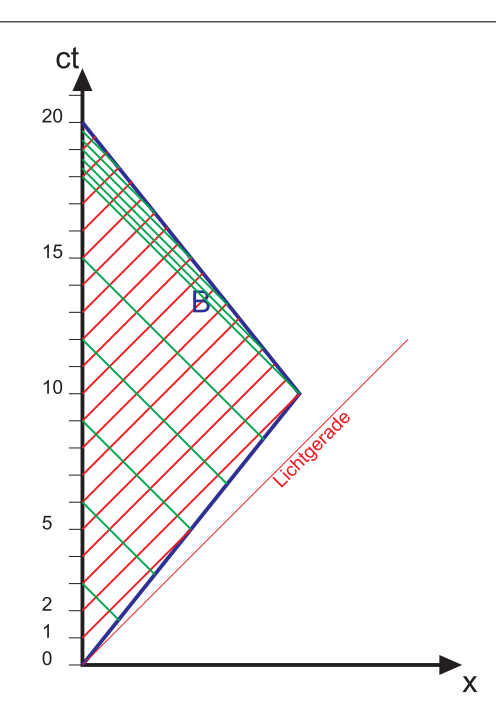

Abbildung 5.43.: Zwillingsparadoxon: *Fahrplan* der Signale, die *A* und *B* austauschen

Test: *A* und *B* senden regelmässig Signale. Wir nehmen an, dass die Reise  $\ell = 8$  ly (Lichtjahre) weit geht. Die gesamte Reise soll *ttot* = 20 yr dauern. Die Reisegeschwindigkeit muss also *v* = 0*.*8*c* sein. Dann ist die Zeit für den Reisenden  $t'_{tot} = 20$  yr ·  $\sqrt{1 - (0.8c)^2/c^2} = 12$  yr.

A sendet einmal pro Jahr ein Signal ( $\nu = 1$  yr<sup>-1</sup>) aus, genauso wie *B*. *B* misst auf dem Hinweg die *Frequenz* (Dopplereffekt)  $\nu' = \sqrt{\frac{c-v}{c+v}} = \sqrt{\frac{0.2}{1.8}} = \sqrt{\frac{2}{1.8}}$ 1 3 yr<sup>−</sup><sup>1</sup> , also zwei Signale auf der ganzen Hinreise. Auf dem Rückweg mist *B* wegen dem Dopplereffekt die *Frequenz*  $\nu' = \sqrt{\frac{c+v}{c-v}} = \sqrt{\frac{0.8}{0.2}} = 3 \text{ yr}^{-1}$ , also 18 Signale. Zusammen misst B auf der ganzen Reise 20 Signale.

B sendet genauso Signale mit der *Frequenz ν* = 1 yr<sup>−</sup><sup>1</sup> aus. *A* misst auf *B*s Hinweg wegen dem Dopplereffekt Signale mit der *Frequenz*  $\nu' = \sqrt{\frac{c-v}{c+v}} = \frac{1}{3}$  $\frac{1}{3}$  yr<sup>-1</sup>. Während 18 Jahren misst er also total 6 Signale. Auf dem Rückweg von *B* misst *A* Signale

mit der *Frequenz*  $\nu' = \sqrt{\frac{c+v}{c-v}} = 3 \text{ yr}^{-1}$ . Während 2 Jahren misst *A* total 6 Signale. Warum ist *B* jünger? *B* befindet sich während seiner Reise in 2 Inertialsystemen, *A* nur in einem.

# **6. Mechanik starrer Körper**

# **6.1. Grundbegriffe**

## **6.1.1. Definition**

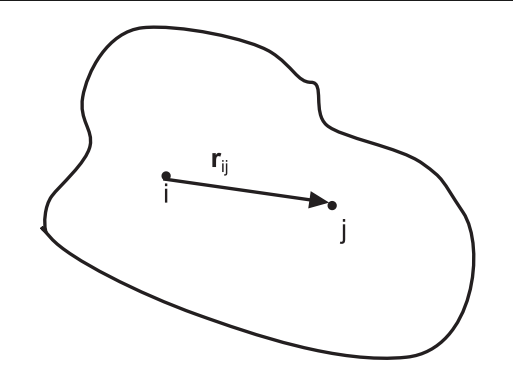

Abbildung 6.1.: Definition: ein Körper ist starr, wenn  $r_{ij}$  für beliebige *i's* und  $j's$ jederzeit konstant ist.

## **6.1.2. Masse und Dichte**

Die Massendichte (auch kurz Dichte genannt) ist definiert durch

$$
\rho(\mathbf{r}) = \rho_m(\mathbf{r}) = \lim_{\Delta V \to 0} \frac{\Delta m(\mathbf{r})}{\Delta V}
$$
(6.1.1)

Die gesamte *Masse* ist

$$
m = \iiint\limits_V \rho(\mathbf{r}) dV = \iiint\limits_V \rho(x, y, z) dx dy dz \qquad (6.1.2)
$$

#### **6.1.3. Schwerpunkt**

Der Schwerpunkt *S* eines starren Körpers hat bezüglich dieses Körpers eine fest Lage. Ein Körper kann in einem homogenen Kraftfeld an seinem Schwerpunkt gestützt werden, und er is tim Gleichgewicht. Der Schwerpunkt ist gegeben durch

$$
\mathbf{r}_S = \frac{1}{m} \int\limits_V \mathbf{r} \, dm = \frac{1}{m} \int\limits_V \mathbf{r} \cdot \rho(\mathbf{r}) \, dV = \frac{\int\limits_V \mathbf{r} \, dm}{\int\limits_V dm} \tag{6.1.3}
$$

d.h. der Ortsvektor *r<sup>S</sup>* des Schwerpunktes ist das mit der Dichte gewichtete Mittel aller Ortsvektoren des betrachteten starren Körpers.

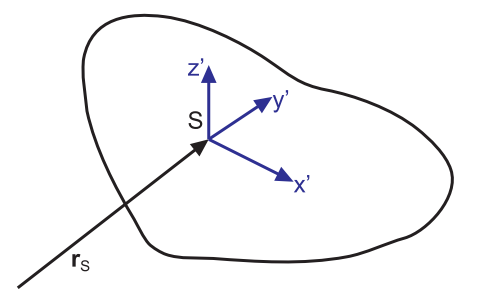

Abbildung 6.2.: Schwerpunktsystem

Im Laborsystem gilt

$$
\iiint\limits_V \mathbf{r} \, dm = m\mathbf{r}_s \tag{6.1.4}
$$

Daraus folgt mit  $\boldsymbol{r} = \boldsymbol{r}_S + \boldsymbol{r}'$ , dass

$$
\iiint\limits_V \mathbf{r} \, dm = \iiint\limits_V (\mathbf{r}_S + \mathbf{r}') \, dm = \mathbf{r}_S \iiint\limits_V dm + \iiint\limits_V \mathbf{r}' \, dm
$$
\n
$$
\iiint\limits_V \mathbf{r}' \, dm = 0 \tag{6.1.5}
$$

d.h. im Schwerpunktsystem liegt *S* am Koordinatenursprung.

## **6.1.4. Drehungen des starren Körpers**

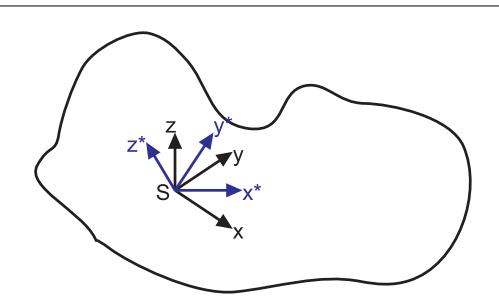

Abbildung 6.3.: *Koordinatensystem* zur Berechnung der Rotation eines starren Körpers

Wir betrachten 2 Koordinatensysteme, beide mit dem Ursprung im Schwerpunkt S.  $x^*$ ,  $y^*$ ,  $z^*$  ist das raumfeste *Koordinatensystem*, d.h. es dreht sich nicht mit dem Körper mit. *x*, *y*, *z*: ist ein körperfestes *Koordinatensystem*, das sich mit dem Körper mitdreht. Die Koordinatensysteme werden durch die Einheitsvektoren  $e^*_x, e^*_y, e^*_z$ und  $e_x, e_y, e_z$  beschrieben.

Also ist

$$
\mathbf{r}(t) = x^*(t) \, \mathbf{e}_x^* + y^*(t) \, \mathbf{e}_y^* + z^*(t) \, \mathbf{e}_z^*
$$
\n
$$
= x \mathbf{e}_x(t) + y \mathbf{e}_y(t) + z \mathbf{e}_z(t) \tag{6.1.6}
$$

 $e^*_x, e^*_y, e^*_z$ : sind zeitunabhängige Basisvektoren,  $e_x, e_y, e^*_z$ : sind zeitabhängige Basisvektoren.

## **6.1.4.1. Eulersche Winkel \***

Das *Koordinatensystem ex*, *ey*, *e<sup>z</sup>* geht durch drei Drehungen aus dem *Koordinatensystem*  $e^*_x, e^*_y, e^*_z$  hervor.

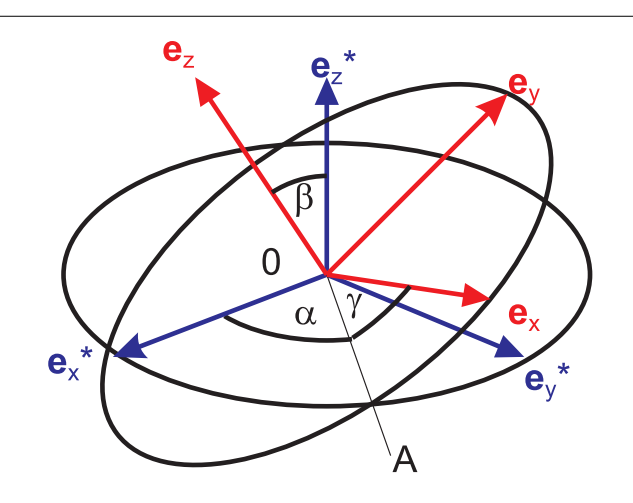

<span id="page-178-0"></span>Abbildung 6.4.: Definition der Eulerschen Winkel

Die Eulerschen Winkel sind

- 1. Drehung um $\boldsymbol{e}^*_z$  :  $\alpha$
- 2. Drehung um 0*A* : *β*
- 3. Drehung um  $e_z^*$ :  $\gamma$

 $\overline{0A}$ steht senkrecht zur Ebene aufgespannt durch  $e_z$  und  $e_z^*$ . Die Reihenfolge der Drehungen ist

- 1. Drehung: Bringe *e* ∗ *x* senkrecht zu *e<sup>z</sup>* (In der Abbildung [6.1.4.1](#page-178-0) zeigen die Kreise die Ebenen senkrecht zu $\boldsymbol{e}^*_z$ und senkrecht zu $\boldsymbol{e}_z$  Die Schnittlinie der beiden Kreise ist 0*A*.
- 2. Drehung: Bringe *z*-Achse in richtige Lage
- 3. Drehung: Bringe *x*,*y*-Achsen in die richtige Lage.

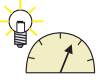

#### **Versuch zur Vorlesung:**

Nichtkommutativität von Drehungen [\(Versuchskarte M-108\)](http://vorsam-server.physik.uni-ulm.de:8080/Versuche/M/PDF/M_108V00.PDF)

Die Beziehungen zwischen dem ungesternten und dem gesternten *Koordinatensystem* können mit einer Matrix formuliert werden:

$$
x^* = R_{11}x + R_{12}y + R_{13}z
$$
  
\n
$$
y^* = R_{21}x + R_{22}y + R_{23}z
$$
  
\n
$$
z^* = R_{31}x + R_{32}y + R_{33}z
$$
  
\n(6.1.7)

und

$$
x = R_{11}x^* + R_{21}y^* + R_{31}z^*
$$
  
\n
$$
y = R_{12}x^* + R_{22}y^* + R_{32}z^*
$$
  
\n
$$
z = R_{13}x^* + R_{23}y^* + R_{33}z^*
$$
\n(6.1.8)

In Matrixschreibweise haben wir

$$
\begin{pmatrix} x^* \\ y^* \\ z^* \end{pmatrix} = \begin{pmatrix} R_{11} & R_{12} & R_{13} \\ R_{21} & R_{22} & R_{23} \\ R_{31} & R_{32} & R_{33} \end{pmatrix} \begin{pmatrix} x \\ y \\ z \end{pmatrix}
$$
 (6.1.9)

und

$$
\begin{pmatrix} x \ y \ z \end{pmatrix} = \begin{pmatrix} R_{11} & R_{21} & R_{31} \\ R_{21} & R_{22} & R_{23} \\ R_{31} & R_{32} & R_{33} \end{pmatrix} \begin{pmatrix} x^* \\ y^* \\ z^* \end{pmatrix}
$$
 (6.1.10)

Wir haben hier behauptet, dass die Transformationsmatrix

$$
T = \begin{pmatrix} R_{11} & R_{12} & R_{13} \\ R_{21} & R_{22} & R_{23} \\ R_{31} & R_{32} & R_{33} \end{pmatrix}
$$
 (6.1.11)

und die inverse Transformationsmatrix

$$
T^{-1} = \begin{pmatrix} R_{11} & R_{21} & R_{31} \\ R_{12} & R_{22} & R_{32} \\ R_{13} & R_{23} & R_{33} \end{pmatrix}
$$
 (6.1.12)

durch

$$
T^T = T^{-1} \tag{6.1.13}
$$

verbunden sind. Dabei ist *T <sup>T</sup>* die transponierte Matrix (an der Hauptdiagonale gespiegelt) und *T* <sup>−</sup><sup>1</sup> die inverse Matrix. In Matrixschreibweise haben wir

$$
\begin{aligned}\n\boldsymbol{x}^* &= T\boldsymbol{x} \\
\boldsymbol{x} &= T^{-1}\boldsymbol{x}^* \\
\end{aligned}\n\qquad\n=\!T^T\boldsymbol{x}^*
$$

Die Matrix *T* berechnet sich aus dem Matrixprodukt der drei Drehmatrizen. Dabei betrachten wir die Transformation aus dem ortsfesten System ins mitbewegte System, also die Matrix  $T^{-1} = T^T$ .
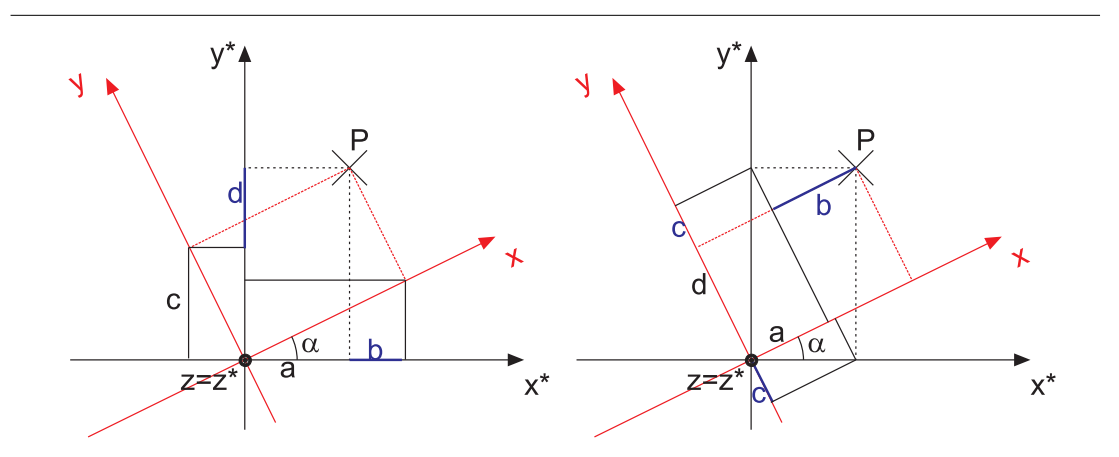

Abbildung 6.5.: Wir betrachten die die *xy*-Ebene von der *z*-Achse aus

Dann ist

$$
x^* = a - b
$$
  
\n
$$
y^* = c + d
$$
  
\n
$$
= x \cos \alpha - y \sin \alpha
$$
  
\n
$$
= x \sin \alpha + y \cos \alpha
$$

und

$$
x = a + b
$$
  
\n
$$
y = -c + d
$$
  
\n
$$
x = a + b
$$
  
\n
$$
= -x^* \sin \alpha + y^* \cos \alpha
$$

Die Drehungen um die *x* folgt analog. Dann sind die Drehmatrizen gegeben durch

$$
R_{e_z^*}(\alpha) = \begin{pmatrix} \cos \alpha & \sin \alpha & 0 \\ -\sin \alpha & \cos \alpha & 0 \\ 0 & 0 & 1 \end{pmatrix}
$$
 Drehung um  $\alpha$  um die  $e_z^*$ -Achse (6.1.14)  
\n
$$
R_{e_{\overline{0A}}}(\beta) = \begin{pmatrix} 1 & 0 & 0 \\ 0 & \cos \beta & \sin \beta \\ 0 & -\sin \beta & \cos \beta \end{pmatrix}
$$
 Drehung um  $\beta$  um die  $\overline{0A}$  (6.1.15)  
\n
$$
R_{e_z}(\gamma) = \begin{pmatrix} \cos \gamma & \sin \gamma & 0 \\ -\sin \gamma & \cos \gamma & 0 \\ 0 & 0 & 1 \end{pmatrix}
$$
 Drehung um  $\gamma$  um die  $e_z$ -Achse (6.1.16)

Dann ist

$$
T^{T} = T^{-1} = R_{e_{z}}(\gamma) R_{e_{0}^{-}}(\beta) R_{e_{z}^{*}}(\alpha)
$$
\n(6.1.17)

wobei die Multiplikation von rechts durchzuführen ist. Das Resultat ist

$$
T^{T} = \begin{pmatrix} -\cos\beta\sin\alpha\sin\gamma + \cos\alpha\cos\gamma & \cos\beta\cos\alpha\sin\gamma + \sin\alpha\cos\gamma & \sin\beta\sin\gamma \\ -\cos\beta\sin\alpha\cos\gamma - \cos\alpha\sin\gamma & \cos\beta\cos\alpha\cos\gamma - \sin\alpha\sin\gamma & \sin\beta\cos\gamma \\ \sin\beta\sin\alpha & -\sin\beta\cos\alpha & \cos\beta \end{pmatrix}
$$
(6.1.18)

und damit

$$
T = \begin{pmatrix} -\cos\beta\sin\alpha\sin\gamma + \cos\alpha\cos\gamma & -\cos\beta\sin\alpha\cos\gamma - \cos\alpha\sin\gamma & \sin\beta\sin\alpha \\ \cos\beta\cos\alpha\sin\gamma + \sin\alpha\cos\gamma & \cos\beta\cos\alpha\cos\gamma - \sin\alpha\sin\gamma & -\sin\beta\cos\alpha \\ \sin\beta\sin\gamma & \sin\beta\cos\gamma & \cos\beta \end{pmatrix}
$$
  
(6.1.19)

oder

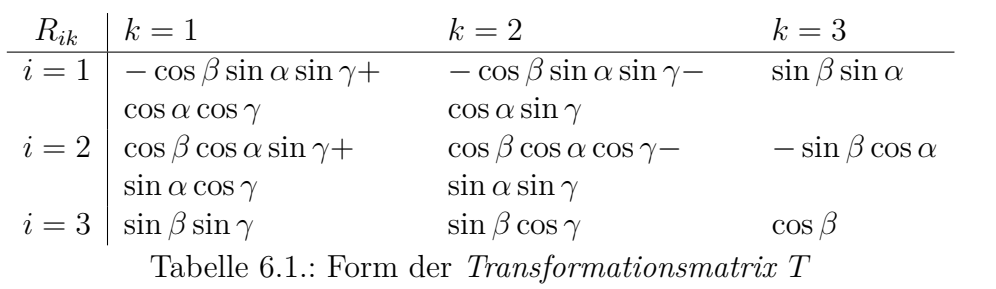

Beim einem allgemeinen rotierenden starren Körper sind die Eulerwinkel im Allgemeinen zeitabhängig!

### **6.1.5. Freiheitsgrade der Bewegungen**

Die Lage eines starren Körpers ist gegeben durch

- Lage des Schwerpunktes *xS*, *yS*, *zS*. Dies entspricht 3 Freiheitsgraden der Translation
- die Eulerwinkel  $\alpha, \beta, \gamma$ . Dies entspricht 3 Freiheitsgraden der Rotation

## **6.2. Statik des starren Körpers**

### **6.2.1. Kräfte am starren Körper**

Zur Berechnung der Kräfte am starren Körper verwenden wir die Prinzipien des Kräfteparallelogramms und das Reaktionsprinzip.

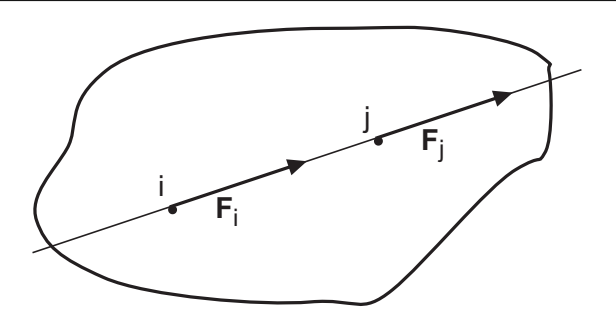

Abbildung 6.6.: Angriffspunkt einer *Kraft* in einem starren Körper.

Der Angriffspunkt *i* einer *Kraft F* am starren Körper darf in der Richtung der Kraft verschoben werden. Das heisst, dass *F<sup>i</sup>* in *i* und *F<sup>j</sup>* in *j* äquivalent sind, wenn  $\boldsymbol{F}_i = \boldsymbol{F}_j = \boldsymbol{F}$  ist und  $\overline{ij} \parallel \boldsymbol{F}$  ist.

#### **6.2.2. Kräftepaare**

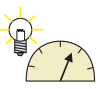

**Versuch zur Vorlesung:** Drehmoment [\(Versuchskarte M-011\)](http://vorsam-server.physik.uni-ulm.de:8080/Versuche/M/PDF/M_011V00.PDF)

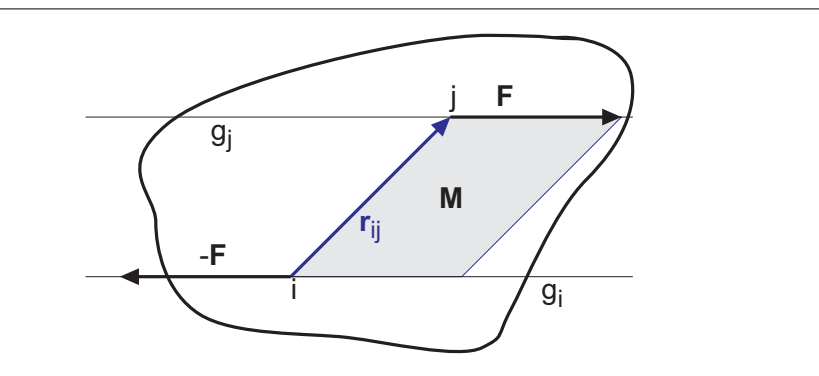

Abbildung 6.7.: Definition eines Kräftepaares.

Ein Kräftepaar besteht aus einer *Kraft F* am Punkte *j* und einer Kraft −*F* am Punkte *i*. Ein Kräftepaar bewirkt ein *Drehmoment M* = *rij* × *F*. *F* und −*F* dürfen beliebig entlang der Geraden *g<sup>i</sup>* und *g<sup>j</sup>* verschoben werden.

Zwei Kräftepaare heissen äquivalent wenn sie das gleiche *Drehmoment* bewirken.

$$
\bm{M} = \bm{r}_{ij} \times \bm{F} = \bm{r}_{ij}' \times \bm{F}'
$$

Anwendung von Kräftepaaren: Beim Schneiden eines Gewindes sollte man das Werkzeug nur mit zwei Fingern drehen. Man erzeugt so ein Kräftepaar und ein reines *Drehmoment*. Damit verhindert man ein Ausbrechen des Werkzeuges.

### **6.2.3. Dyname**

Definition: *Dyname* = *Kraft F* am Punkt *i* + *Drehmoment M* 

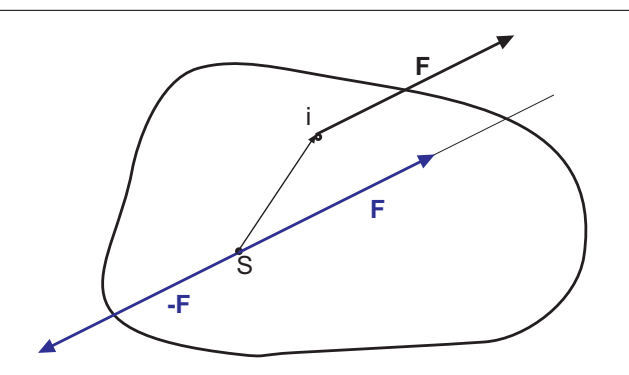

Abbildung 6.8.: Berechnung der Wirkung einer *Kraft* am Punkte *i*.

Wie wirkt eine *Kraft F* am Punkte *i* ? Wir bemerken, dass Kräfte am Schwerpunkt eine reine Translation bewirken. Rezept:

• Zeichne in *S* die Kräfte *F* und -*F* ein. Dies ändert nichts an der Physik, da bei gleichem Angriffspunkt gilt

$$
\boldsymbol{F} + (-\boldsymbol{F}) = 0
$$

- Wir interpretieren nun die Konstruktion mit drei Kräften neu.
	- **–** Es gibt eine *Kraft F* in *S*, die eine reine Translation bewirkt (*Kraft* auf Schwerpunkt)
	- **–** Es gibt ein Kräftepaar mit *M* = *rSi* × *F*, das als reines *Drehmoment* eine Drehung um *S* mit einer Achse parallel zu *M* bewirkt.

Die Wirkung einer beliebigen *Kraft* mit beliebigem Angriffspunkt auf einen starren Körper entspricht einer *Kraft* im Schwerpunkt *S* sowie einem Kräftepaar, d.h. einer Dyname.

Bemerkung: Wenn aus anderen Gründen ein Punkt 0 fixiert ist, dann muss man in der obigen Argumentation einfach *S* durch 0 ersetzen. Wenn viele Kräfte angreifen, gilt

$$
\mathbf{F} = \sum_{i} \mathbf{F}_{i}
$$
  

$$
\mathbf{M}_{S} = \sum_{i} \mathbf{M}_{i} = \sum_{i} \mathbf{r}_{Si} \times \mathbf{F}_{i}
$$
 (6.2.1)

Das heisst, wir können den Impuls- und den Drallsatz anwenden.

### **6.2.4. Schwerkraft**

Zur Untersuchung der Wirkung der Schwerkraft auf einen starren Körper berechnen wir die *Dyname* bezüglich des Schwerpunktes.

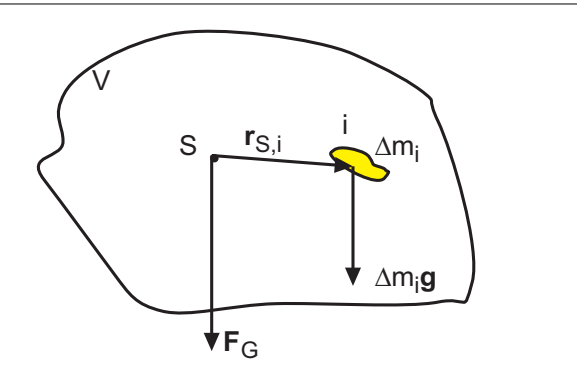

Abbildung 6.9.: Wirkung der Gravitationskraft auf einen starren Körper.

Die folgenden Grössen müssen beachtet werden:

1. *Kraft*:

$$
\boldsymbol{F} = \sum_i \boldsymbol{F}_i = \sum_i \Delta m_i \boldsymbol{g} = m \boldsymbol{g} = \boldsymbol{F}_G
$$

oder

$$
\boldsymbol{F} = \iiint\limits_V d\boldsymbol{F} = \iiint\limits_V \rho \boldsymbol{g} dV = m\boldsymbol{g} = \boldsymbol{F}_G
$$

2. Kräftepaar

$$
\mathbf{M}_s = \sum_i \mathbf{r}_{Si} \times \Delta m_i \mathbf{g} \qquad = \sum_i \Delta m_i \mathbf{r}_{Si} \times \mathbf{g}
$$

$$
= \left(\sum_i \Delta m_i \mathbf{r}_{Si}\right) \times \mathbf{g} \qquad = 0 \qquad (6.2.2)
$$

oder

$$
\mathbf{M}_s = \iiint\limits_V \mathbf{r}_{Si} \times (\rho(\mathbf{r}_{Si})\mathbf{g}) dV = \iiint\limits_V \rho(\mathbf{r}_{Si}) \mathbf{r}_{Si} \times \mathbf{g} dV
$$

$$
= \left(\iiint\limits_V \rho(\mathbf{r}_{Si}) \mathbf{r}_{Si} dV\right) \times \mathbf{g} = 0 \quad (6.2.3)
$$

Die Definition des Schwerpunktes sagt ja, dass  $\Sigma$  $\sum\limits_i$  ∆ $m_i$  $\bm{r}_{Si} = 0$  oder  $\int$ *V*  $\rho(\bm{r}_{Si})\bm{r}_{Si}dV=0$  ist.

Die Schwerkraft übt kein *Drehmoment* auf einen freien Körper aus.

### **6.3. Der starre Rotator**

### **6.3.1. Kinematik**

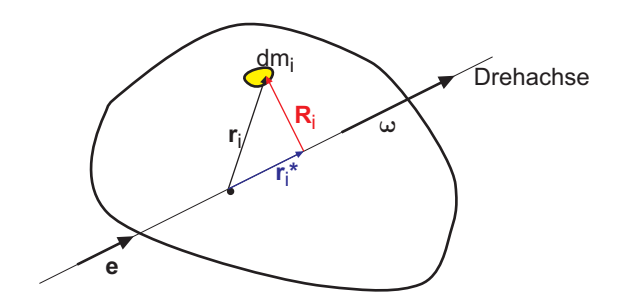

Abbildung 6.10.: Bezeichnungen an einem starren *Rotator*

Definition: Ein starrer *Rotator* ist ein starrer Körper, der um eine feste Achse rotiert.

Ein starrer *Rotator* wird mit einem körperfesten *Koordinatensystem* beschrieben. Die *Winkelgeschwindigkeit* wird durch einen Vektor *ω* beschrieben. Der Betrag der *Winkelgeschwindigkeit*, |*ω*| = *ω* gibt 2*π* mal die Anzahl der Umdrehungen pro Sekunde an, die Richtung des Geschwindigkeitsvektors die Richtung der Drehachse, wobei der Daumen der rechten Hand zur Spitze des Vektors zeigt und die Finger die Drehrichtung angeben.

$$
\omega(t) = \omega(t) \cdot e
$$
  

$$
\omega(t) = \frac{d\phi(t)}{dt}
$$
 (6.3.1)

Dabei ist  $\phi$  der momentane Drehwinkel.  $\omega(t)$  heisst die momentane *Winkelgeschwindigkeit*.

Die *Geschwindigkeit* des Massenpunktes  $\Delta m_i$  am Ort  $\mathbf{r}_i = \mathbf{r}_i^* + \mathbf{R}_i$  ist

$$
\boldsymbol{v}_i = \dot{\boldsymbol{r}}_i = \dot{\boldsymbol{R}}_i = \boldsymbol{\omega} \times \boldsymbol{r}_i = \boldsymbol{\omega} \times \boldsymbol{R}_i \tag{6.3.2}
$$

### **6.3.2. Trägheitsmoment**

Jedes Massenelement  $\Delta m_i$  hat eine *kinetische Energie*  $\frac{1}{2}\Delta m_i v_i^2$ Dann ist die *kinetische Energie* eines rotierenden Körpers gegeben durch

$$
E_{kin} = \frac{1}{2} \omega^2
$$
  
\n
$$
I = \sum_{i} R_i^2 \Delta m_i \text{ oder}
$$
  
\n
$$
I = \int R^2 \rho dV = \int (\mathbf{e} \times \mathbf{r})^2 \rho dV
$$
 (6.3.3)

Beweis: Wir beginnen mit der Vektoridentität

$$
(\mathbf{a} \times \mathbf{b})^2 = (\mathbf{a} \times \mathbf{b}) \cdot (\mathbf{a} \times \mathbf{b})
$$
  
=  $\mathbf{a}^2 \mathbf{b}^2 - (\mathbf{a} \mathbf{b})^2$  (6.3.4)

mit

$$
(\boldsymbol{a} \times \boldsymbol{b}) = \begin{pmatrix} a_1 \\ a_2 \\ a_3 \end{pmatrix} \times \begin{pmatrix} b_1 \\ b_2 \\ b_3 \end{pmatrix}
$$

$$
= \begin{pmatrix} a_2b_3 - a_3b_2 \\ a_3b_1 - a_1b_3 \\ a_1b_2 - a_2b_1 \end{pmatrix}
$$
(6.3.5)

$$
(\mathbf{a} \times \mathbf{b})^2 = \begin{pmatrix} a_2b_3 - a_3b_2 \\ a_3b_1 - a_1b_3 \\ a_1b_2 - a_2b_1 \end{pmatrix}^2
$$
  
=  $(a_2b_3 - a_3b_2)^2 + (a_3b_1 - a_1b_3)^2 + (a_1b_2 - a_2b_1)^2$   
=  $a_2^2b_3^2 - 2a_2a_3b_2b_3 + a_3^2b_2^2$   
+  $a_3^2b_1^2 - 2a_1a_3b_1b_3 + a_1^2b_3^2$   
+  $a_1^2b_2^2 - 2a_1a_2b_1b_2 + a_2^2b_1^2$  (6.3.6)

$$
\mathbf{a}^{2} \cdot \mathbf{b}^{2} - (\mathbf{a} \cdot \mathbf{b})^{2} = \left(a_{1}^{2} + a_{2}^{2} + a_{3}^{2}\right) \left(b_{1}^{2} + b_{2}^{2} + b_{3}^{2}\right) - \left(a_{1}b_{1} + a_{2}b_{2} + a_{3}b_{3}\right)^{2}
$$
\n
$$
= a_{1}^{2}b_{1}^{2} + a_{1}^{2}b_{2}^{2} + a_{1}^{2}b_{3}^{2} + a_{2}^{2}b_{1}^{2} + a_{2}^{2}b_{2}^{2} + a_{3}^{2}b_{3}^{2} + a_{3}^{2}b_{2}^{2} + a_{3}^{2}b_{3}^{2}
$$
\n
$$
-a_{1}^{2}b_{1}^{2} - a_{2}^{2}b_{2}^{2} - a_{3}^{2}b_{3}^{2} - 2a_{1}a_{2}b_{1}b_{2} - 2a_{1}a_{3}b_{1}b_{3} - 2a_{2}a_{3}b_{2}b_{3}
$$
\n
$$
= a_{1}^{2}b_{2}^{2} + a_{1}^{2}b_{3}^{2} + a_{2}^{2}b_{1}^{2} + a_{2}^{2}b_{3}^{2} + a_{3}^{2}b_{1}^{2} + a_{3}^{2}b_{2}^{2}
$$
\n
$$
-2a_{1}b_{1}a_{2}b_{2} - 2a_{1}b_{1}a_{3}b_{3} - 2a_{2}b_{2}a_{3}b_{3} \qquad (6.3.7)
$$

Also ist

$$
(\boldsymbol{a} \times \boldsymbol{b})^2 = \boldsymbol{a}^2 \boldsymbol{b}^2 - (\boldsymbol{a}\boldsymbol{b})^2 \tag{6.3.8}
$$

Für ein Massenelement ∆*m<sup>i</sup>* ist die *kinetische Energie* im Laborsystem

$$
\Delta E_{kin} = \frac{1}{2} \Delta m_i \mathbf{v}_i^2 = \frac{1}{2} \Delta m_i (\boldsymbol{\omega} \times \mathbf{R}_i)^2
$$
  
=  $\frac{1}{2} \Delta m_i (\boldsymbol{\omega}^2 \cdot \mathbf{R}_i^2 - (\boldsymbol{\omega} \cdot \mathbf{R}_i)^2)$   
=  $\frac{1}{2} \boldsymbol{\omega}^2 \Delta m_i R_i^2$  (6.3.9)

da $\boldsymbol{\omega} \, \cdot \, \boldsymbol{R}_i = 0$ ist. Die kinetische Energie $E_{kin}$ aller Massenpunkte ist dann

$$
E_{kin} = \sum_{i} \frac{1}{2} \Delta m_i \boldsymbol{v}_i^2 = \frac{1}{2} \sum_{i} \Delta m_i (\boldsymbol{\omega} \times \boldsymbol{R}_i)^2
$$
  
=  $\frac{1}{2} \sum_{i} \Delta m_i (\boldsymbol{\omega}^2 \cdot \boldsymbol{R}_i^2 - (\boldsymbol{\omega} \cdot \boldsymbol{R}_i)^2)$   
=  $\frac{1}{2} \boldsymbol{\omega}^2 \sum_{i} \Delta m_i R_i^2$  (6.3.10)

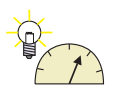

**Versuch zur Vorlesung:** Stangen [\(Versuchskarte M-180\)](http://vorsam-server.physik.uni-ulm.de:8080/Versuche/M/PDF/M_180V00.PDF)

### **6.3.2.1. Satz von Steiner**

Der Satz von Steiner erlaubt einem, das *Trägheitsmoment* für eine beliebige Achse zu berechnen, wenn das *Trägheitsmoment* bezüglich einer dazu parallelen Achse durch den Schwerpunkt bekannt ist.

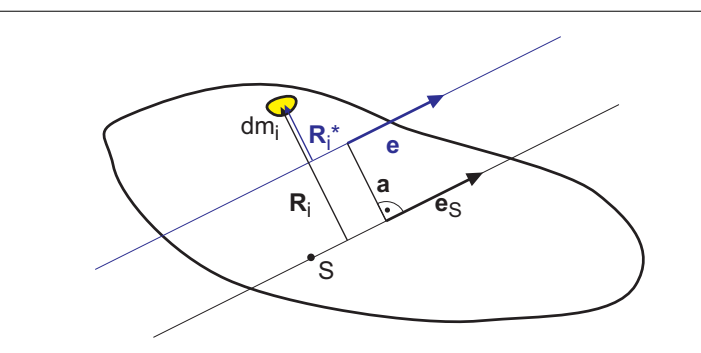

Abbildung 6.11.: *Trägheitsmoment* für eine beliebige Drehachse.

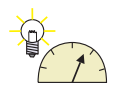

**Versuch zur Vorlesung:** Satz von Steiner [\(Versuchskarte M-038\)](http://vorsam-server.physik.uni-ulm.de:8080/Versuche/M/pdf/M_038V00.pdf)

Behauptung

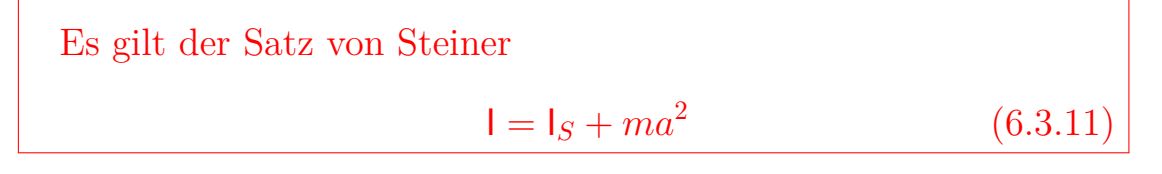

Beweis: Wir berechnen die *kinetische Energie* eines Massenelements ∆*m*. Es ist  $\boldsymbol{R}_i = \boldsymbol{a} + \boldsymbol{R}_i^*.$ 

$$
E_{kin}(e) = \frac{1}{2} \sum \Delta m_i v_i^2
$$
  
\n
$$
= \frac{1}{2} \sum \Delta m_i (\omega \times \mathbf{R}_i^*)^2
$$
  
\n
$$
= \frac{1}{2} \sum \Delta m_i (\omega \times (\mathbf{R}_i - \mathbf{a}))^2
$$
  
\n
$$
= \frac{1}{2} \sum \Delta m_i (\omega \times \mathbf{R}_i - \omega \times \mathbf{a})^2
$$
  
\n
$$
= \frac{1}{2} \sum \Delta m_i (\omega \times \mathbf{R}_i)^2 - \frac{1}{2} \sum \Delta m_i (\omega \times \mathbf{R}_i) \cdot (\omega \times \mathbf{a})
$$
  
\n
$$
- \frac{1}{2} \sum \Delta m_i (\omega \times \mathbf{a}) \cdot (\omega \times \mathbf{R}_i) + \frac{1}{2} \sum \Delta m_i (\omega \times \mathbf{a})^2
$$
  
\n
$$
= \frac{1}{2} \sum \Delta m_i (\omega \times \mathbf{R}_i)^2 - \frac{1}{2} \sum \Delta m_i (\omega \times \mathbf{a}) \cdot (\omega \times \mathbf{R}_i)
$$
  
\n
$$
- \frac{1}{2} \sum \Delta m_i (\omega \times \mathbf{a}) \cdot (\omega \times \mathbf{R}_i) + \frac{1}{2} \sum \Delta m_i (\omega \times \mathbf{a})^2
$$
  
\n
$$
= \frac{1}{2} \sum \Delta m_i (\omega \times \mathbf{R}_i)^2
$$
  
\n
$$
- \sum \Delta m_i (\omega \times \mathbf{a}) \cdot (\omega \times \mathbf{R}_i)
$$
  
\n
$$
+ \frac{1}{2} \sum \Delta m_i (\omega \times \mathbf{a})^2
$$

Der Mischterm kann umgeschrieben werden

$$
\sum \Delta m_i (\boldsymbol{\omega} \times \boldsymbol{a}) \cdot (\boldsymbol{\omega} \times \boldsymbol{R}_i) = (\boldsymbol{\omega} \times \boldsymbol{a}) \cdot (\boldsymbol{\omega} \times [\sum \Delta m_i \boldsymbol{R}_i])
$$
\n(6.3.12)

Ein Ortsvektor im Schwerpunktsystem ist

$$
\boldsymbol{r}_i = \boldsymbol{r}_i^* + \boldsymbol{R}_i
$$

Dabei ist  $r_i^*$  parallel zu  $\omega$ . Deshalb ist

$$
\boldsymbol{\omega}\times\boldsymbol{r}_i^*=0
$$

Also ist auch

$$
\boldsymbol{\omega} \times \left[\sum \Delta m_i \boldsymbol{R}_i\right] = \boldsymbol{\omega} \times \left[\sum \Delta m_i \left(\boldsymbol{R}_i + \boldsymbol{r}_i^*\right)\right] = \boldsymbol{\omega} \times \left[\sum \Delta m_i \boldsymbol{r}_i\right]
$$

Nun ist aber im Schwerpunktsystem

$$
0 = \sum \Delta m_i \boldsymbol{r}_i = \sum \Delta m_i \left( \boldsymbol{R}_i + \boldsymbol{r}_i^* \right)
$$

Also ist der Term  $\sum \Delta m_i (\boldsymbol{\omega} \times \boldsymbol{a}) \cdot (\boldsymbol{\omega} \times \boldsymbol{R}_i) = 0.$ Damit wird die *kinetische Energie*

$$
E_{kin} = \frac{1}{2} \sum \Delta m_i (\boldsymbol{\omega} \times \boldsymbol{R}_i)^2
$$
  
\n
$$
= \frac{1}{2} \omega^2 \sum \Delta m_i \boldsymbol{R}_i^2
$$
  
\n
$$
= \frac{1}{2} \omega^2 I_S
$$
  
\n
$$
+ \frac{1}{2} \sum \Delta m_i (\boldsymbol{\omega} \times \boldsymbol{a})^2
$$
  
\n
$$
+ \frac{1}{2} \omega^2 a^2 \sum \Delta m_i
$$
  
\n
$$
+ \frac{1}{2} \omega^2 a^2 m
$$
  
\n(6.3.13)

da ja  $\omega \perp \mathbf{R}_i$  und  $\omega \perp \mathbf{a}$  ist. Hierbei haben wir die Definitionen  $m = \sum \Delta m_i$  und  $I_S = \sum \Delta m_i \mathbf{R}_i^2$  verwendet.

Einige Trägheitsmomente für eine Achse durch den Schwerpunkt sind:

#### **Kugel**

$$
I_S = \frac{2}{5}mr^2
$$
 (6.3.14)

wobei *r* der Kugelradius ist.

**Vollzylinder** Zylinderachse, Radius *r*, Länge *z*.

$$
I_s = \rho \int_{0}^{z} \int_{0}^{2\pi} \int_{0}^{r} R^2 R \, dR \, d\varphi dz = 2\pi \rho h \int_{0}^{r} R^3 dR
$$
  
=  $\frac{2\pi}{4} \rho h r^4 = \frac{1}{2} m r^2$  (6.3.15)

**Quader** Der Quader habe die Seiten *a*, *b* und *c*. Er rotiere um eine zu *c* parallele Achse durch den Schwerpunkt.

$$
I_s = \rho \int_{-\frac{a}{2}}^{\frac{a}{2}} \int_{-\frac{b}{2}}^{\frac{b}{2}} \int_{0}^{c} (y^2 + z^2) dx dy dz = -c\rho \int_{-\frac{a}{2}}^{\frac{a}{2}} \int_{-\frac{b}{2}}^{\frac{b}{2}} (y^2 + z^2) dy dz
$$
  
\n
$$
= c\rho \int_{-\frac{a}{2}}^{\frac{a}{2}} \left(\frac{1}{3}y^3 + yz^2\right)\Big|_{-\frac{b}{2}}^{\frac{b}{2}} dz = -c\rho \int_{-\frac{a}{2}}^{\frac{a}{2}} \left(\frac{b^3}{12} + bz^2\right) dz
$$
  
\n
$$
= c\left(\frac{b^3}{12}z + b\frac{z^3}{3}\right)\Big|_{-\frac{a}{2}}^{\frac{a}{2}} = -cab\rho \frac{b^2 + a^2}{12}
$$
  
\n
$$
= m\frac{a^2 + b^2}{12}
$$
 (6.3.16)

Als Anwendung betrachten wir eine schiefe Ebene hinunterrollende Walze. Wir machen eine Energiebetrachtung.

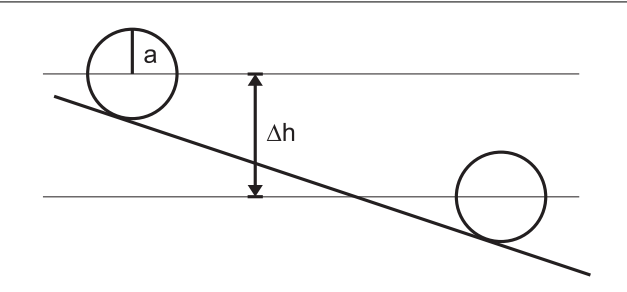

Abbildung 6.12.: Rollende Walze

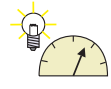

#### **Versuch zur Vorlesung:**

Trägheitsmoment [\(Versuchskarte M-052\)](http://vorsam-server.physik.uni-ulm.de:8080/Versuche/M/pdf/M_052V00.pdf)

$$
v = v_s = \omega \cdot a
$$
  
\n
$$
E_{pot}(oben) = mgh
$$
  
\n
$$
= E_{kin}(unten)
$$
  
\n
$$
= \frac{1}{2}mv_s^2 + \frac{1}{2}I_s\omega^2
$$
  
\n
$$
= \frac{1}{2}mv_s^2 + \frac{1}{2}I_s\frac{v_s^2}{a^2}
$$
  
\n
$$
= m\frac{v_s^2}{2}\left(1 + \frac{I_s}{ma^2}\right)
$$

Also folgt für die Endgeschwindigkeit

$$
v_s = \sqrt{2gh} \left( 1 + \frac{I_s}{ma^2} \right)^{-\frac{1}{2}}
$$
 (6.3.17)

**Punktmasse**  $I_s = 0 \Rightarrow v_s =$ √ 2*gh*

Vollzylinder  $\mathsf{I}_s = \frac{1}{2} m a^2 \Rightarrow v_s = 2 \, \sqrt{\frac{g h}{3}}$ 

**Hohlzylinder**  $I_s = ma^2 \Rightarrow v_s = \sqrt{ }$ *gh*

Ein Hohlzylinder rollt also langsamer eine schiefe Ebene hinunter wie ein Vollzylinder mit gleicher *Masse* und gleichem Durchmesser. Beide sind langsamer als eine Punktmasse.

### **6.3.3. Drehimpuls**

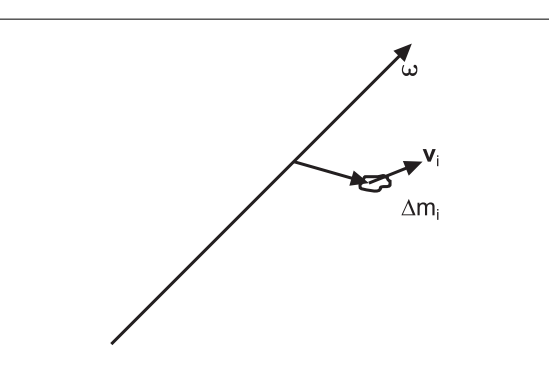

Abbildung 6.13.: Berechnung des Drehimpulses

Analog zum Translations-Impuls eines Massenpunkts gilt für einen Massenpunkt

$$
\Delta \mathbf{L}_i = \mathbf{r}_i \times \Delta \mathbf{p}_i
$$
  
=  $\Delta \mathbf{m}_i \cdot \mathbf{r}_i \times (\boldsymbol{\omega} \times \mathbf{r}_i)$  (6.3.18)

Damit gilt für den ganzen Körper

$$
\boldsymbol{L}_0 = \sum_i \Delta m_i \left( \boldsymbol{r}_i \times (\boldsymbol{\omega} \times \boldsymbol{r}_i) \right) = \int_V \rho \left( \boldsymbol{r} \right) \left( \boldsymbol{r} \times (\boldsymbol{\omega} \times \boldsymbol{r}) \right) dV \tag{6.3.19}
$$

Die *kinetische Energie* eines Körpers mit dem *Drehimpuls L* ist

$$
E_{kin} = \frac{1}{2} \boldsymbol{L}_0 \cdot \boldsymbol{\omega} \tag{6.3.20}
$$

Beweis:

$$
E_{kin} = \frac{1}{2} \sum \Delta m_i \boldsymbol{v}_i^2
$$
  
=  $\frac{1}{2} \sum \Delta m_i (\boldsymbol{\omega} \times \boldsymbol{r}_i)^2$   
=  $\frac{1}{2} \sum \Delta m_i (\boldsymbol{\omega} \times \boldsymbol{r}_i) \cdot (\boldsymbol{\omega} \times \boldsymbol{r}_i)$  (6.3.21)

Wir verwenden das Spatprodukt  $\boldsymbol{a} \cdot (\boldsymbol{b} \times \boldsymbol{c}) = \boldsymbol{b} \cdot (\boldsymbol{c} \times \boldsymbol{a}) = \boldsymbol{c} \cdot (\boldsymbol{a} \times \boldsymbol{b})$  und setzen  $\bm{a} = (\bm{\omega}\times\bm{r}_i), \bm{b} = \bm{\omega} \text{ und } \bm{c} = \bm{r}_i.$  Dann ist  $(\bm{\omega}\times\bm{r}_i)~\cdot~(\bm{\omega}\times\bm{r}_i) = \bm{\omega}~\cdot~(\bm{r}_i\times(\bm{\omega}\times\bm{r}_i))$ und damit

<span id="page-191-0"></span>
$$
E_{kin} = \frac{1}{2} \sum \Delta m_i \boldsymbol{\omega} \cdot (\boldsymbol{r}_i \times (\boldsymbol{\omega} \times \boldsymbol{r}_i))
$$
  
= 
$$
\frac{1}{2} \boldsymbol{\omega} \cdot \sum \Delta m_i (\boldsymbol{r}_i \times (\boldsymbol{\omega} \times \boldsymbol{r}_i))
$$
  
= 
$$
\frac{1}{2} \boldsymbol{\omega} \cdot \boldsymbol{L}_0
$$
 (6.3.22)

wobei wir die Definition des Drehimpulses  $\bm{L}_0 = \sum \Delta m_i \left(\bm{r}_i \times (\bm{\omega} \times \bm{r}_i)\right)$  verwendet haben.

#### **Bemerkung:**

Der *Drehimpuls* muss nicht parallel zur Drehachse sein. Wir betrachten den *Drehimpuls L*<sup>0</sup> bezüglich eines Punktes 0 auf der Drehachse.

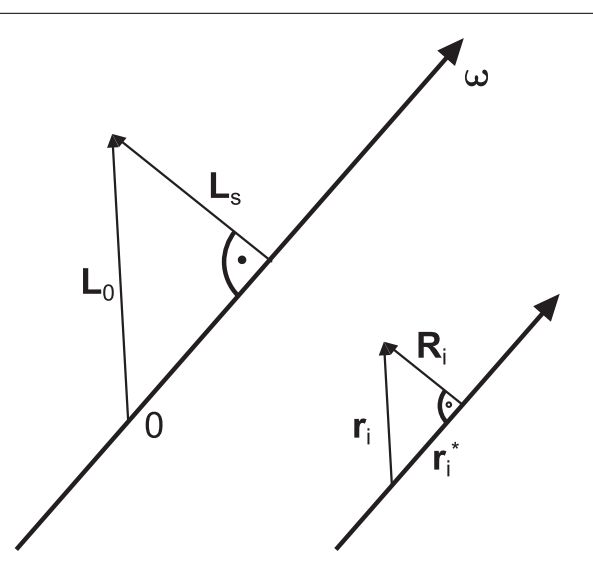

Abbildung 6.14.: Aufspaltung des Drehimpulses in eine Parallel- und eine Senkrechtkomponente

Sei *L*<sup>0</sup> ∦ *ω*. Dann kann der *Drehimpuls* in eine Komponente parallel zur Drehachse und eine senkrecht dazu aufgespalten werden, also

$$
\boldsymbol{L}_0 = \boldsymbol{L}_s + \boldsymbol{L}_p \tag{6.3.23}
$$

Es gilt

$$
\mathbf{L}_p = \mathbf{I} \cdot \boldsymbol{\omega}
$$
  

$$
\mathbf{L}_s = -\int (\boldsymbol{\omega} \mathbf{r}_i^*) \mathbf{R} dm = -\omega \sum_i \mathbf{R}_i \left( r_i^* \Delta m_i \right) \tag{6.3.24}
$$

Dabei ist $r_i^*$  die Komponente des Ortsvektors $r_i$ parallel zur Drehachse im körperfesten *Koordinatensystem*.

Beweis. Wir verwenden die Vektoridentität  $\mathbf{a} \times (\mathbf{b} \times \mathbf{c}) = (\mathbf{a} \cdot \mathbf{c}) \mathbf{b} - (\mathbf{a} \cdot \mathbf{b}) \mathbf{c}$ .

$$
L_0 = \sum_i (\mathbf{r}_i \times \Delta m \mathbf{v}_i)
$$
  
\n
$$
= \sum \Delta m_i [(\mathbf{r}_i^* + \mathbf{R}_i) \times (\boldsymbol{\omega} \times \mathbf{R}_i)]
$$
  
\n
$$
= \sum \Delta m_i [\mathbf{r}_i^* \times (\boldsymbol{\omega} \times \mathbf{R}_i)] + \sum \Delta m_i [\mathbf{R}_i \times (\boldsymbol{\omega} \times \mathbf{R}_i)]
$$
  
\n
$$
= \sum \Delta m_i [(\mathbf{r}_i^* \cdot \mathbf{R}_i) \boldsymbol{\omega} - (\mathbf{r}_i^* \cdot \boldsymbol{\omega}) \mathbf{R}_i] + \sum \Delta m_i [(\mathbf{R}_i \cdot \mathbf{R}_i) \boldsymbol{\omega} - (\mathbf{R}_i \cdot \boldsymbol{\omega}) \mathbf{R}_i]
$$
  
\n
$$
= - \sum \Delta m_i (\mathbf{r}_i^* \cdot \boldsymbol{\omega}) \mathbf{R}_i + \sum \Delta m_i \mathbf{R}_i^2 \boldsymbol{\omega} = \mathbf{L}_s + \mathbf{L}_p
$$
(6.3.25)

Da  $\mathbf{r}_i^* \cdot \mathbf{R}_i = 0$  und  $\mathbf{R}_i \cdot \mathbf{\omega} = 0$  ist.

- Der *Drehimpuls*  $L_p$  ist unabhängig von der Lage des Bezugspunktes 0. Dieser Bezugspunkt könnte zum Beispiel bei einem Kreisel eine punktförmige Auflage sein.
- Der *Drehimpuls L<sup>s</sup>* hängt im Allgemeinen von der Lage von 0 ab, d.h. von der Montage der Achse!

• Auch wenn  $\omega = \text{const}$  ist, muss  $L_0$  nicht konstant sein. Bei einem Autorad nennt man dies Unwucht.

### **6.3.4. Drallsatz**

Die Dynamik des starren Rotators bezüglich des Lagers 0 ist durch den Drallsatz gegeben.

$$
\frac{d\mathbf{L}_0}{dt} = \mathbf{M}_0 \tag{6.3.26}
$$

Dabei ist *M*<sup>0</sup> das *Drehmoment* bezüglich des Lagers 0. Bei einer gleichförmigen Rotation ( $\omega = \omega e = const$ ) ist  $L_0$  i.a. nicht konstant. Es gilt

$$
\frac{d\mathbf{L}_0}{dt} = \frac{d}{dt} (\mathbf{L}_p + \mathbf{L}_s)
$$
\n
$$
= \frac{d}{dt} (\mathbf{l}\boldsymbol{\omega} + \mathbf{L}_s)
$$
\n
$$
= \frac{d}{dt} \mathbf{L}_s
$$
\n
$$
= \boldsymbol{\omega} \times \mathbf{L}_s = \boldsymbol{\omega} \times \mathbf{L}_0 \tag{6.3.27}
$$

Beweis:

$$
\frac{d}{dt}\mathbf{L}_s = \frac{d}{dt}\left(-\int (\boldsymbol{\omega}\boldsymbol{r}_i^*)\,\boldsymbol{R}dm\right)
$$
\n
$$
= -\int (\boldsymbol{\omega}\boldsymbol{r}_i^*)\,\frac{d\boldsymbol{R}}{dt}dm
$$
\n
$$
= -\int (\boldsymbol{\omega}\boldsymbol{r}_i^*)\,(\boldsymbol{\omega}\times\boldsymbol{R})\,dm
$$
\n
$$
= \boldsymbol{\omega}\times\left(-\int (\boldsymbol{\omega}\boldsymbol{r}_i^*)\,\boldsymbol{R}dm\right)
$$
\n
$$
= \boldsymbol{\omega}\times\boldsymbol{L}_s = \boldsymbol{\omega}\times(\boldsymbol{L}_s + \boldsymbol{L}_p) = \boldsymbol{\omega}\times\boldsymbol{L}_0 \tag{6.3.28}
$$

da  $\boldsymbol{\omega} \times \boldsymbol{L}_p = 0$  ist.

### **Versuch zur Vorlesung:** Drehimpulserhaltung [\(Versuchskarte M-072\)](http://vorsam-server.physik.uni-ulm.de:8080/Versuche/M/pdf/M_072V00.pdf)

Die Dyname auf das Drehlager im Punkt 0 ist bei einem *Rotator* ohne äussere Kräfte oder Momente

$$
\boldsymbol{F}_{(reaction)} = -m\left(\boldsymbol{\omega}\times(\boldsymbol{\omega}\times\boldsymbol{r}_s)\right) = m\omega^2 \boldsymbol{R}_s \tag{6.3.29}
$$

wegen dem Impulssatz. Das dazugehörige *Drehmoment* ist

$$
\boldsymbol{M}_{(reaction)} = \boldsymbol{L}_s \times \boldsymbol{\omega} = \boldsymbol{L}_0 \times \boldsymbol{\omega} = -\frac{d}{dt} \boldsymbol{L}_0 \tag{6.3.30}
$$

Dabei ist *r<sup>S</sup>* der Ortsvektor des Schwerpunktes. Wir haben also eine zeitlich veränderliche Dyname.

#### **6.3.4.1. Anwendung: Auswuchten von Autorädern \***

**Versuch zur Vorlesung:** Kräfte auf Lager [\(Versuchskarte M-080\)](http://vorsam-server.physik.uni-ulm.de:8080/Versuche/M/PDF/M_080v00.PDF)

**statisch auswuchten** Auswuchtgewichte werden angebracht bis

$$
\bm{F}_{(reaction)}=m\omega^2\bm{R}_s=0
$$

ist. Bei einem statisch ausgewuchteten Rad liegt der Schwerpunkt auf der Drehachse.

**dynamisch auswuchten** Auswuchtgewichte werden angebracht bis  $L_s = 0$  für  $\omega \neq$ 0 ist. Bei einem dynamisch ausgewuchteten Rad ist die Drehachse eine Achse des Trägheitsellipsoides, oder, der *Drehimpuls*  $L_0$  ist parallel zur Drehachse.

#### **6.3.4.2. Wirkung eines Drehmomentes auf den Rotator**

Wir legen ein äusseres *Drehmoment Maussen* = *Me* an.Dann ist

$$
\boldsymbol{M}_{aussen} - \boldsymbol{M}_{reactio} = \frac{d}{dt} \boldsymbol{L}_0
$$
\n(6.3.31)

**Axialkomponente**

$$
M_{Axial} = \frac{d}{dt}L_p = \left|\frac{d\omega}{dt}\right| = \left|\frac{d^2\phi}{dt^2}\right| \tag{6.3.32}
$$

**Radialkomponente**

$$
\boldsymbol{M}_{reactio} = -\frac{d}{dt}\boldsymbol{L}_s = -(\boldsymbol{\omega} \times \boldsymbol{L}_s) - \frac{\dot{\omega}}{\omega}\boldsymbol{L}_s \qquad (6.3.33)
$$

### **6.3.5. Bewegungen mit Drehungen**

Wirkt ein konstantes äusseres *Drehmoment M* so gilt

$$
M = \dot{L} = l \dot{\omega} \tag{6.3.34}
$$

oder

$$
\dot{\omega} = \frac{1}{l}M
$$
  

$$
\omega = \frac{1}{l}Mt
$$
 (6.3.35)

und

$$
\phi = \frac{1}{2} \frac{1}{1} M t^2 \tag{6.3.36}
$$

Beispiel: rollender Zylinder

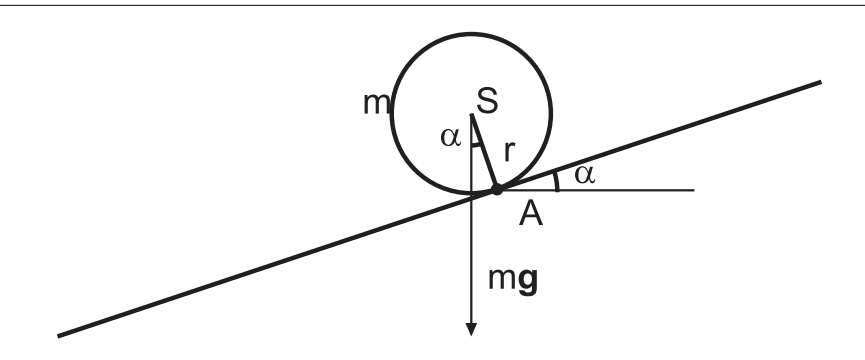

Abbildung 6.15.: Rollender Zylinder

*A* ist die momentane Drehachse des Zylinders (Warum ist die Drehachse die Auflagelinie?). Nach dem Satz von Steiner ist  $I = I_s + mr^2$ Also ist  $M = m |r \times g| = mgr \sin \alpha = (l_s + mr^2) \dot{\omega}$ 

Die Translationsbeschleunigung des Schwerpunktes ist

$$
a = \ddot{s} = r\dot{\omega} = r\frac{mgr\sin\alpha}{l_s + mr^2} = \frac{1}{1 + \frac{l_s}{mr^2}}g\sin\alpha\tag{6.3.37}
$$

Beispiel:

**Massivzylinder**  $I_S = \frac{1}{2}$  $\frac{1}{2}mr^2$  *a* = 2  $rac{2}{3}$ g sin  $\alpha$ **Hohlzylinder**  $I_S = mr^2$ 1  $\frac{1}{2}g\sin\alpha$ **Kugel**  $I_S = \frac{2}{5}$  $\frac{2}{5}mr^2$  *a* = 5  $\frac{5}{7} g \sin \alpha$ **Rutschender Körper** *a* = *g* sin *α*

### **6.3.5.1. Kippen eines Körpers**

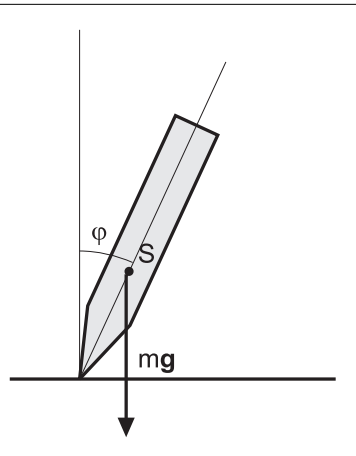

Abbildung 6.16.: Kippen eines starren Körpers

### **Versuch zur Vorlesung:**

Knickbruch [\(Versuchskarte M-171\)](http://vorsam-server.physik.uni-ulm.de:8080/Versuche/M/html/M_171V00.htm)

Hier ist für kleine Auslenkungen *T* ∝ *ϕ* und nicht bei beim *Pendel T* ∝ (−*ϕ*). Die Drehmomentengleichung lautet

$$
M = D\varphi = \mathsf{I}\,\ddot{\varphi} \tag{6.3.38}
$$

Sie hat die Lösungen

$$
\varphi = \varphi_0 e^{\omega t} + \tilde{\varphi} e^{-\omega t} \tag{6.3.39}
$$

mit  $\omega = \sqrt{\frac{D}{I}}$  $\frac{D}{I}$ . Wenn zu Beginn der Bewegung  $\dot{\varphi} = 0$  ist (Anfangsbedingung) ist die Lösung

$$
\varphi(t) = \frac{1}{2}\varphi_0 \left(e^{\omega t} + e^{-\omega t}\right) = \varphi_0 \cosh \omega t \tag{6.3.40}
$$

### **Beispiel:** Kippender Kamin

Das *Trägheitsmoment* eines Kamins, der um seinen Fuss rotiert, ist

$$
I = \frac{1}{3}m\ell^2
$$
 (6.3.41)

Dann ist die Drehmomentengleichung

$$
M = m \cdot g \cdot \frac{\ell}{2} \sin \varphi \sim \frac{1}{2} m g \ell \varphi = D \varphi \qquad (6.3.42)
$$

Daraus folgt für den Betrag der Drehfrequenz

$$
\omega = \sqrt{\frac{\frac{1}{2}mg\ell}{\frac{1}{3}m\ell^2}} = \sqrt{\frac{3}{2}\frac{g}{\ell}}
$$
\n(6.3.43)

### **6.4. Kreisel**

Definition: Ein Kreisel ist ein starrer Körper, dessen Bewegung durch einen Fixpunkt festgelegt ist.

**Versuch zur Vorlesung:** Stehaufkreisel [\(Versuchskarte M-116\)](http://vorsam-server.physik.uni-ulm.de:8080/Versuche/M/pdf/M_116V00.pdf)

### **6.4.1. Kinematik des Kreisels**

Die Lage der Drehachse eines Kreisels hängt von der Zeit ab

$$
\boldsymbol{\omega}(t) = \omega(t) \, \boldsymbol{e}(t) \tag{6.4.1}
$$

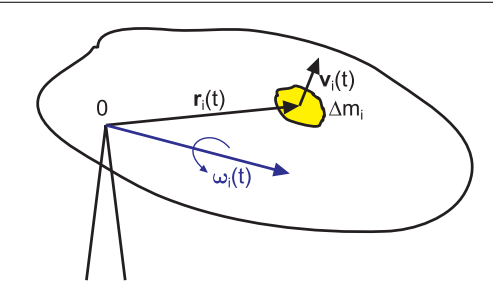

Abbildung 6.17.: Kreisel

Die *Geschwindigkeit* eines Massenelementes ∆*m<sup>i</sup>* ist gegeben durch

$$
\boldsymbol{v}_{i}\left(t\right) = \boldsymbol{\omega}\left(t\right) \times \boldsymbol{r}_{i}\left(t\right) \tag{6.4.2}
$$

∆*v<sup>i</sup>* ist die momentane *Geschwindigkeit* von ∆*m<sup>i</sup>* . Die momentane Drehachse *e* bewegt sich im *Raum* entlang einer Kegeloberfläche, der Oberfläche des festen Polkegels *F*.

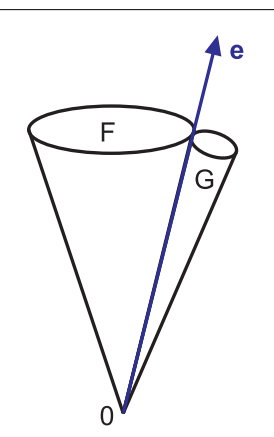

Abbildung 6.18.: Polkegel

Bezüglich des Körpers bewegt sich *e* auf einen beweglichen Polkegel *G*. *G* (körperfest) rollt auf *F* ab. Die Berührungslinie der beiden Polkegel ist die momentane Drehachse.

### **6.4.2. Drehimpuls und kinetische Energie**

Wir betrachten den Zusammenhang zwischen  $\boldsymbol{\omega}(t)$  und  $\boldsymbol{L}_0(t)$  im körperfesten Bezugssystem.

$$
L_x = I_{xx}\omega_x + I_{xy}\omega_y + I_{xz}\omega_z
$$
  
\n
$$
L_y = I_{yx}\omega_x + I_{yy}\omega_y + I_{yz}\omega_z
$$
  
\n
$$
L_z = I_{zx}\omega_x + I_{zy}\omega_y + I_{zz}\omega_z
$$
\n(6.4.3)

oder

$$
L = I_0 \omega \tag{6.4.4}
$$

oder  $L_i = I_{ij} \omega_j$ . I<sub>0</sub> heisst der Trägheitstensor des Kreisels (des starren Rotators) bezüglich dem Fixpunkt 0. Die Komponenten von **I**<sup>0</sup> sind

$$
I_{xx} = \int (y^2 + z^2) dm
$$
  
\n
$$
I_{yy} = \int (x^2 + z^2) dm
$$
  
\n
$$
I_{zz} = \int (x^2 + y^2) dm
$$
  
\n
$$
I_{xy} = I_{yx} = -\int xy dm
$$
  
\n
$$
I_{xz} = I_{zx} = -\int xz dm
$$
  
\n
$$
I_{yz} = I_{zy} = -\int yz dm
$$
  
\n(6.4.6)

 $I_0$  ist symmetrisch, das heisst  $I_{ij} = I_{ji}$ Beweis: Die Definition des Drehimpulses ist

$$
\bm{L}=\bm{r}\times\bm{p}
$$

Für ein Massenelement *dm* gilt

$$
d\mathbf{L} = \mathbf{r} \times (dm\,\mathbf{v})
$$

Mit  $v = \omega \times r$  wird

$$
d\mathbf{L} = \mathbf{r} \times (\boldsymbol{\omega} \times \mathbf{r}) dm
$$
  
=  $(\mathbf{r} \cdot \mathbf{r}) \boldsymbol{\omega} dm - (\mathbf{r} \cdot \boldsymbol{\omega}) \mathbf{r} dm$ 

Also wird

$$
\mathbf{L} = \boldsymbol{\omega} \int \boldsymbol{r}^2 dm - \int \boldsymbol{r} \left( \boldsymbol{r} \cdot \boldsymbol{\omega} \right) dm \tag{6.4.7}
$$

Wir setzen *r* =  $\sqrt{ }$  $\left\lfloor \right\rfloor$ *x y z*  $\setminus$  und betrachten die *<sup>x</sup>*-Komponente:  $L_x = \omega_x \int r^2 dm - \int x (x\omega_x + y\omega_y + z\omega_z) dm$  $=\omega_x \int (x^2 + y^2 + z^2 - x^2) dm - \omega_y \int xy dm - \omega_z$  $(6.4.8)$ 

also ist  $I_{xx} = \int (y^2 + z^2) dm$  und  $I_{xy} = -\int xy dm$  und  $I_{xz} = -\int xz dm$ , wie behauptet.

Die Grösse  $-I_{xy} = \int xydm$  heisst Deviationsmoment.

Die Spur von **I**<sup>0</sup> ändert sich nicht bei einer Drehung des Koordinatensystems

spur (**I**<sub>0</sub>) = **I**<sub>xx</sub> + **I**<sub>yy</sub> + **I**<sub>zz</sub> = 2 
$$
\int (x^2 + y^2 + z^2) dm = 2 \int r^2 dm = const
$$
 (6.4.9)

Weiter gilt

$$
\mathbf{I}_{xx} + \mathbf{I}_{yy} - \mathbf{I}_{zz} = 2 \int z^2 dm \ge 0 \tag{6.4.10}
$$

und zyklisch.

Frage: gibt es ein *Koordinatensystem*, in dem die Deviationsmomente verschwinden?

Diese Frage ist äquivalent zur Frage nach den Eigenvektoren einer Matrix.

Aus der Mathematik weiss man, dass, da  $I_0 = I_0^T$  $_0^T$  gilt, ein Hauptachsensystem existiert, in dem  $I_0$  diagonal ist.

Wir nennen die Hauptträgheitsmomente:  $I_{ii} = I_i$ 

Seien  $e_x, e_y, e_z$  körperfeste Basisvektoren, die so nummeriert werden, dass  $I_x \geq$  $I_y \geq I_z$  ist.

<span id="page-199-1"></span>Sei  $e(t)$  die momentane Drehachse und  $\omega(t) = \omega(t) e(t)$  die momentane *Winkelgeschwindigkeit*. Dann gilt

$$
\boldsymbol{L}_0 = \begin{pmatrix} \mathsf{l}_x & 0 & 0 \\ 0 & \mathsf{l}_y & 0 \\ 0 & 0 & \mathsf{l}_z \end{pmatrix} \boldsymbol{\omega} = \begin{pmatrix} \mathsf{l}_x \omega_x \\ \mathsf{l}_y \omega_y \\ \mathsf{l}_z \omega_z \end{pmatrix} \tag{6.4.11}
$$

Der Drehimpulsvektor entlang der *x*-Achse ist dann

$$
\mathbf{L}_{x}\left(t\right) = \mathbf{I}_{x}\boldsymbol{\omega}_{x}\left(t\right) = \mathbf{I}_{x}\omega\left(t\right)\boldsymbol{e}_{x}\left(t\right) \tag{6.4.12}
$$

und zyklisch.

Die Spur des Trägheitstensors ist spur  $(I) = I = I_x + I_y + I_z$ .

#### **6.4.2.1. Kinetische Energie des Kreisels**

Es gilt  $E_{kin} = \frac{1}{2}L_0 \cdot \omega$ , da der Kreisel ein starrer *Rotator* ist. Im Hauptachsensystem haben wir

<span id="page-199-0"></span>
$$
E_{kin} = \frac{1}{2} \left( \frac{L_x^2(t)}{I_x} + \frac{L_y^2(t)}{I_y} + \frac{L_z^2(t)}{I_z} \right)
$$
  
= 
$$
\frac{1}{2} \left( I_x \omega_x^2(t) + I_y \omega_y^2(t) + I_z \omega_z^2(t) \right)
$$
(6.4.13)

Beweis

$$
E_{kin} = \frac{1}{2} \mathbf{L}_0 \cdot \boldsymbol{\omega}
$$
  
\n
$$
= \frac{1}{2} \begin{pmatrix} I_x \omega_x \\ I_y \omega_y \\ I_z \omega_z \end{pmatrix} \cdot \begin{pmatrix} \omega_x \\ \omega_y \\ \omega_z \end{pmatrix}
$$
  
\n
$$
= \frac{1}{2} \left( I_x \omega_x^2 + I_y \omega_y^2 + I_z \omega_z^2 \right)
$$
  
\n
$$
= \frac{1}{2} \begin{pmatrix} L_x \\ L_y \\ L_z \end{pmatrix} \cdot \begin{pmatrix} \frac{L_x}{L_x} \\ \frac{L_y}{L_z} \\ \frac{L_z}{L_z} \end{pmatrix}
$$
  
\n
$$
= \frac{1}{2} \begin{pmatrix} L_x^2 \\ L_x^2 + \frac{L_y^2}{L_y} + \frac{L_z^2}{L_z} \end{pmatrix}
$$

<span id="page-200-1"></span>Die momentane Drehachse ist durch *ω*(*t*) gegeben. Wir definieren die momentane Drehachse durch einen zeitabhängigen Einheitsvektor *e*(*t*) mit |*e*(*t*)| = 1. Dann ist

<span id="page-200-0"></span>
$$
\boldsymbol{\omega}(t) = \omega(t)\boldsymbol{e}(t) = \omega(t) \begin{pmatrix} e_x(t) \\ e_y(t) \\ e_z(t) \end{pmatrix}
$$
 (6.4.14)

Durch Umstellen erhalten wir

$$
E_{kin} = \frac{1}{2} \left( I_x \omega_x^2(t) + I_y \omega_y^2(t) + I_z \omega_z^2(t) \right)
$$
(6.4.15)  

$$
= \frac{1}{2} \left( I_x \omega^2(t) e_x^2(t) + I_y \omega^2(t) e_y^2(t) + I_z \omega^2(t) e_z^2(t) \right)
$$
  

$$
= \frac{\omega^2(t)}{2} \left( I_x e_x^2(t) + I_y e_y^2(t) + I_z e_z^2(t) \right)
$$
  

$$
= \frac{\omega^2(t)}{2} I(t)
$$
(6.4.16)

<span id="page-200-2"></span>wobei wir

$$
I = I_x e_x^2(t) + I_y e_y^2(t) + I_z e_z^2(t)
$$
\n(6.4.17)

gesetzt haben. I ist das *Trägheitsmoment* bezüglich der momentanen Drehachse *e*. Wenn die kinetische Energie des Kreisels erhalten ist, ist auch I eine Konstante.

#### **Versuch zur Vorlesung:**

Kreiselbewegungen [\(Versuchskarte M-041\)](http://vorsam-server.physik.uni-ulm.de:8080/Versuche/M/html/M_041V00.htm)

#### **6.4.2.2. Trägheitsellipsoid**

Wir möchten den Körper mit einer allgemeinen Form, der durch den Trägheitstensor **I**<sup>0</sup> charakterisiert ist, durch den einfachst möglichen Körper mit den gleichen Rotationseigenschaften ersetzen. Dies ist das Trägheitsellipsoid charakterisiert durch den Vektor *u*. Wir verwenden zur Definition von *u* die Definition des

Trägheitsmomentes I bezüglich der momentanen Drehachse *e* vom vorherigen Abschnitt.

<span id="page-201-0"></span>
$$
\boldsymbol{u} = \begin{pmatrix} u_x \\ u_y \\ u_z \end{pmatrix} = \frac{\boldsymbol{e}}{\sqrt{1}} = \left(\frac{e_x}{\sqrt{1}}, \frac{e_y}{\sqrt{1}}, \frac{e_z}{\sqrt{1}}\right) \tag{6.4.18}
$$

Wir setzen *u* in die Ellipsengleichung ein und erhalten

$$
\begin{aligned}\n\mathbf{I}_{x}u_{x}^{2} + \mathbf{I}_{y}u_{y}^{2} + \mathbf{I}_{z}u_{z}^{2} &= \mathbf{I}_{x}\frac{e_{x}^{2}}{l} + \mathbf{I}_{y}\frac{e_{y}^{2}}{l} + \mathbf{I}_{z}\frac{e_{z}^{2}}{l} \\
&= \frac{\mathbf{I}_{x}e_{x}^{2} + \mathbf{I}_{y}e_{y}^{2} + \mathbf{I}_{z}e_{z}^{2}}{l} \\
&= \frac{\mathbf{I}_{x}e_{x}^{2} + \mathbf{I}_{y}e_{y}^{2} + \mathbf{I}_{z}e_{z}^{2}}{\mathbf{I}_{x}e_{x}^{2} + \mathbf{I}_{y}e_{y}^{2} + \mathbf{I}_{z}e_{z}^{2}} \\
&= \frac{\mathbf{I}}{l} \n\end{aligned} \tag{6.4.19}
$$

*u* beschreibt also in der Tat die Oberfläche eines Ellipsoids, das wir Trägheitsellipsoid nennen. Aus der Konstruktion folgen die Eigenschaften des Trägheitsellipsoides:

- Das Trägheitsellipsoid ist körperfest.
- Es hat die gleichen Hauptachsen wie der Kreisel

Aus Gleichung [\(6.4.19\)](#page-201-0) folgt, dass die Längen der Halbachsen des Trägheitsellipsoides  $\frac{1}{\sqrt{2}}$  $\frac{1}{\overline{\mathsf{I}_x}}, \frac{1}{\sqrt{2}}$  $\frac{1}{\sqrt{2}}$  und  $\frac{1}{\sqrt{2}}$ I*z* sind.

Für einen allgemeinen Kreisel mit dem Fixpunkt 0 im Schwerpunkt *S* gibt es die folgenden Beziehungen zwischen den Hauptträgheitsmomenten:

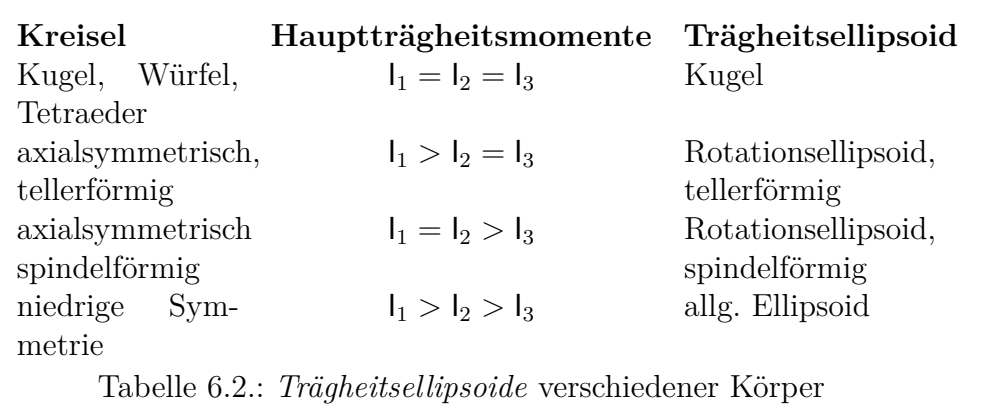

Bemerkung: nur Rotationen eines freien Körpers um die Hauptachsen mit dem grössten und dem kleinsten Hauptträgheitsmoment sind stabil.

### **6.4.3. Kräftefreier Kreisel**

Definition: Ein Kreisel heisst kräftefrei, wenn *M*<sup>0</sup> bezüglich des Fixpunktes 0 verschwindet.

Dann ist

und

 $d\bm{L}_0$  $\frac{d\mathbf{B}_0}{dt} = 0$ 

d.h.

 $L_0 = const.$ 

 $\boldsymbol{M}_0 = 0$ 

Die *kinetische Energie* ist dann

$$
E_{kin} = \frac{1}{2} \sum_{j=\{x,y,z\}} \frac{L_j^2}{l_j} = const. = \frac{1}{2} \mathbf{L}_0 \cdot \boldsymbol{\omega}(t) \tag{6.4.20}
$$

für die Rotation um eine Hauptachse *x*. Das heisst, *ω* (*t*) bewegt sich auf einem Kegel um *L*<sup>0</sup>

Wie realisiert man einen kräftefreien Kreisel?

- Unterstützung im Schwerpunkt *S*
- freier Körper (mit bewegtes *Koordinatensystem*)

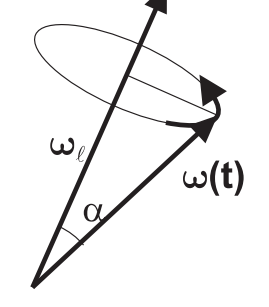

 $L_0$ 

Abbildung 6.19.: Kräftefreier Kreisel

Es ist

$$
\mathbf{L}_0 \cdot \boldsymbol{\omega}(t) = L_0 \omega(t) \cos \alpha \n= L_0 \omega_\ell = \text{const.}
$$

d.h.  $\omega_L$  = const. Dabei ist  $\omega_L$  die Projektion von  $\omega$  auf  $L_0$ . Es gibt zwei Fälle:

- wenn  $\boldsymbol{\omega}(t) \parallel \boldsymbol{L}_0$  ist, dann hat man eine permanente Rotation, d.h.  $\boldsymbol{\omega} = \text{const.}$
- wenn  $\omega(t)$  nicht parallel zu  $L_0$  ist, bekommt man eine Nutation, abhängig von den Anfangsbedingungen, d.h. *ω* rotiert um *L*0.

Bei einer permanenten Rotation ist  $\omega \parallel L_0$  wenn  $\omega \parallel$  zur Hauptachse ist. Es gilt dann

$$
\boldsymbol{\omega}_i = \frac{1}{l_i} \boldsymbol{L}_0 \qquad \text{mit} \qquad i = 1...3
$$

Beim asymmetrischen Kreisel ist

$$
\mathsf{I}_1 > \mathsf{I}_2 > \mathsf{I}_3
$$

Rotationen um

- $e_1$  sind stabil
- $e_2$  sind labil
- $e_3$  sind stabil

#### **6.4.3.1. Poinsotsche Konstruktion \***

Ziel dieses Abschnittes ist es, die allgemeine Bewegung eines Kreisels zu beschreiben. Wir werden sehen, dass dies die Schnittlinen zweier Ellipsoide ist. Nach Gleichung [\(6.4.13\)](#page-199-0) und Gleichung [\(6.4.15\)](#page-200-0) ist

$$
E_{kin} = \frac{1}{2} \vert \omega^2 = \frac{1}{2} \vert_x \omega_x^2 + \frac{1}{2} \vert_y \omega_y^2 + \frac{1}{2} \vert_z \omega_z^2
$$

wenn  $\omega = (\omega_x, \omega_y, \omega_z)$  die Kreisfrequenz im Hauptachsensystem ist. Da  $\omega^2 = \omega_x^2 + \omega_z^2$  $\omega_y^2 + \omega_z^2$  ist, sind alle einzelnen Komponenten kleiner als *ω*. Also kann man schreiben

$$
\omega_x = \omega \cos \alpha \qquad \qquad \omega_y = \omega \cos \beta \qquad \qquad \omega_z = \omega \cos \gamma
$$

$$
\cos \alpha = \frac{\omega_x}{\omega} \qquad \qquad \cos \beta = \frac{\omega_y}{\omega} \qquad \qquad \cos \gamma = \frac{\omega_z}{\omega}
$$

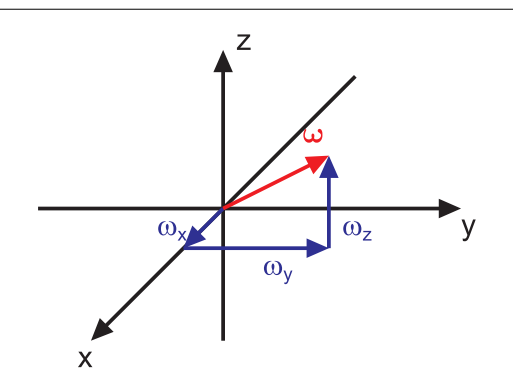

Abbildung 6.20.: Poinsotsche Konstruktion

Die Zeichnung zeigt, dass damit auch  $\omega^2 = \omega^2 \cos^2 \alpha + \omega^2 \cos^2 \beta + \omega^2 \cos^2 \gamma$  und damit  $1 = \cos^2 \alpha + \cos^2 \beta + \cos^2 \gamma$  ist. Weiter ist nach Gleichung [\(6.4.14\)](#page-200-1)

$$
e_x = \frac{\omega_x}{\omega} = \cos \alpha \qquad e_y = \frac{\omega_y}{\omega} \qquad \qquad = \cos \beta_z = \frac{\omega_z}{\omega} = \cos \gamma
$$

Nach Gleichung [\(6.4.17\)](#page-200-2) ist

$$
\mathbf{I} = \mathbf{I}_x e_x^2 + \mathbf{I}_y e_y^2 + \mathbf{I}_z e_z^2
$$

und damit

$$
I = I_x \cos^2 \alpha + I_y \cos^2 \beta + I_z \cos^2 \gamma
$$

Wir setzen den Punkt *Q* im Abstand  $\rho = \sqrt{\frac{1}{l}}$  $\frac{1}{1}$  (siehe Gleichung [\(6.4.17\)](#page-200-2)) vom Nullpunkt auf die Drehachse. Mit *Q* =  $\sqrt{ }$  $\overline{ }$ *x y z*  $\setminus$  $=$  *ρ* wird

$$
\cos \alpha = \frac{x}{\rho}
$$

$$
\cos \beta = \frac{y}{\rho}
$$

$$
\cos \gamma = \frac{z}{\rho}
$$

da ja gilt  $\rho^2 = x^2 + y^2 + z^2$  oder  $1 = (x/\rho)^2 + (y/\rho)^2 + (z/\rho)^2$ . Aus Gleichung [\(6.4.17\)](#page-200-2) bekommt man

$$
I_x(x/\rho)^2 + I_y(y/\rho)^2 + I_z(z/\rho)^2 = I
$$

<span id="page-204-0"></span>oder mit der Definition von *ρ* = 1*/* √ I

$$
I_x x^2 + I_y y^2 + I_z z^2 = I \rho^2 = \frac{I}{I} = 1
$$
 (6.4.21)

Diese Gleichung beschreibt also nichts anderes als das Trägheitsellipsoid. Allgemein gilt, dass eine Funktion *f* (*x, y, z*) = *const* eine Oberfläche beschreibt. Dann ist der Normalenvektor der Funktion  $f(\rho) = f(x, y, z) = I_x x^2 + I_y y^2 + I_z z^2$ durch

$$
\text{grad } f = 2 \left( \mathsf{I}_x x, \mathsf{I}_y y, \mathsf{I}_z z \right) \tag{6.4.22}
$$

gegeben.

Beweis:

Wir betrachten das totale Differential *df*. Dieses muss null sein, da die Funktion *f*(*ρ*) eine Konstante ist. Wir bekommen also

$$
df = \frac{\partial f}{\partial x} dx + \frac{\partial f}{\partial y} dy + \frac{\partial f}{\partial z} dz
$$
  
=  $(\text{grad } f) \cdot (dx, dy, dz)$  (6.4.23)

$$
= (\text{grad } f) \cdot (d\rho) = 0 \qquad (6.4.24)
$$

Damit ist **grad** *f* senkrecht zu *dρ*. Da *dρ* in der Fläche *f*(*ρ*) liegt (Die möglichen Änderungen von *ρ* sind durch die durch *f*(*ρ*) beschriebene Fläche begrenzt) ist **grad** *f* senkrecht zur Tangentialebene und damit der Normalenvektor.

Der Normalenvektor zum Trägheitsellipsoid  $f(x, y, z) = f(\rho) = I_x x^2 + I_y y^2 + I_z z^2 = 1 = const$ ist

$$
\text{grad } f = 2\left(\mathsf{I}_x x, \mathsf{I}_y y, \mathsf{I}_z z\right)
$$

Im Hauptachsensystem ist

$$
\bm{L}=(\mathbf{I}_x\omega_x,\mathbf{I}_y\omega_y,\mathbf{I}_z\omega_z)
$$

Von der Konstruktion her sind  $\rho = (x, y, z)$  und  $\omega = (\omega_x, \omega_y, \omega_z)$  parallel. Wir können wie folgt umformen

$$
\mathbf{L} = (\mathbf{l}_x \omega_x, \mathbf{l}_y \omega_y, \mathbf{l}_z \omega_z) = \omega (\mathbf{l}_x \cos \alpha + \mathbf{l}_y \cos \beta + \mathbf{l}_z \cos \gamma)
$$
  
\n
$$
= \omega \left( \mathbf{l}_x \frac{x}{\rho} + \mathbf{l}_y \frac{y}{\rho} + \mathbf{l}_z \frac{z}{\rho} \right) = \frac{\omega}{\rho} (\mathbf{l}_x x + \mathbf{l}_y y + \mathbf{l}_z z)
$$
  
\n
$$
= \frac{\omega}{\rho} \frac{\text{grad } f(\rho)}{2}
$$

Deshalb ist  $2L \parallel \textbf{grad } f(\rho)$ , das heisst, dass *L* senkrecht zur Tangentialebene *t* im Durchstosspunkt *Q* von *ω* durch das Trägheitsellipsoid ist.

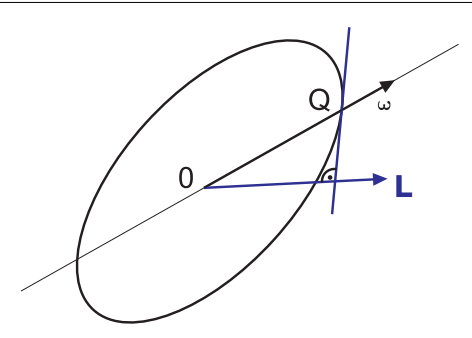

Abbildung 6.21.: Trägheitsellipsoid

Rezept zur Konstruktion von *L*:

- Trage *ω* in 0 ab und bestimme *Q* (Durchstosspunkt durch das Trägheitsellipsoid)
- Zeichne die Tangentialebene *t* in *Q*
- Fälle von 0 aus das Lot auf die Tangentialebene *t* in *Q*

• *L* ist parallel zu diesem Lot.

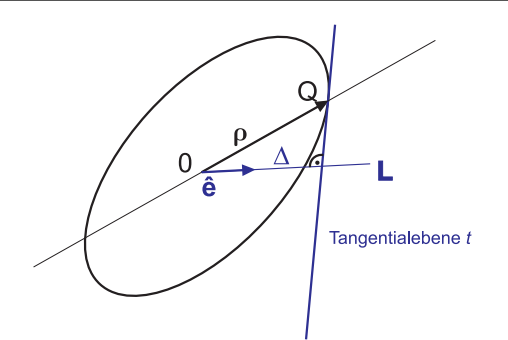

Abbildung 6.22.: Interpretation der Poinsotschen Konstruktion

Wir bezeichnen mit ∆ den Abstand von 0 zur Tangentialebene *t* in *Q*. Der Abstand ∆ hat die folgende Bedeutung

$$
\Delta^2 = \frac{2E_{kin}}{L^2} \tag{6.4.25}
$$

Beweis: Die Tangentialebene *t* ist durch den Vektor *R* = (*X*, *Y* ,*Z*) gegeben. Dann gilt

$$
(\mathbf{R} - \boldsymbol{\rho}) \cdot \text{grad } f(\boldsymbol{\rho}) = 0 \tag{6.4.26}
$$

Dann ist

$$
\begin{pmatrix}\nX \\
Y \\
Z\n\end{pmatrix} \cdot \begin{pmatrix}\n2\mathbf{l}_x x \\
2\mathbf{l}_y y \\
2\mathbf{l}_z z\n\end{pmatrix} - \begin{pmatrix}\nx \\
y \\
z\n\end{pmatrix} \cdot \begin{pmatrix}\n2\mathbf{l}_x x \\
2\mathbf{l}_y y \\
2\mathbf{l}_z z\n\end{pmatrix} = 0
$$

Ausmultipliziert erhält man

$$
2I_x xX + 2I_y yY + 2I_z zZ = 2I_x x^2 + 2I_y y^2 + 2I_z z^2 = 2
$$

<span id="page-206-0"></span>wobei wir Gleichung [\(6.4.21\)](#page-204-0) verwendet haben. Also ist

$$
\mathsf{I}_x x X + \mathsf{I}_y y Y + \mathsf{I}_z z Z = 1 \tag{6.4.27}
$$

Wir bezeichnen mit  $\hat{\boldsymbol{e}}$  den Einheitsvektor entlang  $\boldsymbol{R} \parallel \boldsymbol{L}$ . Dann ist  $\Delta$ 

$$
\Delta = \mathbf{R} \cdot \hat{\mathbf{e}} = X\hat{e}_x + Y\hat{e}_y + Z\hat{e}_z \tag{6.4.28}
$$

<span id="page-206-1"></span>oder

$$
1 = \frac{X\hat{e}_x}{\Delta} + \frac{Y\hat{e}_y}{\Delta} + \frac{Z\hat{e}_z}{\Delta}
$$
(6.4.29)

Wir vergleichen Gleichung [\(6.4.27\)](#page-206-0) und Gleichung [\(6.4.29\)](#page-206-1) . Die Vorfaktoren von *X*, *Y* und *Z* müssen identisch sein, da bei beliebiger Variation der drei Grössen beide Gleichungen konstant sein müssen. Insbesondere kann man  $Y = Z = 0$ setzen und bekommt dann

$$
\mathsf{l}_x x X = 1 = \frac{\hat{e}_x}{\Delta} X \stackrel{X \neq 0}{\Rightarrow} \mathsf{l}_x x = \frac{\hat{e}_x}{\Delta}
$$

und natürlich zyklisch für alle drei Komponenten. Also ist

$$
\frac{\hat{e}_x}{\Delta} = I_x x \qquad \frac{\hat{e}_y}{\Delta} = I_y y \qquad \frac{\hat{e}_z}{\Delta} = I_z z \tag{6.4.30}
$$

oder

$$
\hat{e}_x = \Delta I_x x \qquad \hat{e}_y = \Delta I_y y \qquad \hat{e}_z = \Delta I_z z \tag{6.4.31}
$$

Da  $\hat{e}$  ein Einheitsvektor ist, gilt

$$
1 = \hat{e}_x^2 + \hat{e}_y^2 + \hat{e}_z^2 = \Delta^2 \left( I_x^2 x^2 + I_y^2 y^2 + I_z^2 z^2 \right)
$$
 (6.4.32)

 $\rho$  und  $\omega$  sind parallel, also ist

$$
\frac{x_i}{\rho} = \frac{\omega_i}{\omega} \qquad \Rightarrow \qquad x_i = \frac{\rho}{\omega} \omega_i \tag{6.4.33}
$$

und

$$
\Delta^2 \left( I_x^2 \frac{\rho^2}{\omega^2} \omega_x^2 + I_y^2 \frac{\rho^2}{\omega^2} \omega_y^2 + I_z^2 \frac{\rho^2}{\omega^2} \omega_z^2 \right) = 1 \tag{6.4.34}
$$

Mit der Definition  $\rho = 1/$ I bekommt man

$$
I_x^2 \omega_x^2 + I_y^2 \omega_y^2 + I_z^2 \omega_z^2 = \frac{\omega^2}{\rho^2 \Delta^2} = \frac{I\omega^2}{\Delta^2} = \frac{2E_{kin}}{\Delta^2}
$$
 (6.4.35)

Andererseits ist

$$
\mathbf{L} = (\mathbf{I}_x \omega_x, \mathbf{I}_y \omega_y, \mathbf{I}_z \omega_z) \tag{6.4.36}
$$

Damit folgt die Behauptung

$$
\frac{2E_{kin}}{\Delta^2} = \boldsymbol{L}^2 \tag{6.4.37}
$$

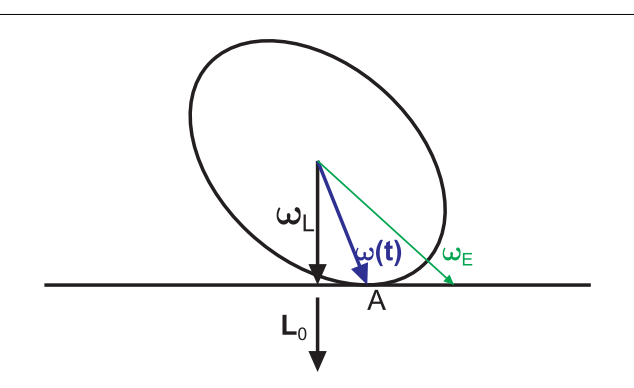

Abbildung 6.23.: Poinsot-Ellipsoid

Wir betrachten nun ein weiteres Ellipsoid, das Poinsot-Ellipsoid *P*. Dieses ist ähnlich zum Trägheitsellipsoid und liegt zu ihm konzentrisch. Wir wollen das Poinsot-Ellipsoid als Funktion von  $\omega_P$  darstellen. Die Nutation im raumfesten Koordinatensystem wird nun beschrieben durch das Abrollen des Poinsot-Ellipsoids auf eine Ebene *E* gegeben durch die Gesamtheit der Vektoren  $\omega_E$ . Diese Ebene *E* ist durch

$$
\boldsymbol{\omega}_E \cdot \boldsymbol{L}_0 = \omega_L \cdot L_0 = 2E_{kin} = const.
$$

charakterisiert, da für einen starren Rotator ja  $E_{kin} = \frac{1}{2}\boldsymbol{\omega} \cdot \boldsymbol{L}_0$  gilt (Siehe Gleichung [\(6.3.22\)](#page-191-0) ).

Am Berührungspunkt des Poinsotschen Ellipsoides muss die vorherige Gleichung auch stimmen. Deshalb ist die Ellipsengleichung im körperfesten Hauptachsensystem

$$
1 = \frac{\boldsymbol{L}_0 \cdot \boldsymbol{\omega}_p}{2E_{kin}}
$$
  
\n
$$
= \frac{1}{2E_{kin}} [(\mathbf{l}_x \omega_{px}) \omega_{px} + (\mathbf{l}_y \omega_{py}) \omega_{py} + (\mathbf{l}_z \omega_{pz}) \omega_{pz}]
$$
  
\n
$$
= \frac{\mathbf{l}_x \omega_{px}^2}{2E_{kin}} + \frac{\mathbf{l}_y \omega_{py}^2}{2E_{kin}} + \frac{\mathbf{l}_z \omega_{pz}^2}{2E_{kin}}
$$
  
\n
$$
= \frac{\omega_{px}^2}{\frac{2E_{kin}}{\mathbf{l}_x}} + \frac{\omega_{py}^2}{\frac{2E_{kin}}{\mathbf{l}_y}} + \frac{\omega_{pz}^2}{\frac{2E_{kin}}{\mathbf{l}_z}}
$$
(6.4.38)

Die drei Halbachsen des Poinsotschen Ellipsoids *P* sind

$$
\sqrt{\frac{2E_{kin}}{\text{I}_x}} \qquad \ \ \sqrt{\frac{2E_{kin}}{\text{I}_y}} \qquad \ \ \sqrt{\frac{2E_{kin}}{\text{I}_z}}
$$

im körperfesten Hauptachsensystem.

Der Punkt *A* (Berührungspunkt zwischen dem Poinsot-Ellipsoid *P* und der Ebene *E*) ist gegeben durch

$$
\omega_E = \omega_p = \omega(t) \tag{6.4.39}
$$

Die Bahnkurve von *A* auf *P* heisst *Polhoide*.

Die Bahnkurve von *A* auf *E* heisst *Herpolhoide*.

Im körperfesten Hauptachsensystem ist der Winkelgeschwindigkeitsvektor *ω*(*t*) die Verbindung zwischen dem Fixpunkt 0 (beim freien Körper ist das der Schwerpunkt, beim Kreisel der Auflagepunkt) und der *Polhoide*.

Die Polhoide ist gegeben als Schnittpunkt des Poinsot-Ellipsoides *P* und des Drallellipsoides *D*. Das Drallellipsoid wird als Funktion der Variablen  $\omega_D = (\omega_{Dx}, \omega_{Dy}, \omega_{Dz})$ geschrieben. Nach Gleichung [\(6.4.11\)](#page-199-1) ist der Drehimpuls gegeben durch

$$
L_0 = (I_x \omega_x, I_y \omega_y, I_z \omega_z) \tag{6.4.40}
$$

Also können wir schreiben

$$
1 = \frac{L_0^2}{L_0^2} = \frac{I_x^2 \omega_{Dx}^2 + I_y^2 \omega_{Dy}^2 + I_z^2 \omega_{Dz}^2}{L_0^2} = \frac{I_x^2 \omega_{Dx}^2}{L_0^2} + \frac{I_z^2 \omega_{Dz}^2}{L_0^2} = \frac{\omega_{Dx}^2}{\left(\frac{L_0}{I_x}\right)^2} + \frac{\omega_{Dy}^2}{\left(\frac{L_0}{I_y}\right)^2} + \frac{\omega_{Dz}^2}{\left(\frac{L_0}{I_z}\right)^2}
$$
(6.4.41)

Diese Gleichung definiert das Drallellipsoid *D*. Das Drallellipsoid *D* hat die Halbachsen

$$
\frac{L_0}{I_x} \qquad \frac{L_0}{I_y} \qquad \frac{L_0}{I_z}
$$

Die Halbachsen des Drallellipsoides *D* sind also anders als die Halbachsen des Poinsot-Ellipsoides *P*.

Bei einem reibungsfreien Kreisel ist sowohl seine kinetische Energie wie auch der Betrag seines Drehimpulses erhalten. Die Winkelgeschwindigkeit *ω* bestimmt zusammen mit dem Trägheitstensor beide Grössen. Im Hauptachsensystem folgt aus der Erhaltung der kinetischen Energie, dass *ω* sich auf dem Poinsot-Ellipsoid *P* bewegen muss. Die Erhaltung des Drehimpuls-Quadrates *L* 2  $\overline{0}$ bedingt, dass im Hauptachsensystem *ω* sich auf dem Drallellipsoid *D* befinden muss. Die möglichen Bahnkurven sind also die Schnittmenge von *P* und *D*.

Um den Vektor *ω* vollständig anzugeben, sind drei Komponenten nötig. Mit der kinetischen Energie *Ekin* und dem Quadrat des Drehimpulses *L* 2 <sup>0</sup> haben wir erst zwei Bestimmungsgrössen. Wir könnten also die Komponenten von *L*<sup>0</sup> entlang einer Koordinatenachse als dritte Angabe verwenden. Üblicherweise nennt man diese Koordinatenachse die *z*-Achse: Wir bestimmen also die Komponente *Lz*. Dieses Tripel (*Ekin*, *L* 2 <sup>0</sup> und *Lz*) ist das gleiche Tripel, das bei der Angabe der Quantenzahlen für ein Elektron angegeben wird. Der quantenmechanische Zustand eines Elektrons in einem Atom ist also äquivalent zu einem Bewegungszustand eines Kreisels.

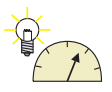

**Versuch zur Vorlesung:** Nutation [\(Versuchskarte M-119\)](http://vorsam-server.physik.uni-ulm.de:8080/Versuche/M/PDF/M_119V00.PDF)

### **6.4.4. Der Kreisel unter dem Einfluss von Kräften**

Wirkt ein externes *Drehmoment M*<sup>0</sup> bezüglich 0 so gilt

$$
\frac{d}{dt}\mathbf{L}_0 = \mathbf{M}_0 \tag{6.4.42}
$$

Bemerkung: Durch den Drallsatz ist $\boldsymbol{L}_0$  bis auf eine Konstante  $\boldsymbol{L}_0^*$  bestimmt.

$$
\boldsymbol{L}(t)=\boldsymbol{M}_0 t + \boldsymbol{L}_0^*
$$

 $\boldsymbol{L}_0^*$  bestimmt die Nutation. Im allgemeinen wird ein Kreisel deshalb nutieren. Nur mit speziellen Anfangsbedingungen tritt keine Nutation auf, das heisst, man hat eine nutationsfreie Kreiselung.

### **6.4.4.1. Präzession**

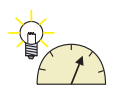

**Versuch zur Vorlesung:** Präzession [\(Versuchskarte M-066\)](http://vorsam-server.physik.uni-ulm.de:8080/Versuche/M/PDF/M_066V00.PDF)

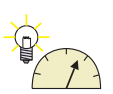

#### **Versuch zur Vorlesung:**

Präzessionsfrequenz [\(Versuchskarte M-110\)](http://vorsam-server.physik.uni-ulm.de:8080/Versuche/M/PDF/M_110V00.PDF)

Unter Präzession versteht man die Rotation von  $\boldsymbol{L}_0$  mit $\boldsymbol{\Omega}$ 

$$
\frac{d\mathbf{L}_0}{dt} = \mathbf{\Omega} \times \mathbf{L}_0 = m\mathbf{g} \times \mathbf{r}_{0S} = \mathbf{M}_0 \tag{6.4.43}
$$

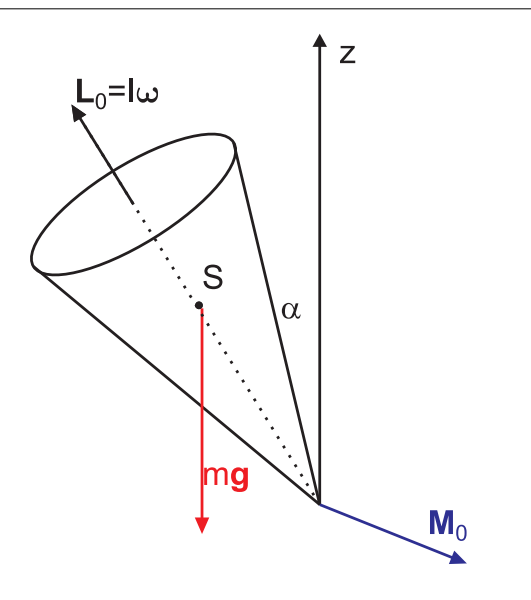

Abbildung 6.24.: Präzedierender Kreisel

Hier ist  $r_{0S}$  der Abstand des Schwerpunktes vom Fixpunkt. Dann ist

$$
M_0 = mg\sin\alpha \cdot r_{0s} = \Omega\sin\alpha L_0
$$

und daraus

$$
\Omega = \frac{mgr_{0S}}{L_0} = \frac{r_{0S}mg}{\omega l} \tag{6.4.44}
$$

Ω ist unabhängig von *α*. Wir können auch eine Energiebetrachtung machen:

$$
E_{kin,Kreisel} = \frac{1}{2} \omega^2 \sim const.
$$
\n(6.4.45)

Da *ω* konstant ist, ist auch die *kinetische Energie* konstant. Die totale Energie ist konstant, also

$$
E_{tot} = E_{pot} + E_{kin, Kreisel} = mgr_{os} \cos \alpha + \frac{1}{2} l \omega^2 = const.
$$
 (6.4.46)

**Versuch zur Vorlesung:** Kreiselfahrzeug [\(Versuchskarte M-182\)](http://vorsam-server.physik.uni-ulm.de:8080/Versuche/M/PDF/M_182V00.PDF) das heisst, *Ekin* und *Epot* sind auch einzeln konstant. Das heisst der präzedierende Kreisel fällt nicht.

### **6.5. Mechanische Maschinen**

Wenn Maschinen im Gleichgewicht sind, können Kräfte über virtuelle Verrückungen aus dem Energiesatz berechnet werden.

Virtuell heisst, die Bewegungen müssen mit den Zwangsbedingungen vereinbar sein. Das bedeutet, dass bei einer durch Führungen vorgegebenen Bahn (Wasserrutsche im Schwimmbad) alle betrachteten Bewegungen dem Weg der Wasserrutsche folgen müssen. Wir betrachten zuerst einmal alle Teile des Systems als unabhängig. Die verschiedenen möglichen Verschiebungen *i* sind dann durch die Koordinaten *x<sup>i</sup>* gegeben. Diese werden zuerst als unabhängig angesehen. Die Energieerhaltung fordert aber, dass

$$
\delta E = \sum \frac{\partial E}{\partial x_i} \delta x_i = 0 \tag{6.5.1}
$$

ist.

Dabei ist *∂E ∂x<sup>i</sup>* = 0 die Gleichgewichtsbedingung.

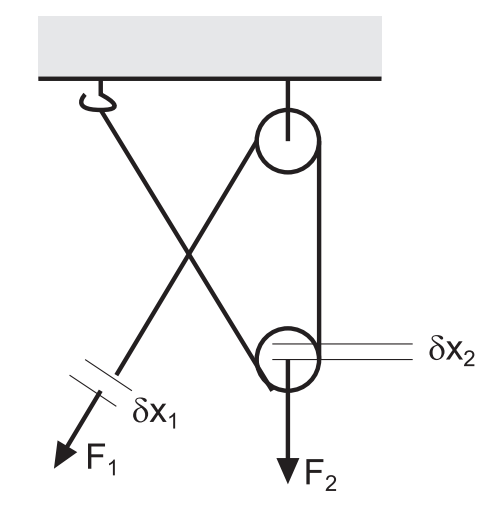

Abbildung 6.25.: Flaschenzug: Berechnung mit virtuellen Verschiebungen.

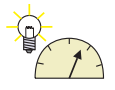

#### **Versuch zur Vorlesung:**

Rollen, Flaschenzug [\(Versuchskarte M-120\)](http://vorsam-server.physik.uni-ulm.de:8080/Versuche/M/pdf/M_120V00.pdf)

Wir betrachten als Beispiel einen Flaschenzug. *U* sei die potentielle Energie als Funktion der Koordinaten *x*<sup>1</sup> und *x*2. Wir haben also

$$
\delta x_1 = -2\delta x_2
$$

mit

$$
\frac{\partial U}{\partial x_1} = -F_1 \quad \text{und} \quad \frac{\partial U}{\partial x_2} = -F_2 \quad (6.5.2)
$$

์<br>r

 $rd\varphi$ 

 $\mathsf{d}\varphi$ 

M

Die Seile des Flaschenzuges ergeben die Beziehungen für die *Arbeit*

$$
F_1 \delta x_1 + F_2 \delta x_2 = 0
$$

Wir setzen die Beziehung zwischen  $\delta x_1$  und  $\delta x_2$  ein

$$
F_1(-2\delta x_2) + F_2 \delta x_2 = 0
$$

Die gefundene Beziehung ist unabhängig von *δx*2. Also hat man

$$
2F_1 = F_2
$$

 $\ell$ 

oder  $F_1 = \frac{F_2}{2}$  $\frac{1}{2}$ .

Ein zweites Beispiel ist die Kurbelwelle und der Pleuel eines Motors.

 $F \downarrow \qquad \qquad \varphi$ 

 $\delta x_1$ 

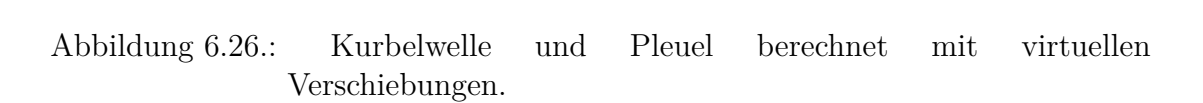

#### **Link zur Vorlesung:**[\(Kolbenmotor\)](http://www.k-wz.de/vmotor/dampfm.html)

Für die virtuellen Verrückungen (*Arbeit*) bekommt man

$$
F_2r\delta\varphi = F_1\delta x_1
$$

Weiter verwenden wir die Beziehung zwischen den Grössen

$$
\ell^2 = x_1^2 + r^2 + 2xr\cos\varphi
$$

Daraus kann  $x_1$  als Funktion von  $\varphi$  dargestellt werden.

$$
x_1 = -r\cos\varphi + \sqrt{\ell^2 - r^2\sin\varphi}
$$

und für die virtuelle Verschiebung

$$
\delta x_1 = r \sin \varphi \left( 1 - r \frac{\cos \varphi}{\sqrt{\ell^2 - r^2 \sin^2 \varphi}} \right) \delta \varphi
$$

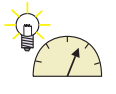

Also ist die *Kraft* auf die Kurbelwelle

$$
F_2 = F_1 \frac{\delta x_1}{r \delta \varphi} = F_1 \sin \varphi \left( 1 - \frac{r}{\ell} \frac{\cos \varphi}{\sqrt{1 - \left(\frac{r}{\ell}\right)^2 \sin^2 \varphi}} \right) \tag{6.5.3}
$$

Wenn  $r \ll \ell$  ist, dann ist  $F_2 = F_1 \sin \varphi$ .

Die nichtlineare Beziehung zwischen der Position des Kolbens und der der Kurbelwelle bewirkt, dass bei einer Drehzahl nicht nur deren Frequenz sonder noch viele Harmonische schwingungen im Fahrzeug anregen.

# **7. Mechanik deformierbarer Medien**

Bis jetzt haben wir mit starren Körpern gerechnet, aber: **starre Körper existieren nicht**.

Körper können folgendermassen deformiert werden:

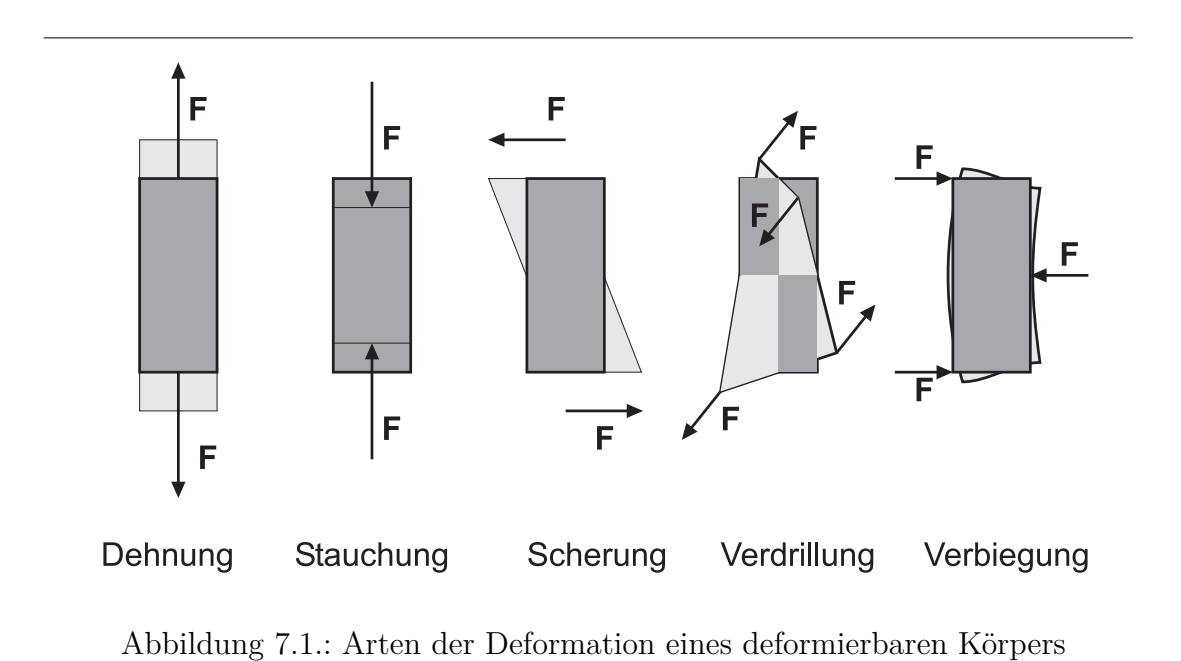

### **7.1. Elastomechanik**

(Siehe Tipler, Physik [\[TM04,](#page-381-0) pp. 342]) (Siehe Gerthsen, Physik [\[Mes06,](#page-380-0) pp. 130])

Wir betrachten zuerst allgemein, welche Kräfte auf einen Würfel wirken können. Beliebige Körper kann man sich im Sinne der *Finiten Elemente Rechnung* aus Würfeln zusammengesetzt denken.

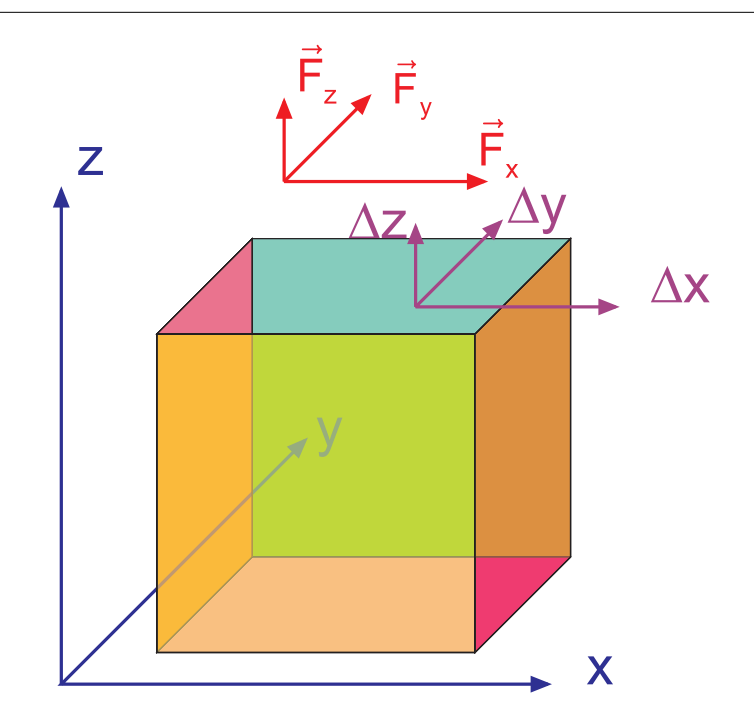

Abbildung 7.2.: Allgemeine Kräfte an einem Würfel

An einem Würfel, der parallel zu den Achsen eines kartesischen Koordinatensystems liegt, können im allgemeinen Falle die folgenden Kräfte oder Spannungen sowie Deformationen auftreten:

- An jeder der **6 Flächen** können
	- **– 3 unabhängige** Kräfte (2 parallel zur Fläche, eine senkrecht dazu) und
	- **– 3 unabhängige Deformationen**, die aus einer Kompression oder Dilatation sowie zwei Scherungen bestehen.
- Da keine Netto-*Kraft* auf den Würfel wirken soll, müssen die Kräfte in die *x*-, *y*-, oder *z*-Richtung auf gegenüberliegenden Seiten gegengleich sein.
- Wir können also **3 mal 3 Kräfte** spezifizieren.
- Ebenso müssen die Deformationen auf gegenüberliegenden Seiten gegengleich sein.
- Wir haben also als Resultat der 3 mal 3 Kräfte **3 mal 3 Deformationen**.
- Kräfte und Deformationen sind jeweils 3 mal 3 Matrizen, die über einen Tensor 4. Stufe (eine 3 mal 3 mal 3 mal 3 Matrix) miteinander verbunden sind.

Formal können wir schreiben

$$
\sigma_{i,j} = \sum_{k} \sum_{\ell} E_{i,j,k,\ell} \epsilon_{k,\ell} \quad \text{mit } i, j, k, \ell = x, y, z \quad (7.1.1)
$$
Der Würfel soll drehmomentenfrei sein. Das Drehmoment um die 3-Achse kann durch das Kräftepaar auf in der 2-Richtung auf der 1-Fläche oder durch das Kräftepaar in die 1-Richtung auf der 2-Fläche herrühren. Wenn die beiden Kräfte positiv sind, erzeugen sie ein entgegengesetztes Drehmoment und garantieren, dass und kein Netto-*Drehmoment* um die 3-Achse existiert. Analog kann man mit den beiden anderen möglichen Drehachsen argumentieren. Deshalb sind von den 9 Kräften  $F_{i,j}$  gilt

$$
F_{i,j} = F_{j,i}
$$

Es bleiben sechs unabhängige Kräfte  $(F_{1,1}, F_{2,2}, F_{3,3}, F_{1,2}, F_{2,3}, F_{3,1})$ . Es gibt also 6 unabhängige Spannungen ( $\sigma_{1,1}$ ,  $\sigma_{2,2}$ ,  $\sigma_{3,3}$ ,  $\sigma_{1,2}$ ,  $\sigma_{2,3}$ ,  $\sigma_{3,1}$ ).

Von den neun Deformationen  $\epsilon k$ ,  $\ell$  sind sechs unabhängig. Die Deformationen mit den gleichen Indizes bedeuten Dehnungen und Stauchungen. Die anderen sechs bedeuten Scherungen. So beschreibt die  $\epsilon_{1,2}$  die Scherung der 1-Achse gegen die 2-Achse, also die Anderung des Zwischenwinkels zwischen beiden Achsen.  $\epsilon_{2,1}$  beschreibt die Scherung der 2-Achse gegen der 1-Achse, also auch die Änderung des Zwischenwinkels. Dies ist aber in beiden Fällen der gleiche Winkel. Also gilt  $\epsilon k, \ell = \epsilon_{\ell, k}$  für  $k \neq \ell$ . Es bleiben also auch sechs unabhängige Deformationen ( $\epsilon_{1, 1}$ ,  $(\epsilon_{2,2}, \epsilon_{3,3}, \epsilon_{1,2}, \epsilon_{2,3}, \epsilon_{3,1}).$ 

Es bleiben also noch  $6 \cdot 6 = 36$  unabhängige Komponenten im Tensor übrig.

Wenn wir berücksichtigen, dass für kleine Deformationen  $\epsilon_{k,\ell}$  die potentielle Energie wie bei jeder Feder eine quadratische Funktion der Dehnungen sein muss und dass die Spannungen durch die Ableitung dieser Energie nach den Deformationen berechnet werden, folgt dass es noch 21 unterschiedliche Komponenten des Elastizitätstensors gibt. Mit anderen Worten, die Deformation des allgemeinsten Materials wird durch 21 Parameter beschrieben.

Je höher die Symmetrie eines Materials ist, desto weniger unabhängige Konstanten gibt es. Im Grenzfall des isotropen Mediums bleiben zwei, *E* und *G*.

#### **7.1.1. Dehnung und Kompression**

(Siehe Tipler, Physik [\[TM04,](#page-381-0) pp. 342]) (Siehe Gerthsen, Physik [\[Mes06,](#page-380-0) pp. 130]) Zieht man an einem Draht (Länge  $\ell$ , Querschnitt *d* und Querschnittsfläche  $A =$ *π* 4 *d* 2 ), dann vergrössert sich die Länge um ∆*`* und verringert sich (meistens) der Querschnitt um ∆*d*.

$$
\Delta \ell = \epsilon \ell \n-\Delta d = \mu \epsilon d \tag{7.1.2}
$$

Es sind

- $\epsilon$  die relative Dehnung
- *µ* die Poisson-Zahl

Wir definieren nun die Spannung

$$
\sigma = \frac{F}{A} \tag{7.1.3}
$$

dabei ist *F* die an der Querschnittsfläche *A* wirkende *Kraft*.

Das Hookesche Gesetz verknüpft Spannung *σ* und Dehnung  $\sigma = E \epsilon$  (7.1.4)

*E* ist eine Materialkonstante, der Elastizitäts- oder der Dehnungsmodul (im englischen Young's Modulus genannt).

Einheiten

•  $\epsilon$ : dimensionslos

$$
\bullet \quad \sigma \colon \tfrac{N}{m^2}
$$

•  $E: \frac{N}{m}$ *m*<sup>2</sup>

Wenn wir die obigen Gleichungen umschreiben, erhalten wir

$$
\delta \ell = \frac{1}{E} \frac{\ell F}{A} \tag{7.1.5}
$$

Aus Änderung des Querschnitts und der Länge können wir die Volumenänderung berechnen. Wir setzen an, dass  $V = \ell d^2$  ist

$$
\Delta V = d^2 \Delta \ell + 2\ell d \Delta D = V \frac{\Delta \ell}{\ell} + 2V \frac{\Delta d}{d}
$$
 (7.1.6)

Umgeschrieben erhalten wir

$$
\frac{\Delta V}{V} = \frac{\Delta \ell}{\ell} + 2\frac{\Delta d}{d} = \epsilon - 2\mu\epsilon = \epsilon(1 - 2\mu) = \frac{\sigma}{E}(1 - 2\mu)
$$
 (7.1.7)

Wir sehen, dass für positives ∆*V* die Poisson-Zahl der Ungleichung *µ* ≤ 0*.*5 genügen muss. In speziellen fällen kann *µ* auch grösser als 0*.*5 sein.

Wir haben hier  $\sigma$  und  $\epsilon$  als Skalare angenommen.

Wird der Testkörper hydrostatischem Druck ∆*p* unterworfen, ist also die Spannung auf allen Seiten gleich, ändert sich das *Volumen* um den dreifachen Wert, der bei einer uniaxialen Spannung auftreten würde.

$$
\frac{\Delta V}{V} = -\frac{3\Delta p}{E}(1 - 2\mu)
$$
\n(7.1.8)

Die Kompressibilität  $\kappa = -\frac{\Delta V}{V\Delta}$  $\frac{\Delta V}{V\Delta p}$  ist

$$
\kappa = \frac{3}{E}(1 - 2\mu) \tag{7.1.9}
$$

Wird ein Draht gedehnt, kann ihm die Federkonstante  $k = \frac{\Delta F}{\Delta \ell} = \frac{AE}{\ell}$  $\frac{dE}{d}$  zuschreiben. Bei der Dehnung wird die *Arbeit*

$$
W = \int_{0}^{\Delta \ell} kx dx = \frac{1}{2} k \Delta \ell^{2} = \frac{1}{2} EA \ell \frac{\Delta \ell^{2}}{\ell^{2}} = \frac{1}{2} EV \epsilon^{2}
$$
 (7.1.10)

verrichtet. Wenn wir die *Arbeit*, oder Energie, pro Volumeneinheit ausrechnen, ist die elastische Energiedichte

$$
w = \frac{1}{2}E\epsilon^2\tag{7.1.11}
$$

# **7.1.2. Scherung**

(Siehe Gerthsen, Physik [\[Mes06,](#page-380-0) pp. 131])

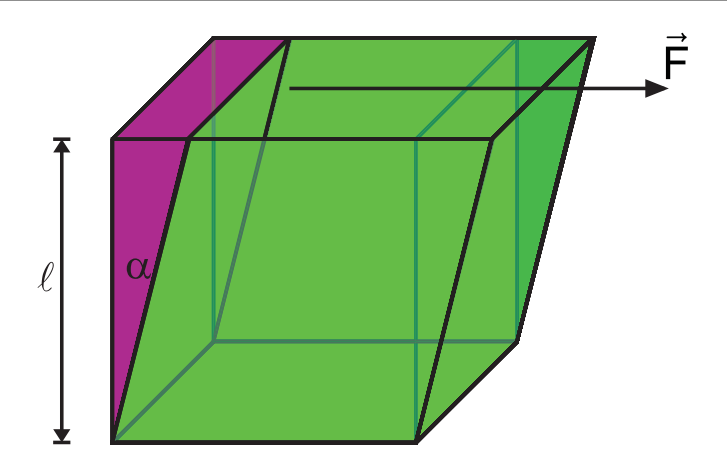

Abbildung 7.3.: Scherung eines Würfels

Wenn die *Kraft F* tangential zur Oberfläche steht, dann wird der Testkörper geschert. Wenn die Stirnfläche des Würfels *A* ist, ist die Schubspannung

$$
\tau = \frac{F}{A} \tag{7.1.12}
$$

Als Konsequenz dieser Schubspannung wird der Testkörper um den Winkel *α* geschert.

$$
\tau = G\alpha \tag{7.1.13}
$$

Einheiten

- *α*: dimensionslos
- $\tau$ :  $\frac{N}{m}$ *m*<sup>2</sup>
- $G: \frac{N}{m^2}$ *m*<sup>2</sup>

*G* ist der Schub- oder Torsionsmodul (englisch: shear modulus)

Analog zur Energiedichte der axialen Deformation kann auch für die Scherenergiedichte

$$
w = \frac{1}{2}G\alpha^2\tag{7.1.14}
$$

geschrieben werden.

#### **7.1.3. Verdrillung eines Drahtes**

(Siehe Gerthsen, Physik [\[Mes06,](#page-380-0) pp. 131])

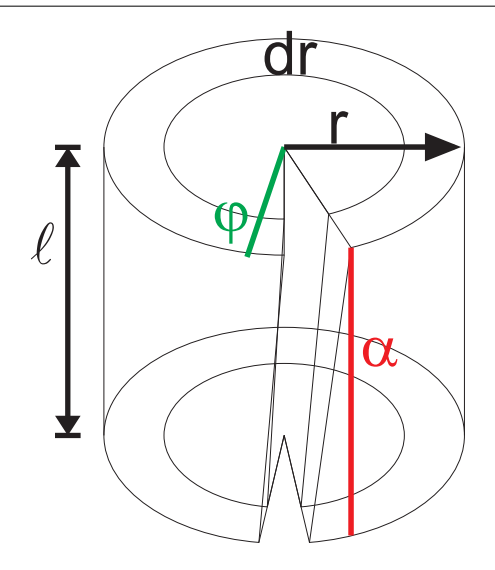

Abbildung 7.4.: Verdrillung. Zur Berechnung wird der Draht in koaxiale Zylinder unterteilt.

Hier verdrehen zwei entgegengesetzte Drehmomente *M* einen Draht um den Winkel *ϕ*. Ein Hohlzylinder mit dem Radius *r* und der Dicke *dr* wird um

$$
\alpha = \frac{r\varphi}{\ell} \tag{7.1.15}
$$

geschert. Wir benötigen die Scherspannung *τ* = *Gα* und eine Scherkraft *dF* = *τ* · 2*πrdr*. Das *Drehmoment* ist also

$$
dM = dFr = \frac{2\pi G\varphi}{\ell}r^3 dr \tag{7.1.16}
$$

Das gesamte *Drehmoment* erhalten wir durch Integration

$$
M = \int_{0}^{R} -\frac{2\pi G\varphi}{\ell} r^3 dr = -\frac{\pi}{2} G \frac{R^4}{\ell} \varphi
$$
 (7.1.17)

Wir können dem Draht die Richtgrösse

$$
D_r = -\frac{M}{\varphi} = -\frac{\pi}{2} G \frac{R^4}{\ell}
$$
 (7.1.18)

zuschreiben. Beachte, dass die Richtgrösse *D<sup>r</sup>* extrem stark vom Drahtdurchmesser abhängt.

# **7.1.4. Biegung**

(Siehe Gerthsen, Physik [\[Mes06,](#page-380-0) pp. 134])

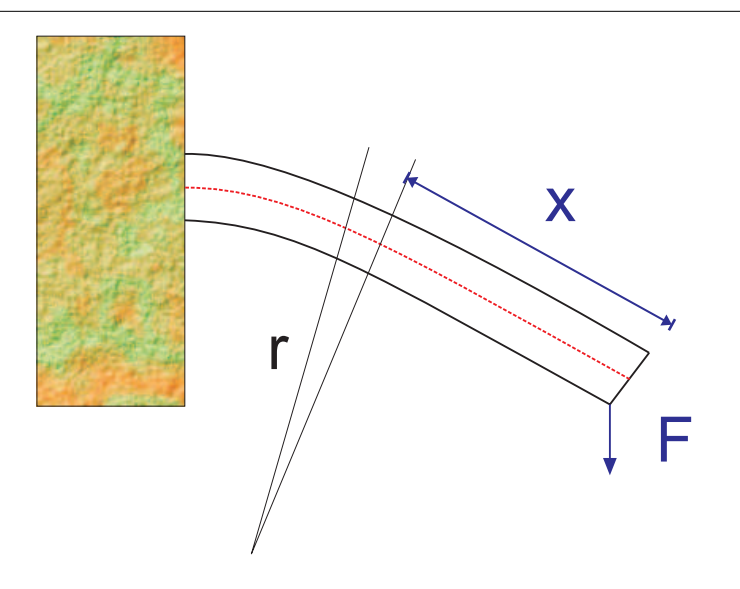

Abbildung 7.5.: Biegebalken

Biegebalken werden heute in vielen die Oberflächen abtastenden Instrumenten eingesetzt. Als Stimmgabeln sind sie die zeitbestimmenden Elemente in einer Uhr. Der Balken der Länge  $\ell$ , Breite *b* und Dicke *h* soll einseitig eingespannt sein. Wir legen am Ende eine *Kraft F* an, die senkrecht zur ursprünglichen Lage des Balkens sein soll. An einem Punkt im Abstand *x* vom Balkenende ist als Wirkung der *Kraft* der Balken gebogen, und zwar mit einem Krümmungsradius von *r*. Die oberen Schichten werden um *<sup>h</sup>* 2*r* gedehnt, die unteren entsprechend gestaucht. In der Mitte befindet sich (rot eingezeichnet) die **neutrale Faser**. Gemittelt über die obere Hälfte des Balkenquerschnitts (über der neutralen Faser) ist die Dehnung *h*  $\frac{h}{4r}$ . Die untere Hälfte ist entsprechend gestaucht. Sowohl für die Stauchung wie auch für die Dehnung wird eine *Kraft* von  $\widetilde{F} = E \cdot \frac{h}{4n}$ 4*r hb*  $\frac{2}{2}$ , und analog dazu eine *Kraft* für die Stauchung. Die beiden Kräfte bilden ein Kräftepaar (Abstand *<sup>h</sup>* 2 ), das *Drehmoment*

$$
M(x) = \tilde{F}\frac{h}{2} \approx \frac{Eh^3b}{16r} \approx \alpha \frac{Eh^3b}{r}
$$
 (7.1.19)

*α* ist hier eine Schätzung und müsste mit einer ausführlicheren Rechnung berechnet werden. Für einen rechteckigen Querschnitt zeigt die genauere Rechnung, dass  $\alpha = 1/12$  und nicht 1/16 ist. Die Ursache für das *Drehmoment*  $M(x)$  ist die *Kraft F* am Ende des Balkens im Abstand *x*. Wir erhalten

$$
Fx = M(x) = \frac{\alpha E h^3 b}{r}
$$
\n(7.1.20)

oder

$$
r = \frac{\alpha E h^3 b}{F x} \tag{7.1.21}
$$

Die Krümmung 1*/r* ist an der Einspannungsstelle am grössten. Die Spannung *σ*

ist

$$
\sigma = E\frac{h}{2r} = \frac{Eh}{2}\frac{F\ell}{\alpha Eh^3b} = \frac{F\ell}{2\alpha h^2b}
$$
\n(7.1.22)

Wird die *Festigkeitsgrenze* überschritten, bricht der Balken an der Einspannstelle. Die Belastbarkeit eines einseitig eingespannten Balkens ( und auch eines zweiseitig eingespannten oder aufgestützten Balkens) geht mit  $\frac{h^2 b}{\ell}$  $\frac{z_b}{\ell}$ .

Typische Anwendungen einseitig eingespannter Balken finden sich in der Mikrosystemtechnik.

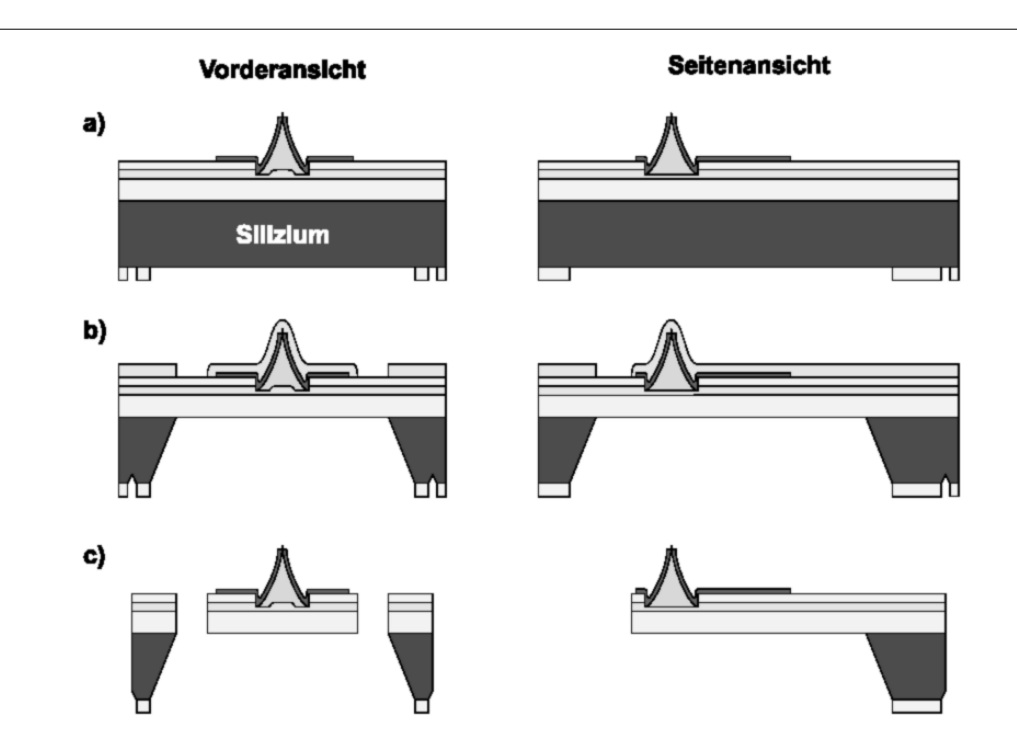

Abbildung 7.6.: Prinzip der Herstellung eines freitragenden, einseitig eingespannten Balkens mit mikrotechnologischen Mitteln (W. Noell Dissertation Ulm und IMM Mainz[\[Noe98,](#page-381-1) 84])

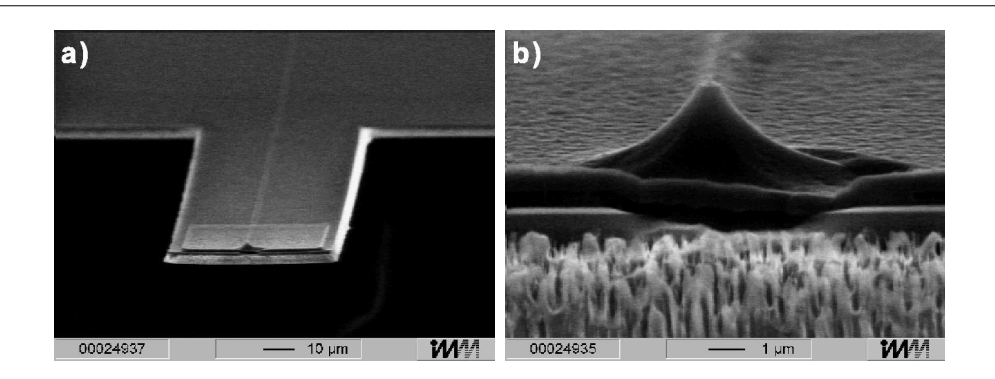

Abbildung 7.7.: REM (Rasterelektronenmikroskop)-Bilder des Balkens a) und der Sonde b) eines AFM-Sensors (W. Noell Dissertation Ulm und IMM Mainz[\[Noe98,](#page-381-1) 85])

# **7.1.5. Beziehung zwischen den elastischen Konstanten**

(Siehe Gerthsen, Physik [\[Mes06,](#page-380-0) pp. 132])

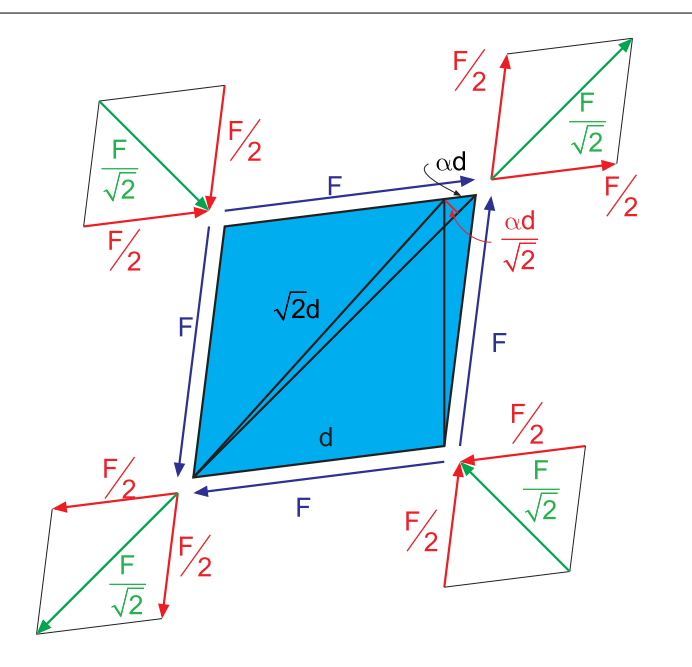

Abbildung 7.8.: Zusammenhang zwischen Scherung und Dehnung

Die blau eingezeichneten Kräfte in der obigen Abbildung bewirken eine Scherung um den Winkel *α* des Würfels mit der Seitenfläche *A* = *d* 2 . Der Schermodul des Materials ist also

$$
G=\frac{2F}{\alpha d^2}
$$

Die blauen Kräfte können jeweils in zwei halb so grosse Kräfte (rot) aufgespalten werden. Nun werden jeweils zwei roten Kräfte von zwei nebeneinander liegenden Flächen zusammengefasst; das Resultat sind die grünen Kräfte. Diese bewirken eine reine Dehnung oder Stauchung.

Jede Scherung kann also als Kombination von einer Stauchung und einer orthogonal dazu liegenden Dehnung aufgefasst werden.

Die eine Diagonale wird um *αd/* <sup>√</sup> 2 gedehnt, die andere um den gleichen Wert gestaucht. Die Kräfte wirken auf dreieckförmige Körper. Im Mittel ist die effektive Fläche halb so gross wie die Diagonalfläche (analog zur Berechnung der Dreiecksfläche  $A = (c/2) \cdot h$ . √

Effektiv verwenden wir eine Fläche der Grösse  $A' = d \cdot d$ 2*/*2. Jede der Kräfte *F/*  $\sqrt{2}$  erzeugt eine relative Dehnung oder Stauchung um  $\frac{F}{\sqrt{2}}$  $\lim_{\epsilon \to 0} \frac{F}{\sqrt{2}EA'}$  in ihrer Richtung und eine Querkontraktion oder -dilatation von  $\mu \frac{\sqrt{2}F}{FA^{ij}}$  $\frac{\sqrt{2}F}{EA'^2}$ . Die Kräfte auf die beiden anderen Seiten bewirken noch einmal die gleichen Deformationen. Beide Deformationen zusammen ergeben<sup>[1](#page-223-0)</sup>.

$$
\frac{\Delta \ell}{\ell} = 2\left(\frac{F}{\sqrt{2}EA'} + \mu \frac{F}{\sqrt{2}EA'2}\right) = 2\frac{F}{\sqrt{2}EA'}\left(1 + \mu\right) = 2\frac{F}{\sqrt{2}E\frac{d^2}{\sqrt{2}}}\left(1 + \mu\right)
$$

Die Deformation <sup>∆</sup>*` `* kann aus der Scherung berechnet werden:

$$
\frac{\Delta\ell}{\ell} = \frac{\alpha d}{\sqrt{2}d\sqrt{2}} = \frac{\alpha}{2}
$$

Also ist

$$
2\frac{F}{Ed^2}\left(1+\mu\right) = \frac{\alpha}{2}
$$

Umgestellt erhalten wir

$$
E = \frac{4F(1+\mu)}{\alpha d^2}
$$

und durch Vergleich

$$
E = 2G(1 + \mu) \tag{7.1.23}
$$

Da die Poissonzahl  $0<\mu<0.5$ ist, bekommt man auch

$$
\frac{E}{2} > G > \frac{E}{3} \tag{7.1.24}
$$

# **7.1.6. Anelastisches Verhalten**

(Siehe Gerthsen, Physik [\[Mes06,](#page-380-0) pp. 132])

<span id="page-223-0"></span><sup>1</sup>Die Kräfte an gegenüberliegenden Ecken haben die gleiche Wirkung: die eine ist die Gegenkraft zur anderen, deshalb muss nur eine berücksichtigt werden.

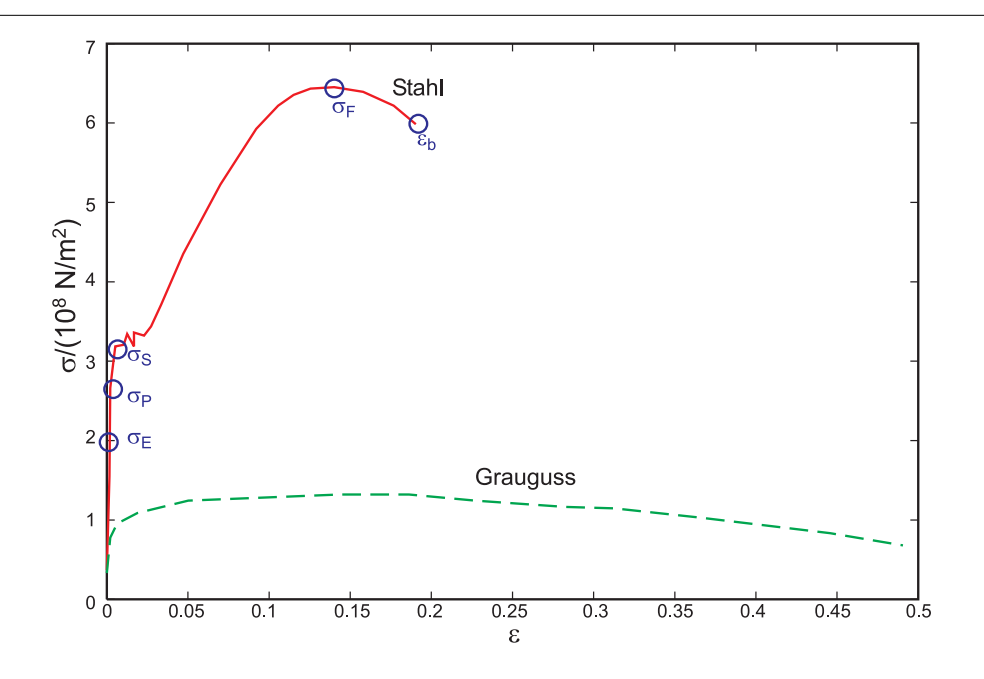

Abbildung 7.9.: Spannungs-Dehnungs-Kurven von Stahl und Grauguss

Bei grossen Deformationen ist die Antwort des deformierten Körpers nicht mehr linear. Wir nennen diesen Bereich auch den "Nicht-Hookeschen" Bereich. Im obigen Bild wird das Verhalten für Grauguss und Stahl dargestellt. Es können die folgenden Bereiche unterschieden werden:

- Für kleine Dehnungen *ε* bis zur Elastizitätsgrenze  $\sigma_E$  wir alle in der Deformation gespeicherte Energie bei der Entlastung wieder zurückgewonnen.
- Bis zur Proportionalitätsgrenze  $\sigma_P$  ist die Dehnung proportional zur Spannung.
- An der Streckgrenze  $\sigma_S$  beginnen, manchmal schubweise, starke plastische Verformungen.
- An der *Festigkeitsgrenze*  $\sigma_F$ , auch Fliessgrenze genannt, beginnt das Material zu fliessen.
- Bei der *Bruchdehnung*  $\epsilon_B$  bricht das Material.

# **7.2. Flüssigkeiten und Gase**

# **7.2.1. Aggregatszustände**

Materie besteht aus Atomen oder Molekülen. Sie kommt in 4 verschiedenen Zuständen, Aggregatszustände genannt, vor.

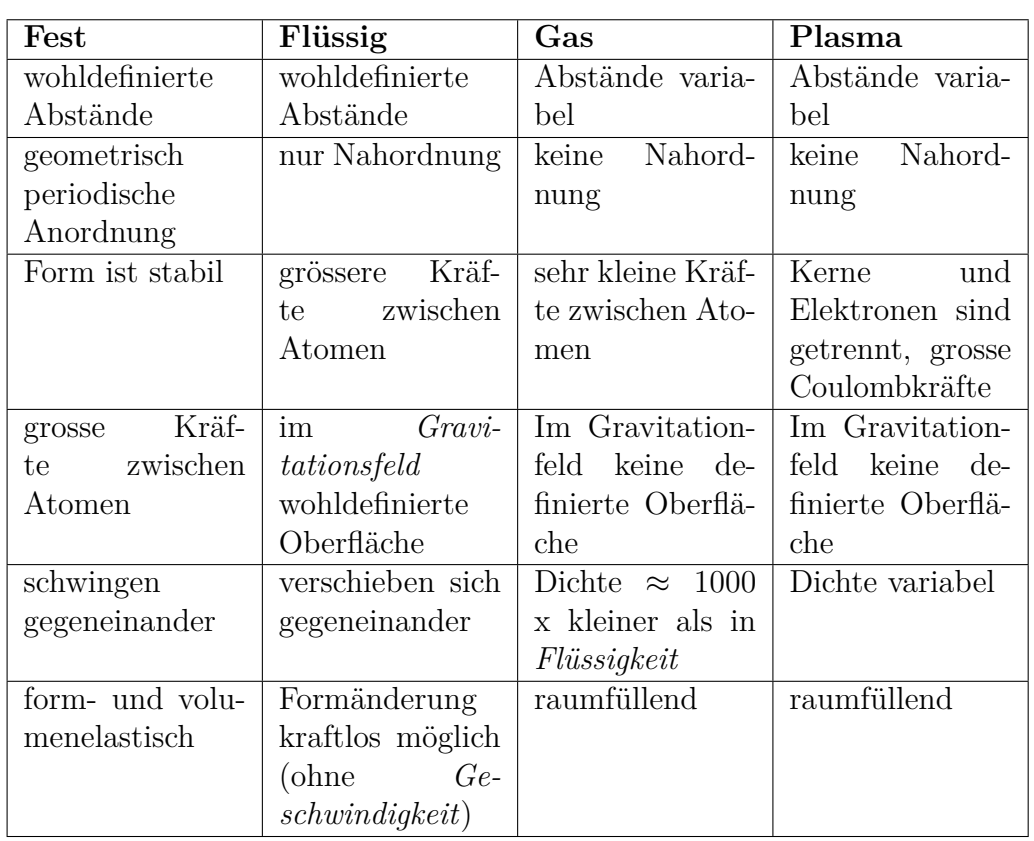

Tabelle 7.1.: Aggregatszustände

# **7.2.2. Gestalt von Flüssigkeitsoberflächen**

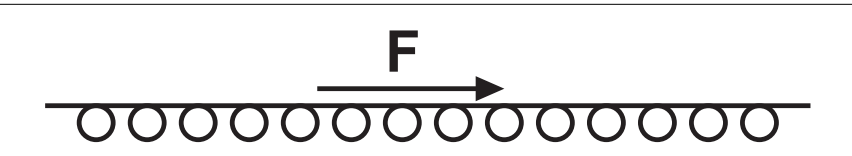

Abbildung 7.10.: Flüssigkeitsoberfläche

Eine *Kraft F* tangential zur Flüssigkeitsoberfläche bewirkt eine Verschiebung aber keine Formänderung

An der Flüssigkeitsoberfläche gibt es keine Tangentialkräfte.

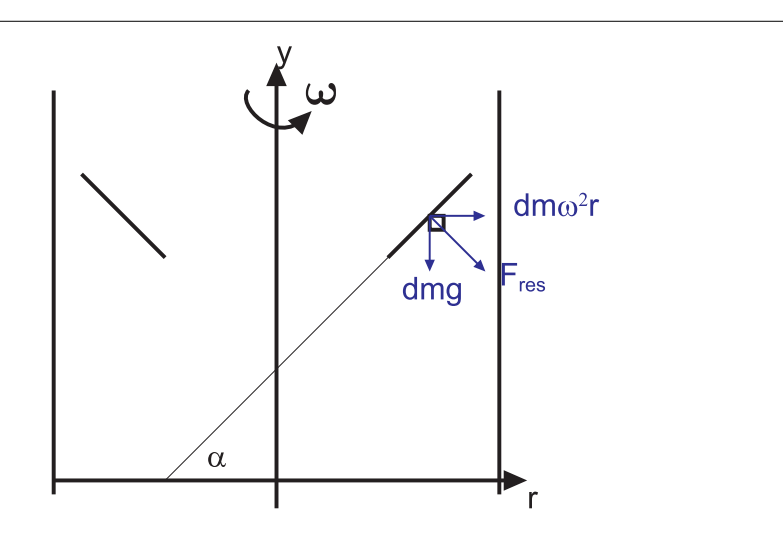

Abbildung 7.11.: Oberfläche einer rotierenden Flüssigkeitsfläche

Beispiel: Kaffee beim Umrühren. Wir wollen die Form der Flüssigkeitsfläche berechnen.

$$
F_{res} = \sqrt{\left(dm \ \omega^2 r\right)^2 + \left(dm \ g\right)^2}
$$

$$
= \left(\sqrt{\omega^4 r^2 + g^2}\right) dm
$$

$$
tg\alpha = \frac{dm \ \omega^2 r}{dm \ g} = \frac{\omega^2 r}{g}
$$
(7.2.1)

und

$$
y = \int_{0}^{r} \frac{\omega^2 r}{g} dr = \frac{1}{2} \frac{\omega^2}{g} r^2
$$
 (7.2.2)

Eine rotierende Flüssigkeitsoberfläche hat also Parabelform.

### **7.2.3. Druck**

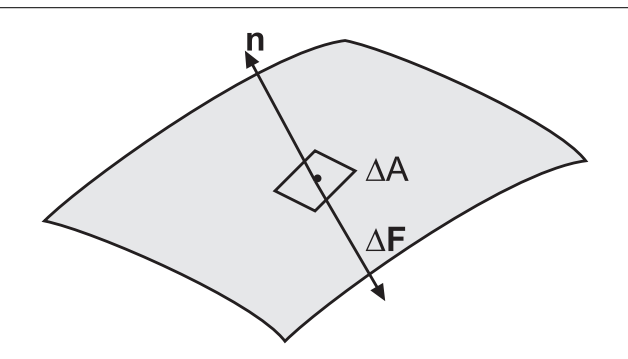

Abbildung 7.12.: Definition des Druckes

Druck ist die *Kraft* pro Fläche auf die Berandung eines Behälters. Es sei

$$
\Delta \bm{F}_n = -p \cdot \Delta A \cdot \bm{n}
$$

Wir nennen *p* den isotropen Druck. Die Einheit von *p* ist Pascal  $\left[\frac{N}{m}\right]$ *m*<sup>2</sup>  $] = [Pa]$ Bemerkung: die Energiedichte  $\frac{E}{V}$ hat die gleiche Einheit wie der Druck. Eingehendere Überlegungen zeigen, dass Druck immer mit einer Energiedichte, und Energiedichte mit Druck verbunden ist.

Merken Sie sich die Identität:

#### Energiedichte =Druck

#### **7.2.3.1. Wirkung auf Körper**

Eine Druckänderung ∆*p* bewirkt eine Volumenänderung.

$$
\frac{\Delta V}{V} = \theta = \Delta \ln V \tag{7.2.3}
$$

Lokal bewirkt eine Volumenänderung ∆*V* eine Dichteänderung ∆*ρ*.

$$
\theta = -\frac{\Delta \rho}{\rho} = -\Delta \ln \rho \tag{7.2.4}
$$

(Wenn das *Volumen* abnimmt, nimmt die Dichte zu.) Die Volumenänderung ist proportional zur Druckänderung

$$
\Delta p = -K\theta = -\frac{1}{\kappa}\theta\tag{7.2.5}
$$

*K* heisst Kompressionsmodul. Seine Einheit ist  $1Pascal = 1Pa = 1\frac{N}{m^2}$ . Wir haben weiter

$$
\kappa = -\frac{1}{V}\frac{dV}{dp} = \frac{1}{\rho}\frac{d\rho}{dp}
$$
\n(7.2.6)

*κ* heisst Kompressibilität. Ihre Einheit ist  $Pa^{-1} = \frac{m^2}{N}$ *N*

### **7.2.3.2. Hydraulische Presse**

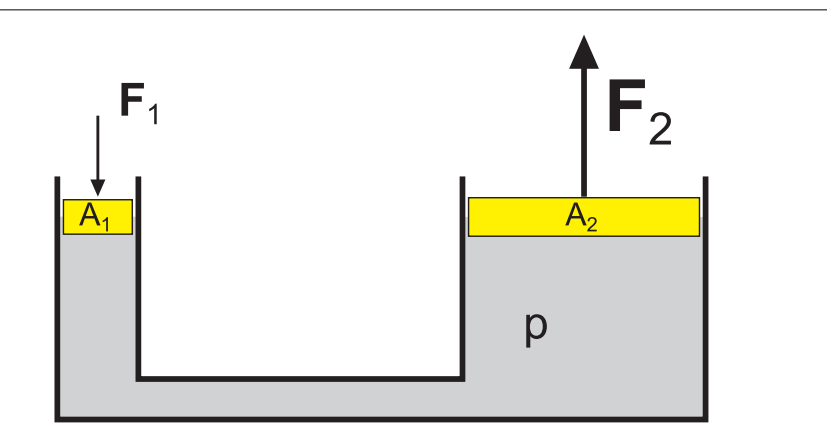

Abbildung 7.13.: Hydraulische Presse. Kräfte bezogen auf die Wirkung auf die Aussenwelt

 $F_1 = pA_1$  $F_2 = pA_2$ 

Wir haben

und

$$
\frac{F_1}{A_1} = \frac{F_2}{A_2} \tag{7.2.7}
$$

Bemerkung: Die Wirkung von hydraulischen Pressen kann sehr gut mit virtuellen Verrückungen berechnet werden.

#### **7.2.3.3. Druckarbeit**

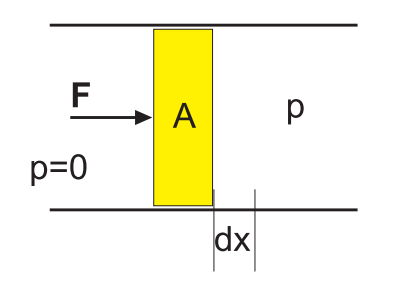

Abbildung 7.14.: Druckarbeit

Das Differential der Druckarbeit ist

$$
dW = Fdx = pAdx = -pdV \tag{7.2.8}
$$

da *daAdx* = −*dV* ist. Also ist die geleistete *Arbeit*:

$$
W = -\int p dV = \int \kappa V p dp \qquad (7.2.9)
$$

Ändert sich *V* wenig, so ist die Druckarbeit

$$
W = V \int \kappa p dp = \frac{1}{2} \kappa V \left( p_2^2 - p_1^2 \right) \tag{7.2.10}
$$

#### **7.2.4. Schweredruck**

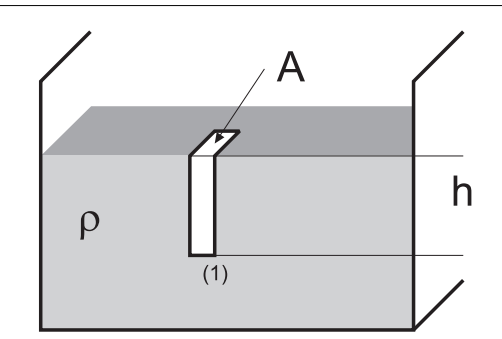

Abbildung 7.15.: Berechnung des Schweredruckes

Wir berechnen die *Kraft* bei (1). Die *Masse* des verdrängten Wassers ist *Ahρ* = *m*. Die daraus resultierende Gewichtskraft beträgt *F* = *mg* = *Ahρg*. Also ist der Schweredruck des Wassers

$$
p = \frac{F}{A} = h\rho g \tag{7.2.11}
$$

unabhängig von *A*. In einem Meter Tiefe ist der Schweredruck 10*kP a*, das heisst es ist unmöglich mit einer Schnorchel von 1m Länge zu atmen. Der Schweredruck hängt nur von der Flüssigkeitshöhe ab, nicht jedoch vom Querschnitt der Flüssigkeitssäule. Deshalb steht in kommunizierenden Rohren das Wasser überall gleich hoch.

### **7.2.4.1. Auftrieb**

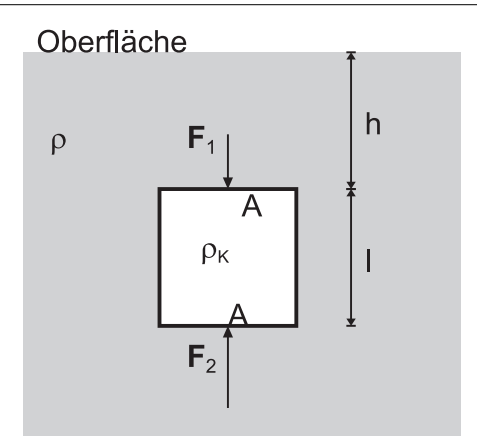

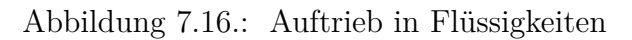

Wir betrachten einen untergetauchten Würfel. Die *Kraft* von oben ist

$$
F_1 = -\rho g h A
$$

Die *Kraft* von unten ist

$$
F_2 = +\rho g \left( h + \ell \right) A
$$

Also ist der Auftrieb

$$
F_A = F_2 + F_1 = \rho g \ell A = \rho g V \tag{7.2.12}
$$

Salopp gesagt, ist der Auftrieb die "Gewichtskraft der verdrängten *Flüssigkeit"*. Ein Körper schwebt im Wasser, wenn

$$
F_A = F_G \tag{7.2.13}
$$

ist.

#### **7.2.4.2. Schwimmen**

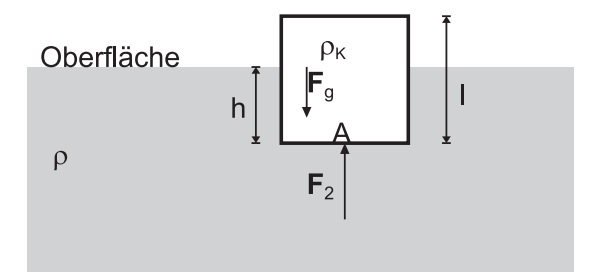

Abbildung 7.17.: Schwimmen

Wenn  $\rho_K < \rho$  ist die Gewichtskraft  $F_g = \rho_K \ell A g$ . Die Auftriebskraft ist hingegen *F<sup>A</sup>* = *ρhAg*. Der Körper schwimmt, wenn die Auftriebskraft gleich der Gewichtskraft ist  $(F_A = F_q)$ . Dann ist

$$
\rho_K \ell \, A \, g = \rho h \, A \, g \tag{7.2.14}
$$

und der Körper taucht bis zu

$$
h = \ell \cdot \frac{\rho_K}{\rho} \tag{7.2.15}
$$

ins Wasser ein.

#### **7.2.4.2.1. Wann schwimmt ein Körper stabil?**

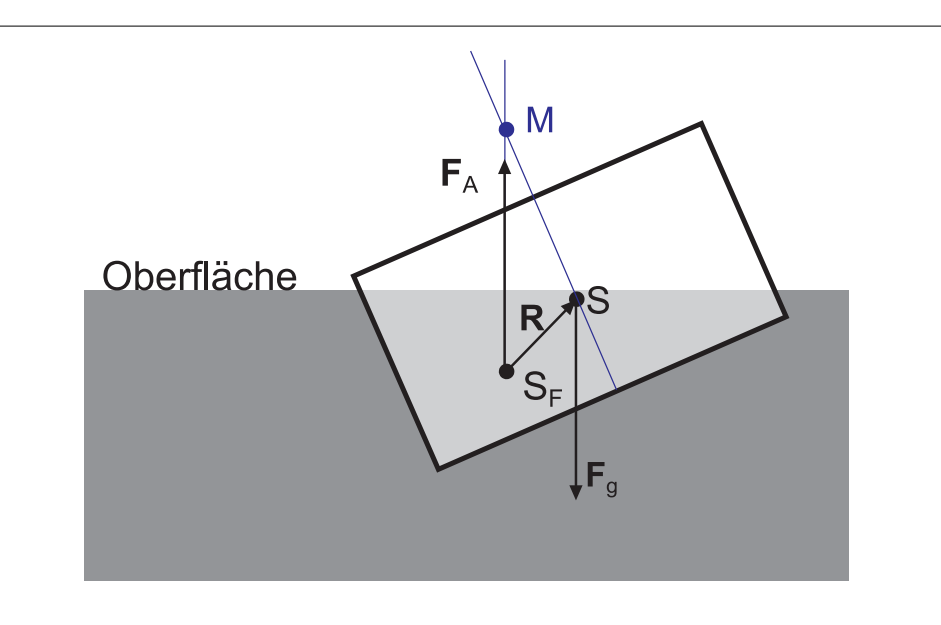

Abbildung 7.18.: Stabilität eines schwimmenden Körpers

Sei *S* der Schwerpunkt des Körpers. *S<sup>F</sup>* sei der Schwerpunkt der verdrängten *Flüssigkeit*. Solange der Körper schwimmt ist  $\boldsymbol{F}_A = -\boldsymbol{F}_G$ . Die beiden Kräfte bilden ein Kräftepaar und damit erzeugen sie ein *Drehmoment*

$$
\boldsymbol{F} = \boldsymbol{R} \times \boldsymbol{F}_A \tag{7.2.16}
$$

Dieses *Drehmoment* richtet den Körper auf. Wenn *S* unter *S<sup>F</sup>* liegt, ist die Schwimmlage stabil. Wenn *S* über *S<sup>F</sup>* liegt, hängt die Stabilität von der Lage des Metazentrums *M* ab.Das Metazentrum ist durch die Schnittlinie der Mittellinie des Körpers und der Verlängerung von *F <sup>A</sup>* gegeben. Die Schwimmlage ist stabil, wenn *M* über *S* liegt.

#### **7.2.4.3. Aräometer**

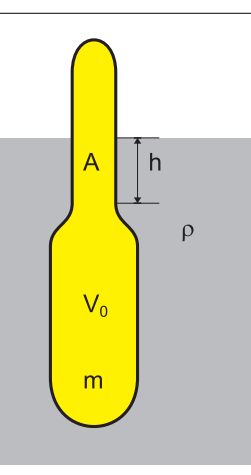

Abbildung 7.19.: Aräometer

Mit einem Aräometer misst man die Dichte einer *Flüssigkeit* (Schnapswaage). Wir haben

$$
m = \rho (V_0 + A \cdot h)
$$

$$
h = \frac{m}{A\rho} - \frac{V_0}{A}
$$

# **7.2.5. Gasdruck \***

Das *Gesetz von Boyle-Mariotte* lautet

$$
V = \frac{c}{p} \tag{7.2.17}
$$

Damit es anwendbar ist, brauchen wir

- eine hohe Temperatur
- eine kleine Dichte

*c* hängt von der Temperatur *T* und der Anzahl Moleküle ab. Bei *T* = 0◦*C* ist das *Volumen* eines Gases

$$
V = 22, 4\frac{m}{M} \cdot \frac{1}{p} \tag{7.2.18}
$$

wobei *m* die *Masse* des Gases, *M* die Molmasse, *V* das *Volumen* in Litern und *p* der Druck in bar ist. Bei langsamen Zustandsänderungen ist die *isotherme Kompressibilität*

$$
\kappa_{(isotherm)} = -\frac{1}{V}\frac{dV}{dp} = \frac{1}{V}\frac{c}{p^2} = \frac{1}{p}
$$
\n(7.2.19)

# **7.2.6. Atmosphärendruck**

Der Luftdruck kann mit einem Barometer gemessen werden.

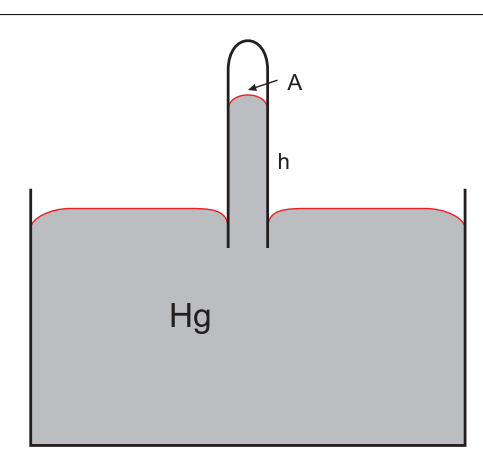

Abbildung 7.20.: Quecksilber-Barometer

$$
\frac{A \cdot h \cdot \rho_{Hg} g}{A} = p_{Atm} = h \cdot \rho_{Hg} g \tag{7.2.20}
$$

Unter dem Normaldruck versteht man einen Druck von 760 *mm Hg* (Quecksilbersäule). Die Einheit *mm Hg* bezeichnet man nach Torricelli mit *T orr*. Der Normaldruck ist also auch 760 *T orr*. In SI-Einheiten ist der Normaldruck 1013 *hP a*, was der alten Einheit Atmosphäre 1 *Atm* entspricht.

#### **7.2.6.1. Höhe der Atmosphäre bei konstanter Dichte \***

Die Dichte der Luft bei Umgebungsbedingungen ist

$$
\rho_L=1.29\frac{kg}{m^3}
$$

mit

$$
\rho gh = p_{Atm} \tag{7.2.21}
$$

bekommt man

$$
h = \frac{p_{Atm}}{sg} \approx \frac{10^5 \frac{N}{m^2}}{10 \frac{m}{s^2} 1, 3 \frac{kg}{m^3}} \approx 8 : 10^3 m \tag{7.2.22}
$$

Aber: Gesetz von Boyle-Mariotte

$$
V = \frac{c}{p} \Rightarrow \rho = \tilde{c} \cdot p'
$$
 (7.2.23)

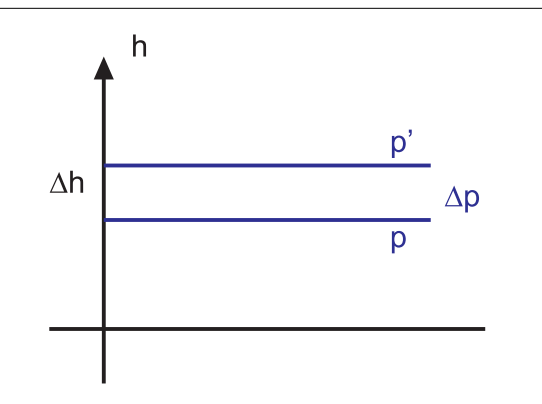

Abbildung 7.21.: Druckänderung mit der Höhe

mit  $p' < p$  folgt

$$
\Delta p = p' - p = -\rho(h) g \Delta h \qquad (7.2.24)
$$

und

$$
\frac{dp}{dh} = -\rho(h)g\tag{7.2.25}
$$

Nun ist aber

$$
\frac{\rho}{p} = const = \frac{\rho_0}{p_0} \tag{7.2.26}
$$

wobei 
$$
\rho_0, p_0
$$
 auf Meereshöhe gemessen werden. Also ist

$$
\rho(h) = \frac{\rho_0}{p_0} p(h) \tag{7.2.27}
$$

und

$$
\frac{dp}{dh} = -\frac{\rho_0}{p_0}g \ p \tag{7.2.28}
$$

Die Lösung ist

$$
p = p_0 e^{-Ah} \tag{7.2.29}
$$

Wir setzen ein und erhalten

$$
Ap_0 e^{-Ah} = -\frac{\rho_0}{p_0} gp_0 e^{-Ah}
$$
\n(7.2.30)

oder

$$
A = \frac{\rho_0}{p_0}g\tag{7.2.31}
$$

Also

$$
p = p_0 e^{-\rho_0 \frac{gh}{p_0}} \tag{7.2.32}
$$

Diese Gleichung heisst isotherme Barometerformel. Sie ist eine Näherung, da wir die Temperatur als konstant angenommen haben ebenso wie den Feldvektor des Gravitationspotentials  $g(h) = g_0 = const.$ 

# **7.2.7. Druck als Potential \***

Der Druck *p* (*r*) sei eine skalare Funktion des Ortes Behauptung:

$$
\boldsymbol{F}_V(\boldsymbol{r}) = -\operatorname{grad} \, \left( p(\boldsymbol{r}) \right) \tag{7.2.33}
$$

*F<sup>V</sup>* (*r*) ist die Volumenkraft. Das ist die resultierende *Kraft* auf die Oberfläche des Volumenelements, dividiert durch das *Volumen* dieses Elements. Beweis

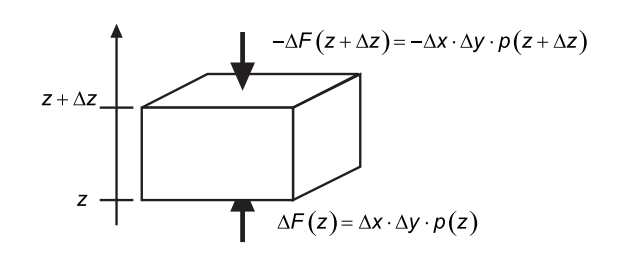

Abbildung 7.22.: Druck auf ein Volumenelement

also

$$
-\Delta F (z + \Delta z) + \Delta F (z) = - (p (z + \Delta z) - p (z)) \Delta x \cdot \Delta y
$$
  

$$
= -\frac{\partial p}{dz} \cdot \Delta z \cdot \Delta x \cdot \Delta y
$$
  

$$
= -\frac{dp}{dz} \cdot \Delta V
$$
 (7.2.34)

Daraus folgt die Behauptung.

Eine andere Möglichkeit des Beweises ist: Wähle ein Volumenelement ∆*V* mit der Oberflächen ∆*a*

$$
\Delta \boldsymbol{F}_V = \int_{\Delta a} d \boldsymbol{F} = \int_{\Delta a} -p \cdot \boldsymbol{n} da = \int_{\Delta V} \text{grad } (-p) dV \qquad (7.2.35)
$$

Beispiel: Wasser:

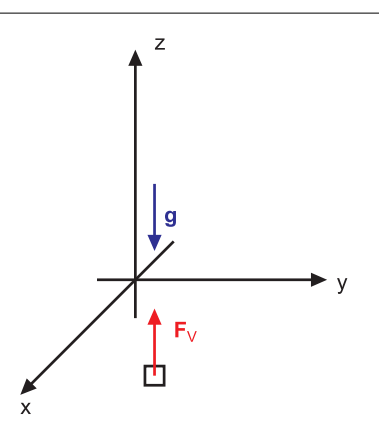

Abbildung 7.23.: Kräfte auf ein Volumenelement Wasser

$$
p(\mathbf{r}) = -\rho_{H_2O} \cdot z g
$$
  
\n
$$
\mathbf{r} = (x, y, z)
$$
  
\ngrad  $(p(\mathbf{r})) = -(0, 0, \rho_{H_2O}g)$   
\n
$$
\mathbf{F}_V = (0, 0, \rho_{H_2O}g)
$$
  
\n
$$
= \left(0, 0, 1000 \frac{kg}{m^3} \cdot 10 \frac{m}{s^2}\right)
$$
  
\n
$$
= \left(0, 0, 10^4 \frac{N}{m^3}\right) \tag{7.2.36}
$$

Der Druck ist also das Potential zur Volumenkraft

$$
p\left(\boldsymbol{r}\right) = p\left(\boldsymbol{r}_0\right) - \int_{\boldsymbol{r}_0}^{\boldsymbol{r}} \boldsymbol{F}_v\left(\boldsymbol{r}\right) d\boldsymbol{r}
$$
\n(7.2.37)

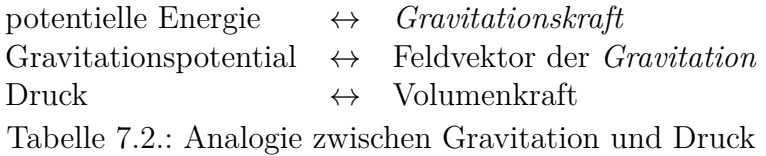

Daraus folgt:

- Volumenkraft ist wirbelfrei
- Die Flüssigkeitsoberfläche ist eine Äquipotentialfläche. das heisst, **grad** *p* steht senkrecht zur Oberfläche

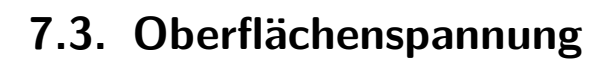

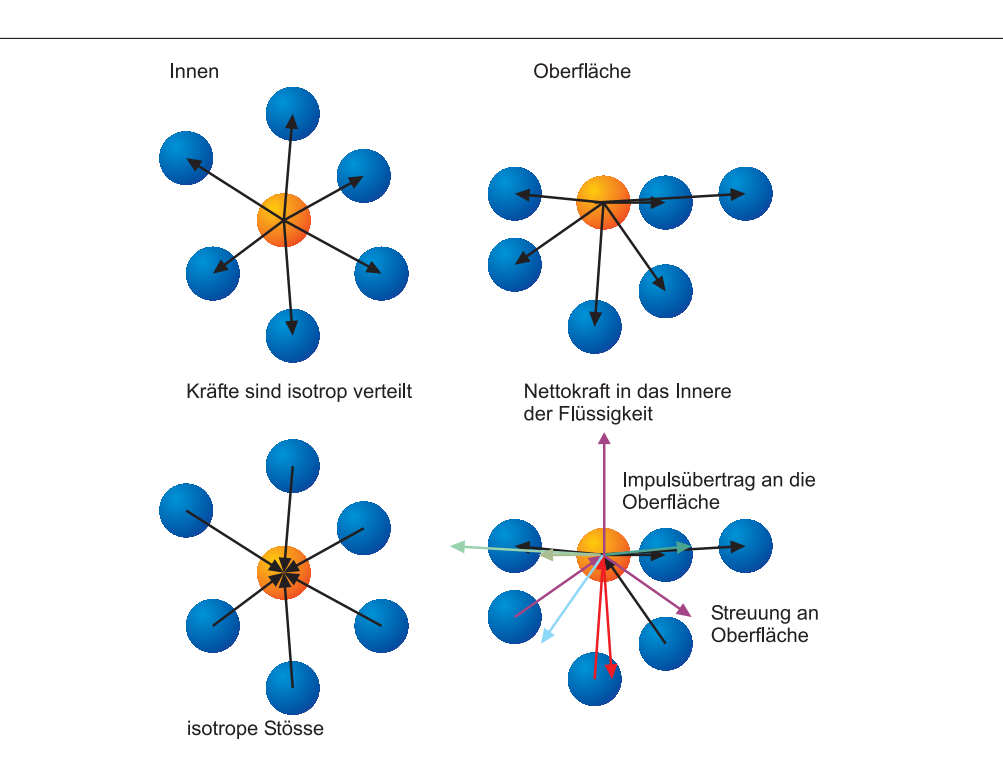

Abbildung 7.24.: Molekulares Bild der Flüssigkeit. Links das Innere, rechts die Oberfläche. Obere Zeile: Kohäsionskräfte an der Oberfläche sind nicht gleichverteilt. Untere Zeile: Stösse mit der Oberfläche erzeugen eine nach aussen gerichtete Kraft.

Im Inneren einer Flüssigkeit (oder eines Gases) sind die anziehenden Kräfte (auch *Kohäsionskräfte* genannt) isotrop verteilt. Es gibt auf ein bestimmtes Atom keine Nettokraft. Kohäsionskräfte sind kurzreichweitig. Mehr als über zwei bis vier Atome oder Moleküle reichen sie nicht. Ebenso sind im Inneren der Flüssigkeit oder des Gases die Stösse und die Impulse isotrop verteilt. Die Stösse ergeben also im Mittel keine Kraft. Dabei ist die Standardabweichung nicht null: dies führt zur *Brownschen Bewegung*.

An der Oberfläche einer Flüssigkeit existieren mindestens zwei, im Gravitationsfeld drei Kräfte.

- 1. Die Kohäsionskräfte auf Oberflächenatome oder Moleküle sind nicht mehr isotrop verteilt. Die nach aussen ziehenden Anteile fehlen, so dass Netto eine nach innen zeigende Kraft existiert.
- 2. Stösse an der Oberfläche sind nicht isotrop verteilt. Wie beim Stoss eines Balls mit der Wand überträgt jeder Stoss eines Atoms oder Moleküls mit der Oberfläche eine Impulsänderung in der Zeit ∆*t* auf die Oberfläche, übt also eine Kraft aus.
- 3. Wenn äussere Kräfte wie die Gravitation vorhanden sind, müssen sie berücksichtigt werden.

Da die Oberfläche in Ruhe ist, müssen die drei Kräfte im Gleichgewicht sein. Die aus dem Impulsübertrag resultierende Kraft nach aussen muss also gleich der Kohäsionskraft und, eventuell, der Gravitation oder anderer äusserer Kräfte, sein.

Da die Oberfläche stabil ist, bedeutet dies auch, dass die potentielle Energie eines Atoms oder Moleküls im Inneren tiefer liegen muss als ausserhalb der Flüssigkeit. Dies kann auch so verstanden werden, dass für jedes Teilchen im Inneren im Mittel *N* Kohäsionspotentiale (alle *<* 0!)aufsummiert werden müssen, während an der Oberfläche nur *N<sup>S</sup> < N* Potentiale zum Summieren vorhanden sind. Die Summe aller Kohäsionspotentiale an der Oberfläche ist also weniger negativ als im Inneren. Der Energieunterschied pro Fläche ist dann die Oberflächenenergie.

<span id="page-238-0"></span>Diese Oberflächenenergie kann berechnet werden, wenn man annimmt, dass die Stösse mit der Oberfläche unveränderlich eine konstante nach aussen gerichtete Kraft erzeugen. Schiebt sich nun ein Molekül *M* an die Oberfläche, so leistet es die *Arbeit Wis* (*M*) gegen *FS*. Damit wird

$$
E_S(M) = W_{is}(M) \tag{7.3.1}
$$

Der Index *S* bezeichnet dabei die Oberfläche (surface). Die gesamte Energie der Oberfläche wird berechnet, indem aufsummiert (oder integriert) wird.

Die potentielle Energie der gesamten Oberfläche *A* (eventuell berandet) ist minimal, wenn die Oberfläche minimal ist. Die Gesamtenergie *E<sup>S</sup>* hängt mit der Oberfläche *A* und der *Oberflächenspannung σ<sup>S</sup>* wie folgt zusammen:

$$
E_S(M) = \sigma_S \cdot A \tag{7.3.2}
$$

Die Einheit der *Oberflächenspannung*  $\sigma_S$  ist  $\left[\frac{N}{m}\right]$ *m* i .

Wenn *n* · *A* Moleküle an der Oberfläche sind, gilt

$$
\sigma_S = nE_S(M) = \frac{1}{d_{eff^2}} E_S(M)
$$
\n(7.3.3)

Dabei ist  $n = \frac{1}{d}$  $\frac{1}{d_{eff2}}$  die Flächendichte der Moleküle,  $d_{eff}$  der effektive Durchmesser eines Moleküls und *E<sup>S</sup>* (*M*) die *Arbeit*, die benötigt wird um ein Molekül gegen die Oberflächenkraft an die Oberfläche zu bringen (siehe Gleichung [\(7.3.1\)](#page-238-0) ).

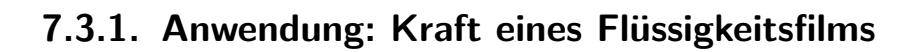

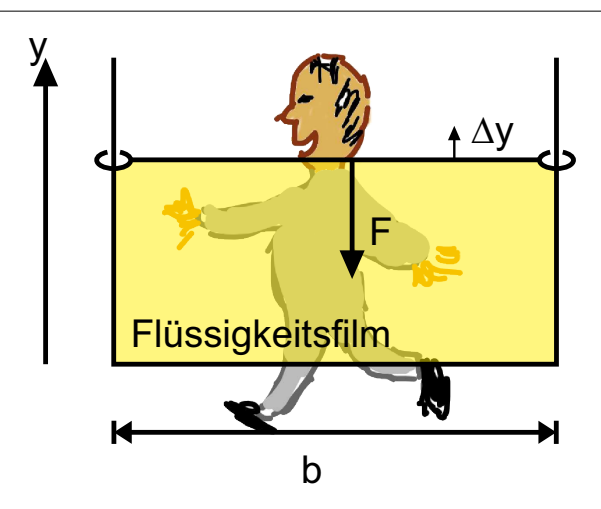

Abbildung 7.25.: Berechnung der *Kraft* eines Flüssigkeitsfilmes

- 1. Der Flüssigkeitsfilm hat 2 Oberflächen.
- 2. Die Verschiebung der Grenze um ∆*y* benötigt die *Arbeit*

$$
\Delta F \cdot \Delta y = 2\Delta E_S = \sigma_S \cdot 2\Delta A = 2\sigma_S b \Delta y \tag{7.3.4}
$$

und

$$
\Delta F = 2\sigma_S b \tag{7.3.5}
$$

Pro Flüssigkeitsoberfläche wirkt auf die Breite ∆*x* die *Kraft*.

$$
\Delta F_S = \sigma_S \Delta x \tag{7.3.6}
$$

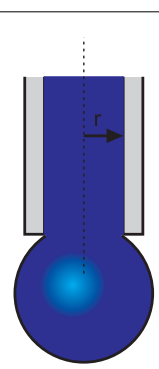

Abbildung 7.26.: Tropfenzähler

Der Querschnitt ist 2*πr*. Das *Kräftegleichgewicht* verlangt, dass die aufwärtsgerichte *Kraft* der Oberflächenspannung gerade das Gewicht des Tropfens kompensiert. Ausser an der Berandung kompensieren sich alle Kräfte.

$$
2\pi r \sigma_S = V \rho g \tag{7.3.7}
$$

Also ist

$$
V = \frac{2\pi r \sigma_S}{\rho g} \tag{7.3.8}
$$

Also kann man mit der obigen Physik einen Tropfenzähler beschreiben.

# **7.3.2. Freie Oberflächen**

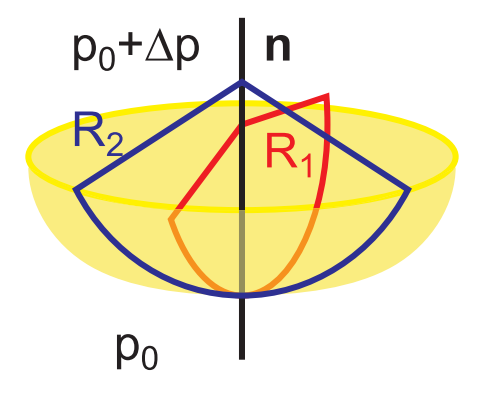

Abbildung 7.27.: Krümmungsradien bei einer freien Oberfläche

Die Oberfläche ist charakterisiert durch 2 Krümmungsradien *R*<sup>1</sup> und *R*<sup>2</sup> Behauptung

$$
\frac{1}{R_1} + \frac{1}{R_2} = \frac{\Delta p}{2\sigma_S} \tag{7.3.9}
$$

Beweis für eine Kugel

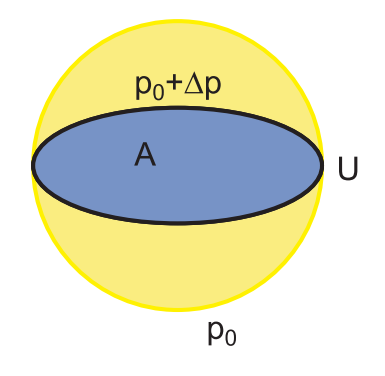

Abbildung 7.28.: Oberflächenspannung und Druck in einer Kugel

Wir haben eine Äquatorialfläche *A* und einen Äquatorialumfang *U*. Die Druckkraft ist ∆*p* · *A*, die Oberflächenspannung am Umfang 2*σSU* (da wir 2 Oberflächen haben!)

Also

$$
\Delta pA = 2\sigma_S U
$$
  
\n
$$
\Delta p\pi R^2 = 2\sigma_S \cdot 2\pi R
$$
  
\n
$$
\frac{2}{R} = \frac{\Delta p}{2\sigma_S} = \frac{1}{R_1} + \frac{1}{R_2}
$$
 (7.3.10)

da bei der Kugel  $R_1 = R_2 = R$  ist.

#### **Beispiel:** Seifenblasen.

Die kleinere Seifenblase hat den grösseren Druck (gilt auch für Luftballons, wieso?) Freie nicht geschlossene Oberflächen sind Minimalflächen mit

$$
\frac{1}{R_1} + \frac{1}{R_2} = 0\tag{7.3.11}
$$

Da der Krümmungsradius  $R^{-1} \propto \frac{\partial^2 z}{\partial x^2}$ *∂x*<sup>2</sup> ist, gilt auch

$$
\frac{\partial^2 z}{\partial x^2} + \frac{\partial^2 z}{\partial y^2} = 0\tag{7.3.12}
$$

### **7.3.3. Benetzende Flüssigkeiten, Kapilarität**

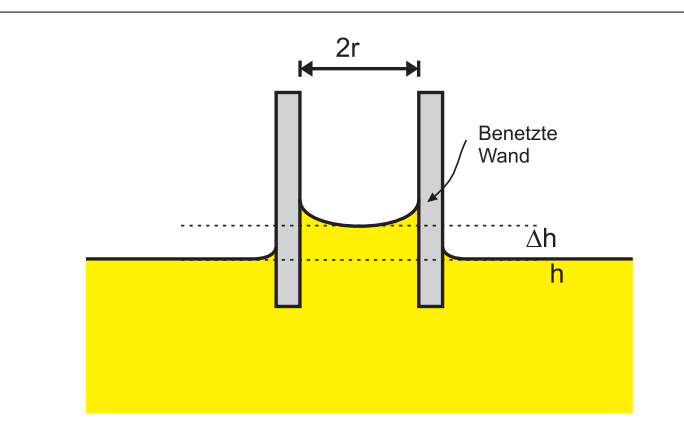

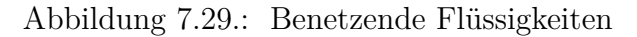

Steigt die *Flüssigkeit* um ∆*h* wird das Volumen *V* = *πr*<sup>2</sup>∆*h* über den Spiegel der Flüssigkeit ausserhalb der Kapillare gehoben. Die Gewichtskraft dieses Volumens *V* muss von der Oberflächenspannung entlang des Umfangs 2*πr* getragen werden.

$$
F_{Graviation} = F_S \text{ (am Unfang)} \tag{7.3.13}
$$

$$
\pi r^2 \cdot \Delta h \cdot \rho \cdot g = \sigma_S \cdot 2\pi r \tag{7.3.14}
$$

und

$$
\Delta h = \frac{2\sigma_S}{r\rho g} \tag{7.3.15}
$$

Bei Nichtbenetzung beobachtet man eine Kapilardepression (Beispiel Glas und Quecksilber).

Wann immer zwei beliebige Substanzen sich berühren, existieren Grenzflächenenergien.

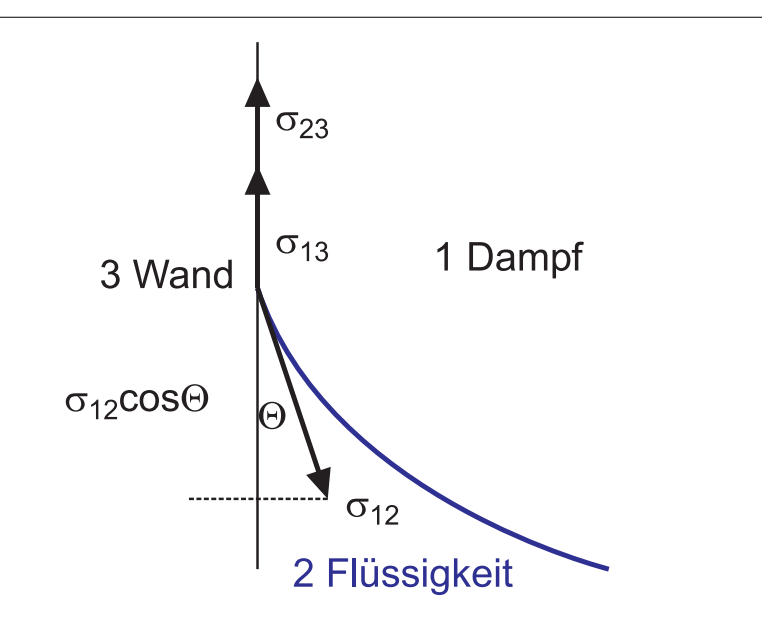

Abbildung 7.30.: *Kräftegleichgewicht* an der Grenzfläche

Für benetzende Flüssigkeiten ist  $\sigma_{23}$  negativ. Da die Randlinie sich nicht bewegt, muss

$$
\sigma_{12}\cos\theta + \sigma_{23} = \sigma_{13} \tag{7.3.16}
$$

sein. Für die Grenzflächen zwischen Flüssigkeit und Dampf sowie zwischen Flüssigkeit und Wand ist die Begrenzung oben, die Oberflächenspannung zeigt nach unten. Für die Grenzfläche Wand-Dampf zeigt die Grenzfläche nach oben. Umgeschrieben erhalten wir

$$
\sigma_{12}\cos\theta = \sigma_{13} - \sigma_{23} \tag{7.3.17}
$$

Wenn  $\sigma_{13} - \sigma_{23} > \sigma_{12}$  ist, müsste  $|\cos \theta| > 1$  sein. Es gibt deshalb einen reellen Winkel *θ* und kein Kräftegleichgewicht. Die *Flüssigkeit* kriecht deshalb die Wand hoch.

Wenn  $\sigma_{23} > \sigma_{13} >$  ist, das heisst, wenn  $\sigma_{13} - \sigma_{23} < 0$  ist, steigt der Flüssigkeitsspiegel am Rande nicht an, sondern wird nach unten gedrückt. Der Randwinkel *θ* ist dann  $\theta > \frac{\pi}{2}$ . *Quecksilber* in einem Glasgefäss zeigt dieses Verhalten.

#### **7.3.3.1. Adhäsions-und Kohäsionskräfte**

An der Grenze wo Luft, Flüssigkeit und die feste Wand sich berühren müssen die Adhäsions- und Kohäsionskräfte im Gleichgewicht sein. Die *Adhäsionskräfte* beschreiben die Kräfte zwischen der Flüssigkeit und der festen Wand. Die Adhäsionskräfte zwischen dem Dampf und der Wand werden vernachlässigt. Die Flüssigkeit selber wird durch *Kohäsionskräfte*, die anziehenden Kräfte zwischen den Molekülen, zusammengehalten.

Für ein Molekül an der Grenzlinie gibt es die Adhäsionskraft zur Wand. Diese Kraft *Fadh* steht senkrecht zur Wand. Die Kohäsionskräfte werden durch die anderen Flüssigkeitsmoleküle aufgebracht. Die resultierende Kohäsionskraft *Fko* muss entlang der Winkelhalbierenden zwischen der Tangente zur Oberfläche und zur Wand liegen. Da die Oberfläche keine Scherkraft aufnehmen kann, muss die resultierende Kraft senkrecht zur Flüssigkeitsoberfläche liegen. Wir beobachten

- Bei benetzenden Oberflächen ist an der Grenzlinie |*Fko*| *<* |*Fadh*|.
- Bei nicht benetzenden Oberflächen ist an der Grenzlinie |*Fko*| *>* |*Fadh*|.

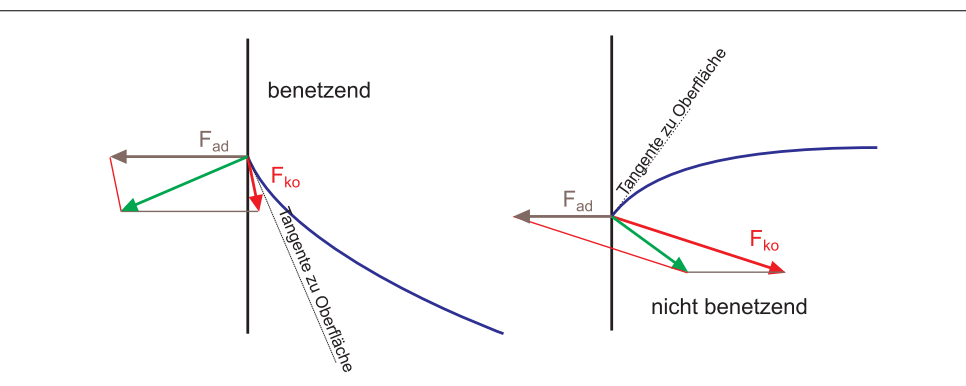

Abbildung 7.31.: Kohäsion und Adhäsion bei Benetzung und ohne Benetzung

Der Grenzwinkel *θ* zwischen der Flüssigkeit und der Wand (in der Flüssigkeit!) kann mit dem folgenden Ansatz ausgerechnet werden. Wir legen die *x*-Achse horizontal nach rechts, die *y*-Achse nach oben. Die auf ein Teilchen an der Grenzlinie im Winkel *θ* wirkende Kohäsionskraft kann mit der Kohäsionskraft im Inneren (in einer Ebene) als

$$
F_{ko}(\theta) = F_{ko,inner} \frac{\theta}{2\pi} = F'_{ko} \theta
$$

geschrieben werden. Dabei haben wir angenommen, dass die Randlinie nur wenig gekrümmt ist.

$$
\boldsymbol{F}_{ko} = F'_{ko}\theta \begin{pmatrix} \sin\frac{\theta}{2} \\ -\cos\frac{\theta}{2} \end{pmatrix}
$$

$$
\boldsymbol{F}_{adh} = F_{adh} \begin{pmatrix} -1 \\ 0 \end{pmatrix}
$$

$$
\boldsymbol{F}_{res} = F_{res} \begin{pmatrix} -\cos\theta \\ -\sin\theta \end{pmatrix}
$$

Wir können mit dem Kräftegleichgewicht, das heisst der resultierenden Kraft 0, für die *x*-und *y*-Richtung zwei Gleichungen aufstellen

$$
F_{ko,x} + F_{adh,x} = F_{res,x}
$$
  

$$
F_{ko,y} = F_{res,y}
$$
 (7.3.18)

Eingesetzt haben wir

$$
F'_{ko}\theta \sin\frac{\theta}{2} - F_{adh} = -F_{res}\cos\theta
$$

$$
-F'_{ko}\theta \cos\frac{\theta}{2} = -F_{res}\sin\theta
$$
(7.3.19)

<span id="page-244-1"></span>Aus der zweiten Gleichung in Gleichung [\(7.3.19\)](#page-244-0) bekommen wir mit  $\sin \theta =$  $2\sin\frac{\theta}{2}\cos\frac{\theta}{2}$ 

<span id="page-244-0"></span>
$$
F_{res} = \frac{F'_{ko}\theta}{2\sin\frac{\theta}{2}}\tag{7.3.20}
$$

Wir multiplizieren das Resultat aus Gleichung [\(7.3.20\)](#page-244-1) mit  $2\sin\frac{\theta}{2}$  in die erste Gleichung aus Gleichung [\(7.3.19\)](#page-244-0) ein und erhalten

$$
2\sin^2\frac{\theta}{2}F_{res} - F_{adh} = -F_{res}\cos\theta
$$
  

$$
2\sin^2\frac{\theta}{2}F_{res} - F_{adh} = -F_{res}\left[\cos^2\frac{\theta}{2} - \sin^2\frac{\theta}{2}\right]
$$
  

$$
F_{res}\left[\cos^2\frac{\theta}{2} + \sin^2\frac{\theta}{2}\right] = F_{adh}
$$
  

$$
F_{res} = F_{adh}
$$
 (7.3.21)

Dies ist ein bemerkenswertes Resultat: Der Betrag der resultierenden Kraft hängt nur von der Adhäsionskraft ab, nicht aber von der Kohäsionskraft.

Wir setzen das Resultat aus Gleichung [\(7.3.21\)](#page-244-2) zurück in die Gleichung [\(7.3.20\)](#page-244-1) ein und erhalten die transzendente Gleichung

<span id="page-244-2"></span>
$$
2\sin\frac{\theta}{2}F_{adh} = F'_{ko}\theta\tag{7.3.22}
$$

Wenn wir annehmen, dass  $\theta = \frac{\pi}{2} + d\theta$  ist mit  $|d\theta| \ll 1$ , so erhalten wir

$$
d\theta = \frac{\sqrt{2}F_{adh} - \frac{\pi}{2}F'_{ko}}{\frac{\sqrt{2}}{2}F_{adh} - F'_{ko}}
$$
(7.3.23)

Diese Gleichung gilt nur da wo $F'_{ko} \approx 0.9003 F_{adh}$ ist

# **7.4. Strömungen**

# **7.4.1. Beschreibung von Strömungen**

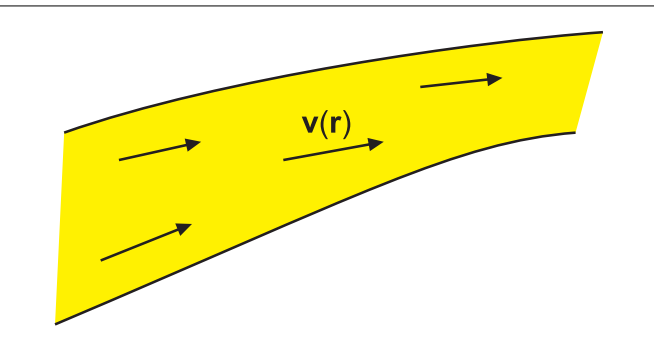

Abbildung 7.32.: Vektorfeld der *Strömung*

An jedem Punkt hat die *Geschwindigkeit v* (*r*) einen Betrag und eine Richtung. Das Vektorfeld *v* (*r*) ist durch Stromlinien charakterisiert. Wenn *v* (*r*) nicht von der Zeit abhängt, heisst die *Strömung* stationär.

Bahnlinien: Bahn eines Teilchens

Bei stationären Strömungen sind Bahnlinien und Stromlinien identisch. Inkompressible Strömungen sind Strömungen mit konstanter Dichte *ρ*.

### **7.4.1.1. Fluss**

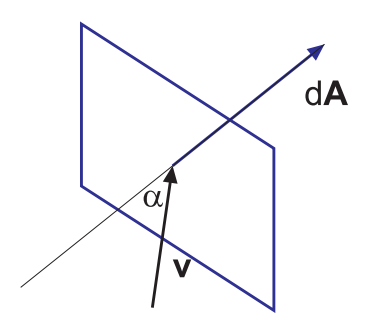

Abbildung 7.33.: Fluss

Der Fluss ist definiert als

$$
d\phi = \rho v \cos \alpha dA \tag{7.4.1}
$$

oder

$$
d\phi = \rho \mathbf{v} \cdot d\mathbf{A} \tag{7.4.2}
$$

Die Integralform lautet

$$
\phi = \int_{A} \rho \mathbf{v} d\mathbf{A} = \int_{A} \mathbf{j} d\mathbf{A}
$$
 (7.4.3)

wobei *A* beliebige Fläche (auch gekrümmt) und *j* = *ρv* die Stromdichte ist (analog zum elektrischen Strom). Bei einer geschlossenen Fläche fliesst netto ein Medium heraus, wenn eine Quelle im *Volumen* ist.

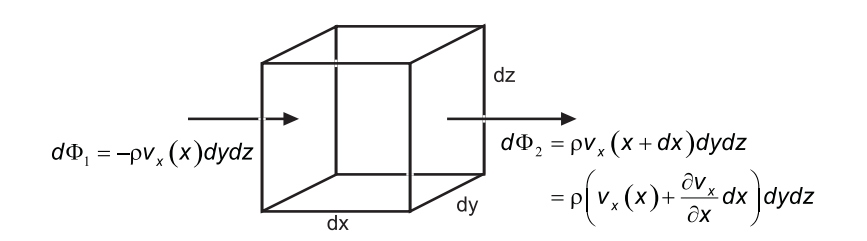

Abbildung 7.34.: Berechnung der Divergenz

Wir haben

$$
d\phi_1 = -\rho v_x (x)
$$
  
\n
$$
d\phi_2 = \rho v_x (x + dx) dy dz
$$
  
\n
$$
= \rho \left( v_x (x) + \frac{\partial v_x}{\partial x} dx \right) dy dz
$$

Netto:

$$
d\phi_1 + d\phi_2 = \rho v_x(x) \frac{\partial v_x}{\partial x} dx dy dz = \rho \frac{\partial v_x}{\partial x} dV = d\phi_x
$$

ebenso:

$$
d\phi_y = \rho \frac{\partial v_y}{\partial y} dV
$$
  

$$
d\phi z = \rho \frac{\partial v_z}{\partial z} dV
$$
 (7.4.4)

Der Nettofluss ergibt sich zu

$$
d\phi = d\phi_x + d\phi_y + d\phi_z = \rho \left(\frac{\partial v_x}{\partial x} + \frac{\partial v_y}{\partial y} + \frac{\partial v_z}{\partial z}\right) dV
$$
 (7.4.5)

Ohne Quelle ist  $d\phi = 0$ , d.h. die Grösse

$$
\text{div} \ (\boldsymbol{v}) = \frac{\partial v_x}{\partial x} + \frac{\partial v_y}{\partial y} + \frac{\partial v_z}{\partial z} \tag{7.4.6}
$$

ist gleich null.

Die *Divergenz* beschreibt die Quellen und Senken in einem Fluss. Wenn div  $(v) \neq 0$  ist, so muss sich die Dichte an dieser Stelle ändern

$$
d\phi = \rho \operatorname{div} \mathbf{v} dV = -\dot{\rho} dV \tag{7.4.7}
$$

oder

$$
\rho \operatorname{div} \mathbf{v} = -\dot{\rho} \tag{7.4.8}
$$

Dies ist die Kontinuitätsgleichung.

 $\rho$  div  $\boldsymbol{v} =$  div  $\boldsymbol{j}$  heisst Quelldichte. Eine quellenfreie inkompressible *Strömung* hat überall div  $v = 0$ . Es gilt:

$$
\phi = \iint\limits_{\mathcal{A}} \rho \mathbf{v} d\mathbf{A} = - \iiint\limits_{V} \rho \mathbf{d}V = \iiint\limits_{V} \rho \operatorname{div} \mathbf{v} dV \qquad (7.4.9)
$$
\n
$$
\text{Fluss durch A ("Materialmenge")} \qquad \text{Änderung der Dichte}
$$

Der Satz von Gauss besagt

$$
\iint_{A} \mathbf{v} dA = \iiint_{V} \text{div } \mathbf{v} dV
$$
\n(7.4.10)

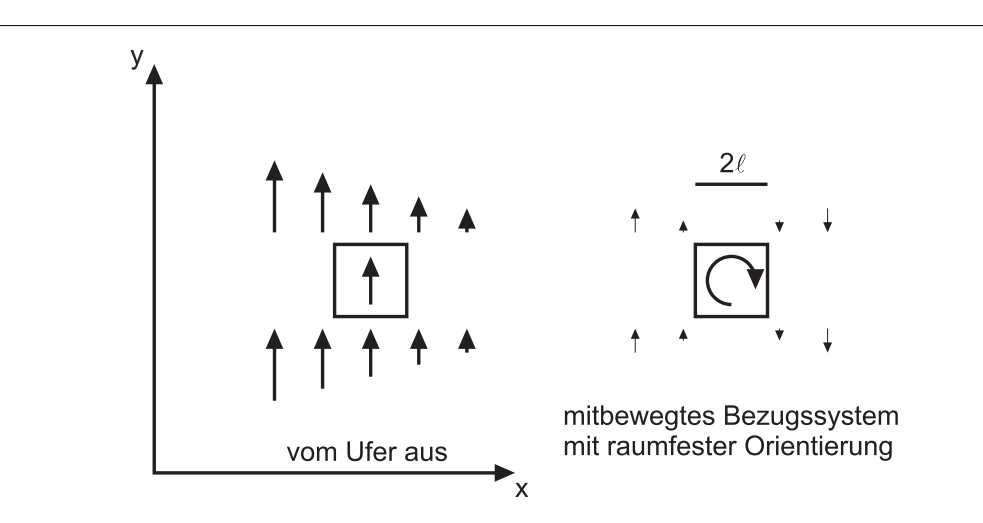

Abbildung 7.35.: Geschwindigkeitsgradient und Rotation

Wenn die *Strömung* inhomogen ist, werden mitgeführte Teilchen gedreht. Wasser strömt mit  $\pm \ell \frac{dv_y}{dx}$  am Würfel vorbei. Wir haben ein Gleichgewicht, wenn

$$
\omega_z = \frac{\partial v_y}{\partial x} - \frac{\partial v_x}{\partial y} \tag{7.4.11}
$$

*ω* zeigt in die *z* Richtung. Im Allgemeinen ist

$$
\omega = \left(\frac{\partial v_z}{\partial y} - \frac{\partial v_y}{\partial z}, \frac{\partial v_x}{\partial z} - \frac{\partial v_x}{\partial y}, \frac{\partial v_y}{\partial x} - \frac{\partial v_x}{\partial y}\right) \tag{7.4.12}
$$

 $\text{mit } \textbf{rot} = \left(\frac{\partial}{\partial x}, \frac{\partial}{\partial y}, \frac{\partial}{\partial z}\right) \text{ wird}$ rot  $v = \left(\frac{\partial}{\partial x}, \frac{\partial}{\partial y}, \frac{\partial}{\partial z}\right) \times v$  die Rotation des Strömungsfeldes. Es gilt dann

$$
\underbrace{\oint vds}_{\text{Bahnkurve s}} = \underbrace{\int \text{rot } v dA}_{\text{von s berandete Fläche}} \tag{7.4.13}
$$

Falls **rot**  $v = 0$  ist kann  $v$  aus dem Geschwindigkeitspotential U abgeleitet werden.

$$
\mathbf{v} = -\operatorname{grad} U \tag{7.4.14}
$$

Dann gilt **rot**  $v = 0$ Für inkompressible Flüssigkeiten gilt

$$
\text{div } v = - \text{div } \text{grad } U = -\Delta U = 0 \tag{7.4.15}
$$

Wir haben also drei unterschiedliche physikalische Phänomene, die durch die gleiche Mathematik beschrieben werden:

*Strömung* ←→ Graviation ←→ Elektrostatik

# **7.4.2. Lokale und totale Ableitungen \***

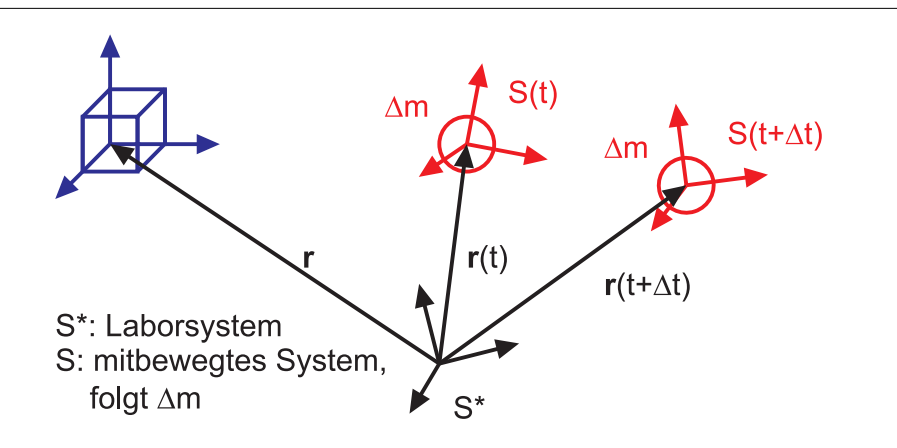

Abbildung 7.36.: Mitbewegtes System

Sei *S* <sup>∗</sup> das Laborsystem, *S* das mitbewegte System,das ∆*m* folgt. Seien *s* ∗ lokale zeitliche Ableitungen und *s* totale zeitliche Ableitungen

Das 2. Newtonsches Gesetz beschreibt die Bewegung von ∆*m,* aber nur in *S* (*t*) (in *S* <sup>∗</sup> betrachtet man Volumina, nicht Massen) Also ist

$$
\boldsymbol{F}_m = \frac{\boldsymbol{F}}{m} = \boldsymbol{a} = \frac{d\boldsymbol{v}}{dt} \quad in \quad S(t) \tag{7.4.16}
$$

Lokale Ableitung: *r* ist in  $S$ <sup>\*</sup> fest

$$
\frac{\partial \rho}{\partial t} = \frac{\partial}{\partial t} \rho(\mathbf{r}, t) = \frac{\partial}{\partial t} \rho(x, y, z, t)
$$
  

$$
\frac{\partial \mathbf{v}}{\partial t} = \frac{\partial}{\partial t} \mathbf{v}(\mathbf{r}, t) = \frac{\partial}{\partial t} \mathbf{v}(x, y, z, t)
$$
(7.4.17)

Totale zeitliche Ableitungen

In *S* (*t*) beschreiben die physikalischen Grössen das gleiche Teilchen.

$$
\mathbf{r} = \mathbf{r}(t) = (x(t), y(t), z(t)) \tag{7.4.18}
$$

wobei *x* (*t*) die Koordinaten in *S* ∗ sind

$$
\rho = \rho (\mathbf{r} (t), t) = \rho (x (t), y (t), z (t) t) \n\mathbf{v} = \mathbf{v} (\mathbf{r} (t), t) = \mathbf{v} (x (t), y (t), z (t) t)
$$
\n(7.4.19)

Ableitung: totale Ableitung auf der Bahn *r* (*t*)

$$
\frac{d\rho}{dt} = \frac{d}{dt}\rho\left(x\left(t\right), y\left(t\right), z\left(t\right), t\right)
$$
\n
$$
\mathbf{a} = \frac{d\mathbf{v}}{dt} \tag{7.4.20}
$$

Zusammenhang:

Dichte

$$
\frac{d}{dt}\rho = \frac{\partial}{\partial t}\rho + (\text{grad } \rho) \cdot \mathbf{v} \tag{7.4.21}
$$

Beweis:

$$
\frac{d}{dt}\rho = \frac{\partial \rho}{\partial x} \cdot \frac{\partial x}{\partial t} + \frac{\partial \rho}{\partial y} \cdot \frac{\partial y}{\partial t} + \frac{\partial \rho}{\partial z} \cdot \frac{\partial z}{\partial t} + \frac{\partial \rho}{\partial t}
$$
(7.4.22)

qed.

*Beschleunigung*:

$$
\mathbf{a} = \frac{d\mathbf{v}}{dt} = \frac{\partial \mathbf{v}}{\partial t} + (\text{grad } \mathbf{v})\,\mathbf{v} = \frac{\partial \mathbf{v}}{\partial t} + \text{grad }\left(\frac{1}{2}\mathbf{v}^2\right) - \mathbf{v} \times \text{rot }\mathbf{v} \qquad (7.4.23)
$$

#### **7.4.2.1. Kontinuitätsgleichung**

Grund Massenerhaltung

$$
\frac{\partial \rho}{\partial t} + \text{div} \, (\rho \mathbf{v}) = \frac{\partial \rho}{\partial t} + \rho \, \text{div} \, \mathbf{v} = 0 \tag{7.4.24}
$$

Beweis: Ortsfests *Volumen*

$$
\Delta V = \Delta x \cdot \Delta y \cdot \Delta z
$$
  
\n
$$
\delta(\Delta m) = \Delta x \cdot \Delta y \cdot \Delta z \cdot \frac{\partial}{\partial t} \rho \left( z + \frac{1}{2} \Delta z \right) \delta t
$$
  
\n
$$
= -\rho (z + \Delta z) \cdot v_z (z + \Delta z) \delta t \Delta x \Delta y + \rho(z) v_z (z) \cdot \delta t \cdot \Delta x \cdot \Delta y
$$
  
\n
$$
\frac{\delta(\Delta m)}{\partial t} = \Delta x \Delta y \Delta z \frac{\partial}{\partial t} \rho(z) = -\frac{\partial (\rho(z) v_z (z))}{\partial z} \cdot \Delta z \cdot \Delta x \cdot \Delta y
$$
  
\n
$$
\frac{\partial \rho(z)}{\partial t} = -\frac{\partial}{\partial t} (\rho(z) v_z (z)) \quad \text{usw.}
$$
\n(7.4.25)

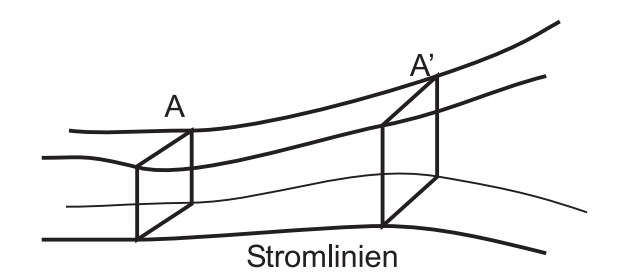

Abbildung 7.37.: Stromlinien in einer inkompressiblen *Flüssigkeit*

Die Stromlinien durch *A* definieren einen Schlauch, die Stromröhre, die keinen Austausch mit der Umgebung hat. Also ist in einer inkompressiblen *Flüssigkeit*

$$
A_1 v_1 = A_2 v_2 \tag{7.4.26}
$$

Dies ist die makroskopische Kontinuitätsgleichung.

**7.4.2.1.1. Stationäre Strömung** Sei  $\frac{\partial}{\partial t} = 0$ . Dann ist die Dichte  $\frac{d\rho}{dt} = (\text{grad} \rho) \cdot v$ und die Kontinuitätsgleichung div  $(\rho \mathbf{v}) = 0$ .

$$
a = \frac{dv}{dt} = \text{grad}\,\left(\frac{1}{2}v^2\right) - v \times \text{rot } v \tag{7.4.27}
$$

Im Stromfaden gilt

$$
A_1 \rho_1 v_1 = A_2 \rho_2 v_2 = const \tag{7.4.28}
$$

Inkompressible Flüssigkeiten

$$
\frac{d\rho}{dt} = \frac{\partial \rho}{\partial t} = 0
$$
  
div  $\boldsymbol{v} = 0$  (7.4.29)

dann gilt :  $A_1v_1 = A_2v_2 = const.$ 

# **7.4.3. Innere Reibung**

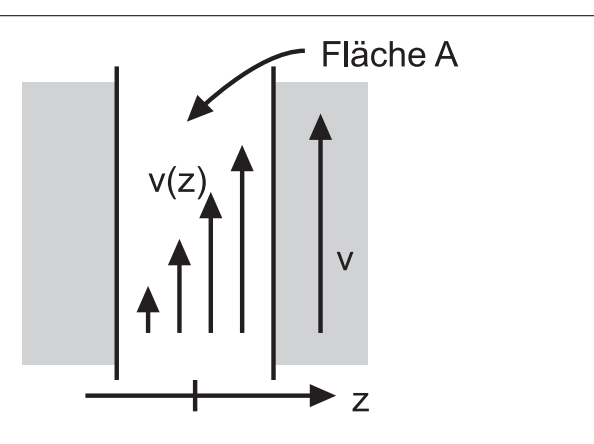

Abbildung 7.38.: Innere Reibung in einer *Flüssigkeit*

Moleküle haben am Rand im Mittel die *Geschwindigkeit* der Wand. *v* (*z*) ist parallel zur Wand. Für die *Kraft* gilt

$$
\boldsymbol{F} = \eta A \frac{\boldsymbol{v}}{z} \tag{7.4.30}
$$

 $\eta$  :  $\left[\frac{Ns}{m^2}\right]$ *m*<sup>2</sup> i heisst Viskosität (*Scherviskosität*) Beispiel Wasser:  $1.8 \cdot 10^{-3} \frac{Ns}{m^2}$ <br>Glyzerin  $1 \frac{Ns}{m^2}$ *m*<sup>2</sup> Allgemein:

$$
\boldsymbol{F} = \eta A \frac{d\boldsymbol{v}}{dz} \tag{7.4.31}
$$

wobei *A* klein sein soll. Temperaturabhängigkeit: Moleküle müssen ihren Platz wechseln  $(\rightarrow$  Bolzmannstatistik)

$$
\eta = \eta_{\infty} e^{\frac{b}{T}} \tag{7.4.32}
$$

# **7.4.4. Laminare Strömung**

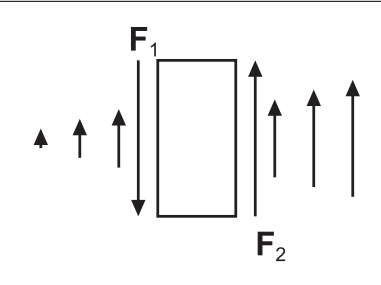

Abbildung 7.39.: Viskose Strömung um einen Quader

Laminare Stromlinien sind dadurch charakterisiert, dass benachbarte Stromlinien benachbart bleiben (Beispiel: Blut)

$$
d\boldsymbol{F}_1 = -\eta \frac{\partial \boldsymbol{v}}{\partial x}\Big|_1 dy dz
$$
  
\n
$$
d\boldsymbol{F}_2 = \eta \left. \frac{\partial \boldsymbol{v}}{\partial x}\right|_2 dy dz = \eta \left( \frac{\partial \boldsymbol{v}}{\partial x}\Big|_1 + \frac{\partial^2 \boldsymbol{v}}{\partial x^2} dx \right) dy dz
$$
  
\n
$$
d\boldsymbol{F}_R = d\boldsymbol{F}_1 + d\boldsymbol{F}_2 = \eta \frac{\partial^2 \boldsymbol{v}}{\partial x^2} dx dy dz = \eta \frac{\partial^2 \boldsymbol{v}}{\partial x^2} dV
$$
(7.4.33)

Allgemein:

$$
d\boldsymbol{F}_R = \eta \left( \frac{\partial^2 \boldsymbol{v}}{\partial x^2} + \frac{\partial^2 \boldsymbol{v}}{\partial^2 y^2} + \frac{\partial^2 \boldsymbol{v}}{\partial^2 z^2} \right) dV \tag{7.4.34}
$$

oder

$$
\boldsymbol{F}_{V_R} = \frac{d\boldsymbol{F}}{dV} = \eta \Delta \boldsymbol{v} \tag{7.4.35}
$$

die Volumenkraft der Reibung. Die Druckkraft ist

$$
d\boldsymbol{F}_p = pdydz - \left(p + \frac{\partial p}{\partial x}dx\right)dydz = -\frac{\partial p}{\partial x}dV\tag{7.4.36}
$$

also

$$
\boldsymbol{F}_{V_p} = -\operatorname{grad} \, p \tag{7.4.37}
$$

 $\boldsymbol{F}_{V_R}$ und $\boldsymbol{F}_{V_p}$ beschreiben die Dynamik
# **7.4.4.1. Strömung durch einen Spalt \***

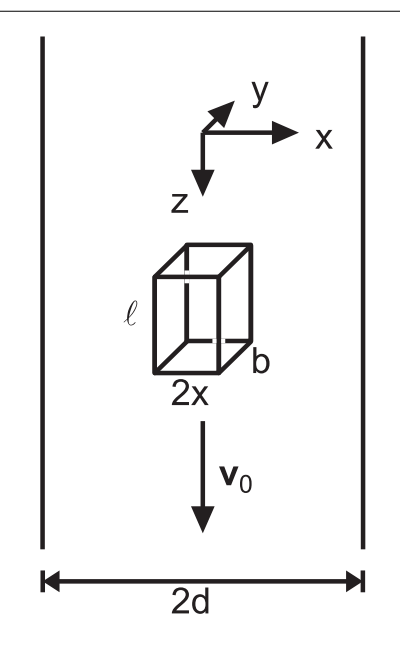

Abbildung 7.40.: *Strömung* durch einen *Spalt*

 $v = 0$  an der Wand  $v = v_0$  in der Mitte  $\frac{dv}{dx} \Rightarrow$  Reibungskraft  $F_R = 2\ell b\eta \frac{dv}{dx}$ Druck:  $F_p = 2xb\ell \frac{dp}{dz}$  $\Rightarrow \frac{dv}{dx} = \frac{1}{\eta}$ *η*  $\frac{dp}{dz}x$  $\Rightarrow v(x)$  ist eine Parabel

$$
v = v_0 - \frac{1}{2\eta} \frac{dp}{dx} x^2 = v_0 - \frac{p_1 - p_2}{2\eta \ell} x^2
$$

Am Rand ist  $v = 0$ 

$$
\Rightarrow \qquad v_0 = \frac{p_1 - p_2}{2\eta \ell} d^2
$$

#### **7.4.4.2. Rohrströmung**

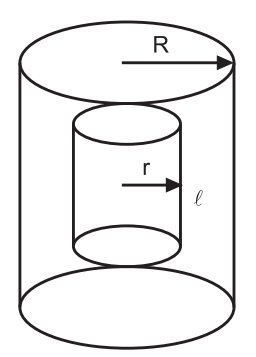

Abbildung 7.41.: Rohrströmung

Am Rand ist die Geschwindigkeit null, *v* = 0.

$$
F_R = 2\pi r \ell \eta \frac{dv}{dr}
$$

$$
F_p = \pi r^2 (p_1 - p_2)
$$

$$
\frac{dv}{dr} = \frac{p_1 - p_2}{2\eta \ell} r
$$

$$
\Rightarrow \qquad v = v_0 - \frac{p_1 - p_2}{4\eta \ell} r^2
$$

und

also

$$
v_0 = \frac{p_1 - p_2}{4\eta \ell} R^2
$$

infinitesimal

$$
v_z(r) = -\frac{1}{4\eta} \frac{dp}{dz} \left( R^2 - r^2 \right)
$$

Volumenstrom:  $d\dot{V} = 2\pi r dr \cdot v(r)$ also:

$$
\dot{V} = \int_{0}^{R} 2\pi r v(r) dr = \frac{\pi (p_1 - p_2)}{8\eta \ell} R^4 = \frac{\pi}{8\eta} \frac{dp}{dz} R^4 \qquad (7.4.38)
$$

Das ist das Gesetz von Hagen-Poiseuille, wobei  $\frac{dp}{dz} = -8\eta \frac{\langle v \rangle}{R^2}$  und  $\langle v \rangle = \frac{\dot{V}}{\pi R}$ *πR*<sup>2</sup> Der Strömungswiderstand ist:  $\frac{8ηl}{πR4}$ 

## **7.4.4.3. Druck und Volumenstrom**

Druckkraft  $F_p = \pi R^2 (p_1 - p_2) = \frac{8\eta\ell}{R^2} \dot{V}$ 

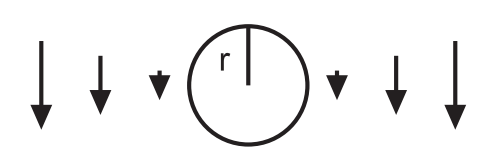

Abbildung 7.42.: *Strömung* um eine Kugel

Die Kugel hat im Abstand *r* keinen Einfluss mehr auf die *Strömung*

$$
\Rightarrow \qquad -\frac{dv}{dz} \sim \frac{v}{r}
$$

Oberfläche: 4*πr*<sup>2</sup>

$$
F \approx \eta \frac{dv}{dz} \cdot A = -\eta \frac{v}{r} 4\pi r^2 \sim -4\pi \eta v r
$$

Genauer erhält man

$$
F = -6\pi\eta vr \tag{7.4.39}
$$

das Stokes-Gesetz.

# **7.4.4.5. Prandtl-Grenzschicht**

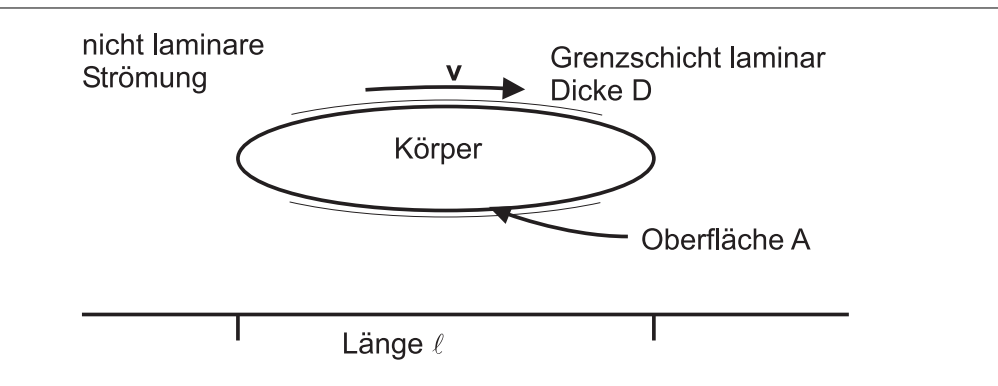

Abbildung 7.43.: *Prandtl-Grenzschicht*

Reibungskraft:  $F_R = \eta A \frac{v}{D}$ Verschieben um  $\ell$ :

$$
W = F_R \cdot \ell = \eta A \frac{v}{D} \ell \tag{7.4.40}
$$

*Kinetische Energie* in der *Grenzschicht*:

$$
E_{kin} = \frac{1}{2} \int_{0}^{D} A \rho dz \left( v \cdot \frac{z}{D}^{2} \right) = \frac{1}{6} A \rho v^{2} D \qquad (7.4.41)
$$

mit  $W = E_{kin}$  wird

$$
D = \sqrt{\frac{6\eta\ell}{\rho v}}
$$

Reynolds-Kriterium

$$
D \ll \ell
$$
  
\n
$$
\Rightarrow \frac{\ell}{D} \gg 1
$$
  
\n
$$
\sqrt{\frac{\rho v \ell^2}{6\eta \ell}} = \sqrt{\frac{\rho v \ell}{6\eta}} \gg 1
$$
 (7.4.42)

$$
\text{Re} = \frac{\rho v \ell}{\eta} \gg 1\tag{7.4.43}
$$

dabei ist *`* eine typische *Dimension* und *v* die mittlere *Geschwindigkeit*. wenn

- $Re \gg 1$ : turbulente *Strömung* mit laminarer *Grenzschicht*
- *Re*  $\ll$  1: laminare *Strömung* (*Grenzschicht* macht keinen Sinn)

Allgemein gilt: Es gibt für jede *Geometrie* eine kinetische *Reynoldszahl*. *Rekrit* mit

$$
Re > Re_{krit} \Rightarrow turbulent
$$
  
\n
$$
Re < Re_{krit} \Rightarrow laminar
$$
 (7.4.44)

#### **Bemerkung:**

Strömungen mit der gleichen *Reynoldszahl* sind ähnlich ⇒ *Windkanal* Bei  $D \ll \ell$  ist  $F_R = \eta A \frac{v}{D} = A \sqrt{\frac{v^3 \eta \rho}{\ell}}$ *` F<sup>R</sup>* ist etwa der Mittelwert aus

- Stokessche Reibung ∼ *ην*ℓ laminare Strömung
- Newtonsche Reibung ∼ *`* <sup>2</sup>*ρv*<sup>2</sup> turbulente Strömung

# **7.4.5. Bewegungsgleichung einer Flüssigkeit \***

Neben der *Scherviskosität* existiert noch die *Volumenviskosität ζ*

$$
\sigma^* \mathbf{n} = \frac{\mathbf{F}^*}{A} = -\zeta \frac{1}{\rho} \frac{d\rho}{dt} \mathbf{n} = -\zeta \frac{d}{dt} \ln \rho \mathbf{n}
$$
 (7.4.45)

Dabei ist *ζ* die *Volumenviskosität*. Das Gesetz von *Navier-Stokes* lautet

$$
\rho \frac{dv}{dt} = \rho \left( \frac{\partial v}{\partial t} + \text{grad } \frac{v^2}{2} - v \times \text{rot } v \right)
$$
  
=  $F_V - \text{grad } p + \eta \Delta v + \left( \zeta + \frac{\eta}{3} \right) \text{grad div } v$   
=  $F_V - \text{grad } p - \eta \text{ rot } (\text{rot } v) + \left( \zeta + \frac{4\eta}{3} \right) \text{grad div } v$  (7.4.46)

Vereinfachungen:

- Reibungslose Medien:  $\eta = 0, \zeta = 0$  $\Rightarrow$  Euler-Gleichung  $\rho \frac{dv}{dt} = \boldsymbol{F}_V - \boldsymbol{\text{grad}} \boldsymbol{p}$
- Inkompressible Medien: div  $\boldsymbol{v} = 0$  $\rho \frac{dv}{dt} = \boldsymbol{F}_v - \textbf{grad} \;\; p - \eta \;\textbf{rot} \;\; \textbf{rot} \;\; \boldsymbol{v} = \boldsymbol{F}_v - \textbf{grad} \;\; p + \eta \Delta \boldsymbol{v}$
- Potentialströmung: div  $v = 0$  **rot**  $v = 0$  $\rho \frac{dv}{dt} = \boldsymbol{F}_v - \textbf{grad} ~~ p = \rho \, \textbf{grad} ~~ \frac{v^2}{2}$ 2

# **7.4.6. Strömung idealer Flüssigkeiten**

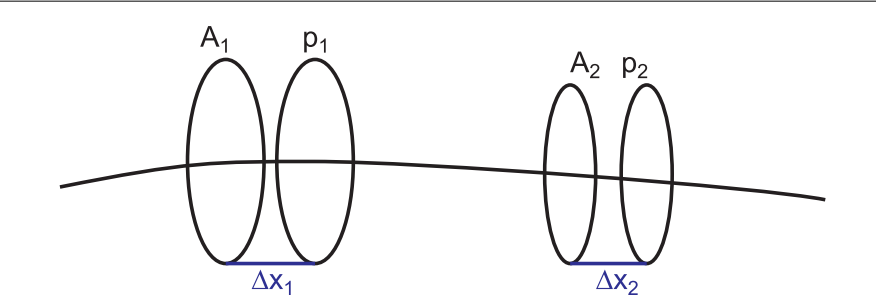

Abbildung 7.44.: Ideale *Strömung*

Bei einer idealen Strömung gibt es keine Reibung, die Strömung ist laminar. Aus der Volumenerhaltung folgt

$$
A_1 \Delta x_1 = A_2 \Delta x_2 = \Delta V
$$

Die verrichtete *Arbeit* ist

$$
\Delta W_1 = p_1 A_1 \Delta x_1
$$

und

$$
\Delta W_2 = p_2 A_2 \Delta x_2
$$

Wir erhalten als Energiebilanz

$$
\Delta W = \Delta W_1 - \Delta W_2 = \Delta E_{kin}
$$

und damit

$$
(p_1 - p_2) \Delta V = \frac{1}{2} \rho \Delta V \left(v_2^2 - v_1^2\right)
$$

Das ergibt nun

$$
p + \frac{1}{2}\rho v^2 = p_0 = \text{const}
$$
 (7.4.47)

Dies ist die *Bernoulli-Gleichung*.

Bei der *Gravitation* muss noch *ρgh* berücksichtigt werden (allg. *Epot*)

# **7.4.6.1. Anwendung**

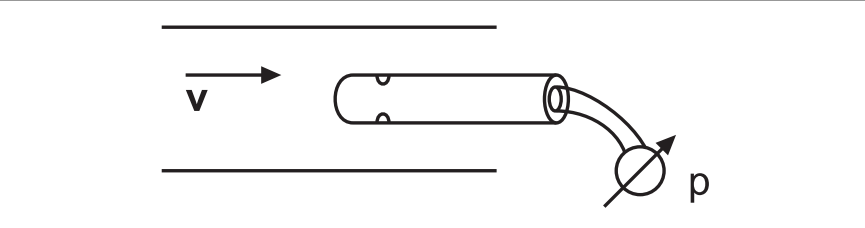

Abbildung 7.45.: Manometer

Ein Manometer misst nur den statischen Druck.

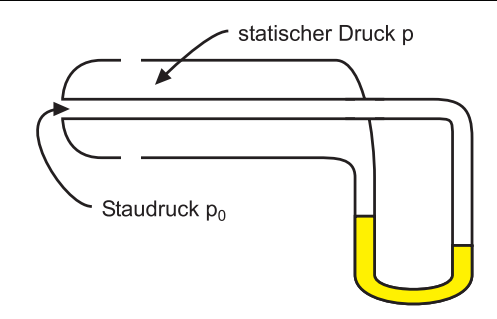

Abbildung 7.46.: Prandtlsches Staurohr

 $p_0 - p = \frac{1}{2}$ 2  $\rho v^2$ (7.4.48)

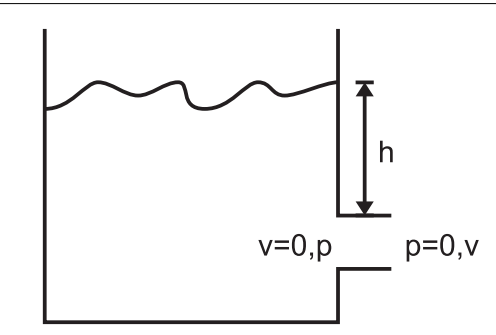

Abbildung 7.47.: Ausströmen aus einem Loch

$$
\frac{1}{2}\rho v^2 = p
$$
  

$$
v = \sqrt{\frac{2p}{\rho}}
$$
 (7.4.49)

Bei Schweredruck *p* = *ρgh* folgt *v* = √  $2gh$ Wenn  $v > \sqrt{\frac{2p_0}{\rho}} = v_k$  wird der statische Druck  $< 0$  Es gibt eine *Dampfbildung* (*Kavitation*).

# **7.4.7. Strömungswiderstand \***

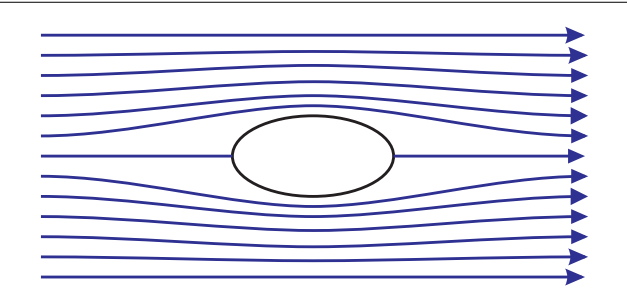

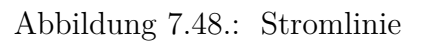

Nach Bernoulli ist der Druck vorne und hinten gleich. Also gäbe es keinen Widerstand (Paradoxon von d'Alembert).

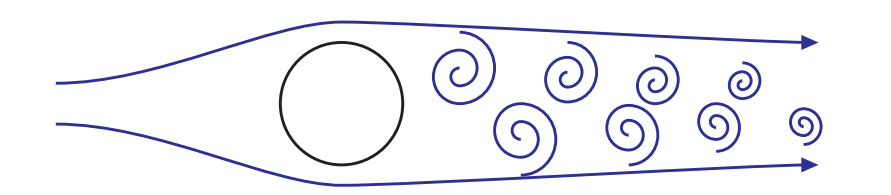

Abbildung 7.49.: Reales Bild einer Wirbelstrasse

Def. Wirbel: Wenn ein "Boot" auf einem geschlossenen Weg angetrieben wird Def. Zirkulation :

$$
\Gamma = \oint vds = \int \mathbf{rot} \ \ v \ da \neq 0 \tag{7.4.50}
$$

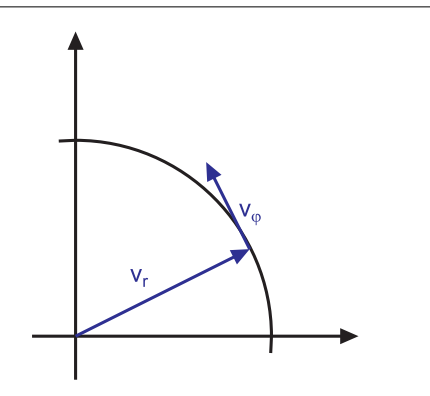

Abbildung 7.50.: Potentialwirbel

$$
v_r = 0 \tag{7.4.51}
$$

$$
v_{\varphi} = \frac{\Gamma}{2\pi r} \tag{7.4.52}
$$

Beim Potentialwirbel gilt:

*rot*  $v = 0$  für  $r > 0$ **rot**  $v \neq 0$  für  $r < 0$ für  $r \neq 0$  existiert ein Geschwindigkeitspotential  $\phi = \frac{\Gamma}{2}$ 2*π ϕ*

# **7.4.7.1. Druck und Druckgradient \***

Nach Bernoulli:

$$
p = p_0 - \frac{1}{2}\rho v^2 = p_0 - \rho \frac{\sqrt{2}}{8\pi^2} - \frac{1}{r^2}
$$
  

$$
p = 0 \text{ für } r_0 = \frac{\Gamma}{2\pi} \left(\frac{\rho}{2p_0}\right)^{\frac{1}{2}}
$$
 (7.4.53)

d.h. für $r < r_0$ ist das Konzept des Potentialwirbels nicht sinnvoll. Volumenkraft

$$
\boldsymbol{F}_V = -\operatorname{grad} p = -\rho \frac{\Gamma^2}{4\pi^2} \frac{\boldsymbol{r}}{r^4} \tag{7.4.54}
$$

(nach innen gerichtet)

# **7.4.8. Helmholtzsche Wirbelsätze \***

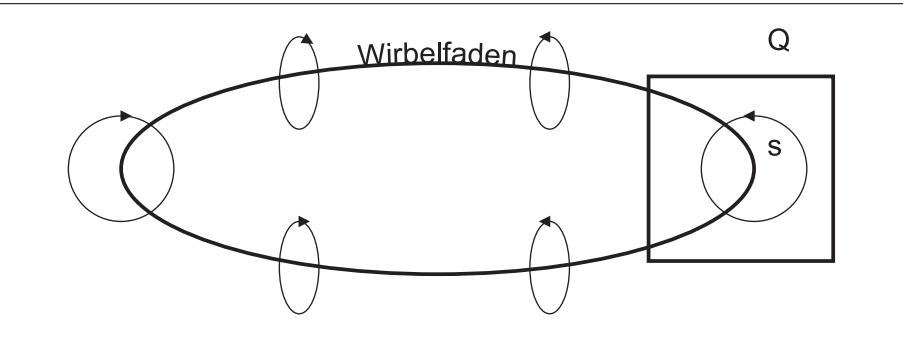

Abbildung 7.51.: Helmholtzsche Wirbelsätze

# **8. Schwingungen und eindimensionale Wellen**

# **8.1. Schwingungen**

(Siehe Tipler, Physik [\[TM04,](#page-381-0) pp. 379]) (Siehe Gerthsen, Physik [\[Mes06,](#page-380-0) pp. 141]) Wenn sich ein System nicht in seiner Gleichgewichtslage befindet, dann schwingt in der Regel seine Position um diese Lage. Diese periodischen oder quasiperiodischen Bewegungen werden Schwingungen genannt. Die Schwingungsform kann sinusförmig sein (harmonische Schwingung) oder eine allgemeine Form haben. Mathematische Sätze sagen, dass jede periodische Bewegung in eine Summe von sinusförmigen Bewegungen aufgeteilt werden kann.

#### **Versuch zur Vorlesung:**

Plastikfedern [\(Versuchskarte M-117\)](http://vorsam-server.physik.uni-ulm.de:8080/Versuche/M/pdf/M_117V00.pdf)

# **8.1.1. Harmonische Schwingungen**

(Siehe Tipler, Physik [\[TM04,](#page-381-0) pp. 379]) (Siehe Gerthsen, Physik [\[Mes06,](#page-380-0) pp. 141])

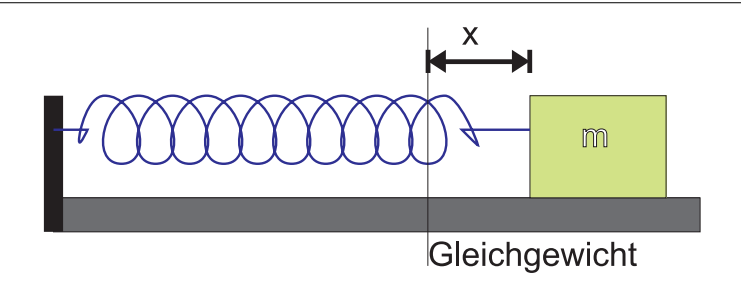

Abbildung 8.1.: Masse-Feder-System als Modell eines schwingungsfähigen Systems

Die *Kraft* auf die *Masse* ist durch

$$
F = -kx \tag{8.1.1}
$$

gegeben, wobei *k* die Federkonstante ist. Durch diese *Kraft* wird die *Masse* beschleunigt, so dass

$$
F = -kx = ma = m\frac{d^2x}{dt^2}
$$

<span id="page-261-1"></span>Umgeschrieben erhalten wir die Bewegungsgleichung

$$
a = \frac{d^2x}{dt^2} = -\left(\frac{k}{m}\right)x\tag{8.1.2}
$$

Die *Beschleunigung* ist also proportional zur Auslenkung. Traditionellerweise wird die obige Gleichung auch als

<span id="page-261-0"></span>
$$
\frac{d^2x}{dt^2} + \left(\frac{k}{m}\right)x = 0\tag{8.1.3}
$$

geschrieben. Die Bewegung ist periodisch mit der *Frequenz ν* = 1*/T*, wobei *T* die Schwingungsdauer ist.

Frequenzen werden in **Hertz**  $Hz = 1/s$  gemessen. Die *Kreisfrequenz*  $\omega$  hängt über  $\omega = 2\pi\nu$  mit der *Frequenz*  $\nu$  zusammen. Die *Kreisfrequenz* hat die gleiche Einheit, darf aber nicht mit der *Frequenz* verwechselt werden.

Die Lösung der Gleichung [\(8.1.3\)](#page-261-0) ist

$$
x = A\cos\left(\omega t + \delta\right) \tag{8.1.4}
$$

- *A* ist die *Amplitude* der Schwingung
- *ω* die *Kreisfrequenz*
- *δ* die Phase

**Link zur Vorlesung:**[\(Simulation der harmonischen Schwingung\)](http://www.schulphysik.de/ntnujava/springForce/springForce.html)

**Versuch zur Vorlesung:** Federpendel [\(Versuchskarte M-105\)](http://vorsam-server.physik.uni-ulm.de:8080/Versuche/M/pdf/M_105V00.pdf)

Diese Lösung wird durch die [Simulation](http://www.schulphysik.de/ntnujava/springForce/springForce.html) illustriert. Die Phase ist nur bis auf ein ganzzahliges Vielfaches von 2*π* bestimmt (Eigenschaft der Winkelfunktionen). Die Position beim Nulldurchgänge ist  $x(0) = A \cos \delta$ .

Ist die *Beschleunigung* eines Gegenstandes proportional zu seiner Auslenkung und dieser entgegengesetzt, so führt der Gegenstand eine einfache harmonische Schwingung durch.

Die *Geschwindigkeit* der *Masse* ist

$$
v = \frac{dx}{dt} = -A\omega\sin\left(\omega t + \delta\right)
$$
 (8.1.5)

Die *Geschwindigkeit* bei  $t = 0$  ist  $v(0) = -A\omega \sin \delta$ . Da von den drei die Schwingung bestimmenden Grössen zwei, *A* und *ω* unbekannt sind, reicht die Kenntnis der Position zur Zeit *t* = 0 und der *Geschwindigkeit* zu dieser gleichen Zeit aus, um die Schwingungsform zu bestimmen.

Die *Beschleunigung* ist

$$
a = \frac{d^2x}{dt^2} = -A\omega^2\cos(\omega t + \delta)
$$
 (8.1.6)

Mit Gleichung [\(8.1.2\)](#page-261-1) kann man schreiben

$$
a = -\left(\frac{k}{m}\right)x = -\left(\frac{k}{m}\right)A\cos\left(\omega t + \delta\right) - A\omega^2\cos\left(\omega t + \delta\right) \tag{8.1.7}
$$

und damit

$$
\omega^2 = \frac{k}{m} \tag{8.1.8}
$$

Damit sind die *Frequenz ν* und die Schwingungsdauer *T*<sup>0</sup>

$$
\nu = \frac{1}{2\pi} \sqrt{\frac{k}{m}}
$$
  
\n
$$
T_0 = 2\pi \sqrt{\frac{m}{k}}
$$
\n(8.1.9)

Die Schwingungsdauer hängt nicht von der *Amplitude* ab (lineares System).

## **8.1.1.1. Harmonische Schwingungen und Kreisbewegung**

(Siehe Tipler, Physik [\[TM04,](#page-381-0) pp. 387])

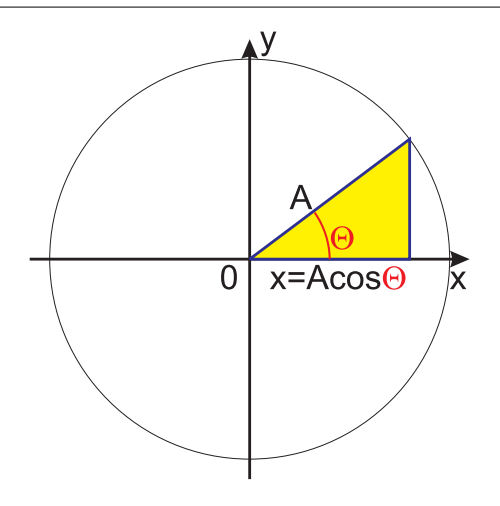

Abbildung 8.2.: Zusammenhang zwischen der Kreisbewegung und einer Schwingung

Da die Funktionen sin *ωt* und cos *ωt* beide die *Schwingungsgleichung* (Siehe Gleichung [\(8.1.3\)](#page-261-0)) erfüllen, kann geschlossen werden, dass eine harmonische Schwingung die Projektion einer Kreisbewegung ist (siehe auch die [Simulation\)](http://www.schulphysik.de/ntnujava/shm/shm.html). Nach der Definition des Cosinus ist die Projektion des umlaufenden Radius *A* auf die *x*-Achse gerade der Cosinus.

**Link zur Vorlesung:**[\(Schwingung und Kreisbewegung\)](http://www.schulphysik.de/ntnujava/shm/shm.html)

#### **8.1.1.2. Energiebilanz bei harmonischen Schwingungen**

(Siehe Tipler, Physik [\[TM04,](#page-381-0) pp. 388]) Die *potentielle Energie* einer um die Länge *x* ausgelenkten *Feder* ist

$$
E_{pot}(t) = \frac{1}{2}kx^2(t)
$$
\n(8.1.10)

Die *kinetische Energie* ist

$$
E_{kin}(t) = \frac{1}{2}mv^2(t)
$$
\n(8.1.11)

Beide Energien hängen von der Zeit ab. Die Erhaltung der mechanischen Energie fordert

$$
E_{ges}(t) = \text{const} = E_{kin}(t) + E_{pot}(t) = \frac{1}{2}mv^2(t) + \frac{1}{2}kx^2(t)
$$
\n(8.1.12)

Am Umkehrpunkt, bei der maximalen Auslenkung |*x*(*t*)| = *A* ist die *Geschwindig* $keit$   $v(t) = 0$ . Also ist bei einem harmonischen Oszillator

$$
E_{ges} = \frac{1}{2}kA^2
$$
 (8.1.13)

die *Gesamtenergie*.

Setzen wir die Lösung  $x(t) = A \cos(\omega t + \delta)$  und damit auch  $\frac{dx(t)}{dt} = -A\omega \sin(\omega t + \delta)$ jeweils ein, erhalten wir

$$
E_{pot}(t) = \frac{1}{2}kA^2 \cos^2(\omega t + \delta)
$$
  
\n
$$
E_{kin}(t) = \frac{1}{2}mA^2\omega^2 \sin^2(\omega t + \delta)
$$
  
\n
$$
= \frac{1}{2}kA^2 \sin^2(\omega t + \delta)
$$
\n(8.1.14)

wobei wir  $\omega^2 = k/m$  verwendet haben. Die *Gesamtenergie* ist

$$
E_{ges}(t) = \frac{1}{2}kA^2\cos^2(\omega t + \delta) + \frac{1}{2}kA^2\sin^2(\omega t + \delta)
$$
  

$$
= \frac{1}{2}kA^2\left[\sin^2(\omega t + \delta) + \cos^2(\omega t + \delta)\right]
$$
  

$$
= \frac{1}{2}kA^2
$$
(8.1.15)

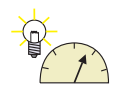

unabhängig von *t*. Der Energieinhalt eines harmonischen Oszillators pendelt zwischen zwei **Energiereservoirs**, hier der kinetischen und der potentiellen Energie, hin und her.

Immer dann, wenn in einem System zwei Energiereservoirs gekoppelt sind und Energie zwischen ihnen ausgetauscht wird, ist das System ein Oszillator.

Beispiele:

- Kinetische und *potentielle Energie* beim *Pendel* oder beim Feder-Masse-System
- Energie im elektrischen und im magnetischen Feld (Schwingkreis)
- Energie im elektrischen Feld und im *Gravitationsfeld*

Die kinetische und die *potentielle Energie* können mit dem Winkel der momentanen Phase  $\Theta = \omega t + \delta$  wie folgt geschrieben werden:

$$
E_{pot}(t) = E_{ges} \cos^2 \Theta
$$
  
=  $E_{ges} \frac{1}{2} (1 + \cos 2\Theta)$   

$$
E_{kin}(t) = E_{ges} \sin^2 \Theta
$$
  
=  $E_{ges} \frac{1}{2} (1 - \cos 2\Theta)$  (8.1.16)

Damit ist auch sofort klar, dass die Mittelwerte

$$
\langle E_{pot} \rangle = \langle E_{kin} \rangle = \frac{1}{2} E_{ges}
$$
\n(8.1.17)

sind.

# **8.1.2. Phasenbild**

Bei einer Schwingung|harmonisch ist

$$
x(t) = A \cos(\omega t)
$$

$$
v(t) = -\omega A \sin(\omega t)
$$

Im *Phasenbild* wird nun *v*(*t*) gegen *x*(*t*) aufgetragen. Dabei ist die Zeit *t* der Parameter. Wir sprechen auch von einer *Parameterdarstellung*.

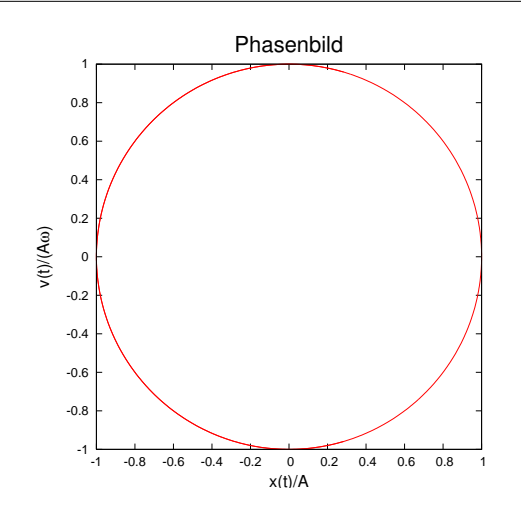

Abbildung 8.3.: Phasenbild eines harmonischen Oszillators

Das Phasenbild zeigt den Zusammenhang zwischen Ort und Geschwindigkeit, nicht jedoch den Zeitlichen Ablauf. Phasenbilder werden zum Beispiel verwendet, um chaotische System zu beschreiben.

Zeichnet man  $p(t) = m v(t)$  gegen  $x(t)$  auf, so nennt man die Fläche

$$
h = p \, x = m \, v \, x \tag{8.1.18}
$$

Die Einheit dieses *h* ist  $kg \frac{m}{s} m = m^2 kg s^{-1} = J s$ . Dies ist die gleiche Einheit wie beim Planckschen Wirkungsquantum. Die von einem Zustand im Phasenbild eingenommene Fläche sagt also etwas aus, wie nahe dieser Zustand einem Quantenzustand ist.

#### **8.1.2.1. Feder-Masse-System im Schwerefeld**

(Siehe Tipler, Physik [\[TM04,](#page-381-0) pp. 392])

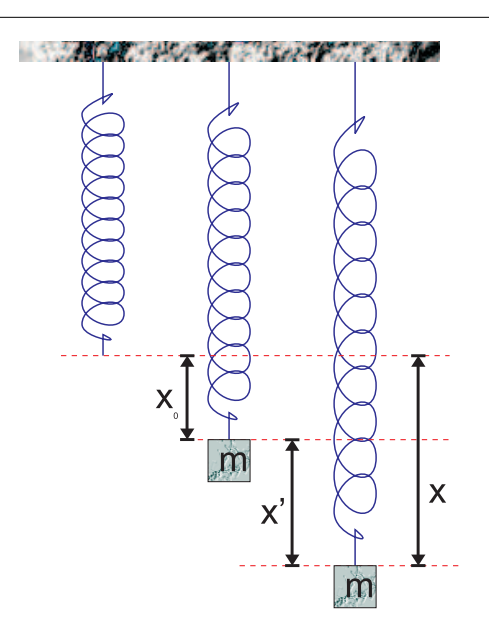

Abbildung 8.4.: Schwingendes System im Schwerefeld

<span id="page-266-0"></span>Eine *Feder* im Schwerefeld mit *Masse* wird durch die Bewegungsgleichung

$$
m\frac{d^2x}{dt^2} = -kx + mg
$$
 (8.1.19)

beschrieben [\(1. Simulation](http://www.schulphysik.de/ntnujava/springWave/springWave.html) und [2. Simulation\)](http://www.walter-fendt.de/ph14d/federpendel.htm). Die Ruhelage ist durch  $0 = -kx_0 +$ *mg* gegeben. Also ist

$$
x_0 = \frac{mg}{k} \tag{8.1.20}
$$

**Link zur Vorlesung:**[\(Federpendel im Schwerefeld\)](http://www.schulphysik.de/ntnujava/springWave/springWave.html)

#### **Link zur Vorlesung:**[\(Federpendel im Schwerefeld\)](http://www.walter-fendt.de/ph14d/federpendel.htm)

Wir wissen, wie wir ein Feder-Masse-System berechnen müssen, wenn wir die Koordinate  $x' = x - x_0$  verwenden. Da die beiden Koordinatensysteme  $x$  und  $x'$  sich nur um eine Konstante unterscheiden, sind die ersten Ableitungen  $\frac{dx}{dt} = \frac{dx'}{dt}$  und die zweiten Ableitungen  $\frac{d^2x}{dt^2} = \frac{d^2x'}{dt^2}$  gleich. Deshalb wird Gleichung [\(8.1.19\)](#page-266-0)

$$
m\frac{d^2x}{dt^2} = -k(x' + x_0) + mg = -kx' - kx_0 + mg = -kx'
$$
 (8.1.21)

da *kx*<sup>0</sup> = *mg* ist. Damit erhalten wir die bekannte Lösung

$$
x'(t) = A\cos(\omega t + \delta)
$$
\n(8.1.22)

Die *potentielle Energie* bezogen auf die neue Gleichgewichtslage *x*<sup>0</sup> ist

$$
E_{pot,F} = \frac{1}{2}k\left(x' + x_0\right)^2 - \frac{1}{2}kx_0^2 = \frac{1}{2}kx'^2 + kx'x_0 = \frac{1}{2}kx'^2 + mgx' \tag{8.1.23}
$$

da *kx*<sup>0</sup> = *mg* ist. Zusätzlich gibt es die *potentielle Energie* der *Gravitation Epot,g* = −*mgx*<sup>0</sup> bezogen auf die Ruhelage. Die gesamte *potentielle Energie* ist die Summe aus den potentiellen Energien der *Feder* und der *Gravitation*.

$$
E_{pot} = E_{pot,F} + E_{pot,g} = \frac{1}{2}kx'^2 + mgx' - mgx' = \frac{1}{2}kx'^2
$$
\n(8.1.24)

Diese *potentielle Energie* ist unabhängig von *g*, wenn wir von der jeweiligen Ruhelage aus rechnen.

#### **8.1.2.2. Pendel im Schwerefeld**

(Siehe Tipler, Physik [\[TM04,](#page-381-0) pp. 394])

## **8.1.2.2.1. Mathematisches Pendel**

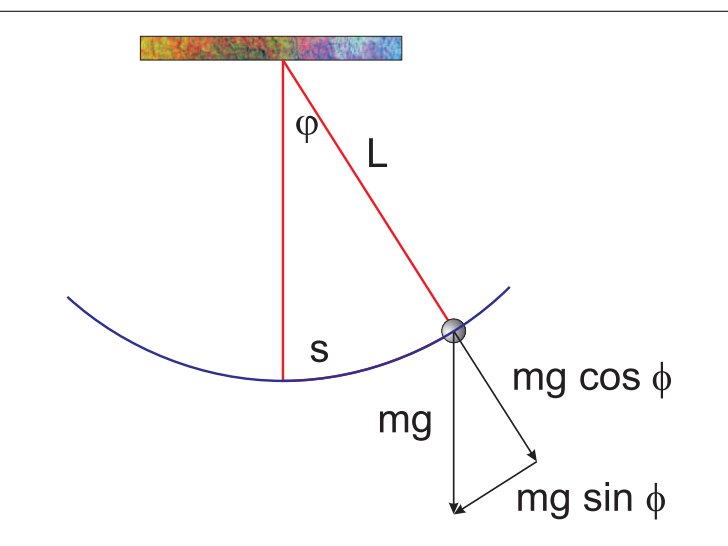

Abbildung 8.5.: Mathematisches *Pendel* im Schwerefeld

Ein mathematisches *Pendel* ist eine *Punktmasse m* aufgehängt an einem masselosen Faden der Länge *L*.

Der vom *Pendel* zurückgelegte Weg ist die Bogenlänge

$$
s = L\phi \tag{8.1.25}
$$

Die *Kraft* tangential an den Bogen −*mg* sin *φ* beschleunigt die *Masse m*. Die Bewegungsgleichung ist

$$
-mg\sin\phi = m\frac{d^2s}{dt^2} \tag{8.1.26}
$$

Umgeschrieben erhalten wir

$$
\frac{d^2s}{dt^2} = -g\sin\phi = -g\sin\frac{s}{L}
$$
 (8.1.27)

Für sehr kleine Winkel  $\phi \ll 1$  ist sin  $\phi \approx \phi$ . Damit wird die obige Gleichung

$$
\frac{d^2s}{dt^2} = -g\frac{s}{L} = -\frac{g}{L}s\tag{8.1.28}
$$

Mit  $g/L = \omega^2$  erhalten wir die *Schwingungsgleichung* 

$$
\frac{d^2s}{dt^2} = -\omega^2 s \tag{8.1.29}
$$

deren Lösung  $s(t) = s_0 \cos(\omega t + \delta)$  bekannt ist [\(Simulation\)](http://www.walter-fendt.de/ph14d/fadenpendel.htm). Die Schwingungsdauer ist

$$
T_0 = \frac{2\pi}{\omega} = 2\pi \sqrt{\frac{L}{g}}\tag{8.1.30}
$$

#### **Link zur Vorlesung:**[\(Fadenpendel\)](http://www.walter-fendt.de/ph14d/fadenpendel.htm)

Für grosse Amplituden ist die Schwingungsdauer durch die Reihenentwicklung

$$
T_0 = 2\pi \sqrt{\frac{L}{g}} \left[ 1 + \frac{1}{2^2} \sin^2 \left( \frac{1}{2} \frac{s_0}{L} \right) + \frac{1}{2^2} \left( \frac{3}{4} \right)^2 \sin^4 \left( \frac{1}{2} \frac{s_0}{L} \right) + \dots \right]
$$
(8.1.31)

gegeben.

#### **8.1.2.2.2. Physikalisches Pendel**

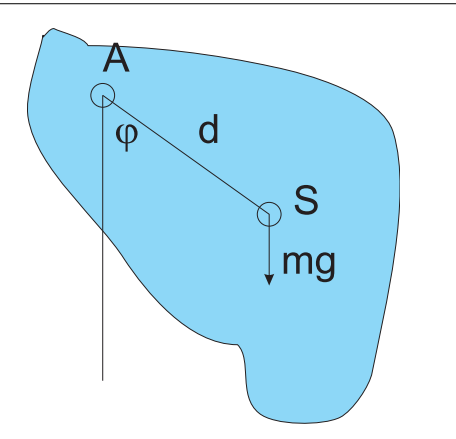

Abbildung 8.6.: *Physikalisches Pendel*. *A* ist der Aufhängungspunkt, *S* der Massenmittelpunkt.

Wir müssen nun mit dem *Trägheitsmoment* des Pendels bezüglich des Drehpunktes *A* rechnen. Das *Drehmoment* ist

$$
|\mathbf{M}| = I\alpha = I\frac{d^2\phi}{dt^2} \tag{8.1.32}
$$

Die Bewegungsgleichung ist also

$$
-mgd\sin\phi = I\frac{d^2\phi}{dt^2}
$$
 (8.1.33)

In der traditionellen Schreibweise lautet die Bewegungsgleichung

$$
\frac{d^2\phi}{dt^2} + \frac{mgd}{I}\sin\phi = 0\tag{8.1.34}
$$

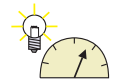

Mit  $\frac{mgd}{I} = \omega^2$  und unter der Annahme einer kleinen *Amplitude* ist das physikalische *Pendel* ein harmonischer Oszillator mit der Bewegungsgleichung

$$
\frac{d^2\phi}{dt^2} + \omega^2\phi = 0\tag{8.1.35}
$$

Die Schwingungsdauer ist

$$
T_0 = \frac{2\pi}{\omega} = 2\pi \sqrt{\frac{I}{mgd}}
$$
 (8.1.36)

Eine Anwendungsmöglichkeit dieser Gleichung ist die Bestimmung des Trägheitsmomentes eines Körpers

$$
I = \frac{mg d T_0^2}{4\pi^2} \tag{8.1.37}
$$

Zum Beispiel ist für einen einseitig eingespannten Stab das *Trägheitsmoment I* =  $\frac{1}{3}m\ell^2$ . Der Schwerpunkt liegt in der Mitte, also  $d = \frac{1}{2}$  $\frac{1}{2}\ell$ . Damit wird die Schwingungsdauer

$$
T_0 = 2\pi \sqrt{\frac{\frac{1}{3}m\ell^2}{mg\frac{1}{2}\ell}} = 2\pi \sqrt{\frac{2\ell}{3g}}
$$

Vergleiche dies mit dem Resultat für ein mathematisches *Pendel*  $T = 2\pi \sqrt{\frac{\ell}{g}}$ .

#### **8.1.2.2.3. Torsionspendel**

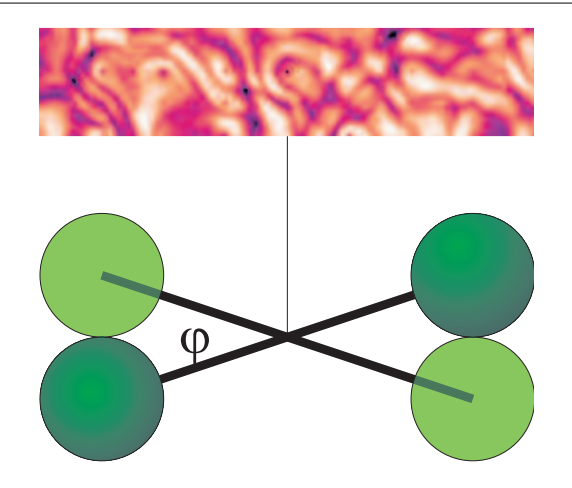

Abbildung 8.7.: Torsionspendel (analog zur Gravitationswaage)

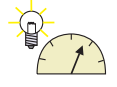

**Versuch zur Vorlesung:** Drehpendel [\(Versuchskarte SW-021\)](http://vorsam-server.physik.uni-ulm.de:8080/Versuche/SW/PDF/SW021V00.PDF) Das rückstellende Moment ist proportional zum Verdrillungswinkel und dient zur *Winkelbeschleunigung* des Drehkörpers mit dem *Trägheitsmoment I*

$$
|\mathbf{M}| = -D\phi = I \frac{d^2 \phi}{dt^2}
$$
 (8.1.38)

Wieder setzen wir  $\omega^2 = \frac{D}{I}$ *I* . Die Periodendauer ist

$$
T_0 = 2\pi \sqrt{\frac{I}{D}}\tag{8.1.39}
$$

#### **8.1.2.3. Bewegung in der Nähe von Gleichgewichtspunkten**

(Siehe Tipler, Physik [\[TM04,](#page-381-0) pp. 400])

Wir nehmen eine allgemeine Potentialfunktion

$$
E_{pot}(x) = E_{pot}(x_0) + \frac{dE_{pot}(x)}{dx}\bigg|_{x_0} (x - x_0) + \frac{1}{2} \frac{d^2 E_{pot}(x)}{dx^2}\bigg|_{x_0} (x - x_0)^2 + \dots
$$
 (8.1.40)

an und entwickeln sie in eine *Taylorreihe* um den Punkt *x*0. Dieser Punkt soll ein Gleichgewichtspunkt sein. Dann ist die *Kraft*  $F(x) = -\frac{dE_{pot}(x)}{dx}$  als Funktion durch die erste Ableitung der potentiellen Energie gegeben. Am Gleichgewichtspunkt ist jedoch die Kraft null, also *dEpot*(*x*) *dx x*0 = 0 . Die Steigung der *Kraft-Distanz-Kurve* im Gleichgewichtspunkt *x*0, die Federkonstante *k*, ist durch die zweite Ableitung gegeben.

Also kann an jedem Gleichgewichtspunkt bei genügend kleinen Auslenkungen die *Schwingungsgleichung*

$$
0 = m \frac{d^2 x}{dt^2} + \frac{d^2 E_{pot}(x)}{dx^2} \Big|_{x_0} (x - x_0)
$$
  
\n
$$
0 = \frac{d E_{pot}(x)}{dx} \Big|_{x_0}
$$
\n(8.1.41)

geschrieben werden. Die Frequenz für kleine Bewegungen ist

$$
\nu = \frac{1}{2\pi} \sqrt{\frac{1}{m} \cdot \left. \frac{d^2 E_{pot}(x)}{dx^2} \right|_{x_0}}
$$
(8.1.42)

Daraus folgt für die Periodendauer

$$
T = 2\pi \sqrt{\frac{m}{\frac{d^2 E_{pot}(x)}{dx^2}\Big|_{x_0}}}
$$
\n
$$
(8.1.43)
$$

#### **8.1.3. Gedämpfte Schwingung**

(Siehe Tipler, Physik [\[TM04,](#page-381-0) pp. 401]) (Siehe Gerthsen, Physik [\[Mes06,](#page-380-0) pp. 150]) Eine genaue Beobachtung zeigt, dass die *Amplitude* jeder freie Schwingung sich nach einer gewissen, charakteristischen Zeit um einen bestimmten Betrag erniedrigt. Die Dämpfung ist in vielen Fällen proportional zur *Geschwindigkeit*

$$
F_D = -bv \tag{8.1.44}
$$

<span id="page-271-0"></span>Das *Kräftegleichgewicht* ergibt

$$
-kx - bv = m\frac{dv}{dt}
$$
 (8.1.45)

Für kleine Dämpfungen ist die neue *Resonanzfrequenz ω* 0 in der Nähe von *ω*0. Mit jeder Schwingung nimmt die Energie  $E_{tot} = E_{pot}(x_{max}) = E_{kin}(v_{max}) = 2 \langle E_{kin} \rangle =$  $\langle mv^2 \rangle = m \langle v^2 \rangle$  in einer definierten Zeiteinheit um einen bestimmten Betrag ab. Diese *Leistung* ist

$$
P = \frac{dE_{tot}}{dt} = \mathbf{F_D} \cdot \mathbf{v} = -bv^2 \tag{8.1.46}
$$

Wenn wir  $v^2$  durch  $\langle v^2 \rangle = \frac{E_{tot}}{m}$  $\frac{E_{tot}}{m}$  ersetzt, bekommt man

$$
\frac{dE_{tot}}{dt} = -\frac{b}{m}E_{tot} \tag{8.1.47}
$$

Der Energieinhalt eines gedämpften Oszillators nimmt also exponentiell ab. Die relative Abnahme der Energie ist für alle Zeiten gleich. Wir lösen die Gleichung durch

$$
\frac{dE_{tot}}{E_{tot}} = -\frac{b}{m}dt\tag{8.1.48}
$$

und erhalten nach der Integration

$$
\ln E_{tot}(t) = -\frac{b}{m}t + C
$$
 (8.1.49)

oder, nach einer Exponentiation

$$
E_{tot}(t) = e^{-(b/m)t + C} = e^C \cdot e^{-(b/m)t} = E_0 e^{-(b/m)t}
$$
\n(8.1.50)

Wir haben  $E_0 = e^C$  gesetzt. Mit der *Zeitkonstante*  $\tau = m/b$  bekommen wir

$$
E(t) = E_0 e^{-(b/m)t} = E_0 e^{-t/\tau}
$$
\n(8.1.51)

#### **8.1.3.1. Güte des schwingungsfähigen Systems**

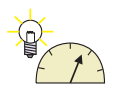

**Versuch zur Vorlesung:** Federpendel: Amplitudenverlauf [\(Versuchskarte M-105\)](http://vorsam-server.physik.uni-ulm.de:8080/Versuche/M/pdf/M_105V00.pdf) Der Energieverlust pro Periode *T*<sup>0</sup> ist

$$
\frac{\Delta E_{tot}}{E_{tot}} = -\frac{b}{m}T_0\tag{8.1.52}
$$

Man charakterisiert die Dämpfung eines schwingungsfähigen Systems oft durch die **Güte** *Q*. Wenn der Energieverlust pro Periode ∆*Etot* ist, gilt

$$
Q = 2\pi \frac{E_{tot}}{-\Delta E_{tot}} \tag{8.1.53}
$$

Der *Q*-Faktor ist umgekehrt proportional zum relativen Energieverlust pro Periode

$$
\frac{-\Delta E_{tot}}{E_{tot}} = \frac{2\pi}{Q}
$$

<span id="page-272-0"></span>Es gilt auch

$$
Q = 2\pi \frac{E_{tot}}{-\Delta E_{tot}} = 2\pi \frac{m}{bT_0} = 2\pi \frac{\tau}{T_0}
$$
 (8.1.54)

Da die Energie des Oszillators proportional zum Quadrat der *Amplitude* ist (*Etot* = 1  $\frac{1}{2}kx_{max}^2 = \frac{1}{2}$ 2 *kA*<sup>2</sup> gilt für die Abnahme der *Amplitude*

$$
\frac{E_{tot}}{E_0} = \frac{A^2}{A_0^2} = e^{-t/\tau}
$$
\n(8.1.55)

Also ist

$$
A = A_0 e^{-t/(2\tau)} \tag{8.1.56}
$$

Zur Lösung der Schwingungsgleichung machen wir den komplexen Ansatz

$$
x(t) = A_0 e^{-i\omega t}
$$

und setzen in Gleichung [\(8.1.45\)](#page-271-0) ein. Mit  $k/m = \omega_0^2$  bekommen wir

$$
0 = m\ddot{x} + b\dot{x} + kx
$$
  

$$
= -\omega^2 A_0 e^{-i\omega t} - i\omega A_0 e^{-i\omega t} + \omega_0^2 A_0 e^{-i\omega t}
$$
  

$$
= -\omega^2 e^{-i\omega t} - i\omega A_0 e^{-i\omega t}
$$
  

$$
= -\omega_0^2 - i\omega \frac{b}{m}
$$

Dies ist eine quadratische Gleichung in *ω*. Die Lösungen sind

$$
\omega_{1,2} = -\frac{i\frac{b}{m} \pm \sqrt{-\frac{b^2}{m^2} + 4\omega_0^2}}{2} = -i\frac{b}{2m} \mp \sqrt{\omega_0^2 - \frac{b^2}{4m^2}}
$$

Es gibt drei Lösungen

$$
\omega_{1,2} = \begin{cases}\n-i\frac{b}{2m} \mp \sqrt{\omega_0^2 - \frac{b^2}{4m^2}}, & \text{für } \omega_0 > \frac{b}{2m} \text{ (unterkritische Dämpfung);} \\
-i\frac{b}{2m}, & \text{für } \omega_0 = \frac{b}{2m} \text{ (kritische Dämpfung);} \\
-i\left(\frac{b}{2m} \pm \sqrt{\frac{b^2}{4m^2} - \omega_0^2}\right), & \text{für } \omega_0 < \frac{b}{2m} \text{ (überkritische Dämpfung).} \n\end{cases}
$$
\n
$$
(8.1.57)
$$

Bei  $b/(2m) = \omega_0$  haben wir bis jetzt nur eine Lösung. In den anderen Fällen haben wir jeweils das  $\pm$ .

Die entsprechenden Lösungsfunktionen sind

$$
x(t) = \begin{cases} e^{-\frac{b}{2m}t} \left( A_{0,1} e^{it \sqrt{\omega_0^2 - \frac{b^2}{4m^2}}} + A_{0,2} e S^{-it \sqrt{\omega_0^2 - \frac{b^2}{4m^2}}} \right), & \text{für } \omega_0 > \frac{b}{2m} ;\\ (A_{0,1} + A_{0,2} t) e^{-\frac{b}{2m}t}, & \text{für } \omega_0 = \frac{b}{2m} ;\\ e^{-\frac{b}{2m}t} \left( A_{0,1} e^{-t \sqrt{\frac{b^2}{4m^2} - \omega_0^2}} + A_{0,2} e^{t \sqrt{\frac{b^2}{4m^2} - \omega_0^2}} \right), & \text{für } \omega_0 < \frac{b}{2m} . \end{cases}
$$
\n
$$
(8.1.58)
$$

Wir testen noch, dass für  $\omega_0 = b/(2m)$  die Lösung stimmt. Für diesen Spezialfall lautet die Differentialgleichung

$$
0 = \ddot{x} + 2\omega_0 \dot{x} + \omega_0^2 x
$$
  
=  $-2\omega_0 A_{0,2} e^{-\omega_0 t} + \omega_0^2 (A_{0,1} + A_{0,2}t) e^{-\omega_0 t}$   
+  $2\omega_0 A_{0,2} e^{-\omega_0 t} - 2\omega_0^2 (A_{0,1} + A_{0,2}t) e^{-\omega_0 t}$   
+  $\omega_0^2 (A_{0,1} + A_{0,2}t) e^{-\omega_0 t}$   
=  $-2\omega_0 A_{0,2} + \omega_0^2 (A_{0,1} + A_{0,2}t) + 2\omega_0 A_{0,2} - 2\omega_0^2 (A_{0,1} + A_{0,2}t) + \omega_0^2 (A_{0,1} + A_{0,2}t)$   
=  $\omega_0^2 [A_{0,1} + A_{0,2}t - 2 (A_{0,1} + A_{0,2}t) + A_{0,1} + A_{0,2}t] + \omega_0 [-2A_{0,2} + 2A_{0,2}]$   
= 0

Die Lösung der *Schwingungsgleichung* für den gedämpften Oszillator im Falle der unterkritischen Dämpfung ist

<span id="page-273-0"></span>
$$
x(t) = A_0 e^{-(b/(2m))t} \cos(\omega' t + \delta)
$$
  

$$
\omega' = \omega_0 \sqrt{1 - \left(\frac{b}{2m\omega_0}\right)^2} = \omega_0 \sqrt{1 - \frac{1}{4Q^2}}
$$
 (8.1.59)

Wenn die Dämpfung den kritischen Wert  $b_k = 2m\omega_0$  übertrifft, schwingt das System nicht mehr. Für  $b = b_k$  nennt man das System **kritisch gedämpft**. Für  $b > b_k$ ist es **überkritisch gedämpft** und für *b < b<sup>k</sup>* **unterkritisch gedämpft**. Zum Beispiel verwendet man in Autos geschwindigkeitsproportionale Stossdämpfer um eine kritische Dämpfung zu erreichen. Sind die Stossdämpfer alt, wird die Dämpfung der Fahrzeugschwingungen, z.B. durch Bodenwellen angeregt, unterkritisch und man fliegt von der Strasse.

# **8.1.4. Erzwungene (gedämpfte) Schwingung und Resonanz**

(Siehe Tipler, Physik [\[TM04,](#page-381-0) pp. 406]) (Siehe Gerthsen, Physik [\[Mes06,](#page-380-0) pp. 154])

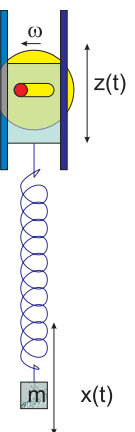

Abbildung 8.8.: Mit einem Exzenter angetriebenes *Federpendel*

#### **Versuch zur Vorlesung:**

Erzwungene Schwingung [\(Versuchskarte SW-090\)](http://vorsam-server.physik.uni-ulm.de:8080/Versuche/SW/PDF/SW090V00.PDF)

Das vorliegende System wird durch zwei Grössen charakterisiert: die Anregungsschwingung  $z(t) = z_0 \cos \omega t$  sowie durch das Federpendel mit der *Masse m*, der Dämpfung *b* und die Federkonstante *k*. Die rücktreibende *Kraft* an der *Feder* ist

$$
F_F(t) = -k(x(t) - z(t))
$$
\n(8.1.60)

Die *Beschleunigung* ist wieder durch  $m\ddot{x}(t) = F(t)$  gegeben; die geschwindigkeitsproportionale Dämpfung durch −*bx*˙(*t*)

Die Bewegungsgleichung ist also

$$
F(t) = -k(x(t) - z(t)) - b\dot{x}(t) = m\ddot{x}(t)
$$
\n(8.1.61)

Wenn wir *z*(*t*) einsetzten und umstellen, erhalten wir

$$
m\ddot{x}(t) + b\dot{x}(t) + kx(t) = z_0 k \cos \omega t \qquad (8.1.62)
$$

Wir teilen durch *m* und kürzen  $k/m = \omega_0^2$  ab und erhalten

$$
\ddot{x}(t) + \frac{b}{m}\dot{x}(t) + \omega_0^2 x(t) = z_0 \omega_0^2 \cos \omega t \qquad (8.1.63)
$$

Die Lösung [\(Simulation\)](http://www.walter-fendt.de/ph14d/resonanz.htm) dieser Gleichung besteht aus zwei Teilen: dem Einschwingvorgang als Lösung der Gleichung

$$
\ddot{x}(t) + \frac{b}{m}\dot{x}(t) + \omega_0^2 x(t) = 0
$$

(analog zur freien gedämpften Schwingung, dieser Teil klingt ab gegen 0) sowie der stationären Lösung. Dieser Teil der Lösung hat die Form

$$
x(t) = A(\omega)\cos(\omega t - \delta(\omega))
$$
\n(8.1.64)

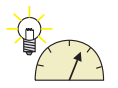

wobei wir hier ein Minuszeichen vor der Phase setzen, damit diese die Phasendifferenz zur Anregung darstellt. Eingesetzt in die Bewegungsgleichung erhalten wir

$$
A(\omega) \left[ -\omega^2 \cos(\omega t - \delta(\omega)) - \frac{b}{m} \omega \sin(\omega t - \delta(\omega)) + \omega_0^2 \cos(\omega t - \delta(\omega)) \right]
$$
  
=  $z_0 \omega_0^2 \cos \omega t$  (8.1.65)

Um die Gleichung zu lösen müssen wir die Winkelfunktionen sin und cos mit Phasen in reine Winkelfunktionen auflösen. Also setzen wie  $cos(\omega t - \delta(\omega))$  =  $\cos(\omega t)\cos(\delta(\omega)) + \sin(\omega t)\sin(\delta(\omega))$  und  $\sin(\omega t - \delta(\omega)) = \sin(\omega t)\cos(\delta(\omega))$  –  $\cos(\omega t) \sin(\delta(\omega))$ . Wir bekommen dann

$$
z_0 \omega_0^2 \cos \omega t = A(\omega) \left[ -\omega^2 \cos(\omega t) \cos(\delta(\omega)) \right.
$$
  
\n
$$
+ \frac{b}{m} \omega \cos(\omega t) \sin(\delta(\omega))
$$
  
\n
$$
+ \omega_0^2 \cos(\omega t) \cos(\delta(\omega)) \right]
$$
  
\n
$$
0 = A(\omega) \left[ -\omega^2 \sin(\omega t) \sin(\delta(\omega)) \right.
$$
  
\n
$$
- \frac{b}{m} \omega \sin(\omega t) \cos(\delta(\omega))
$$
  
\n
$$
+ \omega_0^2 \sin(\omega t) \sin(\delta(\omega)) \right]
$$
(8.1.66)

Diese Gleichungen können vereinfacht werden

$$
z_0 \omega_0^2 = A(\omega) \left[ -\omega^2 \cos(\delta(\omega)) + \frac{b}{m} \omega \sin(\delta(\omega)) + \omega_0^2 \cos(\delta(\omega)) \right]
$$
  

$$
0 = -\omega^2 \sin(\delta(\omega)) - \frac{b}{m} \omega \cos(\delta(\omega)) + \omega_0^2 \sin(\delta(\omega)) \qquad (8.1.67)
$$

Aus der zweiten Gleichung folgt

$$
\left(\omega_0^2 - \omega^2\right)\sin(\delta(\omega)) = \frac{b}{m}\omega\cos(\delta(\omega))\tag{8.1.68}
$$

und daraus

$$
\tan(\delta(t)) = \frac{b\omega}{m\left(\omega_0^2 - \omega^2\right)}\tag{8.1.69}
$$

Wir verwenden  $\cos \phi = \frac{1}{\sqrt{1-\phi^2}}$  $\frac{1}{1+\tan^2 \phi}$  und  $\sin \phi = \cos \phi \cdot \tan \phi = \frac{\tan \phi}{\sqrt{1+\tan^2 \phi}}$  $\frac{\tan \phi}{1+\tan^2 \phi}$  und bekommen aus der ersten Gleichung

$$
\frac{z_0 \omega_0^2}{A(\omega)} = \frac{\omega_0^2 - \omega^2}{\sqrt{1 + \tan^2(\delta(t))}} + \frac{b\omega}{m} \frac{\tan(\delta(t))}{\sqrt{1 + \tan^2(\delta(t))}}
$$
\n
$$
= \frac{\omega_0^2 - \omega^2 + \frac{b^2 \omega^2}{m^2(\omega_0^2 - \omega^2)}}{\sqrt{1 + \frac{b^2 \omega^2}{m^2(\omega_0^2 - \omega^2)^2}}}
$$
\n
$$
= \frac{(\omega_0^2 - \omega^2)^2 + \frac{b^2 \omega^2}{m^2}}{\sqrt{(\omega_0^2 - \omega^2)^2 + \frac{b^2 \omega^2}{m^2}}}
$$
\n
$$
= \sqrt{(\omega_0^2 - \omega^2)^2 + \frac{b^2 \omega^2}{m^2}}}
$$
\n(8.1.70)

Zusammengefasst ist die stationäre Lösung durch die *Amplitude* und Phase

$$
\delta(\omega) = \arctan\left(\frac{b\omega}{m\left(\omega_0^2 - \omega^2\right)}\right) \tag{8.1.71}
$$

$$
A(\omega) = \frac{z_0 \omega_0^2}{\sqrt{(\omega_0^2 - \omega^2)^2 + \frac{b^2 \omega^2}{m^2}}}
$$
(8.1.72)

gegeben.

Mit der Definition der Güte aus Gleichung [\(8.1.54\)](#page-272-0) sowie mit  $\omega_0 = 2\pi\nu = \frac{2\pi}{T}$ *T* schreiben wir zuerst

$$
Q = 2\pi \frac{m}{b} = \omega_0 \frac{m}{b} \qquad \Leftrightarrow \qquad \frac{b}{m} = \frac{\omega_0}{Q} \tag{8.1.73}
$$

und erhalten

$$
\delta(\omega) = \arctan\left(\frac{\omega\omega_0}{Q\left(\omega_0^2 - \omega^2\right)}\right) \tag{8.1.74}
$$

$$
A(\omega) = \frac{z_0 \omega_0^2}{\sqrt{(\omega_0^2 - \omega^2)^2 + \frac{\omega^2 \omega_0^2}{Q^2}}}
$$
(8.1.75)

Die folgenden Bilder zeigen einige typische Frequenz- und Phasengänge.

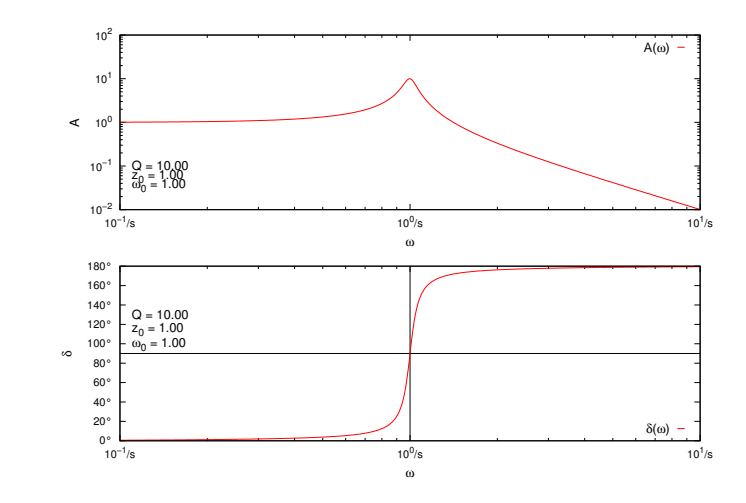

Abbildung 8.9.: Amplitude und Phase eines getriebenen harmonischen Oszillators mit  $z_0 = 1$ ,  $\omega_0 = 1$ ,  $Q = 10$  (unterkritische Dämpfung).

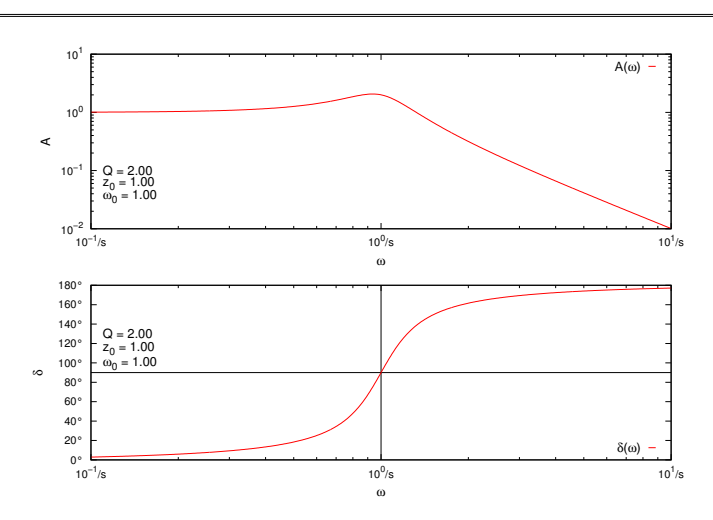

Abbildung 8.10.: Amplitude und Phase eines getriebenen harmonischen Oszillators mit  $z_0 = 1$ ,  $\omega_0 = 1$ ,  $Q = 2$  (unterkritische Dämpfung).

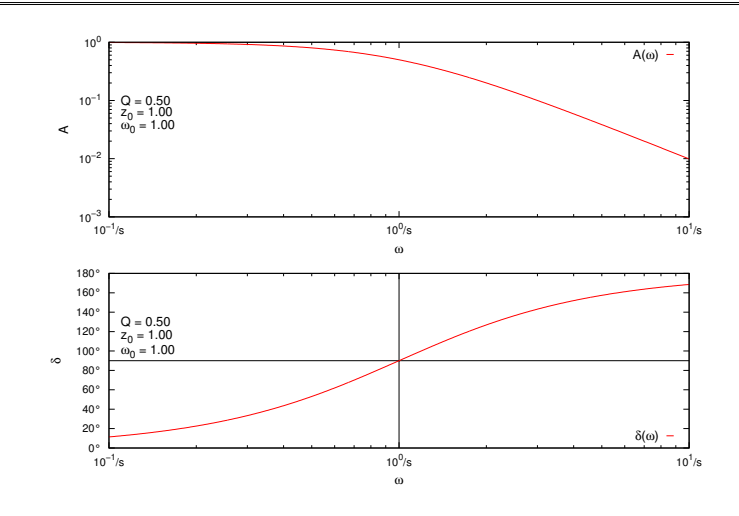

Abbildung 8.11.: Amplitude und Phase eines getriebenen harmonischen Oszillators mit  $z_0 = 1$ ,  $\omega_0 = 1$ ,  $Q = 0.5$  (kritische Dämpfung).

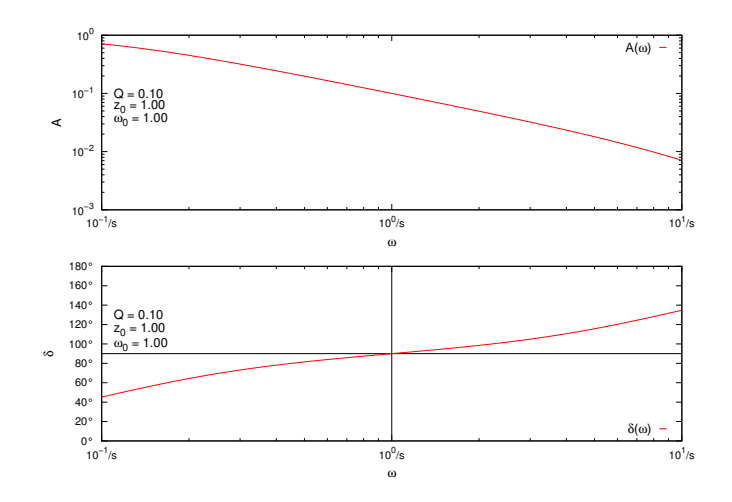

Abbildung 8.12.: Amplitude und Phase eines getriebenen harmonischen Oszillators mit  $z_0 = 1$ ,  $\omega_0 = 1$ ,  $Q = 0.1$  (überkritische Dämpfung).

Noch kompakter ist die folgende Schreibweise für die *Amplitude*

$$
A(\omega) = \frac{z_0}{\sqrt{\left(1 - \omega^2/\omega_0^2\right)^2 + \frac{\omega^2}{\omega_0^2 Q^2}}}
$$
(8.1.76)

Die *Frequenz*, bei der die *Amplitude* maximal wird, also die *Resonanzfrequenz*, erhält man, indem man  $\frac{dA(\omega)}{d\omega} = 0$  berechnet.

$$
\frac{dA(\omega)}{d\omega} = \frac{d}{d\omega} \frac{z_0}{\sqrt{(1 - \omega^2/\omega_0^2)^2 + \frac{\omega^2}{\omega_0^2 Q^2}}}
$$

$$
= \frac{z_0}{2} \frac{\left(4 (\omega_0^2 - \omega^2)\omega - 2\frac{\omega \omega_0^2}{Q^2}\right)}{\left((\omega_0^2 - \omega^2)^2 + \frac{\omega^2 \omega_0^2}{Q^2}\right)^{3/2}}
$$
=0

Damit ist

$$
0 = 4 \left(\omega_0^2 - \omega^2\right) \omega - 2 \frac{\omega \omega_0^2}{Q^2}
$$

$$
\frac{\omega \omega_0^2}{Q^2} = 2 \left(\omega_0^2 - \omega^2\right) \omega
$$

$$
\frac{\omega_0^2}{Q^2} = 2 \left(\omega_0^2 - \omega^2\right)
$$

$$
\omega^2 = \omega_0^2 \left(1 - \frac{1}{2Q^2}\right)
$$

$$
\omega = \pm \omega_0 \sqrt{1 - \frac{1}{2Q^2}}
$$

Hier ist nur die positive Lösung physikalisch sinnvoll. Also ist

$$
\omega_R = \omega_0 \sqrt{1 - \frac{1}{2Q^2}} = \sqrt{\omega_0^2 - \frac{b^2}{2m^2}}
$$
\n(8.1.77)

Diese *Resonanzfrequenz*) ist kleiner als die Eigenfrequenz eines ungedämpften Systems (Siehe Gleichung [\(8.1.59\)](#page-273-0) ).

Die Bestimmung der Kenndaten eines Oszillators aus der Amplitude ist bei hohen Güten *Q* sehr schwierig und sehr ungenau. Viel einfacher ist es, die Phase bei *ω*<sup>0</sup> und ihre Steigung an der Stelle zu bestimmen. Berechnung der Steigung *dδ*(*ω*)*/dω*:

$$
\frac{d\delta(\omega)}{d\omega} = \frac{d}{d\omega} \arctan\left(\frac{\omega_0 \omega}{Q\left(\omega_0^2 - \omega^2\right)}\right)
$$

$$
= \frac{\frac{\omega_0}{Q(\omega_0^2 - \omega^2)} + 2\frac{\omega^2 \omega_0}{Q(\omega_0^2 - \omega^2)^2}}{1 + \frac{\omega^2 \omega_0^2}{Q^2(\omega_0^2 - \omega^2)^2}}
$$

$$
= \frac{\omega_0 Q\left(\omega_0^2 - \omega^2\right) + 2\,Q\omega^2 \omega_0}{Q^2\left(\omega_0^2 - \omega^2\right)^2 + \omega^2 \omega_0^2}
$$

An der Stelle  $\omega = \omega_0$  ist der Funktionswert

$$
\left. \frac{d\delta(\omega)}{d\omega} \right|_{\omega=\omega_0} = \frac{\omega_0 Q (\omega_0^2 - {\omega_0}^2) + 2 Q {\omega_0}^2 \omega_0}{Q^2 (\omega_0^2 - {\omega_0}^2)^2 + {\omega_0}^2 {\omega_0}^2}
$$

$$
= \frac{2 Q \omega_0^3}{\omega_0^4} = \frac{2 Q}{\omega_0}
$$

Bei der *Resonanzfrequenz*  $\omega = \omega_0$  des ungedämpften Systems ist die Phase

$$
\delta(\omega_0) = \pi/2 \tag{8.1.78}
$$

Die Steigung der Phase *dδ*(*ω*)*/dω* hat an der Stelle *ω*<sup>0</sup> den Wert

$$
\left. \frac{d\delta(\omega)}{d\omega} \right|_{\omega_0} = 2 \frac{Q}{\omega_0} \tag{8.1.79}
$$

Es ist sehr viel einfacher,  $\omega_0$  und Q aus der Phase als aus der *Amplitude* zu bestimmen.

# **8.1.5. Überlagerung von Schwingungen**

(Siehe Gerthsen, Physik [\[Mes06,](#page-380-0) pp. 142])

## **8.1.5.1. Schwingungen in unterschiedliche Richtungen**

Wenn in der *x*-Richtung eine Schwingung  $x(t) = x_0 \cos(\omega_x t)$  und in der *y*-Richtung eine Schwingung  $y(t) = y_0 \cos(\omega_y t + \delta)$  überlagert werden, entstehen Lissajous-Figuren. Solche Schwingungen können entstehen, wenn zum Beispiel eine Kugel in einer elliptischen Potentialmulde hin- und herschwingt.

## **8.1.5.2. Schwingungen gleicher Richtung und Frequenz, aber unterschiedlicher Amplitude**

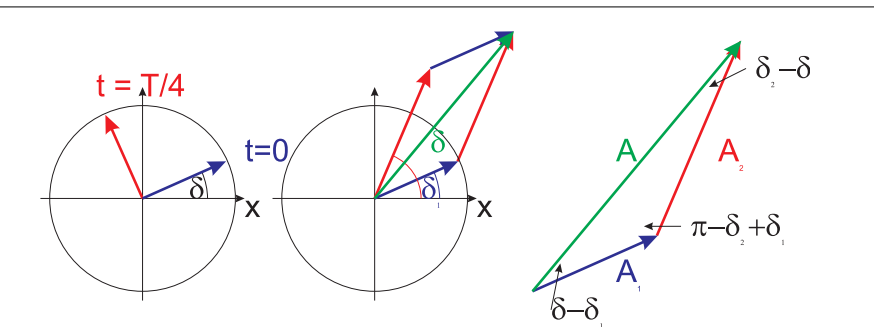

Abbildung 8.13.: Zeigerdiagramm. Links für zwei Zeiten, in der Mitte das Zeigerdiagramm für zwei Schwingungen (rot) und (blau) mit der Summe (grün) und rechts die Winkel.

Eine Schwingung  $x(t) = x_0 \cos(\omega t + \delta)$  kann durch einen Zeiger dargestellt werden. Die Projektion dieses Zeigers auf die x-Achse ergibt das Schwingungsbild.

Wenn zwei Schwingungen unterschiedlicher *Amplitude* und Phase, aber gleicher *Frequenz* addiert werden, kann man die trigonometrischen Sätze für schiefwinklige Dreiecke anwenden. So ist nach dem Cosinussatz

$$
A^{2} = A_{1}^{2} + A_{2}^{2} - 2A_{1}A_{2}\cos(\pi - \delta_{2} + \delta_{1})
$$
\n(8.1.80)

oder

$$
A = \sqrt{A_1^2 + A_2^2 + 2A_1A_2\cos(\delta_2 + \delta_1)}
$$
 (8.1.81)

Der Sinussatz liefert

$$
\frac{A}{\sin(\pi - \delta_2 + \delta_1)} = \frac{A}{\sin(\delta_1 - \delta_2)} = \frac{A_2}{\sin(\delta - \delta_1)}
$$
(8.1.82)

Wenn wir die Zeit zur Berechnung so wählen, dass  $\delta_1 = 0$  ist, so ergibt sich

$$
\sin \delta = \frac{A_2}{A} \sin \delta_2 \nA = \sqrt{A_1^2 + A_2^2 + 2A_1 A_2 \cos \delta_2}
$$
\n(8.1.83)

## **8.1.5.3. Schwingungen gleicher Richtung, aber leicht unterschiedlicher Frequenz**

**Versuch zur Vorlesung:** Schwebungen [\(Versuchskarte SW-100\)](http://vorsam-server.physik.uni-ulm.de:8080/Versuche/SW/pdf/SW100V00.pdf)

Die Frequenzen der beiden Schwingungen sollen um ∆*ω* verschieden sein. Wir setzen an

$$
x_1(t) = A_1 \cos(\omega t + \delta_1)
$$
  
\n
$$
x_2(t) = A_2 \cos((\omega + \Delta \omega)t + \delta_2)
$$
\n(8.1.84)

Die resultierende Schwingung ist

$$
x(t) = x_1(t) + x_2(t) = A_1 \cos(\omega t + \delta_1) + A_2 \cos((\omega + \Delta \omega)t + \delta_2)
$$
 (8.1.85)

Wir rechnen nun wie folgt um

$$
x(t) = A_1 \cos(\omega t + \delta_1) + A_2 \cos((\omega t + \delta_1) + \Delta \omega t + \delta_2 - \delta_1)
$$
  
\n
$$
= A_1 \cos(\omega t + \delta_1) + A_2 \cos(\omega t + \delta_1) \cos(\Delta \omega t + \delta_2 - \delta_1)
$$
  
\n
$$
-A_2 \sin(\omega t + \delta_1) \sin(\Delta \omega t + \delta_2 - \delta_1)
$$
  
\n
$$
= \cos(\omega t + \delta_1) [A_1 + A_2 \cos(\Delta \omega t + \delta_2 - \delta_1)]
$$
  
\n
$$
-A_2 \sin(\omega t + \delta_1) \sin(\Delta \omega t + \delta_2 - \delta_1)
$$
 (8.1.86)

Dies entspricht einer Schwingung der *Frequenz ω* mit einer aufmodulierten *Frequenz* ∆*ω*. Wir nennen diese verhalten auch Schwebung. Transparenter wird die Rechnung, wenn komplexe Zahlen verwendet werden. Anstelle von  $cos(\omega t + \delta)$ schreiben wir  $e^{i(\omega t + \delta)}$ , wobei wieder  $i = \sqrt{-1}$  ist. Wir schreiben

$$
x_1(t) = A_1 e^{i(\omega t + \delta_1)}
$$
  
\n
$$
x_2(t) = A_2 e^{i((\omega + \Delta \omega)t + \delta_2)}
$$
\n(8.1.87)

und weiter

$$
x(t) = x_1(t) + x_2(t)
$$
  
=  $A_1 e^{i(\omega t + \delta_1)} + A_2 e^{i((\omega t + \delta_1) + \Delta \omega t + \delta_2 - \delta_1)}$   
=  $A_1 e^{i(\omega t + \delta_1)} + A_2 e^{i(\omega t + \delta_1)} e^{i(\Delta \omega t + \delta_2 - \delta_1)}$   
=  $e^{i(\omega t + \delta_1)} [A_1 + A_2 e^{i(\Delta \omega t + \delta_2 - \delta_1)}]$  (8.1.88)

#### **8.1.5.4. Fourierreihen \***

(Siehe Gerthsen, Physik [\[Mes06,](#page-380-0) pp. 146])

Die obige Schwingung ist nicht nur durch den zeitlichen Verlauf, sondern auch durch das Frequenzspektrum sowie das Phasenspektrum charakterisiert. Grundlage für diese Aussage ist der mathematische Satz, dass sich jede periodische Funktion  $f(t) = f(t+T)$  (*Frequenz*  $\omega = 2\pi/T$  als Fourierreihe

$$
f(t) = \sum_{k=0}^{\infty} A_k \cos(k\omega t + \delta_k)
$$
 (8.1.89)

schreiben lässt. Alternativ kann man auch

$$
f(t) = \frac{a_0}{2} + \sum_{k=1}^{\infty} a_k \cos(k\omega t) + \sum_{k=1}^{\infty} b_k \sin(k\omega t)
$$
 (8.1.90)

Für gerade Funktionen  $f(t) = f(-t)$  sind alle  $b_k = 0$ , für ungerade Funktionen sind alle  $a_k = 0$ .

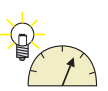

**Versuch zur Vorlesung:**

Fourier-Synthese [\(Versuchskarte SW-065\)](http://vorsam-server.physik.uni-ulm.de:8080/Versuche/SW/PDF/SW065V00.PDF)

**Versuch zur Vorlesung:** Fourier-Analyse 4 [\(Versuchskarte SW-101\)](http://vorsam-server.physik.uni-ulm.de:8080/Versuche/SW/pdf/SW101V00.pdf)

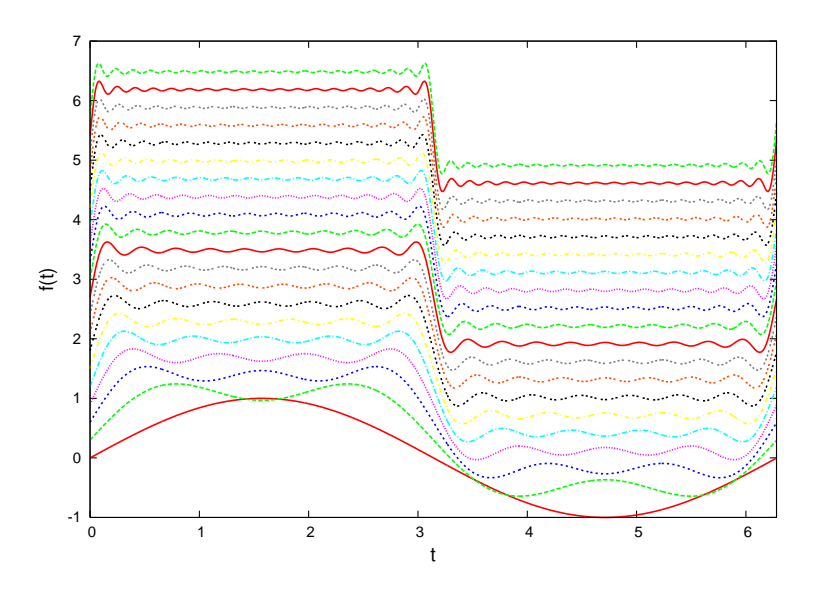

Abbildung 8.14.: Synthese einer Schwingung mit  $f(t) = \frac{a_0}{2} + \sum_{n=1}^{\infty}$ *k*=1  $\cos((2k -$ 1)*ωt*)*/*(2*k*−1). Die verschiedenen Stufen der Synthese sind durch eine der Stufennummer proportionale Verschiebung nach oben auseinandergezogen.

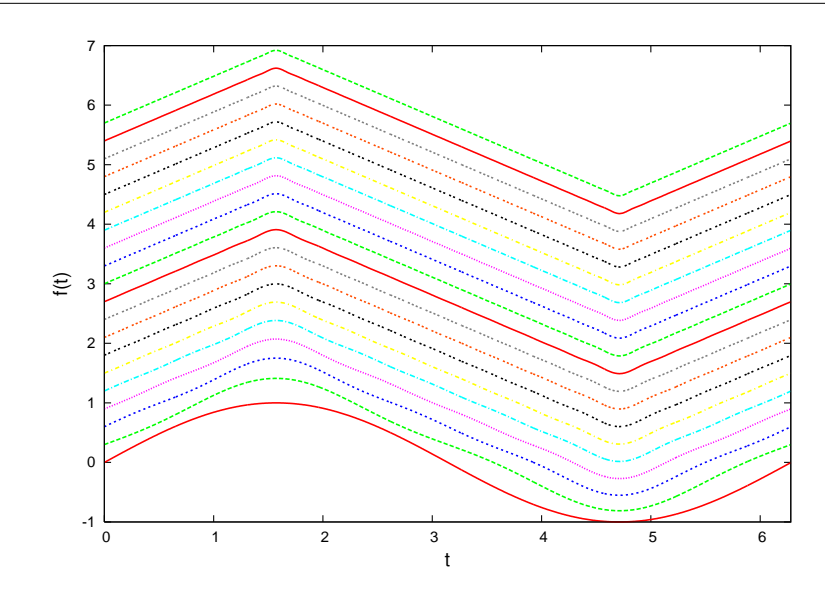

Abbildung 8.15.: Synthese einer Schwingung mit  $f(t) = \frac{a_0}{2} + \sum_{k=1}^{\infty}$ *k*=1  $(-1)^{k-1}\cos((2k 1\omega t$ / $(2k - 1)^2$ . Die verschiedenen Stufen der Synthese sind durch eine der Stufennummer proportionale Verschiebung nach oben auseinandergezogen.

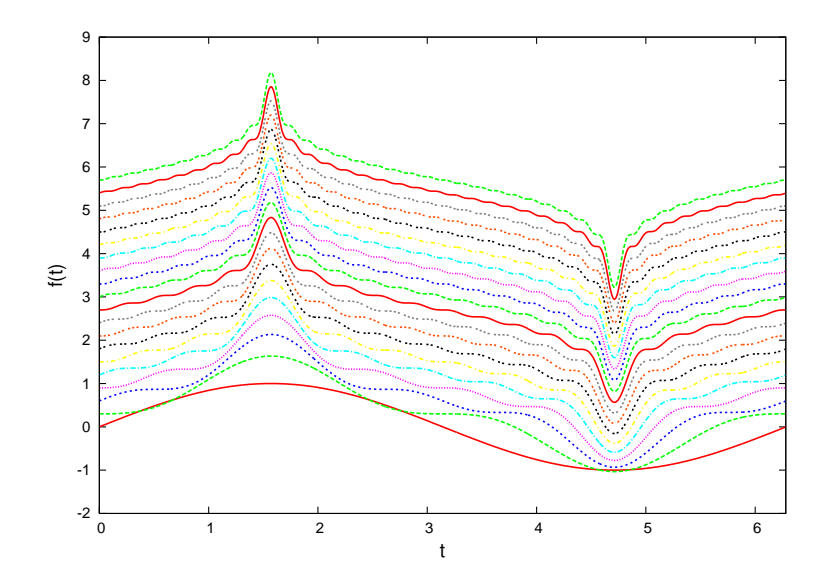

Abbildung 8.16.: Synthese einer Schwingung mit  $f(t) = \frac{a_0}{2} + \sum_{k=1}^{\infty}$ *k*=1  $(-1)^{k-1}$  cos((2*k*− 1)*ωt*)*/*(2*k*−1). Die verschiedenen Stufen der Synthese sind durch eine der Stufennummer proportionale Verschiebung nach oben auseinandergezogen.

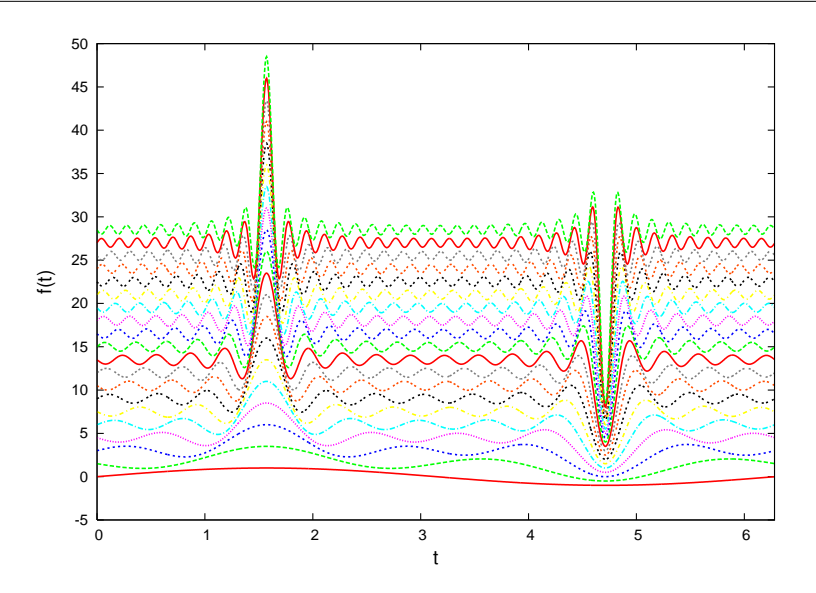

Abbildung 8.17.: Synthese einer Schwingung mit  $f(t) = \frac{a_0}{2} + \sum_{k=1}^{\infty}$ *k*=1  $(-1)^{k-1}\cos((2k 1)\omega t$ / $(2k-1)^{2/3}$ . Die verschiedenen Stufen der Synthese sind durch eine der Stufennummer proportionale Verschiebung nach oben auseinandergezogen.

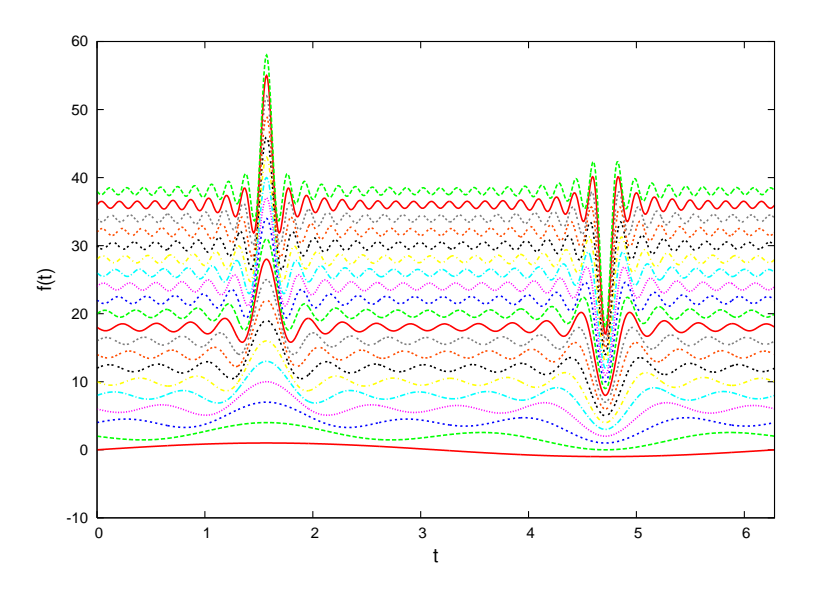

Abbildung 8.18.: Synthese einer Schwingung mit  $f(t) = \frac{a_0}{2} + \sum_{k=1}^{\infty}$ *k*=1  $(-1)^{k-1}\cos((2k 1\omega t$ / $(2k-1)^{1/2}$ . Die verschiedenen Stufen der Synthese sind durch eine der Stufennummer proportionale Verschiebung nach oben auseinandergezogen.

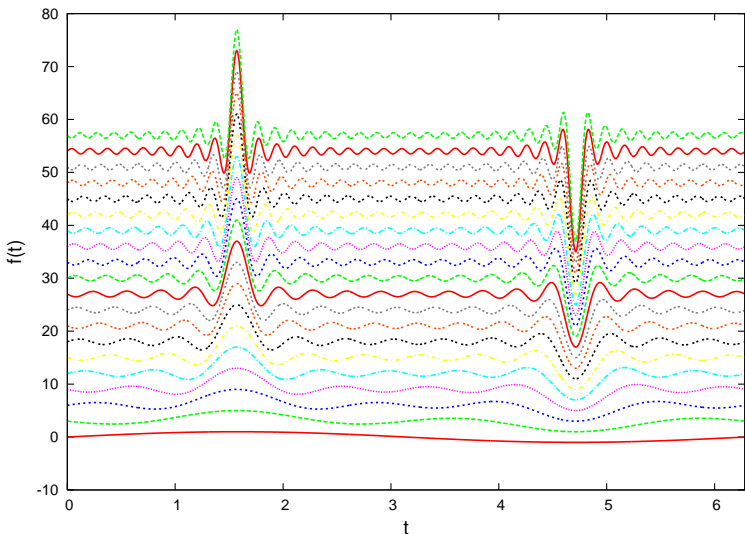

Abbildung 8.19.: Synthese einer Schwingung mit  $f(t) = \frac{a_0}{2} + \sum_{k=1}^{\infty}$ *k*=1  $(-1)^{k-1}\cos((2k 1\omega t$ / $(2k-1)^{1/6}$ . Die verschiedenen Stufen der Synthese sind durch eine der Stufennummer proportionale Verschiebung nach oben auseinandergezogen.

Die folgenden Applets illustrieren die Fourieranalyse und -synthese

- [hören synthetisierter Wellenformen](http://www.schulphysik.de/java/physlet/applets/synthese.html)
- [Musik und Fouriersynthese](http://www.math.duke.edu/education/ccp/materials/postcalc/music/contents.html)
- [Soundscapes](http://webphysics.ph.msstate.edu/javamirror/meijer/javoice.htm)

# **8.1.6. Gekoppelte Schwingungen**

(Siehe Gerthsen, Physik [\[Mes06,](#page-380-0) pp. 181])

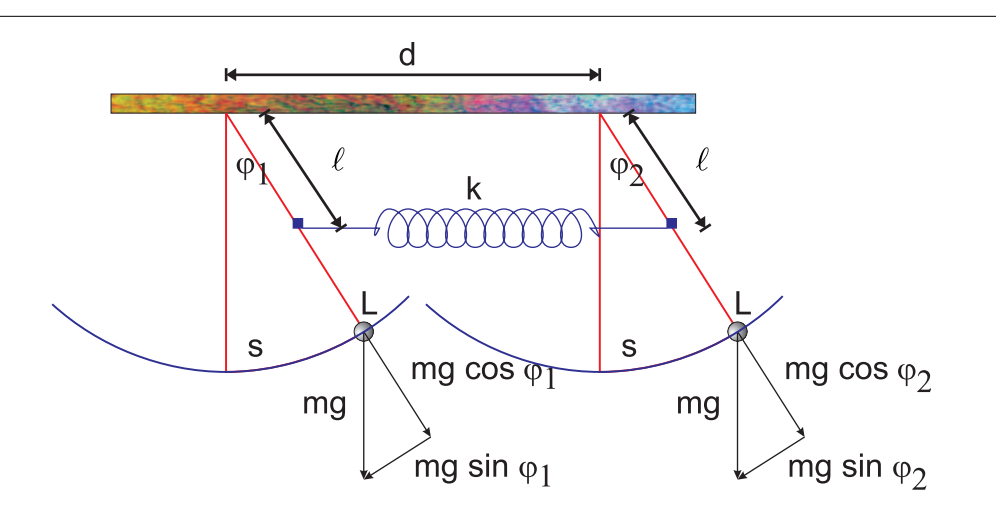

Abbildung 8.20.: Zwei mathematische *Pendel* im Abstand *d* mit jeweils der Länge *L* sind mit einer masselosen *Feder* der Ruhelänge *d* und der Federkonstante *k* gekoppelt.

#### **Versuch zur Vorlesung:**

Gekoppelte Pendel [\(Versuchskarte SW-063\)](http://vorsam-server.physik.uni-ulm.de:8080/Versuche/SW/PDF/SW063V00.PDF)

Wenn das linke *Pendel* um  $\phi_1$  und das rechte *Pendel* um  $\phi_2$  ausgelenkt wird (in beiden Fällen wird nach rechts positiv gezählt), dann verändert sich die Länge der *Feder* um

$$
\Delta d = \ell \left( \sin \phi_1 - \sin \phi_2 \right) \approx \ell(\phi_1 - \phi_2) \tag{8.1.91}
$$

für kleine Auslenkungen. Deshalb ist die *Kraft*, die auf das linke *Pendel* ausgeübt wird

$$
F_{F,1} = -k\Delta d \approx -k\ell(\phi_1 - \phi_2) \tag{8.1.92}
$$

Entsprechend ist die *Kraft* auf das rechte *Pendel*

$$
F_{F,2} = -k(-\Delta d) \approx k\ell(\phi_1 - \phi_2)
$$
\n
$$
(8.1.93)
$$

Diese Kräfte entsprechen den *Drehmomenten*

$$
M_{F,1} = \ell F_{F,1} = -k\ell^2(\phi_1 - \phi_2)
$$
  
\n
$$
M_{F,2} = \ell F_{F,2} = k\ell^2(\phi_1 - \phi_2)
$$
\n(8.1.94)

Die durch die *Gravitation* hervorgerufenen Momente an den Pendeln sind

$$
M_{G,1} = -Lmg\sin\phi_1 \approx -Lmg\phi_1
$$
  
\n
$$
M_{G,2} = -Lmg\sin\phi_2 \approx -Lmg\phi_2
$$
\n(8.1.95)

Wir beachten, dass für eine *Punktmasse m* an einem masselosen Faden der Länge L das *Trägheitsmoment*  $I = mL^2$  ist und erhalten die linearisierte *Momentengleichung*

<span id="page-286-0"></span>
$$
I\ddot{\phi}_1 = mL^2 \ddot{\phi}_1 = -Lmg\phi_1 - k\ell^2(\phi_1 - \phi_2)
$$
  
\n
$$
I\ddot{\phi}_2 = mL^2 \ddot{\phi}_2 = -Lmg\phi_2 + k\ell^2(\phi_1 - \phi_2)
$$
\n(8.1.96)

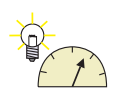

Wir teilen durch *mL*<sup>2</sup> und schreiben in Matrizenform

$$
\begin{pmatrix}\n\ddot{\phi}_1 \\
\ddot{\phi}_2\n\end{pmatrix} = \begin{pmatrix}\n-\frac{g}{L} - \frac{k\ell}{k^{\prime\prime}} & +\frac{k\ell}{mL^2} \\
+\frac{k\ell}{mL^2} & -\frac{g}{L} - \frac{k\ell}{mL^2}\n\end{pmatrix} \begin{pmatrix}\n\phi_1 \\
\phi_2\n\end{pmatrix}
$$
\n(8.1.97)

Wir nehmen an, dass beide *Pendel* mit der gleichen *Frequenz ω* schwingen. Wir setzen also an

$$
\begin{array}{rcl}\n\phi_1(t) & = & \phi_{1,0}e^{i\omega t} \\
\phi_2(t) & = & \phi_{2,0}e^{i(\omega t + \delta)}\n\end{array} \tag{8.1.98}
$$

Eingesetzt in Gleichung [\(8.1.96\)](#page-286-0) bekommen wir

$$
-\omega^2 \phi_{1,0} e^{i\omega t} = -\frac{g}{m} \phi_{1,0} e^{i\omega t} - \frac{k\ell^2}{m^2} (\phi_{1,0} e^{i\omega t} - \phi_{2,0} e^{i\omega t} e^{i\delta})
$$

$$
-\omega^2 \phi_{2,0} e^{i\omega t} e^{i\delta} = -\frac{g}{L} \phi_{2,0} e^{i\omega t} e^{i\delta} + \frac{k\ell^2}{m^2} (\phi_{1,0} e^{i\omega t} - \phi_{2,0} e^{i\omega t} e^{i\delta}) \quad (8.1.99)
$$

Wir teilen durch *e iωt*

$$
-\omega^2 \phi_{1,0} = -\frac{g}{L} \phi_{1,0} - \frac{k\ell^2}{mL^2} (\phi_{1,0} - \phi_{2,0} e^{i\delta})
$$
  

$$
-\omega^2 \phi_{2,0} e^{i\delta} = -\frac{g}{L} \phi_{2,0} e^{i\delta} + \frac{k\ell^2}{mL^2} (\phi_{1,0} - \phi_{2,0} e^{i\delta})
$$
(8.1.100)

Wir stellen die Gleichung um und sortieren nach den beiden unbekannten  $\phi_{1,0}$  und  $\phi_{2,0}e^{i\delta}$ .

$$
0 = \left[ -\omega^2 + \frac{g}{L} + \frac{k\ell^2}{mL^2} \right] \phi_{1,0} - \frac{k\ell^2}{mL^2} \phi_{2,0} e^{i\delta}
$$
  
\n
$$
0 = -\frac{k\ell^2}{mL^2} \phi_{1,0} + \left[ -\omega^2 + \frac{g}{L} + \frac{k\ell^2}{mL^2} \right] \phi_{2,0} e^{i\delta}
$$
(8.1.101)

Wir verwenden die folgenden Abkürzungen

$$
A = -\omega^2 + \frac{g}{L} + \frac{k\ell^2}{mL^2}
$$
  
\n
$$
B = \frac{k\ell^2}{mL^2}
$$
  
\n
$$
y = \phi_{1,0}
$$
  
\n
$$
z = \phi_{2,0}e^{i\delta}
$$
 (8.1.102)

und müssen damit die Gleichung

$$
0 = Ay - Bz
$$
  
\n
$$
0 = -By + Az
$$
 (8.1.103)

lösen. Wir multiplizieren die erste Gleichung mit *B* und die zweite mit *A* und bekommen

$$
0 = ABy - B^2z
$$
  
\n
$$
0 = -ABy + A^2z
$$
 (8.1.104)
und addieren die Gleichungen. Damit wird

$$
0 = z(A^2 - B^2) \tag{8.1.105}
$$

Damit diese Gleichung für alle *y* eine Lösung ist, muss *A*<sup>2</sup> = *B*<sup>2</sup> sein. Diese Bestimmungsgleichung für *ω* hat zwei Lösungen

$$
A_1 = B
$$
  
\n
$$
A_2 = -B
$$
\n(8.1.106)

oder

$$
-\omega_1^2 + \frac{g}{L} + \frac{k\ell^2}{mL^2} = \frac{k\ell^2}{mL^2}
$$
  

$$
-\omega_2^2 + \frac{g}{L} + \frac{k\ell^2}{mL^2} = -\frac{k\ell^2}{mL^2}
$$
 (8.1.107)

Wir vereinfachen diese beiden Gleichungen und lösen nach  $\omega_i$  auf

$$
\omega_1^2 = \frac{g}{L}
$$
  
\n
$$
\omega_2^2 = \frac{g}{L} + 2\frac{k\ell^2}{mL^2} = \omega_1^2 + 2\frac{k\ell^2}{mL^2}
$$
\n(8.1.108)

Wenn wir  $y = \phi_1$  als Vorgabe nehmen und die Gleichung  $z = \frac{A_i}{B}$  $\frac{A_i}{B}y$  lösen, bekommen wir die *Amplitude* des zweiten Pendels.

$$
\phi_{2,0,1}e^{i\delta_1} = \frac{-\omega_1^2 + \frac{g}{L} + \frac{k\ell^2}{mL^2}}{\frac{k\ell^2}{mL^2}} \phi_{1,0}
$$
\n
$$
= \frac{-\frac{g}{L} + \frac{g}{L} + \frac{k\ell^2}{mL^2}}{\frac{k\ell^2}{mL^2}} \phi_{1,0}
$$
\n
$$
\phi_{2,0,2}e^{i\delta_2} = \frac{-\omega_2^2 + \frac{g}{L} + \frac{k\ell^2}{mL^2}}{\frac{k\ell^2}{mL^2}} \phi_{1,0}
$$
\n
$$
= \frac{-\frac{g}{L} - 2\frac{k\ell^2}{mL^2} + \frac{g}{L} + \frac{k\ell^2}{mL^2}}{\frac{k\ell^2}{mL^2}} \phi_{1,0}
$$
\n
$$
= -\phi_{1,0} \tag{8.1.109}
$$

Die beiden Lösungen haben die folgenden Charakteristika

- **Lösung 1** Es ist  $\phi_{2,0,1} = \phi_{1,0}$  und  $\delta_1 = 0$ . Die beiden *Pendel* schwingen in Phase mit der gleichen *Resonanzfrequenz* wie ein einzelnes *Pendel*. Die *Feder* wird nicht gedehnt. Ob sie vorhanden ist oder nicht, ist nicht relevant.
- **Lösung 2** Es ist  $\phi_{2,0,2} = \phi_{1,0}$  und  $\delta_2 = \pi$ . Die beiden *Pendel* schwingen gegenphasig mit einer höheren *Resonanzfrequenz* als die, die ein einzelnes *Pendel* hätte. Die *Feder* wird periodisch gedehnt und gestaucht.

# **8.1.7. Verallgemeinerung: Fundamental- oder Eigenschwingungen \***

(Siehe Gerthsen, Physik [\[Mes06,](#page-380-0) pp. 181])

### **Versuch zur Vorlesung:**

Gekoppelte Stangenpendel [\(Versuchskarte SW-050\)](http://vorsam-server.physik.uni-ulm.de:8080/Versuche/SW/PDF/SW050V00.PDF)

Wir wollen nun untersuchen, wie die Lösung der *Schwingungsgleichung* für *N* gleich *Pendel* aussieht, die jeweils vom *i*-ten zum *i* + 1-ten *Pendel* mit einer masselosen *Feder* mit der Federkonstante *k* gekoppelt sind. Für das erste *Pendel* mit *i* = 1 gilt

$$
I\ddot{\phi}_1 = -Lmg\phi_1 - k\ell^2(\phi_1 - \phi_2)
$$
 (8.1.110)

Die Bewegungsgleichung des letzten Pendels ist

$$
I\ddot{\phi}_N = -Lmg\phi_N + k\ell^2(\phi_{N-1} - \phi_N)
$$
\n(8.1.111)

Dazwischen lauten die Bewegungsgleichungen für ein *Pendel* 0 *< j < N*

$$
I\ddot{\phi}_j = -Lmg\phi_j - k\ell^2(\phi_j - \phi_{j+1}) + k\ell^2(\phi_{j-1} - \phi_j)
$$
  
= 
$$
-Lmg\phi_j + k\ell^2\phi_{j-1} - 2k\ell^2\phi_j + k\ell^2\phi_{j+1}
$$
 (8.1.112)

Wir dividieren durch  $I = mL^2$  und setzen  $\omega_0^2 = \frac{g}{L}$  $\frac{g}{L}$  und  $\kappa = \frac{k\ell^2}{mL^2}$  und schreiben die Gleichung als Matrizengleichung

$$
\begin{pmatrix}\n\ddot{\phi}_{1} \\
\vdots \\
\ddot{\phi}_{j} \\
\vdots \\
\ddot{\phi}_{N}\n\end{pmatrix} = \begin{pmatrix}\n-\omega_{0}^{2} - \kappa & \kappa & \cdots & 0 & 0 & 0 & \cdots & 0 & 0 \\
\vdots & \vdots & \vdots & \vdots & \vdots & \vdots & \vdots & \vdots \\
0 & 0 & \cdots & \kappa & -\omega_{0}^{2} - 2\kappa & \kappa & \cdots & 0 & 0 \\
\vdots & \vdots & \vdots & \vdots & \vdots & \vdots & \vdots & \vdots \\
0 & 0 & \cdots & 0 & 0 & 0 & \cdots & \kappa & -\omega_{0}^{2} - \kappa\n\end{pmatrix} \begin{pmatrix}\n\phi_{1} \\
\vdots \\
\phi_{j} \\
\phi_{j} \\
\vdots \\
\phi_{N}\n\end{pmatrix}
$$
\n(8.1.113)

Wir setzen nun  $\phi_i = \phi_{i,0} e^{i\omega t}$  und lösen die obige Gleichung

$$
\begin{pmatrix}\n0 \\
\vdots \\
0 \\
\vdots \\
0\n\end{pmatrix} = \begin{pmatrix}\n\omega^2 - \omega_0^2 - \kappa & \kappa & \cdots & 0 & 0 & 0 & \cdots & 0 & 0 \\
\vdots & \vdots & \vdots & \vdots & \vdots & \vdots & \vdots & \vdots \\
0 & 0 & \cdots & \kappa & \omega^2 - \omega_0^2 - 2\kappa & \kappa & \cdots & 0 & 0 \\
\vdots & \vdots & \vdots & \vdots & \vdots & \vdots & \vdots & \vdots \\
0 & 0 & \cdots & 0 & 0 & \cdots & \kappa & \omega^2 - \omega_0^2 - \kappa\n\end{pmatrix}\n\begin{pmatrix}\n\phi_{1,0} \\
\vdots \\
\phi_{j,0} \\
\vdots \\
\phi_{N,0} \\
\phi_{N,0}\n\end{pmatrix}
$$

Diese Gleichung hat dann eine Lösung, wenn die *Determinante*

$$
\begin{vmatrix}\n\omega^2 - \omega_0^2 - \kappa & \kappa & \cdots & 0 & 0 & 0 & \cdots & 0 & 0 \\
\vdots & \vdots & \vdots & \vdots & \vdots & \vdots & \vdots & \vdots \\
0 & 0 & \cdots & \kappa & \omega^2 - \omega_0^2 - 2\kappa & \kappa & \cdots & 0 & 0 \\
\vdots & \vdots & \vdots & \vdots & \vdots & \vdots & \vdots & \vdots \\
0 & 0 & \cdots & 0 & 0 & \cdots & \kappa & \omega^2 - \omega_0^2 - \kappa\n\end{vmatrix} = 0
$$
\n(8.1.115)

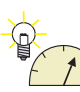

Die Lösung mit der tiefsten *Resonanzfrequenz* ist  $\omega = \omega_0$ , bei der alle *Pendel* in Phase sind (bei allen anderen Bewegungsmoden ist neben der potentiellen Energie der *Pendel* auch in den Federn *potentielle Energie* gespeichert, die *Gesamtenergie* also für die gleich Auslenkung grösser.) Wenn wir diese Lösung einsetzen, bekommen wir die Gleichung

$$
\begin{vmatrix} -\kappa & \kappa & \cdots & 0 & 0 & 0 & \cdots & 0 & 0 \\ \vdots & \vdots & & \vdots & \vdots & & \vdots & \vdots & \vdots \\ 0 & 0 & \cdots & \kappa & -2\kappa & \kappa & \cdots & 0 & 0 \\ \vdots & \vdots & & \vdots & \vdots & & \vdots & \vdots \\ 0 & 0 & \cdots & 0 & 0 & 0 & \cdots & \kappa & -\kappa \end{vmatrix} = 0
$$
 (8.1.116)

Wenn man alle Zeilen dieser *Determinante* aufsummiert, bekommt man den Null-Vektor. Deshalb ist die obige Determinantengleichung erfüllt.

# **8.2. Wellen in einer Dimension**

(Siehe Tipler, Physik [\[TM04,](#page-381-0) pp. 423]) (Siehe Gerthsen, Physik [\[Mes06,](#page-380-0) pp. 158]) Im vorherigen Kapitel wurde die Lösung der *Schwingungsgleichung* für eine grosse Zahl gekoppelter *Pendel* betrachtet. Wenn bei einem solchen System ein äusseres *Pendel* ausgelenkt wird, breitet sich die Störung zum anderen Ende aus. Erst wenn dieser Einschwingvorgang abgeklungen ist, erhalten wir die mit den Gleichungen aus dem vorherigen Kapitel berechneten Lösungen. Die sich ausbreitende Störung im Pendelsystem nennen wir eine *Welle*.

Wellen können sich in Medien (Schallwellen, Seilwellen) oder auch ohne Medien (Licht, elektromagnetische Wellen) ausbreiten. Sie können sich im *Raum* ausbreiten, also in drei Dimensionen, auf Platten, in zwei Dimensionen oder in Seilen oder Glasfaserkabeln in einer *Dimension*. Wir betrachten den einfachen Fall einer *Welle* in einer *Dimension*.

# **8.2.1. Wellenberge**

(Siehe Tipler, Physik [\[TM04,](#page-381-0) pp. 424])

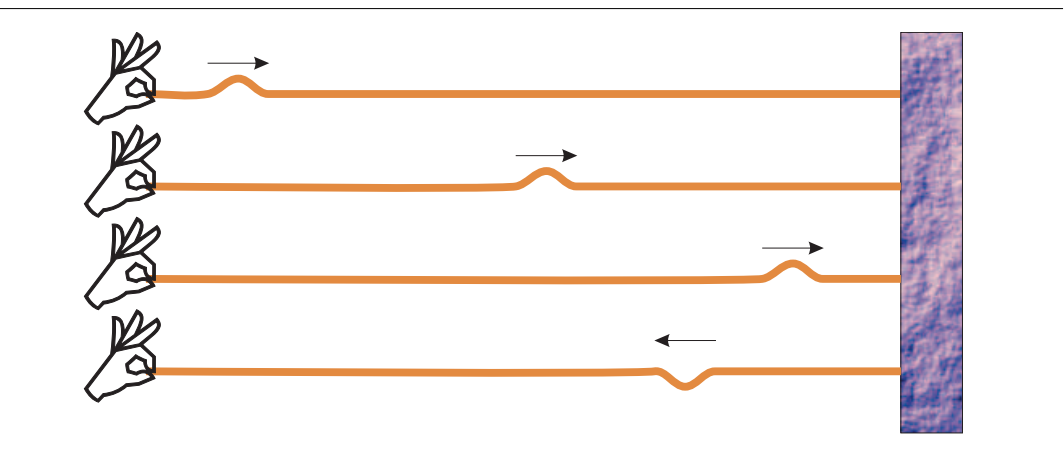

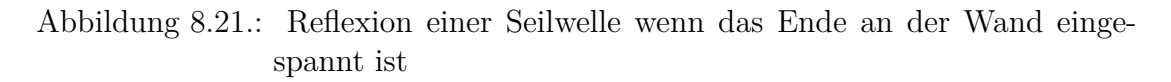

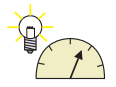

## **Versuch zur Vorlesung:** Seilwellen [\(Versuchskarte SW-043\)](http://vorsam-server.physik.uni-ulm.de:8080/Versuche/SW/pdf/SW043V00.pdf)

Wir sahen, dass bei einer Schwingung die Anfangsbedingung zweiteilig war. Der Ort und die *Geschwindigkeit* mussten vorgegeben werden. Genauso ist die Randbedingung einer Seilwelle durch eine von zwei Grössen charakterisiert, dem Ort und der *Geschwindigkeit* (erste Ableitung) oder eine höhere Ableitung. Wenn das Seil fest eingespannt ist, wie in der obigen Abbildung, ist der Ort fest und die zweite Ableitung (siehe auch den einseitig eingespannten Balken) frei. Der Wellenberg wechselt sein Vorzeichen bei der Reflexion: wir sprechen von einem *Phasensprung*.

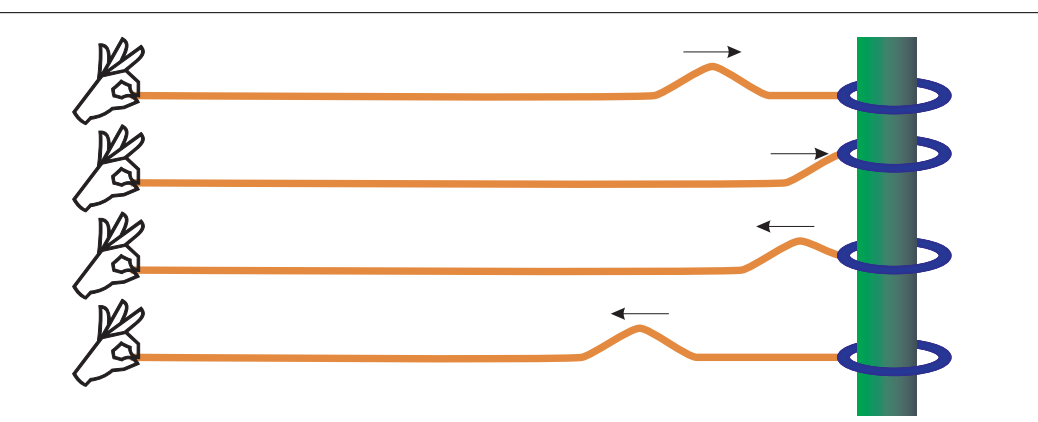

Abbildung 8.22.: Reflexion einer Seilwelle wenn das Ende lose befestigt ist.

Wenn das Seilende lose ist, ist der Ort frei, aber die *Geschwindigkeit* stellt sich der Anregung entsprechend ein. Hier hat die *Amplitude* der reflektierten Seilwelle die gleiche Phase, es gibt keinen Phasensprung.

Analoge Effekte treten bei elektromagnetischen Wellen auf. je nach Randbedingung tritt bei der Reflexion ein Phasensprung von *π* auf.

## **8.2.1.1. Transversal- und Longitudinalwellen**

Die hier betrachteten Seilwellen sind Transversalwellen oder Querwellen, da die Anregung senkrecht zur Ausbreitungsrichtung ist. Licht und Seilwellen gehören zu den Transversalwellen. Bei Longitudinalwellen oder Längswellen geht die Auslenkung der Teilchen in die Richtung der Ausbreitung. Das bekannteste Beispiel einer Longitudinalwelle ist die Druckwelle bei einer Schallwelle.

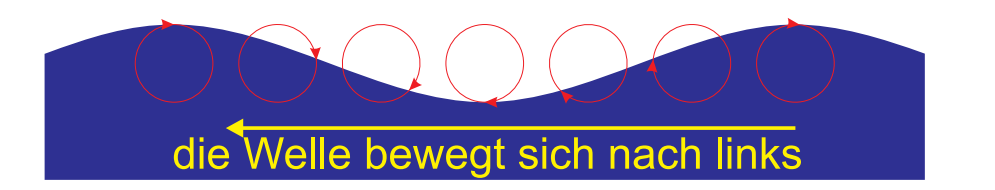

Abbildung 8.23.: Wasserwelle

Mischformen von transversal- und Longitudinalwellen existieren, so zum Beispiel die oben dargestellte Wasserwelle. Ein einzelnes Wasserteilchen bewegt sich kreisförmig (eine Folge der Energieerhaltung). Dabei ist die *Geschwindigkeit* der Teilchen am Wellenkamm nach rechts gerichtet, wenn die *Welle* sich nach links aus- $breitet<sup>1</sup>$  $breitet<sup>1</sup>$  $breitet<sup>1</sup>$ .

## **8.2.1.2. Reflexion und Überlagerung oder Superposition**

Wenn zwei Wellenberge mit entgegengesetzer Ausbreitungsrichtung sich treffen, dann addieren sich bei einem linearen System die Amplituden.

Eine Störung auf einem Seil wird nicht nur am Ende reflektiert, sondern auch, wenn die Eigenschaften des Seils sich ändern. Wenn ein Seil ab einer bestimmten Stelle weniger steif ist, ist ab der Stelle auch die Ausbreitungsgeschwindigkeit einer Störung anders. Ein Teil (im Gegensatz zur Reflexion am Ende) der *Welle* wird reflektiert. Dies ist analog zur Teilreflexion von Licht beim Übergang von einem Medium in das nächste.

Wir beobachten, dass die Form eines Wellenberges sich nicht ändert. Im bewegten Bezugssystem  $x^*$ ,  $y^*$  ist sie durch  $y^* = y(x^*)$  gegeben. Nun bewegt sich das Maximum mit der *Geschwindigkeit v*. Wir können die Gleichungen der Galilei-Transformation hinschreiben

$$
y = y^*
$$
  

$$
x = x^* + vt
$$
 (8.2.1)

Deshalb kann man die Form des Seiles auch mit

$$
y = y(x - vt) \tag{8.2.2}
$$

schreiben. Bewegt sich das Maximum nach links, lautet die Gleichung

$$
y = y(x + vt) \tag{8.2.3}
$$

Das Überlagerungsprinzip können sie mit einer [Simulation](http://didaktik.physik.uni-wuerzburg.de/~pkrahmer/ntnujava/waveSuperposition/waveSuperposition.html) austesten.

<span id="page-292-0"></span><sup>1</sup>Dies ist auch das Prinzip des Wanderwellenmotors, der häufig, zum Beispiel auch in Kameras, als Stellmotor eingesetzt wird.

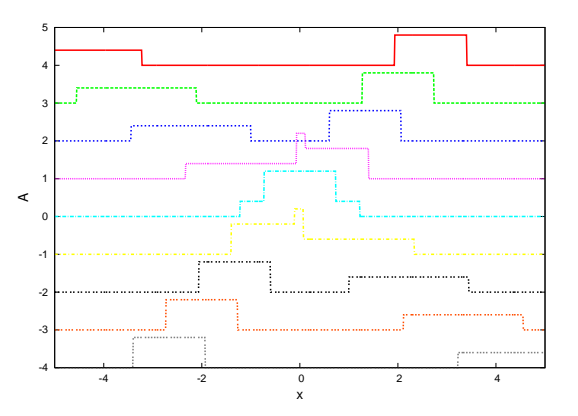

Abbildung 8.24.: Überlagerung zweier Wellen mit unterschiedlichen Amplituden und gleichem Vorzeichen. Die Zeit nimmt von oben nach unten zu.

Wenn wie in der obigen Zeichnung die beiden Wellen den Gleichungen *y* = *y*1(*x* − *vt*) und  $y = y_2(x + vt)$  genügen, ist die resultierende Wellenfunktion

$$
y = y_1(x - vt) + y_2(x + vt)
$$
 (8.2.4)

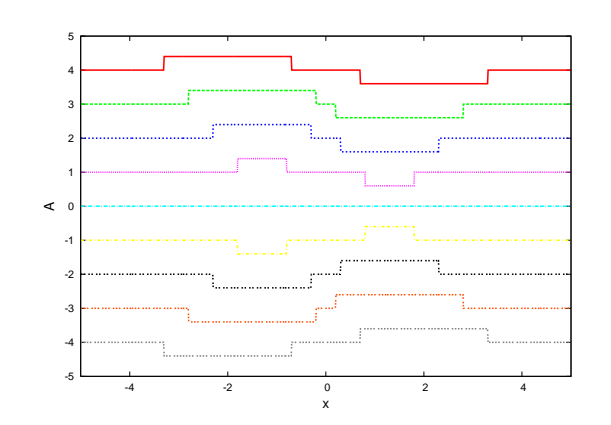

Abbildung 8.25.: Überlagerung zweier Wellen mit gleichen Amplituden und unterschiedlichem Vorzeichen. Die Zeit nimmt von oben nach unten zu

Haben die beiden Wellenberge unterschiedliche Vorzeichen, so können sie sich zu gewissen Zeiten teilweise oder, bei gleicher *Amplitude*, vollständig auslöschen. Obwohl in der Mitte nichts mehr von den Wellenbergen zu sehen ist, ist die Information über ihre Form und *Geschwindigkeit* in der kinetischen Energie der Seilstücke gespeichert.

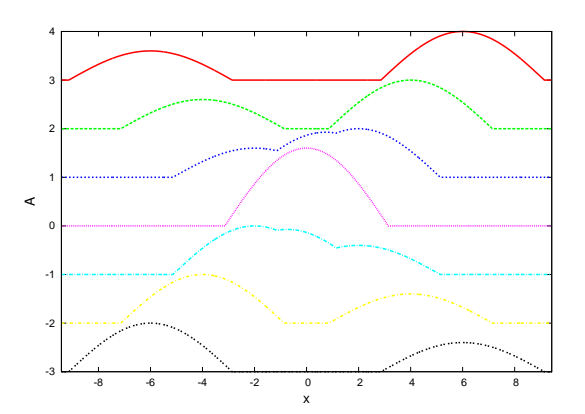

Abbildung 8.26.: Überlagerung zweier sinusförmiger Wellenberge mit unterschiedlichen Amplituden und gleichem Vorzeichen.

Das Überlagerungsprinzip gilt auch für Wellen mit beliebiger Form, hier als Sinuswelle dargestellt. **Bei grossen Amplituden, also dann wenn das betrachtete System nicht mehr linear ist, gilt das Überlagerungs- oder Superpositionsprinzip nicht.**

# **8.2.2. Ausbreitungsgeschwindigkeit**

(Siehe Tipler, Physik [\[TM04,](#page-381-0) pp. 429])

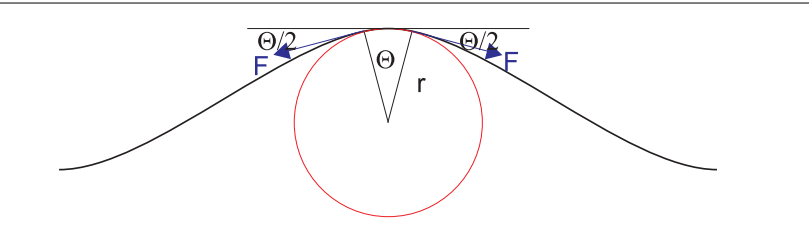

Abbildung 8.27.: Kräfteverhältnisse an einem Wellenberg in einem sich mit dem Wellenberg sich fortbewegenden *Koordinatensystem*.

Wir betrachten ein Seilsegment der Länge ∆*s* = *r*Θ. Auf dieses Segment wirken an den Enden Kräfte *F*, die um den Winkel Θ*/*2 nach unten gekippt sind. Die *Kraft F* ist die Spannkraft am Seil. Das Seil bewegt sich in dieser Darstellung mit der *Geschwindigkeit v* durch das Bild. Dabei bewegt sich das Seilsegment auf einer Kreisbahn, ist also der Zentripetalbeschleunigung *v* <sup>2</sup>*/r* unterworfen. Das *Kräftegleichgewicht* in radialer Richtung (nach unten) ist

$$
\sum F_r = 2F \sin\left(\frac{\Theta}{2}\right) \approx 2F\left(\frac{\Theta}{2}\right) = F\Theta \tag{8.2.5}
$$

Die Trägheitskräfte können aus der Massenbelegung *µ* = *ρA* des Seils berechnet werden, dabei ist *ρ* die Dichte und *A* der Seilquerschnitt. Die *Masse* des Seilstückes ist

$$
m = \mu \Delta s = \mu r \Theta = \rho A \Delta s = \rho Ar \Theta \qquad (8.2.6)
$$

Die durch die Seilspannung bewirkte *Kraft F* ist gleich der durch die Dynamik gegebene Zentripetalkraft.

$$
F\Theta = m\frac{v^2}{r} = \mu r \Theta \frac{v^2}{r} = \rho A r \Theta \frac{v^2}{r}
$$
 (8.2.7)

Dies Gleichung kann nach *v* aufgelöst werden ( wir verwenden die Seilspannung  $\sigma = F/A$ )

$$
v = \sqrt{\frac{F}{\mu}} = \sqrt{\frac{\sigma}{\rho}}
$$
 (8.2.8)

Dies ist die Ausbreitungsgeschwindigkeit einer Störung auf einem Seil oder auf einer Saite.

Da in dieser Gleichung keine koordinatenabhängigen Grössen vorhanden sind, gilt sie auch für das "Ruhesystem" des Seils.

Ein Seil mit einer Massenbelegung von  $\mu = 0.02kg/m$  und einer Seilspannkraft  $F = 30N$  ist die Ausbreitungsgeschwindigkeit  $v = \sqrt{\frac{30N}{0.02kg/m}} = 38,7m$ .

## **8.2.3. Harmonische Wellen**

(Siehe Tipler, Physik [\[TM04,](#page-381-0) pp. 431])

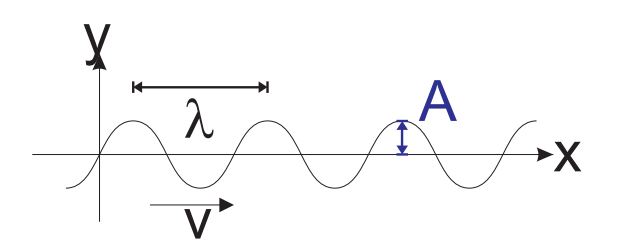

Abbildung 8.28.: Der Schnappschuss einer *Welle* mit der Wellenlänge *λ*.

In der *Periodendauer T* bewegt sich die *Welle* um eine *Wellenlänge λ* vorwärts. Wenn wir die *Frequenz*  $\nu = 1/T$  einführen erhalten wir

$$
v = \frac{\lambda}{T} = \nu \lambda \tag{8.2.9}
$$

Wenn die Auslenkung sinusförmig ist, ist die Form der *Welle* zu einer bestimmten Zeit  $t_0$  durch

$$
y(x) = A\sin(kx) \tag{8.2.10}
$$

beschrieben. *A* ist die *Amplitude* und  $k = \frac{2\pi}{\lambda}$ *λ* die *Wellenzahl*, oder wenn damit auch die Ausbreitungsrichtung bezeichnet wird, den *Wellenvektor*. Die Grösse von *k* kann mit der folgenden Überlegung berechnet werden: Die Sinusfunktion ist mit 2*π* periodisch. Sie wiederholt sich aber auch mit jedem Vielfachen der Wellenlänge *λ*. Also ist

$$
k(x_1 + \lambda) = kx_1 + 2\pi
$$
 (8.2.11)

und daraus

$$
k\lambda = 2\pi \qquad \Rightarrow \qquad k = \frac{2\pi}{\lambda} \tag{8.2.12}
$$

Analog zu der Beschreibung der Wellenberge bemerken wir, dass die *Welle* sich mit der *Geschwindigkeit v* nach rechts bewegt. Wir transformieren also *x* → *x*−*vt*.

$$
y(x,t) = A\sin(k(x - vt)) = A\sin(kx - kvt)
$$
 (8.2.13)

Wenn wir  $\omega = kv$  (**Kreisfrequenz**) setzen erhalten wir das Schlussresultat

$$
y(x,t) = A\sin(kx - \omega t) \tag{8.2.14}
$$

Die Wellengleichung

Wie schon früher berechnet, ist  $\omega = 2\pi\nu = \frac{2\pi}{T}$  $\frac{2\pi}{T}$ . Die Ausbreitungsgeschwindigkeit ist

$$
v = \frac{\omega}{k} \tag{8.2.15}
$$

Die Wellengleichung kann auch

$$
y(x,t) = A \sin\left[2\pi \left(\frac{x}{\lambda} - \frac{t}{T}\right)\right]
$$
 (8.2.16)

## **8.2.4. Energieübertrag bei Wellen**

(Siehe Tipler, Physik [\[TM04,](#page-381-0) pp. 434])

Wenn wir ein kurzes Segment der Länge ∆*x* einer schwingenden *Welle* betrachten, dann führt dieses eine harmonische Schwingung aus. Wenn die Wellengleichung  $y(x,t) = A\sin(kx - \omega t)$  ist, dann ist die *Geschwindigkeit*  $v(x,t) = \dot{y}(x,t)$ −*Aω* cos(*kx* − *ωt*). Damit ist die *kinetische Energie* des Seilsegments beim Nulldurchgang und damit auch die *Gesamtenergie*

$$
\Delta E = \frac{1}{2}\Delta mv^2 = \frac{1}{2}\Delta m A^2 \omega^2 = \frac{1}{2}A^2 \omega^2 \mu \Delta x \qquad (8.2.17)
$$

Die Ausbreitungsgeschwindigkeit der *Welle* sei *v* = ∆*x/*∆*t*. Umgeformt ∆*x* = *v*∆*t* und eingesetzt bekommen wir

$$
\Delta E = \frac{1}{2} A^2 \omega^2 \mu v \cdot \Delta t \tag{8.2.18}
$$

Wir dividieren durch ∆*t* und bekommen die durch die *Welle* transportierte Energie pro Zeiteinheit, also die *Leistung*[2](#page-296-0)

$$
P = \frac{\Delta E}{\Delta t} = \frac{1}{2} \mu A^2 \omega^2 v \tag{8.2.19}
$$

<span id="page-296-0"></span><sup>2</sup>Die Intensität des Lichtes oder jeglicher Strahlung ist die *Leistung* pro Fläche

## **8.2.5. Superposition und Interferenz harmonischer Wellen**

(Siehe Tipler, Physik [\[TM04,](#page-381-0) pp. 435]) (Siehe Gerthsen, Physik [\[Mes06,](#page-380-0) pp. 513]) Analog zu Schwingungen, deren Kombination oder Überlagerung neue Bewegungsformen ergibt, können auch Wellen überlagert werden. Dies kann sehr schön an den Wasserwellen hinter einer Hafeneinfahrt beobachtet werden.

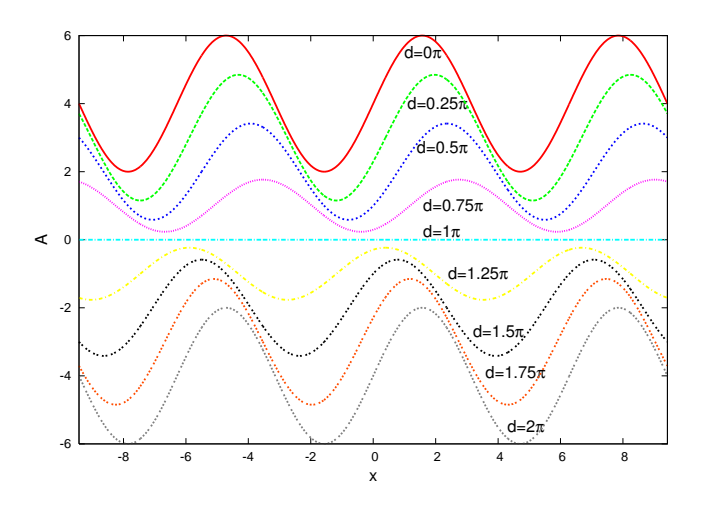

Abbildung 8.29.: *Interferenz* zweier Wellen mit der gleichen *Amplitude* und der gleichen *Frequenz* und einer Phase, die von 0 *. . .* 2*π* variiert.

Mathematisch setzen wir zwei Wellen an

$$
y_1(x,t) = A\sin(kx - \omega t)
$$
  
\n
$$
y_2(x,t) = A\sin(kx - \omega t + \delta)
$$
 (8.2.20)

An einem bestimmten Ort ist die Differenz der Phasen durch

$$
(kx - \omega t_1) - (kx - \omega t_2 + \delta) = \omega(t_1 - t_2) - \delta = \omega \Delta t - \delta \tag{8.2.21}
$$

gegeben und unabhängig vom Ort. Zu einer bestimmten Zeit ist die Differenz der Phasen durch

$$
(kx_1 - \omega t) - (kx_2 - \omega t + \delta) = k(x_1 - x_2) - \delta = k\Delta x - \delta
$$
 (8.2.22)

gegeben, unabhängig von der Zeit.

Wir wenden die Additionstheoreme für die Winkelfunktionen an. Wir verwenden

$$
\sin(\alpha) + \sin(\beta) = 2\cos\left(\frac{\alpha - \beta}{2}\right)\sin\left(\frac{\alpha + \beta}{2}\right) \tag{8.2.23}
$$

und erhalten

$$
y(x,t) = y_1(x,t) + y_2(x,t)
$$
  
=  $A \sin (kx - \omega t) + A \sin (kx - \omega t + \delta)$   
=  $2A \cos \left(\frac{\delta}{2}\right) \sin \left(kx - \omega t + \frac{\delta}{2}\right)$  (8.2.24)

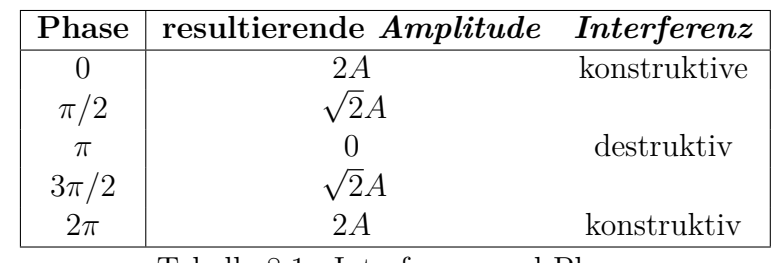

Aus dieser Gleichung kann die folgende Tabelle abgeleitet werden.

Tabelle 8.1.: Interferenz und Phase

### **8.2.5.1. Stehende Wellen**

(Siehe Tipler, Physik [\[TM04,](#page-381-0) pp. 435]) (Siehe Gerthsen, Physik [\[Mes06,](#page-380-0) pp. 513]) Wenn wir eine nach links laufende *Welle*  $y_1(x,t) = A \sin(kx + \omega t)$  und eine nach rechts laufende *Welle*  $y_2 = A \sin(kx - \omega t + \delta)$  zur *Interferenz* kommen lassen, erhalten wir

$$
y(x,t) = y_1(x,t) + y_2(x,t)
$$
  
=  $A \sin(kx + \omega t) + A \sin(kx - \omega t + \delta)$   
=  $2A \cos \left(\omega t - \frac{\delta}{2}\right) \sin \left(kx + \frac{\delta}{2}\right)$  (8.2.25)

Die Summe der beiden Wellenfunktionen ist das Produkt zweier Terme

- ein zeitabhängiger Teil,der für alle Orte gleich ist: cos  $(\omega t \frac{\delta}{2})$ 2  $\setminus$
- ein ortsabhängiger Teil, der für alle Zeiten gleich ist: sin  $(kx + \frac{\delta}{2})$ 2  $\setminus$

Damit bilden sich räumlich stehende Knotenlinien aus, wir haben eine **stehende** *Welle*.

Wenn die Amplituden der beiden Wellen nicht gleich gross ist, dann interferieren von der *Welle* mit der grösseren *Amplitude* nur die Amplitudenteile, die gleich gross wie die *Amplitude* der schwächeren *Welle* sind.

Stehende Wellen als Resultat zweier gegenlaufender Wellen gibt es in jedem Resonator, insbesondere in Laserresonatoren.

# **A. Begriffe**

Die Buchstaben der deutschen Sprache und diejenigen der griechischen Sprache reichen nicht aus, um alle physikalischen und mathematischen Grössen mit eindeutigen Symbolen zu versehen. Manchmal erschliesst sich die Bedeutung eines Symbols nur aus seinem Kontext.

| Symbol Name         |                                                                        | Einheit | Wert, Bemerkungen                          |
|---------------------|------------------------------------------------------------------------|---------|--------------------------------------------|
| $\overline{0}$      | Nullpunkt von Koordi-                                                  |         |                                            |
| $\langle x \rangle$ | natensystemen<br>Arithmetischer<br>Mittel-<br>wert der Grösse x (siehe |         |                                            |
| $\dot{x}$           | Gleichung $(2.1.3)$ )<br>erste Ableitung nach der<br>Zeit              |         |                                            |
| $\ddot{x}$          | zweite Ableitung nach<br>der Zeit                                      |         |                                            |
| f'                  | erste Ableitung                                                        |         | (meistens nach x)                          |
| f''                 | zweite Ableitung                                                       |         | (meistens nach x)                          |
| $\hspace{0.1mm} +$  | Additionszeichen                                                       |         |                                            |
|                     | Subtraktionszeichen                                                    |         |                                            |
|                     | Multiplikationszeichen                                                 |         |                                            |
|                     | Divisionszeichen                                                       |         |                                            |
|                     | Gleichheitszeichen                                                     |         |                                            |
| $\approx$           | ungefähr gleich                                                        |         |                                            |
| $\propto$           | proportional zu                                                        |         |                                            |
| $\boldsymbol{a}$    | Vektor                                                                 |         | Skript<br>diesem<br>fett<br>in<br>gedruckt |
|                     | Skalare<br>Multiplikation<br>zweier Vektoren                           |         | $a \cdot b$                                |
| ×                   | Vektorprodukt<br>zweier<br>Vektoren                                    |         | $\bm{a}\times\bm{b}$                       |

Tabelle A.1.: **Bedeutung von Symbolen**

| $\overline{AB}$ | Länge der Strecke zwi-   |
|-----------------|--------------------------|
|                 | schen $A$ und $B$        |
| x               | Betrag einer Zahl, eines |
|                 | Vektors oder einer kom-  |
|                 | plexen Zahl              |
| $\overline{x}$  | das konjugiert Komplexe  |
|                 | von $x$                  |
|                 | Quadratwurzel            |
|                 |                          |

Tabelle A.1.: (Konstanten: Fortsetzung)

Siehe auch bei den einzelnen Buchstaben

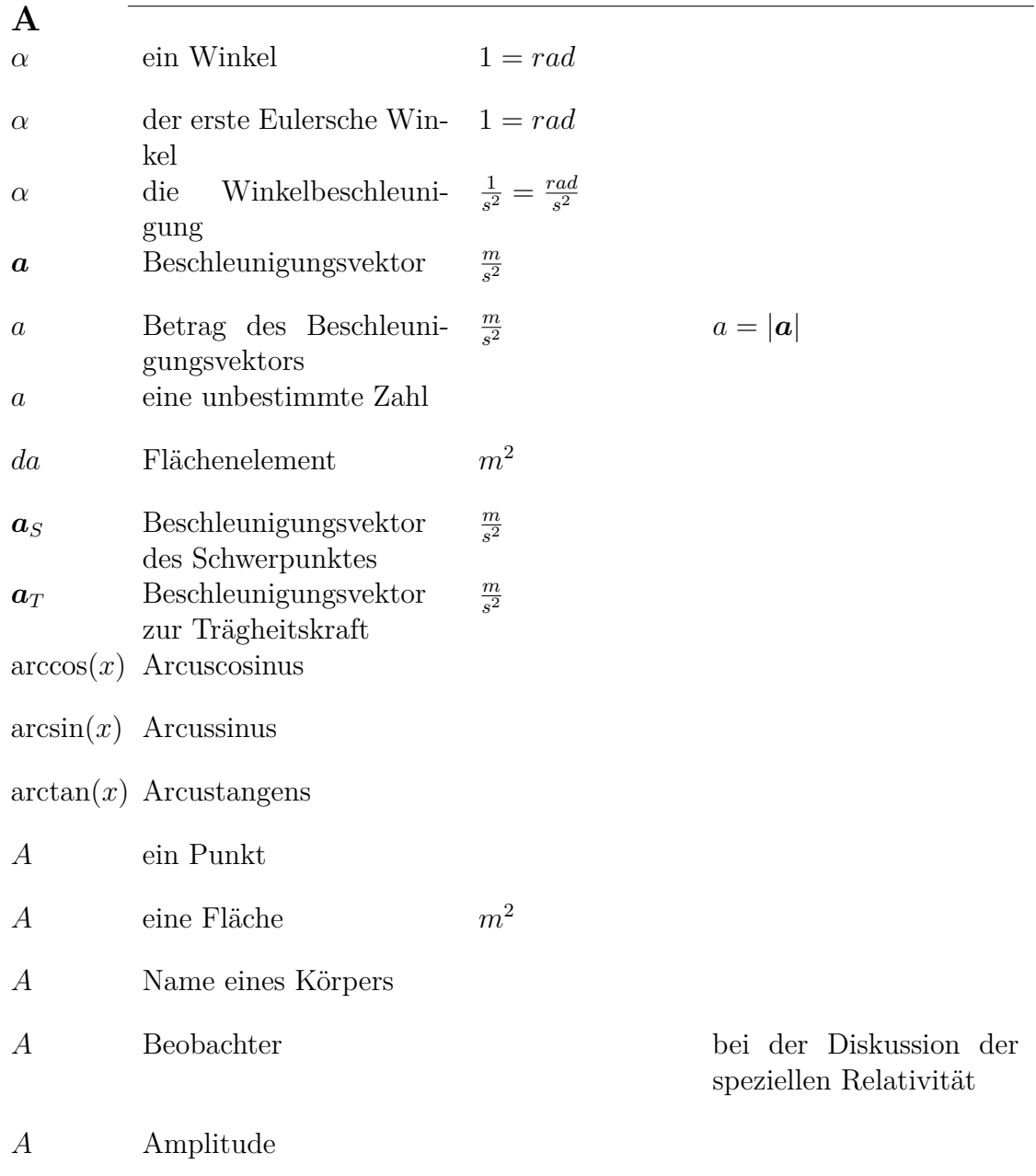

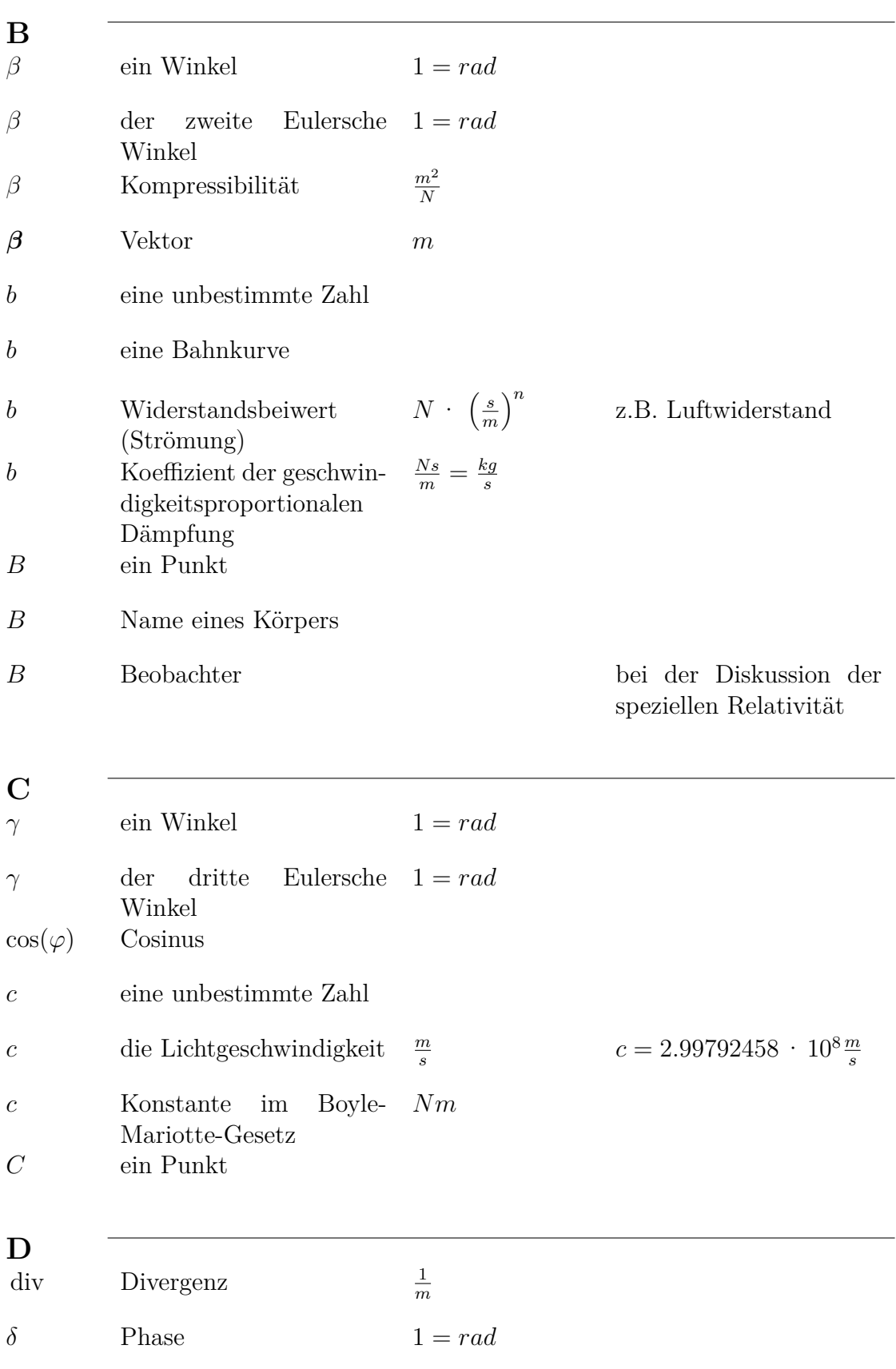

|                                 |                                                      | $1000 \text{ m}$ $(1000 \text{ m})$ $(1000 \text{ m})$ |                                                         |
|---------------------------------|------------------------------------------------------|--------------------------------------------------------|---------------------------------------------------------|
| $\Delta x$                      | Kleine Grösse in der Va-<br>riablen $x$              |                                                        |                                                         |
| $\Delta x$                      | Abweichung der Grösse                                |                                                        | z.B.<br>Abweichung                                      |
|                                 | $x$ von einem Referenz-                              |                                                        | arithmetischen<br>vom                                   |
|                                 | wert                                                 |                                                        | Mittelwert                                              |
| $\frac{df}{dx}$                 | Ableitung von $f$ nach $x$                           |                                                        |                                                         |
| $\frac{\partial f}{\partial x}$ | partielle Ableitung von<br>f nach $x$                |                                                        |                                                         |
| dx                              | infinitesimale Anderung<br>der Grösse $x$            |                                                        |                                                         |
| df                              | totales Differential der<br>Funktion $f$             |                                                        | $df = \sum \frac{\partial f}{\partial x_i} dx_i$        |
| $\overline{d}$                  | eine Länge                                           | m                                                      |                                                         |
| $d_{eff}$                       | effektiver Durchmesser<br>eines Moleküls             | m                                                      |                                                         |
| D                               | Winkelrichtgrösse                                    | $\underline{Nm}$<br>rad                                |                                                         |
|                                 |                                                      |                                                        |                                                         |
| E                               |                                                      |                                                        |                                                         |
| $\epsilon$                      | Winkel                                               | $1 = rad$                                              |                                                         |
| $\epsilon$                      | relative Dehnung                                     | $\mathbf{1}$                                           |                                                         |
| $\epsilon_B$                    | <b>Bruchdehnung</b>                                  | $\mathbf{1}$                                           |                                                         |
| $\eta$                          | Scherviskosität                                      | $\frac{N}{m^2}$                                        |                                                         |
| $e^x$                           | Exponentialfunktion                                  |                                                        |                                                         |
| $\pmb{e}$                       | (Koordinaten-<br>ein<br>)Einheitsvektor              |                                                        |                                                         |
| E                               | der Elastizitätsmodul                                | $\frac{N}{m^2}$                                        | Young's<br>heisst<br>auch                               |
|                                 |                                                      |                                                        | Modul                                                   |
| $E_{i,j,k,\ell}$                | $(4. \frac{N}{m^2})$<br>Elastizitätstensor<br>Stufe) |                                                        |                                                         |
| E                               | Energie                                              | $J=\frac{m^2\,kg}{s^2}$                                | (Joule                                                  |
| $E_{kin}$                       | kinetische Energie                                   | $J=\frac{m^2\,kg}{s^2}$                                | $E_{kin} = \frac{1}{2}mv^2$                             |
| $E_{pot}$                       | potentielle Energie                                  | $J=\frac{m^2\,kg}{s^2}$                                | $E_{pot} = - \int \boldsymbol{F} \cdot d\boldsymbol{s}$ |
| $E_{inner}$                     | innere Energie                                       | $J=\frac{m^2\,kg}{s^2}$                                | (z.B. Wärme, mechani-<br>sche Spannungen)               |

Tabelle A.1.: (Konstanten: Fortsetzung)

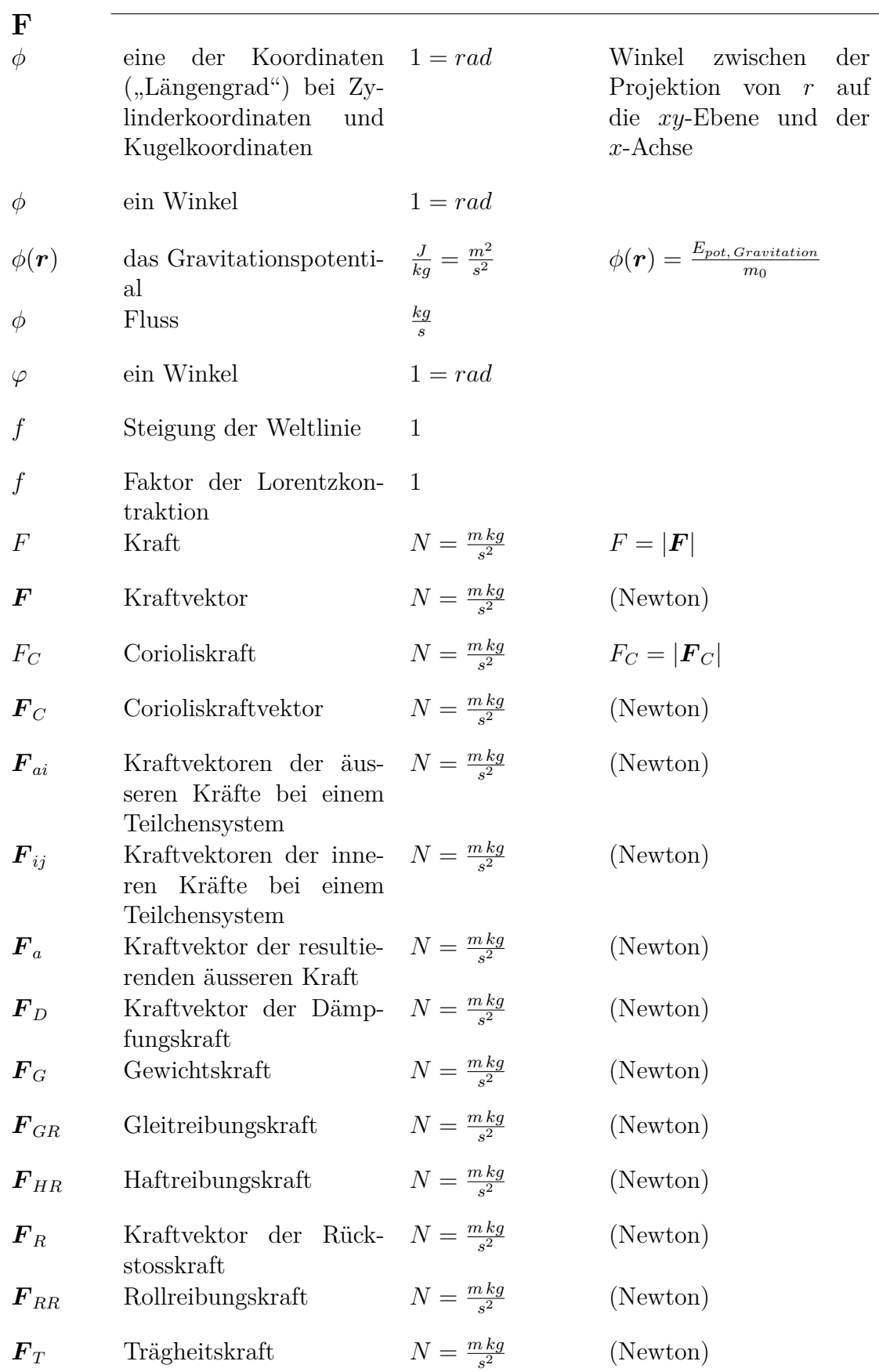

|                             |                                                                     | Tabelle A.I.: (Nonstanten: Fortsetzung) |                                                                                       |
|-----------------------------|---------------------------------------------------------------------|-----------------------------------------|---------------------------------------------------------------------------------------|
| $\bm{F}_V(\bm{r})$          | Volumenkraft                                                        | $\frac{N}{m^3} = \frac{kg}{m^2 s^2}$    | (Newton)                                                                              |
|                             |                                                                     |                                         |                                                                                       |
| G                           |                                                                     |                                         |                                                                                       |
| grad                        | Gradient                                                            | $\frac{1}{m}$                           |                                                                                       |
| $\Gamma$                    | Zirkulation                                                         | $\frac{m^2}{s}$                         |                                                                                       |
| $\boldsymbol{g}$            | Feldvektor des Gravita-<br>tionsfeldes                              | $\frac{m}{s^2}$                         |                                                                                       |
| g                           | Betrag des Feldvektors<br>des Gravitationsfeldes                    | $\frac{m}{s^2}$                         | $g = 9.81 \frac{m}{s^2}$ (dies gilt in<br>Bodennähe, sonst ist $g$<br>eine Variable!) |
| $\,G$                       | Gebiet                                                              |                                         |                                                                                       |
| G                           | Gravitationskonstante                                               | $\frac{m^3 \, kg}{s^2}$                 | $G = 6.6742 \cdot 10^{-11} \frac{m^3 kg}{a^2}$                                        |
| G                           | Schubmodul oder<br>$\mathop{\rm der}\nolimits$<br>der Torsionsmodul | $\frac{N}{m^2}$                         |                                                                                       |
| $\bf H$<br>$\boldsymbol{h}$ | Höhe der Flüssigkeits-<br>säule                                     | m                                       |                                                                                       |
| Ι                           |                                                                     |                                         |                                                                                       |
|                             | Integralzeichen                                                     |                                         |                                                                                       |
| ∮                           | Linienintegral entlang<br>geschlossenen<br>eines<br>Weges           |                                         |                                                                                       |
| $\dot{\imath}$              | Laufindex                                                           |                                         | $i \in \mathbb{Z}$                                                                    |
| $\dot{\imath}$              | die imaginäre Einheit                                               | $\mathbf{1}$                            | $i = \sqrt{-1}$ (Schreibweise<br>in der Mathematik und<br>in der Physik)              |
| Ι                           | Strom                                                               | $\boldsymbol{A}$                        | (Ampère)                                                                              |
| Ι                           | Lichtstärke                                                         | c d                                     | (candela)                                                                             |
| $\boldsymbol{I}$            | Trägheitsmoment                                                     | $m^2$ kg                                |                                                                                       |
| ı                           | Trägheitstensor                                                     | $m^2$ kg                                | $3 \times 3$ -Komponenten                                                             |
| $I_S$                       | Trägheitsmoment<br>be-<br>züglich des Schwerpunk-<br>tes            | $m^2$ kg                                |                                                                                       |

Tabelle A.1.: (Konstanten: Fortsetzung)

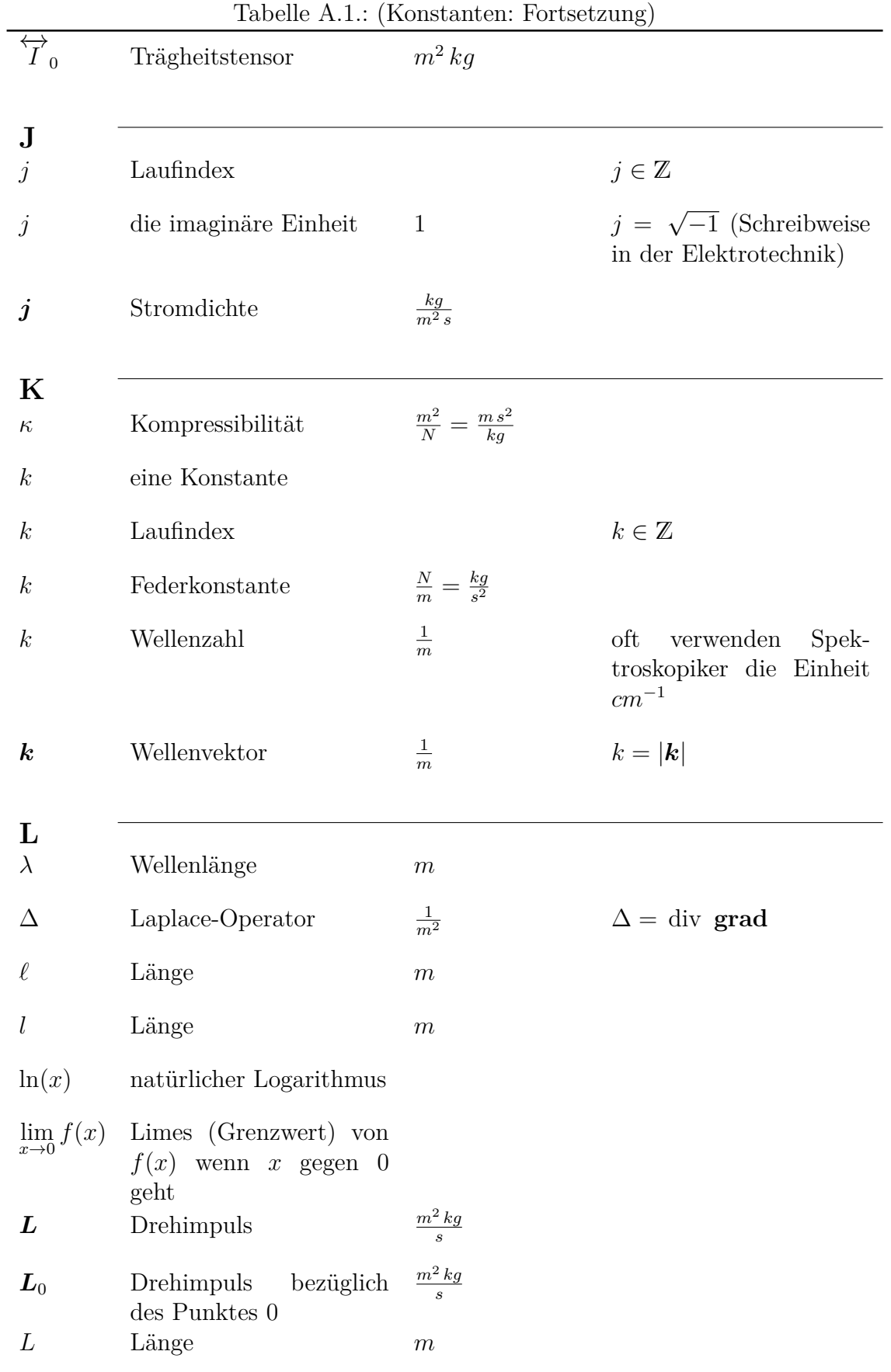

|                           |                                             | Tabelle A.1.: (Konstanten: Fortsetzung) |                               |
|---------------------------|---------------------------------------------|-----------------------------------------|-------------------------------|
| L                         | Pendellänge                                 | $\,m$                                   |                               |
|                           |                                             |                                         |                               |
| М                         |                                             | $\underline{kg}$                        |                               |
| $\mu$                     | Massenbelegung<br>eines<br>Seils            | $\boldsymbol{m}$                        | $\mu = \rho A$                |
| $\mu$                     | Poissonzahl oder Quer-                      | $\mathbf{1}$                            |                               |
| $\mu$                     | kontraktionszahl<br>Reduzierte Masse        | kg                                      |                               |
| $\mu_{GR}$                | Gleitreibungskoeffizient                    |                                         |                               |
| $\mu_{HR}$                | Haftreibungskoeffizient                     |                                         |                               |
| $\mu_{RR}$                | Rollreibungskoeffizient                     |                                         |                               |
| $\boldsymbol{m}$          | Masse                                       | kg                                      | (Kilogramm)                   |
| $m_0$                     | Ruhemasse                                   | kg                                      | (Kilogramm)                   |
| $m_{\it s}$               | schwere Masse                               | kg                                      | (Kilogramm)                   |
| $m_t$                     | träge Masse                                 | kg                                      | (Kilogramm)                   |
| $m_E$                     | Masse der Erde                              | kg                                      | $m_E = 5,98 \cdot 10^{24} kg$ |
| $m_M$                     | Masse des Mondes                            | kg                                      | $m_M = 7,3 \cdot 10^{22} kg$  |
| $\overline{M}$            | Metazentrum<br>eines                        |                                         |                               |
| $\bm{M}$                  | schwimmenden Körpers<br>Drehmoment          | $Nm = \frac{m^2 \, kg}{s^2}$            | $M = \frac{dL}{dt}$           |
| $\bm{M}_0$                | Drehmoment<br>des Punktes 0                 | bezüglich $Nm = \frac{m^2 kg}{s^2}$     | $M_0 = \frac{dL_0}{dt}$       |
| $\bf N$                   |                                             |                                         |                               |
| $\nu$                     | Frequenz                                    | $Hz=\frac{1}{s}$                        |                               |
| $\it{n}$                  | Anzahl                                      |                                         | $j \in \mathbb{N}$            |
| $\it{n}$                  | Stoffmenge                                  | mol                                     | (Mol)                         |
| $\boldsymbol{n}$          | Normaleneinheitsvektor                      |                                         |                               |
|                           |                                             |                                         |                               |
| $\mathbf{\Omega}$<br>O(n) | vernachlässigte<br>Terme<br>der Ordnung $n$ |                                         |                               |

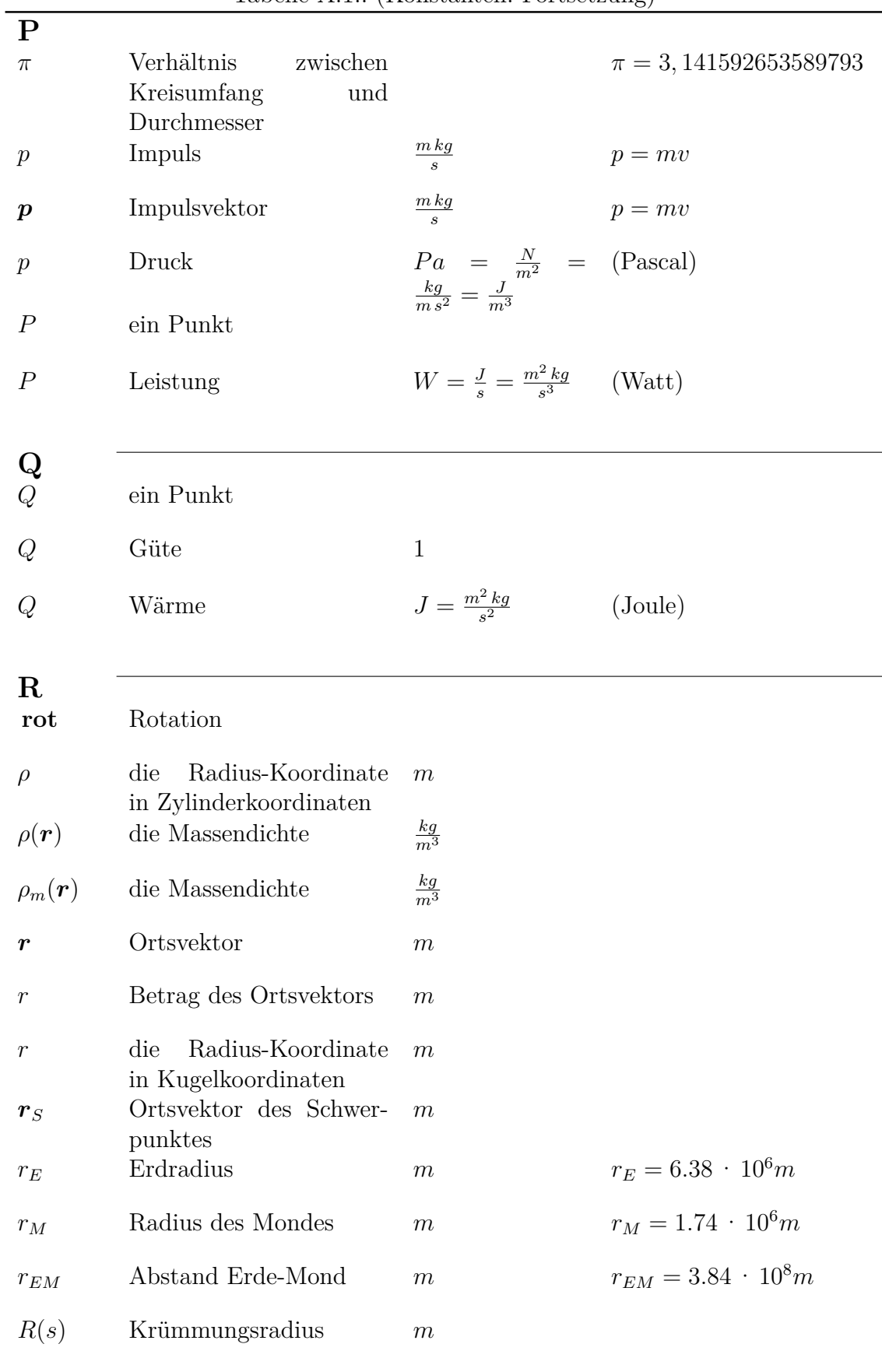

|                                            |                                                                                                    | Tabelle A.1.: (Konstanten: Fortsetzung) |                                                 |
|--------------------------------------------|----------------------------------------------------------------------------------------------------|-----------------------------------------|-------------------------------------------------|
| $\boldsymbol{R}$                           | Radius einer Kugel                                                                                   | $\,m$                                   |                                                 |
| $\boldsymbol{R}$                           | Erdradius                                                                                            | $\,m$                                   | $R = r_E = 6.38 \cdot 10^6 m$                   |
| Re                                         | Reynoldszahl                                                                                         | $\mathbf{1}$                            |                                                 |
|                                            |                                                                                                    |                                         |                                                 |
| S<br>$\sin(\varphi)$                       | Sinus                                                                                                |                                         |                                                 |
| $\sum$                                     | Summenzeichen                                                                                        |                                         |                                                 |
| $\sigma$                                   | Spannung                                                                                             | $\frac{N}{m^2}$                         |                                                 |
| $\sigma_s$                                 | Oberflächenspannung                                                                                  | $\frac{N}{m}$                           |                                                 |
| $\sigma_F$                                 | Festigkeitsgrenze<br>oder<br>Fliessgrenze                                                            | $\frac{N}{m^2}$                         |                                                 |
| $\sigma_P$                                 | Proportionalitätsgrenze                                                                              | $\frac{N}{m^2}$                         |                                                 |
| $\sigma_S$                                 | Streckgrenze                                                                                         | $\frac{N}{m^2}$                         |                                                 |
| $\sigma_x$<br>$\sigma_{\langle x \rangle}$ | Standardabweichung<br>des Messwertes $x$ (Siehe<br>Gleichung $(2.1.5)$<br>Standardabweichung des     |                                         |                                                 |
| $\boldsymbol{S}$                           | Mittelwertes $\langle x \rangle$ (Sie-<br>he Gleichung $(2.1.6)$<br>entlang einer<br>Strecke<br>Bahn | $\,m$                                   |                                                 |
| $\,ds$                                     | differentielle Länge ent-                                                                            | $\,m$                                   |                                                 |
| $\cal S$                                   | lang einer Bahn<br>Schwerpunkt                                                                       |                                         |                                                 |
| $\cal S$                                   | eine geschlossene Ober-<br>fläche                                                                    |                                         |                                                 |
| Т<br>$\theta$                              | eine<br>der<br>sphärischen $1 = rad$<br>$(0.90^{\circ}$<br>Koordinaten                               |                                         | (Winkel zwischen)<br>$z-$<br>Achse und $r$ )    |
| $\theta$                                   | Breitengrad")<br>ein Winkel                                                                          | $1 = rad$                               | (Winkel)<br>zwischen<br>$z-$<br>Achse und $r$ ) |
| $\bm{\tau}$                                | Tangenteneinheitsvektor                                                                              |                                         |                                                 |
| $\tau$                                     | Scherspannung<br>Schubspannung                                                                       | oder $\frac{N}{m^2} = \frac{kg}{m s^2}$ | (z.B.<br>radioaktiver<br>Zerfall)               |

|                       | Tabelle A.1.: (Konstanten: Fortsetzung)                   |                                                |                                   |  |
|-----------------------|-----------------------------------------------------------|------------------------------------------------|-----------------------------------|--|
| $\tau$                | Zeitkonstante                                             | $\boldsymbol{S}$                               | radioaktiver<br>(z.B.<br>Zerfall) |  |
| $\tau$                | Zeit                                                      | $\boldsymbol{S}$                               | (z.B. in Integralen)              |  |
| $\hat{\tau}$          | Zeit                                                      | $\boldsymbol{S}$                               | (z.B. in Integralen)              |  |
| $\Theta$              | Winkel                                                    | $1 = rad$                                      |                                   |  |
| $\boldsymbol{t}$      | Zeit                                                      | $\boldsymbol{S}$                               | (Sekunde)                         |  |
| $t_{0}$               | Zeit                                                      | $\boldsymbol{S}$                               | (Sekunde)                         |  |
| $\tan(\varphi)$       | Tangens                                                   |                                                |                                   |  |
| $\, T \,$             | ${\bf Temperature}$                                       | $\boldsymbol{K}$                               | (Kelvin)                          |  |
| T                     | Zeit                                                      | $\boldsymbol{S}$                               |                                   |  |
| T                     | Gesamtdauer                                               | $\boldsymbol{S}$                               |                                   |  |
| T                     | Periodendauer                                             | $\boldsymbol{S}$                               |                                   |  |
| $T_0$                 | Periodendauer                                             | $\boldsymbol{S}$                               |                                   |  |
|                       |                                                           |                                                |                                   |  |
| U<br>$\boldsymbol{u}$ | Geschwindigkeitsvektor                                    | $\frac{m}{s}$                                  |                                   |  |
| $\boldsymbol{u}$      | Betrag des Geschwindig-                                   | $\frac{m}{s}$                                  | $u= \boldsymbol{u} $              |  |
| U                     | keitsvektors<br>Geschwindigkeitspotential $\frac{m^2}{s}$ |                                                |                                   |  |
|                       |                                                           |                                                |                                   |  |
| $\boldsymbol{v}$      | Betrag des Geschwindig-<br>keitsvektors                   | $\frac{m}{s}$                                  | $v= \boldsymbol{v} $              |  |
| $\boldsymbol{v}$      | Geschwindigkeitsvektor                                    | $\frac{m}{s}$                                  |                                   |  |
| $v_0$                 | Anfangsgeschwindigkeit                                    | $\frac{m}{s}$                                  |                                   |  |
| $\bm{v}_S$            | Geschwindigkeitsvektor<br>$\mathrm{des}$ Schwerpunktes    | $\underline{m}$<br>$\mathcal{S}_{\mathcal{S}}$ |                                   |  |
| W                     |                                                           |                                                |                                   |  |
| $\omega$              | Winkelgeschwindigkeit                                     | $\frac{1}{s} = \frac{rad}{s}$                  | $\omega = \dot{\phi}$             |  |
| w                     | Energiedichte der elasti-<br>schen Deformation            | $\frac{N}{m^2}$                                |                                   |  |

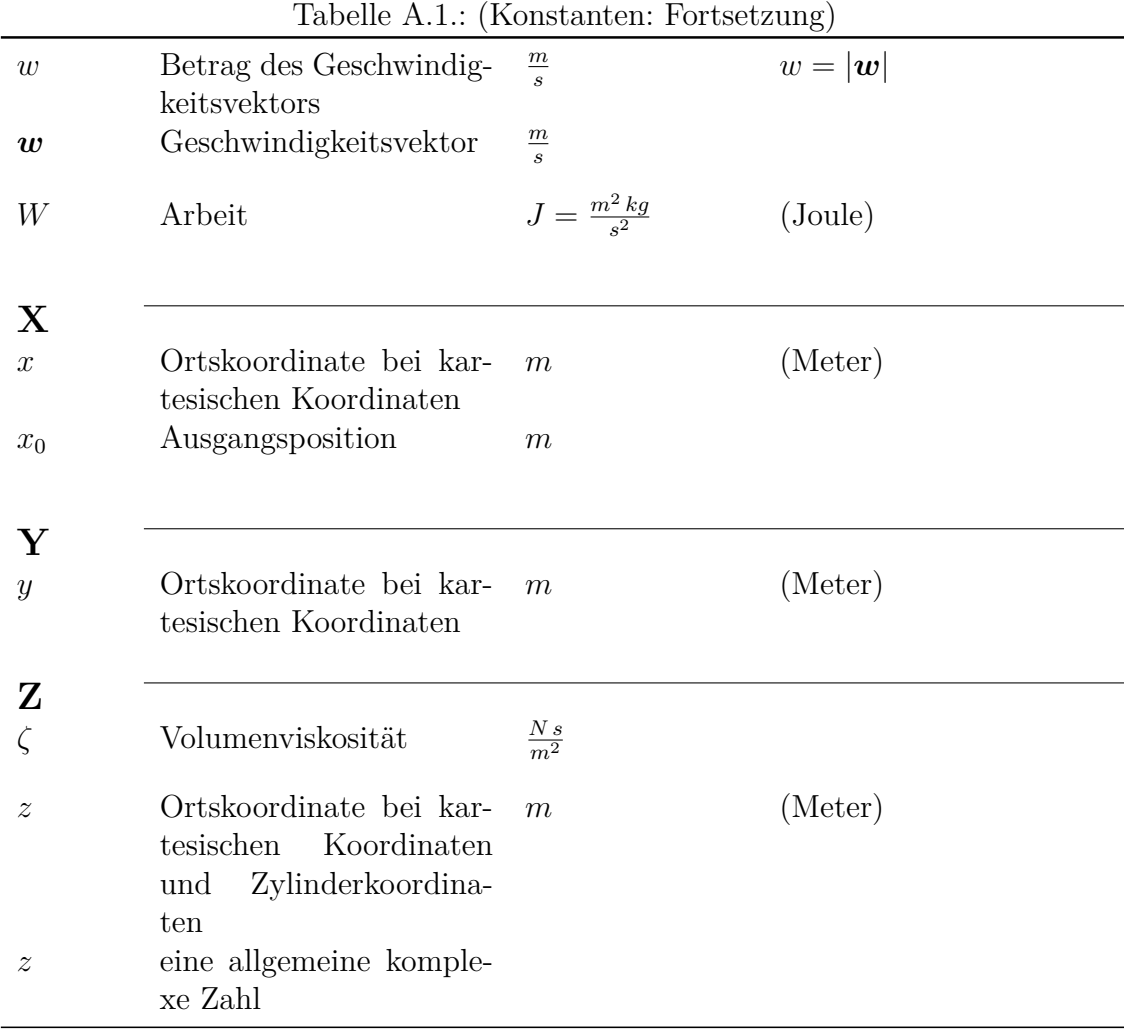

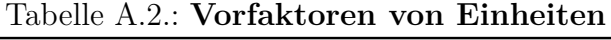

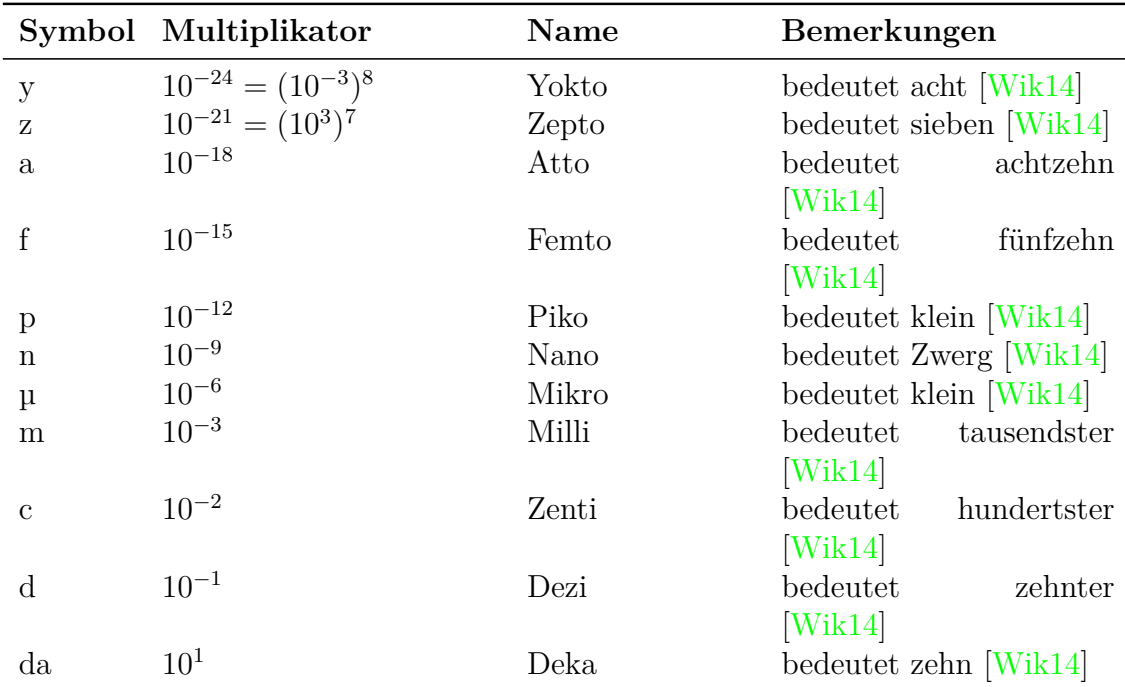

| Tabelle A.2.: (Konstanten: Fortsetzung) |                      |       |                         |         |
|-----------------------------------------|----------------------|-------|-------------------------|---------|
| $\boldsymbol{\mathrm{h}}$               | $10^{2}$             | Hekto | bedeutet                | hundert |
|                                         |                      |       | [Wik14]                 |         |
| $\mathbf k$                             | $10^{3}$             | Kilo  | bedeutet                | tausend |
|                                         |                      |       | [Wik14]                 |         |
| М                                       | $10^{6}$             | Mega  | bedeutet gross [Wik14]  |         |
| G                                       | $10^{9}$             | Giga  | bedeutet Riese [Wik14]  |         |
| Т                                       | $10^{12} = (10^3)^4$ | Tera  | bedeutet                | viermal |
|                                         |                      |       | [Wik14]                 |         |
| P                                       | $10^{15} = (10^3)^5$ | Peta  | bedeutet fünf [Wik14]   |         |
| E                                       | $10^{18} = (10^3)^6$ | Exa   | bedeutet sechs [Wik14]  |         |
| Z                                       | $10^{21} = (10^3)^7$ | Zetta | bedeutet sieben [Wik14] |         |
|                                         | $10^{24} = (10^3)^8$ | Yotta | bedeutet acht [Wik14]   |         |

Tabelle A.2.: (Konstanten: Fortsetzung)

Tabelle A.3.: **Griechische Buchstaben**

| Symbol Name |                        | Symbol        | Name                     |
|-------------|------------------------|---------------|--------------------------|
| $\alpha$    | kleines Alpha          |               |                          |
| $\beta$     | kleines Beta           |               |                          |
| $\gamma$    | kleines Gamma          | $\Gamma$      | grosses Gamma            |
| $\delta$    | kleines Delta          | Δ             | grosses Delta            |
| $\epsilon$  | kleines Epsilon        | $\varepsilon$ | kursives kleines Epsilon |
|             | kleines Zeta           |               |                          |
| $\eta$      | kleines Eta            |               |                          |
| θ           | kleines Theta          | $\Theta$      | grosses Theta            |
| $\eta$      | kursives kleines Theta |               |                          |
| ı           | kleines Jota           |               |                          |
| $\kappa$    | kleines Kappa          |               |                          |
| $\lambda$   | kleines Lambda         | $\Lambda$     | grosses Lambda           |
| $\mu$       | kleines Mü             |               |                          |
| $\nu$       | kleines Nü             |               |                          |
| ξ           | kleines Xi             | Ξ             | grosses Xi               |
| Ο           | kleines Omicron        |               |                          |
| $\pi$       | kleines Pi             | $\Pi$         | grosses Pi               |
| $\varpi$    | kursives kleines Pi    |               |                          |
| $\rho$      | kleines Rho            | $\varrho$     | kursives kleines Rho     |
| $\sigma$    | kleines Sigma          | $\sum$        | grosses Sigma            |
| ς           | kursives kleines Sigma |               |                          |
| $\tau$      | kleines Tau            |               |                          |
| υ           | kleines Upsilon        | $\Upsilon$    | grosses Upsilon          |
| $\phi$      | kleines Phi            | $\Phi$        | grosses Phi              |
| $\varphi$   | kursives kleines Phi   |               |                          |
| $\chi$      | kleines Chi            |               |                          |
| $\psi$      | kleines Psi            | Ψ             | grosses Psi              |
| $\omega$    | kleines Omega          | Ω             | grosses Omega            |
| F           | Digamma                |               | <b>Beth</b>              |

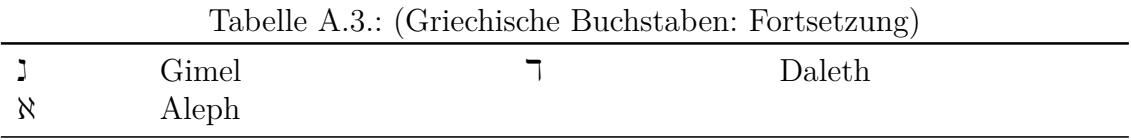

# **B. Konstanten**

| Werte                                                                  | Bemerkungen                            |
|------------------------------------------------------------------------|----------------------------------------|
| $h = 6.62606896 \cdot 10^{-34}$ J s                                    | Plancksches Wirkungsquantum            |
| $N_A = 6.023 \cdot 10^{23} \text{ mol}^{-1}$                           | Avogadro-Konstante                     |
| $k=1.3806504\,\cdot\,10^{-23}\,\,\mathrm{J\,K^{-1}}$                   | Boltzmann-Konstante                    |
| $e = 1.602176487 \cdot 10^{-19}$ C                                     | Elementarladung                        |
| $F = 96485.3399$ C mol <sup>-1</sup>                                   | Faradaykonstante                       |
| $G=6.67428\,\cdot\,10^{-11}\,\,{\rm m}^3\,{\rm kg}^{-1}\,{\rm s}^{-2}$ | Gravitationskonstante                  |
| $g_n = 9.80665 \text{ m s}^{-2}$                                       | Normalfallbeschleunigung               |
| $R = 8.314472$ J mol <sup>-1</sup> K <sup>-1</sup>                     | ideale Gaskonstante                    |
| $c = 299792458 \text{ m s}^{-1}$                                       | Lichtgeschwindigkeit                   |
| $SK = 1367$ W m <sup>-2</sup>                                          | Solarkonstante                         |
| $R_{H,(\text{gemessen})}$<br>$=$                                       | Rydbergkonstante des Wasser-           |
| $1.097095531 \cdot 10^7$ m <sup>-1</sup>                               | stoffs für Wellenzahlen                |
| $R_{\infty}$<br>$\!\!\!=\!\!\!$                                        | Rydbergkonstante bei unendlich         |
| $1.0973731568539(55) \cdot 10^7 \text{ m}^{-1}$                        | schweren Kernen für Wellenzah-         |
|                                                                        | len                                    |
| $\sigma = 5.67040(4) \cdot 10^{-8} \text{ W m}^{-2} \text{ K}^{-4}$    | Stefan-Boltzmann-Konstante             |
| $m_e = 0.510999 \text{MeV}/c^2$                                        | Elektronenmasse                        |
| $\mu_B = 9.27400968(20) \cdot 10^{-24}$ J T <sup>-1</sup>              | Bohrsches Magneton                     |
| $m_E = 5.9736 \cdot 10^{24}$ kg                                        | Masse der Erde                         |
| $r_E = 6371000$ m                                                      | Erdradius                              |
| $\rho = 1, 3 \frac{kg}{m^3}$                                           | Dichte von Luft                        |
| $g=9,81\frac{m}{s^2}$                                                  | Betrag des Feldvektors der Gra-        |
|                                                                        | vitation                               |
| 1 Lj = $9.461$ Pm                                                      | Lichtjahr                              |
| $r_P = 46,0 \text{ Gm}$                                                | Perihelabstand des Merkur              |
| $r_A = 69, 8 \text{ Gm}$                                               | Aphelabstand des Merkur                |
| $c = 299792458$ m/s                                                    | Lichtgeschwindigkeit im Vakuum         |
| $T_0 = 365.24$ d                                                       | Umlaufdauer der Erde um die            |
|                                                                        | Sonne in Sonnentagen                   |
| $T_S = 366.24$ d                                                       | Umlaufdauer der Erde um die            |
|                                                                        | Sonne in Sternentagen                  |
| $r_0 = 149,597$ Gm                                                     | Mittlerer Radius der Erdbahn           |
| $T_{ST} = 86164$ s                                                     | Sternentag                             |
| $T_{Tag} = 86400 \text{ s}$                                            | Sonnentag                              |
| $\eta_{H_2O,20^\circ} = 0.00102 \text{ N s/m}^2$                       | Viskosität des Wassers bei 20°         |
| $\rho_{H_2O,20^{\circ}} = 998.20 \text{ kg/m}^3$                       | Dichte des Wassers bei 20 <sup>°</sup> |

Tabelle B.1.: **Konstanten**

L,

# **C. Einige notwendige mathematische Verfahren**

# **C.1. Ableitung**

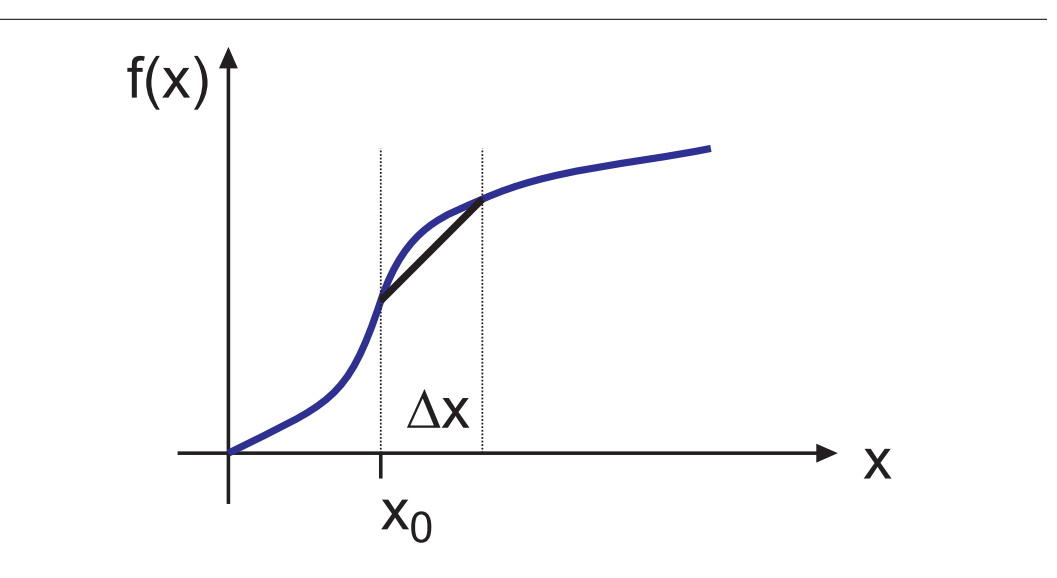

Abbildung C.1.: Berechnung der Ableitung

d.h. die Steigung einer Kurve oder die Änderung finden

$$
\frac{df\left(x\right)}{dx} = f'\left(x\right) = \lim_{\Delta x \to 0} \frac{f\left(x + \Delta x\right) - f\left(x\right)}{\Delta x} \tag{C.1.1}
$$

Gesetze beim Ableiten:

$$
\frac{d}{dx}\left(f\left(x\right) \cdot g\left(x\right)\right) = \left(\frac{d}{dx}f\left(x\right)\right) \cdot g\left(x\right) + f\left(x\right)\left(\frac{d}{du}g\left(x\right)\right) \tag{C.1.2}
$$

$$
\frac{d}{dx}f(g(x)) = \left(\frac{d}{du}f(u)\right)\frac{dg(x)}{dx} \text{ mit } u = g(x) \tag{C.1.3}
$$

$$
\frac{f(x)}{\sin (x)} = \frac{f'(x)}{\cos (x)}
$$
  
\n
$$
\cos (x) = -\sin (x)
$$
  
\n
$$
\ln(x) = \frac{1}{x}
$$
  
\n
$$
e^x = e^x
$$

Tabelle C.1.: Beispiele für Ableitungen

# **C.2. Integration**

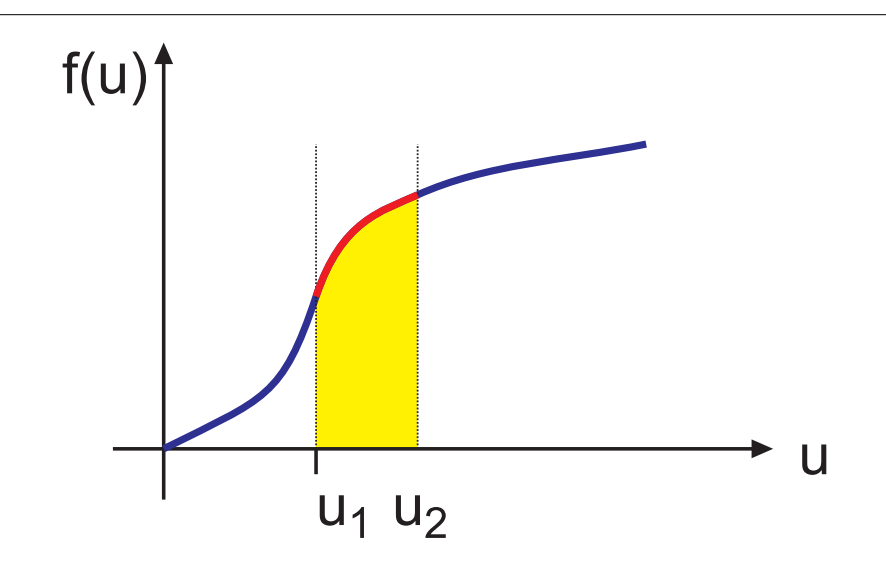

Abbildung C.2.: Integration einer Funktion

Integrieren, d.h. Fläche unter der Kurve oder den "zurückgelegten"Weg bestimmen

$$
\int_{u_1}^{u_2} f(u) du = \lim_{n = \infty} \sum_{j=0}^{n} f\left(u_1 + j\frac{u_2 - u_1}{n}\right) \cdot \left(\frac{u_2 - u_1}{n}\right) \tag{C.2.1}
$$

Die verwendeten Symbole sind nebensächlich. Man kann mathematische Operationen mit allen Symbolen durchführen, z.B. die Integration mit *u*.

```
f(t)
            \int f(\tau) d\taut^n \frac{1}{n+1}\frac{1}{n+1}twobei n \neq -1\sin(t) - \cos(t)\cos(t) \sin(t)e
t
            e
t
  1
  t
            ln(t)Tabelle C.2.: Beispiele für Integrale
```
Gesetze der Integration

$$
\int (g(x) + h(x)) dx = \int g(x) dx + \int h(x) dx
$$
 (C.2.2)

$$
\int (g(x) \, h'(x)) \, dx = g(x) \, h(x) - \int g'(x) \, h(x) \, dx \tag{C.2.3}
$$

# **C.3. Ableitungen zur näherungsweisen Berechnung von Funktionswerten**

Eine allgemeine Funktion  $f(x)$ , die genügend oft stetig differenzierbar ist, soll in der Nähe des Wertes *x*<sup>0</sup> angenähert werden (Siehe auch die Ausführungen über Taylorreihen in [E.3\)](#page-329-0).

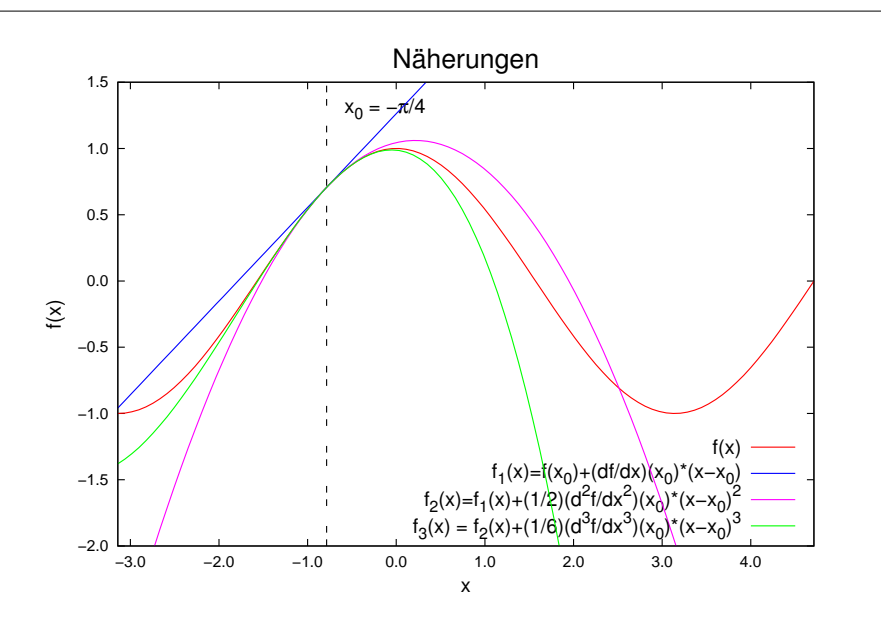

<span id="page-318-0"></span>Abbildung C.3.: Approximationen der Funktion  $f(x) = \cos(x)$  mit dem Grad 1, 2 und 3.

Abbildung [C.3](#page-318-0) zeigt, wie die Funktion  $cos(x)$  an der Stelle  $x_0 = -\pi/4$  angenähert wird. Die Funktion und die ersten drei Ableitungen sind

$$
f(x) = \cos(x)
$$

$$
\frac{d}{dx}f(x) = -\sin(x)
$$
(C.3.1)  

$$
\frac{d^2}{dx^2}f(x) = -\cos(x)
$$

$$
\frac{d^3}{dx^3}f(x) = \sin(x)
$$

In nullter Näherung würde man sagen, dass cos(*x*) = 1*/* √  $(2 + O(1))$  ist in der Umgebung von  $x_0 = -\pi/4$ . Das Symbol  $O(1)$  bedeutet, dass Terme von *x* mit dem Exponenten grösser oder gleich 1 vernachlässigt wurden. √ √

In erster oder linearer Näherung hätten wir cos(*x*) = 1*/* 2−1*/* der linearer Näherung hätten wir  $\cos(x) = 1/\sqrt{2-1/\sqrt{2(x-(-\pi/4))}} +$  $O(2) = 1/\sqrt{2(1-(x+\pi/4))+O(2)}$ . Hier sind Terme mit dem Exponenten 2 oder mehr vernachlässigt worden.

Die nächste Näherung, die 2., nimmt auch die quadratischen oder paraboloiden Anteile mit. Hier wäre  $\cos(x) = 1/\sqrt{2}-1/\sqrt{2}(x-(-\pi/4))-1/\sqrt{2}(x-(-\pi/4))^2+$  $O(3) = 1/\sqrt{2}(1 - (x + \pi/4) - (x + \pi/4))^2 + O(3).$ 

Allgemein sind die verschiedenen Approximationen

$$
f(x_0 + \Delta x) \approx f_0(\Delta x) = f(x_0) + O(1)
$$
\n(C.3.2)  
\n
$$
f(x_0 + \Delta x) \approx f_1(\Delta x) = f(x_0) + \frac{df(x)}{dx}\Big|_{x=x_0} \Delta x + O(2)
$$
\n
$$
f(x_0 + \Delta x) \approx f_2(\Delta x) = f(x_0) + \frac{df(x)}{dx}\Big|_{x=x_0} \Delta x + \frac{d^2 f(x)}{dx^2}\Big|_{x=x_0} \Delta x^2 + O(3)
$$
\n
$$
f(x_0 + \Delta x) \approx f_3(\Delta x) = f(x_0) + \frac{df(x)}{dx}\Big|_{x=x_0} \Delta x + \frac{d^2 f(x)}{dx^2}\Big|_{x=x_0} \Delta x^2 + \frac{d^3 f(x)}{dx^3}\Big|_{x=x_0} \Delta x^3 + O(4)
$$

Mit  $x = x_0 + \Delta x$  lauten die Gleichungen

$$
f(x) \approx f_0(x) = f(x_0) + O(1)
$$
\n
$$
f(x) \approx f_1(x) = f(x_0) + \frac{df(x)}{dx}\Big|_{x=x_0} (x - x_0) + O(2)
$$
\n
$$
f(x) \approx f_2(x) = f(x_0) + \frac{df(x)}{dx}\Big|_{x=x_0} (x - x_0) + \frac{d^2f(x)}{dx^2}\Big|_{x=x_0} (x - x_0)^2 + O(3)
$$
\n
$$
f(x) \approx f_3(x) = f(x_0) + \frac{df(x)}{dx}\Big|_{x=x_0} (x - x_0) + \frac{d^2f(x)}{dx^2}\Big|_{x=x_0} (x - x_0)^2 + \frac{d^3f(x)}{dx^3}\Big|_{x=x_0} (x - x_0)^3 + O(4)
$$

oder allgemein

$$
f(x) = \sum_{j=0}^{\infty} \frac{1}{j!} \left. \frac{d^j f(x)}{dx^j} \right|_{x=x_0} (x - x_0)^j
$$
 (C.3.4)

Dabei ist  $j! = 1 \cdot 2 \cdot \ldots \cdot j$  die *Fakultät* von *j*, Per Definition ist  $0! = 1$ . Die nullte-Ableitung ist einfach die Funktion selber. Als Beispiel betrachten wir cos(*x*) an der Stelle  $x_0 = -\pi/4$ . Wir haben

$$
f(-\pi/4) = \frac{1}{\sqrt{2}}
$$

$$
\left. \frac{df(x)}{dx} \right|_{x=-\pi/4} = -\frac{1}{\sqrt{2}}
$$

$$
\left. \frac{d^2f(x)}{dx^2} \right|_{x=-\pi/4} = -\frac{1}{\sqrt{2}}
$$

$$
\left. \frac{d^3f(x)}{dx^3} \right|_{x=-\pi/4} = \frac{1}{\sqrt{2}}
$$

$$
(C.3.5)
$$

und

$$
f(x) \approx f_0(x) = \frac{1}{\sqrt{2}} + O(1)
$$
\n
$$
f(x) \approx f_1(x) = f(-\pi/4) + \frac{df(x)}{dx}\Big|_{x=-\pi/4} (x + \pi/4) + O(2)
$$
\n
$$
f(x) \approx f_2(x) = f(-\pi/4) + \frac{df(x)}{dx}\Big|_{x=-\pi/4} (x + \pi/4) + \frac{d^2f(x)}{dx^2}\Big|_{x=-\pi/4} (x + \pi/4)^2 + O(3)
$$
\n
$$
f(x) \approx f_3(x) = f(-\pi/4) + \frac{df(x)}{dx}\Big|_{x=-\pi/4} (x + \pi/4) + \frac{d^2f(x)}{dx^2}\Big|_{x=-\pi/4} (x + \pi/4)^2 + \frac{d^3f(x)}{dx^3}\Big|_{x=-\pi/4} (x + \pi/4)^3 + O(4)
$$

Diese Kurven werden in Abbildung [C.3](#page-318-0) gezeigt.

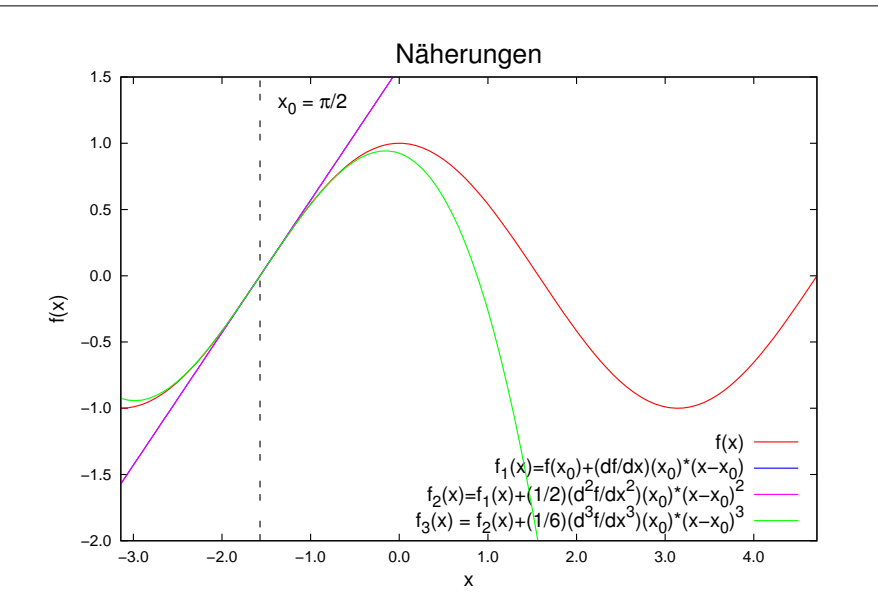

<span id="page-320-0"></span>Abbildung C.4.: Approximationen der Funktion  $f(x) = \cos(x)$  mit dem Grad 1, 2 und 3.

Abbildung [C.4](#page-320-0) zeigt die Approximation für  $x_0 = -\pi/2$ . Hier ist der Funktionswert wie auch die zweite Ableitung null, so dass eine lineare Approximation resultiert. Erst die dritte Ableitung ist wieder ungleich null.

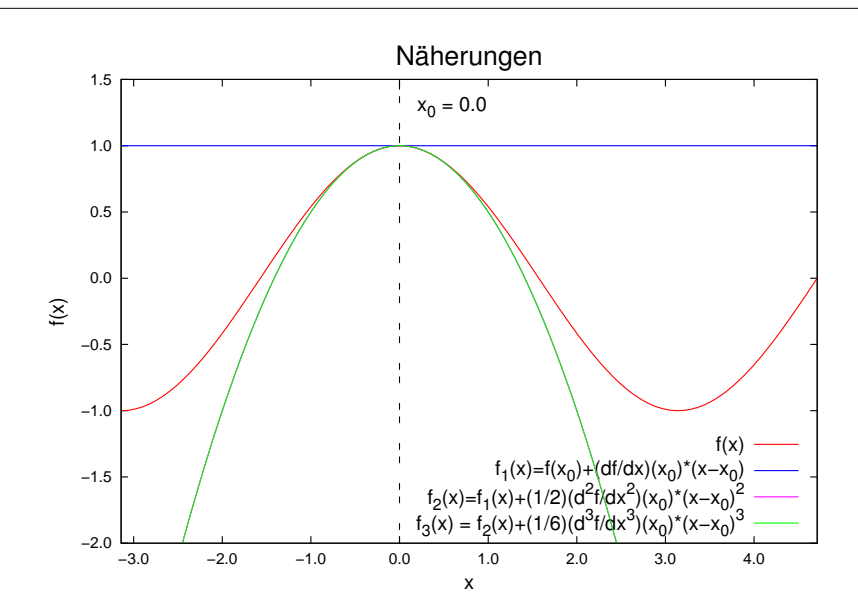

<span id="page-321-0"></span>Abbildung C.5.: Approximationen der Funktion  $f(x) = \cos(x)$  mit dem Grad 1, 2 und 3.

Abbildung [C.5](#page-321-0) zeigt die Approximationen bei  $x_0 = 0$ . Hier ist die erste und die dritte Ableitung null, so dass nur die zweite übrig bleibt.

# **C.4. Vektoren**

beschreiben Orte oder gerichtete Grössen

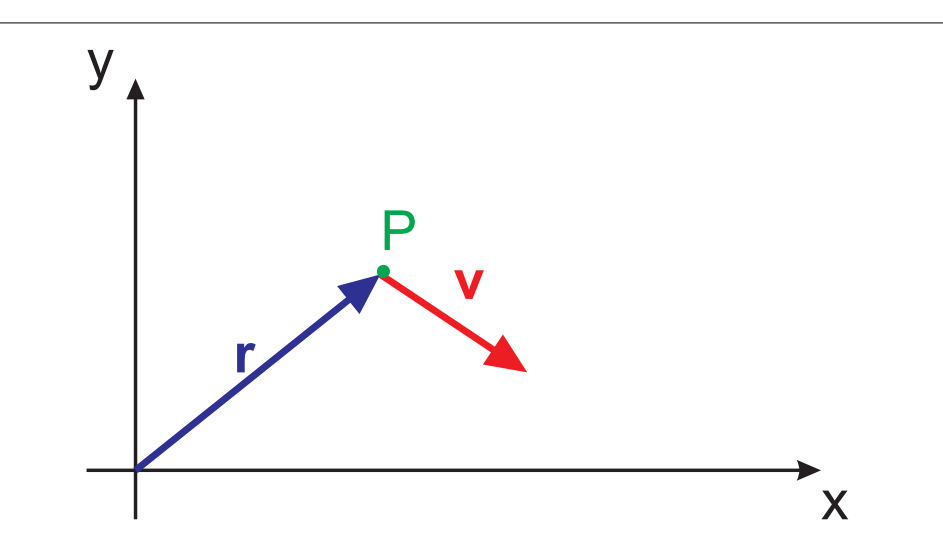

Abbildung C.6.: Definition von Vektoren. *r* ist ein Ortsvektor, *v* der Geschwindigkeitsvektor.

$$
\overrightarrow{r} = \mathbf{r} = \left(\begin{array}{c} x \\ y \end{array}\right)
$$

$$
\overrightarrow{v} = \mathbf{v} = \left(\begin{array}{c} v_x \\ v_y \end{array}\right) = \left(\begin{array}{c} \dot{x} \\ \dot{y} \end{array}\right)
$$

Die Ableitung nach der Zeit wird auch als

$$
\dot{\boldsymbol{x}} = \frac{d\boldsymbol{x}}{dt}
$$

geschrieben. Addition:

$$
\mathbf{a} + \mathbf{b} = \begin{pmatrix} a_x \\ a_y \\ b_z \end{pmatrix} + \begin{pmatrix} b_x \\ b_y \\ b_z \end{pmatrix} = \begin{pmatrix} a_x + b_x \\ a_y + b_y \\ d_z + b_z \end{pmatrix}
$$
 (C.4.1)

**Versuch zur Vorlesung:** Kraft-Polygon [\(Versuchskarte M-28\)](http://vorsam-server.physik.uni-ulm.de:8080/Versuche/M/PDF/M_028V00.PDF)

Länge eines Vektors

$$
|\mathbf{a}| = \sqrt{a_y^2 + b_y^2 + a_z^2}
$$
 (C.4.2)

Skalarprodukt

$$
\mathbf{a} \cdot \mathbf{b} = a_x b_x + a_y b_z + a_z b_z = |\mathbf{a}| |\mathbf{b}| \cdot \cos(\angle \mathbf{a}, \mathbf{b}) \tag{C.4.3}
$$

der Einheitsvektor *e<sup>x</sup>* ist ein Vektor der Länge 1, der in die *x*-Richtung zeigt. Vektorprodukt

$$
\mathbf{a} \times \mathbf{b} = \begin{pmatrix} a_x \\ a_y \\ b_z \end{pmatrix} \times \begin{pmatrix} b_x \\ b_y \\ b_z \end{pmatrix} = \begin{pmatrix} a_y b_z - a_z b_y \\ a_z b_x - a_x b_z \\ a_x b_y - a_y b_x \end{pmatrix}
$$
 (C.4.4)

## **C.4.1. Gesetze**

Für die Orientierung der Vektoren gilt:

$$
\mathbf{a} \times \mathbf{b} \perp \mathbf{a} \tag{C.4.5}
$$

$$
\mathbf{a} \times \mathbf{b} \perp \mathbf{b} \tag{C.4.6}
$$

$$
|\boldsymbol{a} \times \boldsymbol{b}| = |\boldsymbol{a}| |\boldsymbol{b}| \cdot \sin \left( \angle a, b \right) \tag{C.4.7}
$$

#### **C.4.1.1. Spatprodukt**

$$
\mathbf{a} \cdot (\mathbf{b} \times \mathbf{c}) = \mathbf{b} \cdot (\mathbf{c} \times \mathbf{a}) = -\mathbf{b} \cdot (\mathbf{a} \times \mathbf{c}) \tag{C.4.8}
$$

Das Spatprodukt berechnet das *Volumen* des durch *a*, *b*, *c* aufgespannten Spates.

#### **C.4.1.2. Orthogonalität zweier Vektoren testen**

Gegeben seien zwei Vektoren *a* und *b*. Die Projektion von *a* auf *b*, das heisst, die Komponente von *a* in die Richtung von *b* ist

$$
a_b = a_{\text{in Richtung }b} = \boldsymbol{a} \cdot \boldsymbol{e}_b = \boldsymbol{a} \cdot \frac{\boldsymbol{b}}{|\boldsymbol{b}|} = \boldsymbol{a} \cdot \frac{\boldsymbol{b}}{b} \qquad (C.4.9)
$$

In kartesischen Koordinaten heisst dies

$$
a_b = \frac{a_x b_x + a_y b_y + a_z b_z}{\sqrt{b_x^2 + b_y^2 + b_z^2}}
$$
 (C.4.10)

#### **Beispiel:**

Sei  $\mathbf{a} = (3, 2, -2)$  und  $\mathbf{b} = (-2, 0, 1)$ . Dann ist

$$
a_b = \frac{3 \cdot (-2) + 2 \cdot 0 + (-2) \cdot 2}{\sqrt{(-2)^2 + 0^2 + 2^2}} = \frac{-6 - 4}{\sqrt{8}} = -\frac{10}{2\sqrt{2}} = -\frac{5}{\sqrt{2}}
$$

### **Beispiel:**

Sei  $a = (3, 2, -2)$  und  $b = (0, 0, 1)$ . Dann ist

$$
a_b = \frac{3 \cdot 0 + 2 \cdot 0 + (-2) \cdot 2}{\sqrt{0^2 + 0^2 + 1^2}} = \frac{-2}{\sqrt{1}} = -2
$$

Dis ist die *z*-Komponente von *a*.
## **D. Skalarprodukt und Vektorprodukt in kartesischen Koordinaten**

Wir betrachten die zwei Vektoren

$$
\boldsymbol{a} = \left( \begin{array}{c} a_x \\ a_y \\ a_z \end{array} \right) \qquad \text{und} \qquad \boldsymbol{b} = \left( \begin{array}{c} b_x \\ b_y \\ b_z \end{array} \right)
$$

Das Skalarprodukt zweier Vektoren *a* und *b* ist

$$
\boldsymbol{a} \cdot \boldsymbol{b} = a_x b_x + a_y b_y + a_z b_z
$$

Das Vektorprodukt der beiden Vektoren ist

$$
\boldsymbol{a} \times \boldsymbol{b} = \left( \begin{array}{c} a_y b_z - a_z b_y \\ a_z b_x - a_x b_z \\ a_x b_y - a_y b_z \end{array} \right)
$$

# **E. Differentiation und Integration**

### **E.1. Differentiationsregeln**

Einige Differentiationsregeln sind

<span id="page-327-0"></span>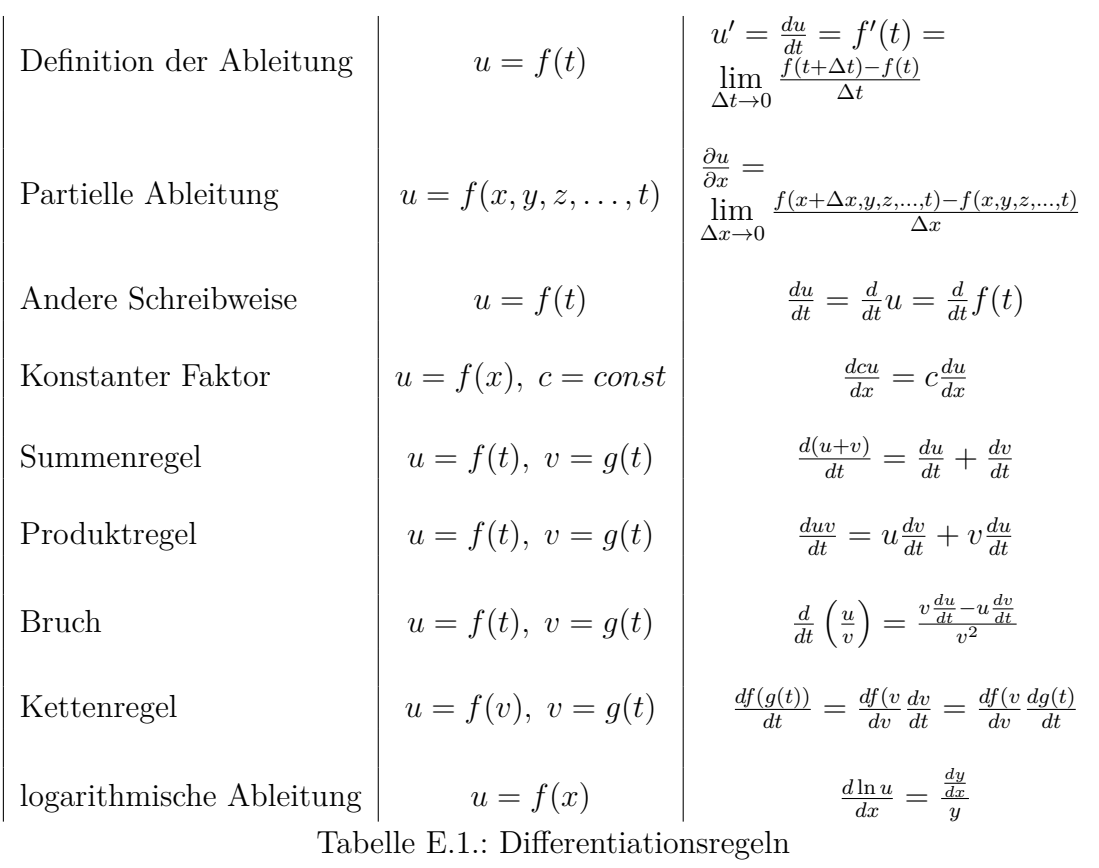

### **E.2. Differentiation einfacher Funktionen**

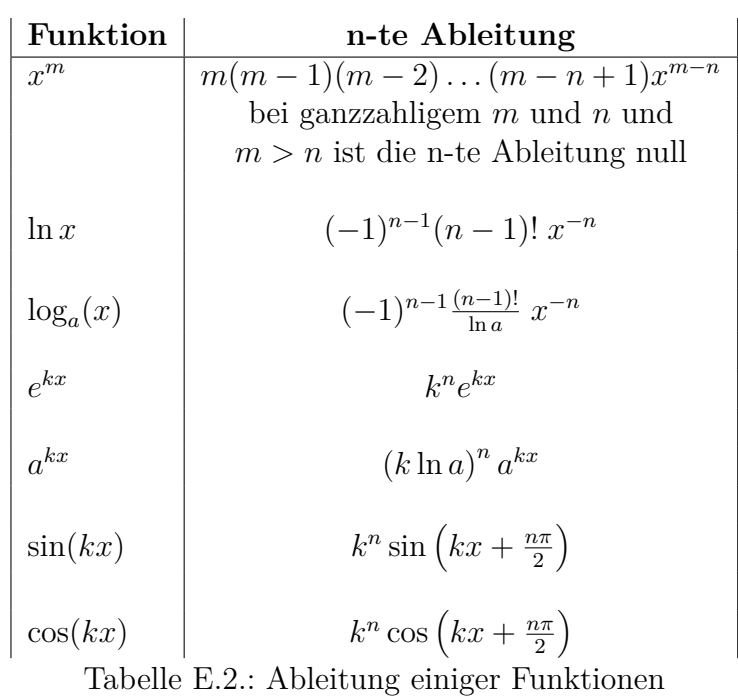

#### **Beispiel:**

$$
y = (5x^2 - 3x + 2)^{6x}
$$

soll differenziert werden. Wir verwenden die logarithmische Ableitung.

$$
\ln(y) = 6x \ln(5x^2 - 3x + 2) \quad |\frac{d}{dx}
$$
  

$$
\frac{d}{dx}(\ln(y)) = \frac{d}{dx}(6x \ln(5x^2 - 3x + 2))
$$
 |ableiten, Producttreele rechts  

$$
\frac{y'}{y} = 6 \ln(5x^2 - 3x + 2) + 6x \frac{d \ln(5x^2 - 3x + 2)}{dx}
$$
 |Ketterregel ganz rechts  

$$
\frac{y'}{y} = 6 \ln(5x^2 - 3x + 2) + 6x \frac{1}{5x^2 - 3x + 2} \frac{d(5x^2 - 3x + 2)}{dx}
$$

$$
\frac{y'}{y} = 6 \ln(5x^2 - 3x + 2) + 6x \frac{1}{5x^2 - 3x + 2} (10x - 3) \quad | * y
$$

$$
\frac{dy}{dx} = y' = 6y \ln(5x^2 - 3x + 2) + 6yx \frac{10x - 3}{5x^2 - 3x + 2} \quad |y \text{ einsetzen}
$$

$$
y' = 6(5x^2 - 3x + 2)^{6x} \ln(5x^2 - 3x + 2) + 6(5x^2 - 3x + 2)^{6x}x \frac{10x - 3}{5x^2 - 3x + 2}
$$

$$
y' = 6(5x^{2} - 3x + 2)^{6x} \left[ \ln(5x^{2} - 3x + 2) + \frac{10x - 3}{5x^{2} - 3x + 2} \right]
$$

### **E.3. Taylorreihe und Reihen**

Definition

$$
f(x) = f(a) + \frac{x-a}{1!}f'(a) + \frac{(x-a)^2}{2!}f''(a) + \ldots + \frac{(x-a)^n}{n!}f^{(n)}(a) + \ldots
$$

andere Schreibweise

$$
f(x + \Delta x) = f(x) + \frac{\Delta x}{1!}f'(x) + \frac{(\Delta x)^2}{2!}f''(x) + \ldots + \frac{(\Delta x)^n}{n!}f^{(n)}(x) + \ldots
$$

Beispiel

$$
f(x + \Delta x) = \sin(x + \Delta x)
$$
  
=  $\sin(x) + \frac{\Delta x}{1!} \cos(x) + \frac{(\Delta x)^2}{2!} f''(x) + ...$   
+  $(-1)^n \frac{(\Delta x)^{2n}}{(2n)!} \sin(x) + ... + (-1)^n \frac{(\Delta x)^{2n+1}}{(2n+1)!} \cos(x) + ...$ 

Spezialfall:  $x = 0$ 

$$
\sin(\Delta x) = \Delta x - \frac{1}{3!}(\Delta x)^5 + \frac{1}{3!}(\Delta x)^5 + \ldots + (-1)^n \frac{(\Delta x)^{2n+1}}{(2n+1)!} + \ldots
$$

## **E.4. Einige Reihen**

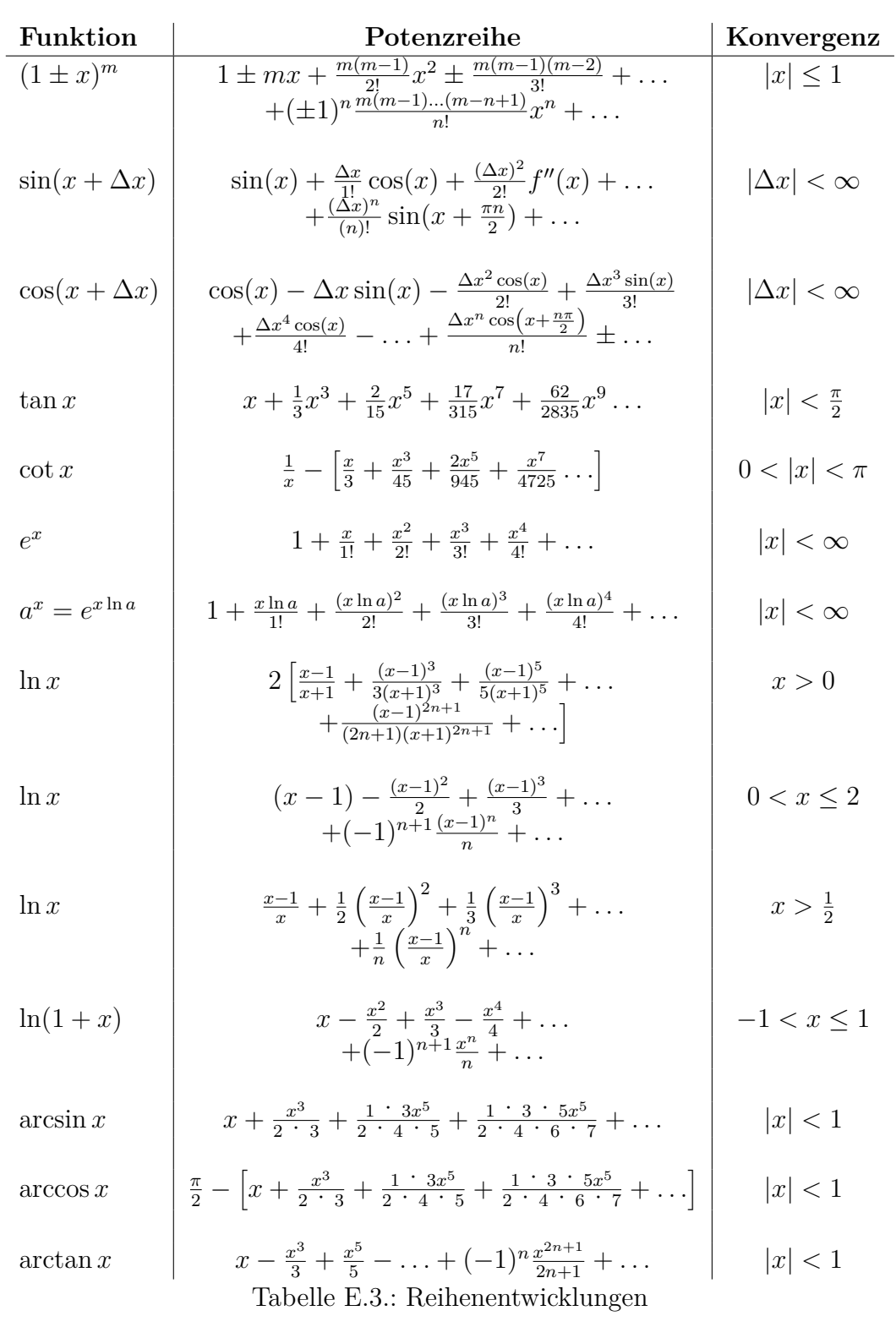

### **E.5. Ableitungen in drei Dimensionen**

#### **E.5.1. Gradient in kartesischen Koordinaten**

Wenn wir eine Funktion  $y = f(x)$  als Höhenprofil in einer zweidimensionalen Landschaft auffassen, dann ist

$$
\frac{df(x)}{dx}
$$

die Steigung dieses Profiles an der Stelle *x*. *f*(*x*) ist die Höhenangabe über einer eindimensionalen Grundfläche.

Wir können eine Funktion *f*(*x, y*) als Höhenangabe über einer zweidimensionalen Grundfläche betrachten.

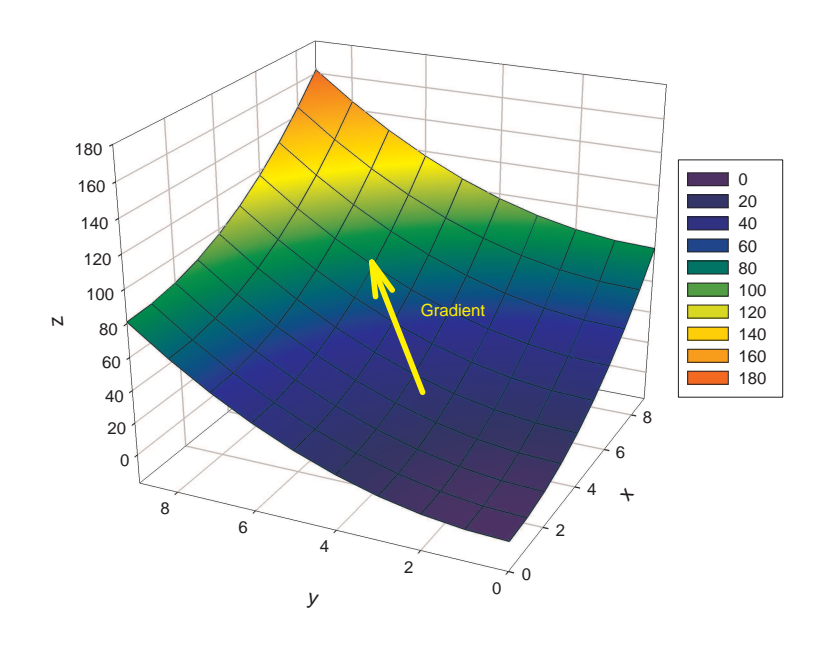

Abbildung E.1.: Gradient als Richtung der stärksten Steigung

Die Funktion **Gradient** berechnet das stärkste Gefälle einer Höhenlandschaft über einer zweidimensionalen Ebene. Sie ist definiert:

$$
\textbf{grad } f = \begin{pmatrix} \frac{\partial f(x, y)}{\partial x} \\ \frac{\partial f(x, y)}{\partial y} \end{pmatrix}
$$

Eine skalare Funktion  $f(x, y, z)$  definiert eine "Höhenlandschaft" über einer dreidimensionalen Grundfläche. Sie kann nicht mit einfachen Mitteln visualisiert werden. Hier ist die Definition

**Gradient einer skalaren Funktion** *f*(*x, y, z*) **von drei Variablen** X

$$
\textbf{grad } f = \begin{pmatrix} \frac{\partial f(x, y, z)}{\partial x} \\ \frac{\partial f(x, y, z)}{\partial y} \\ \frac{\partial f(x, y, z)}{\partial z} \end{pmatrix}
$$

### **E.5.2. Divergenz in kartesischen Koordinaten**

Wir betrachten eine Vektorfunktion

$$
\boldsymbol{f}(x,y) = \left( \begin{array}{c} f_x(x,y) \\ f_y(x,y) \end{array} \right)
$$

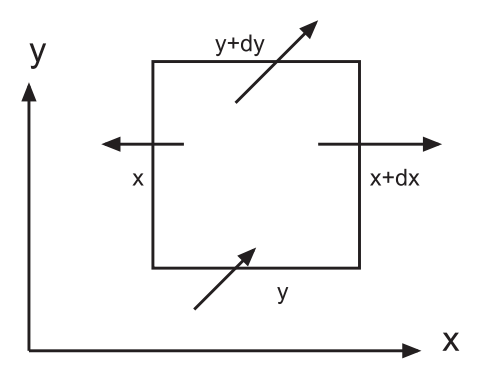

Abbildung E.2.: Vektorfeld mit Umrandung

Wenn wir die Umrandung betrachten, dann sehen wir, dass netto etwas aus ihr herausfliesst. In die *x*-Richtung heisst das, dass

$$
F_x \cdot dx = f_x(x + dx, y) - f_x(x, y)
$$

fliesst.

In die *y*-Richtung müssen wir die schräg liegenden Vektoren aufteilen. Die *x*-Komponente,  $f_x(x, y)$  und  $f_x(x, y + dy)$  ist parallel zur oberen und unteren Umrandung. Sie trägt nichts zum Fluss bei. Also gilt auch für die *y*-Richtung

$$
F_y \cdot dy = f_y(x, y + dy) - f_y(x, y)
$$

Die Grösse  $F = F_x + F_y$  nennen wir Divergenz oder Quellstärke. Sie ist also

Divergenz oder Quellstärke in 2 Dimensionen

$$
\text{div } \boldsymbol{f}(x, y) = \frac{\partial f_x(x, y)}{\partial x} + \frac{\partial f_y(x, y)}{\partial y}
$$

Eine analoge Überlegung kann man sich in drei Dimensionen machen. Die Vektorfunktion ist dann

$$
\boldsymbol{f}(x,y,z) = \begin{pmatrix} f_x(x,y,z) \\ f_y(x,y,z) \\ f_z(x,y,z) \end{pmatrix}
$$

Wir definieren

Divergenz einer Vektorfunktion  $f(x, y)$  in drei Dimensio**nen**

$$
\text{div } \boldsymbol{f}(x, y, z) = \frac{\partial f_x(x, y, z)}{\partial x} + \frac{\partial f_y(x, y, z)}{\partial y} + \frac{\partial f_z(x, y, z)}{\partial z}
$$

#### **E.5.3. Rotation in kartesischen Koordinaten**

Wir betrachten wieder eine zweidimensionale Vektorfunktion

$$
\boldsymbol{f}(x,y) = \left( \begin{array}{c} f_x(x,y) \\ f_y(x,y) \end{array} \right)
$$

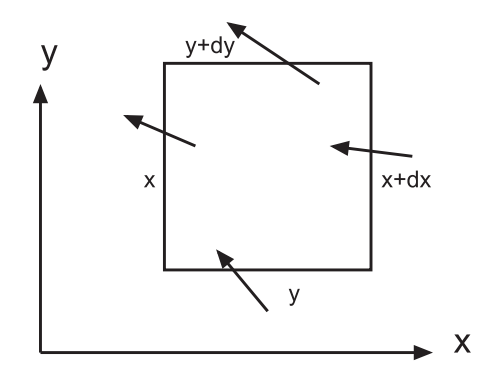

Abbildung E.3.: Drehung eines schwimmenden Klotzes, Rotation

Wir nehmen nun an, dass die durch *f*(*x*, *y*) definierten Strömungen den rechteckigen schwimmenden Klotz beeinflussen. So wie die Vektoren gezeichnet sind, wird er sich drehen. Seine Drehachse zeigt aus der Zeichenebene heraus, also die *z*-Richtung. Die Drehung hat etwas zu tun mit den Grössen

$$
R_y dx = f_y(x + dx, y) - f_y(x, y)
$$

und

$$
R_x dy = -(f_x(x, y + dy) - f_x(x, y))
$$

Um bei gleicher Drehrichtung (positiv ist im Gegenuhrzeigersinn) eine positive Grösse zu haben, wird bei  $R_x$  ein "−" eingefügt. Die Stärke der Drehung ist also

Rotation in zwei Dimensionen
$$
R = \frac{\partial f_y(x, y)}{\partial x} - \frac{\partial f_x(x, y)}{\partial y}
$$

Für eine dreidimensionale Vektorfunktion

$$
\boldsymbol{f}(x,y,z) = \begin{pmatrix} f_x(x,y,z) \\ f_y(x,y,z) \\ f_z(x,y,z) \end{pmatrix}
$$

kann man sich überlegen, dass die gleichen Überlegungen wie für die *xy*-Ebene auch für die *xz*-Ebene (Rotation um *y*) und die *yz*-Ebene (Rotation um *x*) gelten. Wir definieren also

**Rotation in drei Dimensionen**  
\n
$$
\mathbf{rot}\ \mathbf{f}(x,y,z) = \begin{pmatrix} \frac{\partial f_z(x,y,z)}{\partial y} - \frac{\partial f_y(x,y,z)}{\partial z} \\ \frac{\partial f_x(x,y,z)}{\partial z} - \frac{\partial f_z(x,y,z)}{\partial x} \\ \frac{\partial f_y(x,y,z)}{\partial x} - \frac{\partial f_x(x,y,z)}{\partial y} \end{pmatrix}
$$

Man kann sich die Berechnung gut merken mit

Gedankenstütze für Rotation  
\n
$$
\mathbf{rot}\ \mathbf{f}(x,y,z) = \begin{pmatrix} \frac{\partial}{\partial x} \\ \frac{\partial}{\partial y} \\ \frac{\partial}{\partial z} \end{pmatrix} \times \begin{pmatrix} f_x(x,y,z) \\ f_y(x,y,z) \\ f_z(x,y,z) \end{pmatrix}
$$

## **F. Rechnen mit Integralen**

(Siehe Bronstein, Taschenbuch der Mathematik [\[BSMM00,](#page-380-0) pp. 447]) Konstanter Faktor

$$
\int af(x)dx = a \int f(x)dx
$$

Integral einer Summe oder Differenz

$$
\int [u(x) + v(x) - w(x)] dx = \int u(x)dx + \int v(x)dx - \int w(x)dx
$$

Substitutionsmethode Sei  $y = \phi(x)$ 

$$
\int f(y)dy = \int f[\phi(x)]\phi'(x)dx
$$

Partielle Integration der Kettenregel der Differentiation

$$
\int u(x)v'(x)dx = u(x)v(x) - \int v(x)u'(x)dx
$$

$$
\int \frac{f'(x)}{f(x)}dx = \int \frac{df(x)}{f(x)} = \ln[f(x)] + C
$$

### **F.1. Unbestimmte Integrale**

(Siehe Bronstein, Taschenbuch der Mathematik [\[BSMM00,](#page-380-0) pp. 445])

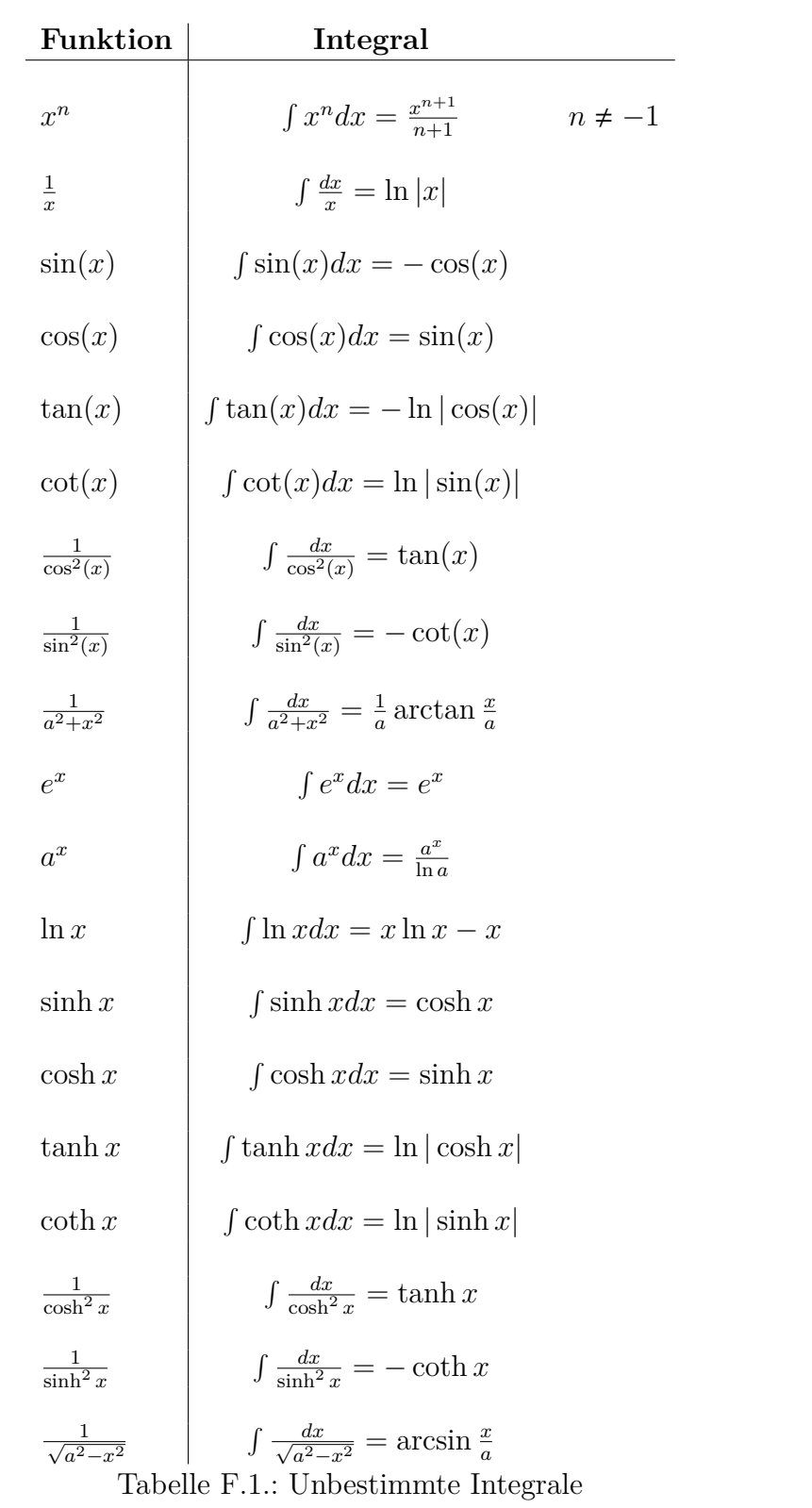

#### **F.1.1. Bestimmte Integrale und Integrale mit variabler oberer Grenze**

Wenn für eine Funktion  $f(x)$  die Stammfunktion

$$
\tilde{F}(x) = \int f(x)dx + C
$$
 (F.1.1)

ist, haben bestimmte Integrale der Funktion *f*(*x*) die Form

$$
F_{a,b} = \int_{a}^{b} f(x)dx = F(x)|_{a}^{b} = F(b) - F(a)
$$
 (F.1.2)

Der Name der Variablen im bestimmten Integral sind irrelevant

$$
F_{a,b} = \int_{a}^{b} f(x)dx = \int_{a}^{b} f(\zeta)d\zeta = \int_{a}^{b} f(\Xi)d\Xi = F(\Xi)|_{a}^{b} = F(b) - F(a)
$$
 (F.1.3)

Wir können nun die obere Grenze variabel machen. Wichtig ist, dass die Variable im Integral eine andere Variable ist wie in der Grenze

$$
\int_{a}^{x} f(\zeta) d\zeta = F(\zeta)|_{a}^{x} = F(x) - F(a)
$$
\n(F.1.4)

Wenn *F*(*x*) nach *x* abgeleitet wird, erhält man wieder *f*(*x*).

$$
\frac{d}{dx}\int_{a}^{x}f(\zeta)d\zeta = \frac{d}{dx}\left(F(x) - F(a)\right) = \frac{dF(x)}{dx} = f(x)
$$
\n(F.1.5)

Wenn die Variable *x* die untere Grenze ist und die obere Grenze fest ist, *b*, dann gilt

$$
\int_{x}^{b} f(\xi) d\xi = F(\xi)|_{x}^{b} = F(b) - F(x)
$$
\n(F.1.6)

und

$$
\frac{d}{dx} \int_{x}^{b} f(\zeta) d\zeta = \frac{d}{dx} (F(b) - F(x)) = -\frac{dF(x)}{dx} = -f(x) \quad (F.1.7)
$$

Ist die obere Grenze eine Funktion *g*(*x*), gilt

$$
\frac{d}{dx}\int_{a}^{g}(x)f(\zeta)d\zeta = \frac{d}{dx}\left(F(g(x)) - F(a)\right) = -\frac{dF(g(x))}{dx} = f(g(x))\frac{dg(x)}{dx} \quad \text{(F.1.8)}
$$

Dies ist nichts anderes als die Kettenregel der Differentiation (Siehe Tabelle [E.1\)](#page-327-0).

### **F.2. Berechnung von Linienintegralen**

Gegeben sei ein Vektorfeld *F*(*r*). Zu berechnen sei das Linienintegral

$$
\int\limits_{r_1,\,b}^{r_2} \boldsymbol{F}(\boldsymbol{r} \, \cdot \, d\boldsymbol{r}
$$

zwischen den Punkten *r*<sup>1</sup> und *r*<sup>2</sup> entlang der Bahn *b*. Wir nehmen an, dass die Bahn *b* mit der Bahnlänge *s* parametrisiert sei. Dann ist  $\mathbf{F}(\mathbf{r}) = \mathbf{F}(\mathbf{r}(s))$  und der Tangenteneinheitsvektor ist

$$
\boldsymbol{\tau} = \frac{d\boldsymbol{r}}{ds}
$$

Mit  $\boldsymbol{r}(s_1) = \boldsymbol{r}_1$  und  $\boldsymbol{r}(s_2) = \boldsymbol{r}_2$  ist das Linienintegral

$$
\int_{\mathbf{r}_1,b}^{\mathbf{r}_2} \boldsymbol{F}(\boldsymbol{r}) \cdot d\boldsymbol{r} = \int_{s_1}^{s_2} \boldsymbol{F}(\boldsymbol{r}(s)) \cdot \boldsymbol{\tau}(s) ds \qquad (\text{F.2.1})
$$

## **G. Umrechnungen zwischen kartesischen, sphärischen und zylindrischen Koordinatensystemen**

(Siehe Bronstein, Taschenbuch der Mathematik [\[BSMM00,](#page-380-0) pp. 218]) (Siehe Bronstein, Taschenbuch der Mathematik [\[BSMM00,](#page-380-0) pp. 667]) Definitionen

**Kartesisches System**

$$
\boldsymbol{V}_c = V_x \boldsymbol{e}_x + V_y \boldsymbol{e}_y + V_z \boldsymbol{e}_z
$$

**Sphärisches System**

$$
\boldsymbol{V}_s = V_r \boldsymbol{e}_r + V_{\phi} \boldsymbol{e}_{\phi} + V_{\theta} \boldsymbol{e}_{\theta}
$$

**Zylindrisches System**

$$
\boldsymbol{V}_z = V_r \boldsymbol{e}_r + V_{\phi} \boldsymbol{e}_{\phi} + V_z \boldsymbol{e}_z
$$

Die Transformation zwischen den Koordinatensystemen läuft auf eine allgemeine Drehung der Koordinaten im Raum hinaus.

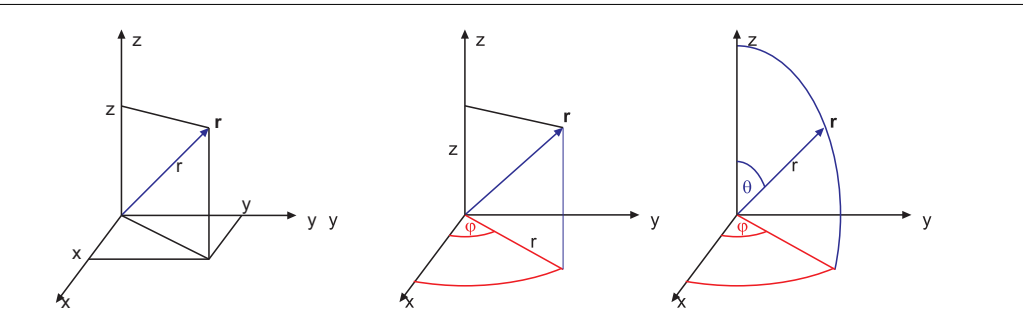

Abbildung G.1.: Definition der Koordinatensysteme. Links: kartesisches System. Mitte: Zylinderkoordinaten. Rechts: Kugelkoordinaten

### **G.1. Vom kartesischen ins sphärische System**

$$
V_r = V_x \sin \theta \cos \phi + V_y \sin \theta \sin \phi + V_z \cos \theta \tag{G.1.1}
$$

$$
V_{\theta} = V_x \cos \theta \cos \phi + V_y \cos \theta \sin \phi - V_z \sin \theta \tag{G.1.2}
$$

$$
V_{\phi} = -V_x \sin \phi + V_y \cos \phi \tag{G.1.3}
$$

$$
(\mathrm{G}.1.4)
$$

### **G.2. Vom sphärischen ins kartesische System**

$$
V_x = V_r \sin \theta \cos \phi + V_\theta \cos \theta \cos \phi - V_\phi \sin \phi \tag{G.2.1}
$$

$$
V_y = V_r \sin \theta \sin \phi + V_\theta \cos \theta \sin \phi + V_\phi \cos \phi \tag{G.2.2}
$$

$$
V_z = V_r \cos \theta - V_\theta \sin \theta \tag{G.2.3}
$$

$$
(G.2.4)
$$

### **G.3. Vom kartesischen ins zylindrische System**

$$
V_{\rho} = V_x \cos \phi + V_y \sin \phi \tag{G.3.1}
$$

$$
V_{\phi} = -V_x \sin \phi + V_y \cos \phi \tag{G.3.2}
$$

$$
V_z = V_z \tag{G.3.3}
$$

$$
(\mathrm{G}.3.4)
$$

### **G.4. Vom zylindrischen ins kartesische System**

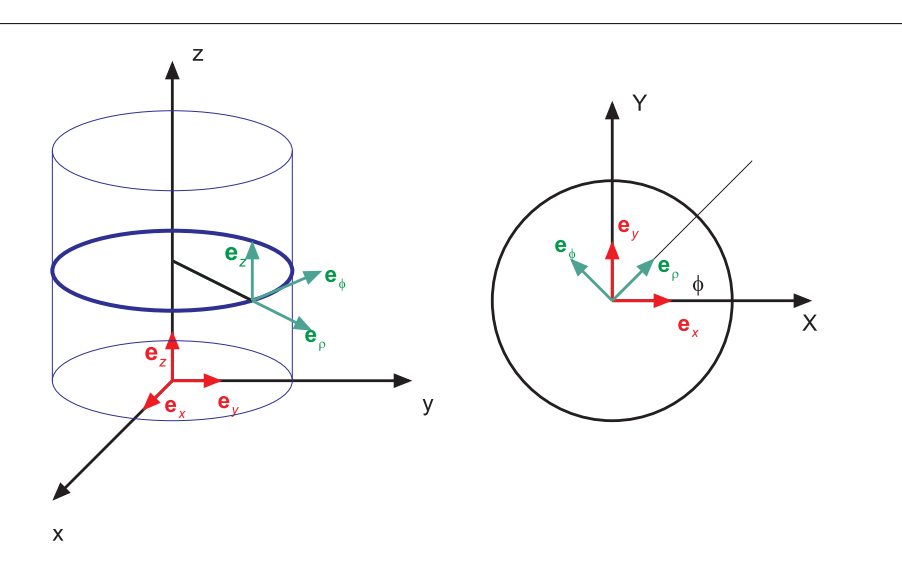

Abbildung G.2.: Umrechnung der Koordinaten

- $V_x = V_\rho \cos \phi V_\phi \sin \phi$  (G.4.1)
- $V_y = V_\rho \sin \phi + V_\phi \cos \phi$  (G.4.2)
- $V_z = V_z$  (G.4.3)
	- (G.4.4)

### **G.5. Vom sphärischen ins zylindrische System**

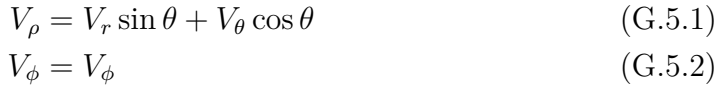

- $V_z = V_r \cos \theta V_\theta \sin \theta$  (G.5.3)
	- $(G.5.4)$

### **G.6. Vom zylindrischen ins sphärische System**

$$
V_r = V_\rho \sin \theta + V_z \cos \theta \tag{G.6.1}
$$

- $V_{\theta} = V_{\rho} \cos \theta V_z \sin \theta$  (G.6.2)
- $V_{\phi} = V_{\phi}$  (G.6.3)
	- (G.6.4)

## **H. Geschwindigkeiten und Beschleunigungen in Kugelkoordinaten**

Wir betrachten die Definition der Kugelkoordinaten

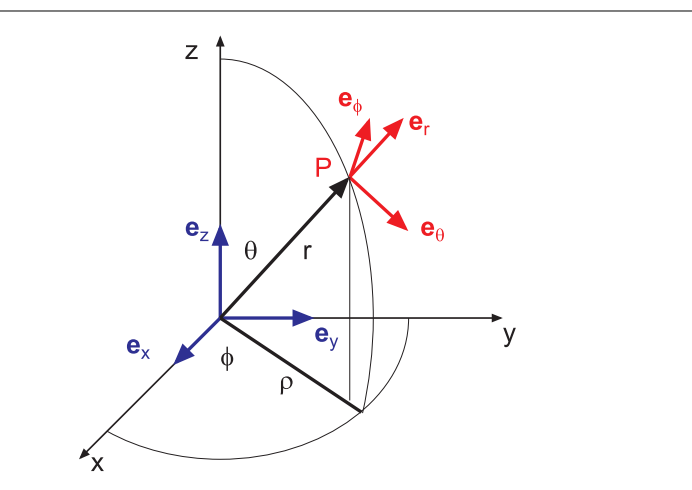

Abbildung H.1.: Mitgeführtes orthogonales Koordinatensystem und kartesisches Koordinatensystem

Gegeben sind einerseits die kartesischen Koordinaten *x*, *y* und *z*, andererseits die Kugelkoordinaten *r*, *φ*, und *θ*. Am Punkt *P* definieren wir ein mitgeführtes kartesisches Koordinatensystem. Seine Orientierung hängt also von der Zeit ab! Beide Koordinatensysteme sind jeweils durch ein Tripel von Einheitsvektoren gegeben, die jeweils gegenseitig orthogonal sind. Die Einheitsvektoren sind im kartesischen System  $e_x$ ,  $e_y$  und  $e_z$  und im mitgeführten kartesischen System  $e_r$ ,  $e_\phi$  und  $e_\theta$ .

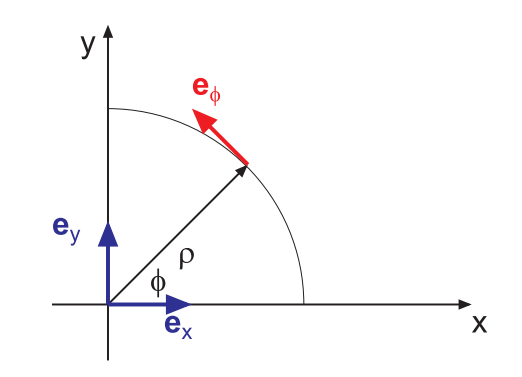

Abbildung H.2.: Betrachtung in der *xy*-Ebene für *e<sup>φ</sup>*

Wir betrachten zuerst die *xy*-Ebene. Die Projektion des Ortsvektors **r** auf diese Ebene nennen wir *ρ*. Wir erhalten also die Beziehungen (Einheitsvektoren!)

$$
\boldsymbol{e}_{\phi} = -\sin(\phi)\boldsymbol{e}_x + \cos(\phi)\boldsymbol{e}_y \tag{H.0.1}
$$

$$
\boldsymbol{\rho} = \cos(\phi)\boldsymbol{e}_x + \sin(\phi)\boldsymbol{e}_y \tag{H.0.2}
$$

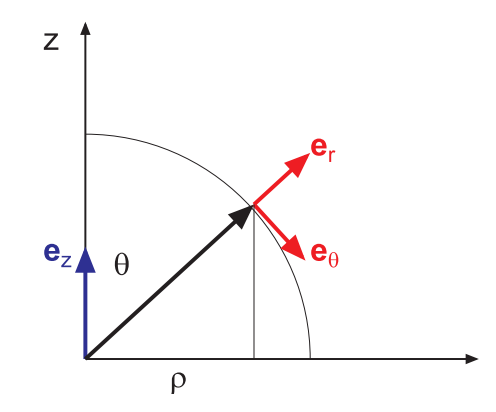

Abbildung H.3.: Betrachtung in der *ρz*-Ebene zur Bestimmung von *e<sup>r</sup>* und *e<sup>θ</sup>*

Wir betrachten nun die Ebene gebildet aus den Vektoren *ρ* und *ez*. In dieser Darstellung ist  $e_r$  radial und  $e_\theta$  zeigt in die Richtung der positiven *θ*-Koordinate. Dadurch ist auch  $e_r$ ,  $e_\theta$  und  $e_\phi$  in dieser Reihenfolge ein ortogonales Rechtssystem. Aus der Abbildung liest man

$$
\begin{aligned}\n\mathbf{e}_r &= \cos(\theta)\mathbf{e}_z + \sin(\theta)\boldsymbol{\rho} \quad (\text{H.0.3}) \\
&= \cos(\theta)\mathbf{e}_z + \sin(\theta)(\cos(\phi)\mathbf{e}_x + \sin(\phi)\mathbf{e}_y) \\
&= \sin(\theta)\cos(\phi)\mathbf{e}_x + \sin(\theta)\sin(\phi)\mathbf{e}_y + \cos(\theta)\mathbf{e}_z \\
\mathbf{e}_\theta &= -\sin(\theta)\mathbf{e}_z + \cos(\theta)\boldsymbol{\rho} \quad (\text{H.0.4}) \\
&= -\sin(\theta)\mathbf{e}_z + \cos(\theta)(\cos(\phi)\mathbf{e}_x + \sin(\phi)\mathbf{e}_y) \\
&= \cos(\theta)\cos(\phi)\mathbf{e}_x + \cos(\theta)\sin(\phi)\mathbf{e}_y - \sin(\theta)\mathbf{e}_z\n\end{aligned}
$$

Dabei merken wir uns, dass *θ* und *φ* Funktionen der Zeit sind. Zusammenfassend erhalten wir

$$
\mathbf{e}_r = \sin(\theta)\cos(\phi)\mathbf{e}_x + \sin(\theta)\sin(\phi)\mathbf{e}_y + \cos(\theta)\mathbf{e}_z \tag{H.0.5}
$$

$$
\mathbf{e}_{\theta} = \cos(\theta)\cos(\phi)\mathbf{e}_x + \cos(\theta)\sin(\phi)\mathbf{e}_y - \sin(\theta)\mathbf{e}_z \tag{H.0.6}
$$

$$
\boldsymbol{e}_{\phi} = -\sin(\phi)\boldsymbol{e}_x + \cos(\phi)\boldsymbol{e}_y \tag{H.0.7}
$$

Wir wissen, dass *ex*, *e<sup>y</sup>* und *e<sup>z</sup>* ein orthogonales Koordinatensystem ist. Also ist insbe<br>sondere  $1 = \mathbf{e}_x \cdot \mathbf{e}_x = \mathbf{e}_y \cdot \mathbf{e}_y = \mathbf{e}_z \cdot \mathbf{e}_z$  und  $0 = \mathbf{e}_x \cdot \mathbf{e}_y = \mathbf{e}_y \cdot \mathbf{e}_{zx} = \mathbf{e}_z \cdot \mathbf{e}_x$ . Wenn wir mit diesem Wissen  $e_r \cdot e_r$ ,  $e_\theta \cdot e_\theta$  und  $e_\phi \cdot e_{r\phi}$  sowie  $e_r \cdot e_\theta$ ,  $e_\theta \cdot e_\phi$ und *e<sup>φ</sup>* · *e<sup>r</sup>* berechnen, können wir zeigen, dass auch das Koordinatensystem *er*,  $e_{\theta}$  und  $e_{\phi}$  ein orthogonales Koordinatensystem ist.

Wenn wir dieses Gleichungssystem nach *ex*, *e<sup>y</sup>* und *e<sup>z</sup>* auflösen, erhalten wir die Umkehrrelationen

$$
\mathbf{e}_x = \sin(\theta)\cos(\phi)\mathbf{e}_r + \cos(\theta)\cos(\phi)\mathbf{e}_\theta - \sin(\phi)\mathbf{e}_\phi \tag{H.0.8}
$$

$$
\mathbf{e}_y = \sin(\theta)\sin(\phi)\mathbf{e}_r + \cos(\theta)\sin(\phi)\mathbf{e}_\theta + \cos(\phi)\mathbf{e}_\phi \tag{H.0.9}
$$

$$
\boldsymbol{e}_z = \cos(\theta)\boldsymbol{e}_r - \sin(\theta)\boldsymbol{e}_\theta \tag{H.0.10}
$$

Durch Rückeinsetzen kann man sich überzeugen, dass dies konsistente Formulierungen sind.

#### **H.1. Geschwindigkeiten**

Wir wissen, dass in kartesischen Koordinaten

<span id="page-348-3"></span><span id="page-348-2"></span><span id="page-348-1"></span>
$$
\boldsymbol{r} = \begin{pmatrix} x \\ y \\ z \end{pmatrix} = x\boldsymbol{e}_x + y\boldsymbol{e}_y + z\boldsymbol{e}_z \tag{H.1.1}
$$

<span id="page-348-0"></span>der Ortsvektor ist. Die Geschwindigkeit ist dann

$$
\boldsymbol{v} = \frac{d\boldsymbol{r}}{dt} = \begin{pmatrix} \frac{dx}{dt} \\ \frac{dy}{dt} \\ \frac{dz}{dt} \end{pmatrix} = \begin{pmatrix} \dot{x} \\ \dot{y} \\ \dot{z} \end{pmatrix} = \dot{x}\boldsymbol{e}_x + \dot{y}\boldsymbol{e}_y + \dot{z}\boldsymbol{e}_z \tag{H.1.2}
$$

Wir verwenden die Beziehungen

$$
x = r\sin(\theta)\cos(\phi) \tag{H.1.3}
$$

$$
y = r\sin(\theta)\sin(\phi) \tag{H.1.4}
$$

<span id="page-348-6"></span><span id="page-348-5"></span><span id="page-348-4"></span>
$$
z = r \cos(\theta) \tag{H.1.5}
$$

und leiten sie ab. Wir erhalten

$$
\dot{x} = \dot{r}\sin(\theta)\cos(\phi) + r\cos(\theta)\cos(\phi)\dot{\theta} - r\sin(\theta)\sin(\phi)\dot{\phi}
$$
(H.1.6)

$$
\dot{y} = \dot{r}\sin(\theta)\sin(\phi) + r\cos(\theta)\sin(\phi)\dot{\theta} + r\sin(\theta)\cos(\phi)\dot{\phi}
$$
(H.1.7)

$$
\dot{z} = \dot{r}\cos(\theta) - r\sin(\theta)\dot{\theta} \tag{H.1.8}
$$

Wir setzen in die Gleichung [H.1.2](#page-348-0) die Gleichungen [H.0.8,](#page-348-1) [H.0.9,](#page-348-2) [H.0.10,](#page-348-3) [H.1.6,](#page-348-4) [H.1.7](#page-348-5) und [H.1.8](#page-348-6) ein und ordnen nach  $e_r$ ,  $e_\theta$  und  $e_\phi$ .

$$
\mathbf{v} = \dot{x}\mathbf{e}_x + \dot{y}\mathbf{e}_y + \dot{z}\mathbf{e}_z
$$
\n(H.1.9)  
\n
$$
= \dot{x} \left[\sin(\theta)\cos(\phi)\mathbf{e}_r + \cos(\theta)\cos(\phi)\mathbf{e}_\theta - \sin(\phi)\mathbf{e}_\phi\right]
$$
\n
$$
+ \dot{y} \left[\sin(\theta)\sin(\phi)\mathbf{e}_r + \cos(\theta)\sin(\phi)\mathbf{e}_\theta + \cos(\phi)\mathbf{e}_\phi\right]
$$
\n
$$
+ \dot{z} \left[\cos(\theta)\mathbf{e}_r - \sin(\theta)\mathbf{e}_\theta\right]
$$
\n
$$
= \left[\dot{x}\sin(\theta)\cos(\phi) + \dot{y}\sin(\theta)\sin(\phi) + \dot{z}\cos(\theta)\right]\mathbf{e}_r
$$
\n
$$
+ \left[\dot{x}\cos(\theta)\cos(\phi) + \dot{y}\cos(\theta)\sin(\phi) - \dot{z}\sin(\theta)\right]\mathbf{e}_\theta
$$
\n
$$
+ \left[-\dot{x}\sin(\phi) + \dot{y}\cos(\phi)\right]\mathbf{e}_\phi
$$
\n(11.1.9)

Der Übersichtlichkeit halber berechnen wir nun die drei Komponenten  $e_r$ ,  $e_\theta$  und  $\pmb{e}_{\phi}$ getrennt. Wir beginnen mit $\pmb{e}_r.$ 

$$
v_r = \dot{x} \sin(\theta) \cos(\phi) + \dot{y} \sin(\theta) \sin(\phi) + \dot{z} \cos(\theta)
$$
(H.1.10)  
\n
$$
= [\dot{r} \sin(\theta) \cos(\phi) + r \cos(\theta) \cos(\phi)\dot{\theta} - r \sin(\theta) \sin(\phi)\dot{\phi}] \sin(\theta) \cos(\phi)
$$
  
\n
$$
+ [\dot{r} \sin(\theta) \sin(\phi) + r \cos(\theta) \sin(\phi)\dot{\theta} + r \sin(\theta) \cos(\phi)\dot{\phi}] \sin(\theta) \sin(\phi)
$$
  
\n
$$
+ [\dot{r} \cos(\theta) - r \sin(\theta)\dot{\theta}] \cos(\theta)
$$
  
\n
$$
= \dot{r} [\sin(\theta) \cos(\phi) \sin(\theta) \cos(\phi) + \sin(\theta) \sin(\phi) \sin(\phi) \sin(\phi) + \cos(\theta) \cos(\theta)]
$$
  
\n
$$
+ r\dot{\theta} [\cos(\theta) \cos(\phi) \sin(\theta) \cos(\phi) + \cos(\theta) \sin(\phi) \sin(\phi) \sin(\phi) - \sin(\theta) \cos(\theta)]
$$
  
\n
$$
+ r\dot{\phi} [-\sin(\theta) \sin(\phi) \sin(\theta) \cos(\phi) + \sin(\theta) \cos(\phi) \sin(\theta) \sin(\phi)]
$$
  
\n
$$
= \dot{r} [\sin^2(\theta) \cos^2(\phi) + \sin^2(\theta) \sin^2(\phi) + \cos^2(\theta)]
$$
  
\n
$$
+ r\dot{\theta} [\cos(\theta) \cos^2(\phi) \sin(\theta) + \cos(\theta) \sin^2(\phi) \sin(\theta) - \sin(\theta) \cos(\theta)]
$$
  
\n
$$
+ r\dot{\phi} [-\sin^2(\theta) \sin(\phi) \cos(\phi) + \sin^2(\theta) \sin(\phi) \cos(\phi)]
$$
  
\n
$$
= \dot{r} [\sin^2(\theta) (\cos^2(\phi) + \sin^2(\phi)) + \cos^2(\theta)]
$$
  
\n
$$
+ r\dot{\theta} [\cos(\theta) \sin(\theta) [\cos^2(\phi) + \sin^2(\phi)] - \sin(\theta) \cos(\theta)]
$$
  
\n
$$
= \dot{r} [\sin^2(\theta) + \cos^2(\theta)] + r\dot{\theta} [\cos(\theta) \sin(\theta) - \sin
$$

Wir fahren mit $\boldsymbol{e}_\theta$  weiter.

$$
v_{\theta} = \dot{x} \cos(\theta) \cos(\phi) + \dot{y} \cos(\theta) \sin(\phi) - \dot{z} \sin(\theta)
$$
\n
$$
= \left[ \dot{r} \sin(\theta) \cos(\phi) + r \cos(\theta) \cos(\phi) \dot{\theta} - r \sin(\theta) \sin(\phi) \dot{\phi} \right] \cos(\theta) \cos(\phi)
$$
\n
$$
+ \left[ \dot{r} \sin(\theta) \sin(\phi) + r \cos(\theta) \sin(\phi) \dot{\theta} + r \sin(\theta) \cos(\phi) \dot{\phi} \right] \cos(\theta) \sin(\phi)
$$
\n
$$
- \left[ \dot{r} \cos(\theta) - r \sin(\theta) \dot{\theta} \right] \sin(\theta)
$$
\n
$$
= \dot{r} \left[ \sin(\theta) \cos(\phi) \cos(\theta) \cos(\phi) + \sin(\theta) \sin(\phi) \cos(\theta) \sin(\phi) - \cos(\theta) \sin(\theta) \right]
$$
\n
$$
+ r\dot{\theta} \left[ \cos(\theta) \cos(\phi) \cos(\theta) \cos(\phi) + \cos(\theta) \sin(\phi) \cos(\theta) \sin(\phi) + \sin(\theta) \sin(\theta) \right]
$$
\n
$$
+ r\dot{\phi} \left[ -r \sin(\theta) \sin(\phi) \cos(\theta) \cos(\phi) + \sin(\theta) \cos(\phi) \cos(\theta) \sin(\phi) \right]
$$
\n
$$
= \dot{r} \left[ \sin(\theta) \cos(\theta) \cos^2(\phi) + \sin(\theta) \cos(\theta) \sin^2(\phi) - \cos(\theta) \sin(\theta) \right]
$$
\n
$$
+ r\dot{\theta} \left[ \cos^2(\theta) \cos^2(\phi) + \cos^2(\theta) \sin^2(\phi) + \sin^2(\theta) \right]
$$
\n
$$
+ r\dot{\phi} \left[ -r \sin(\theta) \sin(\phi) \cos(\theta) \cos(\phi) + \sin(\theta) \sin(\phi) \cos(\phi) \cos(\phi) \right]
$$
\n
$$
= \dot{r} \left[ \sin(\theta) \cos(\theta) - \cos(\theta) \sin(\theta) \right]
$$
\n
$$
+ r\dot{\theta} \left[ \cos^2(\theta) + \sin^2(\theta) \right]
$$
\n
$$
= r\dot{\theta}
$$

Wir schliessen mit *eφ*.

$$
v_{\phi} = -\dot{x}\sin(\phi) + \dot{y}\cos(\phi)
$$
\n(H.1.12)  
\n
$$
= -[\dot{r}\sin(\theta)\cos(\phi) + r\cos(\theta)\cos(\phi)\dot{\theta} - r\sin(\theta)\sin(\phi)\dot{\phi}] \sin(\phi)
$$
\n
$$
+ [\dot{r}\sin(\theta)\sin(\phi) + r\cos(\theta)\sin(\phi)\dot{\theta} + r\sin(\theta)\cos(\phi)\dot{\phi}] \cos(\phi)
$$
\n
$$
= \dot{r}[-\sin(\theta)\cos(\phi)\sin(\phi) + \sin(\theta)\sin(\phi)\cos(\phi)]
$$
\n
$$
+ r\dot{\theta}[-\cos(\theta)\cos(\phi)\sin(\phi) + \cos(\theta)\sin(\phi)\cos(\phi)]
$$
\n
$$
+ r\dot{\phi}[\sin(\theta)\sin(\phi)\sin(\phi) + \sin(\theta)\cos(\phi)\cos(\phi)]
$$
\n
$$
= r\dot{\phi}[\sin(\theta)\sin^{2}(\phi) + \sin(\theta)\cos^{2}(\phi)]
$$
\n
$$
= r\sin(\theta)\dot{\phi}
$$
\n(8.1.1.12)

Zusammenfassend haben wir

$$
\mathbf{v} = v_r \mathbf{e}_r + v_\theta \mathbf{e}_\theta + v_\phi \mathbf{e}_\phi
$$
  
=\dot{r} \mathbf{e}\_r + r \dot{\theta} \mathbf{e}\_\theta + r \sin(\theta) \dot{\phi} \mathbf{e}\_\phi (H.1.13)

### **H.2. Beschleunigung**

<span id="page-350-0"></span>Die Beschleunigung ist in kartesischen Koordinaten

$$
\mathbf{a} = \frac{d^2 \mathbf{r}}{dt^2} = \begin{pmatrix} \frac{d^2 x}{dt^2} \\ \frac{d^2 y}{dt^2} \\ \frac{d^2 z}{dt^2} \end{pmatrix} = \begin{pmatrix} \ddot{x} \\ \ddot{y} \\ \ddot{z} \end{pmatrix} = \ddot{x} \mathbf{e}_x + \ddot{y} \mathbf{e}_y + \ddot{z} \mathbf{e}_z \tag{H.2.1}
$$

Wir verwenden die Beziehungen

$$
x = r\sin(\theta)\cos(\phi) \tag{H.2.2}
$$

$$
y = r\sin(\theta)\sin(\phi) \tag{H.2.3}
$$

$$
z = r \cos(\theta) \tag{H.2.4}
$$

und leiten sie zweimal ab. Wir erhalten aus

<span id="page-351-0"></span>
$$
\dot{x} = \dot{r}\sin(\theta)\cos(\phi) + r\cos(\theta)\cos(\phi)\dot{\theta} - r\sin(\theta)\sin(\phi)\dot{\phi}
$$
  

$$
\dot{y} = \dot{r}\sin(\theta)\sin(\phi) + r\cos(\theta)\sin(\phi)\dot{\theta} + r\sin(\theta)\cos(\phi)\dot{\phi}
$$
  

$$
\dot{z} = \dot{r}\cos(\theta) - r\sin(\theta)\dot{\theta}
$$

die Gleichungen

$$
\ddot{x} = \ddot{r} \sin(\theta) \cos(\phi) + \dot{r} \cos(\theta) \cos(\phi)\dot{\theta} - \dot{r} \sin(\theta) \sin(\phi)\dot{\phi}
$$
(H.2.5)  
+  $\dot{r} \cos(\theta) \cos(\phi)\dot{\theta} - r \sin(\theta) \cos(\phi)\dot{\theta}^2 - r \cos(\theta) \sin(\phi)\dot{\phi}\dot{\theta} + r \cos(\theta) \cos(\phi)\ddot{\theta}$   
-  $\dot{r} \sin(\theta) \sin(\phi)\dot{\phi} - r \cos(\theta) \sin(\phi)\dot{\phi}\dot{\theta} - r \sin(\theta) \cos(\phi)\dot{\phi}^2 - r \sin(\theta) \sin(\phi)\ddot{\phi}$   
=  $\ddot{r} \sin(\theta) \cos(\phi)$   
+  $\dot{r}\dot{\theta} [\cos(\theta) \cos(\phi) + \cos(\theta) \cos(\phi)]$   
+  $\dot{r}\dot{\phi} [-\sin(\theta) \sin(\phi) - \sin(\theta) \sin(\phi)]$   
+  $r\dot{\theta}^2 [-\sin(\theta) \cos(\phi)]$   
+  $r\ddot{\phi}^2 [-\sin(\theta) \cos(\phi)]$   
+  $r\ddot{\phi}^2 [-\sin(\theta) \cos(\phi)]$   
+  $r\ddot{\phi}^2 [-\sin(\theta) \cos(\phi)]$   
+  $r\ddot{\phi}^2 [-\sin(\theta) \cos(\phi)]$   
=  $\ddot{r} \sin(\theta) \cos(\phi) + 2\dot{r}\dot{\theta} \cos(\theta) \cos(\phi) - 2\dot{r}\dot{\phi} \sin(\theta) \sin(\phi) - r\dot{\theta}^2 \sin(\theta) \cos(\phi)$   
-  $2r\dot{\phi}\dot{\theta} \cos(\theta) \sin(\phi) + r\ddot{\theta} \cos(\theta) \cos(\phi) - r\dot{\phi}^2 \sin(\theta) \cos(\phi) - r\ddot{\phi} \sin(\theta) \sin(\phi)$ 

und

<span id="page-352-0"></span>
$$
\ddot{y} = \ddot{r} \sin(\theta) \sin(\phi) + \dot{r} \cos(\theta) \sin(\phi) \dot{\theta} + \dot{r} \sin(\theta) \cos(\phi) \dot{\phi}
$$
\n
$$
+ \dot{r} \cos(\theta) \sin(\phi) \dot{\theta} - r \sin(\theta) \sin(\phi) \dot{\theta}^2 + r \cos(\theta) \cos(\phi) \dot{\theta} \dot{\phi} + r \cos(\theta) \sin(\phi) \ddot{\theta}
$$
\n
$$
+ \dot{r} \sin(\theta) \cos(\phi) \dot{\phi} + r \cos(\theta) \cos(\phi) \dot{\theta} \dot{\phi} - r \sin(\theta) \sin(\phi) \dot{\theta}^2 + r \sin(\theta) \cos(\phi) \ddot{\phi}
$$
\n
$$
= \ddot{r} \sin(\theta) \sin(\phi)
$$
\n
$$
+ \dot{r} \dot{\theta} [\cos(\theta) \sin(\phi) + \cos(\theta) \sin(\phi)]
$$
\n
$$
+ \dot{r} \dot{\phi} [\sin(\theta) \cos(\phi) + \sin(\theta) \cos(\phi)]
$$
\n
$$
- r \dot{\theta}^2 \sin(\theta) \sin(\phi)
$$
\n
$$
+ r \cos(\theta) \sin(\phi) \ddot{\theta}
$$
\n
$$
- r \dot{\phi}^2 \sin(\theta) \sin(\phi)
$$
\n
$$
+ r \cos(\theta) \sin(\phi) \ddot{\theta}
$$
\n
$$
- r \dot{\phi}^2 \sin(\theta) \sin(\phi)
$$
\n
$$
+ r \sin(\theta) \cos(\phi) \ddot{\phi}
$$
\n
$$
= \ddot{r} \sin(\theta) \sin(\phi) + 2 \dot{r} \dot{\theta} \cos(\theta) \sin(\phi) + 2 \dot{r} \dot{\phi} \sin(\theta) \cos(\phi) - r \dot{\theta}^2 \sin(\theta) \sin(\phi)
$$
\n
$$
+ 2r \dot{\theta} \dot{\phi} \cos(\theta) \cos(\phi) + r \ddot{\theta} \cos(\theta) \sin(\phi) - r \dot{\phi}^2 \sin(\theta) \sin(\phi) + r \ddot{\phi} \sin(\theta) \cos(\phi)
$$

sowie

<span id="page-352-1"></span>
$$
\begin{aligned}\n\ddot{z} &= \ddot{r}\cos(\theta) - \dot{r}\sin(\theta)\dot{\theta} \\
&- \dot{r}\sin(\theta)\dot{\theta} - r\cos(\theta)\dot{\theta}^2 - r\sin(\theta)\ddot{\theta} \\
&= \ddot{r}\cos(\theta) - 2\dot{r}\sin(\theta)\dot{\theta} - r\cos(\theta)\dot{\theta} - r\sin(\theta)\ddot{\theta}\n\end{aligned} \tag{H.2.7}
$$

Wir setzen in die Gleichung [H.2.1](#page-350-0) die Gleichungen [H.0.8,](#page-348-1) [H.0.9,](#page-348-2) [H.0.10,](#page-348-3) [H.2.5,](#page-351-0) [H.2.6](#page-352-0) und [H.2.7](#page-352-1) ein und ordnen nach  $e_r$ ,  $e_\theta$  und  $e_\phi$ .

$$
\mathbf{a} = \ddot{x} \mathbf{e}_x + \ddot{y} \mathbf{e}_y + \ddot{z} \mathbf{e}_z
$$
\n(H.2.8)  
\n
$$
= \ddot{x} \left[ \sin(\theta) \cos(\phi) \mathbf{e}_r + \cos(\theta) \cos(\phi) \mathbf{e}_\theta - \sin(\phi) \mathbf{e}_\phi \right]
$$
\n
$$
+ \ddot{y} \left[ \sin(\theta) \sin(\phi) \mathbf{e}_r + \cos(\theta) \sin(\phi) \mathbf{e}_\theta + \cos(\phi) \mathbf{e}_\phi \right]
$$
\n
$$
+ \ddot{z} \left[ \cos(\theta) \mathbf{e}_r - \sin(\theta) \mathbf{e}_\theta \right]
$$
\n
$$
= \left[ \ddot{x} \sin(\theta) \cos(\phi) + \ddot{y} \sin(\theta) \sin(\phi) + \ddot{z} \cos(\theta) \right] \mathbf{e}_r
$$
\n
$$
+ \left[ \ddot{x} \cos(\theta) \cos(\phi) + \ddot{y} \cos(\theta) \sin(\phi) - \ddot{z} \sin(\theta) \right] \mathbf{e}_\theta
$$
\n
$$
+ \left[ -\ddot{x} \sin(\phi) + \ddot{y} \cos(\phi) \right] \mathbf{e}_\phi
$$
\n(10.10)

Der Übersichtlichkeit halber berechnen wir nun die drei Komponenten $\boldsymbol{e}_r,\,\boldsymbol{e}_\theta$ und *e<sup>φ</sup>* getrennt. Wir beginnen mit *er*.

$$
a_r = \ddot{x} \sin(\theta) \cos(\phi) + \dot{y} \sin(\theta) \sin(\phi) + \ddot{z} \cos(\theta) \qquad (H.2.9)
$$
\n
$$
= [\ddot{r} \sin(\theta) \cos(\phi) + 2\dot{r}\dot{\theta} \cos(\theta) \cos(\phi) - 2\dot{r}\dot{\phi} \sin(\theta) \sin(\phi) - r\dot{\theta}^2 \sin(\theta) \cos(\phi)
$$
\n
$$
- 2r\dot{\phi}\dot{\theta} \cos(\theta) \sin(\phi) + r\ddot{\theta} \cos(\theta) \cos(\phi) \qquad (H.2.10)
$$
\n
$$
-r\dot{\phi}^2 \sin(\theta) \cos(\phi) - r\ddot{\phi} \sin(\theta) \sin(\phi) \sin(\phi) \cos(\phi) \qquad (H.2.10)
$$
\n
$$
-r\dot{\phi}^2 \sin(\theta) \sin(\phi) + 2r\dot{\theta} \cos(\theta) \sin(\phi) + 2r\dot{\phi} \sin(\theta) \cos(\phi)
$$
\n
$$
+ \left[ \ddot{r} \sin(\theta) \sin(\phi) + 2r\dot{\theta}\dot{\phi} \cos(\theta) \cos(\phi) \right]
$$
\n
$$
+ r \cos(\theta) \sin(\phi)\ddot{\theta} - r\dot{\phi}^2 \sin(\theta) \sin(\phi) + r\ddot{\phi} \sin(\theta) \cos(\phi) \right] \sin(\theta) \sin(\phi)
$$
\n
$$
+ \left[ \ddot{r} \cos(\theta) - 2\dot{r}\dot{\theta} \sin(\theta) - r\dot{\theta}^2 \cos(\theta) - r\ddot{\theta} \sin(\theta) \cos(\phi) \right]
$$
\n
$$
+ \left[ \ddot{r} \cos(\theta) - 2\dot{r}\dot{\theta} \sin(\theta) \cos(\phi) + \sin(\theta) \sin(\phi) \sin(\phi) \sin(\phi) \sin(\phi) \cos(\theta) \right]
$$
\n
$$
+ 2\dot{r}\dot{\theta} \left[ -\cos(\theta) \sin(\theta) \cos(\phi) + \cos(\theta) \sin(\phi) \sin(\phi) \sin(\phi) - \sin(\theta) \cos(\theta) \right]
$$
\n
$$
+ 2r\dot{\phi} \left[ -\sin(\theta) \cos(\phi) \sin(\theta) \cos(\phi) + \cos(\theta) \sin(\theta) \sin(\phi)
$$

und

$$
a_{\theta} = \ddot{x} \cos(\theta) \cos(\phi) + \ddot{y} \cos(\theta) \sin(\phi) - \ddot{z} \sin(\theta) \sin(\phi) - r\dot{\theta}^{2} \sin(\theta) \cos(\phi)
$$
\n
$$
= [\ddot{r} \sin(\theta) \cos(\phi) + 2\dot{r}\dot{\theta} \cos(\theta) \cos(\phi) - 2\dot{r}\dot{\phi} \sin(\theta) \sin(\phi) - r\dot{\theta}^{2} \sin(\theta) \cos(\phi)
$$
\n
$$
-2\dot{r}\dot{\phi}\dot{\theta} \cos(\theta) \sin(\phi) + r\ddot{\theta} \cos(\theta) \cos(\phi) - r\dot{\phi}^{2} \sin(\theta) \cos(\phi) - r\ddot{\phi} \sin(\theta) \sin(\phi)] \cos(\theta) \cos(\phi)
$$
\n
$$
+ [\ddot{r} \sin(\theta) \sin(\phi) + 2\dot{r}\dot{\theta} \cos(\theta) \sin(\phi) + 2\dot{r}\dot{\phi} \sin(\theta) \cos(\phi) - r\ddot{\theta}^{2} \sin(\theta) \sin(\phi)
$$
\n
$$
+2r\dot{\theta}\dot{\phi} \cos(\theta) \cos(\phi) + r\ddot{\theta} \cos(\theta) \sin(\phi) - r\dot{\phi}^{2} \sin(\theta) \sin(\phi) + r\ddot{\phi} \sin(\theta) \cos(\phi) \sin(\phi)
$$
\n
$$
= [\ddot{r} \cos(\theta) - 2\dot{r}\dot{\theta} \sin(\theta) - r\dot{\theta} \cos(\theta) \sin(\phi) - r\ddot{\theta}^{2} \sin(\theta) \sin(\phi) - \cos(\theta) \sin(\theta)]
$$
\n
$$
= \ddot{r} [\sin(\theta) \cos(\phi) \cos(\phi) \cos(\phi) + \sin(\theta) \sin(\phi) \cos(\phi) \sin(\phi) - \cos(\theta) \sin(\theta)]
$$
\n
$$
+2\dot{r}\dot{\theta} [-\sin(\theta) \sin(\phi) \cos(\theta) \cos(\phi) + \cos(\theta) \sin(\phi) \cos(\theta) \sin(\phi)]
$$
\n
$$
+r\dot{\theta}^{2} [-\sin(\theta) \cos(\phi) \cos(\theta) \cos(\phi) + \cos(\theta) \sin(\phi) \cos(\phi) \sin(\phi)]
$$
\n
$$
+r\dot{\theta}^{2} [-\sin(\theta) \cos(\phi
$$

und schliesslich

$$
a_{\phi} = -\ddot{x}\sin(\phi) + \ddot{y}\cos(\phi)
$$
\n
$$
= -\left[\ddot{r}\sin(\theta)\cos(\phi) + 2\dot{r}\dot{\theta}\cos(\theta)\cos(\phi) - 2\dot{r}\dot{\phi}\sin(\theta)\sin(\phi) - r\dot{\theta}^{2}\sin(\theta)\cos(\phi) \right]
$$
\n
$$
= -2\dot{r}\dot{\phi}\dot{\theta}\cos(\theta)\sin(\phi) + r\ddot{\theta}\cos(\theta)\cos(\phi) - r\dot{\phi}^{2}\sin(\theta)\cos(\phi) - r\ddot{\phi}\sin(\theta)\sin(\phi) \right]\sin(\phi)
$$
\n
$$
+ \left[\ddot{r}\sin(\theta)\sin(\phi) + 2\dot{r}\dot{\theta}\cos(\theta)\sin(\phi) + 2\dot{r}\dot{\phi}\sin(\theta)\cos(\phi) - r\dot{\theta}^{2}\sin(\theta)\sin(\phi) \right]\sin(\phi)
$$
\n
$$
+2\dot{r}\dot{\theta}\dot{\phi}\cos(\theta)\cos(\phi) + r\ddot{\theta}\cos(\theta)\sin(\phi) - r\dot{\phi}^{2}\sin(\theta)\sin(\phi) + r\ddot{\phi}\sin(\theta)\cos(\phi) \right]\cos(\phi)
$$
\n
$$
= \ddot{r}\left[-\sin(\theta)\cos(\phi)\sin(\phi) + \sin(\theta)\sin(\phi)\cos(\phi)\right]
$$
\n
$$
+2\dot{r}\dot{\phi}\left[\sin(\theta)\cos(\phi)\sin(\phi) + \cos(\theta)\sin(\phi)\cos(\phi)\right]
$$
\n
$$
+r\dot{\theta}^{2}\left[\sin(\theta)\cos(\phi)\sin(\phi) - \sin(\theta)\sin(\phi)\cos(\phi)\right]
$$
\n
$$
+r\dot{\theta}^{2}\left[\sin(\theta)\cos(\phi)\sin(\phi) + \cos(\theta)\cos(\phi)\cos(\phi)\right]
$$
\n
$$
+r\ddot{\phi}^{2}\left[\sin(\theta)\cos(\phi)\sin(\phi) + \cos(\theta)\cos(\phi)\cos(\phi)\right]
$$
\n
$$
+r\ddot{\phi}^{2}\left[\sin(\theta)\cos(\phi)\sin(\phi) - \sin(\theta)\sin(\phi)\cos(\phi)\right]
$$
\n
$$
+r\ddot{\phi}^{2}\left[\sin(\theta)\cos(\phi)\sin(\phi) + \cos(\theta)\cos(\phi)\cos(\phi)\right]
$$
\n
$$
+r\ddot{\phi}^{2}\left[\sin(\theta)\sin^{2
$$

Zusammenfassend haben wir

$$
\mathbf{a} = a_r \mathbf{e}_r + a_\theta \mathbf{e}_\theta + a_\phi \mathbf{e}_\phi \qquad (H.2.13)
$$
  
=  $\left[ \ddot{r} - r \dot{\theta}^2 - r \sin^2(\theta) \dot{\phi}^2 \right] \mathbf{e}_r$   
+  $\left[ 2 \dot{r} \dot{\theta} + r \ddot{\theta} - r \sin(\theta) \cos(\theta) \dot{\phi}^2 \right] \mathbf{e}_\theta$   
+  $\left[ \left( r \ddot{\phi} + 2 \dot{r} \dot{\phi} \right) \sin(\theta) + 2r \dot{\phi} \dot{\theta} \cos(\theta) \right] \mathbf{e}_\phi$ 

#### **H.2.1. Interpretation**

Wir teilen die Beschleunigung in drei Komponenten auf

$$
\mathbf{a} = \mathbf{a}_p + \mathbf{a}_z + \mathbf{a}_c \tag{H.2.14}
$$

Dies ist in der angegebenen Reihenfolge die Parallelbeschleunigung, die den Betrag der Geschwindigkeit erhöht, die Zentripetalbeschleunigung und die Coriolis-Beschleunigung.

Im Einzelnen haben wir

$$
\boldsymbol{a}_p = \ddot{r}\boldsymbol{e}_r + r\ddot{\theta}\boldsymbol{e}_\theta + r\sin(\theta)\ddot{\phi}\boldsymbol{e}_\phi \tag{H.2.15}
$$

$$
\boldsymbol{a}_z = -r \left[\dot{\theta}^2 + \sin^2(\theta)\dot{\phi}^2\right] \boldsymbol{e}_r - r \sin(\theta)\cos(\theta)\dot{\phi}^2 \boldsymbol{e}_\theta \qquad (\text{H.2.16})
$$

$$
\boldsymbol{a}_{c} = 2\dot{r}\dot{\theta}\boldsymbol{e}_{\theta} + 2\left[\dot{r}\sin(\theta) + r\dot{\theta}\cos(\theta)\right]\dot{\phi}\boldsymbol{e}_{\phi}
$$
 (H.2.17)

## **I. Berechnungen in ebenen schiefwinkligen Dreiecken**

(Siehe Bronstein, Taschenbuch der Mathematik [\[BSMM00,](#page-380-0) pp. 146])

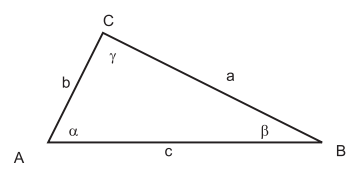

Abbildung I.1.: *Dreieck*

halber Dreiecksumfang  $s = \frac{a+b+c}{2}$ 2 **Radius des Umkreises**  $R = \frac{a}{2 \sin \alpha} = \frac{b}{2 \sin \beta} = \frac{c}{2 \sin \beta}$ 2 sin *γ* **Radius des Inkreises**  $r = \sqrt{\frac{(s-a)(s-b)(s-c)}{s}} = s \tan \frac{\alpha}{2} \tan \frac{\beta}{2} \tan \frac{\gamma}{2} = 4R \sin \frac{\alpha}{2}$ *β* 2 *γ* 2 **Flächeninhalt**  $S = \frac{1}{2}$  $\frac{1}{2}ab\sin\gamma = 2R^2\sin\alpha\sin\beta\sin\gamma = rs =$  $\sqrt{s(s-a)(s-b)(s-c)}$  ${\sf Sinussatz} \ \frac{a}{\sin\alpha} = \frac{b}{\sin\beta} = \frac{c}{\sin\beta}$  $\frac{c}{\sin \gamma} = 2R$ *R* ist der Umkreisradius

**Projektionssatz**  $c = a \cos \beta + b \cos \alpha$ 

Kosinussatz oder Satz des Pythagoras im schiefwinkligen Dreieck  $c^2 = a^2 + b^2$  $b^2 - 2ab\cos\gamma$ 

**Mollweidsche Gleichungen**  $(a + b) \sin \frac{\gamma}{2} = c \cos \left( \frac{\alpha - \beta}{2} \right)$ 2  $\setminus$  $(a - b) \cos \frac{\gamma}{2} = c \sin \left( \frac{\alpha - \beta}{2} \right)$ 2  $\setminus$ 

**Tangenssatz**  $\frac{a+b}{a-b} = \frac{\tan \frac{\alpha+\beta}{2}}{\tan \frac{\alpha-\beta}{2}}$ 

**Halbwinkelsatz** tan  $\frac{\alpha}{2} = \sqrt{\frac{(s-b)(s-c)}{s(s-a)}}$ *s*(*s*−*a*)

**Tangensformeln** tan  $\alpha = \frac{a \sin \beta}{c - a \cos \beta} = \frac{a \sin \gamma}{b - a \cos \beta}$ *b*−*a* cos *γ*

Beziehungen für halbe Winkel  $\sin \frac{\alpha}{2} = \sqrt{\frac{(s-b)(s-c)}{bc}}$ *bc*  $\cos \frac{\alpha}{2} = \sqrt{\frac{s(s-a)}{bc}}$ *bc*

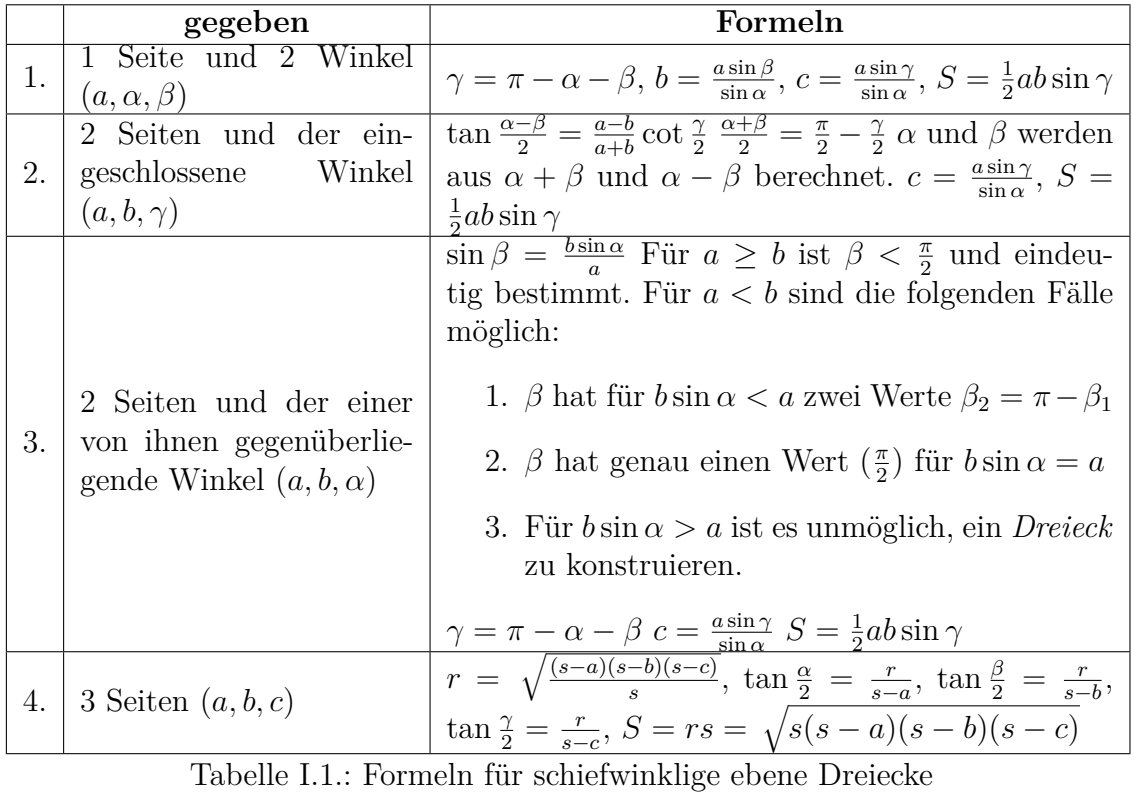

(Siehe Bronstein, Taschenbuch der Mathematik [\[BSMM00,](#page-380-0) pp. 148])

## **J. Berechnung der Ableitung in rotierenden Bezugssystemen**

Dieser Text bezieht sich auf den Abschnitt [5.2.3.](#page-120-0) Hier wird ein Beispiel gerechnet. Der Maple Quelltext ist:

```
> with(LinearAlgebra):
> with(VectorCalculus):
> with(tensor):
> SetCoordinates( 'cartesian'[x,y,z] ):
>
>
> AA := Matrix(3,3,[[cos(omegaz*t), sin(omegaz*t),0],
> [-sin(omega x*t),cos(omega y*t),0],> [0,0,1]]);
>
> AAinv := MatrixInverse(AA);
> omega := <0,0,0megaz>;
> s := <R*cos(3*omegaz*t),R*sin(3*omegaz*t),rz>;
> sp := convert(MatrixVectorMultiply(AA,s),arctrig);
> res1 :=diff(s,t);
> CrossProduct(omega,s);
> tr1 :=diff(sp,t);> tr2 := simplify(MatrixVectorMultiply(AAinv,tr1));
> res2 := tr2+CrossProduct(omega,s);
> rr :=simplify(res2-res1);
>
```
Der Mathematica-Quelltext ist

$$
AA = \begin{pmatrix} \cos(t\omega z) & \sin(t\omega z) & 0 \\ -\sin(t\omega z) & \cos(t\omega z) & 0 \\ 0 & 0 & 1 \end{pmatrix}
$$
  
\n
$$
AAinv = \text{Simplify}[\text{MatrixPower}[AA, -1]]
$$
  
\n
$$
\text{Simplify}[\text{A}Ainv.AA]
$$
  
\n
$$
\omega = \{0, 0, \omega z\}
$$
  
\n
$$
s = \{\text{fx}(t), \text{fy}(t), \text{fz}(t)\}
$$
  
\n
$$
\text{sp} = AA.s
$$
  
\n
$$
\text{res}1 = \frac{\partial s}{\partial t}
$$
  
\n
$$
\text{cp} = \omega \times s
$$
  
\n
$$
\text{tr}1 = \text{Simplify}[\frac{\partial \text{sp}}{\partial t}]
$$
  
\n
$$
\text{tr}2 = \text{Simplify}[\text{AAinv.tr1}]
$$
  
\n
$$
\text{res}2 = \text{cp} + \text{tr2}
$$
  
\n
$$
\text{rr} = \text{res}2 - \text{res1}
$$
  
\n
$$
\text{res3false} = \text{Simplify}[\text{cp} + \text{tr1}]
$$

Hier ist angenommen worden, dass der Rotationsvektor *ω* entlang der *z*-Richtung des Koordinatensystems angeordnet ist. Dann transformiert die Matrix *AA* einen Vektor aus dem Laborsystem in das rotierende Bezugssystem. *AAinv* transformiert zurück. *s* ist der zeitabhängige Ortsvektor. *sp* ist der Ortsvektor transformiert in das rotierende Bezugssystem. *tr*1 ist die Ableitung von *sp* im rotierenden Bezugssystemm *tr*2 ist *tr*1 zurücktransformiert in das Laborsystem.

Gleichung [\(5.2.15\)](#page-121-0) gilt dann, wenn die Ableitung im rotierenden Bezugssystem zurück nach dem Laborsystem transformiert ist.

$$
AA = \begin{pmatrix} \cos(\omega_z t) & \sin(\omega_z t) & 0 \\ -\sin(\omega_z t) & \cos(\omega_z t) & 0 \\ 0 & 0 & 1 \end{pmatrix} = A
$$

$$
AAInv = \begin{pmatrix} \cos(\omega_z t) & -\sin(\omega_z t) & 0 \\ \sin(\omega_z t) & \cos(\omega_z t) & 0 \\ 0 & 0 & 1 \end{pmatrix} = A^{-1}
$$

$$
\mathbf{s} = \begin{pmatrix} R\cos(3\omega_z t) \\ R\sin(3\omega_z t) \\ r_z \end{pmatrix} \text{allgemein:} \qquad \mathbf{s} = \begin{pmatrix} f_x(t) \\ f_y(t) \\ f_z(t) \end{pmatrix}
$$

Nach der Transformation ins rotierende Bezugssystem erhält man

$$
\boldsymbol{sp} = \begin{pmatrix} R\cos(2\omega_z t) \\ R\sin(2\omega_z t) \\ r_z \end{pmatrix} \quad \text{allgemein:} \quad \boldsymbol{s}' = \begin{pmatrix} \cos(\omega_z t) f_x(t) + \sin(\omega_z t) f_y(t) \\ \cos(\omega_z t) f_y(t) - \sin(\omega_z t) f_x(t) \\ f_z(t) \end{pmatrix}.
$$
Die Ableitungen im Laborsystem sind

$$
\frac{d\mathbf{s}}{dt} = 3\omega_z R \begin{pmatrix} -\sin(3\omega_z t) \\ \cos(3\omega_z t) \\ 0 \end{pmatrix} \quad \text{allgemein:} \quad \frac{d\mathbf{s}}{dt} = \begin{pmatrix} \frac{d}{dt} f_x(t) \\ \frac{d}{dt} f_y(t) \\ \frac{d}{dt} f_z(t) \end{pmatrix}
$$

und im rotierenden Bezugssystem (gestrichenes Bezugssystem)

$$
\frac{d\mathbf{sp}}{dt} = 2\omega_z R \begin{pmatrix} -\sin(2\omega_z t) \\ \cos(2\omega_z t) \\ 0 \end{pmatrix}
$$

allgemein:

$$
\frac{d\mathbf{s}'}{dt} = \begin{pmatrix} \cos(\omega_z t) \frac{d}{dt} f_x(t) + \sin(\omega_z t) \frac{d}{dt} f_y(t) - \omega_z \sin(\omega_z) f_x(t) + \omega_z \cos(\omega_z t) f_y(t) \\ - \sin(\omega_z t) \frac{d}{dt} f_x(t) + \cos(\omega_z t) \frac{d}{dt} f_y(t) - \omega_z \cos(\omega_z) f_x(t) - \omega_z \sin(\omega_z t) f_y(t) \\ \frac{d}{dt} f_z(t) \end{pmatrix}
$$

Zurücktransformiert ins Laborsystem mit $A^{-1}\frac{ds'}{dt}$ erhält man

$$
\frac{\partial \mathbf{s}}{\partial t} = 2\omega_z R \begin{pmatrix} -\sin(3\omega_z t) \\ \cos(3\omega_z t) \\ 0 \end{pmatrix} \quad \text{allgemein:} \quad \frac{\partial \mathbf{s}}{\partial t} = \begin{pmatrix} \omega_z f_y(t) + \frac{d}{dt} f_x(t) \\ -\omega_z f_x(t) + \frac{d}{dt} f_y(t) \\ \frac{d}{dt} f_z(t) \end{pmatrix}
$$

Das Kreuzprodukt ist

$$
\boldsymbol{\omega} \times \boldsymbol{s} = \omega_z R \begin{pmatrix} -\sin(3\omega_z t) \\ \cos(3\omega_z t) \\ 0 \end{pmatrix} \quad \text{allgemein:} \quad \boldsymbol{\omega} \times \boldsymbol{s} = \begin{pmatrix} -\omega_z f_y(t) \\ \omega_z f_x(t) \\ 0 \end{pmatrix}
$$

und

$$
\frac{\partial s}{\partial t} + \omega \times s
$$
\n
$$
= 2\omega_z R \begin{pmatrix} -\sin(3\omega_z t) \\ \cos(3\omega_z t) \\ 0 \end{pmatrix} + \omega_z R \begin{pmatrix} -\sin(3\omega_z t) \\ \cos(3\omega_z t) \\ 0 \end{pmatrix} = 3\omega_z R \begin{pmatrix} -\sin(3\omega_z t) \\ \cos(3\omega_z t) \\ 0 \end{pmatrix} = \frac{ds}{dt}
$$
\nallgemein:

\n
$$
\frac{\partial s}{\partial t} + \omega \times s = \begin{pmatrix} \omega_z f_y(t) + \frac{d}{dt} f_x(t) \\ -\omega_z f_x(t) + \frac{d}{dt} f_y(t) \\ \frac{d}{dt} f_z(t) \end{pmatrix} + \begin{pmatrix} -\omega_z f_y(t) \\ \omega_z f_x(t) \\ 0 \end{pmatrix} = \begin{pmatrix} \frac{d}{dt} f_x(t) \\ \frac{d}{dt} f_y(t) \\ \frac{d}{dt} f_z(t) \end{pmatrix} = \frac{ds}{dt}
$$

so dass sowohl im Spezialfall wie auch allgemein gilt

$$
\frac{d\boldsymbol{s}}{dt} = \frac{\partial \boldsymbol{s}}{\partial t} + \boldsymbol{\omega} \times \boldsymbol{s}
$$

gilt. Wäre $\frac{d\mathbf{s}'}{dt}$ nicht ins Laborsystem zurücktransformiert worden, hätte man

<span id="page-361-0"></span>
$$
\frac{\partial s}{\partial t} + \omega \times s
$$
\n
$$
= \begin{pmatrix}\n\frac{d}{dt} f_x(t) \cos(t\omega_z) - \omega_z f_x(t) \sin(t\omega_z) + \frac{d}{dt} f_y(t) \sin(t\omega_z) + \omega_z f_y(t) (\cos(t\omega_z) - 1) \\
-\frac{d}{dt} f_x(t) \sin(t\omega_z) + f_x(t) \omega_z (1 - \cos(t\omega_z)) + \frac{d}{dt} f_y(t) \cos(t\omega_z) - \omega_z f_y(t) \sin(t\omega_z)\n\end{pmatrix}
$$
\n(J.0.1)

erhalten, was nicht das Resultat im Laborsystem ist.

Wenn mit Vektoren in der Darstellung eines Koordinatensystems gerechnet wird, müssen alle Vektoren im gleichen Koordinatensystem dargestellt werden!

## <span id="page-362-0"></span>**K. Rechnen mit Vektoren**

## **K.1. Vektoridentitäten**

(Siehe Bronstein, Taschenbuch der Mathematik [\[BSMM00,](#page-380-0) pp. 190]) Im Folgenden sind *a*, *b*, *c* und *f* Vektoren oder vektorielle Funktionen, *a*, *b*, *c* und *f* ihre Längen, *k* eine Zahl und *ϕ*(*r*) eine skalare Funktion. Die Komponenten der Vektoren in kartesischen Koordinaten sind

$$
\boldsymbol{a} = \left(\begin{array}{c} a_x \\ a_y \\ a_z \end{array}\right)
$$

Für die anderen Vektoren werden die Komponenten analog geschrieben.

## **K.1.1. Produkte mit Vektoren**

Skalarprodukt

$$
k = \boldsymbol{a} \cdot \boldsymbol{b} = a_x b_x + a_y b_y + a_z b_z = a b \cos(\angle(\boldsymbol{a}, \boldsymbol{b})) \tag{K.1.1}
$$

Vektorprodukt

$$
\mathbf{c} = \mathbf{a} \times \mathbf{b} = \begin{pmatrix} a_y b_z - a_z b_y \\ a_z b_x - a_x b_z \\ a_x b_y - a_y b_x \end{pmatrix} \qquad |\mathbf{a} \times \mathbf{b}| = a b \sin \left( \angle (\mathbf{a}, \mathbf{b}) \right) \qquad (K.1.2)
$$

Vertauschung der Reihenfolge (Kommutationsgesetze)

$$
\mathbf{a} \cdot \mathbf{b} = \mathbf{b} \cdot \mathbf{a} \tag{K.1.3}
$$

$$
\mathbf{a} \times \mathbf{b} = -\mathbf{b} \times \mathbf{a} \tag{K.1.4}
$$

Zwei Vektoren sind orthogonal, wenn

$$
\boldsymbol{a} \cdot \boldsymbol{b} = 0 \tag{K.1.5}
$$

Sie sind kollinear, wenn

$$
\mathbf{a} \times \mathbf{b} = \mathbf{0} \tag{K.1.6}
$$

Doppeltes Vektorprodukt

$$
\mathbf{a} \times (\mathbf{b} \times \mathbf{c}) = (\mathbf{a} \cdot \mathbf{c}) \mathbf{b} - (\mathbf{a} \cdot \mathbf{b}) \mathbf{c}
$$
 (K.1.7)

Spatprodukt oder gemischtes Produkt

$$
(\mathbf{a} \times \mathbf{b}) \cdot \mathbf{c} = (\mathbf{b} \times \mathbf{c}) \cdot \mathbf{a}
$$
  
=  $(\mathbf{c} \times \mathbf{a}) \cdot \mathbf{b}$   
=  $-(\mathbf{b} \times \mathbf{a}) \cdot \mathbf{c}$   
=  $-(\mathbf{c} \times \mathbf{b}) \cdot \mathbf{a}$   
=  $-(\mathbf{a} \times \mathbf{c}) \cdot \mathbf{b}$   
=  $a_x b_y c_z + a_y b_z c_x + a_z b_x c_y - (a_z b_y c_x + a_x b_z c_y + a_y b_x c_z)$  (K.1.8)

<span id="page-363-1"></span>Drei Vektoren sind komplanar, wenn

$$
(\mathbf{a} \times \mathbf{b}) \cdot \mathbf{c} = 0 \tag{K.1.9}
$$

Lagrangesche Identität

$$
(\mathbf{a} \times \mathbf{b}) \cdot (\mathbf{c} \times \mathbf{f}) = (\mathbf{a} \cdot \mathbf{c}) (\mathbf{b} \cdot \mathbf{f}) - (\mathbf{a} \cdot \mathbf{f}) (\mathbf{b} \cdot \mathbf{c})
$$
 (K.1.10)

Vierfaches Vektorprodukt

$$
(\mathbf{a} \times \mathbf{b}) \times (\mathbf{c} \times \mathbf{d}) = ((\mathbf{a} \times \mathbf{b}) \cdot \mathbf{f})\mathbf{c} - ((\mathbf{a} \times \mathbf{b}) \cdot \mathbf{c})\mathbf{f} \qquad (K.1.11)
$$

### **K.1.2. Ableiten von Vektoren**

Ableiten eines Vektors

$$
\frac{d}{dt}\mathbf{a} = \frac{d}{dt}\begin{pmatrix} a_x \\ a_y \\ a_z \end{pmatrix} = \begin{pmatrix} \frac{da_x}{dt} \\ \frac{da_y}{dt} \\ \frac{da_z}{dt} \end{pmatrix} = \begin{pmatrix} \dot{a}_x \\ \dot{a}_y \\ \dot{a}_z \end{pmatrix}
$$
(K.1.12)

Ableitung eines Produktes

$$
\frac{d}{dt}(\varphi(t)\mathbf{a}(t)) = \frac{d\varphi}{dt}\mathbf{a} + \varphi \frac{d}{dt}\mathbf{a}
$$
 (K.1.13)

Ableitung des Skalarproduktes

<span id="page-363-0"></span>
$$
\frac{d}{dt}(\mathbf{a} \cdot \mathbf{b}) = \frac{d\mathbf{a}}{dt} \cdot \mathbf{b} + \mathbf{a} \cdot \frac{d\mathbf{b}}{dt}
$$
 (K.1.14)

Ableitung des Vektorproduktes

$$
\frac{d}{dt}(\mathbf{a} \times \mathbf{b}) = \frac{d\mathbf{a}}{dt} \times \mathbf{b} + \mathbf{a} \times \frac{d\mathbf{b}}{dt}
$$
 (K.1.15)

Ableitung eines Vektors mit konstantem Betrag. Hier ist  $\boldsymbol{a} \cdot \boldsymbol{a} = a^2 = const.$  Aus Gleichung  $(K.1.14)$  folgt

$$
0 = \frac{da^2}{dt} = \frac{d}{dt} (a \cdot a) = \frac{da}{dt} \cdot a + a \cdot \frac{da}{dt} = \frac{da}{dt} \cdot a \implies \frac{da}{dt} \perp a \quad (K.1.16)
$$

Taylorentwicklung einer Vektorfunktion

$$
\boldsymbol{a}(t+\tau) = \boldsymbol{a}(t) + \tau \left. \frac{d\boldsymbol{a}}{dt} \right|_{t} + \frac{\tau^2}{2} \left. \frac{d^2\boldsymbol{a}}{dt^2} \right|_{t} + \ldots + \frac{\tau^n}{n!} \left. \frac{d^n\boldsymbol{a}}{dt^n} \right|_{t} + \ldots \qquad (K.1.17)
$$

#### **K.1.3. Vektorableitungen bei Skalarfeldern**

Ableitung eines skalaren Feldes nach einer Richtung

$$
\frac{\partial \varphi(\mathbf{r})}{\partial \mathbf{c}} = \lim_{\varepsilon \to 0} \frac{\varphi(\mathbf{r} + \varepsilon \mathbf{c}) - \varphi(\mathbf{r})}{\varepsilon}
$$
(K.1.18)

Ableitung *∂ϕ*(*r*) *∂ec* in Richtung des Einheitsvektors *e<sup>c</sup>* in Richtung von *c*

$$
\frac{\partial \varphi(\mathbf{r})}{\partial \mathbf{c}} = |\mathbf{c}| \frac{\partial \varphi(\mathbf{r})}{\partial \mathbf{e}_c}
$$
 (K.1.19)

Richtungsableitung einer skalaren Funktion im Vergleich zur Richtung mit dem stärksten Abfall (Einheitsvektor *n*)

$$
\frac{\partial \varphi(\mathbf{r})}{\partial \mathbf{e_c}} = \frac{\partial \varphi(\mathbf{r})}{\partial \mathbf{n}} \cos(\angle \mathbf{ec}, \mathbf{n})
$$
 (K.1.20)

#### **K.1.4. Vektorableitungen bei Vektorfeldern**

Ableitung eines Vektorfeldes *a* nach einer Richtung

$$
\frac{\partial \boldsymbol{a}(\boldsymbol{r})}{\partial \boldsymbol{c}} = \lim_{\varepsilon \to 0} \frac{\boldsymbol{a}(\boldsymbol{r} + \varepsilon \boldsymbol{c}) - \boldsymbol{a}(\boldsymbol{r})}{\varepsilon} \tag{K.1.21}
$$

Ableitung *<sup>∂</sup>a*(*r*) *∂ec* in Richtung des Einheitsvektors *e<sup>c</sup>* in Richtung von *c*

$$
\frac{\partial \mathbf{a}(\mathbf{r})}{\partial \mathbf{c}} = |\mathbf{c}| \frac{\partial \mathbf{a}(\mathbf{r})}{\partial \mathbf{e}_c}
$$
 (K.1.22)

Richtungsableitung einer Vektorfunktion

$$
\frac{\partial \mathbf{a}(\mathbf{r})}{\partial \mathbf{c}} = (\mathbf{c} \cdot \text{grad}) \mathbf{a}
$$
 (K.1.23)  

$$
= \frac{1}{2} (\text{rot } (\mathbf{a} \times \mathbf{c}) + \text{grad } (\mathbf{c} \cdot \mathbf{a}) + \mathbf{c} \cdot \text{div } \mathbf{a} - \mathbf{a} \cdot \text{div } \mathbf{c}
$$

$$
- \mathbf{c} \times \text{rot } \mathbf{a} - \mathbf{a} \times \text{rot } \mathbf{c})
$$

Gradient eines Produktes

$$
\text{grad } (\varphi_1 \varphi_2) = \varphi_1 \text{ grad } \varphi_2 + \varphi_2 \text{ grad } \varphi_1 \qquad (K.1.24)
$$

Kettenregel beim Gradienten

$$
\text{grad } \varphi_1 \left( \varphi_2 \right) = \frac{d\varphi_1}{d\varphi_2} \text{grad } \varphi_2 \tag{K.1.25}
$$

Gradient eines Skalarproduktes

**grad**  $(a \cdot b) = (a \cdot \text{grad } b) + (b \cdot \text{grad } a) + (b \cdot \text{grad } a) + (b \cdot \text{cot } b)$ 

Gradient eines Skalarproduktes eines konstanten Vektors *k* mit einem Ortsvektor *r*

$$
\text{grad } (\mathbf{r} \cdot \mathbf{k}) = \mathbf{k} \tag{K.1.27}
$$

Divergenz eines Produktes

$$
\text{div} \ (\varphi \mathbf{a}) = \varphi \, \text{div} \ \mathbf{a} + \mathbf{a} \, \text{grad} \ \varphi \tag{K.1.28}
$$

Divergenz eines Skalarproduktes eines konstanten Vektors *k* mit einem Ortsvektor *r*

$$
\text{div} \, \left( \mathbf{r} \cdot \mathbf{k} \right) = \frac{\mathbf{r} \cdot \mathbf{k}}{|\mathbf{r}|} \tag{K.1.29}
$$

Divergenz eines Vektorproduktes

$$
\text{div } (\boldsymbol{a} \times \boldsymbol{b}) = \boldsymbol{b} \cdot \text{rot } \boldsymbol{a} - \boldsymbol{a} \cdot \text{rot } \boldsymbol{b} \tag{K.1.30}
$$

Rotation eines Produktes

$$
rot \ (\varphi a) = \varphi \, rot \, a + \text{grad } \varphi \times a \tag{K.1.31}
$$

<span id="page-365-0"></span>Divergenz eines Vektorproduktes

$$
rot (a \times b) = (b \cdot grad) a - (a \cdot grad) b + a div b - b div a \qquad (K.1.32)
$$

Rotation eines Potentialfeldes

$$
rot (grad \varphi) = 0 \qquad \forall \varphi \qquad (K.1.33)
$$

Divergenz einer Rotation

$$
\text{div} \, (\text{rot } a) = 0 \qquad \forall a \tag{K.1.34}
$$

Rotation einer Rotation

$$
rot (rot a) = grad (div a) - div (grad a)
$$
 (K.1.35)

# <span id="page-366-1"></span>**L. Drehungen**

## **L.1. Drehmatrizen**

Eine Drehung um die *x*-Achse beschrieben durch den Vektor *e<sup>x</sup>* = (1*,* 0*,* 0)*<sup>T</sup>* um den Winkel *α* wird durch die Matrix

$$
\mathsf{R}_x(\alpha) = \begin{pmatrix} 1 & 0 & 0 \\ 0 & \cos(\alpha) & -\sin(\alpha) \\ 0 & \sin(\alpha) & \cos(\alpha) \end{pmatrix}
$$
 (L.1.1)

die Transformation ausgeführt. Für eine Drehung um die *y*-Achse beschrieben durch den Vektor  $e_y = (0, 1, 0)^T$  um den Winkel  $\beta$  wird durch die Matrix

$$
\mathsf{R}_{y}(\beta) = \begin{pmatrix} \cos(\beta) & 0 & \sin(\beta) \\ 0 & 1 & 0 \\ -\sin(\beta) & 0 & \cos(\beta) \end{pmatrix}
$$
 (L.1.2)

die Transformation ausgeführt. Schliesslich wird eine Drehung um die *y*-Achse beschrieben durch den Vektor  $e_z = (0, 0, 1)^T$  um den Winkel  $\gamma$  wird durch die Matrix

$$
\mathsf{R}_{z}(\gamma) = \begin{pmatrix} \cos(\gamma) & -\sin(\gamma) & 0\\ \sin(\gamma) & \cos(\gamma) & 0\\ 0 & 0 & 1 \end{pmatrix} \tag{L.1.3}
$$

ausgeführt.

<span id="page-366-0"></span>Der Vektor  $\mathbf{r} = (x, y, z)^T$  soll um den Winkel  $\alpha$  um die *x*-Achse gedreht werden. Dies wird mit der Operation

$$
\boldsymbol{r}' = \mathsf{R}_x(\alpha)\boldsymbol{r} = \begin{pmatrix} 1 & 0 & 0 \\ 0 & \cos(\alpha) & -\sin(\alpha) \\ 0 & \sin(\alpha) & \cos(\alpha) \end{pmatrix} \begin{pmatrix} x \\ y \\ z \end{pmatrix} = \begin{pmatrix} x \\ y\cos(\alpha) - z\sin(\alpha) \\ y\sin(\alpha) + z\cos(\alpha) \end{pmatrix} \quad (L.1.4)
$$

bewerkstelligt. Im Allgemeinen wird eine Drehung durch die Multiplikation des Vektors von links mit einer Matrix beschrieben.

Die Drehung zurück wird (antisymmetrische reelle Matrix mit der Determinante 1) wird durch die inverse Matrix oder die transponierte Matrix beschrieben Alternativ kann man auch  $\alpha$  durch  $-\alpha$  ersetzen.

$$
\mathsf{R}_x(-\alpha) = \mathsf{R}_x^T(\alpha) = \mathsf{R}_x^{-1}(\alpha) = \begin{pmatrix} 1 & 0 & 0 \\ 0 & \cos(\alpha) & \sin(\alpha) \\ 0 & -\sin(\alpha) & \cos(\alpha) \end{pmatrix} \tag{L.1.5}
$$

Eine Drehung um einen beliebigen Vektor  $r_{\alpha} = (x_{\alpha}, y_{\alpha}, z_{\alpha})^T$  mit  $x_{\alpha}^2 + y_{\alpha}^2 + z_{\alpha}^2 = 1$ wird durch

<span id="page-367-0"></span>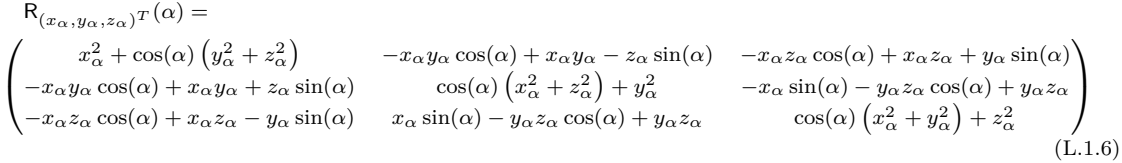

beschrieben[\[Mat14\]](#page-380-1). Die Drehung ist bei positivem *α* rechtshändig bezüglich der Richtung von *r<sup>α</sup>* (Der Daumen zeigt in die Richtung von *rα*, die Finger geben die Drehrichtung).

## **L.2. Drehung von Vektoren und Matrizen (oder Tensoren)**

Sei R*<sup>e</sup><sup>α</sup>* (*α*) die Drehmatrix. Dann ist der aus *r* hervorgegangene um die Achse *e<sup>α</sup>* und den Winkel *α* gedrehte Vektor

$$
\boldsymbol{r}' = \mathsf{R}_{\boldsymbol{e}_{\alpha}}(\alpha)\boldsymbol{r} \tag{L.2.1}
$$

Ein Beispiel dafür ist in [\(L.1.4\)](#page-366-0) gezeigt. Die aus der Matrix

$$
\mathsf{A} = \begin{pmatrix} A_{xx} & A_{xy} & A_{xz} \\ A_{yx} & A_{yy} & A_{yz} \\ A_{zx} & A_{zy} & A_{zz} \end{pmatrix}
$$

hervorgegangene um die Achse *e<sup>α</sup>* und den Winkel *α* gedrehte Matrix ist

$$
A' = R_{e_{\alpha}}(\alpha)AR_{e_{\alpha}}^T(\alpha).
$$
 (L.2.2)

Die Drehung zurück ist dann

$$
\mathsf{R}_{e_{\alpha}}(-\alpha)\mathsf{A}'\mathsf{R}_{e_{\alpha}}^T(-\alpha) = \mathsf{R}_{e_{\alpha}}^T(\alpha)\mathsf{A}'\mathsf{R}_{e_{\alpha}}(\alpha) = \mathsf{R}_{e_{\alpha}}^T(\alpha)\mathsf{R}_{e_{\alpha}}(\alpha)\mathsf{A}\mathsf{R}_{e_{\alpha}}^T(\alpha)\mathsf{R}_{e_{\alpha}}(\alpha) = \mathsf{A}
$$
\n(L.2.3)

Wenn wir als Beispiel die Matrix

$$
\mathsf{A} = \begin{pmatrix} a & b & 0 \\ -b & c & 0 \\ 0 & 0 & d \end{pmatrix}
$$

um  $e_{\alpha} = \left(\frac{1}{\sqrt{2}}\right)$  $\frac{1}{2}, 0, -\frac{1}{\sqrt{2}}$ 2  $\int_0^T$  drehen, erhalten wir

<span id="page-368-0"></span>A' =R<sub>(1/\sqrt{2},0,-1/\sqrt{2})^T(\alpha)AR\_{(1/\sqrt{2},0,-1/\sqrt{2})^T}^T(\alpha)\n=R<sub>(1/\sqrt{2},0,-1/\sqrt{2})^T(\alpha)AR\_{(1/\sqrt{2},0,-1/\sqrt{2})^T}^T(-\alpha)   
\n=
$$
\begin{pmatrix}\n\frac{1}{2}(\cos(\alpha)+1) & \frac{\sin(\alpha)}{\sqrt{2}} & \frac{1}{2}(\cos(\alpha)-1) \\
-\frac{\sin(\alpha)}{\sqrt{2}} & \cos(\alpha) & -\frac{\sin(\alpha)}{\sqrt{2}} \\
\frac{1}{2}(\cos(\alpha)-1) & \frac{\sin(\alpha)}{\sqrt{2}} & \frac{1}{2}(\cos(\alpha)+1)\n\end{pmatrix}\begin{pmatrix}\na & b & 0 \\
-b & c & 0 \\
0 & 0 & d\n\end{pmatrix}
$$
\n
$$
\begin{pmatrix}\n\frac{1}{2}(\cos(\alpha)+1) & -\frac{\sin(\alpha)}{\sqrt{2}} & \frac{1}{2}(\cos(\alpha)+1) \\
\frac{\sin(\alpha)}{\sqrt{2}} & \cos(\alpha) & \frac{\sin(\alpha)}{\sqrt{2}} \\
\frac{1}{2}(\cos(\alpha)-1) & -\frac{\sin(\alpha)}{\sqrt{2}} & \frac{1}{2}(\cos(\alpha)+1)\n\end{pmatrix}
$$
\n= 
$$
\begin{pmatrix}\n\frac{1}{2}(\cos(\alpha)+1) & \frac{\sin(\alpha)}{\sqrt{2}} & \frac{1}{2}(\cos(\alpha)+1) \\
-\frac{\sin(\alpha)}{\sqrt{2}} & \cos(\alpha) & -\frac{\sin(\alpha)}{\sqrt{2}} \\
\frac{1}{2}(\cos(\alpha)+1) + \frac{b\sin(\alpha)}{\sqrt{2}} & \frac{1}{2}(\cos(\alpha)+1)\n\end{pmatrix}
$$
\n
$$
=\begin{pmatrix}\n\frac{1}{2}a(\cos(\alpha)+1) & \frac{\sin(\alpha)}{\sqrt{2}} & \frac{1}{2}(\cos(\alpha)+1) \\
\frac{1}{2}a(\cos(\alpha)+1) & \frac{b\sin(\alpha)}{\sqrt{2}} & \frac{1}{2}a(\cos(\alpha)-1) + \frac{b\sin(\alpha)}{\sqrt{2}} \\
\frac{c\sin(\alpha)}{\sqrt{2}} & -\frac{1}{2}b(\cos(\alpha)+1) & \frac{b\sin(\alpha)}{\sqrt{2}} + c\cos(\alpha) & \frac{c\sin(\alpha)}{\sqrt{2}} -\frac{1}{2}b(\cos(\alpha)-
$$</sub></sub>

## **L.3. Allgemeine Drehung mit Eulerwinkeln**

Das *Koordinatensystem ex*, *ey*, *e<sup>z</sup>* geht durch drei Drehungen aus dem *Koordinatensystem*  $e^*_x, e^*_y, e^*_z$  hervor.

<span id="page-369-1"></span>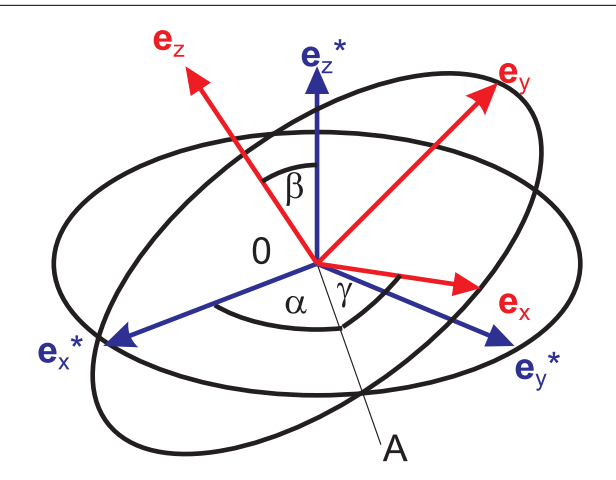

<span id="page-369-0"></span>Abbildung L.1.: Definition der Eulerschen Winkel

Die Eulerschen Winkel sind

- 1. Drehung um $\boldsymbol{e}^*_z:\boldsymbol{\alpha}$
- 2. Drehung um 0*A* : *β*
- 3. Drehung um  $e_z^*$ :  $\gamma$

Dabei  $\overline{0A}$  steht senkrecht zur Ebene aufgespannt durch  $e_z$  und  $e_z^*$ . Die Reihenfolge der Drehungen ist

- 1. Drehung: Bringe $\boldsymbol{e}_x^*$ senkrecht zu $\boldsymbol{e}_z$ (In der Abbildung [L.3](#page-369-0) zeigen die Kreise die Ebenen senkrecht zu $\boldsymbol{e}^*_z$ und senkrecht zu $\boldsymbol{e}_z$  Die Schnittlinie der beiden Kreise ist 0*A*.
- 2. Drehung: Bringe *z*-Achse in richtige Lage
- 3. Drehung: Bringe *x*,*y*-Achsen in die richtige Lage.

# **M. Hinweise und Links**

## **M.1. Literaturhinweise**

Voraussetzung für diese Vorlesung sind die Kenntnisse, die Sie am Gymnasium erlangt haben. Ich stütze mich dabei auf die Bildungsstandards des Landes Baden-Württemberg für Physik

[\(https://elearning.uni-ulm.de/repository.php?ref\\_id=4148&cmd=sendfile\)](https://elearning.uni-ulm.de/repository.php?ref_id=4148&cmd=sendfile) und für Mathematik

[\(https://elearning.uni-ulm.de/repository.php?ref\\_id=4148&cmd=sendfile\)](https://elearning.uni-ulm.de/repository.php?ref_id=4148&cmd=sendfile).

Als Begleitliteratur zur Vorlesung können die Lehrbücher "Gerthsen Physik"[\[Mes06\]](#page-380-2), "Bergmann-Schäfer, Mechanik, Akustik, Wärme"[\[LvO08\]](#page-380-3), Tipler, Physik"[\[TM04\]](#page-381-0) und "Giancoli, Physik"<sup>[\[Gia06\]](#page-380-4)</sup> verwendet werden. Als leichtere Einführung kann das Buch von Halliday[\[HRW03\]](#page-380-5) dienen.

Zur Mathematik sind die Werke von Arfken und Weber[\[AW95\]](#page-380-6) und das [Internet](http://www.mikomma.de/fh/modphys.pdf)[skript](http://www.mikomma.de/fh/modphys.pdf) von Komma[\[Kom96\]](#page-380-7) zu empfehlen. Mathematische Probleme und Formeln sind sehr schön im Bronstein[\[BSMM00\]](#page-380-0) zusammengefasst.

Zum Aufarbeiten des gelernten Stoffes (nicht als Einsteigerliteratur) kann auch Kneubühls[\[Kne78\]](#page-380-8) "Repetitorium der Physik"empfohlen werden. Zur Mathematik sind die Werke von Arfken und Weber[\[AW95\]](#page-380-6) und das [Internetskript](http://www.mikomma.de/fh/modphys.pdf) von Komma[\[Kom96\]](#page-380-7) zu empfehlen. Mathematische Probleme und Formeln sind sehr schön im Bronstein[\[BSMM00\]](#page-380-0) zusammengefasst.

Das hier vorliegende Skript gibt es auch als [PDF-Datei](#page-0-0) und als [Web-Site.](http://wwwex.physik.uni-ulm.de/lehre/krm-2014/) Korrekturen finden Sie im Internet unter

[http://wwwex.physik.uni-ulm.de/lehre/krm-2014/korrekturen.htm.](http://wwwex.physik.uni-ulm.de/lehre/krm-2014/korrekturen.htm)

Die Geschichte der Physik ist von Simonyi[\[Sim90\]](#page-381-1) hervorragend dargestellt.

Eine wunderbare Website zum Aufarbeiten Ihres Wissens ist [Hyperphysics](http://hyperphysics.phy-astr.gsu.edu/hbase/hph.html) von R. Nave. Ergänzend gibt es vom gleichen Autor auch [Hypermath.](http://hyperphysics.phy-astr.gsu.edu/hbase/hmat.html#hmath)

In diesem Skript werden alle Vektoren fett gedruckt, d.h  $r = \vec{r}$ . Begriffe aus dem Index werden *kursiv* gedruckt.

# **Abbildungsverzeichnis**

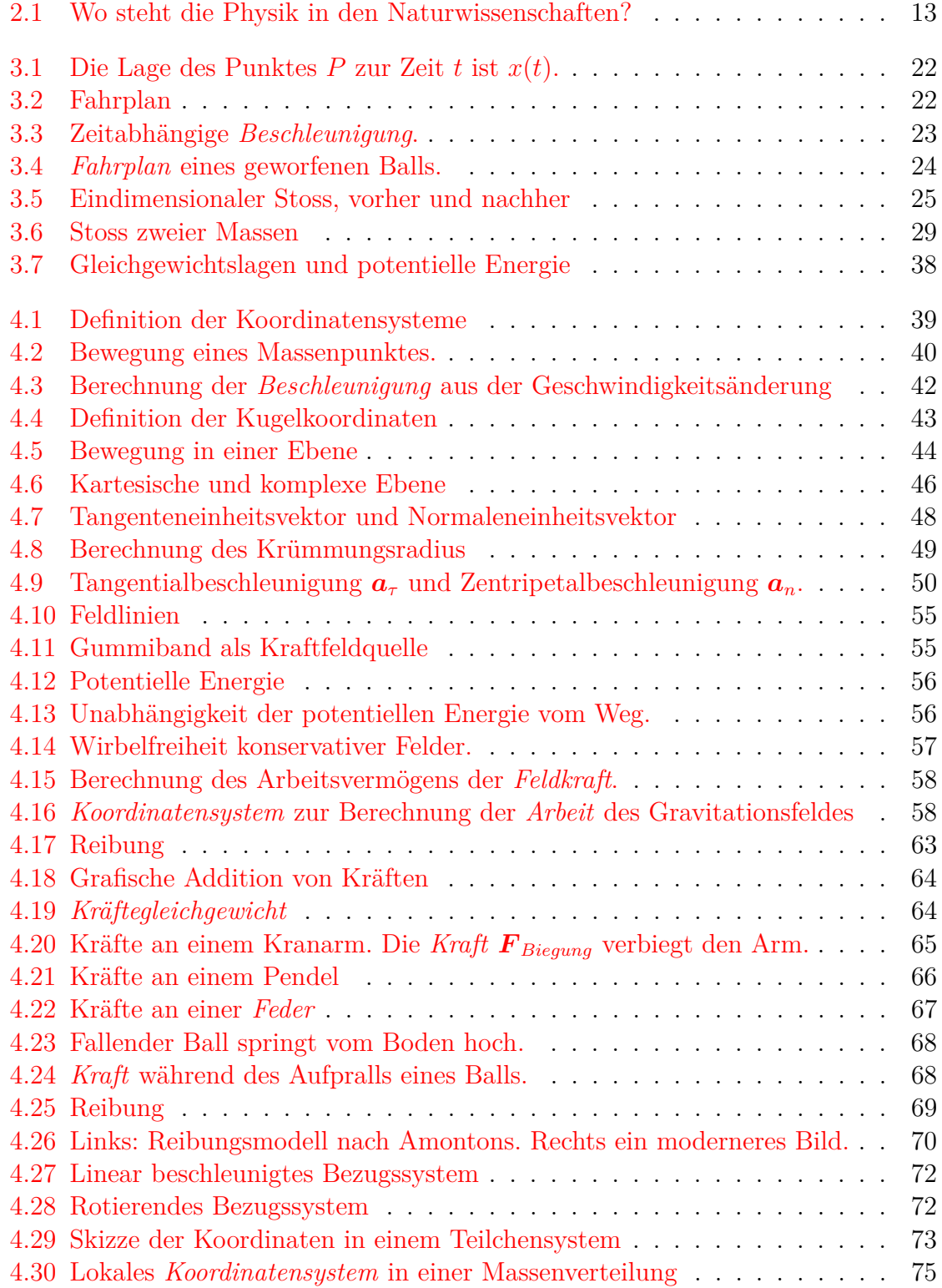

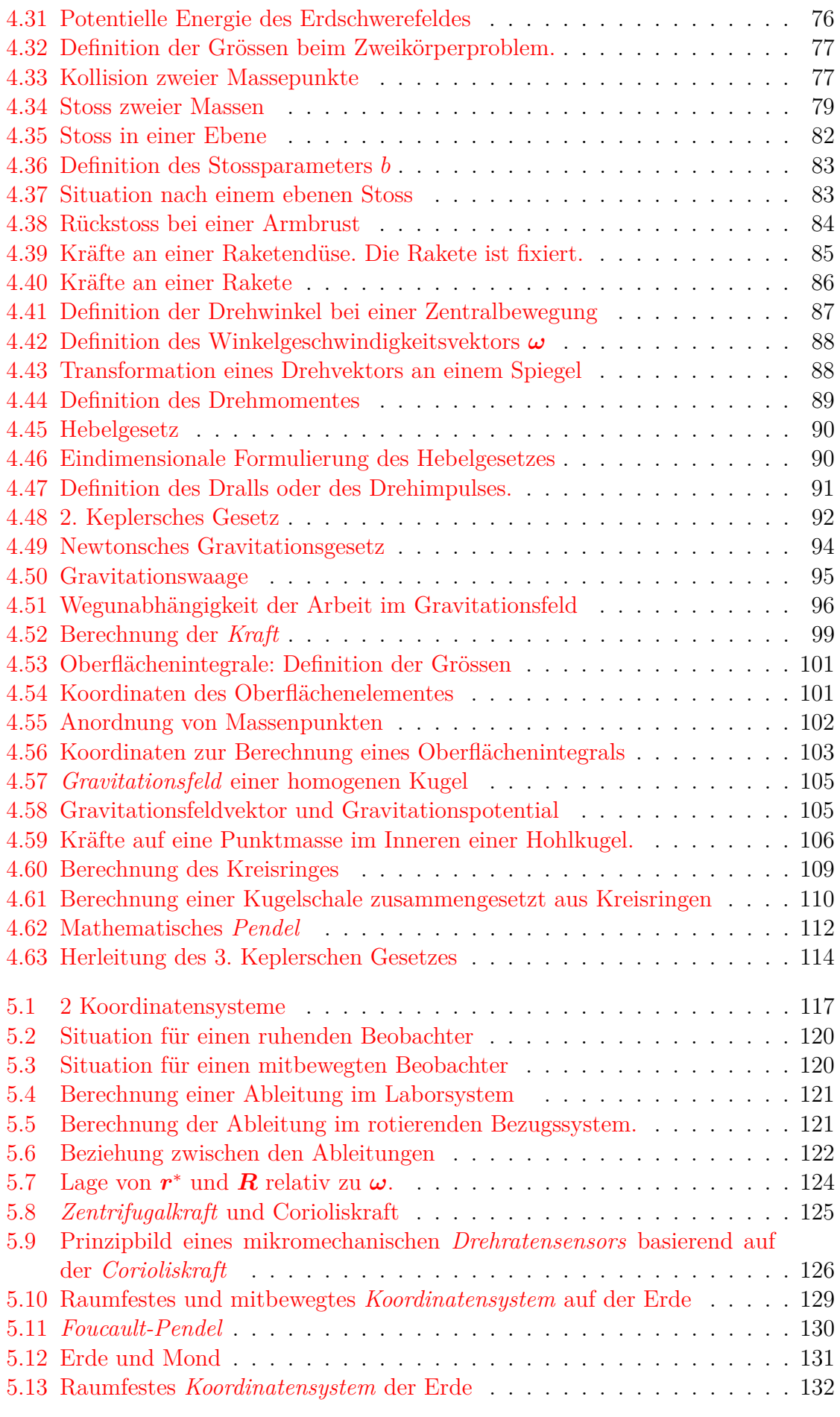

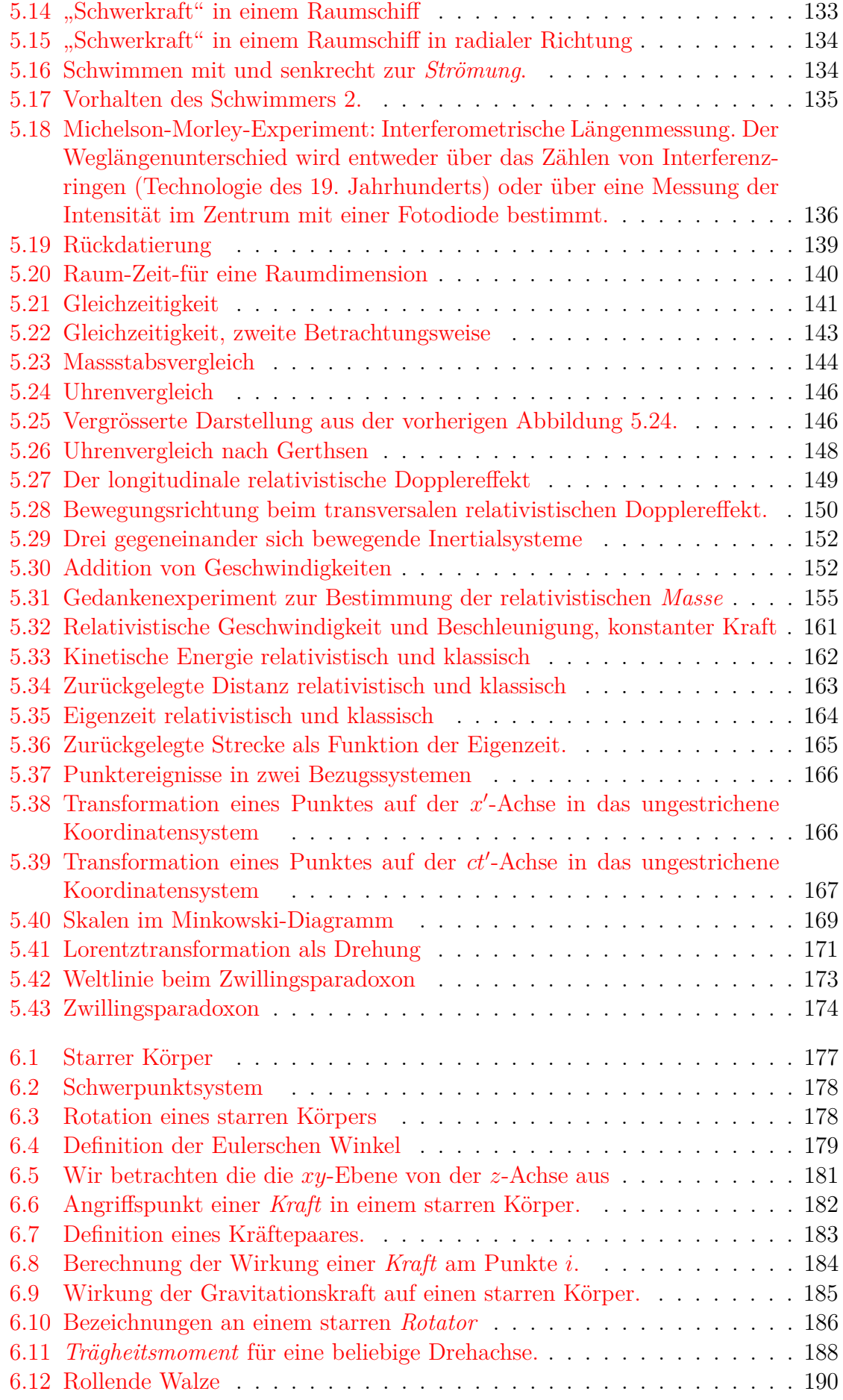

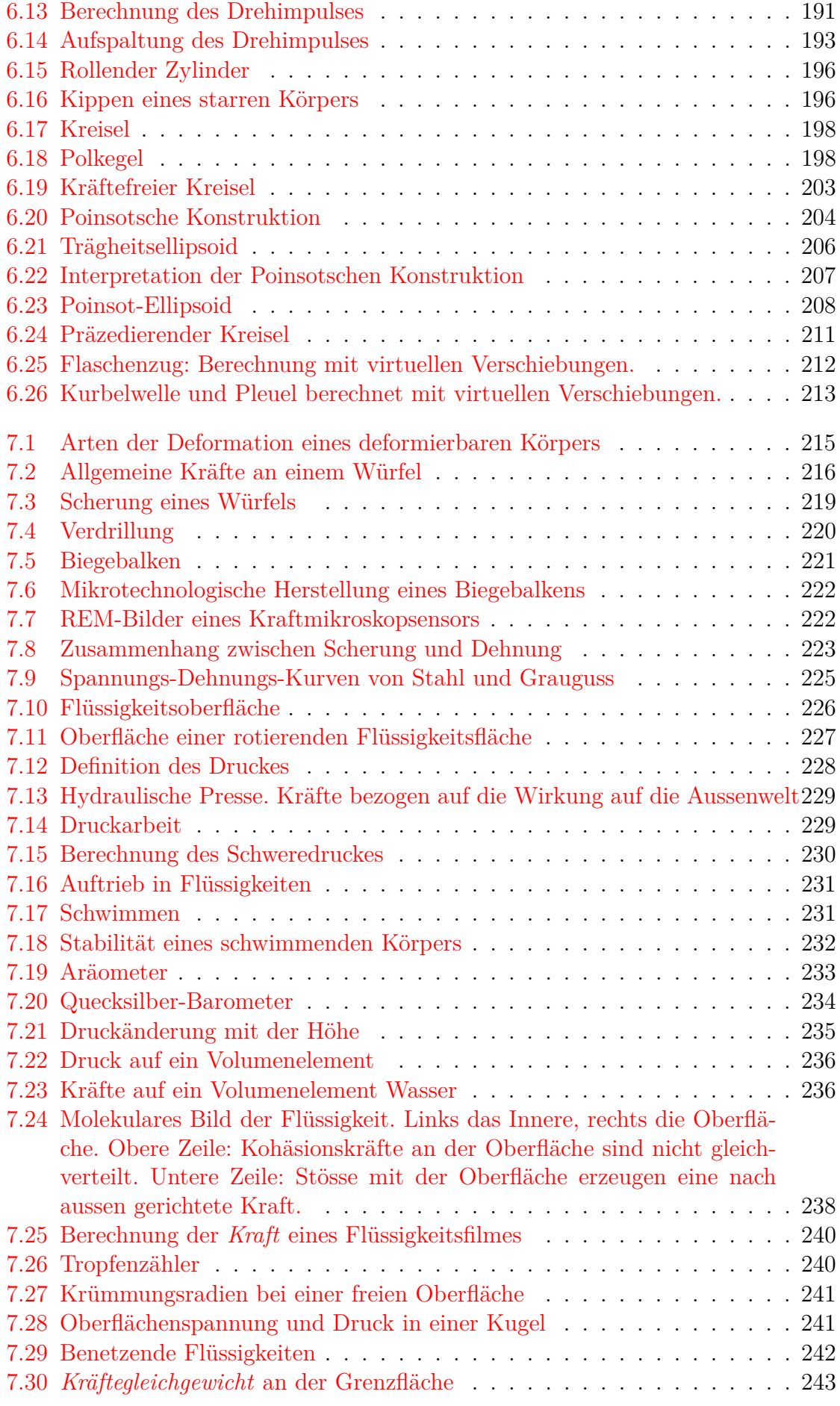

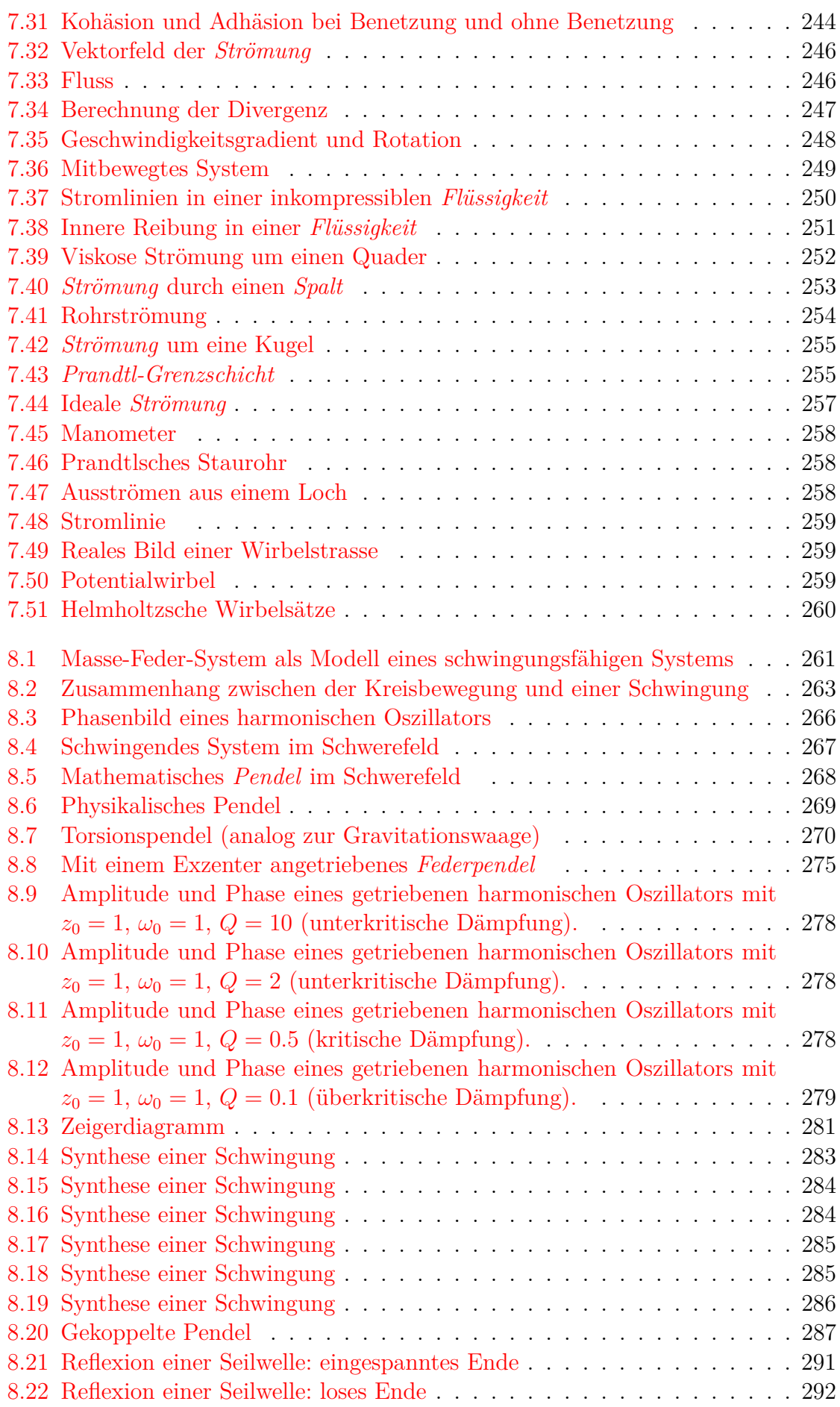

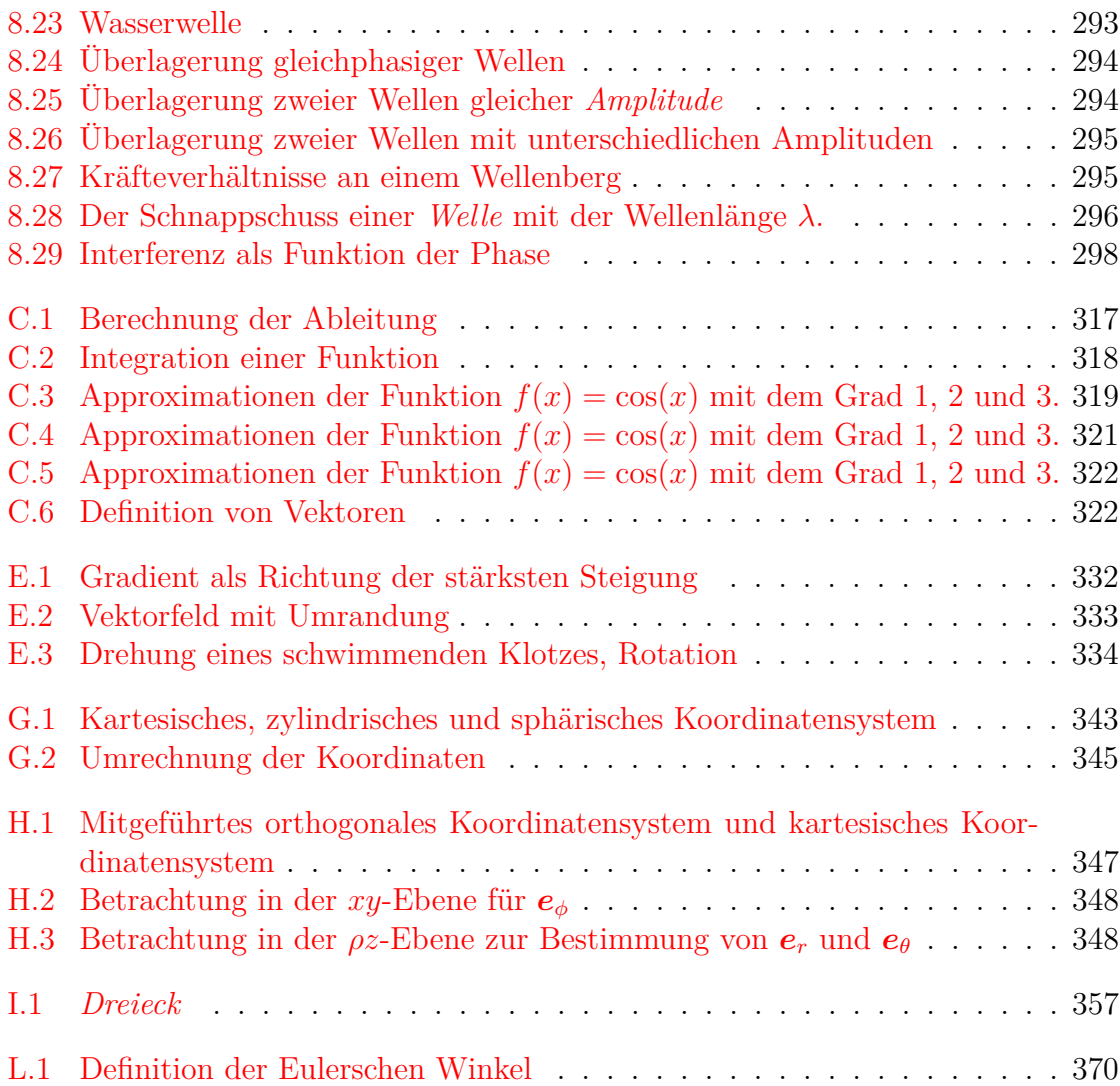

# **Tabellenverzeichnis**

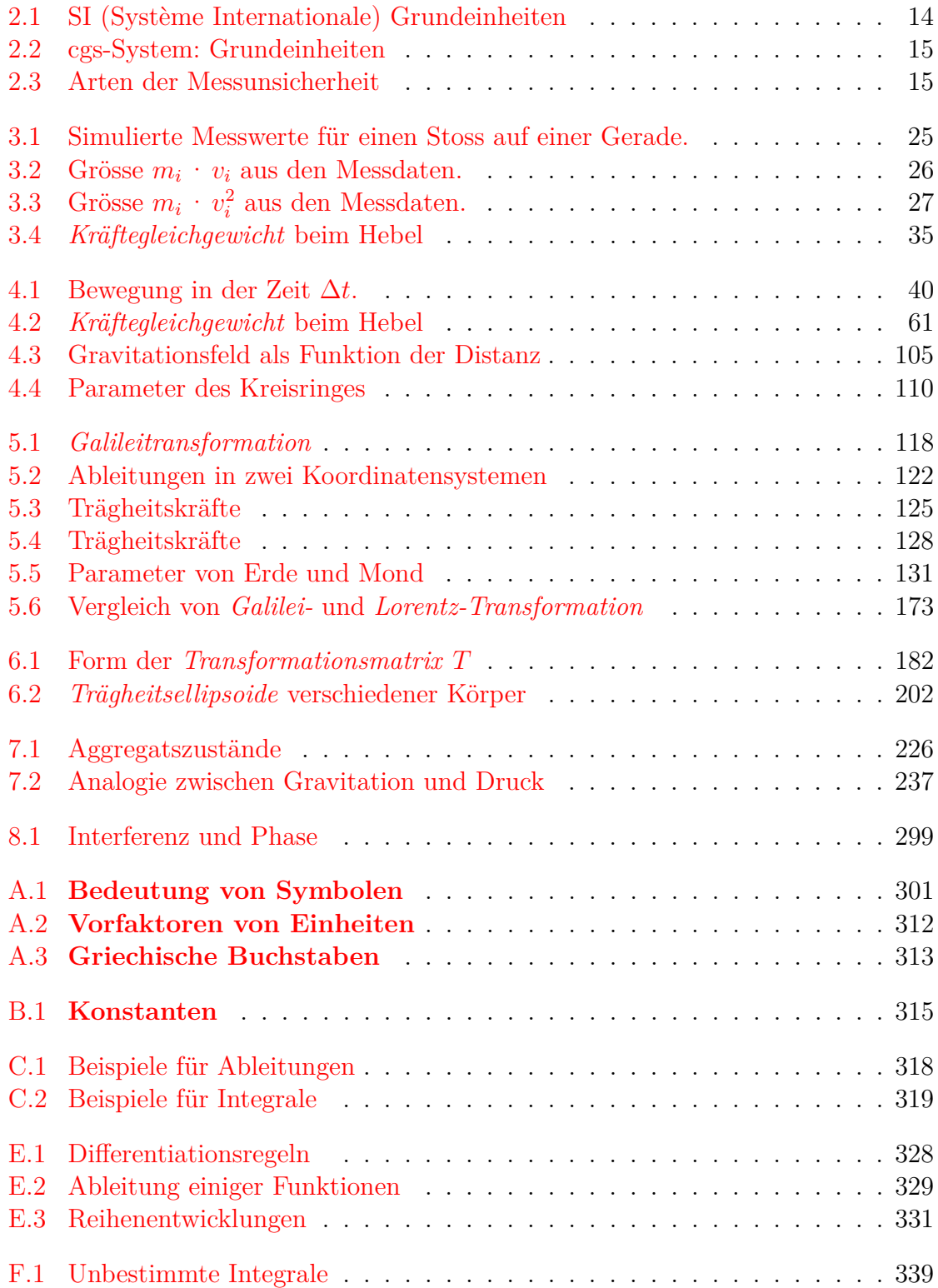

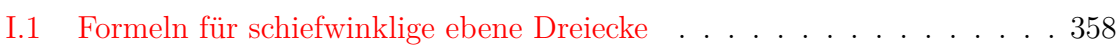

## **Literaturverzeichnis**

- <span id="page-380-6"></span>[AW95] George B. Arfken and Hans J. Weber. *Mathematical Methods for Physicists*. Academic Press, 1995.
- <span id="page-380-0"></span>[BSMM00] I.N. Bronštein, K.A. Semendjajew, G. Musiol, and H. Mühlig. *Taschenbuch der Mathematik*. Verlag Harri Deutsch, 2000.
- [Fiz51] Hippolyte Fizeau. Sur les hypothèses relatives à l'éther lumineux) et sur une expérience qui parait démontrer que le mouvement des corps change la vitesse avec laquelle la lumière se propage dans leur intérieur. *Comptes Rendus Academie Sciences (Paris)*, 33:349–355, 1851.
- [Fre04] Jürgen Freund. *Spezielle Relativitätstheorie für Studienanfänger*. vdf Hochschulverlag AG an der ETH Zürich, 2004.
- <span id="page-380-4"></span>[Gia06] Douglas C. Giancoli. *Physik*. Pearson Studium, 2006. QC 21/2006 Gb Ex.2.
- <span id="page-380-5"></span>[HRW03] David Halliday, Robert Resnick, and Jearl Walker. *Physik*. Wiley-VCH GmbH, 2003. QC 21/2003 H.
- <span id="page-380-8"></span>[Kne78] Fritz Kneubühl. *Repetitorium der Physik*. Teubner, 1978.
- <span id="page-380-7"></span>[Kom96] Michael Komma. *Moderne Physik mit Maple*. Int.Thomson Pub. Bonn, 1996.
- [Lei98] Hans Jörg Leisi. *Klassische Physik*, volume 2. Birkhäuser, 1998. QC 21/1996 L-2 und QC 21/1996 L-1.
- [LP00] U. Leonhardt and P. Piwnicki. Light in moving media. *Contemporary Physics*, 41(5):301–308, 2000.
- <span id="page-380-3"></span>[LvO08] Klaus Lüders and Gebhard von Oppen. *Bergmann, Schäfer, Mechanik, Akustik, Wärme*. de Gruyter, 2008.
- <span id="page-380-1"></span>[Mat14] *Mathematica*. Wolfram Research, Inc., Champaign, Illinois, version 10.0 edition, 2014.
- <span id="page-380-2"></span>[Mes06] Dieter Meschede. *Gerthsen Physik*. Springer Verlag, 23rd edition, 2006. QC 21/2006 G-1 Ex.2.
- [Noe18] Emmy Noether. Invariante Variationsprobleme. *Nachrichten der Königlichen Gesellschaft der Wissenschaften zu Göttingen, Mathematisch-physikalische Klasse*, pages 235–257, 1918. (vorgelegt 26.7.1.1918 durch Felix Klein, endgütige Fassung des Manuskripts September 1918).
- <span id="page-381-1"></span>[Sim90] Károly Simonyi. *Kulturgeschichte der Physik*. Akadémiai Kiadó, Budapest und Urania-Verlag Leipzig/Jena/Berlin, 1st edition, 1990.
- <span id="page-381-0"></span>[TM04] Paul A. Tipler and Gene Mosca. *Physik*. Spektrum Verlag, 2nd edition edition, 2004. ISBN-13: 978-3827411648.
- [Vog11] Michael Vogel. Wischen, antippen, aufziehen. *Physikjournal*, 04:42, 2011.
- [Wik14] Wikipedia. Vorsätze für Maßeinheiten. http://de.wikipedia.org/wiki/Vorsätze\_für\_Maßeinheiten, 2014.

## **Stichwortverzeichnis**

Ableitung, [317–](#page-316-1)[318](#page-317-2) Bezugssystem rotierend, [359](#page-358-0)[–362](#page-361-0) drei Dimensionen, [332–](#page-331-1)[335](#page-334-0) lokal, [249](#page-248-1)[–251](#page-250-1) total, [249–](#page-248-1)[251](#page-250-1) Ableitung von Vektoren, [364](#page-363-1)[–366](#page-365-0) Ableitung:Näherungslösungen, [319–](#page-318-2)[322](#page-321-2) Abstandsmass relativistisch, [172–](#page-171-0)[173](#page-172-2) Addition Geschwindigkeiten, [151–](#page-150-0)[154](#page-153-0) Adhäsionskräfte, [243](#page-242-1) Äquivalenz Masse-Energie, [158–](#page-157-0)[160](#page-159-0) Aggregatszustand, [226](#page-225-2) d'Alembert Prinzip, [119](#page-118-0)[–120](#page-119-2) Amplitude, [262,](#page-261-0) [263,](#page-262-1) [270,](#page-269-1) [272,](#page-271-0) [273,](#page-272-0) [277,](#page-276-0) [279–](#page-278-1)[281,](#page-280-1) [289,](#page-288-0) [292,](#page-291-1) [294,](#page-293-2) [296,](#page-295-1) [298,](#page-297-1) [299](#page-298-1) Anelastisches Verhalten, [224](#page-223-0)[–225](#page-224-1) Anziehung, [92](#page-91-1) Aräometer, [233](#page-232-1) Arbeit, [11,](#page-10-0) [32](#page-31-0)[–33,](#page-32-0) [35](#page-34-1)[–37,](#page-36-0) [53,](#page-52-0) [56–](#page-55-2)[58,](#page-57-2) [60–](#page-59-0)[62,](#page-61-0) [85,](#page-84-1) [99,](#page-98-1) [158,](#page-157-0) [213,](#page-212-1) [218,](#page-217-0) [219,](#page-218-1) [230,](#page-229-1) [239,](#page-238-0) [240,](#page-239-2) [257](#page-256-1) Beschleunigung, [33](#page-32-0) Druck, [229–](#page-228-2)[230](#page-229-1) geschlossener Weg, [56](#page-55-2) Wegunabhängigkeit, [56](#page-55-2)[–57](#page-56-1) Arbeitsvermögen, [57–](#page-56-1)[59](#page-58-0) Armbrust Rückstoss, [84](#page-83-1)[–85](#page-84-1) Atmosphäre Höhe, [234](#page-233-1)[–235](#page-234-1) Atmosphärendruck, [234–](#page-233-1)[235](#page-234-1) Auftrieb, [231](#page-230-2) Ausbreitungsgeschwindigkeit, [295](#page-294-2)[–296](#page-295-1)

Bahn Satelliten, [113–](#page-112-0)[115](#page-114-0) Bahnbewegung, [49–](#page-48-1)[50](#page-49-1) eben, [51–](#page-50-0)[52](#page-51-0) Benetzung, [242–](#page-241-1)[245](#page-244-0) Bernoulli-Gleichung, [257](#page-256-1) Beschleunigte Bezugssysteme Kräfte, [72](#page-71-2) Beschleunigung, [14,](#page-13-1) [23–](#page-22-1)[24,](#page-23-1) [42,](#page-41-1) [44](#page-43-1)[–47,](#page-46-0) [49,](#page-48-1) [50,](#page-49-1) [72,](#page-71-2) [84,](#page-83-1) [113,](#page-112-0) [119,](#page-118-0) [120,](#page-119-2) [123,](#page-122-0) [154](#page-153-0)[–156,](#page-155-0) [162,](#page-161-1) [250,](#page-249-1) [262,](#page-261-0) [263,](#page-262-1) [275](#page-274-1) eindimensional, [23–](#page-22-1)[24](#page-23-1) Massenmittelpunkt, [75](#page-74-1)[–76](#page-75-1) Messung, [154–](#page-153-0)[155](#page-154-1) relativistisch, [160](#page-159-0)[–165](#page-164-1) Beschleunigungsarbeit, [33](#page-32-0) Beschreibung Strömung, [246–](#page-245-2)[249](#page-248-1) Bewegte Masse, [155](#page-154-1)[–158](#page-157-0) Bewegtes Bezugssystem Einheit, [169–](#page-168-1)[170](#page-169-0) Bewegung Freihetsgrade, [182](#page-181-2) gerade, [21](#page-20-0)[–24](#page-23-1) gewichtsbedingt, [112–](#page-111-1)[113](#page-112-0) Kugelkoordinaten, [42–](#page-41-1)[47](#page-46-0) Massenpunkt, [21–](#page-20-0)[24](#page-23-1) Punktmasse, [21–](#page-20-0)[24](#page-23-1) Raum, [39–](#page-38-1)[52](#page-51-0) um Gleichgewichtspunkt, [271](#page-270-0) Bewegungsgleichung Flüssigkeit, [256](#page-255-0)[–257](#page-256-1) Bezugssystem beschleunigt, [72](#page-71-2) rotierend, [121](#page-120-2) Ableitung, [122](#page-121-2)

Auswuchten, [195](#page-194-0)

rotierend und linear beschleunigt,

[126–](#page-125-1)[129](#page-128-1) rotiernd Erde, [129–](#page-128-1)[134](#page-133-2) gleichförmig, [121–](#page-120-2)[126](#page-125-1) Biegung, [220](#page-219-1)[–222](#page-221-2) Boyle-Mariotte Gesetz, [233](#page-232-1) Brownsche Bewegung, [238](#page-237-1) Bruchdehnung, [225](#page-224-1) cgs System, [15](#page-14-2) cgs-System, [15](#page-14-2) Coriolis-Kraft, [72](#page-71-2) Coriolisbeschleunigung, [123](#page-122-0) Corioliskraft, [121,](#page-120-2) [126](#page-125-1) d'Alembert Prinzip, [119–](#page-118-0)[120](#page-119-2) Dampfbildung, [259](#page-258-3) Definition Länge, [15](#page-14-2) Zeit, [15](#page-14-2) Deformierbare Medien, [215–](#page-214-1)[260](#page-259-1) Dehnung, [217–](#page-216-0)[219](#page-218-1) Determinante, [290,](#page-289-0) [291](#page-290-1) Dichte, [177](#page-176-1) Differentiation, [327–](#page-326-0)[335](#page-334-0) einfache Funktionen, [329](#page-328-1)[–330](#page-329-0) Regeln, [328](#page-327-1) Differentiationsreglen, [328](#page-327-1) Dimension, [25,](#page-24-2) [88,](#page-87-2) [256,](#page-255-0) [291](#page-290-1) Divergenz, [247,](#page-246-1) [333–](#page-332-1)[334](#page-333-1) Dopplereffekt relativistisch, [149](#page-148-1)[–151](#page-150-0) Draht Verdrillung, [220](#page-219-1) Drall, [91](#page-90-1) Drallsatz, [194–](#page-193-0)[195](#page-194-0) Drehbewegung Vektorcharakter, [88](#page-87-2)[–89](#page-88-1) Drehimpuls, [91,](#page-90-1) [191–](#page-190-1)[193,](#page-192-1) [195,](#page-194-0) [198](#page-197-2) Kinematik, [198](#page-197-2)[–202](#page-201-1) Kreisel, [198–](#page-197-2)[202](#page-201-1) Starrer Rotator, [191](#page-190-1)[–194](#page-193-0) Drehmatrizen, [367–](#page-366-1)[368](#page-367-0) Drehmoment, [89](#page-88-1)[–91,](#page-90-1) [183](#page-182-1)[–185,](#page-184-1) [194,](#page-193-0) [195,](#page-194-0) [210,](#page-209-0) [217,](#page-216-0) [220,](#page-219-1) [221,](#page-220-1) [232,](#page-231-1) [269,](#page-268-1)

#### [287](#page-286-1)

Rotator, [195](#page-194-0) Drehratensensor, [126](#page-125-1) Drehschwingungen, [195](#page-194-0)[–197](#page-196-0) Drehung Matrix, [368–](#page-367-0)[369](#page-368-0) starrer Körper, [178–](#page-177-2)[182](#page-181-2) Tensor, [368–](#page-367-0)[369](#page-368-0) Vektor, [368–](#page-367-0)[369](#page-368-0) Drehungen, [367–](#page-366-1)[370](#page-369-1) Dreieck, [142,](#page-141-0) [147,](#page-146-0) [357,](#page-356-1) [358](#page-357-1) schiefwinklig, [357](#page-356-1)[–358](#page-357-1) Druck, [228–](#page-227-1)[230,](#page-229-1) [254,](#page-253-1) [260](#page-259-1) Gas, [233](#page-232-1) Potential, [236–](#page-235-2)[237](#page-236-1) Wirkung, [228](#page-227-1)[–229](#page-228-2) Druckarbeit, [229–](#page-228-2)[230](#page-229-1) Druckgradient, [260](#page-259-1) Durchschnittsgeschwindigkeit eindimensional, [22](#page-21-2)[–23](#page-22-1) Dyname, [183–](#page-182-1)[185](#page-184-1) Dynamik, [63](#page-62-1)[–72](#page-71-2) Grundgesetz, [67](#page-66-1) Eigenschwingung, [290–](#page-289-0)[291](#page-290-1) Einheit auf Achse, [169](#page-168-1)[–170](#page-169-0) Einheiten, [14–](#page-13-1)[19](#page-18-0) Einheitensysteme, [14–](#page-13-1)[15](#page-14-2) Einstein Theorie, [137–](#page-136-0)[143](#page-142-1) Elastische Konstanten Beziehungen, [223](#page-222-1)[–224](#page-223-0) Elastomechanik, [215–](#page-214-1)[225](#page-224-1) empirisch, [25](#page-24-2) Energie gesamt, [28,](#page-27-0) [34,](#page-33-0) [59,](#page-58-0) [115,](#page-114-0) [159,](#page-158-0) [264,](#page-263-0) [291,](#page-290-1) [297](#page-296-0) kinetisch, [33,](#page-32-0) [53,](#page-52-0) [59,](#page-58-0) [78,](#page-77-0) [115,](#page-114-0) [159,](#page-158-0) [162,](#page-161-1) [186](#page-185-1)[–189,](#page-188-0) [192,](#page-191-0) [198,](#page-197-2) [200–](#page-199-0) [201,](#page-200-0) [203,](#page-202-1) [211,](#page-210-1) [255,](#page-254-2) [264,](#page-263-0) [265,](#page-264-0) [297](#page-296-0) potentiell, [33–](#page-32-0)[34,](#page-33-0) [53–](#page-52-0)[55,](#page-54-2) [57–](#page-56-1)[59,](#page-58-0) [264,](#page-263-0) [265,](#page-264-0) [267,](#page-266-1) [268,](#page-267-1) [291](#page-290-1) Kraft, [37](#page-36-0)[–38,](#page-37-1) [62–](#page-61-0)[63](#page-62-1) linear, [35](#page-34-1) Massenverteilung, [76](#page-75-1) Energie-Masse-Äquivalenz, [158–](#page-157-0)[160](#page-159-0) Energieübertrag Wellen, [297](#page-296-0)

Energiebilanz Harmonische Schwingung, [264–](#page-263-0)[265](#page-264-0) Energieerhaltung, [27–](#page-26-1)[28](#page-27-0) mechanisches System, [34–](#page-33-0)[35,](#page-34-1) [59–](#page-58-0) [60](#page-59-0) Erde rotierendes Bezugssystem, [129–](#page-128-1)[134](#page-133-2) Erhaltung Impuls, [73](#page-72-1) Erhaltungsgrössen, [53–](#page-52-0)[63](#page-62-1) eindimensional, [25–](#page-24-2)[38](#page-37-1) Erhaltungssätze, [53–](#page-52-0)[63](#page-62-1) eindimensional, [25–](#page-24-2)[38](#page-37-1) Erzwungene Schwingung, [274](#page-273-0)[–280](#page-279-0) ESP Elektronisches Stabilitäts-Programm, [126](#page-125-1) Eulersche Winkel, [179–](#page-178-1)[182,](#page-181-2) [369–](#page-368-0)[370](#page-369-1) Fahrplan, [22,](#page-21-2) [24,](#page-23-1) [50,](#page-49-1) [174](#page-173-1) Fakultät, [320](#page-319-0) Feder, [54,](#page-53-0) [66,](#page-65-1) [67,](#page-66-1) [264,](#page-263-0) [267,](#page-266-1) [268,](#page-267-1) [275,](#page-274-1) [287,](#page-286-1) [289,](#page-288-0) [290](#page-289-0) Masse Schwerefeld, [266](#page-265-1)[–268](#page-267-1) Federpendel, [275](#page-274-1) Fehlerfortpflanzung, [16–](#page-15-0)[19](#page-18-0) Feld Gravitation, [96,](#page-95-1) [104,](#page-103-0) [105,](#page-104-3) [226,](#page-225-2) [265](#page-264-0) Feldkraft, [57,](#page-56-1) [58,](#page-57-2) [99](#page-98-1) Feldlinie, [99](#page-98-1) Feldlinien, [54–](#page-53-0)[55](#page-54-2) Festigkeitsgrenze, [222,](#page-221-2) [225](#page-224-1) Finiten Elemente Rechnung, [215](#page-214-1) Flüssigkeit, [226,](#page-225-2) [231–](#page-230-2)[233,](#page-232-1) [242,](#page-241-1) [243,](#page-242-1) [250,](#page-249-1) [251,](#page-250-1) [256](#page-255-0) benetzend, [242–](#page-241-1)[245](#page-244-0) Bewegungsgleichung, [256–](#page-255-0)[257](#page-256-1) ideal Strömung, [257–](#page-256-1)[259](#page-258-3) Oberfläche Gestalt, [226](#page-225-2)[–227](#page-226-1) Flüssigkeiten, [226](#page-225-2)[–237](#page-236-1) Fluchtgeschwindigkeit, [115](#page-114-0) Fluss, [246–](#page-245-2)[249](#page-248-1) Foucault Pendel, [130](#page-129-1) Foucault-Pendel, [130](#page-129-1) Fourierreihen, [282–](#page-281-0)[286](#page-285-1)

Freie Oberfläche, [241](#page-240-2)[–242](#page-241-1) Freiheitsgrad Bewegung, [182](#page-181-2) Frequenz, [149,](#page-148-1) [150,](#page-149-1) [174,](#page-173-1) [175,](#page-174-0) [262,](#page-261-0) [263,](#page-262-1) [279,](#page-278-1) [281,](#page-280-1) [282,](#page-281-0) [288,](#page-287-0) [296,](#page-295-1) [298](#page-297-1) Resonanz, [280](#page-279-0) Fundamentalschwingung, [290](#page-289-0)[–291](#page-290-1) Güte, [272](#page-271-0)[–274](#page-273-0) Galilei-Transformation Vergleich Lorentz-Transformation, [173](#page-172-2) Galileitransformation, [118](#page-117-1) Gasdruck, [233](#page-232-1) Gase, [226–](#page-225-2)[237](#page-236-1) Gedämpfte Schwingung, [272–](#page-271-0)[274](#page-273-0) erzwungen, [274–](#page-273-0)[280](#page-279-0) Gekoppelte Schwingungen, [286–](#page-285-1)[289](#page-288-0) Geometrie, [256](#page-255-0) Gesamtenergie, [28,](#page-27-0) [34,](#page-33-0) [59,](#page-58-0) [115,](#page-114-0) [159,](#page-158-0) [264,](#page-263-0) [291,](#page-290-1) [297](#page-296-0) Geschwindigkeit, [14,](#page-13-1) [16,](#page-15-0) [17,](#page-16-0) [23,](#page-22-1) [30,](#page-29-0) [33,](#page-32-0) [41,](#page-40-0) [43,](#page-42-1) [45,](#page-44-0) [47,](#page-46-0) [50,](#page-49-1) [52,](#page-51-0) [67,](#page-66-1) [68,](#page-67-2) [78,](#page-77-0) [83,](#page-82-2) [125,](#page-124-2) [134,](#page-133-2) [135,](#page-134-1) [137–](#page-136-0) [139,](#page-138-1) [141,](#page-140-1) [143,](#page-142-1) [145,](#page-144-0) [148,](#page-147-1) [152–](#page-151-2) [156,](#page-155-0) [158,](#page-157-0) [162,](#page-161-1) [173,](#page-172-2) [186,](#page-185-1) [198,](#page-197-2) [226,](#page-225-2) [246,](#page-245-2) [251,](#page-250-1) [256,](#page-255-0) [262](#page-261-0)[–264,](#page-263-0) [272,](#page-271-0) [292](#page-291-1)[–295,](#page-294-2) [297](#page-296-0) Addition, [151–](#page-150-0)[154](#page-153-0) Ausbreitung, [295](#page-294-2)[–296](#page-295-1) Durchschnitt eindimensional, [22](#page-21-2)[–23](#page-22-1) Massenmittelpunkt, [75](#page-74-1) momentan, [22,](#page-21-2) [23](#page-22-1) eindimensional, [22](#page-21-2)[–23](#page-22-1) Raum, [41](#page-40-0) relativistisch, [161](#page-160-1) Strömung, [71](#page-70-0) Gesetz Boyle-Mariotte, [233](#page-232-1) Kepler, [92–](#page-91-1)[93](#page-92-0) Navier-Stokes, [256](#page-255-0) Newton 2, [67](#page-66-1) 3, [66–](#page-65-1)[67](#page-66-1) 4, [63–](#page-62-1)[66](#page-65-1) Gestalt Flüssigkeitsoberfläche, [226](#page-225-2)[–227](#page-226-1) Gewicht, [112](#page-111-1)[–113](#page-112-0)

Gewichtsbedingte Bewegung, [112–](#page-111-1)[113](#page-112-0) Gezeiten, [131](#page-130-2)[–134](#page-133-2) Gleichförmig rotierendes Bezugssystem, [121–](#page-120-2)[126](#page-125-1) Gleichgewicht, [37–](#page-36-0)[38](#page-37-1) Kräfte, [35,](#page-34-1) [61,](#page-60-1) [64,](#page-63-2) [240,](#page-239-2) [243,](#page-242-1) [272,](#page-271-0) [295](#page-294-2) Gleichgewichtspunkt Bewegung, [271](#page-270-0) Gleichzeitigkeit, [140](#page-139-1)[–143](#page-142-1) Gleitreibung, [36](#page-35-0) Grössen physikalisch, [14](#page-13-1)[–19](#page-18-0) Gradient, [332](#page-331-1)[–333](#page-332-1) Druck, [260](#page-259-1) Gravitation, [54,](#page-53-0) [58,](#page-57-2) [92](#page-91-1)[–115,](#page-114-0) [134,](#page-133-2) [237,](#page-236-1) [257,](#page-256-1) [267,](#page-266-1) [268,](#page-267-1) [287](#page-286-1) Ensemble von Massenpunkten, [102–](#page-101-1) [103](#page-102-1) Kugel, [104–](#page-103-0)[111](#page-110-0) Gravitationsfeld, [96,](#page-95-1) [104,](#page-103-0) [105,](#page-104-3) [226,](#page-225-2) [265](#page-264-0) Massenpunkt, [96–](#page-95-1)[98](#page-97-0) Potentielle Energie, [99](#page-98-1)[–102](#page-101-1) Gravitationsgesetz Newton, [93](#page-92-0)[–111](#page-110-0) Gravitationskraft, [237](#page-236-1) Grenzschicht, [255,](#page-254-2) [256](#page-255-0) Prandtl, [255–](#page-254-2)[256](#page-255-0) grosse Halbachse, [94](#page-93-1) Grundgesetz Dynamik, [67](#page-66-1)

#### Höhe

Atmosphäre, [234–](#page-233-1)[235](#page-234-1) Halbachse gross, [94](#page-93-1) Harmonische Schwingungen, [261–](#page-260-1)[271](#page-270-0) Energiebilanz, [264–](#page-263-0)[265](#page-264-0) Kreisbewegung, [263–](#page-262-1)[264](#page-263-0) Harmonische Wellen, [296–](#page-295-1)[297](#page-296-0) harmonischen Schwingung, [265](#page-264-0) Helmholtzsche Wirbelsätze, [260](#page-259-1) Herpolhoide, [209](#page-208-0) Hydraulische Presse, [229](#page-228-2)

Ideale Flüssigkeit Strömung, [257–](#page-256-1)[259](#page-258-3) Impuls, [26,](#page-25-1) [27,](#page-26-1) [33,](#page-32-0) [53,](#page-52-0) [67,](#page-66-1) [159,](#page-158-0) [162](#page-161-1) Massenmittelpunkt, [74](#page-73-0)[–75](#page-74-1)

Impulserhaltung, [26](#page-25-1)[–28,](#page-27-0) [53,](#page-52-0) [73](#page-72-1) Inertialsystem, [31,](#page-30-0) [32,](#page-31-0) [67](#page-66-1) innere Energie, [28](#page-27-0) Innere Reibung, [251](#page-250-1) Integrale bestimmt, [340](#page-339-0) Rechenverfahren, [337](#page-336-0) unbestimmt, [339](#page-338-1) variable obere Grenze, [340](#page-339-0) Integralform Kraftgesetz, [68–](#page-67-2)[69](#page-68-1) Integration, [318](#page-317-2)[–319,](#page-318-2) [327](#page-326-0)[–335](#page-334-0) Interferenz, [298,](#page-297-1) [299](#page-298-1) harmonische Wellen, [298](#page-297-1)[–299](#page-298-1) Internationales System (SI), [14](#page-13-1)[–15](#page-14-2) Körper Kippung, [196–](#page-195-2)[197](#page-196-0) Kapilarität, [242](#page-241-1)[–245](#page-244-0) Kartesische Koordinaten, [325,](#page-324-0) [343](#page-342-1)[–345](#page-344-1) Kavitation, [259](#page-258-3) Kepler 3. Gesetz, [93,](#page-92-0) [94](#page-93-1) Keplersche Gesetze, [92–](#page-91-1)[93](#page-92-0) Kinematik, [21](#page-20-0)[–24](#page-23-1) Bahn im Raum, [48](#page-47-1)[–52](#page-51-0) Drei Dimensionen, [39](#page-38-1)[–52](#page-51-0) Kreisel, [198](#page-197-2) Starrer Rotator, [186](#page-185-1) Kinetische Energie, [28,](#page-27-0) [33,](#page-32-0) [53,](#page-52-0) [59,](#page-58-0) [78,](#page-77-0) [115,](#page-114-0) [159,](#page-158-0) [162,](#page-161-1) [186](#page-185-1)[–189,](#page-188-0) [192,](#page-191-0) [198,](#page-197-2) [200–](#page-199-0)[201,](#page-200-0) [203,](#page-202-1) [211,](#page-210-1) [255,](#page-254-2) [264,](#page-263-0) [297](#page-296-0) Kreisel, [198–](#page-197-2)[202](#page-201-1) kinetische Energie, [33](#page-32-0) Kippung Körper, [196](#page-195-2)[–197](#page-196-0) Klassische Relativität beschleunigt, [118–](#page-117-1)[134](#page-133-2) Inertialsystem, [117–](#page-116-1)[118](#page-117-1) Widersprüche, [134–](#page-133-2)[137](#page-136-0) Knautschzone, [69](#page-68-1) Kohäsionskräfte, [238,](#page-237-1) [243](#page-242-1) Kollisionen, [78](#page-77-0) Komplexe Zahlen, [46–](#page-45-1)[47](#page-46-0) Kompressibilität isotherm, [233](#page-232-1) Kompression, [217–](#page-216-0)[219](#page-218-1) Konservative Kraftfelder, [55](#page-54-2)[–59](#page-58-0)

Konstanten elastisch Beziehungen, [223–](#page-222-1)[224](#page-223-0) Konstruktion Poinsot, [204](#page-203-1)[–210](#page-209-0) Kontaktzeit, [69](#page-68-1) Kontinuierliche Massenverteilung, [103–](#page-102-1) [104](#page-103-0) Kontinuitätsgleichung, [250–](#page-249-1)[251](#page-250-1) Koordinaten kartesich, [325,](#page-324-0) [343](#page-342-1)[–345](#page-344-1) sphärisch, [343](#page-342-1)[–345](#page-344-1) zylindrisch, [343–](#page-342-1)[345](#page-344-1) Koordinatensystem, [58,](#page-57-2) [75,](#page-74-1) [76,](#page-75-1) [118,](#page-117-1) [129,](#page-128-1) [132,](#page-131-1) [138,](#page-137-0) [144,](#page-143-1) [166,](#page-165-2) [172,](#page-171-0) [178,](#page-177-2) [179,](#page-178-1) [186,](#page-185-1) [193,](#page-192-1) [200,](#page-199-0) [203,](#page-202-1) [295,](#page-294-2) [369](#page-368-0) Kräftefreier Kreisel, [203](#page-202-1)[–210](#page-209-0) Kräftegleichgewicht, [35,](#page-34-1) [61,](#page-60-1) [64,](#page-63-2) [240,](#page-239-2) [243,](#page-242-1) [272,](#page-271-0) [295](#page-294-2) Kräftepaare, [183](#page-182-1) Kraft, [14,](#page-13-1) [34,](#page-33-0) [38,](#page-37-1) [54,](#page-53-0) [64–](#page-63-2)[70,](#page-69-1) [72,](#page-71-2) [73,](#page-72-1) [99,](#page-98-1) [119,](#page-118-0) [158](#page-157-0)[–164,](#page-163-1) [182–](#page-181-2)[185,](#page-184-1) [214,](#page-213-0) [216,](#page-215-1) [218,](#page-217-0) [219,](#page-218-1) [221,](#page-220-1) [226,](#page-225-2) [228,](#page-227-1) [230,](#page-229-1) [231,](#page-230-2) [236,](#page-235-2) [240,](#page-239-2) [251,](#page-250-1) [261,](#page-260-1) [268,](#page-267-1) [271,](#page-270-0) [275,](#page-274-1) [287,](#page-286-1) [295,](#page-294-2) [296](#page-295-1) Bezugssystem beschleunigt, [72](#page-71-2) Coriolis, [72](#page-71-2) eindimensional, [31–](#page-30-0)[32](#page-31-0) Gesetz Integralform, [68–](#page-67-2)[69](#page-68-1) konstante Masse, [32](#page-31-0) Kreisel, [210](#page-209-0)[–212](#page-211-1) Parallelogramm, [63–](#page-62-1)[66](#page-65-1) potentielle Energie, [37–](#page-36-0)[38,](#page-37-1) [62](#page-61-0)[–63](#page-62-1) starrer Körper, [182–](#page-181-2)[183](#page-182-1) Kraft-Distanz-Kurve, [271](#page-270-0) Kraftfelder, [54](#page-53-0) konservativ, [55](#page-54-2)[–59](#page-58-0) Wirbelfreiheit, [57](#page-56-1) Kraftgesetz Integralform, [68–](#page-67-2)[69](#page-68-1) Kreisbahn, [94](#page-93-1) Kreisbewegung, [44–](#page-43-1)[46](#page-45-1) Harmonische Schwingung, [263–](#page-262-1)[264](#page-263-0) komplexe Zahlen, [46](#page-45-1)[–47](#page-46-0) Kreisel, [197](#page-196-0)[–212](#page-211-1)

Energie kinetisch, [198–](#page-197-2)[202](#page-201-1) Kinematik, [198](#page-197-2) kräftefrei, [203](#page-202-1)[–210](#page-209-0) Kraft, [210](#page-209-0)[–212](#page-211-1) Kreisfrequenz, [262,](#page-261-0) [297](#page-296-0) Kugel Gravitation, [104–](#page-103-0)[111](#page-110-0) Oberflächenintegral, [100–](#page-99-0)[102](#page-101-1) Strömung, [255](#page-254-2) Kugelkoordinaten Bewegung, [42–](#page-41-1)[47](#page-46-0) Länge Definition, [15](#page-14-2) Längenkontraktion, [144](#page-143-1)[–145](#page-144-0) Laborsystem, [122](#page-121-2) Lageenergie, [28](#page-27-0) Laminare Strömung, [252–](#page-251-1)[256](#page-255-0) Leistung, [35–](#page-34-1)[37,](#page-36-0) [60](#page-59-0)[–62,](#page-61-0) [272,](#page-271-0) [297](#page-296-0) Lichtgerade, [142](#page-141-0) Linear potentielle Energie, [35](#page-34-1) Linienintegral, [341](#page-340-0) Loch Strömung, [258–](#page-257-3)[259](#page-258-3) Lokale Ableitung, [249–](#page-248-1)[251](#page-250-1) Longitudinalwellen, [292–](#page-291-1)[293](#page-292-1) Lorentz-Transformation, [165](#page-164-1)[–173](#page-172-2) 3 Raumdimensionen, [170](#page-169-0) Drehung, [171–](#page-170-1)[172](#page-171-0) Vergleich Galilei-Transformation, [173](#page-172-2) Luftwiderstand, [36](#page-35-0) Manometer, [258](#page-257-3) Maschinen mechanisch, [212–](#page-211-1)[214](#page-213-0) Mass relativistisch, [140](#page-139-1) Masse, [14,](#page-13-1) [15,](#page-14-2) [21,](#page-20-0) [30,](#page-29-0) [33,](#page-32-0) [38,](#page-37-1) [66,](#page-65-1) [67,](#page-66-1) [71,](#page-70-0) [74,](#page-73-0) [78,](#page-77-0) [83,](#page-82-2) [84,](#page-83-1) [94,](#page-93-1) [102,](#page-101-1) [104,](#page-103-0) [105,](#page-104-3) [108,](#page-107-0) [110,](#page-109-2) [112,](#page-111-1) [113,](#page-112-0) [120,](#page-119-2) [155,](#page-154-1) [156,](#page-155-0) [158–](#page-157-0)[160,](#page-159-0) [162,](#page-161-1) [163,](#page-162-1) [177,](#page-176-1) [191,](#page-190-1) [230,](#page-229-1) [233,](#page-232-1) [261,](#page-260-1) [262,](#page-261-0) [267,](#page-266-1) [268,](#page-267-1) [275,](#page-274-1) [295](#page-294-2) bewegt, [155–](#page-154-1)[158](#page-157-0) Feder Schwerefeld, [266–](#page-265-1)[268](#page-267-1)

Punkt, [21,](#page-20-0) [39](#page-38-1) schwer, [113](#page-112-0) träg, [113](#page-112-0) Masse-Energie-Äquivalenz, [158–](#page-157-0)[160](#page-159-0) Massenmittelpunkt, [74](#page-73-0)[–76](#page-75-1) Massenmittelpunktes, [75](#page-74-1) Massenmittelpunktsbeschleunigung, [75–](#page-74-1) [76](#page-75-1) Massenmittelpunktsimpuls, [74–](#page-73-0)[75](#page-74-1) Massenmittelpunktssystem 2 Massen, [77](#page-76-2)[–78](#page-77-0) Massenpunkt Gravitationsfeld, [96](#page-95-1)[–98](#page-97-0) Potentielle Energie, [99](#page-98-1)[–102](#page-101-1) Massenpunkte, [21,](#page-20-0) [39](#page-38-1) Ensemble Gravitation, [102–](#page-101-1)[103](#page-102-1) Realisierung, [21,](#page-20-0) [39](#page-38-1) Massenverteilung kontinuierlich, [103–](#page-102-1)[104](#page-103-0) potentielle Energie, [76](#page-75-1) Mathematik, [317](#page-316-1)[–324](#page-323-0) Mathematisches Pendel, [268–](#page-267-1)[269](#page-268-1) Mechanik, [21–](#page-20-0)[38](#page-37-1) Drei Dimensionen, [39](#page-38-1)[–115](#page-114-0) Mechanische Maschinen, [212–](#page-211-1)[214](#page-213-0) Mechanisches System Energieerhaltung, [34](#page-33-0)[–35,](#page-34-1) [59–](#page-58-0)[60](#page-59-0) Messen, [15–](#page-14-2)[19](#page-18-0) Messung Beschleunigung, [154–](#page-153-0)[155](#page-154-1) Messunsicherheit, [15–](#page-14-2)[16](#page-15-0) Minkowski-Diagramm, [143](#page-142-1) Momentangeschwindigkeit, [22,](#page-21-2) [23](#page-22-1) eindimensional, [22](#page-21-2)[–23](#page-22-1) Momentangeschwindigkeit in einer Dimension, [22](#page-21-2) Momentengleichung, [287](#page-286-1) Navier-Stokes Gesetz, [256](#page-255-0) Newton, [94](#page-93-1) Gesetz 2, [67](#page-66-1) 3, [66–](#page-65-1)[67](#page-66-1) 4, [63–](#page-62-1)[66](#page-65-1) Gravitationsgesetz, [93](#page-92-0)[–111](#page-110-0) Newtonsche Gesetze, [31,](#page-30-0) [32](#page-31-0) Noether

Emilie, [26](#page-25-1) Oberfläche Flüssigkeit, [226](#page-225-2)[–227](#page-226-1) frei, [241](#page-240-2)[–242](#page-241-1) Oberflächenintegral, [102](#page-101-1)[–103](#page-102-1) Kugel, [100](#page-99-0)[–102](#page-101-1) Oberflächenspannung, [238](#page-237-1)[–245](#page-244-0) Ort, [138](#page-137-0) Parallelogramm Kraft, [63](#page-62-1)[–66](#page-65-1) Parameterdarstellung, [265](#page-264-0) Pendel, [65,](#page-64-1) [66,](#page-65-1) [112,](#page-111-1) [197,](#page-196-0) [265,](#page-264-0) [268–](#page-267-1)[270,](#page-269-1) [287](#page-286-1)[–291](#page-290-1) Foucault, [130](#page-129-1) mathematisch, [268–](#page-267-1)[269](#page-268-1) physikalisch, [269–](#page-268-1)[270](#page-269-1) Schwerefeld, [268–](#page-267-1)[271](#page-270-0) Torsion, [270–](#page-269-1)[271](#page-270-0) Periodendauer *T*, [296](#page-295-1) Phasenbild, [265](#page-264-0) Phasensprung, [292](#page-291-1) Physikalisches Pendel, [269](#page-268-1)[–270](#page-269-1) Plastischer Stoss 1D, [30–](#page-29-0)[31](#page-30-0) Poinsot Konstruktion, [204](#page-203-1)[–210](#page-209-0) Polhoide, [209](#page-208-0) Potential Druck, [236–](#page-235-2)[237](#page-236-1) Potentielle Energie, [33–](#page-32-0)[34,](#page-33-0) [53](#page-52-0)[–55,](#page-54-2) [57–](#page-56-1) [59,](#page-58-0) [264,](#page-263-0) [265,](#page-264-0) [267,](#page-266-1) [268,](#page-267-1) [291](#page-290-1) Kraft, [37](#page-36-0)[–38,](#page-37-1) [62–](#page-61-0)[63](#page-62-1) Massenverteilung, [76](#page-75-1) potentielle Energie, [28](#page-27-0) Präzession, [210](#page-209-0)[–212](#page-211-1) Prandtl-Grenzschicht, [255](#page-254-2)[–256](#page-255-0) Prandtlsches Staurohr, [258](#page-257-3) Presse hydraulisch, [229](#page-228-2) Prinzip d'Alembert, [119–](#page-118-0)[120](#page-119-2) Produkte mit Vektoren, [363](#page-362-0)[–364](#page-363-1) Punktamsse Bewegung, [21](#page-20-0)[–24](#page-23-1) Punktereignis, [138](#page-137-0) Punktmasse, [21,](#page-20-0) [39,](#page-38-1) [268,](#page-267-1) [287](#page-286-1) Quecksilber, [243](#page-242-1)

Rückdatierung, [138–](#page-137-0)[140](#page-139-1) Rückstoss, [84](#page-83-1)[–87](#page-86-1) Armbrust, [84–](#page-83-1)[85](#page-84-1) Rakete, [84–](#page-83-1)[87](#page-86-1) Raketengleichung, [86–](#page-85-1)[87](#page-86-1) Raum, [39,](#page-38-1) [40,](#page-39-2) [81,](#page-80-0) [83,](#page-82-2) [172,](#page-171-0) [198,](#page-197-2) [291](#page-290-1) raumartig, [140](#page-139-1) Reaktionsprinzip, [66–](#page-65-1)[67](#page-66-1) Rechnen mit Vektoren, [363–](#page-362-0)[366](#page-365-0) reduzierte Masse, [31,](#page-30-0) [81](#page-80-0) Reflexion, [293](#page-292-1)[–295](#page-294-2) Reibung, [69–](#page-68-1)[71](#page-70-0) innere, [251](#page-250-1) Reihen, [330](#page-329-0)[–331](#page-330-1) Fourier, [282–](#page-281-0)[286](#page-285-1) Relativistische Beschleunigung, [160–](#page-159-0) [165](#page-164-1) relativistische Masseenergie, [28](#page-27-0) Relativistischer Dopplereffekt, [149–](#page-148-1)[151](#page-150-0) Relativistisches Mass, [140](#page-139-1) Relativität, [117](#page-116-1)[–175](#page-174-0) klassisch beschleunigt, [118](#page-117-1)[–134](#page-133-2) Inertialsystem, [117](#page-116-1)[–118](#page-117-1) Widersprüche, [134](#page-133-2)[–137](#page-136-0) Relativitätstheorie, [134–](#page-133-2)[175](#page-174-0) Resonanzfrequenz, [272,](#page-271-0) [279,](#page-278-1) [280,](#page-279-0) [289,](#page-288-0) [291](#page-290-1) Reynoldszahl, [256](#page-255-0) Rohr Strömung, [254](#page-253-1) Rotation, [334](#page-333-1)[–335](#page-334-0) Rotator, [186,](#page-185-1) [194,](#page-193-0) [195,](#page-194-0) [200](#page-199-0) Drehmoment, [195](#page-194-0) starr, [186](#page-185-1)[–197](#page-196-0) Drehimpuls, [191–](#page-190-1)[194](#page-193-0) Kinematik, [186](#page-185-1) Trägheitsmoment, [186](#page-185-1)[–191](#page-190-1) Rotierendes Bezugssystem Erde, [129](#page-128-1)[–134](#page-133-2) gleichförmig, [121–](#page-120-2)[126](#page-125-1) Satelliten, [113](#page-112-0)[–115](#page-114-0) Bahn, [113](#page-112-0)[–115](#page-114-0) Satz Steiner, [188–](#page-187-1)[191](#page-190-1) Scherung, [219](#page-218-1) Scherviskosität, [251,](#page-250-1) [256](#page-255-0) Schiefwinkliges Dreieck, [357–](#page-356-1)[358](#page-357-1)

Schub, [85](#page-84-1) Schwebung, [281](#page-280-1)[–282](#page-281-0) Schwere Masse, [113](#page-112-0) Schweredruck, [230](#page-229-1)[–233](#page-232-1) Schwerefeld Feder-Masse, [266–](#page-265-1)[268](#page-267-1) Pendel, [268](#page-267-1)[–271](#page-270-0) Schwerkraft, [93,](#page-92-0) [185](#page-184-1) Schwerpunkt, [177–](#page-176-1)[178](#page-177-2) Schwimmen, [231](#page-230-2)[–232](#page-231-1) Schwingung Überlagerung, [280–](#page-279-0)[286](#page-285-1) gedämpft, [272–](#page-271-0)[274](#page-273-0) erzwungen, [274–](#page-273-0)[280](#page-279-0) gekoppelt, [286–](#page-285-1)[289](#page-288-0) Schwingungen, [261–](#page-260-1)[291](#page-290-1) harmonisch, [261–](#page-260-1)[271](#page-270-0) Energiebilanz, [264–](#page-263-0)[265](#page-264-0) Kreisbewegung, [263–](#page-262-1)[264](#page-263-0) Schwingungsgleichung, [264,](#page-263-0) [269,](#page-268-1) [271,](#page-270-0) [274,](#page-273-0) [290,](#page-289-0) [291](#page-290-1) SI Internationales System, [14–](#page-13-1)[15](#page-14-2) Skalarprodukt, [325](#page-324-0) Sonne, [92,](#page-91-1) [136](#page-135-1) Spalt, [253](#page-252-1) Strömung, [253](#page-252-1) Spezielle Relativitätstheorie, [134–](#page-133-2)[175](#page-174-0) Sphärische Koordinaten, [343–](#page-342-1)[345](#page-344-1) Stösse, [78](#page-77-0)[–87](#page-86-1) Ebene, [81–](#page-80-0)[83](#page-82-2) ungleiche Massen, [82–](#page-81-1)[83](#page-82-2) Gerade, [29](#page-28-1)[–31,](#page-30-0) [79–](#page-78-1)[81](#page-80-0) Raum, [83–](#page-82-2)[84](#page-83-1) Stabilität, [37](#page-36-0)[–38](#page-37-1) Standardabweichung Messwert, [16](#page-15-0) Mittelwert, [16](#page-15-0) Starrer Körper, [177](#page-176-1)[–214](#page-213-0) Definition, [177](#page-176-1) Drehung, [178–](#page-177-2)[182](#page-181-2) Grundbegriffe, [177–](#page-176-1)[182](#page-181-2) Kraft, [182](#page-181-2)[–183](#page-182-1) Statik, [182–](#page-181-2)[185](#page-184-1) Starrer Rotator, [186](#page-185-1)[–197](#page-196-0) Drehimpuls, [191–](#page-190-1)[194](#page-193-0) Kinematik, [186](#page-185-1) Trägheitsmoment, [186–](#page-185-1)[191](#page-190-1)

Statik starrer Körper, [182–](#page-181-2)[185](#page-184-1) Stationäre Strömung, [251](#page-250-1) Staurohr Prandtl, [258](#page-257-3) Stehende Wellen, [299](#page-298-1) Steiner Satz, [188–](#page-187-1)[191](#page-190-1) Stoss eine Dimension, [25–](#page-24-2)[26](#page-25-1) inelastisch, [28](#page-27-0)[–29](#page-28-1) plastisch 1D, [30–](#page-29-0)[31](#page-30-0) Strömung, [134,](#page-133-2) [246,](#page-245-2) [248,](#page-247-1) [249,](#page-248-1) [251–](#page-250-1) [253,](#page-252-1) [255](#page-254-2)[–257](#page-256-1) ideale Flüssigkeit, [257–](#page-256-1)[259](#page-258-3) Kugel, [255](#page-254-2) laminar, [252–](#page-251-1)[256](#page-255-0) Loch, [258–](#page-257-3)[259](#page-258-3) Rohr, [254](#page-253-1) Spalt, [253](#page-252-1) stationär, [251](#page-250-1) Strömungen, [246](#page-245-2)[–260](#page-259-1) Beschreibung, [246–](#page-245-2)[249](#page-248-1) Strömungsgeschwindigkeit, [71](#page-70-0) Strömungswiderstand, [259](#page-258-3)[–260](#page-259-1) Superposition, [293](#page-292-1)[–295](#page-294-2) harmonische Wellen, [298–](#page-297-1)[299](#page-298-1) System mechanisch, [34–](#page-33-0)[35,](#page-34-1) [59](#page-58-0)[–60](#page-59-0) Tangente, [22,](#page-21-2) [23](#page-22-1) Taylorreihe, [271,](#page-270-0) [330–](#page-329-0)[331](#page-330-1) Teilchensysteme, [72](#page-71-2)[–78](#page-77-0) Theorie Einstein, [137](#page-136-0)[–143](#page-142-1) Tintenfisch, [84–](#page-83-1)[87](#page-86-1) Torsionspendel, [270–](#page-269-1)[271](#page-270-0) Torsionswaage, [95](#page-94-1) Totale Ableitung, [249](#page-248-1)[–251](#page-250-1) Träge Masse, [113](#page-112-0) Trägheitsbeschleunigung, [123](#page-122-0) Trägheitsellipsoid, [201](#page-200-0)[–202](#page-201-1) Trägheitskräfte, [118–](#page-117-1)[119](#page-118-0) Trägheitsmoment, [89,](#page-88-1) [186,](#page-185-1) [188,](#page-187-1) [197,](#page-196-0) [201,](#page-200-0) [269](#page-268-1)[–271,](#page-270-0) [287](#page-286-1) Starrer Rotator, [186](#page-185-1)[–191](#page-190-1) Transformation Galilei, [118,](#page-117-1) [173](#page-172-2) Lorentz, [165–](#page-164-1)[173](#page-172-2)

3 Raumdimensionen, [170](#page-169-0) Drehung, [171](#page-170-1)[–172](#page-171-0) Transformationsgesetze, [121](#page-120-2) Transformationsmatrix, [182](#page-181-2) Transversalwellen, [292–](#page-291-1)[293](#page-292-1) Überlagerung, [293–](#page-292-1)[295](#page-294-2) Schwingung, [280–](#page-279-0)[286](#page-285-1) gleiche Richtung, [281](#page-280-1) Schwebung, [281–](#page-280-1)[282](#page-281-0) unterschiedliche Richtungen, [280](#page-279-0) Uhrenvergleich, [146](#page-145-2)[–148](#page-147-1) Umrechnung kartesisch zu sphärisch, [344](#page-343-0) kartesisch zu zylindrisch, [344](#page-343-0) sphärisch zu kartesisch, [344](#page-343-0) sphärisch zu zylindrisch, [345](#page-344-1) zylindrisch zu kartesisch, [345](#page-344-1) zylindrisch zu sphärisch, [345](#page-344-1) Vektorcharakter Drehbewegung, [88–](#page-87-2)[89](#page-88-1) Vektoren, [322](#page-321-2)[–324](#page-323-0) Ableitung, [364–](#page-363-1)[366](#page-365-0) Vektorprodukt, [363–](#page-362-0)[364](#page-363-1) Vektoridentitäten, [363](#page-362-0) Vektorprodukt, [325,](#page-324-0) [363](#page-362-0)[–364](#page-363-1) Verdrillung Draht, [220](#page-219-1) Vergleich Galilei-Transformation und Lorentz-Transformation, [173](#page-172-2) Uhr, [146](#page-145-2)[–148](#page-147-1) Verhalten anelastisch, [224–](#page-223-0)[225](#page-224-1) Vierdimensionale Lorentz-Transformation, [170](#page-169-0) Viererabstand, [172](#page-171-0) Vierervektor, [172](#page-171-0) Volumen, [218,](#page-217-0) [228,](#page-227-1) [233,](#page-232-1) [236,](#page-235-2) [247,](#page-246-1) [250,](#page-249-1) [323](#page-322-0) Volumenstrom, [254](#page-253-1) Volumenviskosität, [256](#page-255-0) Weg

geschlossen Arbeit, [56](#page-55-2) Wegunabhängigkeit Arbeit, [56–](#page-55-2)[57](#page-56-1)

Welle, [291,](#page-290-1) [293,](#page-292-1) [296,](#page-295-1) [297,](#page-296-0) [299](#page-298-1) Wellen Überlagerung, [293–](#page-292-1)[295](#page-294-2) eindimensional, [291–](#page-290-1)[299](#page-298-1) Energieübertrag, [297](#page-296-0) harmonisch, [296](#page-295-1)[–297](#page-296-0) Interferenz, [298–](#page-297-1)[299](#page-298-1) Superposition, [298](#page-297-1)[–299](#page-298-1) longitudinal, [292](#page-291-1)[–293](#page-292-1) Reflexion, [293](#page-292-1)[–295](#page-294-2) stehend, [299](#page-298-1) Superposition, [293](#page-292-1)[–295](#page-294-2) transversal, [292](#page-291-1)[–293](#page-292-1) Wellenberge, [291–](#page-290-1)[295](#page-294-2) Wellenlänge *λ*, [296](#page-295-1) Wellenvektor, [296](#page-295-1) Wellenzahl, [296](#page-295-1) Widersprüche klassische Relativität, [134–](#page-133-2)[137](#page-136-0) Widerstand Strömung, [259–](#page-258-3)[260](#page-259-1) Windkanal, [256](#page-255-0) Winkel Euler, [179–](#page-178-1)[182,](#page-181-2) [369–](#page-368-0)[370](#page-369-1) Winkelbeschleunigung, [87–](#page-86-1)[88,](#page-87-2) [271](#page-270-0) Winkelgeschwindigkeit, [45,](#page-44-0) [47,](#page-46-0) [87,](#page-86-1) [121,](#page-120-2) [186,](#page-185-1) [200](#page-199-0) Wirbelfreiheit konservative Kraftfelder, [57](#page-56-1) Wirbelsätze Helmholtz, [260](#page-259-1) Wirkung Druck, [228–](#page-227-1)[229](#page-228-2) Zeit, [23,](#page-22-1) [138](#page-137-0) Definition, [15](#page-14-2) zeitartig, [140](#page-139-1) Zeitkonstante, [272](#page-271-0) Zentralbewegung, [87–](#page-86-1)[91](#page-90-1) Zentrifugalbeschleunigung, [123](#page-122-0) Zentrifugalkraft, [121,](#page-120-2) [125,](#page-124-2) [129,](#page-128-1) [132,](#page-131-1) [133](#page-132-1) Zentripetalbeschleunigung, [124](#page-123-1) Zentripetalkraft, [93](#page-92-0) Zwillingsparadoxon, [173–](#page-172-2)[175](#page-174-0) Zylinderkoordinaten, [343–](#page-342-1)[345](#page-344-1)